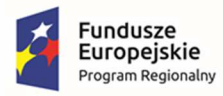

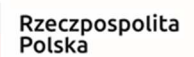

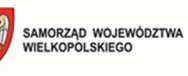

Unia Europejska Europejski Fundusz<br>Europejski Fundusz<br>Rozwoju Regionalnego

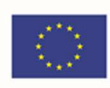

# **Załącznik nr 1 Opis Przedmiotu Zamówienia**

realizacji zamówienia pn.

# **Zakup i wdrożenie oprogramowania wraz z zakupem szkoleń dla pracowników i sprzętu**

Szydłowo, styczeń 2023 r.

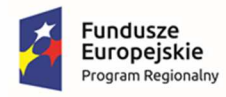

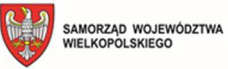

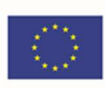

# 1. Spis treści

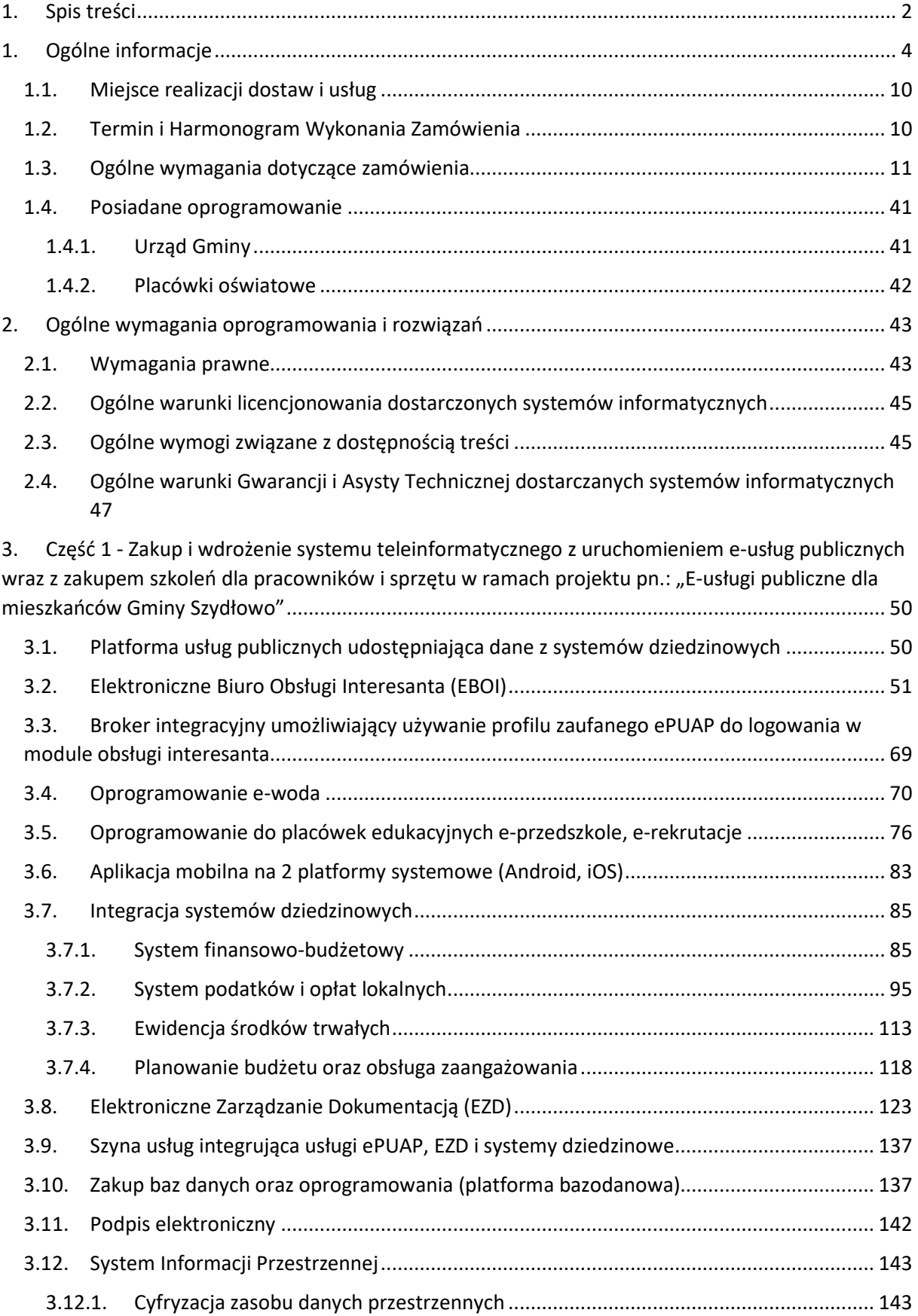

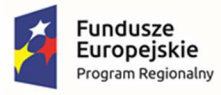

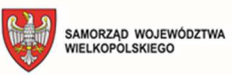

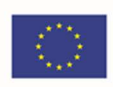

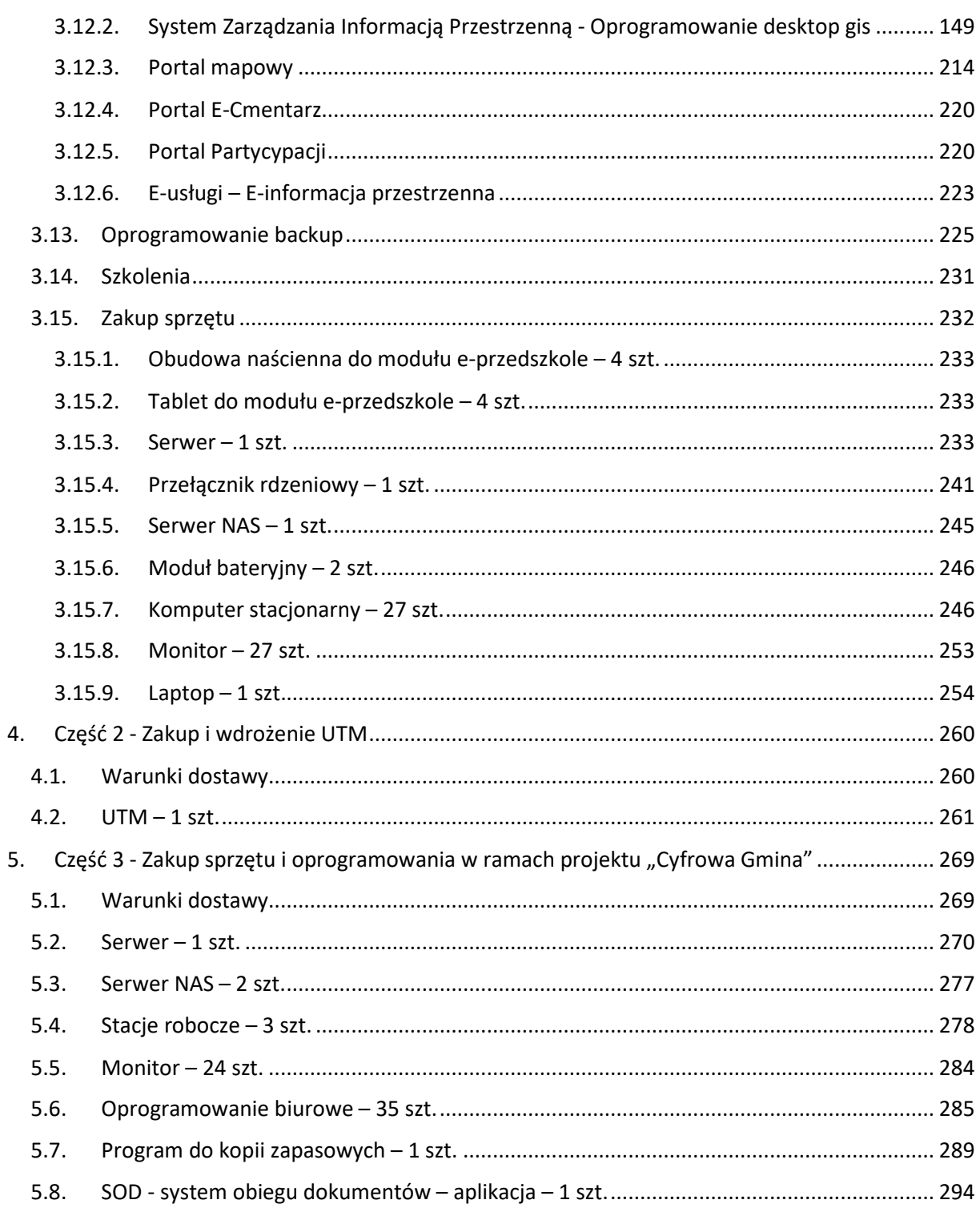

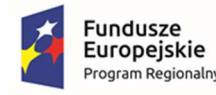

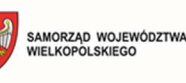

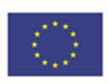

# 1. Ogólne informacje

Zamówienie pn. **Zakup i wdrożenie oprogramowania wraz z zakupem szkoleń dla pracowników i sprzętu** jest przeprowadzane przez Gminę Szydłowo.

Niniejsze Zamówienie jest częścią projektów dofinansowanych ze środków funduszy UE pn.: "E-usługi publiczne dla mieszkańców Gminy Szydłowo" oraz "Cyfrowa Gmina", które są realizowane przez Gminę Szydłowo. Głównym miejscem realizacji Zamówienia będzie Urząd Gminy Szydłowo, Jaraczewo 2, 64-930 Szydłowo.

Projekt pn.: "E-usługi publiczne dla mieszkańców Gminy Szydłowo" zakłada realizację działań polegających na udostępnieniu wysokiej jakości e- usług publicznych świadczonych elektronicznie przez Gminę Szydłowo.

Dzięki realizacji projektu (zamówienia część 1-2) w Gminie Szydłowo będą świadczone następujące eusługi:

- 1. E-podatki 5 poziom dojrzałości
- 2. E-odpady 5 poziom dojrzałości
- 3. E-wnioski 5 poziom dojrzałości
- 4. E-informacje przestrzenne 4 poziom dojrzałości
- 5. E-woda 5 poziom dojrzałości
- 6. E-zezwolenia 5 poziom dojrzałości
- 7. E-przedszkole 5 poziom dojrzałości
- 8. E-rekrutacja 5 poziom dojrzałości

Kluczowe działania realizowane w projekcie (część 1 i 2 zamówienia):

- 1. System informacji przestrzennej I Portal mapowy, digitalizacja danych, e-usługi
- 2. System informacji przestrzennej II Portal partycypacji, EGiB, e-usługi,
- 3. System informacji przestrzennej III Infrastruktura gminna
- 4. System informacji przestrzennej IV Rejestry gminne
- 5. System informacji przestrzennej V E-Cmentarz
- 6. Elektroniczne Biuro Obsługi Interesanta (EBOI)
- 7. Elektroniczne Zarządzanie Dokumentacją (EZD)
- 8. Zintegrowany System Płatności elektronicznych e-płatności
- 9. Zakup baz danych oraz oprogramowania, wraz z jego konfiguracją
- 10. Broker integracyjny umożliwiający używanie profilu zaufanego ePUAP do logowania w module obsługi interesanta
- 11. Podpis elektroniczny
- 12. Integracja systemów dziedzinowych

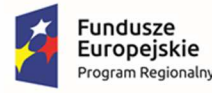

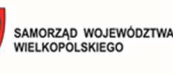

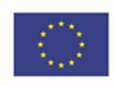

- 13. Szyna usług integrująca usługi ePUAP, EZD i systemy dziedzinowe
- 14. Platforma usług publicznych udostępniająca dane z systemów dziedzinowych (e-podatki, eodpady)
- 15. Aplikacja mobilna na 2 platformy systemowe (Android, iOS)
- 16. Oprogramowanie e-woda
- 17. Oprogramowanie do placówek edukacyjnych e-przedszkole
- 18. Oprogramowanie dla placówek edukacyjnych e-rekrutacja
- 19. Oprogramowanie dla maszyny wirtualnej
- 20. Oprogramowanie backup
- 21. Zakup sprzętu:
	- a. Obudowa naścienna do modułu e-przedszkole (4 szt.)
	- b. Tablet do modułu e-przedszkole (4 szt.)
	- c. Serwer (1 szt.)
	- d. Przełącznik rdzeniowy (1 szt.)
	- e. Komputer stacjonarny (27 szt.)
	- f. Monitor (27 szt.)
	- g. Laptop (1 szt.)
	- h. Serwer NAS (1 szt.)
	- i. UTM (Firewall) (1 szt.)
	- j. Moduł bateryjny (2 szt.)
- 22. Przeprowadzenie szkoleń

Projekt pn.: "Cyfrowa Gmina" zakłada realizację działań wpierających sprawne podniesienie poziomu cyfryzacji JST oraz wzmocnienie cyfrowej odporności na zagrożenia.

Kluczowe działania realizowane w projekcie:

- 1. Zakup sprzętu i oprogramowania:
	- a. Serwer (1 szt.)
	- b. NAS (2 szt.)
	- c. Stacje robocze (3 szt.)
	- d. Monitor (24 szt.)
	- e. Oprogramowanie biurowe (35 szt.)
	- f. Program do kopii zapasowych (1 szt.)
	- g. System obiegu dokumentów aplikacja (1 szt.)

Przedmiot niniejszego zamówienia został podzielony na 3 części i obejmuje:

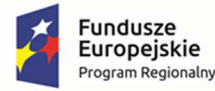

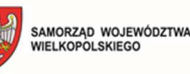

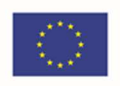

- **I. Część 1 Zakup i wdrożenie systemu teleinformatycznego z uruchomieniem e-usług**  publicznych wraz z zakupem szkoleń dla pracowników i sprzętu w ramach projektu pn.: "E**usługi publiczne dla mieszkańców Gminy Szydłowo".** 
	- 1. System informacji przestrzennej I Portal mapowy, digitalizacja danych, e-usługi:
		- a. Zakup licencji,
		- b. Wdrożenie,
		- c. Szkolenie.
	- 2. System informacji przestrzennej II Portal partycypacji, EGiB, e-usługii:
		- a. Zakup licencji,
		- b. Wdrożenie,
		- c. Szkolenie.
	- 3. System informacji przestrzennej III Infrastruktura gminna:
		- a. Zakup licencji,
		- b. Wdrożenie,
		- c. Szkolenie.
	- 4. System informacji przestrzennej IV Rejestry gminne:
		- a. Zakup licencji,
		- b. Wdrożenie,
		- c. Szkolenie.
	- 5. System informacji przestrzennej V E-Cmentarz:
		- a. Zakup licencji,
		- b. Wdrożenie,
		- c. Szkolenie.
	- 6. Elektroniczne Biuro Obsługi Interesanta (EBOI):
		- a. Zakup licencji,
		- b. Wdrożenie,
		- c. Szkolenie.
	- 7. Elektroniczne Zarządzanie Dokumentacją (EZD):
		- a. Zakup licencji,
		- b. Wdrożenie,
		- c. Szkolenie.
	- 8. Zintegrowany System Płatności elektronicznych e-płatności:
		- a. Zakup licencji,
		- b. Wdrożenie,

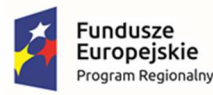

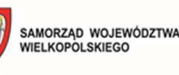

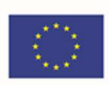

- c. Szkolenie.
- 9. Zakup baz danych oraz oprogramowania, wraz z jego konfiguracją:
	- a. Zakup licencji,
	- b. Zakup CAL dla 50 użytkowników.
- 10. Broker integracyjny umożliwiający używanie profilu zaufanego ePUAP do logowania w module obsługi interesanta:
	- a. Wdrożenie,
	- b. Szkolenie.
- 11. Podpis elektroniczny:
	- a. Zakup licencji,
	- b. Szkolenie.
- 12. Integracja systemów dziedzinowych:
	- a. Zakup licencji,
	- b. Szkolenie.
- 13. Szyna usług integrująca usługi ePUAP, EZD i systemy dziedzinowe:
	- a. Zakup licencji,
	- b. Wdrożenie,
	- c. Szkolenie.
- 14. Platforma usług publicznych udostępniająca dane z systemów dziedzinowych (epodatki, e-odpady):
	- a. Zakup licencji i formularzy,
	- b. Wdrożenie,
	- c. Szkolenie.
- 15. Aplikacja mobilna na 2 platformy systemowe (Android, iOS):
	- a. Zakup licencji,
	- b. Wdrożenie,
	- c. Szkolenie.
- 16. Oprogramowanie e-woda:
	- a. Zakup licencji,
	- b. Wdrożenie,
	- c. Szkolenie.
- 17. Oprogramowanie do placówek edukacyjnych e-przedszkole:
	- a. Zakup licencji,
	- b. Oprogramowanie do zarządzania trybem kiosku,

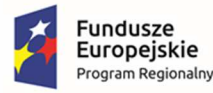

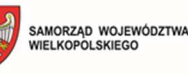

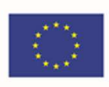

- c. Wdrożenie,
- d. Szkolenie.
- 18. Oprogramowanie dla placówek edukacyjnych e-rekrutacja:
	- a. Zakup licencji,
	- b. Wdrożenie,
	- c. Szkolenie.
- 19. Oprogramowanie dla maszyny wirtualnej
- 20. Oprogramowanie backup
- 21. Zakup sprzętu:
	- a. Obudowa naścienna do modułu e-przedszkole (4 szt.),
	- b. Tablet do modułu e-przedszkole (4 szt.),
	- c. Serwer (1 szt.),
	- d. Przełącznik rdzeniowy (1 szt.),
	- e. Serwer NAS (1 szt.),
	- f. Firewall (1 szt.),
	- g. Moduł bateryjny (2 szt.).
	- a. Komputer stacjonarny (27 szt.),
	- b. Monitor (27 szt.),
	- c. Laptop (1 szt.).
- **II. Część 2 Zakup i wdrożenie UTM.**
- **III.** Część 3 Zakup i wdrożenie oprogramowania i sprzętu w ramach projektu "Cyfrowa **Gmina".** 
	- 1. Zakup sprzętu i oprogramowania:
		- a. Serwer (1 szt.)
		- b. NAS (2 szt.)
		- c. Stacje robocze (3 szt.)
		- d. Monitor (24 szt.)
		- e. Oprogramowanie biurowe (35 szt.)
		- f. Program do kopii zapasowych (1 szt.)
		- g. System obiegu dokumentów aplikacja (1 szt.)

Opisane poniżej wymagania stanowią zakres minimalnych oczekiwań Zamawiającego dla przedmiotu dostawy.

OGÓLNE ZASADY RÓWNOWAŻNOŚCI ROZWIĄZAŃ:

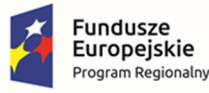

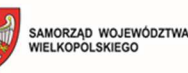

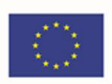

- 1. W celu zachowania zasad neutralności technologicznej i konkurencyjności dopuszcza się rozwiązania równoważne do wyspecyfikowanych, przy czym za rozwiązanie równoważne uważa się takie rozwiązanie, które pod względem technologii, wydajności i funkcjonalności nie odbiega znacząco od technologii funkcjonalności i wydajności wyszczególnionych w rozwiązaniu wyspecyfikowanym, przy czym nie podlegają porównaniu cechy rozwiązania właściwe wyłącznie dla rozwiązania wyspecyfikowanego, takie jak: zastrzeżone patenty, własnościowe rozwiązania technologiczne, własnościowe protokoły itp., a jedynie te, które stanowią o istocie całości zakładanych rozwiązań technologicznych i posiadają odniesienie w rozwiązaniu równoważnym. W związku z tym, Wykonawca może zaproponować rozwiązania, które realizują takie same funkcjonalności wyspecyfikowane przez Zamawiającego w inny, niż podany sposób, za rozwiązanie równoważne nie można uznać rozwiązania identycznego (tożsamego), a jedynie takie, które w porównywanych cechach wykazuje dokładnie tą samą lub bardzo zbliżoną wartość użytkową. Przez bardzo zbliżoną wartość użytkową rozumie się podobne, z dopuszczeniem nieznacznych różnic niewpływających w żadnym stopniu na całokształt systemu, zachowanie oraz realizowanie podobnych funkcjonalności w danych warunkach, dla których to warunków rozwiązania te są dedykowane. Rozwiązanie równoważne musi zawierać dokumentację potwierdzającą, że spełnia wymagania funkcjonalne Zamawiającego, w tym wyniki porównań, testów, czy możliwości oferowanych przez to rozwiązanie w odniesieniu do rozwiązania wyspecyfikowanego. Dostarczenie przez Wykonawcę rozwiązania równoważnego musi być zrealizowane w taki sposób, aby wymiana oprogramowania na równoważne nie zakłóciła bieżącej pracy Urzędu. W tym celu Wykonawca musi do oprogramowania równoważnego przenieść wszystkie dane niezbędne do prawidłowego działania nowych systemów, przeszkolić użytkowników, skonfigurować oprogramowanie, uwzględnić niezbędną asystę pracowników Wykonawcy w operacji uruchamiania oprogramowania w środowisku produkcyjnym itp.
- 2. Dodatkowo, wszędzie tam, gdzie zostało wskazane pochodzenie (marka, znak towarowy, producent, dostawca itp.) materiałów lub normy, aprobaty, specyfikacje i systemy, o których mowa w ustawie Prawo Zamówień Publicznych, Zamawiający dopuszcza oferowanie sprzętu lub rozwiązań równoważnych pod warunkiem, że zapewnią uzyskanie parametrów technicznych nie gorszych niż wymagane przez Zamawiającego w dokumentacji przetargowej. Zamawiający informuje, że w takiej sytuacji przedmiotowe zapisy są jedynie przykładowe i stanowią wskazanie dla Wykonawcy, jakie cechy powinny posiadać składniki użyte do realizacji przedmiotu zamówienia. Zamawiający zgodnie z art. 99 ust. 6 ustawy z dnia 11 września 2019 r. Prawo zamówień publicznych, zwanej dalej ustawą, dopuszcza oferowanie materiałów lub urządzeń równoważnych. Materiały lub urządzenia pochodzące od konkretnych producentów określają minimalne parametry jakościowe i cechy użytkowe, a także jakościowe (m.in.: wymiary, skład, zastosowany materiał, kolor, odcień, przeznaczenie materiałów i urządzeń, estetyka itp.), jakim muszą odpowiadać materiały lub urządzenia oferowane przez Wykonawcę, aby zostały spełnione wymagania stawiane przez Zamawiającego. Operowanie przykładowymi nazwami producenta ma jedynie na celu doprecyzowanie poziomu oczekiwań Zamawiającego w stosunku do określonego rozwiązania. Posługiwanie się nazwami producentów/produktów ma wyłącznie charakter przykładowy. Zamawiający, wskazując oznaczenie konkretnego producenta (dostawcy), konkretny produkt lub materiały przy opisie przedmiotu zamówienia, dopuszcza jednocześnie produkty równoważne o parametrach

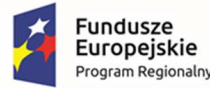

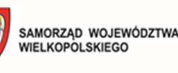

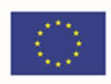

jakościowych i cechach użytkowych, co najmniej na poziomie parametrów wskazanego produktu, uznając tym samym każdy produkt o wskazanych lub lepszych parametrach.

3. Zamawiający opisując przedmiot zamówienia przy pomocy określonych norm, aprobat czy specyfikacji technicznych i systemów odniesienia, dopuszcza rozwiązania równoważne opisywanym. Wykonawca, który powołuje się na rozwiązania równoważne opisywanym przez Zamawiającego, jest obowiązany wykazać, że oferowane przez niego dostawy spełniają wymagania określone przez Zamawiającego. W takiej sytuacji Zamawiający wymaga złożenia stosownych dokumentów, uwiarygodniających te rozwiązania.

### 1.1. Miejsce realizacji dostaw i usług

#### **Część 1 zamówienia**

Dostawy i usługi będą realizowane w siedzibie Zamawiającego tj. w Urzędzie Gminy Szydłowo, Jaraczewo 2, 64-930 Szydłowo oraz w następujących jednostkach oświatowych:

- Zespół Szkół im Janusza Korczaka w Szydłowie, 64-930 Szydłowo 43;
- Zespół Szkół im. Władysława Stanisława Reymonta w Starej Łubiance, 64-932 Stara Łubianka, ul. Polna 8;
- Szkoła Podstawowa w Skrzatuszu im. Bohaterów Wyzwolenia Ziemi Wałeckiej w Skrzatuszu, 64-930 Szydłowo, Skrzatusz, ul. Rafała Leszczyńskiego 1.

#### **Część 2 zamówienia**

Dostawy i usługi będą realizowane w siedzibie Zamawiającego tj. w Urzędzie Gminy Szydłowo, Jaraczewo 2, 64-930 Szydłowo.

#### **Część 3 zamówienia**

Dostawy i usługi będą realizowane w siedzibie Zamawiającego tj. w Urzędzie Gminy Szydłowo, Jaraczewo 2, 64-930 Szydłowo, w Gminnym Ośrodku Pomocy Społecznej w Szydłowie, Jaraczewo 2A, 64-930 Szydłowo.

Szczegółowy zakres dostaw, usług oraz robót do wykonania zostanie przedstawiony w dalszej części niniejszego załącznika.

### 1.2. Termin i Harmonogram Wykonania Zamówienia

Wymagany termin wykonania Zamówienia dla części 1 – **120 dni kalendarzowych od dnia podpisania umowy**.

Wymagany termin wykonania Zamówienia dla części 2 – **120 dni kalendarzowych od dnia podpisania umowy**.

Wymagany termin wykonania Zamówienia dla części 3 – **60 dni kalendarzowych od dnia podpisania umowy**.

Tabela 1. Harmonogram realizacji poszczególnych etapów realizacji zamówienia:

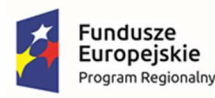

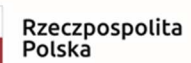

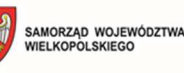

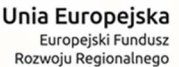

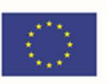

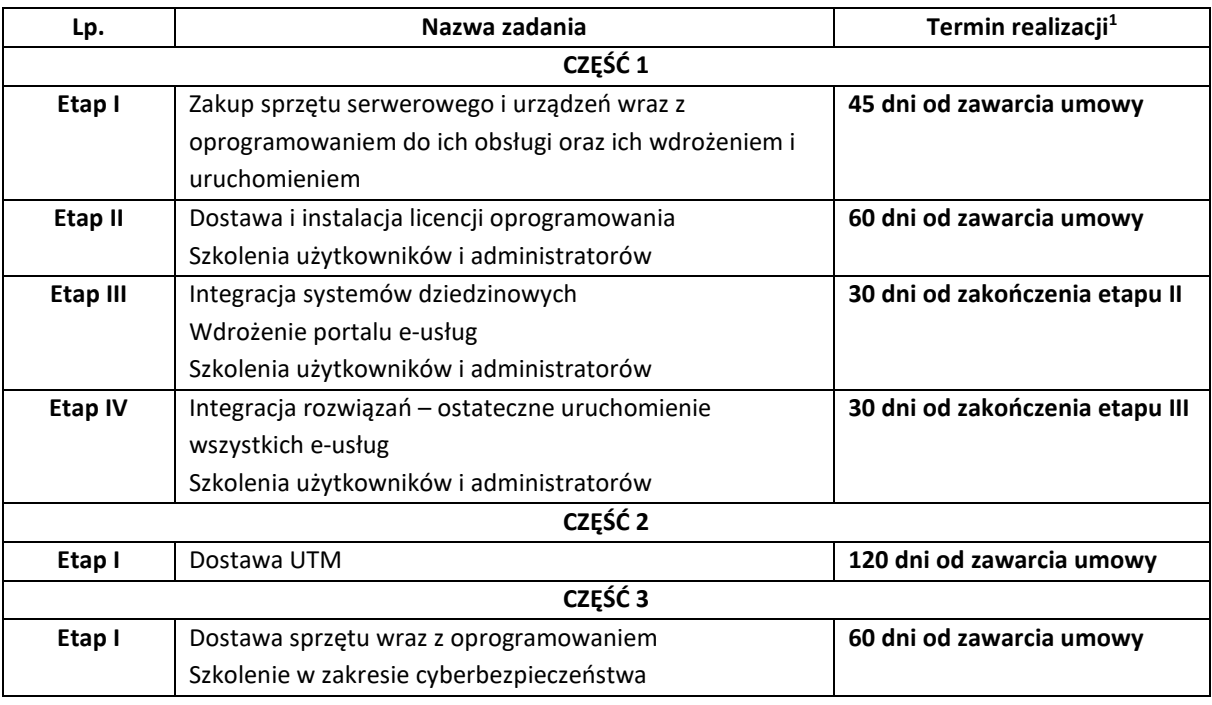

Przedmiot umowy będzie realizowany zgodnie z zatwierdzonym przez Zamawiającego Harmonogramem rzeczowo-finansowym. Wykonawca zobowiązany jest przedłożyć Zamawiającemu do zatwierdzenia Harmonogram rzeczowo-finansowy dla wszystkich Zadań w terminie 7 dni od dnia podpisania umowy. Zamawiający zatwierdzi Harmonogram rzeczowo-finansowy w ciągu 5 dni roboczych od daty jego przedłożenia do zatwierdzenia.

### 1.3. Ogólne wymagania dotyczące zamówienia

W ramach realizacji przedmiotu zamówienia zostaną zrealizowane następujące części zamówienia a w ramach nich poszczególne zadania dotyczące systemów i rozwiązań informatycznych:

#### **1. CZEŚĆ 1 Zamówienia**

#### **Wdrażane e-usługi i formularze**

Dzięki realizacji projektu przez Wnioskodawcę zostanie wdrożonych 8 e-usług (6 e-usług na 5 poziomie dojrzałości – transakcja. 2 e-usługi na 4 poziomie dojrzałości – transakcja).

Poziom dojrzałości e-usług:

#### 5 - personalizacja

Użytkownik ma możliwość załatwienie sprawy urzędowej drogą elektroniczną z jednoczesną personalizacją obsługi tj. automatyczne dostarczenie konkretnych usług, spersonalizowanych dla użytkownika (formularze są częściowo uzupełnione). Usługa umożliwia dokonanie płatności przez Internet oraz ma możliwość samodzielnego inicjowania kontaktu z klientem. Możliwość śledzenia stanu załatwienia sprawy.

4 poziom – transakcja

<sup>1</sup> Wszystkie terminy dotyczą realizacji poszczególnych etapów, oznaczają dni kalendarzowe i są terminami maksymalnymi.

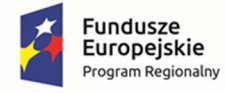

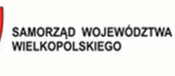

Unia Europejska Europejski Fundusz<br>Europejski Fundusz<br>Rozwoju Regionalnego

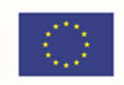

Użytkownik ma możliwość dostępu do formularza online, możliwość zainicjowania sprawy drogą elektroniczną poprzez interaktywne wypełnienie i przesłanie dokumentów elektronicznych do jednostki oraz dokonania ewentualnych płatności.

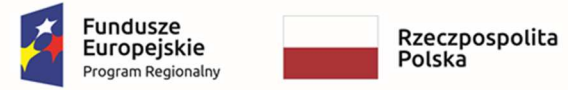

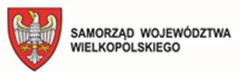

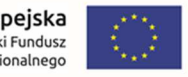

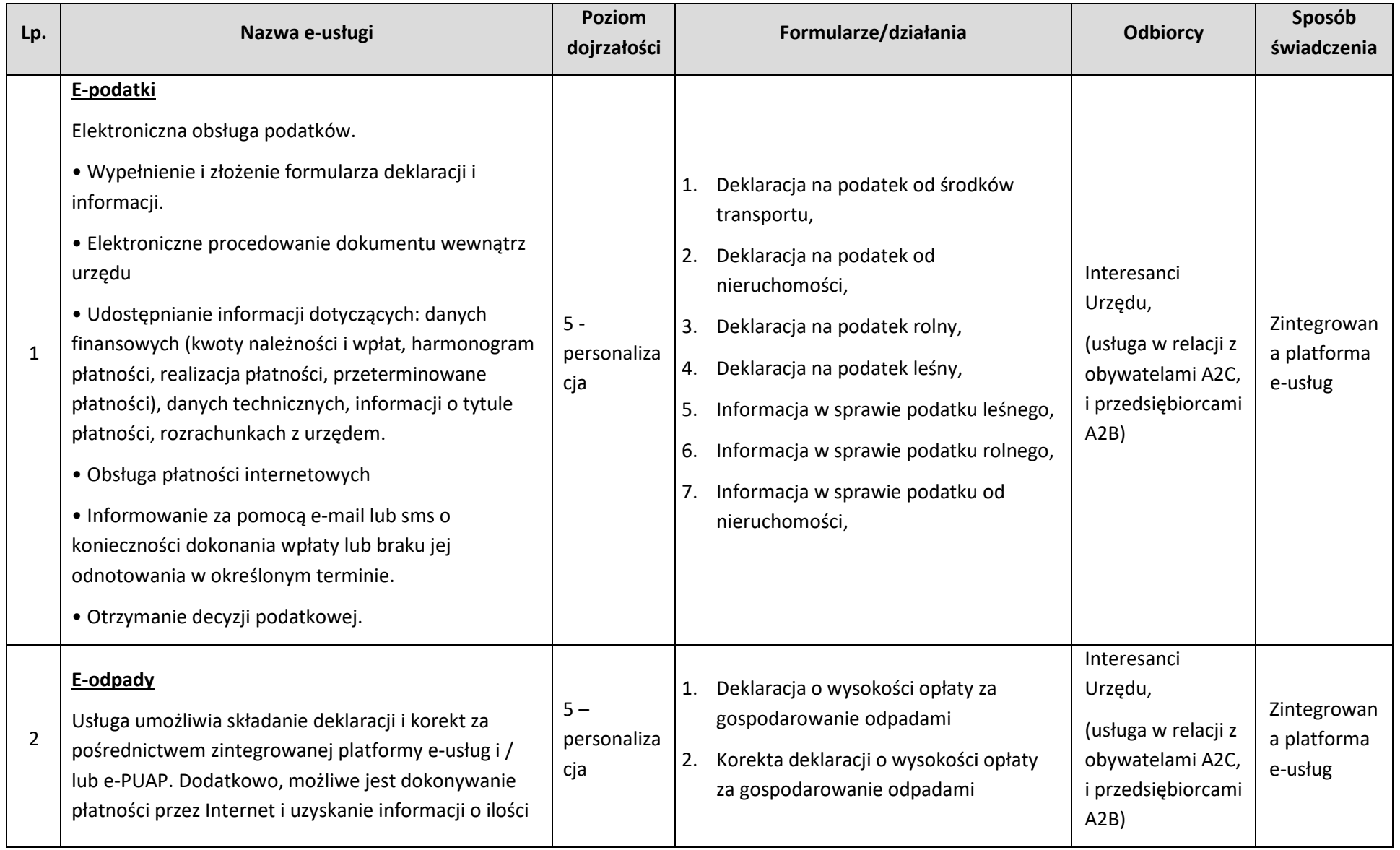

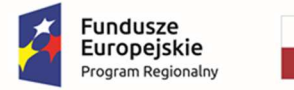

Rzeczpospolita<br>Polska

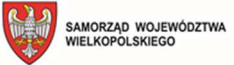

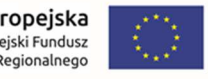

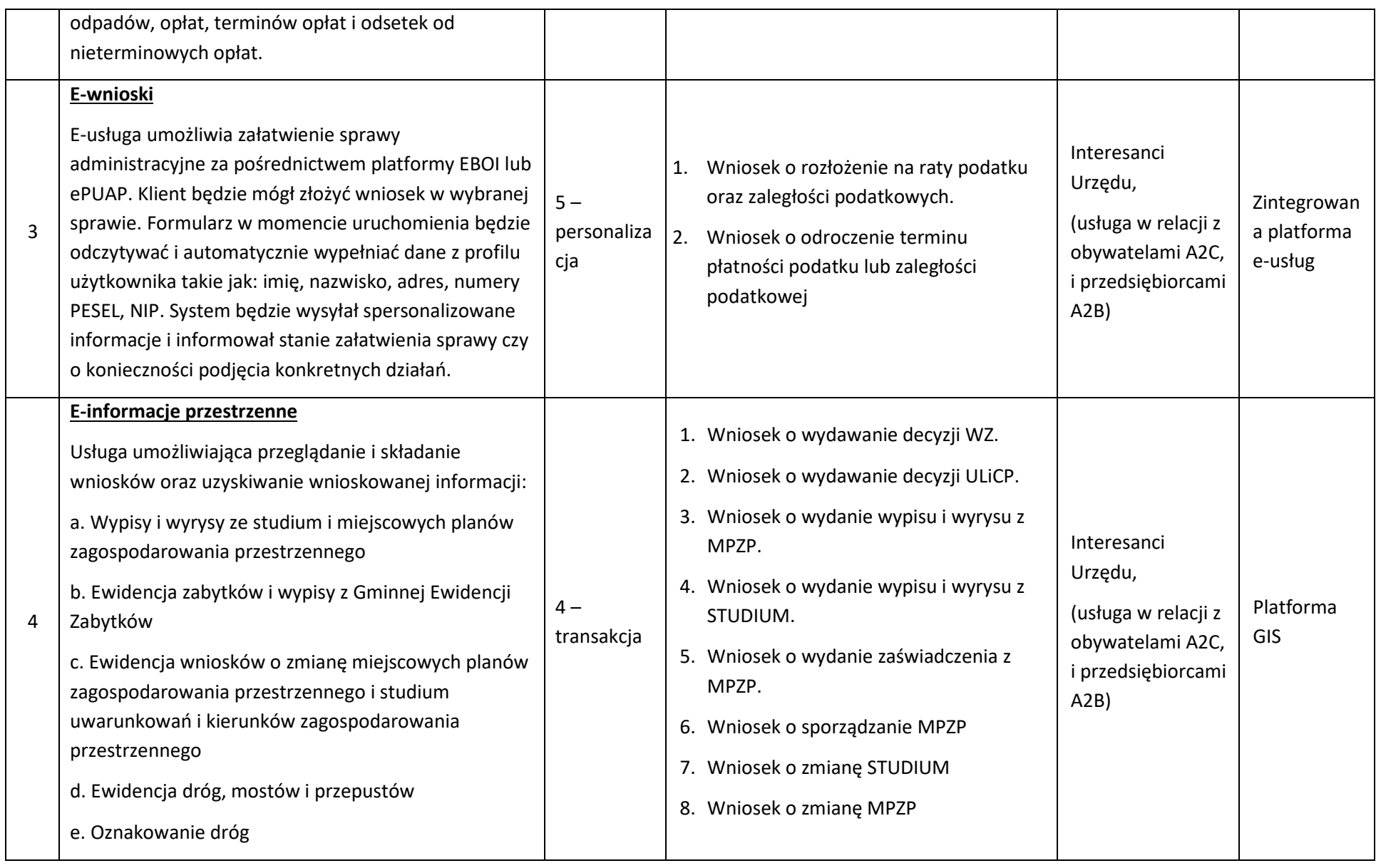

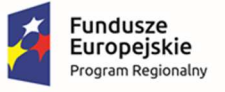

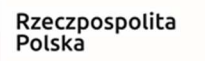

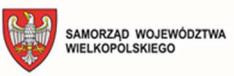

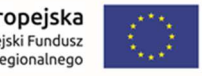

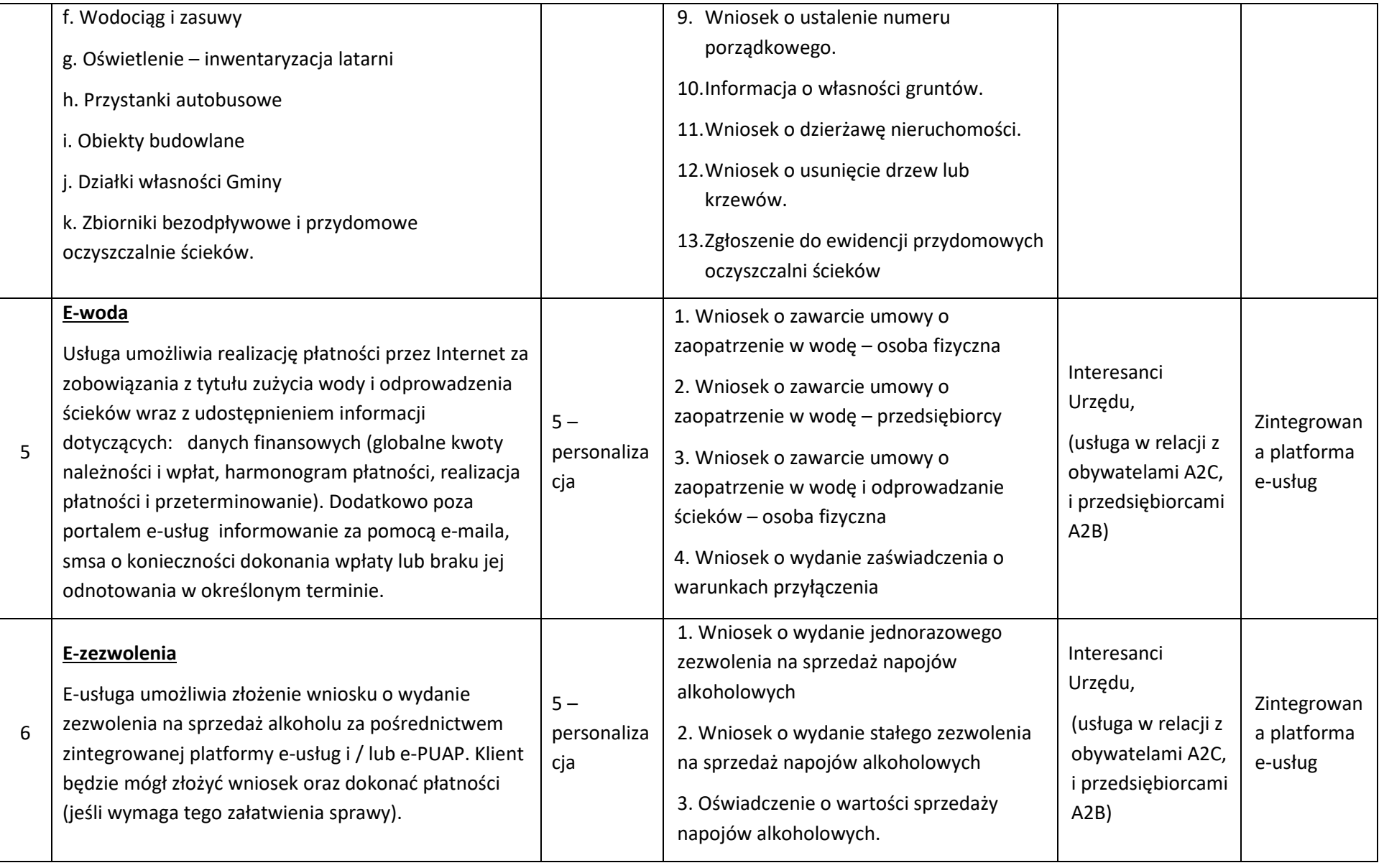

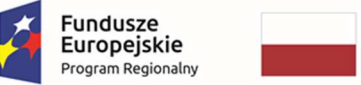

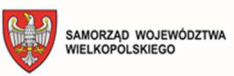

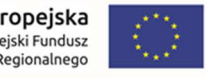

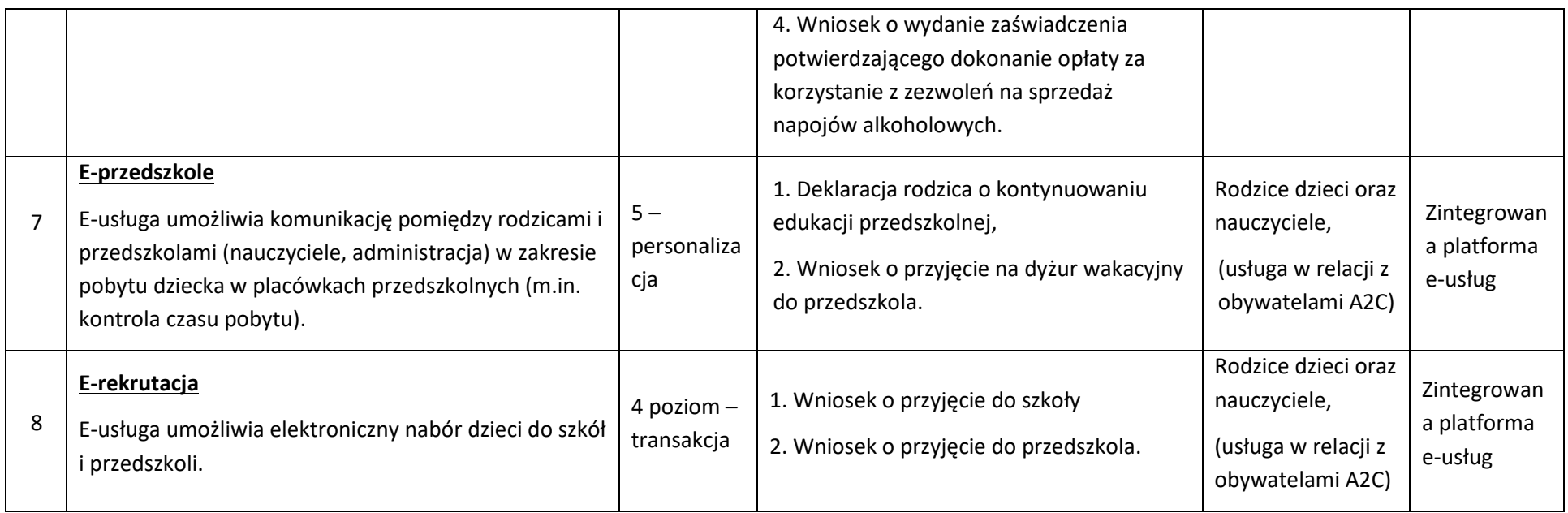

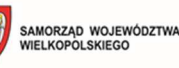

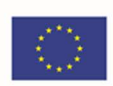

#### **System informacji przestrzennej I - Portal mapowy, digitalizacja danych, e-usługi**

#### **Wydatek powiązany z e-usługą: E-informacja przestrzenna.**

CYFRYZACJA ZASOBU DANYCH PRZESTRZENNYCH - Opis działań planowanych do realizacji w ramach wskazanych zadań:

- 1. **MPZP** przetworzenie zasobu danych przestrzennych gminy do postaci cyfrowej zgodnej z wymogami Ustawy o Infrastrukturze Informacji Przestrzennej. Cyfryzacja obejmie pełną kalibrację i cyfryzację obowiązujących danych planistycznych, Miejscowych Planów Zagospodarowania Przestrzennego (MPZP) wraz z uzupełnieniem tabeli atrybutów w pełną informację z dokumentów planistycznych oraz przygotowaniem pełnej symbolizacji danych i ich etykietowania. Prowadzenie rejestru obowiązujących MPZP w formie tabelarycznej i mapowej, wyszukiwanie działek ewidencyjnych wraz z automatycznym odczytywaniu kompletnych informacji o zagospodarowaniu przestrzennym działki.
- 2. **STUDIUM** przetworzenie zasobu danych przestrzennych gminy do postaci cyfrowej zgodnej z wymogami Ustawy o Infrastrukturze Informacji Przestrzennej. Cyfryzacja obejmie pełną kalibrację i cyfryzację danych planistycznych, Studium Uwarunkowań i Kierunków Zagospodarowania Przestrzennego (SUIKZP) wraz z uzupełnieniem tabeli atrybutów w pełną informację z dokumentów planistycznych oraz przygotowaniem pełnej symbolizacji danych i ich etykietowania. Prowadzenie rejestru obowiązującego SUIKZP w formie tabelarycznej i mapowej, wyszukiwanie działek ewidencyjnych wraz z automatycznym odczytywaniu kompletnych informacji o kierunkach zagospodarowania działki.
- 3. **DECYZJE**  przetworzenie zasobu danych przestrzennych gminy do postaci cyfrowej zgodnej z wymogami Ustawy o Infrastrukturze Informacji Przestrzennej oraz Rozporządzenia Ministra Infrastruktury z dnia 13 maja 2004 r. w sprawie wzoru rejestru decyzji o warunkach zabudowy oraz wzorów rejestrów decyzji o ustaleniu lokalizacji inwestycji celu publicznego. Cyfryzacja obejmie digitalizację rejestrów wydanych Decyzji o ustaleniu warunków zabudowy i decyzjach o ustaleniu lokalizacji inwestycji celu publicznego dla około 3000 wydanych decyzji przez urząd. Naniesienie obszarów objętych decyzjami w odniesieniu do działek ewidencyjnych wraz z uzupełnieniem atrybutów w pełną informacie z rejestru oraz przygotowaniem pełnej symbolizacji danych i ich etykietowania. Prowadzenie rejestru wydanych decyzji w formie tabelarycznej i mapowej, wyszukiwanie działek ewidencyjnych wraz z automatycznym odczytywaniu kompletnych informacji o wydanej decyzji.
- 4. **EWIDENCJA MIEJSCOWOŚCI ULIC I ADRESÓW** import zasobu danych przestrzennych gminy z posiadanego pliku GML o schemacie zgodnym z wymogami Rozporządzeniem Ministra Administracji i Cyfryzacji z dnia 9 stycznia 2012 r. w sprawie ewidencji miejscowości, ulic i adresów z późniejszymi zmianami i aktów wykonawczych do tego rozporządzenia. Utworzenie bazy danych przestrzennych w układzie współrzędnych EPSG 2180 (PUWG 92). Przygotowanie symbolizacji obiektów EMUiA. Przygotowanie schematu statystyk oraz sprawozdania dla GUGIK

#### **APLIKACJE SYSTEMU INFORMACJI PRZESTRZENNEJ**:

1. **GOSPODARKA PRZESTRZENNA – MPZP I STUDIUM** - Dostarczenie aplikacji dziedzinowej opartej na aplikacji GIS w zakresie zarządzania informacją przestrzenną dotyczącą MPZP i STUDIUM polegającej na: prowadzeniu rejestru obowiązujących MPZP i STUDIUM w formie tabelarycznej i mapowej; wyszukiwaniu działek ewidencyjnych wraz z automatycznym odczytywaniem

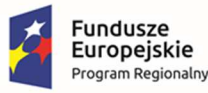

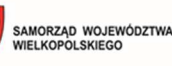

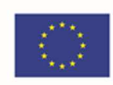

kompletnych informacji o zagospodarowaniu przestrzennym działki; automatycznym generowaniu gotowych dokumentów wyrysu, wypisu i zaświadczenia z MPZP i STUDIUM na podstawie cyfrowych wersji tych dokumentów (narzędzia wyrysu, wypisu i zaświadczenia umożliwią automatyczne generowanie kompletnych dokumentów z możliwością wybrania działki lub kilku działek ewidencyjnych położonych w granicach jednego lub kilku MPZP, z możliwością dodania legendy, z automatycznym doborem formatu wydruku, selekcją informacji do zakresu przedmiotowej działki ewidencyjnej oraz z możliwością uruchomienia edytowalnych wersji dokumentów w celu wprowadzenia dodatkowych treści oraz automatycznego generowania dokumentów poprzez automatyczne odczytanie treści dokumentów planistycznych z możliwością dodania ustaleń ogólnych oraz szczegółowych uchwały MPZP i STUDIUM).

- 2. **DECYZJE** Dostarczenie aplikacji dziedzinowej opartej na aplikacji GIS w zakresie zarządzania informacją przestrzenną dotyczącą decyzji o warunkach zabudowy i decyzji o ustaleniu lokalizacji inwestycji celu publicznego polegającej na: prowadzeniu rejestru decyzji o warunkach zabudowy i decyzji o ustaleniu lokalizacji inwestycji celu publicznego w formie tabelarycznej i mapowej w odniesieniu do działek ewidencyjnych z możliwością edycji, usuwania i dodawania nowych decyzji, jak również z możliwością dodawania i odczytywania załączników, wyszukiwanie działek ewidencyjnych wraz z automatycznym odczytywaniem kompletnych informacji o zagospodarowaniu przestrzennym działki. Integracja z aplikacją dziedzinową dotyczącą obowiązujących MPZP I STUDIUM w celu automatycznej weryfikacji aktualnego przeznaczenia przedmiotowej działki oraz uchwały MPZP. Automatycznym generowaniu gotowych dokumentów zaświadczenia z informacją o wydanych decyzjach o warunkach zabudowy i decyzji o ustaleniu lokalizacji inwestycji celu publicznego.
- 3. **EWIDENCJA MIEJSCOWOŚCI, ULIC I ADRESÓW** Dostarczenie aplikacji dziedzinowej opartej na aplikacji GIS w zakresie zarządzania informacją przestrzenną dotyczącą Ewidencji Miejscowości, Ulic i Adresów (EMUiA) polegającej na: prowadzeniu rejestru EMUiA w formie tabelarycznej i mapowej zgodnie z modelem pojęciowym danych Rozporządzenia Ministra Administracji i Cyfryzacji z dnia 9 stycznia 2012 r. w sprawie ewidencji miejscowości, ulic i adresów oraz z danymi PRNG w odniesieniu do działek ewidencyjnych z możliwością edycji, usuwania i rejestrowania nowych obiektów jak również z możliwością dodawania i odczytywania załączników; wyszukiwaniu pozycji w rejestrze EMUiA z możliwością sortowania oraz filtracji danych oraz odczytywania załączników; automatycznym generowaniu gotowych zawiadomień o ustaleniu numeru porządkowego; automatycznym generowaniu zestawień statystycznych dla ustalonego okresu, statusu oraz obszaru gminy; eksportowaniu i importowaniu danych za pomocą plików GML zgodnie z wymogami rozporządzenia.
- 4. **OPROGRAMOWANIE DESKTOP GIS oraz PORTAL MAPOWY GIS** Dostarczenie oprogramowania typu desktop GIS dedykowanej dla pracowników urzędu gmin i miast do zarządzania rejestrami i informacją przestrzenną z bezterminową i wielostanowiskową licencją. Oprogramowanie desktop GIS musi zapewniać dostęp do podstawowych i zaawansowanych narzędzi typu GIS, w tym m.in.: podstawowe funkcjonalności zarządzania warstwami rastrowymi i wektorowymi, odczytywania oraz tworzenia nowych danych wektorowych, wykonywaniem analiz przestrzennych, pomiarów, wyszukiwaniem obiektów, odczytywaniem załączników. Zakłada się, iż podstawowym sposobem dostępu do danych przestrzennych dla użytkownika zewnętrznego będzie portal mapowy (bez konieczności instalacji rozszerzeń, pluginów). Podstawowym

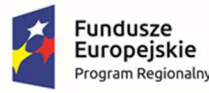

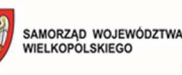

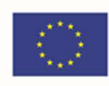

sposobem dostępu do danych przestrzennych dla użytkownika wewnętrznego będzie oprogramowanie desktop GIS wraz z aplikacjami dziedzinowymi GIS. Udostępnienie informacji przestrzennej wraz z niezbędną informacja publiczną w postaci portalu mapowego dostępnego dla wszystkich klientów gminy wraz ze świadczeniem usług sieciowych WMS oraz WFS zgodnie z wymogami Ustawy o Infrastrukturze Informacji Przestrzennej.

#### **E-USŁUGI:**

Obecnie usługi realizowane są wyłącznie w sposób tradycyjny tj. wymagane jest:

- 1. Osobiste stawiennictwo obywatela lub przedsiębiorcy w Urzędzie.
- 2. Składanie wniosku w tradycyjnej formie papierowej.
- 3. Dokonywanie opłaty na miejscu w Kasie Urzędu.
- 4. Osobiste doręczanie potwierdzenia płatności.

Opis procedury realizacji sprawy (usługi) stanu aktualnego:

- 1. Osobiste stawiennictwo obywatela lub przedsiębiorcy w Urzędzie.
- 2. Otrzymanie formularza wniosku w formie papierowej od Urzędnika.
- 3. Uzupełnienie formularza wniosku w formie papierowej przez obywatela lub przedsiębiorcę.
- 4. Złożenie formularza wniosku w formie papierowej w Urzędzie przez obywatela lub przedsiębiorcę.
- 5. Weryfikacja wniosku przez Urzędnika.
- 6. Ewentualna poprawa lub uzupełnienie formularza wniosku w formie papierowej przez obywatela lub przedsiębiorcę.
- 7. Wyliczenie wysokości opłaty (w przypadku wymagania) przez Urzędnika.
- 8. Dokonanie płatności w Kasie Urzędu przez obywatela lub przedsiębiorcę.
- 9. Dostarczenie przez obywatela lub przedsiębiorcę potwierdzenia płatności do Urzędnika.
- 10. Przyjęcie wniosku przez Urzędnika.

#### **Docelowy poziom dojrzałości:**

Poziom 4: transakcja - Całość usługi realizowana jest w postaci elektronicznej, w szczególności:

- 1. dostarczenie wszystkich dokumentów i doręczeń w postaci elektronicznej,
- 2. brak czynności, które obywatel lub przedsiębiorca musiałby wykonać w postaci papierowej,
- 3. w przypadku wymagania dokonania płatności możliwość dokonania tej płatności w postaci elektronicznej.

Opis procedury realizacji sprawy (usługi) stanu docelowego:

- 1. Obywatel lub przedsiębiorca logowanie się do platformy e-usług.
- 2. Wnioskodawca zostaje uwierzytelniony przez system.
- 3. Wnioskodawca uzupełnia i składa formularz elektroniczny dostępny na stronie www.
- 4. System weryfikuje otrzymany wniosek.

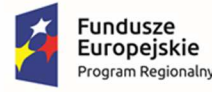

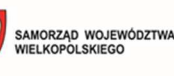

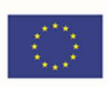

- 5. Wnioskodawca uzupełnia lub poprawia wymagane pola formularza.
- 6. Obliczenie wysokości opłaty przez system (w przypadku wymagania).
- 7. Wnioskodawca dokonuje płatności z możliwością wykonania płatności elektronicznej (w przypadku wymagania).
- 8. System rejestruje dokonanie płatności (w przypadku wymagania).
- 9. Wnioskodawca podpisuje wniosek profilem zaufanym e-PUAP.
- 10. Wniosek zostaje wysłany na skrytkę e-PUAP Urzędu.
- 11. Wnioskodawca dostaje informację o skutecznym złożeniu wniosku do Urzędu.
- 12. Koniec procesu sprawy (usługi).

Właściciele kluczowych procesów - Odbiorcami usługi są wnioskodawcy (obywatele lub przedsiębiorcy) chcący uzyskać niezbędne informacje oraz organ właściwy uprawniony do rozpatrzenia sprawy (usługi).

Zakres zmian i analiza korzyści dla kluczowych procesów biznesowych:

- 1. Zwiększenie dostępności usługi poprzez drogę elektroniczną.
- 2. Skrócenie czasu procesu rozpoczęcia danej sprawy (usługi) przez Wnioskodawcę.
- 3. Skrócenie czasu obsługi danej sprawy (usługi) po stronie Urzędu.
- 4. Zmniejszenie liczby kroków niezbędnych do wykonania po stronie Wnioskodawcy w celu załatwienia sprawy.
- 5. Zmniejszenie liczby osób/jednostek/departamentów zaangażowanych w obsługę sprawy (usługi).
- 6. Zmniejszenie liczby wymaganych dokumentów/załączników/potwierdzeń w formie papierowej.
- 7. Zwiększenie liczby (wolumenu, poszczególnych danych, zbiorów) pobieranych automatycznie, bez udziału Wnioskodawcy czy Urzędników.
- 8. Obniżenie kosztów realizacji sprawy (usługi) po stronie Wnioskodawcy i Urzędu.
- 9. Wspomaganie procesów w Urzędzie.
- 10. Uporządkowanie i ulepszenie procesów obsługi wniosku w Urzędzie.
- 11. Znaczna część wykonywanych przez pracowników urzędu czynności realizowana automatycznie po stronie urzędu.
- 12. Mniejsza liczba dokumentów papierowych będzie mieć wpływ na ochronę środowiska.

System będzie przetwarzał poniższe grupy danych:

- 1. Dane osobowe Wnioskodawcy.
- 2. Dane teleadresowe Wnioskodawcy.
- 3. Zakres danych wynikający z elektronicznego formularza wniosku.

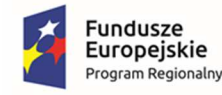

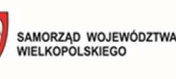

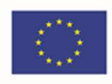

**PORTAL E-USŁUG GIS** - Portal e-usług z zakresu GIS, dotyczy to trzech wniosków, pozwalających na załatwienie spraw urzędowych zupełnie online, pozwalających na wysłanie wniosku do urzędu z mechanizmem automatycznej opłaty i możliwości płatności elektronicznych.

#### **FORMULARZE E-USŁUGI:**

1. **Wniosek o wydanie wypisu i wyrysu z miejscowego planu zagospodarowania przestrzennego** - Usługa umożliwi usługobiorcom na dokonanie wszystkich czynności niezbędnych do złożenia wniosku o wydanie wypisu i wyrysu z MPZP poprzez pobranie wniosku, wypełnienie i odesłanie formularza drogą elektroniczną do urzędu, rejestrację wniosku w systemie dziedzinowym, jak również uzyskanie odpowiedzi na złożony wniosek całkowicie drogą elektroniczną, w tym możliwość płatności za usługę online. Grupa odbiorców: A2B, A2C, A2A. Poziom e-usługi: 4. – poziom transakcyjny.

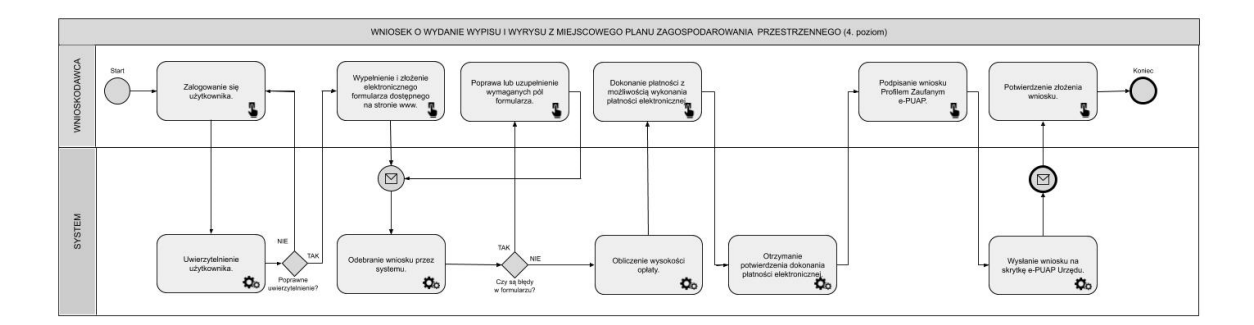

2. **Wniosek o wydanie wypisu i wyrysu ze studium uwarunkowań i kierunków zagospodarowania przestrzennego** - Usługa umożliwi usługobiorcom na dokonanie wszystkich czynności niezbędnych do złożenia wniosku o wydanie wypisu i wyrysu ze STUDIUM poprzez pobranie wniosku, wypełnienie i odesłanie formularza drogą elektroniczną do urzędu, rejestrację wniosku w systemie dziedzinowym, jak również uzyskanie odpowiedzi na złożony wniosek całkowicie drogą elektroniczną, w tym możliwość płatności za usługę online. Grupa odbiorców: A2B, A2C, A2A. Poziom e-usługi: 4. – poziom transakcyjny.

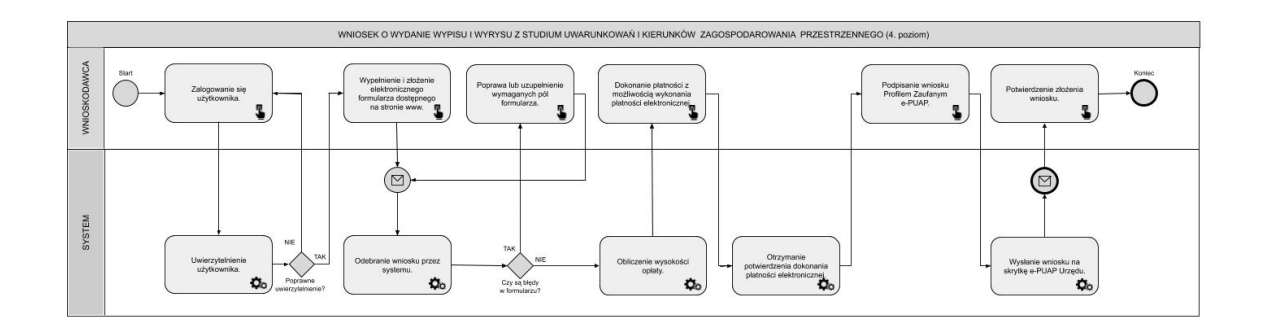

1. **Wniosek o wydanie decyzji o warunkach zabudowy i zagospodarowania terenu** - Usługa umożliwi usługobiorcom na dokonanie wszystkich czynności niezbędnych do złożenia wniosku o wydanie decyzji WZ poprzez pobranie wniosku, wypełnienie i odesłanie formularza drogą elektroniczną do urzędu. Grupa odbiorców: A2B, A2C. Poziom e-usługi: 3. – poziom interakcyjny.

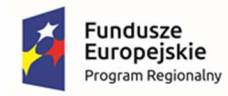

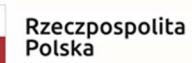

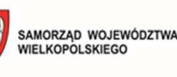

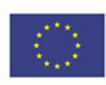

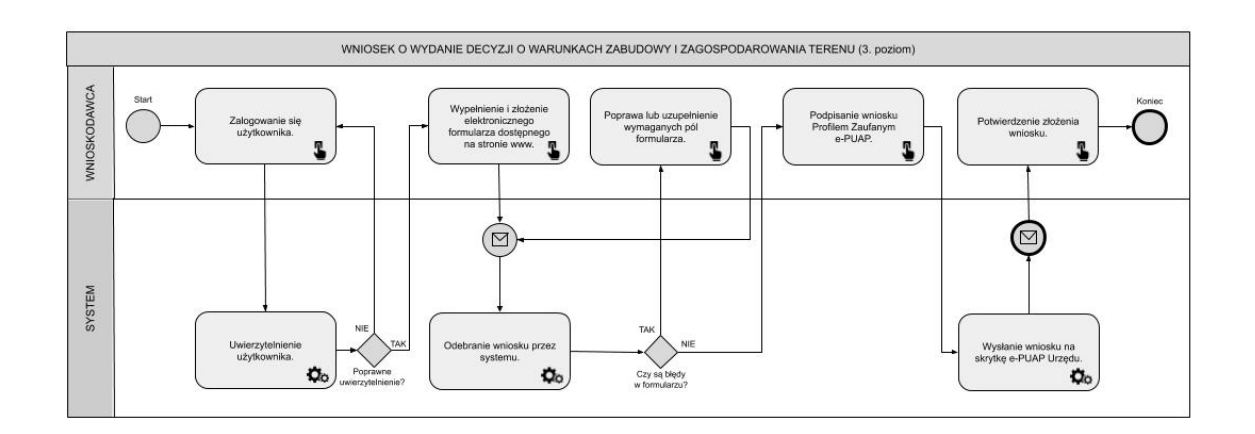

2. **Wniosek o zmianę decyzji o warunkach zabudowy i zagospodarowania terenu** - Usługa umożliwi usługobiorcom na dokonanie wszystkich czynności niezbędnych do złożenia wniosku o zmianę decyzji WZ poprzez pobranie wniosku, wypełnienie i odesłanie formularza drogą elektroniczną do urzędu. Grupa odbiorców: A2B, A2C. Poziom e-usługi: 3. – poziom interakcyjny.

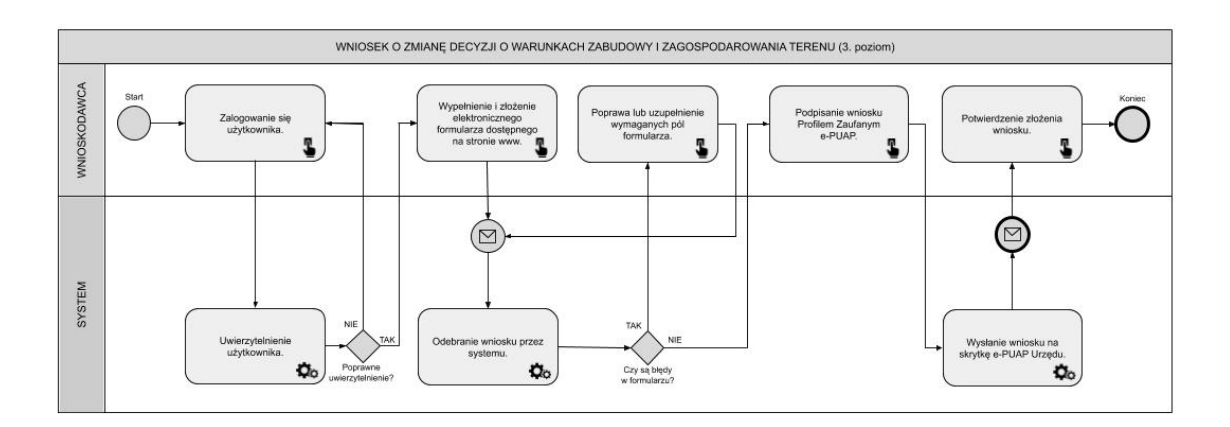

#### **Zadanie: System informacji przestrzennej II - Portal partycypacji, EGiB, e-usługi**

**Wydatek powiązany z e-usługą: E-informacja przestrzenna.** 

- 1. **GOSPODARKA PRZESTRZENNA POZWOLENIA** Dostarczenie aplikacji dziedzinowej opartej na aplikacji GIS w zakresie zarządzania informacją przestrzenną polegającej na: prowadzeniu rejestru wydanych pozwoleń na budowę, rozbiórkę, użytkowanie lub zgłoszeń budowy w formie tabelarycznej i mapowej w odniesieniu do działek ewidencyjnych z możliwością edycji, usuwania i rejestrowania nowych obiektów jak również z możliwością dodawania i odczytywania załączników. Wyszukiwanie pozycji w rejestrze pozwoleń z możliwością sortowania oraz filtracji danych oraz odczytywania załączników. Integracja z aplikacją dziedzinową dotyczącą obowiązujących MPZP w celu automatycznej weryfikacji aktualnego przeznaczenia przedmiotowej działki oraz uchwały MPZP.
- 2. **GOSPODARKA PRZESTRZENNA WNIOSKI** Dostarczenie aplikacji dziedzinowej opartej na aplikacji GIS w zakresie zarządzania informacją przestrzenną dotyczącą wniosków do MPZP oraz SUIKZP polegającej na: prowadzeniu rejestru wniosków o sporządzenie lub zmianę MPZP oraz SUIKZP w formie tabelarycznej i mapowej w odniesieniu do działek ewidencyjnych z możliwością

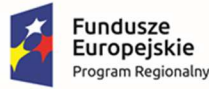

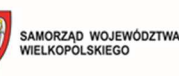

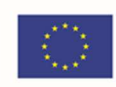

edycji; usuwania i dodawania nowych wniosków jak również z możliwością dodawania i odczytywania załączników; integracji z aplikacją dziedzinową dotyczącą obowiązujących MPZP oraz SUIKZP w celu automatycznej weryfikacji aktualnego przeznaczenia lub kierunku zagospodarowania przedmiotowej działki oraz uchwały MPZP lub SUIKZP wnioskowanej do zmiany.

- 3. **RENTA PLANISTYCZNA** Dostarczenie aplikacji dziedzinowej opartej na aplikacji GIS w zakresie zarządzania informacją przestrzenną polegającej na: zarządzaniu rejestrem terenów przewidzianych do opłaty planistycznej z automatycznym podziałem na tereny aktualne oraz archiwalne, prowadzenie rejestru obszarów z ustaloną opłatą planistyczną wraz z pełną informacją o numerze i dacie decyzji, kwocie ustalonej opłaty, a także formie i terminie jej wpływu, wsparcie przy zarządzaniu wpływami finansowymi gminy z tytułu naliczenia opłaty planistycznej w postaci raportów dla wybranych okresów. Intuicyjny panel do szybkiej analizy finansowej dla działki ewidencyjnej z uwzględnieniem zapisów MPZP z możliwością odczytania informacji odnośnie czasu obowiązywania danej stawki procentowej. Integracji z aplikacją dziedzinową MPZP I STUDIUM w celu skuteczniejszej kontroli procesów budowlanych i monitorowania ruchu budowlanego w jednostce gminnej.
- 4. **PORTAL PARTYCYPACJI** Portal będzie prezentować trwające procedury uchwalania dokumentów planistycznych na terenie gminy wraz z panelem dla użytkownika zewnętrznego, który będzie mógł partycypować mpzp lub studium online oraz panelem dla administratora, który będzie mógł zarządzać trwającymi procedurami.
- 5. **CYFRYZACJA ZASOBU DANYCH PRZESTRZENNYCH MIENIE KOMUNALNE** zasilenie systemu danymi Ewidencji gruntów i budynków – dane graficzne i opisowe dla całego obszaru gminy w formacie GML. Dane pozyskane z PODGiK w Starostwie powiatowym (Ewidencja gruntów i Budynków). Utworzenie bazy danych przestrzennych w układzie współrzędnych EPSG 2180 (PUWG 92). Wydzielenie struktury własnościowej nieruchomości położonych na terenie gminy (własności gminnej, skarbu państwa i innych instytucji publicznych). Nadanie warstwom wektorowym odpowiedniej symbolizacji, zależnie od rodzaju własności i/lub rozdysponowania nieruchomości. Prowadzenie ewidencji w formie tabelarycznej i mapowej, wyszukiwanie obiektów wraz z automatycznym odczytywaniem kompletnych informacji o obiekcie.
- 6. **MIENIE KOMUNALNE** Dostarczenie aplikacji dziedzinowej opartej na aplikacji GIS w zakresie zarządzania informacją przestrzenną polegającej na: prowadzeniu rejestru mienia komunalnego, w tym użytkowania wieczystego i dzierżaw w formie tabelarycznej i mapowej w odniesieniu do działek ewidencyjnych z możliwością edycji, usuwania i rejestrowania nowych obiektów jak również z możliwością dodawania i odczytywania załączników, wyszukiwaniu pozycji w rejestrze mienia komunalnego z możliwością sortowania oraz filtracji danych oraz odczytywania załączników. Automatyczne generowanie gotowych wydruków z informacją z rejestru mienia komunalnego. Integracja z aplikacją dziedzinową dotyczącą obowiązujących MPZP i STUDIUM oraz EWIDENCJA MIEJSCOWOŚCI, ULIC I ADRESÓW, GMINNA EWIDENCJA ZABYTKÓW. W ramach modułu, dane zostaną zainstalowane na bazie danych PostgreSQL, w celu zachowania bezpieczeństwa danych osobowych.
- 7. **Formularz Wniosek o sporządzenie miejscowego planu zagospodarowania przestrzennego**  Usługa umożliwi usługobiorcom na dokonanie wszystkich czynności niezbędnych do złożenia wniosku o sporządzenie MPZP poprzez pobranie wniosku, wypełnienie i odesłanie formularza

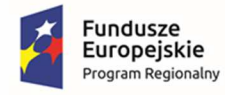

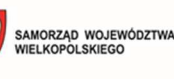

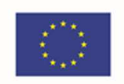

drogą elektroniczną do urzędu. Grupa odbiorców: A2B, A2C. Poziom e-usługi: 3. – poziom interakcyjny.

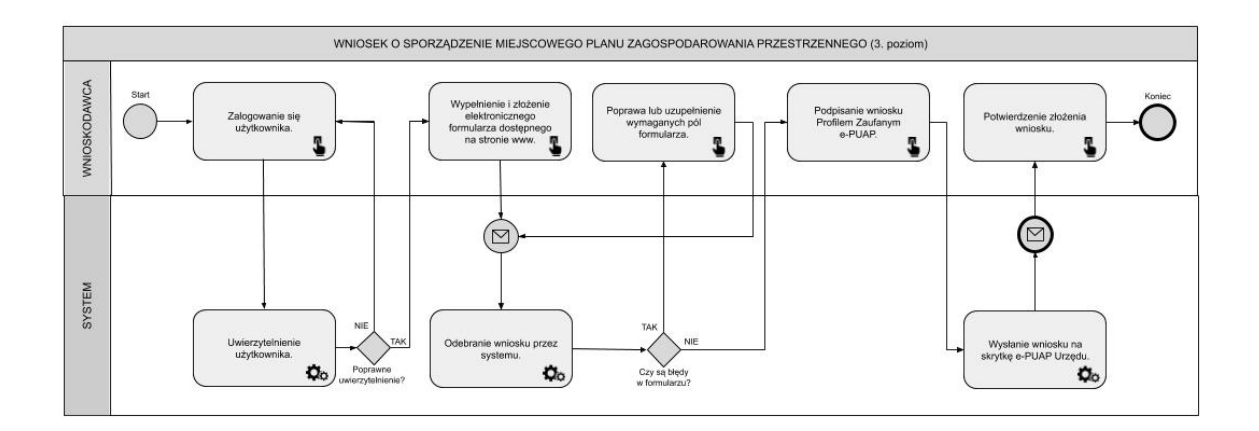

8. **Formularz - Wniosek o zmianę studium uwarunkowań i kierunków zagospodarowania przestrzennego -** Usługa umożliwi usługobiorcom na dokonanie wszystkich czynności niezbędnych do złożenia wniosku o zmianę STUDIUM poprzez pobranie wniosku, wypełnienie i odesłanie formularza drogą elektroniczną do urzędu. Grupa odbiorców: A2B, A2C. Poziom eusługi: 3. – poziom interakcyjny.

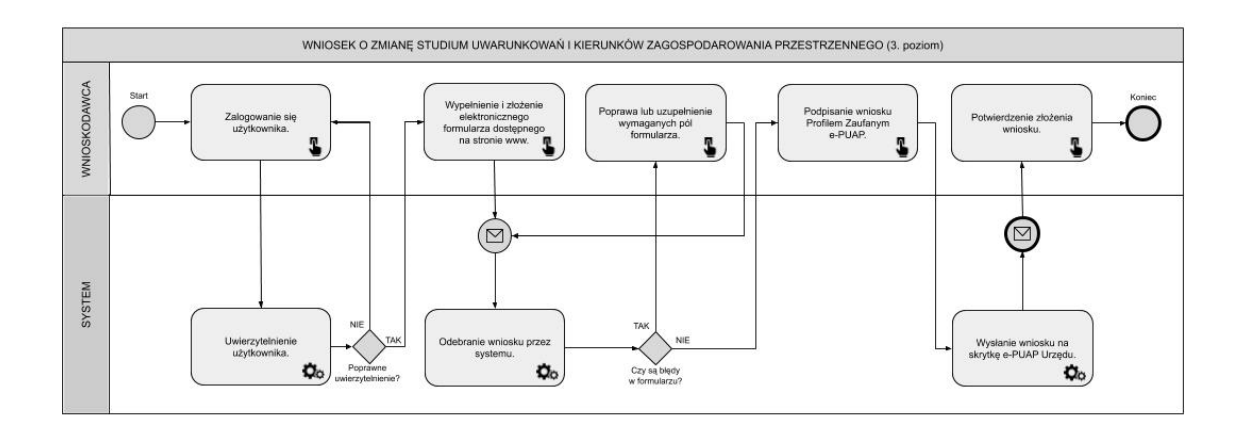

9. **Formularz – Wniosek o zmianę miejscowego planu zagospodarowania przestrzennego -** Usługa umożliwi usługobiorcom na dokonanie wszystkich czynności niezbędnych do złożenia wniosku o zmianę MPZP poprzez pobranie wniosku, wypełnienie i odesłanie formularza drogą elektroniczną do urzędu. Grupa odbiorców: A2B, A2C. Poziom e-usługi: 3. – poziom interakcyjny.

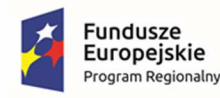

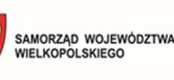

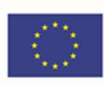

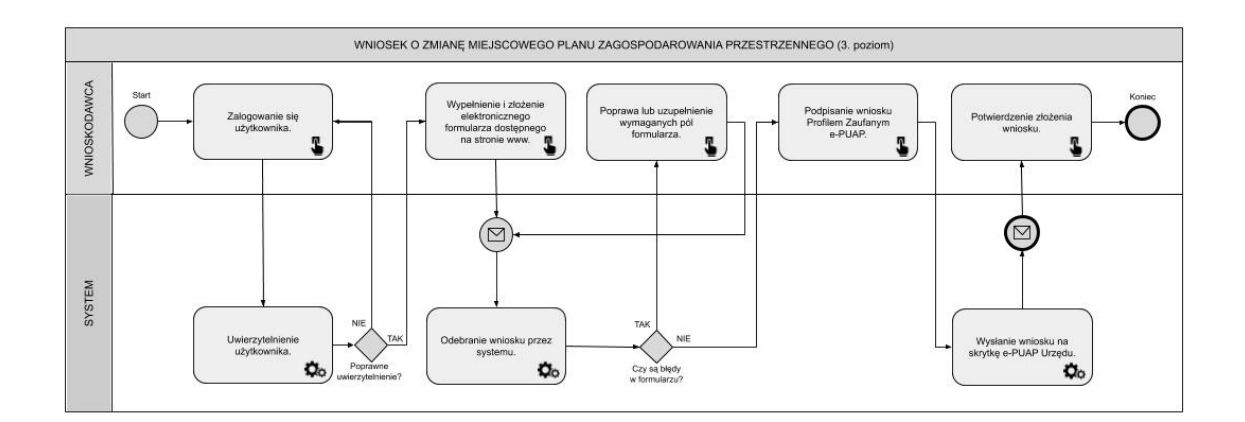

10. **INTEGRACJA Z BAZĄ EGIB –** System dziedzinowy GIS, zapewni stały i automatyczny dostęp do aktualnych danych EGIB pochodzących z Starostwa za pomocą danego mechanizmu. Mechanizm zostanie opracowany, na podstawie wspólnego porozumienia pomiędzy Gmina a Starostwem w zakresie wspólnej wymiany danych.

#### **Zadanie: System informacji przestrzennej III - Infrastruktura gminna**

**Wydatek powiązany z e-usługą: E-informacja przestrzenna.** 

- **1. CYFRYZACJA ZASOBU DANYCH PRZESTRZENNYCH OŚWIETLENIE KOMUNALNE** opracowanie cyfrowej bazy ewidencji latarni gminnych, zawierającej inwentaryzację terenową oraz przetworzenie zasobu danych zinwentaryzowanych do postaci cyfrowej dla 1280 szt. latarni gminnych. Prowadzenie ewidencji w formie tabelarycznej i mapowej, wyszukiwanie obiektów wraz z automatycznym odczytywaniem kompletnych informacji o obiekcie.
- 2. **CYFRYZACJA ZASOBU DANYCH PRZESTRZENNYCH EWIDENCJA DRÓG GMINNYCH**  przetworzenie zasobu danych przestrzennych gminy do postaci cyfrowej umożliwiającej prowadzenie ewidencji zgodnie z wytycznymi zawartymi w rozporządzeniu Ministra Infrastruktury w sprawie zasad numeracji i ewidencji dróg publicznych, obiektów mostowych, tuneli, przepustów i promów oraz rejestru numerów nadanych drogom, obiektom mostowym i tunelom z dnia 16 lutego 2005 r. Dla dróg utwardzonych (117 km dróg): Wykonanie wideorejestracji i fotorejestracji (360 st.) dróg gminnych z geolokalizacją. Sporządzenie ortofotomozaiki pasów drogowych na podstawie danych z fotorejestracji. Przygotowanie symbolizacji obiektów i opracowanie cyfrowej wektorowej mapy ewidencyjnej dróg z zachowaniem topologii i prawidłowej geometrii obiektów w pasie drogowym. Wektoryzacja wszystkich obiektów w pasie drogowym. Dostarczenie chmury punktów umożliwiającej pomiar powierzchni i wysokości obiektów (.LAS). Dostarczenie modelu 3D pasa drogowego (.obj). Dla dróg gruntowych: Wektoryzacja osi dróg i naniesienie ich na ww. mapę.
- **3. OŚWIETLENIE KOMUNALNE** aplikacji dziedzinowej opartej na aplikacji GIS w zakresie zarządzania informacją przestrzenną polegającej na: prowadzeniu ewidencji oświetlenia komunalnego w formie tabelarycznej i mapowej w odniesieniu do działek ewidencyjnych z możliwością edycji, usuwania i dodawania nowych obiektów, jak również z możliwością dodawania i odczytywania załączników, wyszukiwanie informacji z ewidencji oświetlenia komunalnego poprzez podanie numeru obrębu ewidencyjnego oraz numeru działki ewidencyjnej. Automatyczne generowanie karty informacyjnej obiektów, rejestrowaniu awarii i

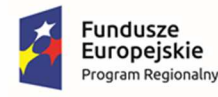

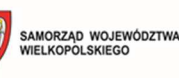

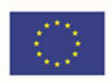

zgłoszeń, generowaniu raportów dotyczących kosztów zużycia i rozliczeń energii elektrycznej dla konkretnych obwodów.

- **4. DROGI EWIDENCJA DRÓG (MOSTY, DROGI I ZNAKI)** Dostarczenie modułu dziedzinowego opartej na systemach GIS w zakresie zarządzania informacją przestrzenną polegającej na: prowadzeniu ewidencji dróg (mosty, drogi i znaki) w formie tabelarycznej i mapowej w odniesieniu do działek ewidencyjnych z możliwością edycji, usuwania i dodawania nowych obiektów, jak również z możliwością dodawania i odczytywania załączników, wyszukiwanie informacji z ewidencji dróg (mosty, drogi i znaki) z możliwością filtracji i sortowania danych. Moduł umożliwi obsługę i wyświetlanie danych z fotorejestracji korytarzy dróg. Moduł umożliwi również generowanie książki drogi oraz książki obiektów mostowych. Moduł umożliwi również generowanie raportów, wykazów i statystyk na podstawie przechowywanych w systemie danych
- 5. **KOMUNIKACJA** Dostarczenie aplikacji dziedzinowej opartej na aplikacji GIS w zakresie zarządzania informacją przestrzenną polegające na: prowadzeniu ewidencji tras komunikacji publicznej, przystanków, parkingów czy stref płatnego parkowania w odniesieniu do działek ewidencyjnych poprzez nadanie atrybutów opisowych i nadanie lokalizacji na mapie oraz z możliwością udostępniania informacji na portalu mapowym.

#### **Zadanie: System informacji przestrzennej IV - Rejestry gminne**

#### **Wydatek powiązany z e-usługą: E-informacja przestrzenna.**

- 1. **OFERTA** Dostarczenie aplikacji dziedzinowej opartej na aplikacji GIS w zakresie zarządzania informacją przestrzenną polegającej na: prowadzeniu rejestru ofert inwestycyjnych w formie tabelarycznej i mapowej w odniesieniu do działek ewidencyjnych z możliwością edycji, usuwania i rejestrowania nowych obiektów jak również z możliwością dodawania i odczytywania załączników. Aplikacja będzie pozwalać na wyszukiwanie pozycji w rejestrze ofert inwestycyjnych z możliwością sortowania oraz filtracji danych. Aplikacja umożliwia automatyczne generowanie gotowych wydruków karty terenu inwestycyjnego oraz umożliwi integrację z aplikacją dziedzinową dotyczącą obowiązujących MPZP I STUDIUM.
- 2. **INWESTOR** Dostarczenie aplikacji dziedzinowej opartej na aplikacji GIS w zakresie zarządzania informacją przestrzenną dotyczącą polegającej na: prowadzeniu rejestru inwestycji gminnych (np. przebudowa ulicy, renowacja pomnika, remont budynku szkoły) w formie tabelarycznej i mapowej w odniesieniu do działek ewidencyjnych z możliwością edycji, usuwania i rejestrowania nowych obiektów jak również z możliwością dodawania i odczytywania załączników. Aplikacja będzie pozwalać na wyszukiwanie pozycji w rejestrze inwestycji z możliwością sortowania, klasyfikacji poszczególnych inwestycji oraz filtracji danych. Aplikacja umożliwia również generowanie karty informacyjnej inwestycji oraz generowanie statystyk w odniesieniu do statusu i okresu realizacji inwestycji.
- 3. **ALKOHOL** Dostarczenie aplikacji dziedzinowej opartej na aplikacji GIS w zakresie zarządzania informacją przestrzenną polegającej na: prowadzeniu rejestru wydanych zezwoleń na sprzedaż napojów alkoholowych w formie tabelarycznej i mapowej w odniesieniu do działek ewidencyjnych z możliwością edycji, usuwania i dodawania nowych obiektów, jak również z możliwością dodawania i odczytywania załączników, wyszukiwaniu pozycji w rejestrze wydanych zezwoleń na sprzedaż napojów alkoholowych z możliwością sortowania oraz filtracji danych oraz odczytywania załączników, wyszukiwanie informacji z rejestru poprzez podanie numeru obrębu ewidencyjnego oraz numeru działki ewidencyjnej. Automatyczne analizowanie możliwości

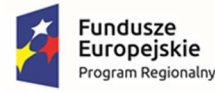

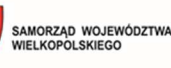

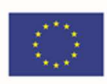

wydania zezwolenia w odniesieniu do przyjętych w uchwale wskaźników oraz w odniesieniu do punktów użyteczności publicznej.

- 4. **WYBORCA** Dostarczenie aplikacji dziedzinowej opartej na aplikacji GIS w zakresie zarządzania informacją przestrzenną polegającej na: prowadzeniu rejestru okręgów i obwodów wyborczych w formie tabelarycznej i mapowej w odniesieniu do działek ewidencyjnych z możliwością edycji, usuwania i dodawania nowych obiektów, jak również z możliwością dodawania i odczytywania załączników, wyszukiwanie informacji z ewidencji okręgów i obwodów wyborczych poprzez podanie numeru obrębu ewidencyjnego oraz numeru działki ewidencyjnej. Automatyczne generowanie karty informacyjnej obiektów, raportów wyników w formie arkusza kalkulacyjnego oraz w postaci pliku shp.
- 5. **EWIDENCJA WYDANYCH DECYZJI O ŚRODOWISKOWYCH UWARUNKOWANIA** Dostarczenie aplikacji dziedzinowej opartej na aplikacji GIS w zakresie zarządzania informacją przestrzenną polegającej na: prowadzeniu rejestru decyzji o środowiskowych uwarunkowaniach w formie tabelarycznej i mapowej w odniesieniu do działek ewidencyjnych z możliwością edycji, usuwania i dodawania nowych decyzji jak również z możliwością dodawania i odczytywania załączników, wyszukiwaniu działek ewidencyjnych wraz z automatycznym odczytywaniu kompletnych informacji o wydanych decyzjach.
- 6. **WYCINKA DRZEW** Dostarczenie aplikacji dziedzinowej opartej na aplikacji GIS w zakresie zarządzania informacją przestrzenną polegającej na: prowadzeniu rejestru wydanych zezwoleń na wycinkę drzew w formie tabelarycznej i mapowej w odniesieniu do działek ewidencyjnych z możliwością edycji, usuwania i dodawania nowych obiektów jak również z możliwością dodawania i odczytywania załączników, wyszukiwaniu pozycji w rejestrze z możliwością sortowania oraz filtracji danych oraz odczytywania załączników. Automatyczne obliczaniu wysokości opłaty za usunięcie drzew lub krzewów zgodnie z wymogami Rozporządzenia Ministra Środowiska z dnia 13 października 2004 r. w sprawie stawek opłat dla poszczególnych rodzajów i gatunków drzew.
- 7. **TURYSTYKA** Dostarczenie aplikacji dziedzinowej opartej na aplikacji GIS w zakresie zarządzania informacją przestrzenną polegającej na: wyświetlaniu obiektów o tematyce turystycznej m.in. atrakcje turystyczne, ścieżki rowerowe, piesze, konne, ośrodki wypoczynkowe, bazy noclegowe w formie tabelarycznej i mapowej w odniesieniu do działek ewidencyjnych z możliwością edycji, usuwania i rejestrowania nowych obiektów jak również z możliwością dodawania i odczytywania załączników, generowaniu informacji o obiekcie turystycznym. Prowadzenie kalendarza wydarzeń i imprez gminnych.
- 8. **PRZYDOMOWE OCZYSZCZALNIE ŚCIEKÓW** Dostarczenie aplikacji dziedzinowej opartej na aplikacji GIS w zakresie zarządzania informacją przestrzenną polegającej na: prowadzeniu ewidencji zbiorników bezodpływowych oraz przydomowych oczyszczalni ścieków w formie tabelarycznej i mapowej w odniesieniu do działek ewidencyjnych z możliwością edycji, usuwania i dodawania nowych obiektów jak również z możliwością dodawania i odczytywania załączników, wyszukiwaniu pozycji w ewidencji zbiorników bezodpływowych oraz przydomowych oczyszczalni ścieków z możliwością sortowania oraz filtracji danych oraz odczytywania załączników, wyszukiwanie informacji z rejestru poprzez podanie numeru obrębu ewidencyjnego oraz numeru działki ewidencyjnej.

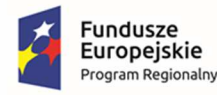

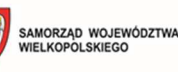

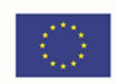

- 9. **AZBEST** Dostarczenie aplikacji dziedzinowej opartej na aplikacji GIS w zakresie zarządzania informacją przestrzenną polegającej na: prowadzeniu rejestru azbestów i wyrobów azbestowych pochodzących z domów i obiektów należących do osób fizycznych w formie tabelarycznej i mapowej w odniesieniu do działek ewidencyjnych z możliwością edycji, usuwania i dodawania nowych obiektów jak również z możliwością dodawania i odczytywania załączników, wyszukiwaniu pozycji w rejestrze azbestów i wyrobów azbestowych pochodzących z domów i obiektów należących do osób fizycznych z możliwością sortowania oraz filtracji danych oraz odczytywania załączników, wyszukiwanie informacji z rejestru poprzez podanie numeru obrębu ewidencyjnego oraz numeru działki ewidencyjnej.
- 10. **ODPADY KOMUNALNE** Dostarczenie aplikacji dziedzinowej opartej na aplikacji GIS w zakresie zarządzania informacją przestrzenną polegającej na: prowadzeniu rejestru tras i punktów odbioru odpadów komunalnych w formie tabelarycznej i mapowej w odniesieniu do działek ewidencyjnych z możliwością edycji, usuwania i dodawania nowych obiektów, jak również z możliwością dodawania i odczytywania załączników, wyszukiwaniu pozycji w rejestrze tras i punktów odbioru odpadów komunalnych z możliwością sortowania oraz filtracji danych oraz odczytywania załączników, wyszukiwanie informacji z rejestru poprzez podanie numeru obrębu ewidencyjnego oraz numeru działki ewidencyjnej. Prowadzenie kalendarza odbioru odpadów z podziałem na poszczególne miejscowości.
- 11. **OCHRONA PRZYRODY** Dostarczenie aplikacji dziedzinowej opartej na aplikacji GIS w zakresie zarządzania informacją przestrzenną polegającej na: prowadzenie ewidencji form ochrony przyrody będących w kompetencji gminy, dostęp do informacji związanej z przyrodą: m.in pomniki przyrody, gatunki chronione, plany urządzeniowo-rolne, plany urządzenia lasów, nadleśnictwa, obręby łowieckie, sieci dróg transportu rolniczego, dodawanie, edytowanie i usuwanie obiektów w/w obiektów za pomocą intuicyjnego panelu, wsparcie w wykonaniu inwentaryzacji drzew na terenie gminy, automatyczne generowanie kart informacyjnych z możliwością dodawania zdjęć.
- 12. **GOSPODARKA ZIELENIĄ -** Dostarczenie aplikacji dziedzinowej opartej na aplikacji GIS w zakresie zarządzania informacją przestrzenną polegającej na: prowadzenie rejestru obszarów zielonych i obiektów małej architektury w odniesieniu do mapy; zarządzanie pracami porządkowymi i konserwacyjnymi przy użyciu aplikacji mobilnej, monitorowanie okresowych przeglądów technicznych dla obiektów, inwentaryzacja parków i innych urządzonych obszarów zielonych oraz planowanie i kosztorysowanie prac porządkowych, automatyczne tworzenie raportów na podstawie danych rejestru.
- 13. **ZARZĄDZANIE KRYZYSOWE** Dostarczenie aplikacji dziedzinowej opartej na aplikacji GIS w zakresie zarządzania informacją przestrzenną polegającej na: prowadzenie ewidencji wodowskazów, stanów nabrzeży oraz obiektów objętych zagrożeniami, tworzenie stref oddziaływań od dowolnego punktu zagrożenia, generowanie raportów o stanie rzek w wybranym przedziale czasowym, sporządzanie analiz przestrzennych m.in. w oparciu o liczbę mieszkańców oraz ilość budynków na terenach zagrożonych, wsparcie prognozowania zasięgów powodzi z wykorzystaniem numerycznego modelu terenu (NMT), odczytywanie dodatkowych informacji pochodzących z baz ISOK, KZGW i CBDG.
- 14. **PORTAL SYTUACJI WYJĄTKOWYCH** Portal będzie zapewniał dostęp do usługi polegającej na umożliwieniu zgłoszenia w oparciu o ogólnodostępny portal mapowy sytuacji wyjątkowych/usterek związanych z infrastrukturą gminną (drogi, wodociągi, oświetlenie i inne).

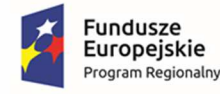

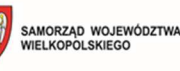

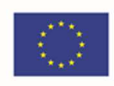

15. **Formularz - Wniosek o ustalenie numeru porządkowego nieruchomości** - Usługa umożliwi usługobiorcom na dokonanie wszystkich czynności niezbędnych do złożenia wniosku o ustalenie numeru porządkowego budynku poprzez pobranie wniosku, wypełnienie i odesłanie formularza drogą elektroniczną do urzędu. Grupa odbiorców: A2A, A2B, A2C. Poziom e-usługi: 3. – poziom interakcyjny.

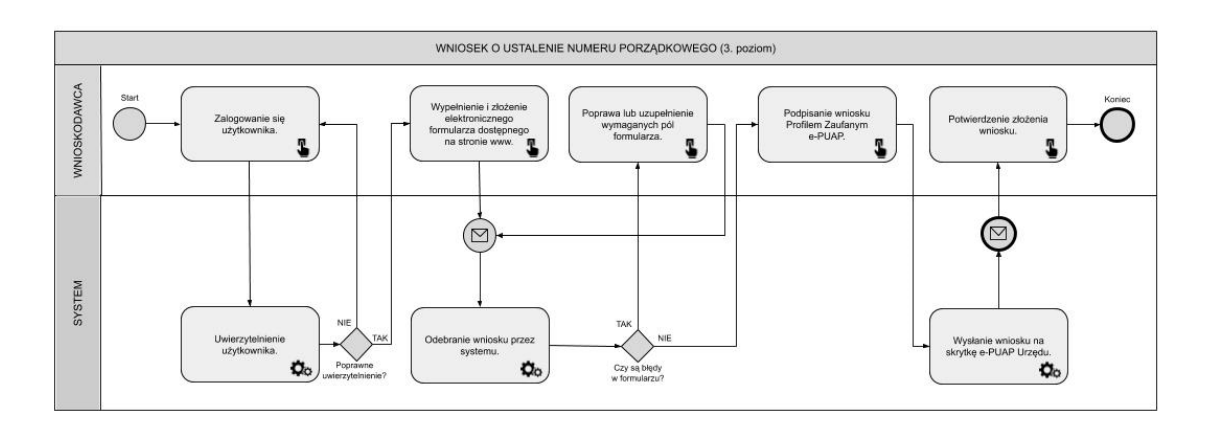

16. **Formularz - Zgłoszenie do ewidencji gminnej zbiorników bezodpływowych (szamb) i przydomowych oczyszczalni ścieków -** Usługa umożliwi usługobiorcom na dokonanie wszystkich czynności niezbędnych do złożenia zgłoszenia do ewidencji gminnej zbiorników bezodpływowych i przydomowych oczyszczalnie ścieków poprzez pobranie wniosku, wypełnienie i odesłanie formularza drogą elektroniczną do urzędu wraz z rejestracją wniosku w systemie dziedzinowym. Grupa odbiorców: A2B, A2C. Poziom e-usługi: 3. – poziom interakcyjny.

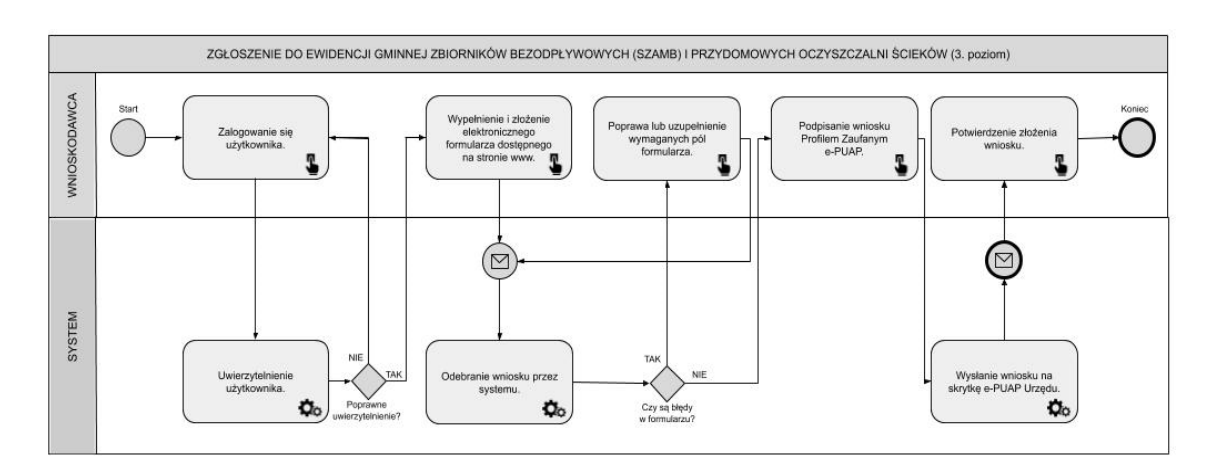

#### **Zadanie: System informacji przestrzennej V - E-Cmentarz**

**Wydatek powiązany z e-usługą: E-informacja przestrzenna.** 

1. **CYFRYZACJA ZASOBU DANYCH PRZESTRZENNYCH** - **CMENTARZE** - opracowanie cyfrowej bazy ewidencji dla cmentarzy komunalnych, zawierającej wykonanie ortofotomozaiki dla cmentarzy komunalnych oraz wykonanie foto inwentaryzacji w terenie dla 1762 grobów. Inwentaryzacja cmentarzy wykonywana jest na podstawie zdjęcia wykonanego dronem, uzyskukąc ortofotomape dla terenu cmentarza z wysoką rozdzielczością wraz z fotoinwetaryzacją każdego

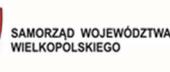

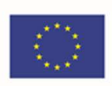

grobu (minimum 2 fotografie). Naniesienie obszarów objętych cmentarzami w odniesieniu do działek ewidencyjnych wraz z uzupełnieniem atrybutów w pełną informację z rejestru oraz przygotowaniem pełnej symbolizacji danych i ich etykietowania. Prowadzenie rejestru cmentarzy w formie tabelarycznej i mapowej, wyszukiwanie działek ewidencyjnych wraz z automatycznym odczytywaniu kompletnych informacji o wydanej decyzji.

- 2. **CMENTARZE** Dostarczenie aplikacji dziedzinowej opartej na aplikacji GIS w zakresie zarządzania informacją przestrzenną polegającej na: prowadzeniu ewidencji cmentarzy i grobów w formie tabelarycznej i mapowej w odniesieniu do działek ewidencyjnych z możliwością edycji, usuwania i dodawania nowych obiektów, jak również z możliwością dodawania i odczytywania załączników, wyszukiwanie informacji z ewidencji cmentarzy i grobów poprzez podanie wybranych parametrów z bazy danych. Automatyczne generowanie karty informacyjnej obiektów.
- 3. **PORTAL E-CMENTARZ** Portal będzie prezentować cmentarze komunalne, prezentując mapę wektorową sektorów i grobów, ortofotomozaiki wraz z wyszukiwarką grobów.

#### **Zadanie: Elektroniczne Biuro Obsługi Interesanta (EBOI)**

#### **Wydatek jest powiązany z udostępnieniem wszystkich planowanych e-usług.**

EBOI zintegrowany z EOD (Elektroniczny Obieg Dokumentów) oraz ePUAP (synchronizacja kart i opisów usług). Możliwość podłączania pod karty usług formularzy ePUAP oraz dokumentów do pobrania np. w formacie doc, pdf. Wyświetlanie informacji na temat sprawy. Logowanie ePUAP.

Stworzenie jednolitego systemu e-usług polegać będzie na stworzeniu dwóch struktur – platformy zewnętrznej dla "klientów" Urzędu i platformy wewnętrznej dla jej pracowników. Portal oparty będzie o system zarządzania treścią, który pozwoli na dowolne profilowanie przekazywanych treści. Portal zewnętrzny to elektroniczna platforma umożliwiająca publikację i prezentację informacji z różnych dziedzin. Celem portalu jest zebranie w jednym miejscu informacji obejmującej różne aspekty działalności Urzędu. Aby informacja ta była łatwo dostępna, treści publikowane w portalu zostaną podzielone tematycznie. Portal zostanie zrealizowany jako serwis WWW dostępny publicznie w sieci Internet z wydzieleniem części ogólnie dostępnej dla użytkowników anonimowych oraz części dostępnej po uwierzytelnieniu użytkownika. Formatowanie publikowanych treści ma następować w oparciu o zdefiniowane szablony, zapewniające spójną prezentację informacji na całej platformie. Zadaniem portalu wewnętrznego będzie integracja informacji i usług dotyczących publikowanych tematów. Dodatkowo, warunkiem koniecznym stworzenia i funkcjonowania platformy będzie wdrożenie odpowiednich systemów dziedzinowych udostępniających w sposób automatyczny bez udziału pracownika Urzędu odpowiednie dane.

Kluczem do innowacyjności rozwiązania obejmującego dedykowany portal jest fakt, że tworzy on warstwę łączącą systemy informatyczne działające wewnątrz urzędu jako organizacji ze światem zewnętrznym czyli interesantami urzędu. Portal będzie w głównej mierze integratorem wielu istniejących już rozwiązań i w tym świetle należy go rozpatrywać.

Integracja e-usług z zewnętrznymi systemami informatycznymi oraz z wewnętrznymi systemami dziedzinowymi Urzędu stworzy możliwość dokonania wszystkich czynności niezbędnych do załatwienia danej sprawy urzędowej drogą elektroniczną - od uzyskania informacji, poprzez pobranie odpowiednio spersonalizowanych formularzy, odesłanie ich drogą internetową i dokonanie opłaty.

Interaktywność Portalu pozwoli na wprowadzenie mechanizmów umożliwiających kontakt z odbiorcami przekazu praktycznie na wszystkich płaszczyznach. Dostarczane rozwiązania powinny być

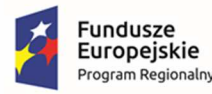

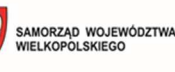

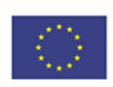

zgodne z obowiązującym stanem prawnym, przepisami prawnymi regulującymi działalność samorządu we wszystkich dziedzinach jego funkcjonowania. W szczególności należy podkreślić zgodność z Krajowymi Ramami Interoperacyjności oraz, jeżeli jest to wymagane dla poszczególnych systemów – powinny umożliwiać wymianę danych z innymi rejestrami publicznymi. Ponadto rozwiązania udostępnione dla interesantów powinny się cechować wysoką przyjaznością interfejsu użytkownika, jak również niezależnością technologiczną i geograficzną rozwiązania. Dlatego dostarczony system powinien mieć możliwość obsługi za pomocą najpopularniejszych przeglądarek internetowych a także za pomocą urządzeń mobilnych. Portal dla interesanta musi się charakteryzować wysoka dostępnością i być zgodny ze standardami dostępności treści internetowych WCAG 2.1. Portal będzie w sposób intuicyjny kierował użytkownikami dając możliwość przechodzenia od ogółu do szczegółu. Wszystko to tworzy nową jakość w zarządzaniu i udostępnianiu elektronicznych usług publicznych dla mieszkańców, podatników i przedsiębiorców uzyskujących usługi ze strony urzędu.

#### **Zadanie: Elektroniczne Zarządzanie Dokumentacją**

#### **Wydatek jest powiązany z prawidłowym działaniem wszystkich planowanych e-usług.**

System Elektronicznego Zarządzania Dokumentacją. Pełna obsługa trybu EZD oraz wymiana z platformą ePUAP oraz procesów z wykorzystaniem podpisu elektronicznego i profilu zaufanego.

System wykonywania czynności kancelaryjnych, dokumentowania przebiegu załatwiania spraw i tworzenia dokumentacji w postaci elektronicznej, realizowany w ramach systemu teleinformatycznego. Umożliwi pracownikom Urzędu dostęp do umów, procedur wewnętrznych, korespondencji oraz dokumentów, a także będzie kontrolował przepływ dokumentacji, stan realizacji procesów, usprawniając w ten sposób obsługę klientów. System rozwiąże problem przepływu informacji, zarówno wewnątrz w Urzędzie, jak też pomiędzy Urzędem a interesantami.

System elektronicznego obiegu dokumentów jest elementem niezbędnym do uruchomienia wirtualnego urzędu w którym interesant będzie mógł wnosić sprawy w sposób elektroniczny przez Internet. System umożliwiać będzie informowanie interesanta o stanie realizacji jego sprawy (wymóg ustawowy - ustawa o dostępie do informacji publicznej). System umożliwia prace w trybie EZD.

Podstawowe cechy systemu:

- wielowarstwowa i modułowa architektura,
- warstwy aplikacji: warstwa serwera oraz warstwy bazy danych i warstwa kliencka,
- samodzielne zarządzanie danymi informacji przestrzennych,

- poszczególne funkcjonalności systemu są pogrupowane i podzielone na powiązane/podobne jednostki funkcionalne ti, na moduły,

- system zapewnia wysoki poziom bezpieczeństwa danych i użytkowania systemu,

- system działa w modelu klient-serwer,

- system pozwala na wykonywanie kopii zapasowych całej konfiguracji systemu oraz wszystkich obsługiwanych dokumentów i plików,

- system jest zgodny z Instrukcją Kancelaryjną.

Podstawowe moduły funkcjonalne systemu:

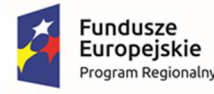

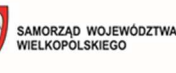

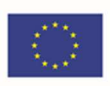

- zarządzanie dokumentami elektronicznymi,
- zarządzanie procesami obiegu dokumentów elektronicznych,

- zarządzanie integracją z kanałami dostępu (e-mail, skaner, załącznik, fax, dokumenty utworzone w systemie e-PUAP),

- zarządzanie użytkownikami i uprawnieniami,
- obsługa podpisu elektronicznego,
- tworzenie raportów/statystyk,
- zarządzanie bazą danych,
- archiwum zakładowe,
- przestrzenna lokalizacja pism i spraw,
- zarządzanie plikami oraz kopią zapasową.

Podstawowe wymagania funkcjonalne systemu:

- możliwość elektronicznego obieg dokumentów wewnątrz poszczególnych działów,
- organizacyjnych i pracowników Urzędu,
- możliwość organizacji dokumentów w oparciu o kategorie,

- możliwość przyjęcia dokumentu do obiegu z różnych źródeł np. skan dokumentu, poczta e-mail, plik wgrany do systemu w różnych formatach (formaty biurowe, format PDF), plik dodany ręcznie do systemu, e-PUAP,

- możliwość wersjonowania tzn. śledzenie poszczególnych wersji dokumentów ze wskazaniem co najmniej daty, użytkownika oraz unikalnego identyfikatora dokumentu,

- integracja z pakietami biurowymi i podstawowymi aplikacjami takimi jak przeglądarki plików pdf,

- system posiada moduł podpisu elektronicznego, umożliwiający weryfikację podpisu elektronicznego oraz podpisywanie dokumentów za pomocą podpisu elektronicznego,

- system posiada model uprawnień nadawanych poszczególnym użytkownikom lub ich grupom, oparty o definiowane role i/lub indywidualne uprawnienia dotyczące poszczególnych funkcji, modułów, procesów oraz dokumentów,

- system jest zintegrowany z pocztą elektroniczną i daje możliwość automatycznego wysyłania dokumentów,

- system umożliwia generowanie podstawowych statystyk/raportów dotyczących ilości dokumentów, ich typów, dat, źródeł pochodzenia itd.

Minimalne wymagania dotyczące bezpieczeństwa systemu:

- dostęp do systemu zabezpieczony jest loginem i hasłem dla każdego użytkownika,

- wszystkie połączenia komunikacyjne realizowane poprzez warstwę sieciową pomiędzy poszczególnymi składnikami systemu są połączeniami szyfrowanymi,

- system umożliwia trwałe usunięcie dokumentu wyłącznie użytkownikowi ze specjalnymi uprawnieniami administracyjnymi,

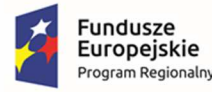

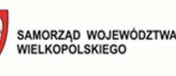

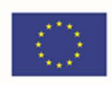

- w systemie są rejestrowane wszystkie operacje użytkowników na dokumentach ze wskazaniem nazwy użytkownika, daty operacji, typu operacji oraz unikalnego identyfikatora dokumentu,

- hasła są przechowywane w systemie w postaci zaszyfrowanej.

Wymagania dotyczące zarządzania procesami w systemie:

- możliwość samodzielne projektowanie procesów w systemie przez pracowników Urzędu, tj. przeszkolonej osobie nieposiadającej specjalistycznej wiedzy informatycznej ani wiedzy w zakresie programowania, za pomocą interfejsu aplikacji i/lub plików konfiguracyjnych,

- możliwość pełnej konfiguracji w systemie wszystkich etapów procesu obiegu dokumentów i dopasowanie ich do zmieniających się procesów biznesowych,

- możliwość automatycznego przechowywania wszystkich oryginałów dokumentów wprowadzonych do obiegu.

#### **Zadanie: Zintegrowany System Płatności elektronicznych e-płatności**

#### **Wydatek jest powiązany z prawidłowym działaniem e-usług wymagających dokonania płatności.**

Uruchomienie modułu płatności PayByNet, PayU lub inny dostępny w momencie realizacji projektu. Element EBOI.

System ten umożliwi dokonywanie płatności przez internet w ramach świadczonych e-usług o wysokim poziomie dojrzałości umożliwiających dokonanie opłaty np. za podatki lokalne, wydanie decyzji. W ramach sytemu uruchomiony będzie moduł płatności typu PayByNet, PayU lub inny spełniający wymagania obsługiwanych usług.

#### **Zadanie: Zakup baz danych oraz oprogramowania, wraz z jego konfiguracją**

#### **Wydatek jest związany z prawidłowym działaniem wszystkich planowanych e-usług.**

Zakup platform wymaga dostarczenia odpowiedniej platformy bazodanowej. W ramach zadania zakupione zostaną MS SQL 2019 CAL dla 50 użytkowników oraz 1 licencja na serwer.

#### **Zadanie: Broker integracyjny umożliwiający używanie profilu zaufanego ePUAP do logowania w module obsługi interesanta**

#### **Wydatek jest związany z prawidłowym działaniem wszystkich planowanych e-usług.**

Integracja EBOI z ePUAP pod kątem autoryzacji ePUAP z wykorzystaniem mechanizmów profilu zaufanego. Wdrożenie funkcji obsługi profilu zaufanego do podpisywania wniosków/formularzy w module obsługi interesanta pozwoli w sposób sprawny i automatyczny korzystać użytkownikowi z funkcjonalności/możliwości różnych systemów (aplikacji, platform, modułów):

- o ePUAP,
- o systemów dziedzinowych wykorzystywanych przez Urząd.

Platforma usług publicznych będzie nie tylko miejscem udostępniania e-usług, ale także miejscem, w którym będą umieszczane informacje o świadczonych e-usługach i działaniach Urzędu, czy informacji o Gminie Szydłowo. Każdy obywatel, firma, gospodarstwo domowe będą mogli założyć na nim swoje konto – profil interesanta. Na portalu będzie umieszczony walidowany formularz, który po uzupełnieniu zostanie przesłany do upoważnionego pracownika Urzędu. Logowanie do Portalu będzie się odbywało za pośrednictwem konta ePUAP, tzw. pojedyncze logowanie (ang. single sign-on, SSO). Użytkownik po zalogowaniu będzie miał dostęp do elektronicznych formularzy. Możliwe będzie

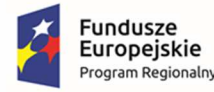

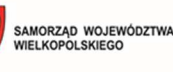

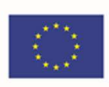

również dodanie, modyfikacja formularzy lub przekierowanie na odpowiedni formularz w portalu ePUAP. Formularze będą w sposób automatyczny uzupełnione danymi z profilu – konta oraz danymi z innych systemów, w tym systemów dziedzinowych Urzędu, z bazy danych Urzędu. Uwierzytelniane lub podpisywane elektronicznych dokumentów będzie realizowane poprzez zaufany profil ePUAP i składane za pośrednictwem ePUAP.

#### **Zadanie: Podpis elektroniczny**

#### **Wydatek jest związany z prawidłową obsługą wszystkich e-usług.**

Podpis elektroniczny oraz niezbędny sprzęt i oprogramowanie związane z wdrożeniem i działaniem usługi (karty i czytniki kart chipowych – 5 szt.). Podpis jest wykorzystywany do podpisywania dokumentów generowanych e systemie e-usług.

#### **Zadanie: Integracja systemów dziedzinowych**

#### **Wydatek jest powiązany z prawidłowym działaniem wszystkich planowanych e-usług.**

Opracowanie interfejsów / funkcjonalności związanych z wymianą danych pomiędzy systemami back office a front office. Integracja systemów dziedzinowych umożliwiających obsługę systemów e-usług (podatki, księgowość, rejestr pozwoleń na sprzedaż napojów alkoholowych, odpady, opłaty lokalne). Wdrażane w ramach projektu elektroniczne usługi publiczne będą wymagały sprawnej obsługi danego zagadnienia wewnątrz Urzędu. Niezbędne będzie zatem zapewnienie bezpieczeństwa i integralności udostępnionych danych. Dlatego też do realizacji wymienionych wcześniej zagadnień należy zaktualizować i zintegrować nowe rozwiązania informatyczne z odpowiednimi systemami dziedzinowymi. Dzięki integracji możliwie będzie świadczenie e-usług w zakresie podatków, odpadów, opłaty lokalnych.

W celu uproszczenia i ujednolicenia architektury informatycznej Urzędu rekomendowana jest aktualizacja obecnych oraz wdrożenie nowych aplikacji dziedzinowych, tak aby mógł powstać zintegrowany system dziedzinowy, oparty o nowoczesne i efektywne technologie, obejmujący wszystkie obszary funkcjonowania Urzędu, w tym realizację elektronicznych usług publicznych i przeznaczony do wspomagania prac wszystkich obszarów zarządzania w Urzędzie. Integracja z modułami dziedzinowymi w zakresie elektronicznej obsługi mieszkańców będzie realizowana poprzez kontynuację automatyzacji procesu przetwarzania dokumentów składanych elektronicznie przez mieszkańców za pośrednictwem platformy ePUAP i dedykowanych formularzy. Użytkownik systemu dziedzinowego będzie mógł automatycznie obsłużyć dokumenty elektroniczne składane przez mieszkańców, tak aby zostało to uwidocznione w module dziedzinowym, na koncie podatnika.

#### **Zadanie: Szyna usług integrująca usługi ePUAP, EZD i systemy dziedzinowe**

#### **Wydatek jest powiązany z prawidłowym działaniem wszystkich planowanych e-usług.**

Mechanizm integrujący wbudowany w EOD z instrukcją integratora. Zdefiniowanie szablonów przepływów oraz integracji z systemami dziedzinowymi. Deklaracje/Formularze składane przez ePUAP trafiają do EOD, następnie kierowane są automatycznie do systemów dziedzinowych. W systemach dziedzinowych dane z deklaracji/formularzy trafiają bezpośrednio w odpowiednie pola systemu.

Aby zrealizować możliwość świadczenia elektronicznych usług publicznych koniecznym jest połączenie wdrażanych w Urzędzie systemów i rozwiązań informatycznych, w tym zintegrowanego systemu w obszarze finansowo-księgowym oraz obszarze związanym z opłatami i należnościami

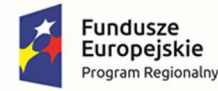

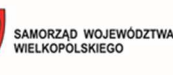

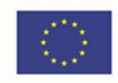

mieszkańców wobec Gminy z EZD oraz z platformą usługowo-płatniczą (zintegrowaną z platformą ePUAP oraz systemem płatności elektronicznych). Zakup licencji ma na celu automatyzację procesu przepływu deklaracji podatkowych z platformy ePUAP, EZD do systemów podatkowych.

Portal na którym zostanie uruchomiona e-usługa będzie pełnił rolę komunikatora poprzez integrację z systemem EZD, co umożliwi dwustronną wymianę informacji w kontekście danego rozrachunku, w tym inicjowanie korespondencji z podatnikiem przez Urząd.

Wymagania dla Interfejsu Komunikacyjnego (Szyna Usług):

- $\triangleright$  Interfejs umożliwi podłączanie, katalogowanie i wzajemne udostępnianie usług pomiędzy EZD a systemami dziedzinowymi.
- $\triangleright$  Interfejs musi wspomagać definiowanie implementację, wdrażanie i zarządzanie mechanizmami automatycznych importów/exportów.
- $\triangleright$  Usługi publiczne są widoczne dla klientów platformy integracyjnej poprzez:
	- o punkt dostępu do usługi stanowiący adres sieciowy usług w ramach infrastruktury interfejsu,
	- o punkt dostępu do definicji usługi (adres URL) stanowiący adres sieciowy dokumentu WSDL opisującego usługę.
- $\triangleright$  Interfeis musi posiadać mechanizm umożliwiający planowe i cykliczne uruchamianie importów i eksportów Zarządzanie planowanymi do uruchomienia usługami musi odbywać się w sposób spójny z jednego miejsca na zasadzie definiowania harmonogramu wywołań.
- $\triangleright$  Interfejs musi umożliwiać realizację procesów integracyjnych w oparciu o model synchroniczny i asynchroniczny.
- $\triangleright$  Interfeis musi wspierać co najmniej następujące standardy komunikacji: SOAP, JMS, HTTP, HTTPS oraz obsługiwać translację komunikatów pomiędzy tymi protokołami. Interfejs musi umożliwiać tworzenie własnych skryptów pozwalających na rozszerzenie standardów komunikacji.
- $\triangleright$  Interfejs umożliwia przeszukiwanie, podgląd i zarządzanie aktywnymi importami/eksportami.

#### **Zadanie: Platforma usług publicznych udostępniająca dane z systemów dziedzinowych (e-podatki, e-odpady)**

#### **Wydatek powiązany z prawidłowym działaniem e-usług: e-odpady, e-podatki.**

Element systemu EBOI, możliwość pobierania/wyświetlania danych z dowolnego systemu wymiarowego. Interesant po autoryzacji widzi dane z systemów w których prowadzone są jego sprawy. System powiadamiania SMS. Zakup systemów dziedzinowych (koncesje alkoholowe, podatki i opłaty lokalne, księgowość, odpady).

Uruchomienie platformy usług, której celem będzie udostępnianie danych z systemów dziedzinowych. Platforma będzie elementem systemu EBOI, umożliwi pobieranie i wyświetlanie danych z systemu wymiarowego. Osoba, która zaloguje się na EBOI z odpowiednimi autoryzacjami będzie w stanie zobaczyć swoje sprawy prowadzone w systemach dziedzinowych. Platforma będzie oferować możliwość logowania SSO (pojedyncze logowanie) na platformie ePUAP, oraz logowanie poprzez profil zaufany ePUAP. Dzięki platformie usług publicznych będzie możliwe mapowanie pól eformularzy w systemach dziedzinowych podatki, odpady, etc. Dzięki integracji możliwe będzie

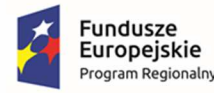

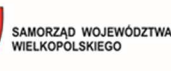

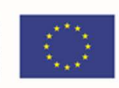

wstępne wypełnianie elektronicznych e-formularzy formularzy. Pozwoli to na znaczną oszczędność czasu i mniejsze ryzyko pomyłki, ponieważ część danych koniecznych do wpisania będzie już zaciągnięta ze zintegrowanych systemów (Poziom dojrzałości 5 – Personalizacja). W ramach platformy będzie uruchomiony system powiadamiania przy pomocy SMS. Za pomocą SMS będą rozsyłane przypomnienia dotyczące konieczności dokonania opłat podatkowych. Dane będą zaciągane ze zintegrowanego systemu podatkowego.

#### **Zadanie: Aplikacja mobilna na 2 platformy systemowe (Android, iOS) zintegrowana z platformą usług publicznych**

#### **Wydatek powiązany z mobilną wersją planowanych e-usług.**

Komunikacja na odległość z mieszkańcami Gminy Szydłowo może być realizowana wieloma kanałami elektronicznej dystrybucji treści. Każdy z kanałów znajduje swoich odbiorców w zależności od indywidualnych preferencji, przyzwyczajeń oraz możliwości dostępu do technologii. Nowoczesny Urząd musi starać reagować na zmieniające się wyzwania związane ze zmianą technologii komunikacyjnych, a także na zmiany zachodzące w społeczeństwie w zakresie nowych trendów w komunikacji.

W ramach proponowanego rozwiązania Gmina otrzyma możliwość dostępu do aplikacji webowej, która umożliwi mieszkańcom otrzymywanie kategoryzowanej informacji przez specjalnie przygotowaną aplikację na telefony/smartfony/tablety itp. z systemem Android oraz systemem iOS. Powyższe rozwiązanie umożliwi mieszkańcom, przedsiębiorstwom, którzy ściągnęli aplikację na swoje urządzenie mobilne odbierać informacje, które zostały opracowane i opublikowane przez administratorów systemu w dowolnie określonych przez Gminę kategoriach.

System będzie zintegrowany z platformą usług publicznych. Będzie on w sposób w pełni zautomatyzowany pobierać dane osoby zgłaszającej się przy wykorzystaniu formularza e-usługi opublikowanej na elektronicznej Platformie Usług Administracji Publicznej (e-PUAP).

#### **Zadanie: Oprogramowanie e-woda**

#### **Wydatek powiązany z uruchomieniem e-usługi: e-woda.**

W ramach usługi zostanie zaimplementowane rozwiązanie umożliwiające mieszkańcom realizację procesu związanego z opłaceniem należności za wodę i ścieki. System umożliwi składanie i otrzymywanie spersonalizowanych elektronicznych formularzy wraz z możliwością realizacji elektronicznych płatności.

Usługa umożliwia realizację płatności przez Internet za zobowiązania z tytułu zużycia wody i odprowadzenia ścieków wraz z udostępnieniem informacji dotyczących: danych finansowych (globalne kwoty należności i wpłat, harmonogram płatności, realizacja płatności i przeterminowanie). Dodatkowo poza portalem e-usług informowanie za pomocą e-maila, smsa o konieczności dokonania wpłaty lub braku jej odnotowania w określonym terminie.

#### **Zadanie: Oprogramowanie dla placówek edukacyjnych e-przedszkole**

#### **Wydatek powiązany z uruchomieniem e-usługi: e-przedszkole.**

System całościowo obsługuje wymiany informacji pomiędzy przedszkolem i rodzicami np.:

- zgłaszanie nieobecności,
- kontrolę czasu pobytu dziecka w przedszkolu,
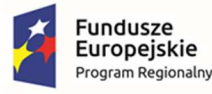

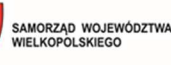

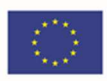

- przesyłanie ogłoszeń związanych z wycieczkami, zajęciami, prace domowe itp. Itd.

### OPIS GŁÓNYCH FUNKCJONALNOŚCI

- System wspomagania pracy przedszkola musi automatycznie po naliczeniu opłaty (za pobyt, za posiłki, itp. zgodnie z przyjętymi i skonfigurowanymi zasadami i stawkami) przekazywać je na konto Użytkownika.
- E-usługa musi umożliwiać Użytkownikowi podgląd listy nieopłaconych i opłaconych zobowiązań.
- System wspomagania pracy przedszkola musi usprawniać proces zatwierdzania miesięcznych planów pracy (rocznych, półrocznych i miesięcznych w zależności od typu przyjętego w przedszkolu).
- System wspomagania pracy przedszkola musi umożliwiać grupowanie dzieci w przedszkolu ze względu na wiek, uczęszczanie na konkretne zajęcia i m.in. umożliwiać wyszukiwanie grup, modyfikowanie danych, usuwanie grup z listy, przypisywanie do grupy nauczyciela prowadzącego.
- System wspomagania pracy przedszkola musi umożliwiać opublikowanie, wyświetlanie, usuwanie i edycję danych.
- System wspomagania pracy przedszkola musi umożliwiać wprowadzanie ramowego rozkładu dnia (zaznaczania obecności wychowanków i tworzenia raportów obecności kilkukrotnie w ciągu doby), informacji o wydarzeniach dziennych i zajęć dodatkowych dla każdej grupy.
- System wspomagania pracy przedszkola musi umożliwiać komunikację wewnętrzną rozwiązanie ułatwiające skomunikowanie się ze wszystkimi pracownikami placówki przedszkolnej, dostępne dla zalogowanych użytkowników, z możliwością redagowania i wysyłania wiadomości przez system.
- System wspomagania pracy przedszkola musi umożliwiać rejestrowanie i publikowanie opłat (m.in. w e-usłudze), które powinni wnieść rodzice poszczególnych dzieci w kolejnych miesiącach roku, dane powinny być rejestrowane dla danej grupy przedszkolnej.
- System wspomagania pracy przedszkola musi umożliwiać rejestrowanie i rozliczanie pobytu dziecka w przedszkolu. System musi umożliwić rozliczenie pobytu dziecka w przedszkolu – odpisy za wyżywienie i czesne. W naliczeniu opłat należy uwzględnić dzieci posiadające ulgi w opłacie czesnego, zestawienie zbiorcze dotyczące ulgi w opłacie czesnego, wydane posiłki, zbiorcza lista dzieci.

Wymagania dla rejestracji i rozliczania pobytu dziecka w przedszkolu:

- System musi zapewnić możliwość automatycznego odnotowania wejścia i wyjścia dziecka z oddziału przedszkolnego za pomocą czytnika (co najmniej oferowanego w ramach zamówienia) karty magnetycznej, chipowej lub innego urządzenia automatyzującego ten proces. Daje to możliwość wprowadzania obecności i nieobecności wychowanków planowanych i faktycznych;
- System musi umożliwiać ręczne wprowadzanie i korygowanie odnotowanego pobytu;
- System powinien umożliwiać przypisanie ulg i zwolnień w opłatach dzieciom je posiadającym;

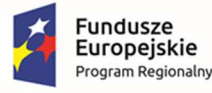

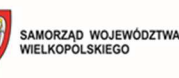

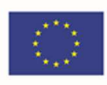

- System powinien umożliwiać przygotowywanie rożnego rodzaju analiz przedstawiających co najmniej: czas pobytu dzieci w przedszkolu, najczęstsze kpliny wejścia/wyjścia, zwolnienia z opłat i ulgi;
- System musi umożliwić generowanie raportów i statystyk opartych na zarejestrowanych zdarzeniach wejść i wyjść dziecka z przedszkola. Statystyki obecności dziecka w placówce;
- System ewidencji czasu pobytu dziecka musi zawierać opcję konfiguracji poszczególnych opłat tak, aby korzystały z ewidencji zdarzeń (wejścia i wyjścia dziecka do i z oddziału przedszkolnego), zarejestrowanych za pomocą czytnika (co najmniej oferowanego w ramach zamówienia) karty magnetycznej, chipowej lub innego urządzenia automatyzującego ten proces;
- System powinien być obsługiwany przez zainstalowane odpowiednie, kompatybilne z oprogramowaniem czytniki kart - wejście do budynku;
- W przypadku wystąpienia awarii czytników kart musi istnieć możliwość ręcznego uzupełnienia bazy systemu rejestrowania i rozliczania pobytu dziecka w przedszkolu.

### **Zadanie: Oprogramowanie dla placówek edukacyjnych e-rekrutacja**

### **Wydatek powiązany z uruchomieniem e-usługi: e-rekrutacja.**

- E-usługa musi być realizowana na min. 4 poziomie dojrzałości.
- E-usługa musi umożliwiać zakładanie konta szkoły i konta przedszkola.
- E-usługa musi udostępniać narzędzie do definiowania i edycji szablonów e-formularza przez Użytkownika wewnętrznego.
- Kreator szablonów e-formularzy musi umożliwiać dodawanie:
	- a) Pól tekstowych;
	- b) Pól wyboru z listy rozwijalnej;
	- c) Pól wyboru (np. tak/nie);

oraz: Definiowanie wartości słownikowych list rozwijalnych.

- E-usługa musi umożliwiać zapisanie dziecka do wybranej jednostki za pomocą wniosku online.
- Predefiniowany szablon e-formularza wniosku o zapisanie dziecka do szkoły musi zawierać przynajmniej:
	- a) Numer ewidencyjny wniosku (wypełniany automatycznie);
	- b) Nazwa/tytuł wniosku;
	- c) Dane ucznia;
	- d) Nazwisko i imiona Rodziców (Prawnych Opiekunów);
	- e) Miejsce zamieszkania (dokładny adres z kodem);
	- f) Adres zameldowania (jeżeli jest inny od zamieszkania);
	- g) Dane kontaktowe;
	- h) itp. Itd…..

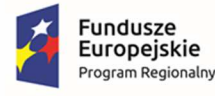

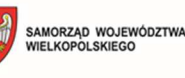

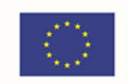

- Predefiniowany szablon e-formularza wniosku o zapisanie dziecka do przedszkola musi zawierać przynajmniej:
	- a) Numer ewidencyjny wniosku (wypełniany automatycznie);
	- b) Nazwa/tytuł wniosku;
	- c) Dane dziecka;

d) Informacja o odroczeniu obowiązku szkolnego (jeżeli dotyczy, brak wypełnienia pola, powinien negatywnie walidować wniosek);

- e) Nazwisko i imiona Rodziców (Prawnych Opiekunów);
- f) Miejsce zamieszkania (dokładny adres z kodem);
- g) Adres zameldowania (jeżeli jest inny od zamieszkania);
- h) Dane kontaktowe;
- E-usługa musi zapewniać w części publicznej i prywatnej dostęp do prezentacji oferty edukacyjnej szkół i przedszkoli objętych elektroniczną rekrutacją, w tym do opisu szkoły/przedszkola.
- E-usługa musi zapewniać w części publicznej i prywatnej dostęp do prezentacji zasad naboru oraz terminarza rekrutacji.
- E-usługa musi zapewniać w części publicznej i prywatnej dostęp do plików i instrukcji obsługi dla kandydatów i ich rodziców.
- E-usługa musi posiadać mechanizmy, pozwalające na udostępnienie w części publicznej i prywatnej wyszukiwania szkoły obwodowej na podstawie wybranej ulicy oraz wprowadzonego numeru domu.
- E-usługa musi zapewniać w części publicznej i prywatnej dostęp do komunikatów i aktualności zamieszczanych dla kandydatów i ich rodziców przez pracowników Organu Prowadzącego.
- E-usługa musi umożliwiać w części publicznej i prywatnej rejestrację oraz wydruk formularza zgłoszenia do szkoły/przedszkola.
- E-usługa musi umożliwiać Użytkownikom wewnętrznym (pracownikom placówki/urzędu) definiowanie naborów, w tym określanie okresu przyjmowania wniosków, liczby dostępnych miejsc i podziału na oddziały, określanie kryteriów rankingowych.
- E-usługa musi umożliwiać Użytkownikom wewnętrznym uzupełnienie e-formularza wniosku o kryteria naboru, zgodnych z przyjętymi zasadami rekrutacji (w przypadku uruchomienia naboru dzieci spoza obwodu szkoły lub innych w przypadku ograniczonej liczby miejsc w oddziałach przedszkolnych) i udostępnić informacje o kryteriach w części publicznej i prywatnej.
- E-usługa musi umożliwić złożenie wniosku o przyjęcie dziecka spoza obwodu po zakończonym terminie przyjmowania zgłoszeń od rodziców dzieci z obwodu.
- E-usługa musi umożliwiać automatyczne opracowywanie listy rankingowej według zdefiniowanych kryteriów.
- E-usługa musi umożliwiać Użytkownikom wewnętrznym (pracownikom placówki/urzędu) dokonywanie akceptacji listy rankingowej.

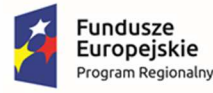

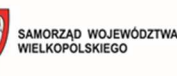

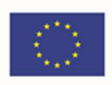

- E-usługa musi zapewniać przesłanie na konto Użytkownika (również na przypisany adres email/SMS, jeśli wybrano taką opcję) informacji o wynikach rekrutacji.
- E-usługa musi umożliwiać tworzenie przez placówki objęte elektroniczną rekrutacją opisu szkoły oraz opisu oddziałów/grup rekrutacyjnych.
- E-usługa musi zapewniać Użytkownikowi wewnętrznemu obsługę procesu przyjęć kandydatów z obwodu, w szczególności: • podglądu wprowadzonej listy kandydatów obwodowych, w tym możliwość zaimportowania pliku w formacie pliku arkusza kalkulacyjnego z listą kandydatów obwodowych; • wprowadzenie we wniosku/zgłoszeniu przez rodzica/prawnego opiekuna adresu zamieszkania powoduje wskazanie szkoły obwodowej kandydata; • dostępu do informacji o statusie wniosku kandydata z obwodu placówki.
- E-usługa musi umożliwiać Użytkownikowi wewnętrznemu przyporządkowanie dzieci posiadających orzeczenie o potrzebie kształcenia specjalnego do oddziałów/grup rekrutacyjnych przeznaczonych dla dzieci z orzeczeniem w drodze indywidualnej decyzji dyrektora placówki.
- E-usługa musi posiadać mechanizmy pozwalające Użytkownikowi wewnętrznemu na ustalenie kolejności przyjęć kandydatów, którzy uzyskali tę samą liczbę punktów w procesie rekrutacji na podstawie potwierdzonych kryteriów.
- E-usługa musi zapewniać Użytkownikom wewnętrznym (pracownikom placówki) pobieranie raportów w formacie arkusza kalkulacyjnego na każdym etapie procesu rekrutacji,
- E-usługa musi zapewniać Użytkownikom wewnętrznym (pracownikowi placówki) obsługę procesu symulacji przydziału.

### **Zadanie: Oprogramowanie dla maszyny wirtualnej**

### **Wydatek powiązany z prawidłowym działaniem wszystkich planowanych e-usług.**

Dostarczenie oprogramowania dla maszyny serwerowej (licencje na wszystkie procesory, rdzenie, pojemności).

Vmware vSphere (pięcioletnia subskrypcja, wsparcie podstawowe przez min. 5 lat) w

najnowszej wersji lub równoważne, które musi posiadać następujące cechy i funkcjonalności:

- − Warstwa wirtualizacji musi być rozwiązaniem systemowym tzn. musi być zainstalowana bezpośrednio na sprzęcie fizycznym i nie może być częścią innego systemu operacyjnego.
- − Oprogramowanie do wirtualizacji musi zapewnić możliwość skonfigurowania maszyn wirtualnych, z których każda może mieć 1-10 wirtualnych kart sieciowych.

#### **Zadanie: Oprogramowanie backup**

### **Wydatek powiązany z prawidłowym działaniem wszystkich planowanych e-usług.**

Dostarczenie oprogramowania dla maszyny serwerowej (licencje na wszystkie procesory, rdzenie, pojemności).

- − Wsparcie dla najnowszych wersji systemów wirtualizacji Microsoft Hyper-V 2016 oraz VMware vSphere.
- − Licencjonowanie per gniazdo fizycznego procesora.
- − Kompresja i deduplikacja w obrębie całego repozytorium backupu.

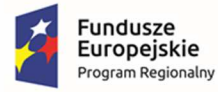

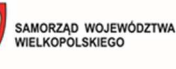

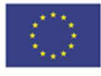

- − Przywracanie na poziomie plików.
- − Weryfikacja backupu i migawek.
- − Pomijanie plików tymczasowych i pliku wymiany.
- − Szyfrowanie przy użyciu AES256bit.
- − Replikacja backupu.
- − Wyszukiwanie i kasowanie niepotrzebnych backupów.
- − Backup off-site, do Amazon Cloud i MS Azure.

## 1.4. Posiadane oprogramowanie

### 1.4.1. Urząd Gminy

W chwili obecnej w Urzędzie zainstalowane jest poniższe oprogramowanie.

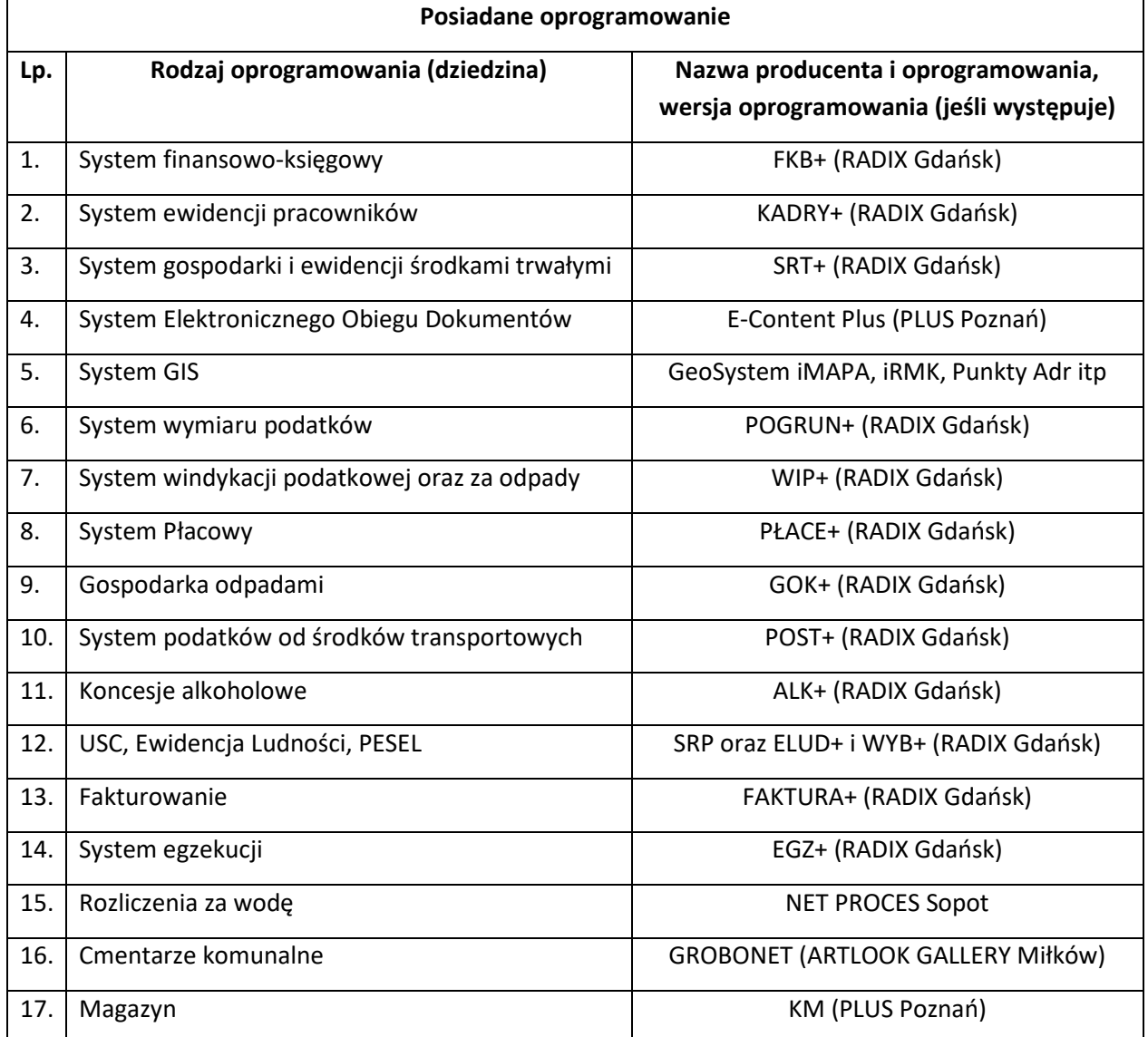

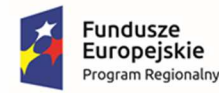

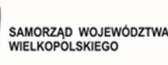

Unia Europejska Europejski Fundusz Rozwoju Regionalnego

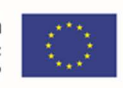

Gmina nie świadczy żadnych e-usług o wysokim stopniu dojrzałości. Na e-PUAP Gmina udostępnia formularz pisma ogólnego do Urzędu – dokument do pobrania, uzupełnienia i odesłania drogą elektroniczną do Urzędu (maksymalnie 3 poziom dojrzałości) - brak możliwości załatwienia całościowej sprawy drogą elektroniczną, brak możliwości dokonania zapłaty, brak spersonalizowanych formularzy. Na stronie BIP udostępniane są informacje oraz formularze i wnioski dotyczące załatwienia sprawy w Urzędzie. Z poziomu BIP pliki możliwe są tylko do pobrania ze strony, wydrukowania, uzupełnienia i złożenia w wersji papierowej w Urzędzie. Strona spełnia informacyjną funkcję Urzędu, co sprowadza się do usług na 1 poziomie dojrzałości.

### 1.4.2. Placówki oświatowe

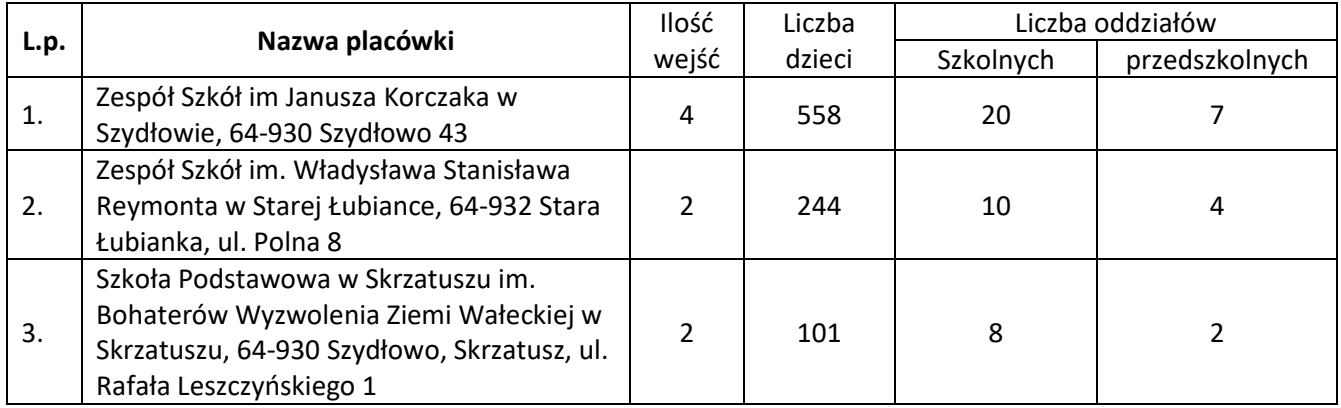

Informacje ogólne dotyczące placówek oświatowych.

- Zespół Szkół im Janusza Korczaka w Szydłowie W placówce nie funkcjonuje system obsługi czasu pobytu dziecka. Jednostka posiada sieć Wi-Fi oraz dziennik elektroniczny (Librus).
- Zespół Szkół im. Władysława Stanisława Reymonta w Starej Łubiance W placówce nie funkcjonuje system obsługi czasu pobytu dziecka. Jednostka posiada sieć Wi-Fi i LAN oraz dziennik elektroniczny (Vulcan).
- Szkoła Podstawowa w Skrzatuszu im. Bohaterów Wyzwolenia Ziemi Wałeckiej w Skrzatuszu W placówce nie funkcjonuje system obsługi czasu pobytu dziecka. Jednostka posiada sieć Wi-Fi i LAN oraz dziennik elektroniczny (Librus).

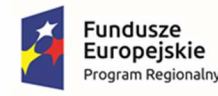

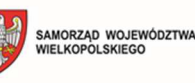

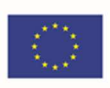

# 2. Ogólne wymagania oprogramowania i rozwiązań

Oferowany system w dniu składania ofert nie może być przeznaczony przez producenta do wycofania z produkcji, sprzedaży lub z wsparcia technicznego i musi być objęty wsparciem producenta przez okres min. 5 lat od daty odbioru końcowego przedmiotu niniejszego Zamówienia.

Wymaga się, aby dostarczone oprogramowanie było oprogramowaniem w wersji aktualnej na dzień składania ofert.

# 2.1. Wymagania prawne

Oferowane przez Wykonawcę rozwiązania muszą być na dzień odbioru zgodne z aktami prawnymi regulującymi pracę urzędów administracji publicznej oraz usług urzędowych realizowanych drogą elektroniczną. Oferowane rozwiązania muszą być zgodne w szczególności z następującymi przepisami:

- 1. Ustawa z dnia 18 lipca 2002 r. o świadczeniu usług drogą elektroniczną (t.j. Dz.U. z 2020r., poz. 344).
- 2. Ustawa z dnia 18 września 2001 r. o podpisie elektronicznym (Dz. U. 2001 Nr 130, poz. 1450 z późn. zm.).
- 3. Ustawa z dnia 14 czerwca 1960 r. Kodeks postępowania administracyjnego (t.j. Dz.U. 2020 poz. 256).
- 4. Ustawa z dnia 14 lipca 1983 r. o narodowym zasobie archiwalnym i archiwach (t.j. Dz. U. z 2020 r. poz. 164).
- 5. Ustawa z dnia 10 maja 2018 r. o ochronie danych osobowych (t.j. Dz. U. z 2019 r., poz. 1781).
- 6. Ustawa z dnia 14 grudnia 2018 r. o ochronie danych osobowych przetwarzanych w związku z zapobieganiem i zwalczaniem przestępczości (Dz.U. 2019 poz. 125).
- 7. Ustawa z dnia 5 sierpnia 2010 r. o ochronie informacji niejawnych (tj. Dz.U. 2019 r. poz. 742).
- 8. Ustawa z dnia 5 września 2016 r. o usługach zaufania oraz identyfikacji elektronicznej (tj. Dz.U. 2021 r. poz. 1797).
- 9. Ustawa z dnia 6 września 2001 r. o dostępie do informacji publicznej (t.j. Dz.U. 2020, poz. 2176 z 2021 r. poz. 1598, 1641).
- 10. Ustawa z dnia 18 lipca 2002 r. o świadczeniu usług drogą elektroniczną (t.j. Dz.U. z 2020r., poz. 344).
- 11. Ustawa z dnia 17 lutego 2005 r. o informatyzacji podmiotów realizujących zadania publiczne (t.j. Dz. U. z 2017 r. poz. 570, z 2018 r. poz. 1000, 1544, 1669, z 2019 r. poz. 60, 534).
- 12. Ustawa z dnia 27 sierpnia 2009 r. o finansach publicznych (tj. Dz. U. z 2021 r. poz. 305, 1236, 1535, 1773, 1927, 1981).
- 13. Ustawa z dnia 21 lutego 2014 r. o funduszu sołeckim (Dz. U. 2014 r. poz. 301).
- 14. Ustawa z dnia 4 kwietnia 2019 r. o dostępności cyfrowej stron internetowych i aplikacji mobilnych podmiotów publicznych (Dz.U. 2019 poz. 848).

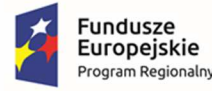

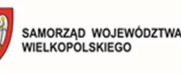

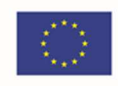

- 15. Rozporządzenie Prezesa Rady Ministrów z dnia 18 stycznia 2011 r. w sprawie instrukcji kancelaryjnej, jednolitych rzeczowych wykazów akt oraz instrukcji w sprawie organizacji i zakresu działania archiwów zakładowych (Dz.U. 2011 r. Nr 14 poz. 67).
- 16. Rozporządzenie Ministra Spraw Wewnętrznych i Administracji z dnia 30 października 2006 r. w sprawie niezbędnych elementów struktury dokumentów elektronicznych (Dz.U. 2006 r. Nr 206 poz. 1517).
- 17. Rozporządzenie Ministra Spraw Wewnętrznych i Administracji z dnia 30 października 2006 r. w sprawie szczegółowego sposobu postępowania z dokumentami elektronicznymi (Dz.U. 2006 r. Nr 206 poz. 1518).
- 18. Rozporządzenie Ministra Spraw Wewnętrznych i Administracji z dnia 2 listopada 2006 r. w sprawie wymagań technicznych formatów zapisu i informatycznych nośników danych, na których utrwalono materiały archiwalne przekazywane do archiwów państwowych (Dz.U. 2006 r. Nr 206 poz. 1519).
- 19. Rozporządzenia Rady Ministrów z dnia 27 września 2005 r. w sprawie sposobu, zakresu i trybu udostępniania danych zgromadzonych w rejestrze publicznym (t.j. Dz. U. 2018, poz. 29).
- 20. Rozporządzenie Prezesa Rady Ministrów z dnia 14 września 2011 r. w sprawie sporządzania pism w formie dokumentów elektronicznych, doręczania dokumentów elektronicznych oraz udostępniania formularzy, wzorów i kopii dokumentów elektronicznych (t.j. Dz.U. 2018, poz. 180).
- 21. Rozporządzenie Ministra Spraw Wewnętrznych i Administracji z dnia 18 stycznia 2007 r. w sprawie Biuletynu Informacji Publicznej (Dz.U. 2007 r. Nr 10 poz. 68).
- 22. Rozporządzenie Parlamentu Europejskiego i Rady (UE) nr 910/2014 z dnia 23 lipca 2014 r. w sprawie identyfikacji elektronicznej i usług zaufania w odniesieniu do transakcji elektronicznych na rynku wewnętrznym oraz uchylające dyrektywę 1999/93/WE.
- 23. Rozporządzenie Ministra Cyfryzacji z dnia 5 października 2016 r. w sprawie szczegółowych warunków organizacyjnych i technicznych, które powinien spełniać system teleinformatyczny służący do uwierzytelniania użytkowników (Dz.U. 2016 poz. 1627).
- 24. Rozporządzenie Rady Ministrów z dnia 6 października 2016 r. zmieniające rozporządzenie w sprawie sposobu, zakresu i trybu udostępniania danych zgromadzonych w rejestrze publicznym (t.j. Dz. U. 2018, poz. 29).
- 25. Rozporządzenie Rady Ministrów z dnia 12 kwietnia 2012 r. w sprawie Krajowych Ram Interoperacyjności, minimalnych wymagań dla rejestrów publicznych i wymiany informacji w postaci elektronicznej oraz minimalnych wymagań dla systemów teleinformatycznych (t.j. Dz.U. 2017 r. poz. 2247).
- 26. Rozporządzenie Prezesa Rady Ministrów z dnia 8 maja 2014 r. zmieniające rozporządzenie w sprawie sporządzania pism w formie dokumentów elektronicznych, doręczania dokumentów elektronicznych oraz udostępniania formularzy, wzorów i kopii dokumentów elektronicznych (t.j. Dz.U. 2018, poz. 180).
- 27. Rozporządzenie Ministra Administracji i Cyfryzacji w sprawie wzoru i sposobu prowadzenia metryki sprawy z dnia 6 marca 2012 r. (Dz.U. z 2012 r. poz. 250).

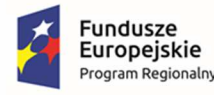

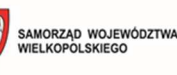

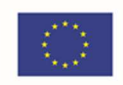

28. Rozporządzenie Parlamentu Europejskiego i Rady (UE) 2016/679 z dnia 27 kwietnia 2016 r. w sprawie ochrony osób fizycznych w związku z przetwarzaniem danych osobowych i w sprawie swobodnego przepływu takich danych oraz uchylenia dyrektywy 95/46/WE (ogólne rozporządzenie o ochronie danych).

lub innymi, które zastąpią ww. w dniu wdrożenia rozwiązania.

# 2.2. Ogólne warunki licencjonowania dostarczonych systemów informatycznych

- 1) Licencjobiorcą wszystkich licencji będzie Gmina Szydłowo.
- 2) Licencja musi być udzielona na czas nieograniczony lub minimum na okres udzielonej Gwarancji i Asysty Technicznej.
- 3) Oferowane licencje muszą pozwalać na użytkowanie oprogramowania zgodnie z przepisami prawa.
- 4) Licencja oprogramowania nie może ograniczać prawa licencjobiorcy do rozbudowy, zwiększenia ilości serwerów obsługujących oprogramowanie, przeniesienia danych na osobny serwer aplikacji, osobny serwer plików.
- 5) Licencja oprogramowania musi być licencją bez ograniczenia ilości użytkowników, komputerów, serwerów, na których można zainstalować i używać oprogramowanie.
- 6) Licencja na oprogramowanie nie może w żaden sposób ograniczać sposobu pracy użytkowników końcowych (np. praca w sieci LAN, praca zdalna poprzez Internet).
- 7) Licencja oprogramowania nie może ograniczać prawa licencjobiorcy do wykonania kopii bezpieczeństwa oprogramowania w ilości, którą uzna za stosowną.
- 8) Licencja oprogramowania nie może ograniczać prawa licencjobiorcy do instalacji użytkowania oprogramowania na serwerach zapasowych uruchamianych w przypadku awarii serwerów podstawowych.
- 9) Licencja oprogramowania nie może ograniczać prawa licencjobiorcy do korzystania z oprogramowania na dowolnym komputerze klienckim (licencja nie może być przypisana do komputera/urządzenia).
- 10) Licencje nie powinny wprowadzać ograniczeń, co do ilości wprowadzanych rekordów.
- 11) Licencje na ewentualne systemy operacyjne bądź systemy bazodanowe powinny zostać dostarczone w ilości umożliwiającej prawidłowe działanie systemu.

## 2.3. Ogólne wymogi związane z dostępnością treści

### **Interoperacyjność systemów teleinformatycznych.**

Zintegrowany System Informatyczny musi spełniać wymogi interoperacyjności oraz bezpieczeństwa wynikające z opisanych powyżej oraz innych powszechnie obowiązujących przepisów prawa w tym zakresie, a w szczególności z:

1) Ustawy z dnia 10 maja 2018 r. o ochronie danych osobowych (t.j. Dz. U. z 2019 r., poz. 1781);

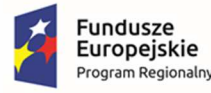

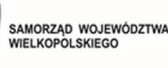

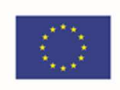

- 2) Ustawy z dnia 18 lipca 2002 r. o świadczeniu usług drogą elektroniczną (t.j. Dz.U. z 2020 r., poz. 344);
- 3) Ustawy z dnia 18 września 2001 r. o podpisie elektronicznym (Dz. U. 2001 Nr 130, poz. 1450 z późn. zm.);
- 4) Ustawy z dnia 17 lutego 2005 r. o informatyzacji działalności podmiotów realizujących zadania publiczne (t.j. Dz. U. 2020, poz. 346);
- 5) Ustawy Kodeks postępowania administracyjnego (Dz. U. z 1960 r. Nr 30, poz. 168 z późn. zm.);
- 6) Ustawy z dnia 6 września 2001 r. o dostępie do informacji publicznej (t.j. Dz.U. 2020, poz. 2176 z 2021 r. poz. 1598, 1641);
- 7) Ustawy z 5 sierpnia 2010 r. o ochronie informacji niejawnych (t.j. Dz.U. 2019, poz.742 z późn. zm.);
- 8) Rozporządzenie Prezesa Rady Ministrów z dnia 14 września 2011 r. w sprawie sporządzania pism w formie dokumentów elektronicznych, doręczania dokumentów elektronicznych oraz udostępniania formularzy, wzorów i kopii dokumentów elektronicznych (t.j. Dz.U. 2018, poz. 180);
- 9) Rozporządzenia Rady Ministrów z dnia 27 września 2005 r. w sprawie sposobu, zakresu i trybu udostępniania danych zgromadzonych w rejestrze publicznym (t.j. Dz. U. 2018, poz. 29);
- 10) Rozporządzenia Ministra Spraw Wewnętrznych i Administracji z dnia 30 października 2006 r. w sprawie niezbędnych elementów struktury dokumentów elektronicznych (Dz. U. z 2006 Nr 206, poz. 1517);
- 11) Rozporządzenia Ministra Spraw Wewnętrznych i Administracji z dnia 30 października 2006 r. w sprawie szczegółowego sposobu postępowania z dokumentami elektronicznymi (Dz. U. z 2006 Nr 206, poz. 1518);
- 12) Rozporządzenia Ministra Spraw Wewnętrznych i Administracji z dnia 2 listopada 2006 r. w sprawie wymagań technicznych formatów zapisu i informatycznych nośników danych, na których utrwalono materiały archiwalne przekazywane do archiwów państwowych (Dz. U. z 2006 Nr 206, poz. 1519);
- 13) Rozporządzenie Parlamentu Europejskiego i Rady (UE) 2016/679 z dnia 27 kwietnia 2016 r. w sprawie ochrony osób fizycznych w związku z przetwarzaniem danych osobowych i w sprawie swobodnego przepływu takich danych oraz uchylenia dyrektywy 95/46/WE (ogólne rozporządzenie o ochronie danych tzw. RODO).

Systemy uruchomione i zmodernizowane w ramach realizacji projektu będą się charakteryzowały wysoką interoperacyjnością zarówno pomiędzy sobą, ale też z innymi systemami informatycznymi administracji publicznej w Polsce. Systemy będą działały w oparciu o udokumentowane procedury, określające poziom dostępności jaki musi być utrzymany. Systemy teleinformatyczne zostaną wdrożone przy uwzględnieniu ich funkcjonalności, wydajności, niezawodności, przenoszalności. Wdrażane systemy będą zgodne z ogólnie przyjętymi normami i standardami technicznymi określonymi dla funkcjonowania systemów teleinformatycznych dla administracji publicznej.

### **Wpływ na standardy WCAG 2.1 dla osób niepełnosprawnych**

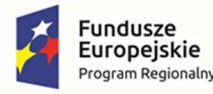

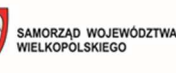

Unia Europejska Europejski Fundusz Rozwoju Regionalnego

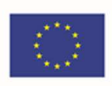

Portale, które zostaną uruchomione dzięki realizacji tego zamówienia, na których znajdować się będą oferowane e-usługi, będą spełniały wszystkie obowiązkowe wytyczne określone w dokumencie WCAG 2.1. Oznacza to spełnienie wymagań zawartych w specyfikacji Web Content Accessibility Guidelines (WCAG) 2.1 przynajmniej na poziomie AA. Wdrożone systemy będą charakteryzowały się posiadaniem tekstu alternatywnego, brakiem animowanych elementów rozpraszających uwagę. Wszystkie pliki tekstowe będą posiadały transkrypcję tekstową. Do uruchomienia i obsługi multimediów wystarczą jedynie klawisze na klawiaturze, tak by osoby niewidome mogły obsłużyć je samodzielnie. Wszystkie pliki multimedialne i Flash będą udostępniane alternatywnie, a pliki PDF, Word i inne będą przygotowane do uzyskania dostępu do nich. Natomiast teksty umieszczone na portalach będą skonstruowane w jak najprostszy sposób, by każda osoba łatwo mogła uzyskać z niej informacje. Będą też tak sformatowane, by zapewnić maksymalną czytelność, teksty będą podzielone na nagłówki. . Jeśli dany tekst, po usunięciu nazw własnych i tytułów, będzie wymagał umiejętności czytania na poziomie wyższym niż poziom gimnazjalny, dostępna będzie także treść w formie suplementu (wyjaśniającego) lub oddzielna wersja, która nie wymaga umiejętności czytania na poziomie wyższym, niż gimnazjalny. Teksty w postaci grafiki będą wykorzystywane jedynie w celach czysto dekoracyjnych lub też w przypadkach, gdy takie przedstawienie tekstu będzie istotne dla przekazywanej informacji. Cała nawigacja w serwisie będzie spójna i logiczna oraz niezmienna w obrębie całego serwisu.

Wszystkie rozwiązania wdrażane w ramach projektu w tzw. części publicznej muszą spełniać wymagania standardu WCAG 2.1 w przedmiotowym zakresie wynikające z Ustawy o dostępności cyfrowej stron internetowych i aplikacji mobilnych podmiotów publicznych z dn. 4 kwietnia 2019 r. (Dz.U. 2019 poz. 848), a w szczególności:

- 1. W zakresie zasady postrzegania;
- 2. W zakresie zasady funkcjonalności;
- 3. W zakresie zasady zrozumiałości;
- 4. W zakresie zasady kompatybilności.

# 2.4. Ogólne warunki Gwarancji i Asysty Technicznej dostarczanych systemów informatycznych

Świadczenie usługi Gwarancji i Asysty Technicznej w okresie **minimum 36 miesięcy (lub dłużej zgodnie ze złożona ofertą**) rozpocznie swój bieg w dniu następnym po podpisaniu końcowego protokołu odbioru całego przedmiotu zamówienia przez Zamawiającego. W przypadku, jeżeli Wykonawca dokona modernizacji/rozbudowy istniejącego systemu informatycznego, zmodernizowany system informatyczny musi zostać objęty gwarancją na warunkach określonych w niniejszym punkcie. Świadczenie usługi gwarancji ma na celu zapewnienie ciągłości sprawnego działania systemu poprzez realizację działań naprawczych wynikających z analizy ujawnionych problemów, wykrytych błędów i wad systemów, niewłaściwego działania systemu, spadku wydajności oraz zmian prawnych uniemożliwiających zgodne z prawem funkcjonowanie systemu. W szczególności:

1. Wykonawca zobowiązuje się do dostarczania wolnych od wad i zgodnych z aktualnie obowiązującym prawem kolejnych wersji oprogramowania składającego się na przedmiot zamówienia.

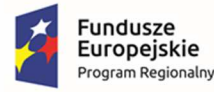

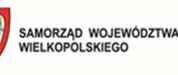

- 2. Zdalne usuwanie usterek i awarii oprogramowania w terminach ustalonych z Zamawiającym.
- 3. Zdalne (a w razie konieczności w siedzibie Urzędu Gminy) usuwanie błędów baz danych (w tym brak spójności i integralności danych, itp.) niepolegające na błędnej obsłudze.
- 4. Skonfigurowanie lub udzielenie pomocy technicznej przy instalacji i konfiguracji oprogramowania systemowego serwera produkcyjnego, zgodnie z wytycznymi Zamawiającego.
- 5. Udostępnienie bezpłatnych aktualizacji systemu w miarę modyfikacji i ulepszania własnych aplikacji oraz uaktualnień oprogramowania wymaganych przez nowe przepisy prawne lub związanych z ogólnym rozwojem systemu w zakresie podmodułów, na które została udzielona licencja.
- 6. Informowanie Urzędu o dostępnych aktualizacjach/poprawkach oprogramowania istotnych dla bezpieczeństwa i właściwego funkcjonowania systemu.
- 7. Zdalne (a w razie konieczności w siedzibie Urzędu) instalowanie powyższych aktualizacji / poprawek (jeżeli oprogramowanie komercyjne dopuszcza pobranie aktualizacji w ramach licencji).
- 8. Błędy i awarie oprogramowania w okresie gwarancji będą usuwane na koszt dostawcy aplikacji.
- 9. W ramach gwarancji Wykonawca zobowiązany jest do nieodpłatnego:
	- a) usuwania błędu, awarii, wady z przyczyn zawinionych przez Wykonawcę będących konsekwencją wystąpienia: błędu w systemie, błędu lub wady fizycznej pakietu aktualizacyjnego lub instalacyjnego, błędu w dokumentacji administratora lub w dokumentacji użytkownika, błędu w wykonaniu usług przez Wykonawcę;
	- b) usuwania błędu, awarii, wady związanych z realizacją usługi wdrożenia oprogramowania;
	- c) usuwania błędów lub awarii spowodowanych aktualizacjami oprogramowania.
- 10. Wykonawca musi informować Zamawiającego o dostępnych aktualizacjach i poprawkach oprogramowania najpóźniej w ciągu 7 dni od dnia publicznego udostępnienia aktualizacji bądź poprawki.
- 11. Zgłaszający, w przypadku wystąpienia błędu, awarii, wady przesyła do Wykonawcy przy pomocy środków komunikacji formularz zgłoszenia wystąpienia błędu/awarii/wady.
- 12. Wykonawca zapewnia dostosowanie do obowiązujących przepisów nie później niż w dniu ich wejścia w życie, chyba że, zmiany prawne nie zostały ogłoszone z minimum 30-dniowym terminem poprzedzającym ich wprowadzenie w życie. W przypadku, jeżeli zmiany nie zostały ogłoszone z minimum 30-dniowym terminem poprzedzającym ich wprowadzenie w życie Wykonawca zobligowany jest do ich wprowadzenia w ciągu 30 dni roboczych od dnia wprowadzenia przepisu w życie.
- 13. Zgłoszenia będą klasyfikowane na Awarie, Błędy i Wady.
- 14. Wykonawca zobowiązany jest do usunięcia awarii, błędów i wad w następujących terminach:

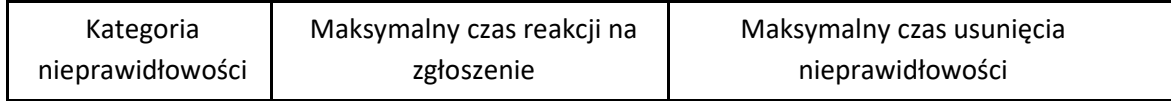

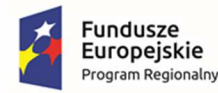

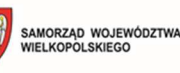

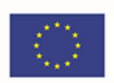

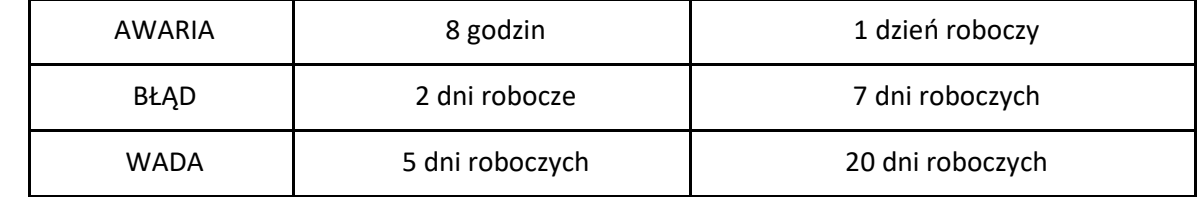

- 15. Zapewnienie rekonfiguracji bądź ponownej instalacji systemu i przywrócenie danych z kopii po awarii sprzętu w ciągu maksymalnie 72 godzin od zgłoszenia gotowości ze strony Zamawiającego.
- 16. Czas naprawy oprogramowania użytkowego odnosi się do oprogramowania użytkowego dostarczonego, do którego dostawca oprogramowania musi posiadać możliwość prawną i techniczna ingerencji w kod źródłowy.
- 17. Przedstawienie w trakcie odbioru końcowego pełnej dokumentacji powykonawczej obejmującej:
	- opis użytych bibliotek (funkcji, parametrów), przed podpisaniem protokołu końcowego;
	- szczegółowy schemat baz danych systemu, uwzględniający powiązania i zależności między tabelami;
	- opis techniczny procedur aktualizacyjnych;
	- dostarczenie wszelkich niezbędnych materiałów uzupełniających do powyższej dokumentacji powykonawczej, które są konieczne do właściwej eksploatacji systemu.
- 18. Ewentualne rekonfiguracje systemu w celu zapewnienia właściwego dalszego działania, zgodnie z wytycznymi Zamawiającego, we wspólnie ustalonym terminie

### **Asysta Techniczna (w tym: opieka serwisowa) – minimalne wymagania:**

- 1. Asysta techniczna bazy danych polegająca w szczególności na:
	- a. usuwaniu uszkodzeń danych zawartych w bazie danych oraz ich skutków powstałych w wyniku nieprawidłowego działania systemu,
	- b. aktualizacji struktur bazy danych wymaganych przez nowe wersje oprogramowania lub nowe przepisy prawne lub związanych z ogólnym rozwojem systemu,
	- c. tworzeniu w bazie danych nowych struktur, które stanowią zabezpieczenie przed wprowadzaniem błędnych danych, powielaniem danych, naruszeniem integralności danych, skasowaniem danych, nadmiernym przyrostem danych i innymi niepożądanymi zjawiskami obniżającymi jakość bazy danych,
	- d. modyfikacji lub rozszerzaniu systemu o podmoduły zwiększające jego funkcjonalność i użyteczność, a będących w zakresie działań realizowanych przez Urząd.
- 2. Udzielanie konsultacji pracownikom wskazanym przez Urząd w zakresie obsługi systemu we wspólnie ustalonych terminach.
- 3. Udostępnienie Helpdesku w godzinach roboczych pracy Urzędu w formie portalu www.

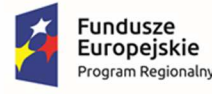

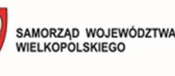

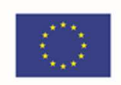

- 4. Usunięcie negatywnych skutków będących wynikiem modyfikacji wprowadzonych przez producenta systemu w ramach asysty technicznej, zgodnie z kategoryzacją Zamawiającego.
- 3. Część 1 Zakup i wdrożenie systemu teleinformatycznego z uruchomieniem e-usług publicznych wraz z zakupem szkoleń dla pracowników i sprzętu w ramach projektu pn.: "E-usługi publiczne dla mieszkańców Gminy Szydłowo"

# 3.1. Platforma usług publicznych udostępniająca dane z systemów dziedzinowych

### **WYMAGANIA OGÓLNE**

- 1. Musi stanowić front-end całego rozwiązania oferującego e-usługi publiczne w oparciu o dane przetwarzane w systemach dziedzinowych stanowiących back-end rozwiązania.
- 2. Musi udostępniać wszystkie uruchamiane e-usługi i prezentować je w ramach Elektronicznego Biura Obsługi Interesanta (funkcjonalność opisana w rozdziale 3.2 OPZ):
	- a. e-podatki (5 poziom dojrzałości)
	- b. e-odpady (5 poziom dojrzałości)
	- c. e-wnioski (5 poziom dojrzałości)
	- d. e-zezwolenia (5 poziom dojrzałości)
- 3. Musi zapewniać elektroniczną komunikację urzędu z Interesantami z wykorzystaniem usługi ESP platformy ePUAP.
- 4. Musi udostępniać Interesantom dane o zobowiązaniach z podziałem na:
	- a. nazwy płatności
	- b. identyfikatora płatności
	- c. terminu płatności
	- d. kwoty pozostałej do opłacenia
	- e. dokumenty księgowe (typ i numer dokumentu)
	- f. daty księgowania
	- g. strony księgowe wraz z kwotami (np Wn/Ma lub Obciążenie/Uznanie)
	- h. dane adresowe Interesanta
	- i. przedmioty i podstawy opłaty
- 5. Musi umożliwiać Interesantom dokonanie płatności elektronicznych:

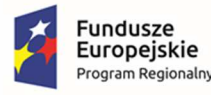

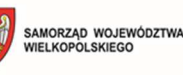

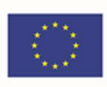

- a. z tytułu zobowiązań,
- b. z tytułu innych opłat za załatwienie indywidualnych spraw urzędowych, czyli wydanie zaświadczeń/zezwoleń/pozwoleń/koncesji oraz niektórych dokumentów (np. sporządzenie aktu małżeństwa, udzielenie pełnomocnictwa itp.
- 6. Musi być dostępna w przeglądarkach internetowych w najnowszej wersji na dzień złożenia oferty (Safari, Chrome, Firefox, Edge i Opera).
- 7. Musi być zbudowana w technologii RWD (Responsive Web Design) zapewniając dostęp do platformy z urządzeń mobilnych poprzez przeglądarki internetowe.
- 8. Musi być zgodna z WCAG 2.1 AA.
- 9. Musi być zbudowana w technologii klient-serwer lub w technologii wielowarstwowej w oparciu o relacyjną bazę danych.
- 10. Musi posiadać graficzny interfejs użytkownika gwarantujący wygodne wprowadzanie danych, bieżącą kontrolę poprawności wprowadzanych danych, przejrzystość prezentowania danych na ekranie oraz wygodny sposób wyszukiwania danych po dowolnych kryteriach.
- 11. Musi pracować w środowisku sieciowym i posiadać wielodostępność pozwalającą na równoczesne korzystanie z bazy danych przez wielu użytkowników.
- 12. Musi posiadać mechanizmy ochrony danych przed niepowołanym dostępem, nadawania uprawnień dla użytkowników do korzystania z modułów jak również do korzystania z wybranych funkcji.

# 3.2. Elektroniczne Biuro Obsługi Interesanta (EBOI)

### **WYMAGANIA OGÓLNE**

- 1. EBOI musi działać w technologii trójwarstwowej:
	- a. warstwa bazodanowa
	- b. warstwa aplikacyjna
	- c. warstwa kliencka
- 2. Moduły EBOI powinien zostać zrealizowane w architekturze SOA (Service-Oriented Architecture).
- 3. EBOI musi dawać możliwość instalacji modułów w środowisku rozproszonym z uwzględnieniem wrażliwości danych np. Centralna Baza Interesantów w środowisku Zamawiającego, a pozostałe moduły w środowisku Wykonawcy lub całe rozwiązanie w jednym środowisku.
- 4. Obie części EBOI (publiczna i administracyjna) muszą stanowić odrębne aplikacje.
- 5. Dane EBOI powinny być przechowywane w relacyjnej bazie danych. Wyjątek stanowić mogą jedynie pliki, które powinny być przechowywane w repozytorium dokumentów.
- 6. Repozytorium dokumentów musi umożliwiać instalację w oparciu o systemy operacyjny i bazy danych niewymagające komercyjnych licencji.

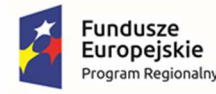

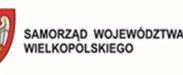

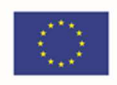

- 7. Część publiczna EBOI musi być zgodna z postanowieniami WCAG 2.1 tj. wytycznych dotyczących dostępności treści internetowych zgodnie z ustawą z dnia 4 kwietnia 2019 r. o dostępności cyfrowej stron internetowych i aplikacji mobilnych podmiotów publicznych (Dz.U. 2019 poz. 848).
- 8. Oferowane rozwiązanie musi być w pełni zgodne z Rozporządzeniem Parlamentu Europejskiego i Rady (UE) 2016/679 z dnia 27 kwietnia 2016 r. w sprawie ochrony osób fizycznych w związku z przetwarzaniem danych osobowych i w sprawie swobodnego przepływu takich danych oraz uchylenia dyrektywy 95/46/WE (ogólne rozporządzenie o ochronie danych tzw. RODO).
- 9. EBOI musi być odporny na ataki internetowe mogące zakłócić jej funkcjonowanie.
- 10. Wszystkie moduły EBOI muszą być zintegrowane z mechanizmem SSO (Single Sign-On), który zapewni możliwość nawigacji pomiędzy modułami bez konieczności ponownego logowania. Usługa logowania SSO musi zapewniać co najmniej możliwość logowania użytkowników z użyciem loginu i hasła oraz za pośrednictwem Węzła Krajowego.
- 11. EBOI musi umożliwiać profilowanie kont użytkowników oraz użytkowników wewnętrznych (użytkownicy, którym nadano szczególne uprawnienia, np. administracyjne w odniesieniu do całości Komponentu, poszczególnych e-usług, wybranych funkcjonalności w ramach e-usługi).
- 12. EBOI musi posiadać wbudowany serwer powiadomień, który będzie umożliwiał wysyłkę powiadomień w postaci wiadomości SMS, e-mail oraz na konto użytkownika EBOI.
- 13. EBOI musi dawać możliwość seryjnej korespondencji w oparciu o szablony wiadomości oraz grupy adresatów
- 14. EBOI musi udostępniać API, które będzie pozwalało na wysyłkę powiadomień ze zintegrowanych systemów.
- 15. EBOI musi umożliwiać weryfikację statusu wysłanych wiadomości.

### **WYMAGANIA SZCZEGÓŁOWE**

- 1. EBOI musi zapewniać komunikację z ESP (Elektroniczna Skrzynka Podawcza) ePUAP oraz wykorzystywać usługę ESP platformy ePUAP. Mieszkaniec raz zalogowany do eBOI danymi ePUAP nie powinien musieć logować się ponownie do platformy ePUAP.
- 2. EBOI musi umożliwiać założenie konta mieszkańca także w powiązaniu z kontem systemu EZD. Konto powinno być wykorzystywane w celu uwierzytelniania mieszkańca, celem dostępu np. do informacji na temat sprawy.
- 3. EBOI musi pozwalać na udostępnienie (po uwierzytelnieniu mieszkańca) informacji o prowadzonej sprawie. Platforma winien dostarczać co najmniej następujących informacji:
	- a. status sprawy
	- b. znak sprawy
	- c. osoba prowadząca
	- d. dokumenty w sprawie
- 4. EBOI musi pozwalać rozróżniać Mieszkańców na osoby fizyczne, osoby prawne i podmioty gospodarcze (firmy).
- 5. EBOI musi pozwalać weryfikować adres e-mail mieszkańca poprzez link weryfikujący.

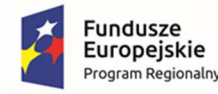

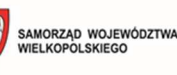

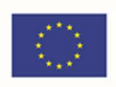

- 6. EBOI musi pozwalać na ponowne wysłanie linku weryfikującego na konto e-mail mieszkańca (z poziomu panelu administratora).
- 7. EBOI musi pozwalać na zablokowanie konta mieszkańca (z poziomu panelu administratora).
- 8. EBOI musi pozwalać na odzyskanie dostępu do konta mieszkańca.
- 9. EBOI musi pozwalać na zmianę hasła z poziomu konta mieszkańca.
- 10. EBOI musi pozwalać na wyszukiwanie po nazwie usługi.
- 11. EBOI musi pozwalać na pobranie dokumentów powiązanych z kartami usług np. wniosków do pobrania.
- 12. EBOI musi integrować się z platformą ePUAP (pobieranie e-usług ePUAP, synchronizacja formularzy ePUAP).
- 13. EBOI musi umożliwiać bezpieczne logowanie/uwierzytelnianie poprzez mechanizmy Węzła Krajowego oraz za pomocą loginu i hasła.
- 14. EBOI musi pozwalać na grupowanie e-usług na poziomie lokalnym (Urząd i Jednostki Organizacyjne).
- 15. EBOI powinna współpracować z relacyjną bazą danych SQL w wersji komercyjnej oraz darmowej.
- 16. EBOI musi pozwalać na obsługę danych (dla zalogowanych mieszkańców) dla następujących e-Usług:
	- a. e-podatki od os. fizycznych płatności przez Internet za zobowiązania z tytułu podatku od nieruchomości osób fizycznych. Indywidualne dane finansowe: globalne kwoty należności i wpłat, harmonogram płatności, realizacja płatności i przeterminowanie, indywidualne dane majątkowe: wykaz nieruchomości wraz ze składnikami i ich danymi wpływającymi na wymiar podatku, informacja o tytule płatności, rozrachunkach z urzędem (dane dotyczące przypisów i zrealizowanych płatności),
	- b. e-podatki od os. prawnych płatności przez Internet za zobowiązania z tytułu podatku od nieruchomości osób prawnych. Indywidualne dane finansowe: globalne kwoty należności i wpłat, harmonogram płatności, realizacja płatności i przeterminowanie. Indywidualne dane majątkowe: wykaz nieruchomości wraz ze składnikami i ich danymi wpływającymi na wymiar podatku,
	- c. e-podatki od śr. transportowych os. fizycznych płatności przez Internet za zobowiązania z tytułu podatku od środków transportu. Indywidualne dane finansowe: globalne kwoty należności i wpłat, harmonogram płatności, realizacja płatności i przeterminowanie. Indywidualne dane ilościowe: lista pojazdów z ich danymi wpływającymi na wymiar podatku,
	- d. e-podatki od śr. transportowych os. prawnych płatności przez Internet za zobowiązania z tytułu podatku od środków transportu. Indywidualne dane finansowe: globalne kwoty należności i wpłat, harmonogram płatności, realizacja płatności i przeterminowanie. Indywidualne dane ilościowe: lista pojazdów z ich danymi wpływającymi na wymiar podatku,
	- e. e-podatki od odpadów płatności przez Internet za zobowiązania z tytułu wywozu odpadów komunalnych. Indywidualne dane finansowe: globalne kwoty należności i

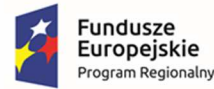

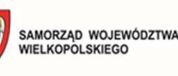

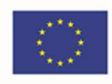

wpłat, harmonogram płatności, realizacja płatności i przeterminowanie. Indywidualne dane ilościowe: wykaz nieruchomości objętych opłatą, wybrane dane ze złożonej deklaracji, kalendarz wywozu odpadów w aplikacji mobilnej.

- f. e-opłaty płatności przez Internet za zobowiązania z tytułu innych opłat. Indywidualne dane finansowe: globalne kwoty należności i wpłat, harmonogram płatności, realizacja płatności i przeterminowanie. Indywidualne dane ilościowe: wykaz opłat przypisanych do mieszkańca, aktualne stawki opłaty na podstawie uchwały rady, wybrane dane ze złożonych deklaracji, możliwość definiowania przez mieszkańca rodzaju opłaty,
- g. e-wnioski możliwość składania wniosków na elektroniczną skrzynkę podawczą urzędu (możliwość złożenia wniosku o rozłożenie na raty podatku oraz zaległości podatkowych oraz wniosku o odroczenie terminu płatności podatku lub zaległości podatkowej),
- h. e-zezwolenia udostępnia informacje generowane z modułu alkohole (naliczone opłaty, zezwolenia, oświadczenia), udostępnia e-usługi ePUAP związane z obszarem zezwoleń na sprzedaż napojów alkoholowych np. wnioski wraz z opisem i kartą usługi, wykorzystuje mechanizmy informowania sms/mail o wydaniu zezwolenia.
- i. e-woda płatności przez Internet za zobowiązania z tytułu zużycia wody i odprowadzenia ścieków. Indywidualne dane finansowe: globalne kwoty należności i wpłat, harmonogram płatności, realizacja płatności i przeterminowanie. Indywidualne dane ilościowe: aktualne składniki obciążeń, aktualne stany liczników, harmonogram zdarzeń, umowy i inne dokumenty,
- j. e-przedszkole możliwość komunikacji pomiędzy rodzicami i przedszkolami (nauczyciele, administracja) w zakresie pobytu dziecka w placówkach przedszkolnych (m.in. ewidencja pobytu, kontrola czasu pobytu). Możliwość złożenia deklaracji rodzica o kontynuowaniu edukacji przedszkolnej oraz wniosku o przyjęcie na dyżur wakacyjny do przedszkola,
- k. e-rekrutacja możliwość przeprowadzenia elektronicznego naboru dzieci do przedszkoli oraz szkół. Możliwość złożenia wniosku o przyjęcie do szkoły oraz wniosku o przyjęcie do przedszkola.
- 17. EBOI musi pozwalać na:
	- a. wykorzystanie min. następujących instrumentów płatniczych:
		- i. przelewy Pay-by-link (PBL)
		- ii. płatności automatyczne BLIK
		- iii. karty płatnicze (VISA, MasterCard)
		- iv. szybkie przelewy (dla banków nieposiadających płatności PBL)
	- b. prezentację historii płatności. Historia płatności musi w prosty sposób (lista) prezentować wszystkie opłaty wniesione przez Interesanta. Minimalny zakres danych to:
		- i. Tytuł płatności
		- ii. Kwota
		- iii. Data wniesienia opłaty
		- iv. Status

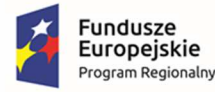

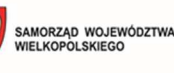

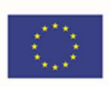

- c. zdefiniowanie prowizji za obsługę płatności,
- d. rozliczenie transakcji w postaci kilku przelewów i przekazanie ich do Odbiorcy na wskazane subkonta,
- e. przekazywanie dodatkowego opisu dla każdej realizowanej transakcji,
- f. zastosowanie mechanizmu generującego przypomnienia o zbliżających/zaległych płatnościach za pomocą wiadomości SMS.
- 18. EBOI musi:
	- a. realizować masowe powiadomienia o zaległych płatnościach z systemów realizujących następujące e-Usługi:
		- i. e-podatki od os. fizycznych
		- ii. e-podatki od os. prawnych
		- iii. e-podatki od śr. transportowych os. fizycznych
		- iv. e-podatki od śr. transportowych os. prawnych
		- v. e-podatki od odpadów
		- vi. e-opłaty
		- vii. e-zezwolenia
		- viii. e-woda
	- b. zapewnić pulę min. 10 000 SMS-ów.
	- c. obsługiwać powiadomienia w formie email, SMS oraz na portalu.
	- d. wyświetlać treści powiadomień na portalu z możliwością zarządzania nimi.
	- e. konfigurować preferencje powiadomień.
	- f. posiadać API do publikacji powiadomień.
- 19. EBOI musi umożliwiać zapłatę opłaty skarbowej za załatwienie indywidualnych spraw urzędowych, czyli wydanie zaświadczeń/zezwoleń/pozwoleń/koncesji oraz niektórych dokumentów (np. sporządzenie aktu małżeństwa, udzielenie pełnomocnictwa itp.).

### **WYMAGANIA DOTYCZĄCE MODUŁU SYSTEM PŁATNOŚCI ELEKTRONICZNYCH EBOI**

- 1. Moduł dający mieszkańcom możliwość dokonywania jakichkolwiek płatności elektronicznych wynikających z działalności urzędu, zintegrowana z systemami bankowymi, musi umożliwiać uregulowanie należności online.
- 2. Moduł powinien współpracować z EBOI w zakresie dokonywania wpłat z tytułu różnego rodzaju opłat.
- 3. Moduł musi prezentować zalogowanemu użytkownikowi listę opłat, jaką Interesant powinien wnieść w związku z założoną w jednostce sprawą/złożonym wnioskiem. Lista opłat będzie pozwalała na wyszukiwanie oraz filtrowanie. Minimalny zakładany zakres kolumn dla listy to:
	- a. Tytuł płatności
	- b. Kwota do zapłaty

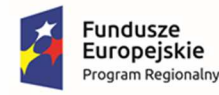

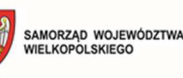

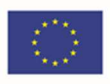

- 4. Moduł musi umożliwiać łączenie płatności z tytułu różnych zobowiązań w jedną płatność zbiorczą, a system dzięki odpowiednim mechanizmom musi odnotowywać informacje o płatnościach cząstkowych przy odpowiednich zobowiązaniach.
- 5. Realizacja płatności/koszyka płatności będzie odbywała się przez jedno wyznaczone do tego celu konto bankowe. Na to konto będą wpływały wszystkie rodzaje opłat wykonywane poprzez System Płatności Elektronicznych, a następnie na podstawie odpowiednich danych z systemu nastąpi półautomatyczne rozksięgowanie wpłat na indywidualne konta zobowiązań mieszkańców.
- 6. Moduł musi umożliwiać potwierdzenie dokonania płatności poprzez wysłanie potwierdzenia płatności na konto Interesanta, poprzez wiadomości e-mail lub/i SMS.
- 7. Uprawnieni użytkownicy modułu muszą mieć możliwość generowania raportów umożliwiających pozyskiwanie informacji o zobowiązaniach na kontach Interesantów oraz raportów zawierających informacje o płatnościach.
- 8. Tytuły opłaty muszą posiadać przypisane automatycznie ID operacji dla pojedynczej wpłaty/koszyka płatności, pozwalające na prawidłową weryfikację płatności po stronie urzędu oraz umożliwiające rozksięgowanie zobowiązań z wykorzystaniem systemu informatycznego.
- 9. Klient posiadający konto musi mieć dostęp do informacji o stanie realizowanych płatności.
- 10. Moduł powinien być dostępny z poziomu aplikacji mobilnej min. na 2 platformy systemowe (Android, iOS).
- 11. Moduł musi zapewnić nieprzerwany dostęp do informacji o zobowiązaniach Interesantów wobec gminy i umożliwiać monitorowanie na bieżąco informacji dotyczących należności w szczególności: kwot należnych z tytułu dzierżawy, użytkowania wieczystego, itp. oraz zaległości i odsetek.
- 12. Moduł musi pozwalać na regulowanie drogą elektroniczną opłat skarbowych, opłat za czynności urzędowe oraz innych opłat w zakresie realizowanych usług elektronicznych.
- 13. Moduł musi pozwalać na wnoszenie opłat drogą elektroniczną w oparciu o System Płatności Elektronicznych.
- 14. Moduł musi generować przypomnienia o zbliżających/zaległych płatnościach za pomocą komunikatów email/SMS.
- 15. Moduł w odrębnej sekcji musi prezentować historie płatności wszystkich operacji dokonanych za pomocą EBOI. Historia Płatności będzie w prosty sposób (lista) prezentowała wszystkie opłaty wniesione przez Interesanta. Minimalny zakres kolumn to:
	- a. Tytuł płatności
	- b. Kwota
	- c. Data wniesienia opłaty
	- d. Status
- 16. Wybór danej pozycji z listy pozwoli na wyświetlenie szczegółowych danych generowanych przez System Płatności Elektronicznych. Lista danych (identyfikator opłaty, status) uzależniona od możliwości wybranego usługodawcy.

### **WYMAGANIA DOTYCZĄCE MODUŁU AUTORYZACJI I ROZLICZEŃ (MAIR) EBOI**

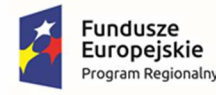

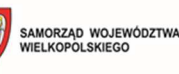

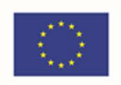

- 1. Wymagane jest umożliwienia korzystania z kilku operatorów (min. dwóch) z możliwością wyboru przez Klienta dokonującego płatności.
- 2. Moduł musi być aplikacją informatyczną umożliwiającą klientom uiszczenie płatności na rzecz odbiorcy z wykorzystaniem min. następujących instrumentów płatniczych:
	- a. przelewy Pay-by-link (predefiniowane przelewy wewnątrzbankowe)
	- b. płatności automatyczne BLIK
	- c. karty płatnicze min. VISA i MasterCard
	- d. szybkie przelewy (dla banków nieposiadających płatności PBL).
- 3. Moduł powinien pozwalać na implementację w systemie otwartym, nie wymagającym autoryzacji po stronie klienta.
- 4. Autoryzacja klienta może następować poprzez wpisanie danych identyfikujących (np. przepisanie identyfikatora z decyzji podatkowej) oraz import danych ze skorelowanej bazy.
- 5. Moduł musi umożliwiać także implementację w systemach zamkniętych, autoryzowanych kwalifikowanym podpisem elektronicznym lub profilem zaufanym ePUAP.
- 6. Moduł musi umożliwiać odbiorcy weryfikację statusu płatności (w czasie rzeczywistym) oraz odbiór płatności.
- 7. Moduł musi pozwalać na zdefiniowanie strony ponoszącej koszt obsługi płatności. Płatnikiem prowizji za obsługę płatności może być klient.
- 8. Moduł musi umożliwiać zdefiniowanie prowizji za obsługę płatności w postaci kwotowej lub procentowej.
- 9. Moduł musi umożliwiać dokonywanie płatności tzw. "koszykowych" (jeśli zobowiązania przekazywane są na ten sam numer rachunku bankowego).
- 10. Moduł musi umożliwiać rozliczenie transakcji koszykowej w postaci kilku przelewów i przekazanie ich do odbiorcy na wskazane subkonta.
- 11. Moduł musi pozwalać na wypłatę środków do odbiorcy przelewem zbiorczym.
- 12. Moduł musi pozwalać na definiowanie tytułu transakcji na poziomie pojedynczej transakcji.
- 13. Moduł musi pozwalać na definiowanie danych odbiorcy na poziomie pojedynczej transakcji.
- 14. Moduł musi pozwalać na definiowanie danych płatnika na poziomie pojedynczej transakcji.
- 15. Moduł musi umożliwiać przekazywanie dodatkowego opisu dla każdej realizowanej transakcji.
- 16. Moduł musi pozwalać na filtrowanie danych w panelu administracyjnym, na podstawie wielu parametrów.
- 17. Moduł musi posiadać funkcjonalność generowania raportów syntetycznych w formie plików pozwalających na łatwy import przez inne aplikacje zewnętrzne.
- 18. Moduł musi być udostępniany w technologii RWD (ang. responsive web design), przez co może funkcjonować na urządzeniach mobilnych.

### **WYMAGANIA DOTYCZĄCE MODUŁU DO OBSŁUGI REJESTRÓW EBOI**

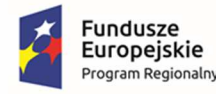

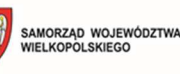

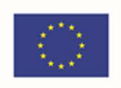

- 1. Moduł rejestry to narzędzie pozwalające na prowadzenie i udostępnianie w części publicznej rejestrów publicznych utworzonych w oparciu o formularze elektronicznych wniosków.
- 2. Wykonawca udostępni Zamawiającemu narzędzie (kreator) pozwalające na definiowanie nowych i edycję istniejących szablonów rejestrów.
- 3. Kreator szablonów rejestrów musi umożliwiać dodawanie:
	- a. pól tekstowych
	- b. pól wyboru z listy rozwijalnej
	- c. pól wyboru (np. tak/nie)
	- d. definiowanie wartości słownikowych list rozwijalnych
	- e. pól liczbowych
	- f. stałego tekstu
	- g. pól predefiniowanych, np. telefon, e-mail
	- h. pól daty i czasu
	- i. pól adresowych
	- j. pól z udostępnioną mapą
- 4. Moduł powinien udostępniać narzędzie umożliwiające przygotowanie szablonu rejestru poprzez dostępność wyboru pól zastosowanych w szablonie formularza wniosku, dla którego tworzony jest rejestr.
- 5. Moduł powinien dawać możliwość wyboru czy rejestr będzie podlegał publikacji w części publicznej czy też nie.
- 6. Moduł powinien udostępniać kreator publikowanego wydruku pozycji rejestru.
- 7. Kreator szablonów rejestrów powinien umożliwiać wprowadzanie, edycję i usuwanie danych z szablonu rejestru (operacje na rekordach bazy danych).
- 8. Moduł powinien udostępniać listę elektronicznych wniosków uzupełnionych przez mieszkańców i przesłanych do urzędu.
- 9. Dla szablonu formularza wniosku, dla którego nie utworzono rejestru, moduł powinien udostępniać narzędzie umożliwiające import przesłanych wniosków podczas tworzenia rejestru.
- 10. Moduł musi udostępniać dekretację dokumentów stosowaną w jednostkach samorządu terytorialnego.
- 11. Moduł musi umożliwiać załączanie, wprowadzanie oraz edycję numeru sprawy wg instrukcji kancelaryjnej.
- 12. Moduł musi dawać możliwość zmiany statusu sprawy.
- 13. Moduł musi umożliwiać akceptację bądź odrzucenie wpływających do modułu wniosków.
- 14. Moduł musi umożliwiać prowadzenie korespondencji z wnioskodawcom, przekazywanie związanych z wnioskiem dokumentów, udostępnianiem informacji o stanie sprawy na EBOI.

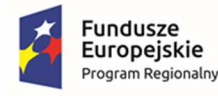

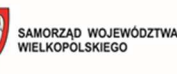

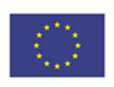

- 15. Moduł musi udostępniać integrację z modułem System Płatności Elektronicznych oraz dawać możliwość wygenerowania zobowiązania, jeżeli charakter wniosku wskazuje na takie zapotrzebowanie.
- 16. Moduł powinien mieć zaimplementowaną funkcjonalność umożliwiającą publikację danych na życzenie Użytkownika wewnętrznego ze wskazanego okresu czasu.
- 17. Moduł powinien dawać możliwość tworzenia eksportu danych ze wskazanego rejestru co najmniej w formatach:
	- a. xlsx
	- b. csv
	- c. pdf
	- d. docx
	- e. odt
	- f. ods
	- g. rtf
- 18. Moduł musi umożliwiać archiwizowanie oraz podgląd wszelkich zgromadzonych informacji (m.in. formularzy, deklaracji, wniosków, decyzji, wystawione tytuły płatności).

### **WYMAGANIA DOTYCZĄCE MODUŁU DO OBSŁUGI FROMULARZY ELEKTORNICZNYCH WNIOSKÓW EBOI (E-WNIOSKI)**

- 1. Moduł musi udostępniać narzędzie do definiowania oraz edycji szablonów formularzy elektronicznych wniosków (kreator) przez użytkownika.
- 2. Kreator musi umożliwiać dodawanie:
	- a. pól tekstowych
	- b. pól wyboru z listy rozwijalnej
	- c. pól wyboru (np. tak/nie)
	- d. definiowanie wartości słownikowych list rozwijalnych
	- e. pól liczbowych
	- f. stałego tekstu
	- g. pól predefiniowanych, np. telefon, e-mail
	- h. pól daty i czasu
	- i. pól załączników
	- j. pól adresowych
	- k. pól z udostępnioną mapą
- 3. Moduł musi dawać możliwość przygotowania zestawów pól, tj.:
	- a. tworzenia sekcji pól
	- b. tworzenia siatki pól

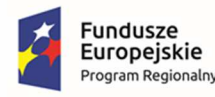

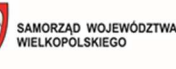

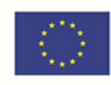

- c. tworzenia grup pól
- 4. Moduł musi umożliwiać sprawdzenie poprawności przygotowanego szablonu oraz wprowadzonych walidacji w trakcie projektowania przez użytkownika wewnętrznego.
- 5. Moduł musi umożliwiać:
	- a. etykietowanie pól
	- b. wprowadzanie tekstu podpowiedzi
	- c. wprowadzanie tekstu pomocy
- 6. Moduł musi dawać możliwość wprowadzenia opcji:
	- a. widoczności
	- b. dostępu do edycji
	- c. wstępnego uzupełniania wartościami dostępnymi w systemie
- 7. Moduł musi dawać możliwość wprowadzenia walidacji wybranych pól szablonu przynajmniej w zakresie:
	- a. minimalna liczba znaków
	- b. maksymalna liczba znaków
	- c. wymagalności pola
	- d. wprowadzenia własnej formuły z użyciem dostępnych formuł XPAF
- 8. Moduł musi automatycznie obliczać opłatę na podstawie danych podanych w formularzu i aktualnych stawek opłat.
- 9. Zaprojektowane formularze muszą działać w sposób interaktywny tzn. zakres formularza musi się zmieniać i dostosowywać w miarę wypełniania go przez Interesanta. Przykładowo: jeśli dany Interesant na etapie wypełniania formularza zadeklarował, iż składa go jako osoba fizyczna to system nie wyświetla pól w formularzu specyficznych dla osób prawnych (np. REGON, KRS, nazwa instytucji).
- 10. Moduł musi umożliwiać budowanie formularzy zgodnie z zasadą WYSIWYG (ang. What You See Is What You Get).
- 11. Moduł musi udostępniać funkcję weryfikacji zgodności zaprojektowanego formularza z odpowiadającą mu schemą XML ze wzoru w zakresie wymaganych elementów dokumentu.
- 12. Moduł musi pozwalać na wizualizację działania formularza i testowe jego uruchamianie oraz wypełnianie pól.
- 13. Moduł musi pozwalać na umieszczanie na formularzu:
	- a. dowolnego tekstu, obrazów, linków i tabel oraz formatowania treści
	- b. pól formularza tekstowych, treści, rozwijanych, opcji, wyboru, daty, załącznika oraz ich szerokości i wysokości (dla pól których to dotyczy), a także ustawienia ich widoczności w formularzu
	- c. sekcji czyli grupy dowolnych pól oraz dowolnej treści formularza

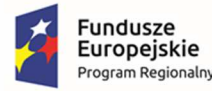

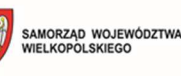

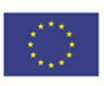

- d. treści pomocy do każdego pola formularza
- e. warunków uzależniających wyświetlenie dowolnej części formularza w zależności o wypełnienia innych pól formularza za pomocą wyrażeń i funkcji xpath
- f. znacznika, iż dane pole jest tylko do odczytu
- g. pól autowyliczalnych za pomocą wyrażeń i funkcji xpath
- h. walidacji poprawności wprowadzanych danych dla każdego pola za pomocą wyrażeń i funkcji xpath oraz treści komunikatów wyświetlanych w przypadku błędnej walidacji
- i. powiązania każdego pola i sekcji z węzłem schemy XML
- j. wstawiania pól słownikowych, których wartości pobierane są ze słowników
- k. udostępnianych przez system epuap
- 14. Moduł musi posiadać repozytorium formularzy elektronicznych zbudowanych w technologii xforms lub równoważnej.
- 15. Moduł musi zapewnić obsługę następujących spraw:
	- a. złożenie wniosku o wydanie karty seniora i monitorowanie jego statusu
	- b. złożenie wniosku o wydanie karty dużej rodziny
	- c. złożenie wniosku o zezwolenie na sprzedaż alkoholu, obejmujący:
		- i. zezwolenie na sprzedaż napojów alkoholowych przeznaczonych do spożycia w miejscu sprzedaży /gastronomia/
		- ii. jednorazowe zezwolenie na sprzedaż napojów alkoholowych
		- iii. zezwolenie na sprzedaż napojów alkoholowych dla przedsiębiorcy, którego działalność polega na organizacji przyjęć
		- iv. zezwolenie na obrót hurtowy w kraju napojami alkoholowymi do 18% oraz 4,5%
	- d. złożenie wniosku o usunięcie drzew i krzewów, odbiór decyzji online
	- e. złożenie wniosku o wydanie zaświadczenia z miejscowego planu zagospodarowania przestrzennego
	- f. złożenie wniosku elektronicznego o udostępnienie informacji publicznej
- 16. Moduł musi obsługiwać przesyłanie do urzędu wniosków zaprojektowanych w kreatorze wraz z wszystkimi załącznikami.
- 17. Moduł musi obsługiwać integrację, która będzie polegała na przekazywaniu wygenerowanych dokumentów na skrzynkę podawczą urzędu lub/oraz do systemów urzędu z wykorzystaniem interfejsów, które umożliwią tego rodzaju operacje.
- 18. Moduł musi umożliwiać przynajmniej:
	- a. zapisanie wersji roboczej
	- b. zatwierdzenie i wysłanie wersji ostatecznej
	- c. walidację pól wymaganych

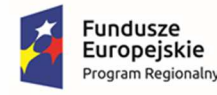

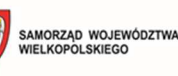

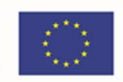

- 19. Moduł musi przekazywać informację o złożonych wnioskach użytkownikom wewnętrznym w celu ich obsługi.
- 20. Moduł musi umożliwiać uwierzytelnienie wniosku profilem zaufanym.
- 21. Moduł musi dawać możliwość podpisania dokumentu przy użyciu bezpiecznego podpisu elektronicznego jak i przy użyciu profilu zaufanego.
- 22. Moduł na bieżąco podczas wypełnienia wniosku musi prezentować informacje o wynikach walidacji wypełnionych pól i nie może pozwolić na podpisanie oraz wysyłkę dokumentu, który nie spełnia określonych wymagań.
- 23. Moduł musi pozwalać na zapisanie częściowo lub w pełni wypełnionego formularza w profilu Interesanta i powrót do niego w późniejszym czasie.
- 24. Moduł musi pozwalać na inicjalne wypełnienie przez system pól formularza danymi z profilu Interesanta, danymi użytkownika Platformy ePUAP, który zalogował się przy użyciu SSO (w tym przy użyciu profilu zaufanego lub węzła krajowego login.gov.pl) do systemu i danymi urzędu.
- 25. Moduł musi obsługiwać predefiniowane wnioski związane z należnościami podatkowymi mieszkańca. Wnioski te muszą posiadać:
	- a. pola automatyczne uzupełniane o informacje zawarte w decyzji, do której odnosi się wniosek (m.in. numer decyzji, strony pisma, dane wnioskodawcy)
	- b. listę rozwijalną wyboru charakteru wniosku dla należności z tytułu opłat:
		- i. rozłożenie płatności na raty
		- ii. odroczenie terminu płatności
		- iii. umorzenie zaległości (również z odsetkami)
	- c. pola pozwalające sparametryzować wnioskowaną sprawę w zakresie:
		- i. rozłożenia płatności na raty (np. pole numeryczne pozwalające na podanie liczby rat)
		- ii. odroczenia terminu płatności (np. kalendarz z możliwością wyboru terminu odroczenia)
		- iii. uzasadnienia (pole tekstowe)
		- iv. umorzenie odsetek

### **WYMAGANIA DOTYCZĄCE MODUŁU ZGŁASZANIA O NIEPRAWIDŁOWOŚCIACH EBOI**

- 1. Moduł musi gromadzić zgłoszenia o nieprawidłowościach w urzędzie.
- 2. Zgłoszenia nieprawidłowości muszą być zapisywane w rejestrze.
- 3. Zgłoszenia nieprawidłowości muszą być dostarczane poprzez dedykowane poufne kanały zgłoszeń funkcjonujące w urzędzie, w szczególności:
	- a. za pomocą poczty elektronicznej w zaszyfrowanym pliku. Szyfr do pliku należy przekazać pracownikowi osobiście lub telefonicznie
	- b. poprzez stronę www dedykowany formularz elektronicznego wniosku
	- c. pracownika urzędu na podstawie pisemnego, ustnego, telefonicznego zgłoszenia

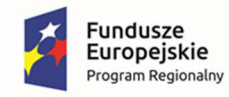

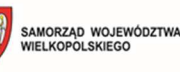

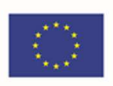

- 4. Zgłoszenie nieprawidłowości może mieć charakter:
	- a. jawny, gdy osoba dokonująca zgłoszenia zgadza się na ujawnienie swojej tożsamości osobom zaangażowanym w wyjaśnienie zgłoszenia
	- b. poufny, gdy osoba dokonująca zgłoszenia nie zgadza się na ujawnienie swoich danych i dane podlegają utajnieniu
	- c. anonimowy, gdy w żaden sposób nie można zidentyfikować osoby dokonującej zgłoszenia
- 5. Dane przekazywane poprzez formularz muszą być chronione:
	- a. w rejestrze dostęp do danych będą mieć wyłącznie osoby do tego uprawnione (pracownicy urzędu)
	- b. w bazie danych dane będą miały postać zaszyfrowaną administratorzy bazy nie mają możliwości wglądu w dane rejestru
- 6. Moduł musi obsługiwać załączniki.
- 7. Moduł musi obsługiwać powiadomienia (w przypadku podania w formularzu danych osobowych).
- 8. Moduł musi obsługiwać statusy zgłoszeń, z uwzględnieniem akceptacji bądź odrzucenia zgłoszenia.
- 9. Moduł musi mieć funkcjonalność wyszukiwania statusów/powiadomień po identyfikatorze zgłoszenia nieprawidłowości.
- 10. Moduł musi mieć funkcjonalność pokazującą historię powiadomień w integracji z modułem rejestry.

### **WYMAGANIA DOTYCZĄCE MODUŁU CENTRALNA BAZA INTERESANTÓW EBOI**

- 1. Moduł musi wykorzystywać bazę danych, w której są przechowywane kopie danych wszystkich Interesantów (z modułów systemu dziedzinowego oraz EBOI).
- 2. Moduł musi współpracować z rejestrami GUS celem pobierania danych o Interesantach na podstawie numeru KRS, NIP, REGON.
- 3. Moduł musi umożliwiać import danych z rejestru mieszkańców oraz CEIDG w formacie csv.
- 4. Moduł musi być wyposażony w interfejsy komunikacyjne (API).
- 5. Moduł musi umożliwiać integrację z ePUAP poprzez broker integracyjny.
- 6. Komunikacja z modułami systemu dziedzinowego musi odbywać się poprzez:
	- a. bieżące zasilanie danymi z modułów systemu dziedzinowego
	- b. broker integracyjny: system dziedzinowy bezpośrednio po dodaniu nowego lub edycji istniejącego Interesanta za pomocą brokera integracyjnego wysyła do Centralnej Bazy Interesantów dane nowego/zaktualizowanego Interesanta. Do danych opisowych Interesanta dołączone są metadane opisujące kto, kiedy i w jakich okolicznościach dokonał zmian oraz nazwę systemu źródłowego z którego zmiany te pochodzą
	- c. bezpośrednią edycję danych w module Centralna Baza Interesantów przez uprawnionego użytkownika. Uprawniony użytkownik ma mieć możliwość wprowadzania nowych

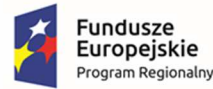

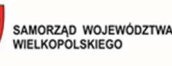

Unia Europejska Europejski Fundusz Rozwoju Regionalnego

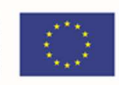

Interesantów bezpośrednio w module. Możliwa ma być również edycja danych Interesanta. Operacja dodania lub edycji Interesanta musi być zakończona walidacją danych. Tylko jej prawidłowe zakończenie umożliwi zapisanie danych. Moduł nie umożliwia jakiejkolwiek edycji (w tym usuwania) danych pochodzących z systemów dziedzinowych. Dane wprowadzane w module, tak samo jak w przypadku danych przekazanych z systemów dziedzinowych, są oznaczane informacją o użytkowniku, który dokonał zmian, jej dacie i godzinie oraz okolicznościach ich wprowadzenia

- 7. Moduł musi udostępniać dane do systemu dziedzinowego:
	- a. udostępnianie danych odbywa się na podstawie przekazanego przez system dziedzinowy unikalnego identyfikatora Interesanta zapisanego w bazie modułu (np. PESEL, NIP, REGON). Przekazywane muszą być wszystkie aktualne dane zidentyfikowanego Interesanta
	- b. musi być możliwe:
		- i. wyszukiwanie danych Interesanta/Interesantów
		- ii. filtrowanie danych Interesanta/Interesantów
		- iii. eksportowanie wszystkich lub odfiltrowanych danych Interesanta/Interesantów do popularnych formatów
		- iv. tworzenie wydruków danych Interesanta/Interesantów dla wszystkich lub odfiltrowanych danych
		- v. prezentowanie zbiorczej informacji o użytkowniku, tzn. jakie dane o Interesancie znajdują się w bazach różnych systemów dziedzinowych, kto i kiedy je wprowadził. Możliwe ma być również zaprezentowanie historii zmian danych wybranego Interesanta
- 8. Moduł musi zawierać minimalny wymagany zakres wprowadzonych danych:
	- a. dla osoby fizycznej imię, nazwisko, PESEL, ulica, nr domu, nr lokalu, nr telefonu
	- b. dla osoby prawnej nazwa, NIP, REGON, ulica, nr domu, nr lokalu
- 9. Moduł musi być wyposażony w mechanizmy filtrowania i raportowania celem wykrycia niespójności / braku integralności danych ("konfliktów" Interesantów).
- 10. Moduł musi posiadać mechanizmy umożliwiające elastyczne zarządzania wariantami udostępnianych usług. Musi umożliwiać ograniczenie zakresu danych dostępnych dla poszczególnych modułów systemu dziedzinowego (Interesantów).

### **WYMAGANIA DOTYCZĄCE MODUŁU ADMINISTRACYJNEGO EBOI**

- 1. Modularna budowa modułu musi zapewniać pełną integrację wszystkich jego elementów oraz musi być wykonana w taki sposób, by uniknąć redundancji danych. Redundancja danych w module jest dopuszczalna tylko na potrzeby tworzenia kopii zapasowych.
- 2. Moduł musi posiadać budowę komponentową, opartą o Web Services, w której współdziałające komponenty komunikują się za pomocą szyfrowanych protokołów sieciowych (np. SSL/TLS, HTTPS), z wykorzystaniem otwartych standardów takich jak XML, JSON.
- 3. Moduł musi zapewniać zaszyfrowaną transmisję danych między użytkownikiem a serwerem.
- 4. Moduł musi udostępniać EBOI wszystkie funkcjonalności zgodnie z przypisanymi użytkownikowi uprawnieniami.

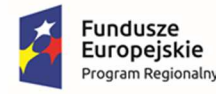

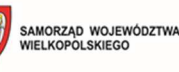

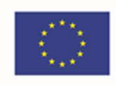

- 5. Moduł musi wykorzystywać mechanizm pojedynczego logowania (Single Sign-On) umożliwiający zalogowanym (uwierzytelnionym) użytkownikom lub administratorom uzyskanie dostępu do poszczególnych danych, procesów i interfejsów systemu na podstawie przyznanych im uprawnień, bez konieczności ponownego logowania.
- 6. Moduł musi być wyposażony w moduł statystyk umożliwiający automatyczne zliczanie wykorzystania e-usług przynajmniej z podziałem na kategorie e-usług, użytkowników oraz status.
- 7. Każdy użytkownik modułu musi być opisywany za pomocą wszystkich atrybutów niezbędnych do nadania uprawnień do realizacji e-usług.
- 8. Moduł musi przechowywać dane jednoznacznie identyfikujące osoby będące użytkownikami systemu.
- 9. Moduł musi umożliwiać zarządzanie kontami użytkowników EBOI, w szczególności zaś następujące operacje na kontach użytkowników:
	- a. rejestracje
	- b. usuwanie
	- c. modyfikację
	- d. blokowanie (zawieszanie)
	- e. odblokowywanie
	- f. nadawanie uprawnień
	- g. odbieranie uprawnień
- 10. Moduł musi umożliwiać tworzenie raportów i zestawień dotyczących aktywności użytkowników **FBOI**
- 11. Moduł musi posiadać narzędzia administracyjne wspomagające zarządzanie użytkownikami oraz monitorowanie ich pracy:
	- a. rejestr zdarzeń
	- b. lista aktualnie zalogowanych użytkowników
	- c. historia logowań
	- d. lista Użytkowników
	- e. historia zmian atrybutów użytkowników
	- f. historia zmian uprawnień użytkowników
- 12. Moduł musi pozwalać na ograniczenie dostępu do wybranych danych tylko dla uwierzytelnionych użytkowników.
- 13. Moduł musi pozwalać na uwierzytelnianie poprzez i za pomocą metod Węzła Krajowego.
- 14. Moduł musi umożliwiać zarządzanie dostępem do baz danych oraz zakresem dostępnych operacji przy pomocy narzędzia do administrowania prawami dostępu.
- 15. Moduł musi umożliwiać administratorowi zarządzanie użytkownikami i parametrami EBOI.

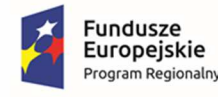

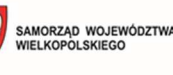

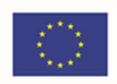

- 16. Moduł musi zawierać mechanizm weryfikujący hasło użytkownika z uwzględnieniem takich czynników jak:
	- a. złożoność hasła
	- b. liczbę prób wprowadzenia hasła oraz blokadę konta w przypadku przekroczenia liczby prób
- 17. Moduł musi zawierać mechanizm weryfikujący maksymalny okres ważności hasła ustalony zostanie maksymalny limit dni podczas których hasło będzie przyjmowane. Po upływie tego czasu moduł powinien wymagać dokonanie zmiany hasła.
- 18. Moduł musi umożliwiać jednoczesną pracę przez więcej niż jednego administratora w tym samym momencie.
- 19. Moduł musi umożliwiać administratorowi wysyłanie komunikatów tekstowych do wybranych użytkowników lub zdefiniowanych grup użytkowników.
- 20. System uprawnień musi zapewniać uprawnienia do poszczególnych elementów modułu, związanych z nimi procesów, interfejsów i danych.
- 21. Jeżeli użytkownik nie posiada przyznanych stosownych uprawnień, procesy, interfejsy i dane muszą być dla niego niedostępne i niewidoczne.
- 22. Kontrola dostępu musi pozwalać na:
	- a. definiowanie hierarchii poszczególnych poziomów administracji, zgodnie z odpowiedzialnością poszczególnych komórek/wydziałów Zamawiającego za utrzymywane zasoby
	- b. zarządzanie na wskazanych stanowiskach w zakresie uprawnień administracyjnych, edycyjnych lub informacyjnych
- 23. Kontrola dostępu musi zapewniać następujące, minimalne poziomy administracji Platformą e-Usług:
	- a. administrator określający, do jakich elementów systemu posiadają dostęp użytkownicy wewnętrzni danej jednostki, definiujący role poszczególnych użytkowników wewnętrznych, w tym administratorów systemu
	- b. administrator posiadający uprawnienia do administracji systemem w zakresie parametrów konfiguracyjnych, słowników, szablonów itp.
- 24. Rozliczalność musi podlegać wiarygodnemu dokumentowaniu w postaci elektronicznych zapisów w dziennikach systemów (logach) zgodnie z wymaganiami § 21. ust. 1. Rozporządzenia Rady Ministrów z dnia 12 kwietnia 2012 r. w sprawie Krajowych Ram Interoperacyjności, minimalnych wymagań dla rejestrów publicznych i wymiany informacji w postaci elektronicznej oraz minimalnych wymagań dla systemów teleinformatycznych.
- 25. W dziennikach muszą być odnotowywane obligatoryjnie działania użytkowników lub obiektów systemowych polegające na dostępie do:
	- a. systemu z uprawnieniami administracyjnymi, takie jak: dodanie użytkownika, edycja użytkownika, zawieszenie użytkownika, usunięcie użytkownika, przypisanie/odebranie użytkownikowi dostępu oraz związanych z nimi uprawnień edycyjnych, informacyjnych i administracyjnych

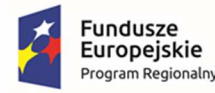

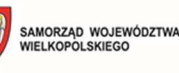

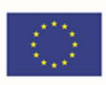

- b. konfiguracji, w tym konfiguracji zabezpieczeń
- c. przetwarzanych w systemie danych podlegających prawnej ochronie w zakresie wymaganym przepisami prawa
- 26. Moduł musi zapewniać odnotowywane działania użytkowników lub obiektów systemowych, a także inne zdarzenia związane z eksploatacją systemu w postaci:
	- a. działań użytkowników nieposiadających uprawnień administracyjnych, do których należą działania dokonane przez Użytkowników we wszystkich trzech warstwach architektury trójwarstwowej
	- b. zdarzeń systemowych nieposiadających krytycznego znaczenia dla funkcjonowania systemu
	- c. zdarzeń i parametrów środowiska, w którym eksploatowany jest system teleinformatyczny
- 27. Moduł musi pozwalać na rejestrowanie działań użytkowników:
	- a. warstwy danych, obejmujących wszystkie dane/tabele systemu, w tym:
		- i. działania związane z aktualizacją danych systemu, wraz z informacją o tym, jakie dane, kiedy i przez kogo zostały dodane, zaktualizowane lub usunięte
		- ii. działania związane z wynikami procesów przetwarzania danych (np. uruchamianych skryptów PL/SQL)
	- b. warstwy logiki biznesowej, w tym:
		- i. działania związane z logowaniem do systemu, zawierające minimum informacje o tym, kto i kiedy się logował, z jakiego adresu IP oraz jaki był wynik logowania do systemu (pozytywny lub negatywny)
		- ii. działania związane z uruchomianiem funkcji/procesów systemu, wraz z informacją o tym, jakie procesy logiki biznesowej, kiedy i przez kogo zostały uruchomione
- 28. Administrator musi posiadać wgląd w działania wszystkich użytkowników.
- 29. Moduł musi być zgodny z ustawą z dnia 10 maja 2018 r. o ochronie danych osobowych, która służy stosowaniu rozporządzenia Parlamentu Europejskiego i Rady (UE) nr 2016/679 z dnia 27 kwietnia 2016 r. w sprawie ochrony osób fizycznych w związku z przetwarzaniem danych osobowych i w sprawie swobodnego przepływu takich danych oraz uchylenia dyrektywy 95/46/WE (ogólne rozporządzenie o ochronie danych osobowych).
- 30. Dostęp do danych osobowych modułu musi wymagać zarejestrowania stosownego uprawnienia. Jeśli użytkownik nie posiada uprawnienia to w interfejsie systemu dane osobowe nie mogą być dla niego widoczne.
- 31. Uprawnienie musi zawierać informacje o rejestrze, którego dotyczy oraz dacie jego obowiązywania.
- 32. Moduł musi zapewniać odnotowanie przetwarzania danych osobowych:
	- a. daty pierwszego wprowadzenia danych osobowych do systemu
	- b. identyfikatora użytkownika wprowadzającego dane
	- c. źródła danych w przypadku zbierania danych, nie od osoby, której one dotyczą

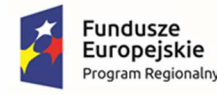

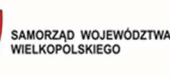

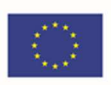

- d. informacji o odbiorcach danych oraz wyrażonych zgodach
- 33. Moduł musi umożliwiać sporządzenie raportu dot. przetwarzania danych osobowych w zakresie:
	- a. daty pierwszego wprowadzenia danych osobowych do systemu
	- b. identyfikatora użytkownika wprowadzającego dane
	- c. źródła danych w przypadku zbierania danych, nie od osoby, której one dotyczą
	- d. informacji o odbiorcach danych oraz wyrażonych zgodach
- 34. Moduł musi przechowywać informacje o osobach trzecich, którym dane osobowe zostały udostępnione, w tym informacje o tym jakie dane/dokumenty, w jakim celu, jakim osobom trzecim, kiedy i kto udostępnił.
- 35. Moduł musi umożliwiać wygenerowanie ustrukturyzowanego pliku w powszechnie stosowanym formacie maszynowym zawierającego informacje o zakresie przechowywanych danych w odniesieniu do osoby fizycznej oraz informacje o tym jakie dane osobowe danej osoby zostały udostępnione osobom trzecim, kiedy i w jakim celu.
- 36. Moduł będzie umożliwiał monitorowanie poziomu dostępności e-usług.
- 37. Moduł musi pozwalać grupować uprawnienia w dowolne zestawy i przydzielać je użytkownikom.

### **WYMAGANIA DOTYCZĄCE SYSTEMU BAZODANOWEG EBOI**

- 1. Musi pozwalać grupować uprawnienia w dowolne zestawy i przydzielać je użytkownikom.
- 2. Musi posiadać możliwość instalacji min. na systemach operacyjnych Windows oraz Linux.
- 3. System bazodanowy musi posiadać możliwość wykorzystania niekomercyjnej wersji bazy danych, niezależnie od ilości zgromadzonych w niej informacji.
- 4. Musi umożliwiać tworzenie klastrów niezawodnościowych.
- 5. Musi posiadać możliwość tworzenia funkcji i procedur.
- 6. Obsługa błędów w kodzie zapytań język zapytań i procedur w systemie bazodanowym musi umożliwiać zastosowanie mechanizmu przechwytywania błędów wykonania procedury.
- 7. Kompresja kopii zapasowych System bazodanowy musi pozwalać na kompresję kopii zapasowej danych (backup) w trakcie jej tworzenia. Powinna to być cecha systemu bazodanowego niezależna od funkcji systemu operacyjnego ani od sprzętowego rozwiązania archiwizacji danych.
- 8. Musi posiadać wsparcie dla typów danych XML oraz JSON.
- 9. Musi udostępniać polecenia umożlwiające tworzenie zapytań do struktur XML oraz JSON.
- 10. Musi umożliwiać tworzenie własnych typów danych.
- 11. Musi udostępniać informacje o wzajemnych powiązaniach pomiędzy obiektami.
- 12. Musi udostępniać wbudowany mechanizm umożlwiający tworzenie rekursywnych zapytań do bazy danych bez potrzeby pisania specjalnych procedur i wywoływania ich w sposób rekurencyjny.

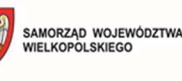

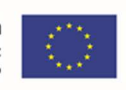

# 3.3. Broker integracyjny umożliwiający używanie profilu zaufanego ePUAP do logowania w module obsługi interesanta

### **WYMAGANIA OGÓLNE**

- 1. Musi umożliwiać wymianę danych pomiędzy modułami systemu dziedzinowego, systemem dziedzinowym a EBOI oraz integrację systemu dziedzinowego z dowolnymi systemami niebędącymi przedmiotem zamówienia.
- 2. Musi posiadać mechanizm umożliwiający planowe i cykliczne uruchamianie importów i eksportów. Zarządzanie planowanymi czynnościami musi odbywać się na zasadzie wpisów do harmonogramu wywołań.
- 3. Musi umożliwiać przeszukiwanie, podgląd i zarządzanie aktywnymi importami/eksportami.
- 4. Musi umożliwiać komunikację w dowolnej sieci opartej o protokół TCP/IP.
- 5. Musi wspierać co najmniej następujące standardy komunikacji: SOAP, REST, HTTP, HTTPS oraz musi obsługiwać translację komunikatów pomiędzy tymi protokołami.
- 6. Musi umożliwiać realizację procesów integracyjnych w oparciu o model synchroniczny i asynchroniczny.
- 7. Każda usługa integracyjna musi zawierać:
	- a. unikalną nazwę
	- b. definicję wejścia i wyjścia usługi
	- c. adres sieciowy
	- d. implementację logiki realizowanej przez usługę
	- e. metadane ją opisujące
	- f. listę błędów zgłaszanych przez usługę
	- g. dokumentację
- 8. Musi posiadać wbudowany dziennik zdarzeń pozwalający na przeglądanie i filtrowanie logów dotyczących realizowanych usług. Szczegółowość logów musi być co najmniej na poziomie kroków procesu biznesowego realizującego daną usługę.

### **WYMAGANIA DOTYCZĄCE INTEGRACJI MODUŁÓW DZIEDZINOWYCH UMOŻLIWIAJĄCYCH OBSŁUGĘ E-USŁUG**

- 1. Wdrażane w ramach projektu elektroniczne usługi publiczne będą wymagały sprawnej obsługi danego zagadnienia wewnątrz urzędu. Niezbędne jest zapewnienie bezpieczeństwa i integralności udostępnionych danych. Dlatego też należy zaktualizować i zintegrować nowe rozwiązania informatyczne z odpowiednimi systemami dziedzinowymi pracującymi wewnątrz urzędu.
- 2. W ramach EBOI wymagana jest rozbudowa systemów dziedzinowych działających wewnątrz urzędu. Elektroniczne usługi publiczne, które dostarczają informacje zarówno ogólne, czy też spersonalizowane wymagają rozwinięcia funkcjonalności dotychczas użytkowanych systemów.

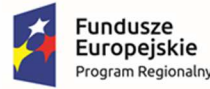

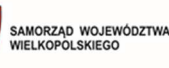

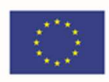

Dojrzałe usługi elektroniczne, których wykonanie jest założone w projekcie muszą bazować na aktualnych danych przy zapewnieniu bezpieczeństwa i integralności wykorzystywanych danych.

- 3. W celu uproszczenia i ujednolicenia architektury informatycznej Urzędu rekomendowane jest wdrożenie nowych aplikacji dziedzinowych, tak, aby mógł powstać zintegrowany system dziedzinowy, oparty o nowoczesne i efektywne technologie, obejmujący wszystkie obszary funkcjonowania urzędu, w tym realizację elektronicznych usług publicznych i przeznaczony do wspomagania prac wszystkich obszarów zarządzania w urzędzie.
- 4. Integracja z modułami dziedzinowymi w zakresie elektronicznej obsługi mieszkańców będzie realizowana poprzez kontynuację automatyzacji procesu przetwarzania dokumentów składanych elektronicznie przez mieszkańców za pośrednictwem platformy ePUAP i dedykowanych formularzy. Użytkownik systemu dziedzinowego będzie mógł automatycznie obsłużyć dokumenty elektroniczne składane przez mieszkańców, tak, aby zostało to uwidocznione w module dziedzinowym oraz na koncie podatnika.

## 3.4. Oprogramowanie e-woda

### **WYMAGANIA OGÓLNE**

- 1. Musi być kompleksowy i w pełni zintegrowany, pracować na jednej wspólnej dla wszystkich użytkowników bazie danych, umożliwiającej dostęp do informacji bezpośrednio po jej wprowadzeniu w różnych przekrojach i szybki podgląd z różnych poziomów i przez różnych użytkowników. Musi posiadać nieograniczoną ilość posiadanych w bazie Interesantów.
- 2. Musi być oparty o nowoczesną serwerową technologię bazodanową, zapewniającą pełną ochronę danych, ciągłą archiwizację oraz pełny wielodostęp.
- 3. Musi być oprogramowaniem przeznaczonym do pracy w środowisku MS Windows.
- 4. Musi spełniać aktualnie obowiązujące wymogi polskiego prawa, a w szczególności ustawy związane ze wspólnotami mieszkaniowymi, ustawy o własności lokali, o rachunkowości i rozliczeniach podatkowych oraz ustawy o ochronie danych osobowych i jest systematycznie aktualizowany, zgodnie ze zmieniającymi się przepisami.
- 5. Musi przechowywać dane historyczne i oparte musi być o jedną, wspólną dla wszystkich użytkowników systemu bazę danych słownikowych, takich jak słowniki: ulic, nieruchomości, budynków, obiektów rozliczeniowych, liczników, płatników, banków, komórek organizacyjnych, zleceń, pracowników, itp.
- 6. Musi umożliwiać pracę zdalną w trybie "on-line" na bazie danych serwera ze stanowisk zlokalizowanych poza główną siedzibą Zamawiającego. Musi przechowywać informacje o użytkowniku dokonującym modyfikacji konkretnego dokumentu, oraz datę i dokładny czas wykonania tej operacji.
- 7. Musi zapewniać dokładne określenie praw dostępu poszczególnych użytkowników systemu do poszczególnych grup danych oraz operacji, jakie może na nich wykonać (wprowadzanie, aktualizacja, przeglądanie, usuwanie).
- 8. Musi zapewniać szeroką bazę prawie 100 predefiniowanych raportów, w tym raportowanie SUW i OŚ. Musi umożliwiać budowanie raportów samodzielnie przez użytkownika, wraz z możliwością

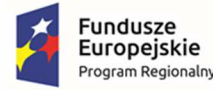

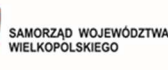

Unia Europejska Europejski Fundusz Rozwoju Regionalnego

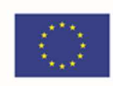

ograniczania dostępu innym użytkownikom do poszczególnych raportów w zakresie podglądu, edycji i usuwania. Razem z systemem muszą być dostarczone narzędzia umożliwiające samodzielne tworzenie zestawień przez użytkowników.

- 9. Musi mieć możliwość wprowadzania samodzielnie przez użytkownika nowych pól do kartotek bazy danych, składników czynszowych i płacowych oraz nowych słowników, bez potrzeby wzywania konsultanta Wykonawcy. Wprowadzane informacje w nowych polach muszą być obsługiwane przez oprogramowanie w zakresie doboru danych do przeglądania, lub wydruków wg kryteriów zadanych przez użytkownika.
- 10. Musi współpracować z pakietem pracy biurowej MS Office; przekazywanie wybranych fragmentów tabel z danymi, lub tekstów do programów pakietu MS Office jest dostępne dla użytkownika poprzez metodę "kopiuj-wklej".
- 11. Na wszystkich formatkach prezentujących dane w postaci tabelarycznej możliwe musi być grupowanie danych według dowolnej kolumny wraz z możliwością tworzenia wielopoziomowych podsumowań. Musi posiadać możliwość tworzenia i zapamiętania zaawansowanych warunków filtrowania obejmujących jednocześnie różne warunki oraz różne kolumny z uwzględnieniem znaków specjalnych. Okna wewnętrzne – tabelaryczne umożliwiają budowanie przestawnych tabel bez konieczności wykonywania exportu to arkuszu kalkulacyjnego
- 12. Musi umożliwiać automatyczne generowanie sprawozdań wymaganych przepisami, w formacie dokumentów wymaganym przez instytucje zewnętrzne.
- 13. Archiwizacja danych musi następować automatycznie, przy czym istnieje możliwość tworzenia kopi zapasowych na zewnętrznych nośnikach.

### **WYMAGANIA SZCZEGÓŁOWE**

### **W zakresie operacji bilingowych musi spełniać:**

- 1. Możliwość elastycznego stosowania taryf cenowych dla poszczególnych grup użytkowników, rozliczanie abonamentu, ryczałtu, itp.
- 2. Możliwość masowego generowania dokumentów bilingowych.
- 3. Możliwość druku pojedynczych dokumentów bilingowych.
- 4. Możliwość generowania i wysyłki dowolnych dokumentów elektronicznych.
- 5. Możliwość rozliczania średniej za dowolny okres.
- 6. Szacowanie proporcjonalnego zużycia w przypadku zmiany cen.
- 7. Możliwość przygotowania sprawozdań z zakresu posiadanych danych.
- 8. Rozliczanie rat, ugód, i innych ustaleń windykacyjnych.
- 9. Generowanie dokumentów związanych z obsługą przedsiębiorstwa wodno-kanalizacyjnego, generowanie m. in: warunków technicznych, protokołów zdawczo –odbiorczych liczników, umów, porozumień, pism windykacyjnych.
- 10. Otwartą parametryzację składników usług wraz z opcją regulacji ceny poprzez matematyczne modyfikatory.
- 11. Pełną integrację w obszarze jednej bazy danych z wydzielonymi jednostkami.

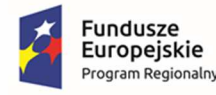

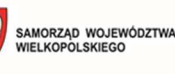

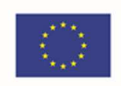

- 12. Rozliczanie wielopoziomowych struktur naliczeń, w tym opłat licznikowych, ryczałtowych i incydentalnych, w tym obsługa wozów asenizacyjnych.
- 13. Możliwość rozliczania zużycia po wymianie licznika z uwzględnieniem wskazań licznika zdjętego i nowego.
- 14. Możliwość procentowego określenia udziału Interesanta w liczniku (rozliczenia wielu Interesantów ze wspólnego licznika).
- 15. Kontrolę poprawności wprowadzanego odczytu, z sygnalizacją znacznych odchyłek od średniego zużycia za poprzedni okres.
- 16. Naliczanie opłat stałych, w tym dowolną konfigurację opłat za odczyt/abonamentów.
- 17. Ewidencję danych o Interesantach, budynkach, urządzeniach pomiarowych (wraz z całkowitą historią odczytów) .
- 18. Ewidencję wpłat na dowolny rejestr.
- 19. Obsługę zaliczek oraz ich rozliczanie.
- 20. Możliwość własnego definiowania numeracji dokumentów, możliwość wieloczłonowego sposobu numeracji, możliwość kontynuacji istniejącej numeracji.
- 21. Sygnalizowanie nie rozliczonych punktów rozliczeniowych.
- 22. Możliwość dopisania do dokumentów bilingowych oprócz standardowych informacji wymaganych przepisami prawa innych informacji wg potrzeb Zamawiającego np. stan rozrachunków, informacje o odsetkach, godziny otwarcia, itp.
- 23. Możliwość dekretowania i księgowania dokumentów bilingowych z użyciem definiowalnego schematu księgowania.
- 24. Możliwość odrębnego określenia płatnika i odbiorcy dokumentów.
- 25. Możliwość przypisania do dokumentów sposobu prowadzenia ich numeracji oraz interwałów płatności.
- 26. Możliwość określenia dowolnych warunków sprzedaży usług.
- 27. Możliwość ręcznej edycji cen pobranych ze słownika podczas wystawiania naliczeń.
- 28. Rejestrację napraw, ekspertyz oraz innych czynności serwisowych wraz z parametryzacją dokumentów potwierdzających wykonywanie usług.
- 29. Definiowanie słowników.
- 30. Przechowywanie zawartych dokumentów w postaci nieedytowalnej z dnia wystawienia.
- 31. Możliwość definicji, przy sprzedaży licznikowej, zaokrągleń do 4 miejsc po przecinku.
- 32. Możliwość przyporządkowania Interesantom dowolnej ilości grup taryfowych zarówno za opłaty stałe jak i zmienne.
- 33. Możliwość parametryzacji taryf w zależności od okresu.
- 34. Prowadzenie kartoteki liczników zawierającej min.: typ licznika z dostępem do parametrów technicznych producenta, numer fabryczny, datę produkcji, datę przyjęcia i zdjęcia z ewidencji, datę legalizacji.
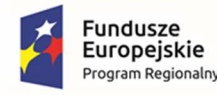

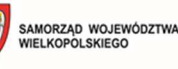

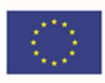

- 35. Zesłownikowanie typów liczników.
- 36. Możliwość zdefiniowania statusu licznika: (w magazynie, u odbiorcy, w naprawie, wysłany do ekspertyzy, itp.).
- 37. Informację o miejscu instalacji licznika.
- 38. Ewidencję historii lokalizacji licznika.
- 39. Ewidencję gospodarki licznikami kontrola ruchu liczników, data przyjęcia i zdjęcia z ewidencji.
- 40. Kontrolę, planowanie i wyznaczanie punktów rozliczeniowych do wymiany licznika z możliwości wydruku odpowiednich zestawień.
- 41. Ewidencję historii odczytów liczników.
- 42. Możliwość szukania po wszystkich polach bazy danych.
- 43. Generowanie dokumentów bilingowych korygujących.
- 44. Możliwość wystawiania duplikatów, i drukowania kopii dokumentów bilingowych.
- 45. Możliwość automatycznego dołączania informacji do dokumentów bilingowych o zaległościach i odsetkach, dołączanie not odsetkowych.
- 46. Konfigurowalną szatę graficzną dokumentów bilingowych.
- 47. Możliwość umieszczenia na dokumentach bilingowych zdefiniowanego kodu kreskowego.
- 48. Możliwość wystawiania raportów z tras inkasenckich umożliwiających weryfikację ilości i czasu wystawienia faktur przez inkasenta.
- 49. Możliwość tworzenia zestawień sprzedaży według zadanych kryteriów.
- 50. Kategorie Interesantów (podmioty prawne, osoby fizyczne, itp.).
- 51. Wydruk karty danych osobowych Interesanta.
- 52. Dopisanie dowolnych uwag do Interesanta.
- 53. Możliwość ewidencji kategorii posesji podział wg rodzajów grup zdefiniowanych dowolnie przez użytkownika (np. domki jednorodzinne, bloki mieszkalne, hotele, zakłady pracy, itp.) .
- 54. Ewidencję tras inkasenckich przyporządkowanych do posesji, numeracja posesji na trasie.
- 55. Ewidencję punktów rozliczeniowych podział wg rodzajów grup zdefiniowanych dowolnie przez użytkownika.
- 56. Możliwość przyporządkowania numeru licznika (fabryczny) do punktu rozliczeniowego.
- 57. Możliwość zdefiniowania daty obowiązywania i rozliczania punktu rozliczeniowego (punkt rozliczany okresowo) .
- 58. Pełną kontrolę (łącznie z ewidencją) nad zmianami danych Interesanta, posesji i punktu rozliczeniowego, automatyczna rejestracja identyfikatora osoby dokonującej zmian w danych osobowych wraz z informacją o przyczynie wprowadzenia zmian.
- 59. Pełną historię zmian danych ewidencyjnych.
- 60. Możliwość zesłownikowania danych potrzebnych do ewidencji Interesantów, posesji i punktów rozliczeniowych takich jak: algorytmy rozliczania Interesanta, ulice, banki, stawki VAT, trasy, itp. .

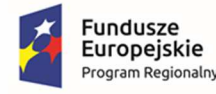

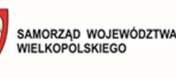

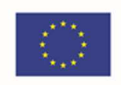

- 61. Możliwość zdefiniowania dla Interesanta cechy pozwalającej wyłączyć go z automatycznego naliczania odsetek.
- 62. Możliwość filtrowania i wyszukiwania Interesantów, posesji i punktów rozliczeniowych wg dowolnych informacji zawartych w systemie.
- 63. Możliwość integracji punktów rozliczeniowych/posesji z mapą cyfrową.
- 64. Możliwość dodawania cech Interesantom wpływających, bądź nie, na jego indywidualne naliczenia.
- 65. Definiowanie własnych szablonów umów, szablonów aneksów umów.
- 66. Możliwość powiązania umów zarówno z odbiorcami jak i posesjami.
- 67. Możliwość tworzenia załączników do umów, w tym dołączania skanów dokumentów.
- 68. Możliwość pełnej modyfikacja treści umów dostępnych z poziomu użytkownika.
- 69. Możliwość pełnej obsługa płatności masowych.
- 70. Export danych do wartości tabelarycznych.
- 71. Możliwość generowania plików JPK-VAT w standardzie zgodnym z obowiązującymi przepisami prawa.

# **W zakresie windykacji musi spełniać:**

- 1. Definiowalną, w pełni zautomatyzowaną procedurę windykacyjną,
- 2. Generowanie indywidualnych pism windykacyjnych,
- 3. Możliwość ustalania treści pism windykacyjnych,
- 4. Możliwość elektronicznego (E-MAIL, eBOK, SMS) powiadamiania o zaległościach.
- 5. Możliwość uwzględniania systemu ratalnego płatności.
- 6. Parametryzację minimalnych wartości aktywujących generowanie pism windykacyjnych.

# **W zakresie integracji z Elektronicznym Biurem Obsługi Interesanta musi spełniać:**

- 1. Możliwość wglądu Interesanta (po zalogowaniu) do:
	- a. informacji o rozliczeniach
	- b. aktualnych składnikach obciążeń
	- c. stanu zobowiązań
	- d. aktualnych stanów liczników
	- e. zgłoszeń technicznych
	- f. harmonogramów zdarzeń
	- g. umów i innych dokumentów
- 2. Możliwość składania i otrzymywanie spersonalizowanych elektronicznych formularzy wniosków:
	- a. Wniosek o zawarcie umowy o zaopatrzenie w wodę osoba fizyczna
	- b. Wniosek o zawarcie umowy o zaopatrzenie w wodę przedsiębiorcy

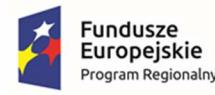

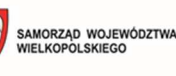

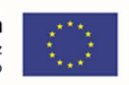

- c. Wniosek o zawarcie umowy o zaopatrzenie w wodę i odprowadzanie ścieków osoba fizyczna
- d. Wniosek o wydanie zaświadczenia o warunkach przyłączenia
- 3. Umożliwiać Interesantowi wykonywanie wszelkich czynności związanych ze zdarzeniami związanymi ze wspólnotami:
	- a. generowaniem dokumentów bilingowych
	- b. opłaceniem dokumentów bilingowych
	- c. przesyłania zgłoszeń technicznych

# **W zakresie masowych powiadomień SMS musi spełniać:**

- 1. Możliwość powiadamiania Interesantów poprzez mechanizm SMS. SMS pozwala na automatyczne generowanie dowolnych powiadomień.
- 2. Baza danych umiejscowiona na serwerze wewnętrznym przedsiębiorstwa.
- 3. Możliwość wysyłania powiadomień na dwa sposoby:
	- a. poprzez skonfigurowaną wcześniej bramę internetową
	- b. za pośrednictwem lokalnego modemu GSM (od najprostszych modemów USB po rozwiązania przemysłowe) połączonego z jednostką centralną, z zainstalowaną kartą sim wybranego operatora
- 4. Możliwość wykorzystania aplikacji mobilnej do wysyłania powiadomień.
- 5. Wspieranie procesu windykacji, powiadamianie o odczytach, wywozach i innych usługach, wysyłanie komunikatów ostrzegawczych, o zagrożeniach, awariach.

# **W zakresie analiz finansowych musi posiadać:**

- 1. Porównanie wyników ostatniego okresu (miesiąca, roku) z wynikami w poprzednich okresach pod względem:
	- a. struktury przychodów i kosztów
	- b. tempa wzrostu sprzedaży i kosztów
	- c. osiągniętego wyniku finansowego
- 2. Własny generator raportów umożliwiający w łatwy sposób definiowanie raportów według indywidualnych potrzeb użytkownika:
	- a. wykonywanie operacji porównania i operacji logicznych na zaimportowanych danych
	- b. definiowanie szablonów utworzonych raportów oraz wielokrotne wykorzystywanie raz zdefiniowanych raportów
- 3. Zdefiniowane raporty dowolnie wybranym użytkownikom oprogramowania.
- 4. Możliwość korzystania ze strukturalnego języka zapytań np. SQL.
- 5. Poziomą i pionową analizę bilansu na przestrzeni kilku lat.
- 6. Możliwość analizy zakupu na podstawie zarejestrowanych faktur zakupu towarów i usług w wybranym okresie:

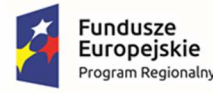

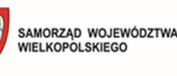

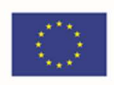

- a. struktury zakupów wg grup asortymentowych i dostawców
- b. raport za wybrany okres z ilości i wartości kosztów wydanych wg zarejestrowanej grupy asortymentowej
- 7. Możliwość analizy sprzedaży w wybranym okresie:
	- a. struktury sprzedaży wg wybranych kryteriów miedzy innymi:
		- i. asortymentu
		- ii. regionu i odbiorców.
- 8. Możliwość analizy sprzedaży ilościowej i wartościowej dla wody i ścieków.
- 9. Możliwość eksporty danych zawartych w analizach do plików sformatowanych tak aby były bezproblemowo odczytywane przez pakiety biurowe (MS Office).
- 10. Możliwość analizy przepływów pieniężnych (typu cashflow).
- 11. Możliwość statystycznej analizy solidności płatników, w dowolnym układzie pokazująca np. sumaryczna liczbę dni zwłoki w zapłatach, maksymalna zwłokę, itp.

# 3.5. Oprogramowanie do placówek edukacyjnych e-przedszkole, e-rekrutacje

# **WYMAGANIA OGÓLNE**

- 1. System do obsługi rekrutacji do szkół i przedszkoli będzie obsługiwane w siedzibach zaangażowanych jednostek podległych tj.
	- a. Szkoła Podstawowa im. Bohaterów Wyzwolenia Ziemi Wałeckiej w Skrzatuszu
	- b. Zespół Szkół im. Władysława Stanisława Reymonta w Starej Łubiance
	- c. Zespół Szkół im. Janusza Korczaka w Szydłowie

# **WYMAGANIA SZCZEGÓŁOWE**

- 1. Musi składać się z dwóch widoków:
	- a. część publiczna dla rodziców, dostępna przez przeglądarkę internetową, za pośrednictwem której kandydat rejestruje się do placówki oświatowej, a następnie logując się za pomocą indywidualnego loginu i hasła może śledzić na bieżąco postęp procesu rekrutacji.
	- b. część rekrutacyjna przeznaczona dla komisji rekrutacyjnych, dostępny przez przeglądarkę internetową bez konieczności instalacji dodatkowych komponentów. – ma umożliwić komisjom obsługę procesu rekrutacji.
- 2. Musi być dostępny w przeglądarkach internetowych w najnowszej wersji na dzień złożenia oferty (Safari, Chrome, Firefox, Edge i Opera).
- 3. Musi być zbudowany w technologii RWD (Responsive Web Design) zapewniając dostęp do platformy z urządzeń mobilnych poprzez przeglądarki internetowe.
- 4. Musi być zgodny z WCAG 2.1 AA.

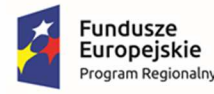

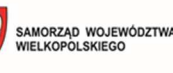

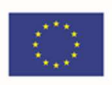

- 5. Wykonawca w ramach zamówienia zapewni infrastrukturę w modelu SaaS posiadającą certyfikację ISO ISO/IEC 27001 oraz ISO/IEC 27018 niezbędną dla eksploatacji systemu co najmniej w okresie gwarancji, umożliwiającą korzystanie przez użytkowników z systemu w trybie ciągłym (24 godz. na dobę, 7 dni w tygodniu).
- 6. Musi być zgodny z Rozporządzeniem Parlamentu Europejskiego i Rady (UE) 2016/679 z dnia 27 kwietnia 2016 r. w sprawie ochrony osób fizycznych w związku z przetwarzaniem danych osobowych i w sprawie swobodnego przepływu takich danych oraz uchylenia dyrektywy 95/46/WE.
- 7. Musi umożliwiać na autoryzację dwustopniową (email, kod weryfikacyjny SMS) oraz przez profil zaufany/węzeł krajowy.
- 8. Musi pozwalać na składanie i podpisywanie wniosków z wykorzystaniem mechanizmów opartych o profil zaufany.
- 9. Musi zapewniać dostęp w części publicznej do prezentacji oferty edukacyjnej szkół objętych elektronicznym systemem rekrutacji, w tym do opisu szkoły.
- 10. Moduł zapewniać dostęp w części publicznej do prezentacji zasad naboru oraz terminarza rekrutacji.
- 11. Musi zapewniać w części publicznej dostęp do plików i instrukcji obsługi systemu dla kandydatów i ich rodziców.
- 12. Musi posiadać mechanizmy, pozwalające na udostępnienie w części publicznej wyszukiwania szkoły obwodowej na podstawie wybranej ulicy oraz wprowadzonego numeru domu.
- 13. Musi zapewniać dostęp w części publicznej do komunikatów i aktualności zamieszczanych dla kandydatów i ich rodziców przez pracowników organu prowadzącego.
- 14. Musi umożliwiać w części publicznej systemu rejestrację oraz wydruk uzupełnionego zgłoszenia do szkoły obwodowej.
- 15. Musi umożliwiać w części publicznej systemu uzupełnienie kryteriów naboru, zgodnych z przyjętymi zasadami rekrutacji (w przypadku uruchomienia naboru dzieci spoza obwodu szkoły).
- 16. Musi umożliwiać złożenie wniosku o przyjęcie dziecka spoza obwodu po zakończonym terminie przyjmowania zgłoszeń od rodziców dzieci obwodowych.
- 17. Musi umożliwiać edycję wniosku lub zgłoszenia w części publicznej systemu przez kandydata lub jego rodzica do czasu zatwierdzenia wniosku/zgłoszenia w placówce(musi umożliwić wycofanie wniosku/zgłoszenia i złożenie ponownie).
- 18. Musi zapewniać w części publicznej systemu funkcjonalność umożliwiającą przesłanie nowego hasła do konta na wskazany we wniosku/zgłoszeniu adres poczty elektronicznej.
- 19. Musi umożliwiać dostęp w części publicznej do monitorowania statusu wniosku/zgłoszenia w systemie na każdym etapie rekrutacji.
- 20. Musi zapewniać w części publicznej dostęp do informacji o wynikach rekrutacji zgodnie z harmonogramem, w tym otrzymanie wyników rekrutacji na wskazany we wniosku/zgłoszeniu adres poczty elektronicznej.

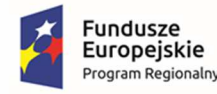

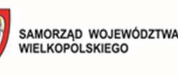

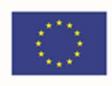

- 21. Musi posiadać mechanizmy pozwalające na dokonanie potwierdzenia woli zapisu do placówki kwalifikacji z poziomu konta kandydata/rodzica w części publicznej (w zależności od decyzji Zamawiającego) (w przypadku naboru dzieci spoza obwodu).
- 22. Musi umożliwiać tworzenie przez placówki objęte systemem elektronicznej rekrutacji opisu szkoły oraz opisu oddziałów/grup rekrutacyjnych.
- 23. Musi zapewniać kontrolę utworzonych oddziałów/grup rekrutacyjnych przez organ prowadzący z możliwością podglądu i edycji wprowadzonych przez placówkę informacji.
- 24. Musi umożliwiać wprowadzenie i potwierdzenie wniosków dla dzieci spoza obwodu przez szkołę wskazaną na pierwszym miejscu listy preferencji kandydata.
- 25. Musi zapewniać obsługę procesu przyjęć kandydatów z obwodu, w szczególności:
	- a. podglądu wprowadzonej listy kandydatów obwodowych, w tym możliwość zaimportowania pliku w formacie pliku arkusza kalkulacyjnego z listą kandydatów obwodowych;
	- b. wprowadzenie w systemie we wniosku/zgłoszeniu przez rodzica/prawnego opiekuna adresu zamieszkania powoduje wskazanie szkoły obwodowej kandydata;
	- c. dostępu do informacji o statusie wniosku kandydata z obwodu placówki.
- 26. Musi umożliwiać przyporządkowanie dzieci posiadających orzeczenie o potrzebie kształcenia specjalnego do oddziałów/grup rekrutacyjnych przeznaczonych dla dzieci z orzeczeniem w drodze indywidualnej decyzji dyrektora placówki.
- 27. Musi posiadać mechanizmy pozwalające na ustalenie kolejności przyjęć kandydatów, którzy uzyskali tą samą liczbę punktów w procesie rekrutacji na podstawie potwierdzonych kryteriów.
- 28. Musi zapewniać utworzenie i przygotowanie do publikacji list kandydatów zakwalifikowanych i list kandydatów niezakwalifikowanych.
- 29. Musi zapewniać utworzenie i przygotowanie do publikacji list kandydatów przyjętych i list kandydatów nieprzyjętych.
- 30. Musi zapewniać zamknięcie etapu pracy indywidualnie przez każdą placówkę biorącą udział w elektronicznej rekrutacji.
- 31. Musi zapewniać obsługę procesu rekrutacji uzupełniającej prowadzonej według zasad naboru, przy czym w zależności od decyzji Zamawiającego:
	- a. rekrutacja może być prowadzona z wykorzystaniem wszystkich mechanizmów wykorzystanych na pierwszym etapie rekrutacji;
	- b. rekrutacja może być wprowadzona przy wsparciu elektronicznego systemu tj. internetowa publikacja liczb wolnych miejsc, aktualizowanych na bieżąco przez Organ Prowadzący.
- 32. Musi zapewniać pracownikom organu prowadzącego wysyłanie komunikatów do wszystkich użytkowników placówek, którzy mają założone konta w systemie elektronicznej rekrutacji.
- 33. Musi zapewniać pracownikom organu prowadzącego pobieranie z systemu raportów w formacie arkusza kalkulacyjnego na każdym etapie procesu rekrutacji, dotyczących:
	- a. oferowanej liczby miejsc w oddziałach/grupach rekrutacyjnych;
	- b. liczby kandydatów zamieszkałych w obwodzie placówki;

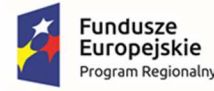

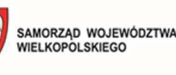

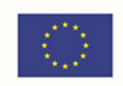

- c. liczby kandydatów uczestniczących w procesie rekrutacji z uwzględnieniem placówki preferencji, statusu wniosku;
- d. liczby kandydatów z orzeczeniem o potrzebie kształcenia specjalnego;
- e. liczby kandydatów zakwalifikowanych i niezakwalifikowanych;
- f. liczby kandydatów przyjętych i nieprzyjętych;
- g. liczby zgłoszeń kandydatów do szkoły obwodowej;
- h. liczby kandydatów do oddziałów/grup rekrutacyjnych, w których wymagane jest dodatkowe postępowanie (sprawdziany predyspozycji językowych, próba sprawności fizycznej);
- i. minimalnej, średniej i maksymalnej liczby punktów kandydatów zakwalifikowanych i przyjętych;
- j. liczby kandydatów z gminy i spoza gminy.
- 34. Musi zapewniać pracownikowi organu prowadzącego obsługę procesu symulacji przydziału, w szczególności:
	- a. wyświetlane w czasie przydziału raporty powinny pozwalać na zmianę limitów miejsc w oddziałach/grupach rekrutacyjnych;
	- b. dostęp do informacji o liczbie kandydatów biorących udział w kwalifikacji (w tym obwodowych oraz z pierwszej i kolejnych preferencji);
	- c. dostęp do informacji o liczbie kandydatów zakwalifikowanych i niezakwalifikowanych (w tym obwodowych oraz pierwszej i kolejnych preferencji);
	- d. dostęp do informacji o wyniku punktowym ostatniego zakwalifikowanego kandydata;
	- e. dostępu do informacji o liczbie wolnych miejsc;
	- f. pobranie z widoku symulacji arkusza kalkulacyjnego lub tekstowego z danymi zawartymi w raporcie, z możliwością ograniczenia liczby wyświetlanych danych.
- 35. Musi umożliwiać w toku rekrutacji wprowadzanie korekt w ofertach szkół objętych elektronicznym systemem rekrutacji, w tym dodawanie i usuwanie oddziałów/grup rekrutacyjnych oraz zmiany liczby miejsc w oddziałach/grupach rekrutacyjnych.
- 36. Musi zapewniać dostęp w części publicznej do prezentacji oferty edukacyjnej placówek objętych elektronicznym systemem rekrutacji, w tym do opisu przedszkola, listy i liczby oddziałów.
- 37. Musi zapewniać dostęp w części publicznej do prezentacji zasad naboru oraz terminarza rekrutacji.
- 38. Musi zapewniać w części publicznej dostęp do plików i instrukcji obsługi systemu dla rodziców.
- 39. Musi umożliwiać edycję wniosku w części publicznej systemu przez rodzica do czasu zatwierdzenia wniosku w placówce (moduł musi umożliwić wycofanie wniosku i złożenie wniosku ponownie).
- 40. Musi zapewniać dostęp w części publicznej do komunikatów i aktualności zamieszczanych dla rodziców przez pracowników organu prowadzącego.

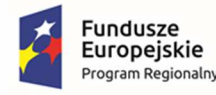

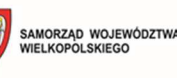

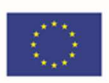

- 41. Musi zapewniać w części publicznej systemu funkcjonalność umożliwiającą przesłanie nowego hasła do konta na wskazany we wniosku adres poczty elektronicznej.
- 42. Musi umożliwiać dostęp w części publicznej do monitorowania statusu wniosku w systemie na każdym etapie rekrutacji.
- 43. Musi zapewniać otrzymanie wyników rekrutacji na wskazany we wniosku adres poczty elektronicznej. Musi posiadać mechanizmy pozwalające na dokonanie potwierdzenia woli zapisu do placówki kwalifikacji z poziomu konta rodzica w części publicznej (w zależności od decyzji Zamawiającego).
- 44. Musi zapewniać kontrolę utworzonych oddziałów/grup rekrutacyjnych przez organ prowadzący z możliwością podglądu wprowadzonych przez placówkę informacji.
- 45. Musi posiadać mechanizmy pozwalające na wprowadzenie dziecka kontynuującego edukację w kolejnym roku szkolnym.
- 46. Musi pozwalać odnotowanie we wniosku kandydata informacji o odroczeniu obowiązku szkolnego. Brak zaznaczonej informacji o odroczeniu obowiązku szkolnego powinien uniemożliwiać wypełnienie wniosku w rekrutacji do przedszkoli.
- 47. Musi umożliwiać wprowadzenie i potwierdzenie wniosków w systemie przez placówkę wskazaną na pierwszym miejscu listy preferencji kandydata.
- 48. Musi zapewniać możliwość wprowadzenia zmian w listach preferencji kandydatów zgodnie z zasadami rekrutacji.
- 49. Musi umożliwiać przyporządkowanie dzieci posiadających orzeczenie o potrzebie kształcenia specjalnego do oddziałów/grup rekrutacyjnych przeznaczonych dla dzieci z orzeczeniem w drodze indywidualnej decyzji dyrektora placówki wskazanej przez rodzica na liście preferencji.
- 50. Musi posiadać mechanizmy pozwalające na ustalenie kolejności przyjęć dzieci, które uzyskały tę samą liczbę punktów w procesie rekrutacji na podstawie spełnianych przez kandydata kryteriów przyjęć.
- 51. Musi zapewniać utworzenie i przygotowanie do publikacji list dzieci zakwalifikowanych i list dzieci niezakwalifikowanych.
- 52. Musi zapewniać utworzenie, przygotowanie oraz wydrukowanie do publikacji list dzieci przyjętych i list dzieci nieprzyjętych w podziale na placówki.
- 53. Musi zapewniać zamknięcie etapu pracy indywidualnie przez każdą placówkę biorącą udział w elektronicznei rekrutacji.
- 54. Musi zapewniać obsługę procesu rekrutacji uzupełniającej prowadzonej według zasad naboru, przy czym w zależności od decyzji Zamawiającego:
	- a. rekrutacja może być prowadzona z wykorzystaniem wszystkich mechanizmów wykorzystanych na pierwszym etapie rekrutacji;
	- b. rekrutacja może być wprowadzona przy wsparciu elektronicznego systemu tj. internetowa publikacja liczby wolnych miejsc, aktualizowanych na bieżąco. Możliwie jest wprowadzenie przez placówki kandydatów przyjętych.

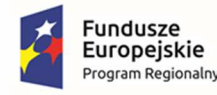

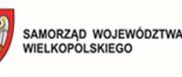

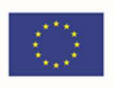

- 55. Musi zapewniać pracownikom organu prowadzącego wysyłanie komunikatów do wszystkich użytkowników placówek, którzy mają założone konta w systemie elektronicznej rekrutacji.
- 56. Musi zapewniać pracownikom organu prowadzącego pobieranie z systemu raportów w formacie arkusza kalkulacyjnego na każdym etapie procesu rekrutacji, dotyczących:
	- a. oferowanej liczby miejsc w oddziałach/grupach rekrutacyjnych;
	- b. liczby dzieci uczestniczących w procesie rekrutacji z uwzględnieniem preferencji placówki, statusu wniosku;
	- c. liczby kandydatów kontynuujących;
	- d. liczbie dzieci z orzeczeniem o potrzebie kształcenia specjalnego;
	- e. liczbie dzieci zakwalifikowanych i niezakwalifikowanych;
	- f. liczbie dzieci przyjętych i nieprzyjętych:
	- g. informacji o spełnianych kryteriach przez kandydatów.
- 57. Musi zapewniać obsługę procesu symulacji przydziału miejsc, w szczególności:
	- a. wyświetlane w czasie przydziału raporty powinny pozwalać na zmianę limitów miejsc w oddziałach/grupach rekrutacyjnych;
	- b. dostęp do informacji o liczbie dzieci biorących udział w kwalifikacji (w tym z pierwszej i kolejnych preferencji z uwzględnieniem roczników);
	- c. dostęp do informacji o liczbie dzieci zakwalifikowanych i niezakwalifikowanych (pierwszej i kolejnych preferencji z uwzględnieniem roczników);
	- d. dostęp do informacji o wyniku punktowym ostatniego zakwalifikowanego dziecka;
	- e. dostępu do informacji o liczbie wolnych miejsc.
- 58. Musi umożliwiać w toku rekrutacji wprowadzanie korekt w ofertach placówek objętych elektronicznym systemem rekrutacji, oraz zmiany liczby miejsc w oddziałach/grupach rekrutacyjnych.

# **W zakresie ewidencji pobytu dziecka w placówkach przedszkolnych musi posiadać:**

- 1. Automatyczną rejestrację wejścia/wyjścia.
- 2. Automatyczne rozliczania czasu pobytu wg różnych stawek dostosowanie opłat do uchwały samorządowej z uwzględnieniem dofinansowań.
- 3. Uwzględnianie dofinansowań do pobytu naliczanie pobytu zgodnie ze zdefiniowanymi w systemie dofinansowaniami – kwotowe lub procentowe.
- 4. Rejestrację wpłat za pobyt dokonanych przez opiekunów dzieci.
- 5. Automatyczne naliczanie odsetek w zależności od terminu wpłaty przez opiekuna opłat za pobyt i posiłki.
- 6. Generowanie raportów.
- 7. Dodawanie osób upoważnionych do odbioru dziecka zarówno z poziomu konta opiekuna prawnego w ramach aplikacji mobilnej.

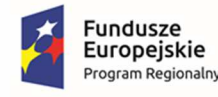

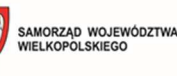

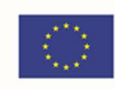

- 8. Możliwość wprowadzenia szczegółowych danych dotyczących dziecka:
	- a. zadeklarowane godziny obecności;
	- b. zalecenia lekarskie;
	- c. uczulenia na pokarmy;
	- d. uczulenia na ukąszenia owadów;
	- e. uwagi;
	- f. zgody;
	- g. zaświadczenia;
	- h. schematy płatności;
	- i. zdjęcie;
	- j. dowolne załączniki;
	- k. opiekunowie prawni;
	- l. osoby upoważnione do odbioru;
	- m. obecności, nieobecności;
	- n. liczba dni płatnych;
	- o. czas pobytu.
- 9. Możliwość rejestrowania wejść i wyjść z wykorzystania kart zbliżeniowych lub mechanizm PINów lub innych mechanizm dla opiekunów prawnych, osób odbierających.
- 10. Możliwość sygnalizowania odbioru dziecka w placówce wiadomością PUSH po stronie opiekuna prawnego bezpośrednio w aplikacji mobilnej.
- 11. Możliwość prowadzenie kalendarza wydarzeń z wyświetlaniem go z poziomu aplikacji mobilnej. Wydarzenia mogą być przypisywanie do wybranych grup lub dzieci.
- 12. Możliwość tworzenie tablicy ogłoszeń z wyświetlaniem jej z poziomu aplikacji mobilnej (w tym powiadomienia PUSH).
- 13. Możliwość dodawania zdjęć, załączników do ogłoszeń i wyświetlania ich z poziomu aplikacji mobilnej.
- 14. Możliwość zgłaszania posiłków z poziomu aplikacji mobilnej.
- 15. Możliwość przeglądania historii obecności również po stronie rodzica w aplikacji mobilnej.
- 16. Możliwość zgłaszania nieobecności dzieci i ich wycofywanie z poziomu aplikacji mobilnej rodzica.
- 17. Możliwość odłączania dzieci od grup oraz ich archiwizację. Musi pozwalać na podgląd rozliczeń zarchiwizowanych.
- 18. Możliwość generowania rozliczeń zarówno dla dzieci jak i nauczycieli.
- 19. Możliwość definiowania uniwersalnych schematów płatności z indywidulanym numerem konta (wyżywienie, pobyt, rada rodziców, zajęcia dodatkowe, opłaty jednorazowe). Musi być możliwość automatycznego i ręcznego przypinania/odpinania schematów płatności do profilu dziecka.

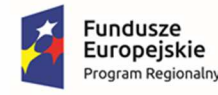

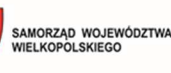

Unia Europejska Europejski Fundusz Rozwoju Regionalnego

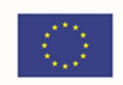

- 20. Możliwość obsługi różnych mechanizmów naliczania opłat (z góry, z dołu z uwzględnieniem rabatów i ulg, płatności jednorazowe, rada rodziców). Każda ze schematów płatności może mieć różne numery kont bankowych.
- 21. Możliwość obsługi 6-latków polegającą na nieodpłatnym pobycie w placówce.
- 22. Możliwość definiowania dowolnych ulg.
- 23. Możliwość definiowania godzin płatnych i bezpłatnych.
- 24. Możliwość definiowania dowolnych szablonów numeracji dla kwitariuszy.
- 25. Możliwość generowania raportów niezbędnych do rozliczeń z jednostką nadrzędną (w formacie pdf i xls). Raport xls musi pozwalać na wygenerowanie następujących danych: imię, nazwisko, poprzednia zaległość, należność bieżąca, odpis, odsetki, ulgi, wpłata przelewem, online, data wpłaty, nadpłaty, wypłaty, opiekun prawny.
- 26. Obsługę wpłaty gotówkowych, zwykłych przelewów, nadpłaty, wypłaty w kasie wraz z raportowaniem.
- 27. Możliwość integracji z bramką płatności elektronicznych pozwalając na wnoszenie opłat za pomocą Pay-by-Link oraz BLIK (w aplikacji mobilnej oraz w wersji WWW).
- 28. Możliwość definiowania dostępu do raportów w zależności od roli.
- 29. Możliwość definiowania dni wolnych we wbudowanym kalendarzu.
- 30. Możliwość dwukierunkowej komunikacji bezpośrednio z opiekunem prawnym (dedykowany kanał komunikacji)- chat.
- 31. Dedykowaną wielojęzyczną (polski, angielski, ukraiński) aplikację mobilną dostępną do pobrania w sklepie Google Play i App Store na dzień złożenia oferty.
- 32. Możliwość generowania kwitariuszy oraz raportów prezentujących planowaną liczbę dzieci w placówce oraz liczbę dzieci ze specjalną dietą.
- 33. Możliwość dodawania skanów umów i innych dokumentów bezpośrednio z poziomu dziecka.
- 34. Możliwość definiowania dowolnych atrybutów powiązanych z profilem dziecka.
- 35. Funkcjonalności dziennika elektronicznego.

# 3.6. Aplikacja mobilna na 2 platformy systemowe (Android, iOS)

- 1. Musi być dostępna na 2 platformy systemowe iOS, Android.
- 2. Musi być zintegrowana z EBOI w obszarze dostępu do danych mieszkańca (wymagana autoryzacia Webview).
- 3. Musi mieć możliwość wnoszenia opłat drogą elektroniczną za pośrednictwem zintegrowanej bramki płatniczej (Webview).
- 4. Musi obsługiwać komunikaty PUSH w zakresie wiadomości z systemów zasilających (powiadamianie o płatnościach, zaległych płatnościach, wystawionych dokumentów w sprawie).
- 5. Musi umożliwiać dostęp do danych z systemu EZD (Webview):
	- a. Numer sprawy

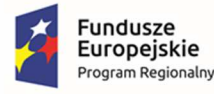

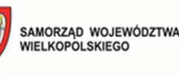

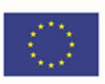

- b. Status sprawy
- c. Nazwa JST
- d. Data otwarcia
- e. Data załatwienia (jeżeli jest).
- 6. Musi umożliwiać powiadamianie mieszkańców o występujących lub przewidywanych zagrożeniach, oraz dawać możliwość́ przekazania informacji oraz zdjęcia do urzędu: awaria drogi, chodnika, wiaty przystankowej itp.
- 7. Musi zawierać następujące moduły:
	- a. moduł Miejsca: baza obiektów pogrupowana wg kategorii i subkategorii (np. atrakcje turystyczne, noclegi, gastronomia, pomniki przyrody, aktywny wypoczynek). Każde z miejsc musi posiadać minimum następujące dane: nazwa i krótki opis, dane teleadresowe, zdjęcia, odniesienie do konkretnych lokalizacji na mapie;
	- b. moduł Trasy: musi prezentować wybrane szlaki tematyczne np. piesze, rowerowe. Użytkownik musi widzieć ślady danej trasy na mapie wraz z waypointami oraz swoją pozycję. Dzięki temu będzie wiedział czy przemieszcza się zgodnie z przebiegiem trasy. Profil wysokościowy tras ma być połączony z geolokalizacją GPS;
	- c. moduł Wydarzenia: musi prezentować bieżące informacje o wydarzeniach kulturalnych, sportowych i rozrywkowych. Musi posiadać kalendarz;
	- d. moduł Planner: planowanie wycieczki po regionie: użytkownik może poszczególne miejsca, wydarzenia, trasy dodawać do planneru i w ten sposób tworzyć własną listę miejsc do zwiedzania;
	- e. moduł Dojazd: wyznaczanie trasy dojazdu z dowolnego miejsca w trybie online poprzez Google Maps. Aplikacja przekierowuje na stronę, gdzie będzie wytyczona trasa dojazdu do wybranego obiektu, nawiguje po drogach głównych z terenu kraju;
	- f. moduł językowy: możliwość przełączenia na wybrany język angielski i niemiecki. Wykonawca musi przygotować aplikację i CMSa do zamieszczenia tekstów w języku angielskim i niemieckim;
	- g. moduł Audio: czytany przez lektora tekst (np. opisu obiektów);
	- h. czytnik QR-kod: czytnik, który umożliwi wyświetlenie informacji z aplikacji oraz daje możliwość pobrania aplikacji po zeskanowaniu kodu;
	- i. wyszukiwarka: możliwość wyszukiwania informacji dostępnych w aplikacji.
- 8. Musi być wykonana w technologii cross-platformowej, wykorzystywać technologię GPS, pokazując pozycję użytkownika i lokalizacje obiektów, działać w trybie online i offline.
- 9. Musi być dostępna główna wyszukiwarka pozwalająca na przeszukiwanie zasobów w całej aplikacji mobilnej.
- 10. Musi spełniać zalecenia WCAG 2.1.
- 11. System CMS do zarządzania aplikacją musi być w pełni dostępny poprzez przeglądarkę internetową. Interfejs panelu administracyjnego musi być zaprojektowany przy wsparciu

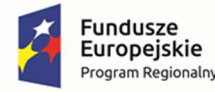

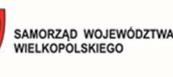

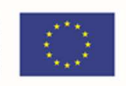

nowoczesnych technologii internetowych, w tym być obsługiwany przez co najmniej: Safari, Chrome, Firefox, Edge i Opera w najnowszych dostępnych wersjach.

12. Projekt graficzny musi przygotować Wykonawca, natomiast zdjęcia, teksty, opisy wyszczególnionych aktywnych obiektów dostarczy Zamawiający.

# 3.7. Integracja systemów dziedzinowych

W ramach przedmiotowego zamówienia Wykonawca ma obowiązek dokonać wdrożenia i uruchomienia Systemów Dziedzinowych o poniższych funkcjonalnościach.

# 3.7.1. System finansowo-budżetowy

- 1. Główne zakresy obsługi finansowej organu i jednostki dotyczą:
	- a. obsługi księgowości należności
	- b. obsługi ewidencji VAT
	- c. system obsługi kasy
	- d. panel konfiguracyjny
	- e. raportowanie systemu finansowo-budżetowego
	- f. rozrachunki systemu finansowo-budżetowego
	- g. sprawozdawczość budżetowa i finansowa
	- h. rejestr umów (zaangażowanie księgowe)
- 2. Musi umożliwiać ewidencję zdarzeń gospodarczych w oparciu o zdefiniowany plan kont oraz rejestrację dowodów księgowych na kontach bilansowych i pozabilansowych.
- 3. Musi zapewniać tworzenie dzienników częściowych grupujących zdarzenia według ich rodzajów oraz chronologiczne ujęcie zdarzeń w danym okresie sprawozdawczym.
- 4. Musi mieć możliwość podglądu i wydruku dziennika (dziennika częściowego) zarejestrowanych operacji gospodarczych.
- 5. Musi umożliwiać automatyczne numerowanie zapisów w dzienniku (dziennikach częściowych).
- 6. Musi umożliwiać podgląd i wydruk dekretów zaewidencjonowanych i zaksięgowanych.
- 7. Musi umożliwiać pracę na przełomie roku obrotowego (praca w nowym roku bez konieczności zamykania roku poprzedniego).
- 8. Musi mieć możliwość obsługi dekretów przekazywanych z innych obszarów jako polecenie księgowania.
- 9. Musi posiadać mechanizmy pozwalające na automatyczne dekretowanie zdarzeń gospodarczych na właściwych kontach bilansowych oraz pozabilansowych między innymi w kontekście planu finansowego jego zmian tworzonych w budżecie.
- 10. Musi mieć możliwość rejestrowania dokumentów w dowolnym miesiącu bez konieczności zamykania miesiąca poprzedniego.

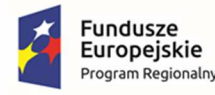

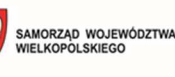

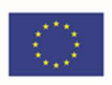

- 11. Podczas dekretowania operacji gospodarczych musi dawać możliwość podglądu klasyfikacji planu.
- 12. Musi dawać możliwość kopiowania dokumentów, które wcześniej zostały wprowadzone do programu np., zadekretowanej listy płac z poprzedniego miesiąca.
- 13. Musi obsługiwać część finansową związaną z realizacją dochodów podatkowych oraz niepodatkowych urzędu poprzez integrację z systemem księgowości podatkowej.
- 14. Musi pozwalać na prowadzenie ewidencji dokumentów związanych z powstaniem, zmianą lub wygaśnięciem zobowiązań lub należności.
- 15. Musi umożliwiać automatyczne dekretowanie zaangażowania budżetu na podstawie faktur.
- 16. Musi umożliwiać prowadzenie ewidencji faktur, wynikających z realizacji zawartych umów a także faktur i innych dokumentów rozliczeniowych niezwiązanych z umowami.
- 17. Musi umożliwiać zatwierdzanie dokumentów potwierdzające ich poprawność merytoryczną.
- 18. Musi umożliwiać obsługę procesu księgowego w zakresie należności z tytułu różnych opłat dokonywanych na rzecz urzędu.
- 19. Musi mieć możliwość automatycznej wymiany danych z systemem księgowości podatkowej oraz z kasą urzędu.
- 20. Musi mieć możliwość dostosowania interfejsu zgodnie z preferencjami użytkownika.
- 21. Musi mieć możliwość zapisywania wielu widoków kolumn zgodnie z wytycznymi użytkownika.
- 22. Musi umożliwiać wyszukiwanie dokumentów księgowych według zadanych kryteriów.
- 23. Musi umożliwiać eksport listy dokumentów księgowych min. do programu Excel.
- 24. Musi umożliwiać import i eksport dokumentów księgowych do pliku XML.
- 25. Musi umożliwiać przeglądanie dekretów od strony zapisów księgowych.
- 26. Musi umożliwiać prowadzenie księgowości jednostki budżetowej, księgowości budżetu oraz księgowości jednostek podległych.
- 27. Musi umożliwiać generowanie Jednolitych Plików Kontrolnych wg specyfikacji podanej przez Ministerstwo Finansów.
- 28. Musi rejestrować historię zmian danych osobowych kontrahentów (spełnienie wymagań ochrony danych osobowych).
- 29. Musi zapewniać automatyczne przyjmowanie dokumentów wysyłanych z systemu budżetowego.
- 30. Musi zapewniać konfigurację schematów księgowania dokumentów z systemu budżetowego minimum w zakresie:
	- a. Zaangażowania;
	- b. faktur do umów;
	- c. faktur bez powiązania z umową;
	- d. korekt faktur do umów;
	- e. korekt faktur bez powiązania z umową;

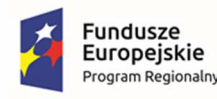

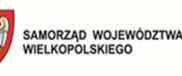

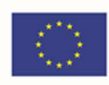

- f. delegacji i zaliczek na delegacje.
- 31. Musi zapewniać przekazywanie informacji o zapłaconym dokumencie do systemu budżetowego zgodnie z dokumentacją API systemu budżetowego.
- 32. Musi zapewniać przekazywanie danych o zrealizowanym przelewie zgodnie z dokumentacją API systemu budżetowego.
- 33. Musi zapewniać pobieranie danych planistycznych (uchwała budżetowa, zmiany, plany finansowe) zgodnie z dokumentacją API systemu budżetowego.
- 34. Musi zapewniać wysyłanie danych sprawozdawczych zgodnie z dokumentacją API systemu budżetowego.

# **Obsługa księgowości należności, musi spełnić poniższe wymagania:**

- 1. Musi obsługiwać (księgować) płatności masowe realizowane za pośrednictwem banku poprzez automatyczne rozksięgowanie przelewów z indywidualnych kont bankowych.
- 2. Musi obsługiwać część finansową związaną z realizacją dochodów podatkowych oraz niepodatkowych urzędu poprzez integrację z księgowością podatkową i niepodatkową - na podstawie zapisów księgowości podatkowej księgowości niepodatkowej tworzone mają być zapisy w księdze głównej.
- 3. Musi mieć możliwość obsługi decyzji o umorzeniu zaległości, z możliwością odnotowania daty potwierdzenia odbioru decyzji.
- 4. Musi mieć możliwość obsługi decyzji o odroczeniu terminu płatności lub rozłożeniu płatności na raty.
- 5. W zakresie wystawiania zaświadczeń w oparciu bazę podatków prowadzoną w Urzędzie, moduł musi umożliwić uzyskanie informacji o zaleganiu/niezaleganiu w płatnościach, przez osoby wnioskujące o zaświadczenie.
- 6. Musi współpracować z czytnikami kodów kreskowych i umożliwiać drukowanie upomnień z kodem kreskowym do odczytania przez pozostałe moduły np. kasa.
- 7. Musi mieć możliwość rejestrowania i rozliczania inkasenckich kwitariuszy wpłat.
- 8. (Podobszar) obsługujący księgowość podatków (dochody) musi być wewnętrzne zintegrowany z modułem (podobszarem) księgowości budżetowej.
- 9. Musi mieć możliwość automatycznej wymiany danych z obszarem księgowości budżetowej (tworzenie dokumentów księgowych na kontach księgi głównej na podstawie informacji o przypisach, odpisach, wpłatach, zwrotach), oraz z kasą urzędu (automatyczne rozliczanie raportów kasowych z wpłatami podatników).
- 10. Musi mieć możliwość rejestracji operacji finansowych takich jak: wpłata, zwrot, przypis, odpis, przeksięgowania oraz rozliczania tych operacji na kartotekach podatników.
- 11. Musi mieć możliwość automatycznego rozdysponowania wpłaconej przez podatnika kwoty według przepisu art. 55 § 2 – ustawy – Ordynacja podatkowa.
- 12. Musi umożliwić księgowanie wpłat z podpowiedzią odsetek w przypadku wpłat po terminie.
- 13. Musi mieć możliwość obsługi upomnień (wystawianie, wydruk, prowadzenie rejestru).

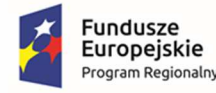

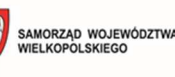

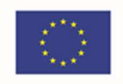

- 14. Musi mieć możliwość drukowania do upomnień nalepek dla adresatów upomnień wraz z kodem kreskowym.
- 15. System musi mieć możliwość anulowania niedoręczonych upomnień z równoczesnym anulowaniem kosztów związanych z jego wystawieniem.
- 16. Musi mieć możliwość wystawienia upomnień pojedynczo i grupowo.
- 17. Musi mieć możliwość wystawienia upomnienia na wybrany dzień księgowy.
- 18. Musi mieć możliwość wystawienia upomnienia na dowolna liczbę należności.
- 19. Grupowe wystawienie upomnień musi uwzględniać min. następujące kryteria do należności:
	- a. rodzaj należności
	- b. wskazanie okresu czasu płatności należności
	- c. kwotę minimalną lub maksymalną należności
	- d. należności z upomnieniami lub bez upomnień
	- e. rejony/sołectwa, adresu podatnika
- 20. Musi mieć możliwość naliczania odsetek dla należności w upomnieniu na dowolnie wskazany dzień.
- 21. Musi mieć możliwość informowania o niezapłaconych kosztach upomnień i kwocie należności jaka pozostała jeszcze do zapłacenia z upomnienia.
- 22. Musi mieć możliwość rejestrowania dat doręczenia dla upomnień z wykorzystaniem kodów kreskowym przy wyszukiwaniu upomnienia.
- 23. Musi mieć możliwość rejestrowania różnych informacji dla upomnienia (np. pole Uwagi).
- 24. Podczas rejestracji wpłaty, musi podpowiadać kwotę kosztów upomnienia i dawać możliwość pobierania lub niepobierania kosztów upomnień.
- 25. Musi mieć możliwość obsługi tytułów wykonawczych (wystawianie na poszczególne rodzaje należności, wydruk, rejestry) oraz możliwość eksportu danych min. w postaci pliku PDF.
- 26. Musi mieć możliwość wystawiania tytułów wykonawczych na adres zamieszkania lub adres korespondencyjny.
- 27. Musi mieć możliwość tworzenia nowego tytułu do istniejącego już tytułu przy użyciu form:
	- a. zmieniony tytuł wykonawczy
	- b. dalszy tytuł wykonawczy
	- c. ponowny tytuł wykonawczy
- 28. Musi mieć możliwość prowadzenia elektronicznej ewidencji tytułów wykonawczych z uwzględnieniem min. następujących elementów:
	- a. numer tytułu wykonawczego
	- b. status tytułu wykonawczego
	- c. obowiązanego

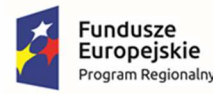

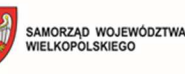

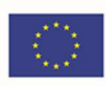

- d. data wystawienia tytułu
- e. rok wystawienia tytułu
- f. identyfikatora użytkownika systemu wystawiającego tytuł wykonawczy
- g. kwotę sumy należności, na którą został wystawiony tytuł wykonawczy
- 29. Dla tytułu wykonawczego musi być możliwość wydrukowania wniosku o umorzenie oraz zawiadomienia o zmianie należności.
- 30. Tytuł wykonawczy musi mieć możliwość ustawienia odpowiednich statusów, min.:
	- a. aktualny
	- b. umorzenie
	- c. zwrot z organu
	- d. zrealizowany
	- e. zbieg egzekucji
	- f. ograniczony
	- g. zawieszony
	- h. wycofany
- 31. Dla tytułu wykonawczego musi być możliwość nanoszenia dodatkowych informacji, np. w polu uwagi.
- 32. Ewidencja tytułów wykonawczych musi pozwalać na wyszukanie tytułów wykonawczych:
	- a. całkowicie zapłaconych
	- b. częściowo zapłaconych
	- c. niezapłaconych
- 33. Ewidencja tytułów wykonawczych musi pozwalać na wyszukiwanie tytułów wykonawczych min. po następujących kryteriach:
	- a. statusie tytułu
	- b. dacie wystawienia
	- c. imieniu, nazwisku, nr PESEL, nr NIP, adresu zobowiązanego
	- d. kwocie należności
	- e. numerze tytułu wykonawczego
- 34. Musi mieć możliwość wydruku dowodu przeksięgowania i prowadzenie rejestru tych przeksięgowań. Dowód przeksięgowania jest elementem dokumentacji księgowej, a rejestr przeksięgowań służy do zarządzania przeksięgowaniami dokumentów.
- 35. Musi mieć możliwość obsługi hipotek (przez konto księgowe).
- 36. Musi być umożliwienie rejestrowania wpłaty od dowolnej osoby (lub osób) na należności innych osób lub osoby (zapamiętanie informacji, kto płaci i za kogo płaci).
- 37. Musi mieć możliwość obsługi prolongat.

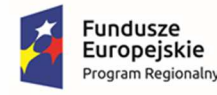

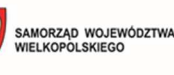

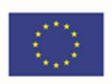

- 38. Musi mieć możliwość tworzenia i obsługi dyspozycji do kasy. W takim wypadku użytkownik kasy realizuje tylko konkretną dyspozycję dla danego płatnika utworzoną przez użytkownika księgowości zobowiązań w oparciu o stan konta płatnika.
- 39. Musi współpracować z modułem kasa przy zastosowaniu kodów kreskowych do identyfikacji wpłacającego.
- 40. System musi obsługiwać (księgować) płatności masowe realizowane za pośrednictwem banku poprzez automatyczne rozksięgowanie przelewów z indywidualnych kont bankowych.
- 41. Musi posiadać możliwość automatycznego wykonania sprawozdań RBN na podstawie zapisów księgowych.
- 42. Musi posiadać możliwość automatycznego wykonania sprawozdań Rb-27S na podstawie zapisów księgowych.
- 43. Musi mieć możliwość wygenerowania i wydrukowania raportów analitycznych:
	- a. raport zaległości i nadpłat
	- b. raport stanów kont analitycznych
- 44. Musi mieć możliwość wygenerowania i wydrukowania min. zestawień:
	- a. wydruk kartoteki należności i wpłat dla wybranego podatnika/płatnika
	- b. rozliczenie miesięczne wg rodzajów należności
	- c. dziennik obrotów
	- d. wydruk przypisów i odpisów
	- e. wydruk umorzeń
- 45. Musi pozwalać na wystawianie not odsetkowych dla wybranych należności.
- 46. Musi pozwalać na liczenie odsetek ustawowych, podatkowych, podatkowych obniżonych lub brak liczenia odsetek w zależności od rodzaju należności.
- 47. Musi mieć możliwość robienia masowych przeksięgowań, np. przeksięgowanie z należności długoterminowych z konta 226 na konto 221.
- 48. Musi mieć możliwość analizowania danych (przypisów, odpisów, wpłat, zwrotów, stanów rozrachunków) w oknie programu z uwzględnieniem min. następujących parametrów:
	- a. rodzaju należności
	- b. terminu płatności
	- c. roku należności
	- d. oznaczenia należności, np. R1
	- e. należności z upomnieniem
	- f. należności z wystawionym tytułem wykonawczym
	- g. kwot zaległości, nadpłat, przypisów, odpisów, wpłat, zwrotów, przeksięgowań
	- h. dat księgowania

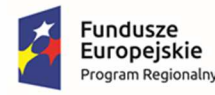

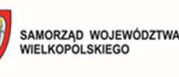

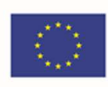

- i. rejonów np. przypisanie do sołectwa
- j. kont i klasyfikacji budżetowej wynikających z powiązania z księgą główną
- 49. Musi mieć możliwość wystawiania zaświadczeń o niezaleganiu w podatkach (ZAS\_W) oraz o zaświadczeń o zaległości podatkowych zbywającego (ZAS-Z).

# **Obsługa Ewidencji VAT, musi spełnić poniższe wymagania:**

- 1. Musi umożliwiać zarządzanie słownikiem towarów i usług.
- 2. Musi mieć możliwość elastycznego tworzenia rejestrów VAT za dowolne okresy czasu.
- 3. Musi umożliwiać wystawianie i obsługę faktur sprzedaży i ich korekt: tworzenie, edycja, zatwierdzanie oraz wydruk.
- 4. Musi umożliwiać ewidencję i obsługę faktur zakupu i korekt zakupu.
- 5. Musi umożliwiać tworzenie chronologicznego rejestru VAT według terminów.
- 6. Musi mieć możliwość ujmowania danych o wystawionych/wprowadzonych fakturach w księgowości.
- 7. Musi pozwalać na obsługę słowników modułu.
- 8. Musi umożliwiać prowadzenie ewidencji Vat zarówno dla sprzedaży fakturowanej jak i niefakturowanej (drukarki fiskalne, paragony fiskalne).
- 9. Musi umożliwiać wyszukiwanie dokumentów Vat zarówno sprzedaży jak i zakupu według zadanych kryteriów.
- 10. Musi umożliwiać centralną ewidencję i rozliczenie VAT dla jednostek podległych JST.
- 11. Musi umożliwiać sporządzanie, rejestrację i składanie informacji VAT-UE oraz VAT-UEK z obsługą wysyłki do systemu e-Deklaracje w oknie systemu.
- 12. Musi umożliwiać wydruk not korygujących na dokumentach zakupu.
- 13. Musi umożliwiać ewidencję not korygujących na dokumentach sprzedaży oraz automatyczne uwzględnienie not w pliku JPK.

# **System obsługi kasy, musi spełnić poniższe wymagania:**

- 1. Musi umożliwiać ewidencję wpłat i wypłat gotówkowych.
- 2. Musi umożliwiać rejestrację oraz druk dowodów wpłat i wypłat.
- 3. Musi umożliwiać tworzenie i wydruk raportów kasowych.
- 4. Musi mieć możliwość integracji z obszarami z księgowości należności tj. księgowości podatków, dochodów z nieruchomości i księgowości opłat w kasie, a także przekazywanie informacji o realizacji do odpowiednich obszarów (windykacja należności).
- 5. Musi umożliwiać automatyczne księgowanie raportów kasowych (po ich zamknięciu) w księgowości jednostki.
- 6. Musi dawać możliwość chronologicznego wydruku dokumentów KP i KW za wybrany okres.
- 7. Musi umożliwiać generowanie druku odprowadzenia gotówki do banku druk przelewu.

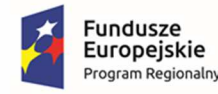

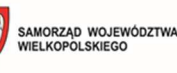

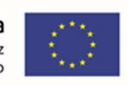

- 8. Musi umożliwiać przyjmowanie wpłat od osoby bez konieczności rejestrowania jej w bazie kontrahentów urzędu (dotyczy sporadycznych wpłat).
- 9. Musi mieć możliwość obsługi kilku kas jednocześnie.
- 10. Musi współpracować z czytnikami kodów kreskowych.
- 11. Musi umożliwiać obsługę słowników modułu.
- 12. Musi umożliwiać obsługę wpłat i wypłat w walucie.
- 13. Musi umożliwiać wydruk Raportu kasowego w walucie.
- 14. Musi umożliwiać integrację z terminalem płatniczym (terminalem obsługi płatności bezgotówkowych).

# **Panel konfiguracyjny, musi spełnić poniższe wymagania:**

- 1. Panel musi umożliwiać tworzenie dzienników częściowych.
- 2. Panel ma mieć możliwość zdefiniowania rozbudowanej struktury kont analitycznych.
- 3. Klasyfikacja budżetowa dochodów, wydatków, przychodów i rozchodów musi stanowić wspólny słownik wykorzystywany podczas tworzenia budżetu urzędu oraz księgowania zdarzeń gospodarczych.
- 4. Panel musi mieć możliwość usprawnienia obsługi zamknięcia roku poprzez automatyczne przeksięgowania związane z zamykaniem kont bilansowych i pozabilansowych na koncie roku obrotowego.
- 5. Panel musi mieć możliwość tworzenia bilansu otwarcia na podstawie stanu kont na koniec roku poprzedniego.

# **Raportowanie SFB, musi spełnić poniższe wymagania:**

- 1. Raportowanie musi umożliwiać podgląd i wydruk dziennika (dziennika częściowego) zarejestrowanych operacji gospodarczych zgodnie z ustawa o rachunkowości.
- 2. Raportowanie musi umożliwiać tworzenie zestawień obrotów i sald z uwzględnieniem dokumentów przeznaczonych do zaksięgowania (zadekretowanych, ale jeszcze niezaksięgowanych).
- 3. Raportowanie musi umożliwiać sporządzanie potwierdzenia salda kontrahenta.
- 4. Raportowanie musi umożliwiać sporządzenie zestawienia obrotów i sald kont księgi głównej, a także ksiąg pomocniczych (analityka kont), który zwiera, co najmniej:
	- a. nazwy kont
	- b. salda kont na dzień otwarcia ksiąg rachunkowych (bilans otwarcia)
	- c. obroty za dowolny okres (np., sprawozdawczy)
	- d. obroty narastająco od początku roku
	- e. salda na koniec okresu (np., sprawozdawczego)
- 5. Raportowanie musi mieć możliwość wyszukiwania i wydruku wprowadzonych dokumentów według różnych parametrów min.:

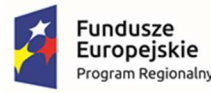

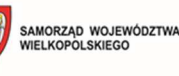

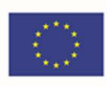

- a. numer dokumentu
- b. numer konta księgowego
- c. treść dekretu
- d. klasyfikacji budżetowej
- e. zakresu dat dokumentów
- f. innych danych wprowadzonych przy dekretacji dokumentu
- 6. Raportowanie musi umożliwiać otrzymanie różnych zestawień w tym między innymi:
	- a. wydruk dziennych zapisów księgowych
	- b. wydruk stanu kont (na wybrany dzień) tzw., zestawienie obrotów i sald w układzie syntetycznym i analitycznym wraz z klasyfikacją budżetową
	- c. wydruk kartotek kontrahentów w układzie analitycznym wraz z klasyfikacją budżetową
	- d. wydruk należności / zobowiązań kontrahentów wraz z terminem płatności
	- e. wykonanie wydatków / dochodów
- 7. Raportowanie musi mieć możliwość prezentacji zapisów w następujący sposób:
	- a. realizacja dochodów (plan, wykonanie, % wykonania, klasyfikacja budżetowa)
	- b. realizacja wydatków (plan, wykonanie, % wykonania, zaangażowanie, klasyfikacja budżetowa)

#### **Rozrachunki SFB, musi spełnić poniższe wymagania:**

- 1. Musi umożliwiać obsługę rozrachunków.
- 2. Musi umożliwiać wystawianie not odsetkowych.
- 3. Musi umożliwiać tworzenie zestawień należności i zobowiązań kontrahentów.
- 4. Musi umożliwiać wystawianie wezwań do zapłaty oraz upomnień (wystawianie wydruków, prowadzenie rejestru).
- 5. Musi mieć możliwość anulowania wezwania i kosztów związanych z jego wystawieniem.
- 6. Musi dawać możliwość sparametryzowania wystawiania wezwań do zapłaty w zakresie:
	- a. wystawianie masowe wezwań do zapłaty
	- b. wystawianie pojedyncze wezwań do zapłaty
	- c. wystawianie wezwania dla wszystkich zaległości danego dłużnika lub tylko dla wybranych
- 7. Musi dawać możliwość sparametryzowania wezwań do zapłaty w zakresie uwzględniania i określania wartości kosztów wezwania.
- 8. Musi umożliwiać wydruk postanowienia o przerachowaniu.
- 9. Musi mieć możliwość obsługi tytułów wykonawczych (wystawianie na poszczególne rodzaje należności, wydruk, rejestry) oraz eksport do plików XML zgodnych z obowiązującymi

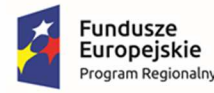

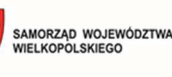

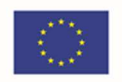

schematami, możliwość złożenia podpisu elektronicznego, możliwość wizualizacji danych zgodnie z obowiązującą transformacją.

10. Musi zapewniać integrację z Centralnym Systemem Elektronicznych Tytułów Wykonawczych (eTW).

# **Sprawozdawczość budżetowa i finansowa, musi spełnić poniższe wymagania:**

- 1. Musi mieć możliwość automatycznego zaczytania lub rejestracji ręcznej sprawozdań jednostkowych do organu oraz ich automatycznego dekretowania na kontach księgowych budżetu (organu).
- 2. Musi umożliwiać sporządzenie oraz wydrukowanie sprawozdań finansowych typu: bilans jednostkowy, rachunek zysków i strat oraz zestawienie zmian w funduszu jednostki.
- 3. Musi umożliwiać sporządzenie sprawozdań jednostkowych oraz zbiorczych.
- 4. Musi umożliwiać naliczenie sprawozdań na podstawie dokumentów księgowych oraz sprawozdań roboczych (z uwzględnieniem dokumentów przeznaczonych do zaksięgowania).
- 5. Musi posiadać mechanizm, który weryfikuje i sygnalizuje błędne zapisy dla każdej klasyfikacji.
- 6. Musi mieć możliwość eksportu sprawozdań do programu Bestia.
- 7. Musi pozwalać na bezplikową wymianę sprawozdań z jednostkami podległymi za pomocą tzw. serwera komunikacyjnego.
- 8. Musi umożliwiać automatyczne wygenerowanie sprawozdania w zakresie planu i realizacji wydatków niewygasających
- 9. Musi umożliwiać automatyczne wygenerowanie sprawozdań Rb-UZ, RB-UN, RB-ST.
- 10. Musi umożliwiać sporządzenie Bilansu skonsolidowanego oraz obsługę Arkusz wzajemnych wyłączeń do bilansu skonsolidowanego.

# **Rejestr umów (zaangażowanie księgowe), musi spełnić poniższe wymagania:**

- 1. Musi umożliwiać ewidencję umów zawieranych przez poszczególne wydziały.
- 2. Musi zezwalać na rejestrację min. następujących rodzajów umów:
	- a. umowy sprzedaż
	- b. umowy zamiany
	- c. umowy dostawy
	- d. umowy kontraktacji
	- e. umowy o dzieło
	- f. umowy o roboty budowlane
	- g. umowy najmu
	- h. umowy leasingu
	- i. umowy użyczenia
	- j. umowy pożyczki

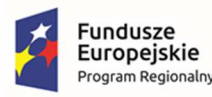

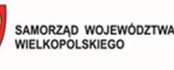

- k. umowy rachunku bankowego
- l. umowy zlecenia itp.
- 3. Musi umożliwiać poprawianie zarejestrowanej umowy.
- 4. Musi umożliwiać akceptację umowy przez uprawnionego użytkownika.
- 5. Musi umożliwiać tworzenie aneksu do umowy.
- 6. Musi pozwalać na obsługę słowników modułu.
- 7. Musi dawać możliwość wprowadzenia min. następujących rodzajów umów:
	- a. dochodowe
	- b. wydatkowe
	- c. niefinansowe
- 8. Musi umożliwiać powiązanie dokumentu księgowego z umową.
- 9. Musi umożliwiać wprowadzanie umów wieloletnich.
- 10. Musi umożliwiać dodanie załączników (w postaci plików) do umowy.
- 11. Musi umożliwiać wyszukiwanie umów z kartoteki umów wydatkowych, dochodowych, mieszanych i innych min.:
	- a. wg numeru umowy
	- b. wg nazwy lub nazwiska kontrahenta
	- c. wg rodzaju umowy
	- d. wg typu umowy
	- e. wg jednostki realizującej (wydziału, który otrzymał środki na realizację umowy w budżecie)
	- f. wg statusu umowy

# 3.7.2. System podatków i opłat lokalnych

# **System podatków i opłat lokalnych musi spełniać szczegółowe wymagania w zakresie:**

- 1. Podatku od nieruchomości, rolnego i leśnego.
- 2. Podatku od środku transportowego.
- 3. Podatku akcyzowy.
- 4. Opłaty za gospodarowania odpadami komunalnymi.
- 5. Opłaty za zajęcie pasa drogowego
- 6. Opłaty za posiadanie psa.
- 7. Obsługi dzierżawy.
- 8. Obsługi wieczystego użytkowania.
- 9. Obsługi księgowości i windykacji podatkowej.

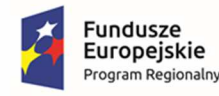

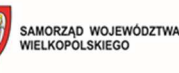

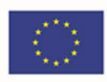

10. Obsługi pozostałych opłat lokalnych.

# **Podatek od nieruchomości, rolny i leśny, musi spełnić poniższe wymagania:**

- 1. Musi umożliwiać zarejestrowanie kart podatników z uwzględnieniem: podatników (osoby fizyczne, małżeństwa, podmioty grupowe tzn. wiele osób fizycznych), pełnomocników podatników, właściciel i współwłaścicieli, adresów gospodarstw, przedmiotów opodatkowania (grunty, lasy, nieruchomości), dodatkowych informacji o przedmiocie opodatkowania np. informacji o działkach, budynkach, lokalach, dokumentach własności.
- 2. Musi umożliwiać rejestrowanie zmian zbywanie/nabywanie przedmiotów opodatkowania w trakcie roku z możliwością kopiowania wszystkich lub wybranych przedmiotów opodatkowania między kartami podatników.
- 3. Musi umożliwiać wprowadzenie ulg i zwolnień podmiotowych i przedmiotowych wynikających z prawa krajowego i lokalnego.
- 4. Musi umożliwiać naliczanie podatku rolnego, leśnego i od nieruchomości na podstawie stanu posiadania podatnika oraz naliczanie zmian w podatku w trakcie roku na skutek zmian stanu posiadania.
- 5. Musi umożliwiać wystawianie i wydruk decyzji (lub decyzji zmieniającej do wcześniej wydanej) w sprawie wymiaru podatku rolnego, leśnego, od nieruchomości lub łącznego zobowiązania pieniężnego.
- 6. Musi umożliwiać wygenerowanie i wydruk decyzji pierwotnej i korygującej za lata ubiegłe dla podatku rolnego, leśnego, od nieruchomości oraz łącznego zobowiązania pieniężnego.
- 7. Musi umożliwiać księgowanie decyzji podatkowych z datą doręczenia.
- 8. Musi umożliwiać zawężenie wydruku decyzji wymiarowych przy pomocy zdefiniowanych filtrów: adres zamieszkania/korespondencyjny, sołectwo/rejon, wielkość podatku, rodzaje podatku.
- 9. Musi umożliwiać sortowanie wydruku decyzji wymiarowych według: adresu zamieszkania/korespondencyjnego podatnika, podatnika.
- 10. Musi dawać możliwość wyboru zakresu i kolejności wydruku decyzji wymiarowych: decyzja, dowód wpłaty, potwierdzenie odbioru.
- 11. Musi pozwalać na drukowanie blankietów potwierdzenia odbioru decyzji, blankietów umożliwiających przelew w banku lub na poczcie, blankietów umożliwiających wpłaty podatku w kasie urzędu, nalepek na potwierdzenie odbioru.
- 12. Musi umożliwiać odnotowanie daty doręczania decyzji o wysokości należnego zobowiązania pieniężnego (w trybie indywidualnym i masowym).
- 13. Musi umożliwiać wykonywanie symulowanych naliczeń na podstawie bazy podatkowej Urzędu z uwzględnieniem stawek ustawowych, gminnych oraz trzech wariantów stawek symulacyjnych.
- 14. Musi umożliwiać obliczenie skutków udzielonych przez Urząd ulg i zwolnień.
- 15. Musi umożliwiać obliczenie skutków obniżenia górnych stawek podatkowych.
- 16. Musi umożliwiać prezentację skutków ulg i zwolnień według rodzajów należności.
- 17. Musi umożliwiać wprowadzenie informacji o działkach dla poszczególnych składników opodatkowania (nr działki, obręb, nr księgi wieczystej, nr jednostki rejestrowej).

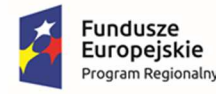

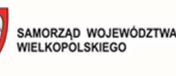

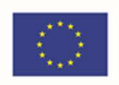

- 18. Musi umożliwiać wyszukiwanie według nr kartotek podatników, imion i nazwisk podatników oraz według nr działek, obrębów, jednostki rejestrowej, nr decyzji itp.
- 19. Musi umożliwiać obsługę pełnomocników podatników z możliwością wystawienia decyzji na pełnomocników.
- 20. Musi umożliwiać obsługę kartotek podatników osób prawnych.
- 21. Musi umożliwiać wydruk wezwania w sprawie złożenia informacji/deklaracji, postanowienia o zapoznaniu się z aktami sprawy, postanowienia o wszczęciu postępowania podatkowego.
- 22. Musi umożliwiać obsługę deklaracji i deklaracji korygujących składanych przez podatników z uwzględnieniem: danych o podatnikach, przedmiotów opodatkowania, ulgach w podatku, adresów nieruchomości, danych o nieruchomościach i działkach.
- 23. Musi umożliwiać naliczenie podatku na podstawie składników deklaracji.
- 24. Musi umożliwiać prowadzenie oraz wydruk ewidencji wydanych decyzji.
- 25. Musi współpracować z czytnikami kodów kreskowych i umożliwiać drukowanie decyzji z kodem kreskowym.
- 26. Musi posiadać możliwość wygenerowania indywidualnych numerów kont bankowych i wysłania odpowiednich zawiadomień do podatników.
- 27. Musi automatycznie przenosić na nowy rok podatkowy przedmioty opodatkowania z deklaracji na podstawie stanu w roku poprzednim do weryfikacji.
- 28. Musi umożliwiać wprowadzanie bez zbędnej zwłoki danych dotyczących wszystkich przedmiotów opodatkowania, także w przypadku, gdy obowiązek podatkowy powstaje z dniem 1 stycznia roku następującego po roku zakończenia budowy lub rozpoczęcia użytkowania budynku.
- 29. Musi umożliwiać wygenerowanie: zestawienia wydanych decyzji, zestawienia gospodarstw, zestawienia nieruchomości, zestawienia ulg w nieruchomościach, zestawienia działek, zestawienia budynków, zestawienia lokali, rejestru wymiarowego, zestawienia podatników.
- 30. Musi umożliwiać dokonywanie przypisów, odpisów oraz nanoszenie nadpłat bezpośrednio na kontach syntetycznych księgi głównej, ewidencji księgowej urzędu.
- 31. Musi wykorzystywać istniejące urzędowe rejestry TERYT w powiązaniu z bazą PAN (podpowiadany kod pocztowy w zależności od adresu: miejscowość, ulica lub numer domu) i SWDE.
- 32. Musi posiadać wbudowaną bazę niezbędnych słowników, która umożliwia wielokrotne wykorzystywanie i modyfikowanie raz wprowadzonych do systemu danych.
- 33. Musi mieć możliwość edycji treści wystawianych zaświadczeń.
- 34. Musi umożliwiać eksport danych podatkowych do pliku XML.
- 35. Musi umożliwiać wystawianie zaświadczeń o wielkości gospodarstwa rolnego.
- 36. Musi umożliwiać identyfikację i weryfikację podatników min. po numerze NIP, REGON, PESEL.
- 37. Musi umożliwiać wyszukanie i pobranie danych kontrahenta z Bazy Internetowej REGON publikowanej przez GUS

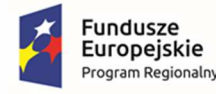

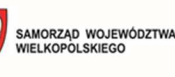

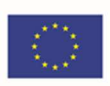

- 38. Musi umożliwiać identyfikację przedmiotów opodatkowania wykorzystując: nr działki, nr budynku, nr lokalu.
- 39. Musi umożliwiać wydruk spisu członków izby rolniczej uprawnionych do głosowania.
- 40. Musi umożliwiać wydruk rejestru przypisów i odpisów.
- 41. Musi automatycznie określać stawki właściwe dla podatku rolnego (w zależności od wielkości opodatkowanych gruntów).
- 42. Musi pozwalać na wprowadzenie aktualnych stawek podatku na podstawie uchwały rady.
- 43. Musi umożliwiać eksport danych widocznych na ekranie do arkusza kalkulacyjnego.
- 44. Musi rejestrować zmiany danych osobowych wraz z wizualizacją zmienianych danych.
- 45. Musi umożliwiać zwiększenie liczby gromadzonych informacji na poziomie różnych obiektów (podatnik, konto podatkowe, nieruchomość, działka, budynek, lokal) wykorzystujące definiowalne przez użytkownika atrybuty/cechy (umożliwiając określenie ich wymagalności, użycia słowników), wraz z ich późniejszym wyświetleniem na zestawieniach.
- 46. Musi być wyposażony w mechanizmy mapowania i pobierania danych z niżej wymienionych formularzy pobieranych z Systemu EZD, a składanych za pośrednictwem elektronicznej skrzynki podawczej systemu ePUAP tak, aby nie było potrzeby ponownego wprowadzania informacji na kartotekę podatnika (automatyzacja wprowadzania danych):
	- a. DN-1 (wraz z załącznikami ZDN-1 i ZDN-2)
	- b. IN-1 (wraz z załącznikami ZIN-1 i ZIN-2 i ZIN-3)
	- c. DR-1 (wraz z załącznikami ZDR-1 i ZDR-2)
	- d. IR-1 (wraz z załącznikami ZIR-1 i ZIR-2 i ZIR-3)
	- e. DL-1 (wraz z załącznikami ZDL-1 i ZDL-2)
	- f. IL-1 (wraz z załącznikami ZIL-1 i ZIL-2 i ZIL-3)
- 47. Musi generować dane w postaci pliku XML, którego schemat określa Główny Urząd Statystyczny, na potrzeby spisu powszechnego.
- 48. Musi umożliwiać wykorzystanie adresu korespondencyjnego kontrahenta w kontekście każdego konta podatnika.

# **Podatek od środku transportowego, musi spełnić poniższe wymagania:**

- 1. Musi umożliwiać obsługę kartotek podatników podatku od środków transportu.
- 2. Musi umożliwiać obsługę deklaracji i deklaracji korygujących składanych przez podatników z uwzględnieniem danych o podatnikach, posiadanych pojazdach oraz ulgach w podatku.
- 3. Musi umożliwiać naliczenie podatku na podstawie składanych deklaracji.
- 4. Musi umożliwiać rejestrowanie zmian zbywanie/nabywanie przedmiotów opodatkowania w trakcie roku.
- 5. System musi umożliwiać prowadzenie ewidencji pojazdów.
- 6. Musi umożliwiać w zależności od potrzeb użytkownika, wyszukiwanie informacji o pojazdach i właścicielach według różnych kryteriów.

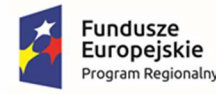

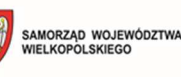

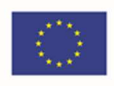

- 7. Musi umożliwiać wykonywanie symulowanych naliczeń na podstawie bazy podatkowej Urzędu z uwzględnieniem stawek ustawowych, gminnych oraz trzech wariantów stawek symulacyjnych.
- 8. Musi umożliwiać obliczenie skutków udzielonych przez Urząd ulg i zwolnień.
- 9. Musi umożliwiać obliczenie skutków obniżenia górnych stawek podatkowych.
- 10. Musi współpracować z czytnikami kodów kreskowych.
- 11. Musi posiadać możliwość wygenerowania indywidualnych numerów kont bankowych i wysłania odpowiednich zawiadomień do podatników.
- 12. Musi automatycznie przenosi na nowy rok podatkowy przedmioty opodatkowania z deklaracji na podstawie stanu w roku poprzednim do weryfikacji.
- 13. Musi umożliwiać dokonywanie przypisów, odpisów oraz nanoszenie nadpłat bezpośrednio na kontach syntetycznych księgi głównej, ewidencji księgowej urzędu.
- 14. Musi wykorzystywać istniejący urzędowy rejestr TERYT w powiązaniu z bazą PAN (podpowiadany kod pocztowy w zależności od adresu: miejscowość, ulica lub numer domu).
- 15. Musi umożliwiać identyfikację i weryfikację podatników po numerze NIP, REGON, PESEL.
- 16. Musi umożliwiać wyszukanie i pobranie danych kontrahenta z Bazy Internetowej REGON publikowanej przez GUS
- 17. Musi umożliwiać wydruk rejestru przypisów i odpisów.
- 18. Musi posiadać wbudowaną bazę niezbędnych słowników, która umożliwia wielokrotne wykorzystywanie i modyfikowanie raz wprowadzonych do systemu danych.
- 19. Musi pozwalać na wprowadzenie aktualnych stawek podatku na podstawie uchwały rady.
- 20. Musi posiadać możliwość wprowadzenia czasowego wycofania pojazdu z ruchu.
- 21. Musi umożliwiać eksport danych widocznych na ekranie do arkusza kalkulacyjnego.
- 22. Musi rejestrować zmiany danych osobowych wraz z wizualizacją zmienianych danych.
- 23. Musi umożliwiać zwiększenie liczby gromadzonych informacji na poziomie różnych obiektów (podatnik, konto podatkowe, pojazd) wykorzystujące definiowalne przez użytkownika atrybuty/cechy (umożliwiając określenie ich wymagalności, użycia słowników), wraz z ich późniejszym wyświetleniem na zestawieniach.
- 24. Musi umożliwiać wykorzystanie adresu korespondencyjnego kontrahenta w kontekście każdego konta podatnika.
- 25. Musi być wyposażony w mechanizmy mapowania i pobierania danych z deklaracji podatkowej DT-1/DT-1A (XML), która przyszła do Elektronicznego Obiegu Dokumentów (EZD) – EZD przez elektroniczną skrzynkę podawczą systemu ePUAP tak, aby nie było potrzeby ponownego wprowadzania informacji na kartotekę podatnika (automatyzacja wprowadzania danych).

#### **Podatek Akcyzowy, musi spełnić poniższe wymagania:**

- 1. Musi umożliwiać obliczanie limitu zwrotów za cały rok i I transzę.
- 2. Musi umożliwiać drukowanie decyzji wg wzorów I transza, II transza, zgodnych z ustawą o zwrocie podatku akcyzowego.

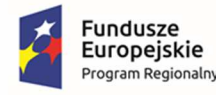

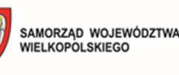

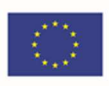

- 3. Musi umożliwiać raportowanie zestawień wypłat z podziałem na wypłaty w gotówce oraz przelewy na wskazany rachunek bankowy.
- 4. Musi wykorzystywać istniejący urzędowy rejestr TERYT w powiązaniu z bazą SystemN (podpowiadany kod pocztowy w zależności od adresu: miejscowość, ulica lub numer domu).
- 5. Musi posiadać wbudowaną bazę niezbędnych słowników, która ma umożliwiać wielokrotne wykorzystywanie i modyfikowanie raz wprowadzonych do systemu danych.
- 6. Musi umożliwiać zawężenie wydruku decyzji przy pomocy zdefiniowanych filtrów: adres zamieszkania.
- 7. Musi umożliwiać sortowanie wydruku decyzji wymiarowych według: adresu zamieszkania podatnika, podatnika, okresu wydania decyzji, nr wniosku w roku.
- 8. Musi umożliwiać generowanie następujących sprawozdań:
	- a. okresowe rozliczenie dotacji celowej z realizacji wypłat
	- b. okresowe sprawozdanie rzeczowo-finansowe z realizacji wypłat
	- c. roczne rozliczenie dotacji celowej z realizacji wypłat
	- d. roczne sprawozdanie rzeczowo-finansowe z realizacji wypłat
	- e. sprawozdanie o udzielonej pomocy publicznej w rolnictwie lub rybołówstwie
- 9. Musi umożliwiać sporządzenia wniosku o przekazanie gminie dotacji celowej.
- 10. Musi umożliwiać generowanie przelewów do systemu bankowego.
- 11. Musi umożliwiać generowanie zbiorczego zestawienia dotyczące rozdysponowania i przekazania dotacji.
- 12. Musi umożliwiać wykorzystanie adresu korespondencyjnego kontrahenta w kontekście każdego konta podatnika.

# **Opłata za gospodarowania odpadami komunalnymi, musi spełnić poniższe wymagania:**

- 1. Musi umożliwiać prowadzenie ewidencji danych o nieruchomościach, właścicielach, istniejących urządzeniach, np. zbiornikach bezodpływowych, przydomowych oczyszczalniach ścieków.
- 2. Musi umożliwiać rejestrację deklaracji dotyczących opłat za gospodarowanie odpadami komunalnymi.
- 3. Musi umożliwiać wprowadzenie następujących informacji zawartych w deklaracji składanej przez zobowiązanego: klasyfikacja nieruchomości, liczba zamieszkujących osób, zużycie wody, powierzchnia lokalu, liczba i rodzaj pojemników na odpady, informacja o segregowaniu odpadów.
- 4. Musi umożliwiać wprowadzenie informacji o liczbie pojemników przeznaczonych do zbierania odpadów komunalnych oraz liczbie ich opróżnień w okresie miesiąca.
- 5. Musi umożliwiać wyszukiwanie według nr kartotek zobowiązanych, imion i nazwisk zobowiązanych oraz według nr działek, obrębów itp.
- 6. Musi umożliwiać obsługę deklaracji korygujących składanych przez zobowiązanych.
- 7. Musi umożliwiać naliczenie opłaty na podstawie składanych deklaracji.

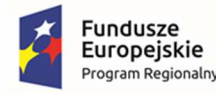

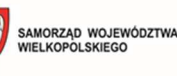

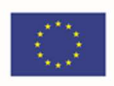

- 8. Musi posiadać możliwość wygenerowania indywidualnych numerów kont bankowych i wysłania odpowiednich zawiadomień do podatników.
- 9. Musi umożliwiać dokonywanie przypisów, odpisów oraz nanoszenie nadpłat bezpośrednio na kontach syntetycznych księgi głównej, ewidencji księgowej urzędu.
- 10. Musi umożliwiać zmianę stawek w ciągu roku, wraz z obsługą procesu powiadomienia właścicieli o nowej stawce opłaty i zmianie wysokości opłaty.
- 11. Musi umożliwiać zdefiniowanie ulg lub zwolnień prawa lokalnego, ich rejestrację na kontach składających deklarację oraz uwzględnienie w procesie naliczenia zobowiązania.
- 12. Musi umożliwiać obliczenie skutków udzielonych przez Urząd ulg i zwolnień.
- 13. Musi zostać zintegrowany z Rejestrem mieszkańców.
- 14. Musi wykorzystywać istniejący urzędowy rejestr TERYT w powiązaniu z bazą PAN (podpowiadany kod pocztowy w zależności od adresu: miejscowość, ulica lub numer domu).
- 15. Musi posiadać wbudowaną bazę niezbędnych słowników, która umożliwia wielokrotne wykorzystywanie i modyfikowanie raz wprowadzonych do systemu danych.
- 16. Musi umożliwiać identyfikację i weryfikację zobowiązanych po numerze NIP, REGON, PESEL.
- 17. Musi umożliwiać wygenerowanie: zestawienia wydanych decyzji/zarejestrowanych deklaracji, zestawienia nieruchomości, zestawienia składników opodatkowania (osób, pojemników), zestawienia podatników.
- 18. Musi współpracować z czytnikami kodów kreskowych i umożliwiać drukowanie decyzji z kodem kreskowym.
- 19. Musi umożliwiać wydruk rejestru przypisów i odpisów.
- 20. Musi pozwalać na wprowadzenie aktualnych stawek opłaty za gospodarowanie odpadami na podstawie uchwały rady.
- 21. Musi posiadać możliwość wspomagania weryfikacji deklaracji wraz z możliwością korygowania danych i wprowadzania nowych, ujawnionych i zweryfikowanych danych.
- 22. Musi umożliwiać eksport danych widocznych na ekranie do arkusza kalkulacyjnego.
- 23. Musi rejestrować zmiany danych osobowych wraz z wizualizacją zmienianych danych.
- 24. Musi umożliwiać zwiększenie liczby gromadzonych informacji na poziomie różnych obiektów (podatnik, konto podatkowe, nieruchomość, składnik opodatkowania) wykorzystujące definiowalne przez użytkownika atrybuty/cechy (umożliwiając określenie ich wymagalności, użycia słowników), wraz z ich późniejszym wyświetleniem na zestawieniach.
- 25. Musi umożliwiać generowanie zastawienia umów na odbiór odpadów komunalnych oraz wywóz nieczystości płynnych.
- 26. Musi umożliwiać rejestrację przedsiębiorców prowadzących działalność w obrębie instalacji przetwarzania odpadów, punktów selektywnego zbierania odpadów, stacji zlewnych.
- 27. Musi umożliwiać rejestrację informacji o właścicielach i nieruchomościach posiadających przydomowe oczyszczalnie ścieków lub zbiorniki bezodpływowe.

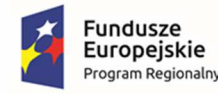

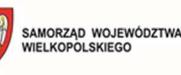

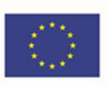

- 28. Musi umożliwiać prowadzenie ewidencji wpisów do rejestru działalności regulowanej w obrębie odbierania odpadów komunalnych od właścicieli nieruchomości.
- 29. Musi umożliwiać prowadzenie rejestru zezwoleń na opróżnianie zbiorników bezodpływowych, transport nieczystości ciekłych, ochrony przed bezdomnymi zwierzętami, schronisk dla zwierząt.
- 30. Musi umożliwiać prowadzenie ewidencji danych o miejscach gromadzenia odpadów: instalacja, składowisko, stacja zlewna, punkt selektywnej zbiórki.
- 31. Musi umożliwiać definiowanie harmonogramów wywozu odpadów i przypisywanie ich do wybranych nieruchomości.
- 32. Musi umożliwiać wydruk etykiet dla worków z uwzględnieniem frakcji odpadów i liczby generowanych etykiet.
- 33. Musi umożliwiać rozliczenie wydanych etykiet na podstawie danych udostępnianych przez firmę wywożącą odpady.
- 34. Musi generować dane w postaci pliku XML, którego schemat określa Główny Urząd Statystyczny, na potrzeby spisu powszechnego.
- 35. Musi umożliwiać wykorzystanie adresu korespondencyjnego kontrahenta w kontekście każdego konta podatnika.

# **Opłata za zajęcie pasa drogowego, musi spełnić poniższe wymagania:**

- 1. Musi obsługiwać zajęcie pasa drogowego dla kategorii dróg wynikających z ustawy o drogach publicznych
- 2. Musi posiadać możliwość wprowadzenia i obsługi wniosku, w tym:
	- a. możliwość określenia wnioskodawcy, wykonawcy, inwestora, osoby odpowiedzialnej za prowadzenie robót, kierownika robót (budowy), inspektora nadzoru inwestorskiego
	- b. możliwość określenia kategorii drogi
	- c. możliwość określenia celu zajęcia (prowadzenie robót, umieszczenie urządzeń infrastruktury technicznej, umieszczenie obiektów budowlanych oraz reklam, zajęcie na prawach wyłączności)
- 3. System musi umożliwiać definiowanie okresu zajęcia pasa drogowego w oparciu o:
	- a. zakres dat
	- b. zakres dat z pomijaniem sobót
	- c. zakres dat z pomijaniem niedziel i dni ustawowo wolnych od pracy
	- d. zakres dat z pomijaniem sobót, niedziel i dni ustawowo wolnych od pracy
	- e. harmonogram (dowolny zakres dat z uwzględnieniem wykluczeń wybranych dni jak powyżej)
- 4. Musi umożliwiać automatyczne obliczenie wysokości opłaty z uwzględnieniem danych podanych we wniosku.
- 5. Musi umożliwiać obsługę decyzji:

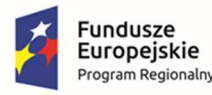

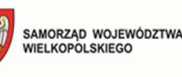

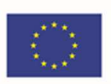

- a. wydania decyzji na podstawie wprowadzonego wniosku
- b. wydruku wydanej decyzji
- 6. Na podstawie wydanej decyzji musi umożliwić wygenerowanie przypisów do modułu księgowości zobowiązań w celu obsługi procesu pobierania opłat.
- 7. Musi umożliwiać wygenerowanie przypisów do modułu księgowości na zobowiązania krótkoterminowe (opłaty bieżące) oraz na zobowiązania długoterminowe (opłaty z terminem płatności przypadającym w latach przyszłych).
- 8. Musi umożliwiać obsługę zobowiązań wobec gminy, w tym definiowania zobowiązań, wyszukiwanie wg zadanych kryteriów, np. rodzaju płatności, terminu płatności, zobowiązań z przekroczonym terminem płatności.
- 9. Musi umożliwiać definiowanie rodzaju płatności, np. płatność roczna, jednorazowa.
- 10. Musi umożliwiać wyświetlenie w aplikacji mapowej warstwy dotyczącej obszarów objętych zajęciem pasa drogowego.

# **Opłata za posiadanie psa, musi spełnić poniższe wymagania:**

- 1. Musi umożliwiać prowadzenie kartotek płatników podatku od posiadania psów.
- 2. Musi umożliwiać dodawanie i przechowywanie informacji na temat posiadanych psów i płatności za nie.
- 3. Musi umożliwiać naliczanie opłaty dla osób posiadających psy.
- 4. Musi umożliwiać nanoszenie ulg i zwolnień dla osób posiadających psy.
- 5. Musi umożliwiać wyszukiwanie podatnika min. wg następujących kryteriów: nazwiska, imienia, adresu zamieszkania, numeru PESEL, NIP, REGON, numeru karty kontowej.
- 6. Musi wykorzystywać istniejący urzędowy rejestr TERYT w powiązaniu z bazą PAN (podpowiadany kod pocztowy w zależności od adresu: miejscowość, ulica lub numer domu).
- 7. Musi umożliwiać wydruk rejestru przypisów i odpisów.
- 8. Musi pozwalać na wprowadzenie aktualnych stawek opłaty za posiadanie psa na podstawie uchwały rady.
- 9. Musi umożliwiać dokonywanie przypisów, odpisów oraz nanoszenie nadpłat bezpośrednio na kontach syntetycznych księgi głównej, ewidencji księgowej urzędu.
- 10. Musi posiadać wbudowaną bazę niezbędnych słowników, która umożliwia wielokrotne wykorzystywanie i modyfikowanie raz wprowadzonych do systemu danych.
- 11. Musi posiadać możliwość wygenerowania indywidualnych numerów kont bankowych i wysłania odpowiednich zawiadomień do podatników.
- 12. Musi umożliwiać eksport danych widocznych na ekranie do arkusza kalkulacyjnego.
- 13. Musi rejestrować zmiany danych osobowych wraz z wizualizacją zmienianych danych.
- 14. Musi umożliwiać zwiększenie liczby gromadzonych informacji na poziomie różnych obiektów (podatnik, konto podatkowe, składnik opodatkowania) wykorzystujące definiowalne przez

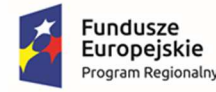

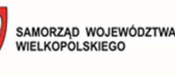

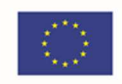

użytkownika atrybuty/cechy (umożliwiając określenie ich wymagalności, użycia słowników), wraz z ich późniejszym wyświetleniem na zestawieniach.

15. Musi umożliwiać wykorzystanie adresu korespondencyjnego kontrahenta -w kontekście każdego konta podatnika.

# **Obsługa dzierżawy, musi spełnić poniższe wymagania:**

- 1. Musi umożliwiać obsługę umów dzierżaw i najmu poprzez utworzenie kart kontowych płatników.
- 2. Musi pozwalać na wprowadzenie informacji dotyczących umów dzierżawnych i dzierżawionych nieruchomości.
- 3. Musi pozwalać na wprowadzenie informacji dotyczących dzierżawców w trybie ręcznym oraz poprzez wykorzystanie danych słownikowych.
- 4. Musi posiadać wbudowaną bazę niezbędnych słowników, która umożliwia wielokrotne wykorzystywanie i modyfikowanie raz wprowadzonych do systemu danych.
- 5. Musi pozwalać na naliczanie opłat na każdy rok.
- 6. Musi wykorzystywać istniejący urzędowy rejestr TERYT w powiązaniu z bazą PAN (podpowiadany kod pocztowy w zależności od adresu: miejscowość, ulica lub numer domu).
- 7. Musi umożliwiać dokonywanie przypisów, odpisów oraz nanoszenie nadpłat bezpośrednio na kontach syntetycznych księgi głównej, ewidencji księgowej urzędu.
- 8. Musi umożliwiać wyszukiwanie płatnika min. wg następujących kryteriów: nazwiska, imienia, adresu zamieszkania, numeru PESEL, NIP, REGON, adresu nieruchomości (działki), numeru jednostki rejestrowej, numeru działki, obrębu, księgi wieczystej, numeru karty kontowej.
- 9. Musi umożliwiać wydruk rejestru przypisów i odpisów.
- 10. Musi pozwalać na wprowadzenie aktualnych stawek czynszu najmu i dzierżawy na podstawie uchwały rady.
- 11. Musi posiadać możliwość wygenerowania indywidualnych numerów kont bankowych i wysłania odpowiednich zawiadomień do podatników.
- 12. Musi umożliwiać eksport danych widocznych na ekranie do arkusza kalkulacyjnego.
- 13. Musi rejestrować zmiany danych osobowych wraz z wizualizacją zmienianych danych.
- 14. Musi umożliwiać zwiększenie liczby gromadzonych informacji na poziomie różnych obiektów (podatnik, konto podatkowe, składnik opodatkowania) wykorzystujące definiowalne przez użytkownika atrybuty/cechy (umożliwiając określenie ich wymagalności, użycia słowników), wraz z ich późniejszym wyświetleniem na zestawieniach.
- 15. Musi umożliwiać wykorzystanie adresu korespondencyjnego kontrahenta w kontekście każdego konta podatnika

# **Obsługa wieczystego użytkowania, musi spełnić poniższe wymagania:**

- 1. Musi umożliwiać obsługę umów użytkowania wieczystego poprzez utworzenie kart kontowych płatników.
- 2. Musi umożliwiać prowadzenie umów w powiązaniu z danymi pochodzącymi z ewidencji gruntów

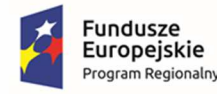

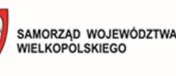

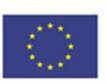

- 3. Musi umożliwiać wprowadzenie informacji dotyczących użytkowników z możliwością wykorzystania informacji z Rejestrem mieszkańców.
- 4. Musi umożliwiać wydruk informacji o wysokości opłaty za użytkowanie wieczyste.
- 5. Musi umożliwiać wprowadzenie ulg i bonifikat od opłaty z tytułu użytkowania wieczystego.
- 6. Musi umożliwiać wyszukiwanie użytkownika wieczystego min. wg następujących kryteriów: nazwiska, imienia, adresu zamieszkania, numeru PESEL, NIP, REGON, adresu nieruchomości (działki), numeru jednostki rejestrowej, numeru działki, obrębu, księgi wieczystej, numeru karty kontowej.
- 7. Musi wykorzystywać istniejący urzędowy rejestr TERYT w powiązaniu z bazą (podpowiadany kod pocztowy w zależności od adresu: miejscowość, ulica lub numer domu).
- 8. Musi umożliwiać dokonywanie przypisów, odpisów oraz nanoszenie nadpłat bezpośrednio na kontach syntetycznych księgi głównej, ewidencji księgowej urzędu.
- 9. Musi umożliwiać generowanie faktur VAT.
- 10. Musi umożliwiać wydruk rejestru przypisów i odpisów.
- 11. Musi posiadać możliwość wygenerowania indywidualnych numerów kont bankowych i wysłania odpowiednich zawiadomień do podatników.
- 12. Musi umożliwiać rozliczenie opłaty rocznej w przypadku w przypadku zbycia prawa użytkowania wieczystego w ciągu roku.
- 13. Musi umożliwiać eksport danych widocznych na ekranie do arkusza kalkulacyjnego.
- 14. Musi rejestrować zmiany danych osobowych wraz z wizualizacją zmienianych danych
- 15. Musi umożliwiać zwiększenie liczby gromadzonych informacji na poziomie różnych obiektów (podatnik, konto podatkowe, składnik opodatkowania) wykorzystujące definiowalne przez użytkownika atrybuty/cechy (umożliwiając określenie ich wymagalności, użycia słowników), wraz z ich późniejszym wyświetleniem na zestawieniach.
- 16. Musi umożliwiać wykorzystanie adresu korespondencyjnego kontrahenta w kontekście każdego konta podatnika.
- 17. Musi umożliwiać wprowadzanie aktualizacji opłaty rocznej oraz dokonania przypisu po aktualizacji także w przypadku, gdy zaktualizowana wysokość opłaty rocznej przewyższa co najmniej dwukrotnie wysokość dotychczasowej opłaty rocznej.

# **Obsługa Księgowości i Windykacji Podatkowej, musi spełnić poniższe wymagania:**

- 1. Musi umożliwiać obsługę procesu rejestrowania i rozliczania należności z tytułu różnych podatków i opłat dokonywanych przez zobowiązanych na rzecz urzędu.
- 2. Musi umożliwiać rejestrację operacji finansowych (wpłaty, zwroty, przeksięgowania, nadpłaty, kwoty do wyjaśnienia) i rozliczenia tych operacji na kartotekach płatników.
- 3. Musi umożliwiać obsługę decyzji o umorzeniu zaległości oraz o rozłożeniu płatności na raty.
- 4. Musi umożliwiać obsługę decyzji o wygaszeniu w całości rat decyzji o odroczeniu lub rozłożeniu płatności na raty.

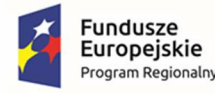

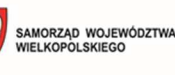

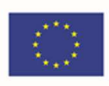

- 5. W oparciu o bazę podatników prowadzoną w urzędzie, musi umożliwiać uzyskanie informacji oraz wydanie zaświadczenia o zaleganiu lub niezaleganiu w płatnościach, osoby wnioskującej o zaświadczenie.
- 6. Musi współpracować z czytnikami kodów kreskowych i umożliwiać drukowanie upomnień i wezwań do zapłaty z kodem kreskowym.
- 7. Musi umożliwiać automatyczne rozdysponowanie wpłaconej przez podatnika kwoty według przepisu art. 55 § 2 – ustawy – Ordynacja podatkowa.
- 8. Musi umożliwiać rejestrowanie wpłat z podpowiedzią odsetek w przypadku wpłat po terminie.
- 9. Musi umożliwiać prowadzenie tzw. "miękkiej" windykacji (np. w postaci powiadomień SMS).
- 10. Musi umożliwiać obsługę upomnień oraz wezwań do zapłaty (wystawianie, wydruk, prowadzenie rejestru).
- 11. System musi umożliwiać drukowanie nalepek dla adresatów upomnień i wezwań do zapłaty wraz z kodem kreskowym.
- 12. Musi umożliwiać anulowanie upomnienia lub wezwania do zapłaty i kosztów związanych z jego wystawieniem.
- 13. Musi umożliwiać wystawienie upomnień oraz wezwań do zapłaty pojedynczo lub masowo.
- 14. Musi umożliwiać wystawienie upomnienia lub wezwania do zapłaty na wybrany dzień księgowy oraz na dowolną liczbę należności.
- 15. Musi umożliwiać dobór należności dla wystawianych upomnień w oparciu o kryteria czasowe (liczba miesięcy od powstania należności) oraz kryteria kwotowe (saldo pojedynczego rozrachunku lub sumarycznej kwoty na poziomie konta podatnika)
- 16. Musi umożliwiać naliczanie odsetek dla należności w upomnieniu i wezwaniu do zapłaty na dowolnie wskazany dzień.
- 17. Musi umożliwiać zarejestrowanie zmian/przerw w sposobie naliczenia odsetek z zarejestrowaniem przedziału czasu, w którym dana zmiana/przerwa obowiązuje
- 18. Musi generować informacje o niezapłaconych kosztach i kwocie należności, jaka pozostała jeszcze do zapłacenia zarówno dla upomnień jak i wezwań do zapłaty.
- 19. Musi umożliwiać przypisywanie kosztów upomnienia w momencie zarejestrowania daty doręczenia upomnienia lub w momencie dokonania wpłaty na należność objętą doręczonym upomnieniem.
- 20. Musi umożliwiać rejestrowanie dat doręczenia dla upomnień i wezwań do zapłaty z wykorzystaniem kodów kreskowym przy wyszukiwaniu dokumentu.
- 21. Podczas rejestracji wpłaty, musi podpowiadać kwotę kosztów upomnienia lub wezwania do zapłaty - użytkownik ma możliwości zdecydowania, czy koszty mają zostać rozliczone.
- 22. Musi umożliwiać obsługę tytułów wykonawczych (wystawianie na poszczególne rodzaje należności, wydruk lub wizualizację tytułu wykonawczego, rejestry/ewidencja).
- 23. Musi umożliwiać prowadzenie elektronicznej ewidencji tytułów wykonawczych z uwzględnieniem min. następujących elementów:

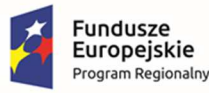

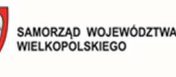

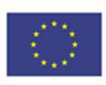

- a. numer tytułu wykonawczego
- b. status tytułu wykonawczego
- c. zobowiązanego
- d. data wystawienia tytułu
- e. rok wystawienia tytułu
- f. identyfikatora użytkownika systemu wystawiającego tytuł wykonawczy
- g. kwotę sumy należności, na którą został wystawiony tytuł wykonawczy
- 24. Musi mieć możliwość tworzenia nowego tytułu do istniejącego już tytułu przy użyciu form:
	- a. zmieniony tytuł wykonawczy
	- b. dalszy tytuł wykonawczy
	- c. ponowny tytuł wykonawczy
	- d. kolejny tytuł wykonawczy
- 25. Musi mieć możliwość wydrukowania wniosku o umorzenie oraz zawiadomienia o zmianie należności dla tytułu wykonawczego.
- 26. Musi umożliwiać oznaczenie tytułów wykonawczych statusami odpowiadającymi etapom postępowania egzekucyjnego, w szczególności:
	- a. aktualny
	- b. umorzenie
	- c. zwrot z organu
	- d. zrealizowany
	- e. zbieg egzekucji
	- f. ograniczony
	- g. zawieszony
	- h. wycofany
- 27. Musi umożliwiać prowadzenie ewidencji tytułów wykonawczych, pozwalającą na wyszukanie tytułów wykonawczych w oparciu min. o następujące kryteria:
	- a. stopień zaspokojenia (zapłacone całkowicie lub częściowo, niezapłacone)
	- b. status tytułu
	- c. data wystawienia
	- d. imieniu, nazwisku, nr PESEL, nr NIP, adresu zobowiązanego
	- e. kwocie należności
	- f. numerze tytułu wykonawczego
- 28. Musi umożliwiać zapisanie tytułu wykonawczego w postaci pliku XML zgodnym ze schematem XSD.

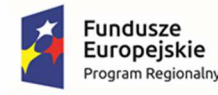

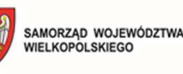

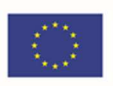

- 29. Musi umożliwiać wizualizację treści tytułu wykonawczego w formacie PDF lub HTML z wykorzystaniem plików XSLT udostępnianych za pośrednictwem CRWDE.
- 30. Musi umożliwiać integrację z systemem elektronicznych tytułów wykonawczych (SeTW) za pośrednictwem API w zakresie:
	- a. wysłania elektronicznego tytułu wykonawczego
	- b. pobrania urzędowego potwierdzenia odbioru (UPO) dla wysłanego elektronicznego tytułu wykonawczego
	- c. zapamiętania treści wysłanego elektronicznego tytułu wykonawczego oraz pobranego UPO w postaci umożliwiającej pobranie ich treści w niezmienionej postaci w przyszłości
- 31. Musi umożliwiać zarejestrowanie i wysłanie dodatkowych informacji związanych z elektronicznym tytułem wykonawczym (tzw. eDI).
- 32. Musi posiadać narzędzie umożliwiające masowe generowanie tytułów wykonawczych z listy upomnień albo listy rozrachunków z możliwością określania rodzajów dokumentów wstrzymujących generowanie TW.
- 33. Musi umożliwiać obsługę należności zahipotekowanych i długoterminowych.
- 34. Musi umożliwiać rejestrowania wpłaty od dowolnej osoby (lub osób) na należności innych osób lub osoby (zapamiętanie informacji, kto płaci i za kogo płaci).
- 35. Musi umożliwiać obsługę opłaty prolongacyjnej.
- 36. Musi umożliwiać określenie daty, do której należy liczyć odsetki w związku z rozpoczęciem postępowania wobec podatnika i jego zobowiązań w celu zabezpieczenia należności przed przedawnieniem.
- 37. Musi umożliwiać obsługę płatności masowych realizowanych za pośrednictwem banku poprzez automatyczne rozksięgowanie przelewów z indywidualnych kont bankowych.
- 38. Musi umożliwiać wstrzymanie automatycznego rozliczenia wyciągów bankowych, w przypadku wystąpienia następujących sytuacji:
	- a. jeśli w wyniku rozliczenia pozycji wyciągu bankowego powstaje nadpłata
	- b. jeśli przed rozpoczęciem rozliczenia pozycji wyciągu bankowego istnieje nadpłata
	- c. jeśli przed rozpoczęciem rozliczenia pozycji wyciągu bankowego zidentyfikowano upomnienie
	- d. jeśli przed rozpoczęciem rozliczenia pozycji wyciągu bankowego zidentyfikowano tytuł wykonawczy
	- e. jeśli przed rozpoczęciem rozliczenia pozycji wyciągu bankowego zidentyfikowano należności objęte hipoteką
	- f. jeśli przed rozpoczęciem rozliczenia pozycji wyciągu bankowego zidentyfikowano przerwy w naliczaniu odsetek lub zmiany sposobu ich naliczania
	- g. jeśli w wyniku rozliczenia pozycji wyciągu bankowego dojdzie do rozliczenia na rozrachunek spoza zdefiniowanego przez użytkownika zakresu terminów płatności
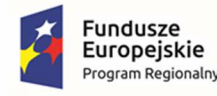

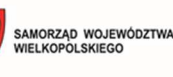

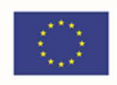

- 39. Musi współpracować z EBOI w nie mniejszym zakresie niż wymieniony poniżej, dzięki czemu Interesant urzędu będzie w stanie na bieżąco zweryfikować stan rozliczeń w zakresie podatków i opłat prowadzonych w systemie:
	- a. przedmioty opodatkowania
	- b. informacja o rozrachunkach (opłaconych i do rozliczenia)
	- c. informacja o zapisach księgowych
- 40. Musi mieć możliwość automatycznego rozliczenia wyciągu bankowego na dokładnie te rozrachunki (co do kwoty i rodzaju podatku/opłaty), które zostały opłacone przez Interesanta za pośrednictwem EBOI.
- 41. Musi umożliwiać wykonywanie masowych przeksięgowań.
- 42. Musi umożliwiać analizę danych (przypisów, odpisów, wpłat, zwrotów, stanów rozrachunków) w oknie programu z uwzględnieniem min. następujących parametrów:
	- a. rodzaju należności
	- b. terminu płatności
	- c. roku należności
	- d. oznaczenia należności
	- e. należności z upomnieniem
	- f. należności z wystawionym tytułem wykonawczym
	- g. kwot zaległości, nadpłat, przypisów, odpisów, wpłat, zwrotów, przeksięgowań
	- h. dat księgowania
	- i. rejonów np. przypisanie do sołectwa
- 43. Musi umożliwiać tworzenie dzienników częściowych.
- 44. Musi umożliwiać współpracę z oprogramowaniem do obsługi kasowej.
- 45. Musi umożliwiać wygenerowanie sprawozdania Rb-27S, wraz z jego wydrukiem oraz wygenerowaniem do pliku XML w schemacie zgodnym z wymaganiami Ministerstwa Finansów dla systemu Besti@.
- 46. Musi umożliwiać utworzenie sprawozdania RB-N, wraz z jego wygenerowaniem do pliku XML w schemacie zgodnym z wymaganiami Ministerstwa Finansów dla systemu Besti@.
- 47. Musi umożliwiać uzyskanie informacji niezbędnych do wykonania sprawozdania o zaległościach przedsiębiorców we wpłatach świadczeń należnych na rzecz sektora finansów publicznych (wg PKD).
- 48. Musi umożliwiać wydruk postanowienia o przerachowaniu wpłaty.
- 49. Musi umożliwiać wygenerowanie i wydrukowanie min. następujących zestawień:
	- a. zestawienie pozycji dokumentów
	- b. zestawienie zapisów księgowych
	- c. zestawienie rozrachunków

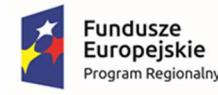

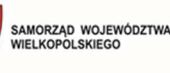

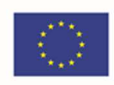

- 50. Musi umożliwiać wygenerowanie i wydrukowanie następujących zestawień:
	- a. wydruk kartoteki należności i wpłat dla wybranego podatnika/płatnika (karty kontowej)
	- b. zestawienie obrotów
	- c. symulacja wpłaty (łącznie z obliczoną wysokością odsetek) na dowolny dzień
- 51. Musi umożliwiać eksport danych widocznych na ekranie do arkusza kalkulacyjnego.
- 52. Musi rejestrować zmiany danych osobowych wraz z wizualizacją zmienianych danych.

#### **Obsługa pozostałych opłat lokalnych, musi spełnić poniższe wymagania:**

- 1. Musi umożliwiać zarejestrowanie różnych opłat dla wybranego kontrahenta, wraz z określeniem kwoty do zapłaty oraz terminu lub terminów płatności.
- 2. Musi pozwalać na definiowanie przez użytkownika rodzaju opłaty.
- 3. Musi umożliwiać prowadzenie kartotek płatników uprzednio zdefiniowanej opłaty.
- 4. Musi wykorzystywać istniejący urzędowy rejestr TERYT w powiązaniu z bazą PAN (podpowiadany kod pocztowy w zależności od adresu: miejscowość, ulica lub numer domu).
- 5. Musi umożliwiać wydruk rejestru przypisów i odpisów.
- 6. Musi pozwalać na wprowadzenie aktualnych stawek opłaty na podstawie uchwały rady.
- 7. Musi umożliwiać dokonywanie przypisów, odpisów oraz nanoszenie nadpłat bezpośrednio na kontach syntetycznych księgi głównej, ewidencji księgowej urzędu.
- 8. Musi posiadać wbudowaną bazę niezbędnych słowników, która umożliwia wielokrotne wykorzystywanie i modyfikowanie raz wprowadzonych do systemu danych.
- 9. Musi umożliwiać eksport danych widocznych na ekranie do arkusza kalkulacyjnego.
- 10. Musi rejestrować zmiany danych osobowych wraz z wizualizacją zmienianych danych.
- 11. Musi umożliwiać zwiększenie liczby gromadzonych informacji na poziomie różnych obiektów (podatnik, konto podatkowe, składnik opodatkowania) wykorzystujące definiowalne przez użytkownika atrybuty/cechy (umożliwiając określenie ich wymagalności, użycia słowników), wraz z ich późniejszym wyświetleniem na zestawieniach.
- 12. Musi umożliwiać wykorzystanie adresu korespondencyjnego kontrahenta w kontekście każdego konta podatnika.

#### **Koncesje na sprzedaż alkoholu (KA)**

- 1. KA musi umożliwiać rejestrację podmiotu ubiegającego się o zezwolenie z wyszczególnieniem jego lokalizacji. Minimalny zakres danych dotyczących przedsiębiorcy musi zawierać:
	- a) Nazwa przedsiębiorcy;
	- b) Adres przedsiębiorcy;
	- c) Numer NIP / REGON;
	- d) Rodzaj przedsiębiorcy (np.: spółka cywilna, działalność gospodarcza, sp. z o. o. itd.);
	- e) Dane właścicieli np.: spółki cywilnej (nazwa/imię nazwisko, REGON/PESEL, NIP, adres);

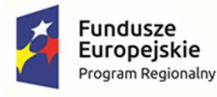

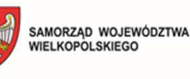

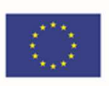

f) Pole opisowe na dodatkowe informacje zdefiniowane przez użytkownika.

Minimalny zakres danych dotyczących lokalizacji punktu musi zawierać:

- a) nazwa lokalizacii:
- b) rodzaj;
- c) typ;
- d) rejon;
- e) adres lokalizacji (województwo, powiat, gmina, miejscowość, kod pocztowy, ulica, numer, osiedle/dzielnica);
- f) pole opisowe na dodatkowe informacje zdefiniowane przez użytkownika;
- g) dane współrzędne GPS z możliwością eksportu do XML.
- 2. KA musi posiadać możliwość wprowadzenia wielu osób otrzymujących zezwolenie.
- 3. KA musi umożliwiać wyszukiwanie danych według podstawowych danych przedsiębiorcy, lokalizacji, danych wniosku lub zezwolenia.
- 4. KA musi umożliwiać rejestrację wniosku, na podstawie którego zostaną wystawione zezwolenia z funkcjonalnością dostępu do historii.
- 5. KA musi umożliwiać rejestrację zezwoleń na sprzedaż i wyprzedaż napojów alkoholowych, na podstawie danych z wniosku z podziałem na lokalizację oraz zezwoleń (trwających) w minimalnym zakresie obejmującym:
	- a) Datę rejestracji,
	- b) Nazwę oraz typ zezwolenia,
	- c) Czas obowiązywania zezwolenia,
	- d) Automatyczne nadawanie numeru zezwolenia, wygenerowanego w oparciu o definiowany przez użytkownika szablon;
	- e) Pole opisowe na dodatkowe informacje zdefiniowane przez użytkownika.
- 6. KA powinien ewidencjować wnioski o zezwolenia na sprzedaż napojów alkoholowych wraz z danymi wydawanych pozwoleń na sprzedaż napojów alkoholowych (sprzedaż jednorazowa/handel/gastronomia)
- 7. KA musi posiadać informacje o wysokości rat do zapłaty za korzystanie z zezwoleń w bieżącym roku.
- 8. KA musi automatyczne obliczać wysokości rat w oparciu o rodzaj zezwolenia, okres na jaki zostało wydane, oraz wysokości sprzedaży za poprzedni rok.
- 9. KA powinien przechowywać informacje o wysokości sprzedaży w roku poprzednim.
- 10. KA powinien umożliwiać wydruk formularza oświadczenia o wysokości sprzedaży
- 11. KA musi umożliwiać rejestrację oświadczeń o sprzedaży za rok poprzedni, na podstawie, którego zostanie naliczona opłata dla trwającego zezwolenia jak i nowo wystawionego.

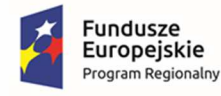

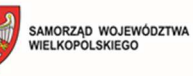

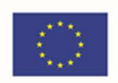

- 12. KA musi umożliwiać rejestrację informacji o limicie przyznawanych koncesji na sprzedaż napojów alkoholowych przeznaczonych do spożycia w miejscu lub poza miejscem sprzedaży ustalonych w drodze uchwały przez Radę Gminy.
- 13. KA musi umożliwiać wygaszenie/cofnięcie zezwolenia z podaniem przyczyny i numeru decyzji.
- 14. KA musi umożliwiać wprowadzenie blokady na wydanie nowego zezwolenia na termin przewidziany ustawą.
- 15. KA musi umożliwiać naliczenie opłat dla pojedynczego zezwolenia z podziałem na raty, lub jednorazową opłatę.
- 16. KA powinien w zakresie generowania raportów udostępniać standardowy zestaw raportów i zestawień w podziale na poszczególne rodzaje napojów alkoholowych oraz zapewni możliwość wprowadzania własnych szablonów wydruków. W szczególności dostępny musi być wydruk sprawozdania dla potrzeb PARP, listy przedsiębiorstw posiadających koncesję, zestawienie kwot należnych opłat.
- 17. KA musi umożliwiać tworzenie co najmniej poniższych zestawień:
	- a) Wg nazwy i typu zezwolenia
	- b) Wg czasu trwania zezwolenia
	- c) Liczba wystawionych zezwoleń dla podmiotu/lokalizacji
- 18. KA musi umożliwiać tworzenie statystyk, m.in:
	- a) Zarejestrowanych wniosków
	- b) Zarejestrowanych zezwoleń
- 19. KA musi posiadać możliwość prowadzenia dowolnej liczby rejestrów.
- 20. KA musi mieć możliwość prowadzenia następujących ewidencji:
	- d) wniosków o wydanie zezwolenia,
	- e) wydanych zezwoleń,
	- f) wygasłych zezwoleń,
	- g) punktów którym cofnięto zezwolenia,
	- h) skarg na punkt,
	- i) kontroli przeprowadzonych w punkcie.
- 21. KA musi mieć możliwość prowadzenia następujących zestawień:
	- a) punktów sprzedających alkohol,
	- b) wydanych zezwoleń,
	- c) wysokości rat dla zezwoleń,
	- d) nie zapłaconych w terminie rat za korzystanie z zezwoleń.
- 22. KA musi posiadać możliwość zasilenia danych z Centralnych Baz Interesantów

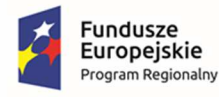

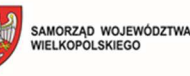

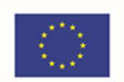

- 23. KA musi umożliwiać tworzenie kont rozrachunkowych, na którą są zapisywane wszystkie operacje finansowe związane z przedsiębiorcą.
- 24. KA musi umożliwiać księgowanie wpływów na konkretne zezwolenie dla danej lokalizacji lub zbiorczo dla wszystkich lokalizacji danego podmiotu.
- 25. KA musi współpracować z systemem obsługującym kasę urzędu (wysyłanie informacji o wysokości płaconych rat)
- 26. KA musi umożliwiać generowanie potwierdzenie dokonania opłaty za korzystanie z zezwoleń.
- 27. KA musi umożliwia wygenerowanie polecenia przelewu druk dla przedsiębiorcy sumarycznie dla wybranej raty za korzystanie z zezwoleń w danym punkcie sprzedaży.
- 28. KA musi umożliwiać stworzenie wydruków w oparciu o dane wprowadzone do systemu.
- 29. KA powinien umożliwiać eksport danych do CEIDG
- 30. KA powinien umożliwiać pobieranie danych z formularzy elektronicznych złożonych za pośrednictwem ESP (oświadczeń o sprzedaży napojów alkoholowych).
- 31. KA powinien publikować dane o stanie konta kontrahenta na portalu e-usług.
- 32. KA powinien umożliwiać odnotowywanie wpłat wraz z dostępnym rejestrem zalegających (możliwość automatycznego naliczania opłaty dodatkowej za przekroczenie terminu złożenia oświadczenia i nieterminową zapłatę),
- 33. KA powinien mieć kalkulator opłat umożliwiający wyliczenie (symulację) wysokości opłaty bez konieczności wprowadzania podmiotu do systemu.
- 34. KA powinien umożliwić współpracę z systemem księgowym zapewniającym prawidłowe ewidencjonowanie i egzekucję należności z tytułu wydanych pozwoleń.
- 35. KA musi posiadać wbudowany mechanizm zdalnej asysty technicznej pozwalający na wsparcie użytkowników systemu przez uprawnionych do tego administratorów.

### **Migracja danych podatkowych**

Zamawiający zapewni dostęp do baz danych komponentów obecnie eksploatowanych. W obszarze podatków i opłat lokalnych zostaną przeniesione salda niezerowe według stanu na ostatni dzień roku kalendarzowego lub inny uzgodniony z Zamawiającym termin, w tym dane podatników, dane nieruchomości, przedmioty opodatkowania i inne konieczne dla prawidłowego działania wdrażanych rozwiązań oraz uruchamianych e-usług.

# 3.7.3. Ewidencja środków trwałych

- 1. Moduł musi umożliwiać wyszukiwanie środków trwałych/wyposażenia według określonych, zdefiniowanych parametrów.
- 2. Moduł musi umożliwiać prowadzenie ewidencji środków trwałych, w tym co najmniej:
	- a. dodawanie środka trwałego
	- b. dodawanie części składowych w ramach kartoteki ST
	- c. usuwanie środka trwałego
	- d. modyfikację środka trwałego

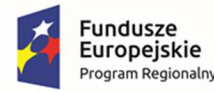

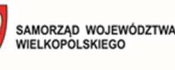

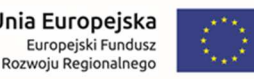

- e. przeglądanie danych środka trwałego w tym kartotek związanych z gruntami
- f. wydruk karty środka trwałego
- g. wydruk historii operacji prowadzonych na środku trwałym
- h. opis środka trwałego za pomocą słownika KŚT oraz słów kluczowych
- 3. Moduł musi umożliwiać prowadzenie ewidencji wyposażenia, w tym co najmniej:
	- a. dodawanie wyposażenia
	- b. dodawanie części składowych związanych z kartą wyposażenia
	- c. usuwanie wyposażenia
	- d. modyfikację wyposażenia
	- e. przeglądanie danych wyposażenia
	- f. wydruk karty wyposażenia
	- g. wydruk historii operacji prowadzonych na wyposażeniu
	- h. opis wyposażenia za pomocą słownika oraz słów kluczowych
- 4. Minimalny zestaw słów kluczowych do opisu środka trwałego obejmuje:
	- a. sposób finansowania
	- b. nr inwentarzowy
	- c. data przyjęcia
	- d. miejsce użytkowania wg siedziby i pokoju
	- e. wartość początkowa
	- f. wartość zmniejszenia i zwiększenia
	- g. wartość aktualna
	- h. wartość umorzenia w roku
	- i. umorzenia aktualne
	- j. wartość netto
	- k. data umorzenia
	- l. data likwidacji
	- m. ulepszenie i zmiana danych
	- n. stawka umorzenia
	- o. metoda amortyzacji
	- p. nazwa kontrahenta (dostawcy)
- 5. Moduł musi umożliwiać wprowadzanie / wydruk dokumentów:
	- a. przyjęcia (OT)
	- b. zmiany miejsca użytkowania (MT)

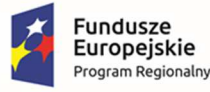

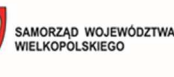

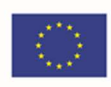

- c. ulepszenie środka trwałego (OTU)
- d. zmiana danych środka trwałego (PP)
- e. sprzedaży
- f. sprzedaży częściowej
- g. likwidacji (LT)
- h. likwidacji częściowej (LTM)
- i. przekazania (PT)
- j. częściowego przekazania
- k. przesunięcia
- l. zwiększenia wartości
- m. zmniejszenia wartości
- 6. Moduł musi umożliwiać zdefiniowanie szablonu etykiety środka trwałego/wyposażenia z kodem kreskowym oraz jej wydruk. Moduł musi pozwalać na grupowy wydruk etykiet.
- 7. Moduł musi umożliwiać wprowadzanie / wydruk dokumentów:
	- a. przyjęcia (OT)
	- b. zmiany miejsca użytkowania (MT)
	- c. ulepszenie środka trwałego (OTU)
	- d. zmiana danych środka trwałego (PP)
	- e. sprzedaży
	- f. sprzedaży częściowej
	- g. likwidacji (LT)
	- h. likwidacji częściowej (LTM)
	- i. przekazania (PT)
	- j. częściowego przekazania
	- k. przesunięcia
	- l. zwiększenia wartości
	- m. zmniejszenia wartości
- 8. Tabela wydruku amortyzacji środków trwałych powinna uwzględniać podział na grupy i zawierać:
	- a. KŚT
	- b. nr inwentarzowy
	- c. nazwa
	- d. wartość inwentarzowa (B.O., zwiększenia, zmniejszenia, B.Z.)
	- e. umorzenie (B.O., zwiększenia, zmniejszenia, B.Z.)

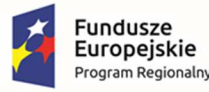

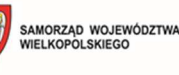

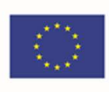

- f. stawkę amortyzacyjną
- g. wartość miesięcznego umorzenia amortyzacja z podziałem miesięcznym
- h. podsumowanie każdej grupy
- i. KŚT
- j. nr inwentarzowy
- k. nazwa
- l. wartość inwentarzowa (B.O., zwiększenia, zmniejszenia, B.Z.)
- m. umorzenie (B.O., zwiększenia, zmniejszenia, B.Z.)
- n. stawkę amortyzacyjną
- o. wartość miesięcznego umorzenia amortyzacja z podziałem miesięcznym
- p. podsumowanie każdej grupy
- 9. Wymaga się, aby moduł umożliwiał obsługę inwentaryzacji, co najmniej w zakresie:
	- a. określania składu komisji spisowej dla inwentaryzacji
	- b. eksportu danych do inwentaryzacji do kolektora danych z wbudowanym czytnikiem kodów kreskowych
	- c. wydruku arkuszy spisu do inwentaryzacji (na dowolny moment)
	- d. importu danych do wprowadzania wyników spisu z kolektora
	- e. dodawania środków trwałych/wyposażenia ujawnionych podczas inwentaryzacji
	- f. wydruku wyników spisu
	- g. obsługi zakończenia inwentaryzacji (oznaczenie jej zakończenia)
	- h. przeglądu wyników inwentaryzacji
- 10. Moduł musi umożliwiać zmiany oznaczenia dokumentu:
	- a. przyjęcia (OT)
	- b. zmiany miejsca użytkowania (MT)
	- c. ulepszenie środka trwałego (OTU)
	- d. zmiana danych środka trwałego (PP)
	- e. sprzedaży
	- f. sprzedaży częściowej
	- g. likwidacji (LT)
	- h. likwidacji częściowej (LTM)
	- i. przekazania (PT)
	- j. częściowego przekazania
	- k. przesunięcia

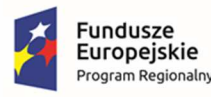

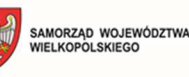

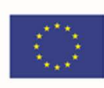

- l. zwiększenia wartości
- m. zmniejszenia wartości
- 11. Moduł musi umożliwiać definiowanie procentu przeceny dla danej grupy KŚT.
- 12. Moduł musi umożliwiać oznaczenie grup KŚT podlegających etykietowaniu.
- 13. Moduł musi umożliwiać zdefiniowanie miejsc użytkowania.
- 14. Wymaga się, aby moduł automatycznie przekazywał do właściwego modułu finansowoksięgowego oraz umożliwiał eksport danych o wykonanych operacjach, z możliwością oznaczenia operacji, które mają być przekazywane do księgowości.
- 15. Moduł musi wspierać wykonanie raportów / zestawień / wydruków:
	- a. ewidencji bieżącej środków trwałych
	- b. ewidencji wyposażenia
	- c. ewidencji środków w miejscach użytkowania
	- d. środków trwałych według osoby odpowiedzialnej
	- e. listy miejsc użytkowania
	- f. ewidencji środków trwałych przekazanych
	- g. ewidencji środków trwałych sprzedanych
	- h. ewidencji środków trwałych zlikwidowanych
	- i. ewidencji środków trwałych zdanych
	- j. środków trwałych całkowicie umorzonych/zamortyzowanych
	- k. wykazu środków trwałych w ewidencji
	- l. historii operacji
	- m. zestawienia przeprowadzonej amortyzacji
	- n. planu amortyzacji/umorzenia
	- o. stanu amortyzacji/umorzenia
	- p. środków trwałych według klasyfikacji PKD
	- q. podsumowania księgowań
	- r. zestawienia środków trwałych na dzień

#### 16. Moduł musi umożliwiać:

- a. określanie sposobu finansowania
- b. otwieranie i zamykanie miesięcy i lat
- c. bilans otwarcia i rodzaj ewidencji
- d. zliczanie wartości konta 011 z podziałem na grupy i sposób finansowania
- e. opracowanie zestawienia definiowanego powstającego na podstawie wybranych kryteriach z pośród wszystkich dostępnych

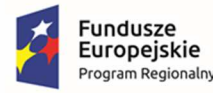

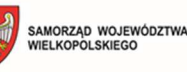

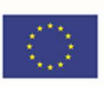

- f. operacje na danych
- g. wartości umorzeń
- h. wydruk spisu przedmiotów inwentarza ruchomego znajdującego się w pokoju wg siedziby
- 17. Moduł musi umożliwiać tworzenie zestawień statystycznych, w tym generowanie raportu SG-01.

### **Migracja danych z ewidencji środków trwałych**

Zamawiający zapewni dostęp do baz danych komponentów obecnie eksploatowanych. W obszarze środków trwałych zostaną przeniesione dane ewidencyjne według bilansu otwarcia.

# 3.7.4. Planowanie budżetu oraz obsługa zaangażowania

- 1. Moduł musi umożliwiać ewidencję umów zawieranych przez poszczególne wydziały (komórki organizacyjne).
- 2. Moduł musi umożliwiać ewidencję umów zawieranych przez Zamawiającego oraz jego jednostki organizacyjne podległe, w tym umów wieloletnich.
- 3. Moduł musi umożliwiać tworzenie rejestru:
	- a. projektów umów
	- b. wszystkich zawartych umów
	- c. umów do publikacji w centralnym rejestrze prowadzonym przez Ministra Finansów (CRU)
	- d. umów opublikowanych w centralnym rejestrze prowadzonym przez Ministra Finansów (CRU)
- 4. Moduł musi umożliwiać publikację rejestru umów zawieranych przez Zamawiającego oraz jego jednostki organizacyjne podległe na portalach i BIP tych jednostek:
	- a. w formie dokumentu PDF
	- b. strony HTML
- 5. Moduł musi umożliwiać przeszukiwanie rejestru umów, filtrowanie i sortowanie wg wybranych kryteriów a w szczególności wg:
	- a. numeru umowy
	- b. danych kontrahenta
	- c. rodzaju umowy
	- d. jednostki realizującej (wydziału, który otrzymał środki na realizację umowy w budżecie)
	- e. statusu umowy
	- f. wartości umowy
	- g. terminu realizacji
	- h. daty publikacji

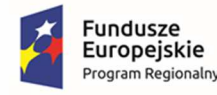

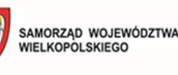

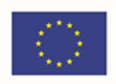

- 6. Moduł musi automatycznie kwalifikować umowę do publikacji na podstawie danych o wartości umowy i trybu postępowania w jakim została zawarta.
- 7. Moduł musi umożliwiać kontrolowanie terminowości publikacji umów w CRU, w tym:
	- a. sygnalizowanie czasu jaki pozostał do publikacji
	- b. komunikowanie o przekroczeniu terminu publikacji
- 8. Moduł musi zapewnić aktualizowanie danych o opublikowanych umowach takich jak; aneksy, aktualizacja terminu realizacji, wygaśnięcie umowy, odstąpienie od umowy itp.
- 9. Moduł musi umożliwiać publikację treści umów i aneksów.
- 10. Moduł musi umożliwiać definiowanie:
	- a. rodzajów umów podlegających publikacji
	- b. użytkowników uprawnionych do rejestracji umów
	- c. użytkowników uprawnionych do publikacji umów w CRU
	- d. trybu postępowania w jakim mowa została zawarta
- 11. Moduł musi umożliwiać obsługę procesu akceptacji umowy, w tym:
	- a. przygotowanie projektu
	- b. akceptacja merytoryczna
	- c. kontrasygnata
	- d. podpisanie
- 12. Moduł musi umożliwiać rejestrację historii wszystkich czynności wykonanych na umowie.
- 13. Moduł musi zezwalać na rejestrację min. następujących rodzajów umów:
	- a. umowy sprzedaż
	- b. umowy zamiany
	- c. umowy dostawy
	- d. umowy kontraktacji
	- e. umowy o dzieło
	- f. umowy o roboty budowlane
	- g. umowy najmu
	- h. umowy leasingu
	- i. umowy użyczenia
	- j. umowy pożyczki
	- k. umowy rachunku bankowego
	- l. umowy zlecenia itp.
- 14. Moduł musi umożliwiać poprawianie zarejestrowanej umowy.
- 15. Moduł musi umożliwiać akceptację umowy przez uprawnionego użytkownika.

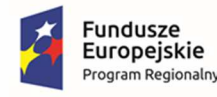

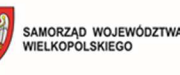

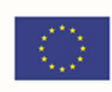

- 16. Moduł musi umożliwiać tworzenie aneksu do umowy.
- 17. Moduł musi pozwalać na obsługę słowników modułu.
- 18. Moduł ma dawać możliwość wprowadzenia min. następujących rodzajów umów:
	- a. dochodowe
	- b. wydatkowe
	- c. niefinansowe
- 19. Moduł musi umożliwiać powiązanie dokumentu księgowego z umową.
- 20. Moduł musi umożliwiać wprowadzanie umów wieloletnich.
- 21. Moduł musi umożliwiać dodanie załączników (w postaci plików) do umowy.
- 22. Moduł musi umożliwiać wyszukiwanie umów z kartoteki umów wydatkowych i dochodowych min.:
	- a. wg numeru umowy
	- b. wg nazwy lub nazwiska kontrahenta
	- c. wg rodzaju umowy
	- d. wg typu umowy
	- e. wg jednostki realizującej (wydziału, który otrzymał środki na realizację umowy w budżecie)
	- f. wg statusu umowy
- 23. Moduł musi umożliwiać dekretowanie umów w kontekście planu finansowego oraz automatyczne księgowanie zaangażowania w systemie finansowo-budżetowym.
- 24. Moduł musi umożliwiać rejestrowanie dokumentów realizacji umów (np. faktur zakupu) oraz automatyczne księgowanie w systemie finansowo-budżetowym.
- 25. Moduł musi umożliwiać rejestrowanie informacji o zapłatach związanych z dokumentami realizacji umów (np. przelewy do faktur zakupu).
- 26. Moduł musi umożliwiać aktualizowanie słownika klasyfikacji budżetowej w oparciu o dane klasyfikacji z systemu Besti@:
	- a. klasyfikacji dochodów według źródeł powstawania
	- b. klasyfikacji grup wydatków
	- c. kodów działalności pozabudżetowej
	- d. komórek organizacyjnych jednostki budżetowej (w tym departamentów, biur, wydziałów, samodzielnych stanowisk)
	- e. symboli zadań budżetowych
	- f. komórek organizacyjnych podległych jednostek budżetowych.
- 27. Moduł musi umożliwiać automatyczne wygenerowanie dochodów i wydatków w podziale na bieżące i majątkowe.

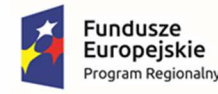

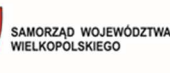

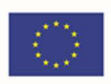

- 28. Moduł musi umożliwiać automatyczne wygenerowanie nadwyżki/deficytu.
- 29. Moduł musi umożliwiać eksport zatwierdzonych i niezatwierdzonych zmian w planie finansowym do pliku zgodnego ze standardem systemu Besti@.
- 30. Moduł musi umożliwiać generowanie załączników do projektu budżetu.
- 31. Moduł musi umożliwiać importowanie projektu planu finansowego z jednostki budżetowej.
- 32. Moduł musi umożliwiać modyfikację słownika klasyfikacji budżetowej (działy, rozdziały, paragrafy, grupy paragrafów).
- 33. Moduł musi umożliwiać określanie danych nagłówkowych sprawozdań budżetowych na potrzeby eksportu do systemu Besti@ oraz import danych nagłówkowych sprawozdań budżetowych z systemu Besti@.
- 34. Moduł musi umożliwiać określenie właściwego roku budżetowego, w ramach którego wprowadzane będą zmiany w planie finansowym.
- 35. Moduł musi umożliwiać podział dochodów i wydatków według rodzajów: własne, zlecone, wynikające z porozumień, umów.
- 36. Moduł musi umożliwiać składanie wniosków w sprawie zmian w budżecie przez departamenty, biura, wydziały, samodzielne stanowiska, jednostki budżetowe.
- 37. Moduł musi umożliwiać tworzenie i modyfikację budżetu zarówno w układzie tradycyjnym, jak i zadaniowym.
- 38. Moduł musi umożliwiać tworzenie zadań budżetowych na podstawie przedsięwzięć określonych w wieloletniej prognozie finansowej.
- 39. Moduł musi umożliwiać wprowadzanie i zmianę w trakcie roku budżetowego słownika paragrafów klasyfikacji budżetowej.
- 40. Moduł musi umożliwiać wprowadzanie zmian planu w zamkniętym projekcie lub zatwierdzonym budżecie.
- 41. Moduł musi umożliwiać współpracę z modułem finansowo-budżetowym pod kątem:
	- a. wykonania planu finansowego
	- b. wykonania środków pozabudżetowych
	- c. zaangażowania budżetu
	- d. możliwości usunięcia wczytanego wykonania
- 42. Moduł musi umożliwiać wykonanie eksportu:
	- a. zamkniętego projektu budżetu do pliku w formacie natywnym systemu dziedzinowego
	- b. zamkniętego projektu budżetu do pliku w formacie xls
	- c. zatwierdzonego budżetu do pliku XML zgodnego ze standardem systemu Besti@
- 43. Moduł musi umożliwiać wykonanie i przegląd:
	- a. podsumowania wybranego zadania z planu finansowego
	- b. podsumowania operacji (plan, zmiana, wykonanie) dla wybranej klasyfikacji budżetowej

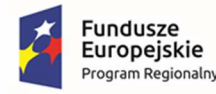

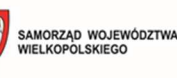

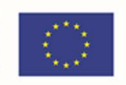

- c. podsumowania operacji (plan, zmiana, zaangażowanie, wykonanie) dla wybranej klasyfikacji budżetowej.
- 44. Moduł musi umożliwiać wykonanie wydruków archiwalnych.
- 45. Moduł musi umożliwiać załączanie dokumentacji elektronicznej (np. skanu).
- 46. Moduł musi umożliwiać zamknięcie projektu budżetu z uwzględnieniem funkcji kontrolnych.
- 47. Moduł musi umożliwiać zarządzanie latami budżetowymi (inicjowanie nowego roku budżetowego, usuwanie).
- 48. Moduł musi zapewniać obsługę raportów i wydruków z możliwością określenia szczegółowości danych, w tym co najmniej:
	- a. projektu z przewidywanym wykonaniem
	- b. projektu budżetu / budżetu
	- c. projektu budżetu / budżetu ze zmianami
	- d. budżetu przed i po wprowadzonych zmianach
	- e. dochodów budżetu według źródeł powstawania
	- f. dochodów budżetu przed i po zmianach
	- g. wydatków budżetu przed i po zmianach
	- h. wydatków budżetu według grup paragrafów
	- i. wykonania budżetu według klasyfikacji budżetowej
	- j. wykonania budżetu wg paragrafów
	- k. realizacji dochodów według źródeł powstawania
	- l. listy zadań
	- m. realizacji zadań
	- n. planu przychodów i wydatków
	- o. planu przychodów i rozchodów
	- p. bilansu budżetu
	- q. dzienników planu, zmian i wykonania
- 49. Moduł musi zapewnić możliwość przeglądania zamkniętego projektu budżetu.
- 50. Moduł musi umożliwiać modyfikację (wprowadzanie, edycja i usuwanie) zawartości słownika zadań budżetowych.
- 51. Moduł musi umożliwiać tworzenie i edycję otwartego projektu budżetu jednostki budżetowej.
- 52. Moduł musi umożliwiać wydruk zestawienia departamentów, biur, wydziałów, samodzielnych stanowisk oraz jednostek budżetowych.
- 53. Moduł musi umożliwiać zarządzanie planem finansowym jednostki budżetowej:
	- a. możliwość importu zmian planu z pliku z jednostki budżetowej

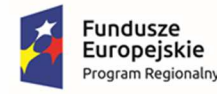

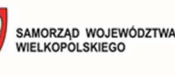

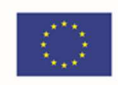

- b. zatwierdzanie zmian w planie finansowym jednostki budżetowej
- c. eksport zatwierdzonych zmian do pliku XML
- 54. Moduł musi umożliwiać zatwierdzanie projektu budżetu na podstawie projektu z przekazaniem planów finansowych do modułu finansowo-budżetowego:
	- a. skróconego bilansu budżetu
	- b. podsumowania projektu / budżetu
	- c. aktualnego stanu wykonania budżetu
	- d. zaangażowania budżetu
	- e. sprawozdań budżetowych
	- f. zmian w planie w ramach paragrafów, rozdziałów, działów
- 55. Moduł musi umożliwiać tworzenie, edycję i aktualizację wieloletniej prognozy finansowej.
- 56. Moduł musi umożliwiać import planu i wykonania do załącznika.
- 57. Moduł musi umożliwiać składanie wniosków w sprawie zmian w przedsięwzięciach przez departamenty, biura, wydziały, samodzielne stanowiska, jednostki budżetowe.
- 58. Moduł musi umożliwiać tworzenie symulacji wieloletniej prognozy finansowej.
- 59. Moduł musi umożliwiać zarządzanie słownikami przedsięwzięć oraz dodawanie, edycję i usuwanie jednostek.

# 3.8. Elektroniczne Zarządzanie Dokumentacją (EZD)

#### **WYMAGANIA OGÓLNE**

- 1. EZD musi cechować się interfejsem użytkownika opartym na intranetowych nowoczesnych rozwiązaniach: wykorzystywać menu, listy, formularze, przyciski, referencje (linki), itp.
- 2. EZD musi cechować technologią klient serwer, gdzie warstwa prezentacji ma bezpośredni dostęp do warstwy danych tj. nie posiada warstwy pośredniej aby przetwarzać dane z interfejsu użytkownika.
- 3. Interfejs użytkownika EZD musi posiadać widok indywidualny, w ramach którego prezentowane będą tylko te składniki zawartości informacyjnej systemu, za które odpowiedzialny jest węzeł struktury organizacyjnej, do którego przypisany jest dany użytkownik.
- 4. Organizacja pracy w ramach interfejsu użytkownika EZD musi się opierać na zestawieniach podstawowych, prezentujących informacje znajdujące się w Systemie w formie syntetycznej (jako podsumowania, listy, zestawienia, grupy opcji, itp.) oraz na zestawieniach szczegółowych, tworzonych przez EZD w sytuacji, gdy zachodzi potrzeba zaprezentowania wskazanej przez użytkownika jednostki danych np. konkretnego dokumentu elektronicznego, słownika parametrów systemowych, itp.
- 5. Wymaga się, aby interfejs użytkownika EZD stosował oznaczanie pól wymaganych na formularzu ekranowym w sposób wyróżniający te pola.

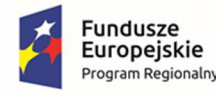

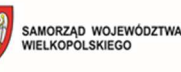

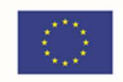

- 6. Wymaga się, aby była możliwość konfiguracji widoków indywidualnych np. wysokość wiersza listy zawierającej sprawy, dokumenty, zadania (najmniejsza, mała, średnia, największa).
- 7. Wymaga się, aby była możliwość grupowania elementów (mechanizm drag&drop) na listach pism, spraw, zadań poprzez mechanizmy list przestawnych (grupowania zagnieżdżonego co najmniej do 20 poziomów).
- 8. Wymaga się, aby była możliwość dowolnego ustawiania kolumn oraz zapamiętywania tych ustawień.
- 9. Wymaga się, aby była możliwość wyświetlania bądź ukrywania kolumn na listach spraw, dokumentów, zadań.
- 10. Wymaga się, aby była możliwość wykorzystania na listach spraw, dokumentów, zadań mechanizmów szybkiej filtracji po dowolnie wybranej kolumnie.
- 11. EZD musi umożliwiać wykorzystanie skrótów klawiszowych do wywoływania często użytkowanych funkcji. EZD musi zawierać zestaw predefiniowanych skrótów klawiszowych i umożliwiać zdefiniowanie własnych (nadpisanie predefiniowanych i zdefiniowanie dodatkowych) na poziomie całego systemu.
- 12. Wymaga się, aby była możliwość przechodzenia z własnych list dokumentów i spraw na listy wskazanych osób., do których podglądu dany użytkownik jest uprawniony.
- 13. EZD musi posiadać mechanizm kontroli dostępu do usług pozwalający na dostęp do danej usługi ze względu na użytkownika oraz grupę (jednostkę organizacyjną) do której należy.
- 14. EZD musi rejestrować wszystkie czynności dostępu do usług i zasobów w systemie, w zakresie dostępu przez użytkowników oraz aplikacje współpracujące z EZD.
- 15. EZD musi być zgodny z przepisami prawa, obowiązującymi na dzień ostatecznego odbioru systemu oraz opublikowanymi aktami prawnymi z określoną datą wejścia w życie (nawet, jeżeli ta data jest po dniu ostatecznego odbioru systemu).
- 16. EZD musi umożliwić obsługę plików (dokumentów) w dowolnym formacie zgodnym z obowiązującymi przepisami prawa (pliki te są otwierane i modyfikowane przez użytkowników w odrębnych aplikacjach, jednak mogą być przedmiotem obiegu w EZD).
- 17. EZD musi umożliwiać opcjonalne dodawanie przez użytkownika informacji opisujących poszczególne dokumenty, przesyłki lub sprawy w postaci notatek, zgodnie z Instrukcją Kancelaryjną.
- 18. Dla dokumentów papierowych niepodlegających skanowaniu oraz dokumentów na nośnikach elektronicznych nie podlegających kopiowaniu do systemu EZD (wymaganie dotyczy zarówno całych przesyłek, jak i dokumentów wchodzących w skład przesyłki), EZD musi umożliwić sporządzenie metryki, zawierającej podstawowe informacje o dokumencie (co najmniej – tytuł, identyfikator, notatka).
- 19. EZD musi umożliwić definiowanie i wykorzystywanie wartości domyślnych dla wybranych pól w formularzach opisujących przesyłki, pisma, dokumenty i sprawy oraz sposób ich przetwarzania, tam, gdzie wykorzystanie ustawień domyślnych znacznie usprawni pracę. Ustalenie takiej konfiguracji powinno być możliwe zarówno globalnie dla całego systemu, jak i na poziomie stanowiska lub użytkownika.

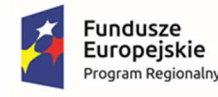

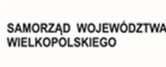

Unia Europejska Europejski Fundusz Rozwoju Regionalnego

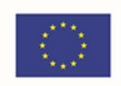

- 20. EZD musi pozwalać na dodawanie dowolnej liczby metadanych dla pism, spraw, teczek, interesantów, zadań (liczba, tekst, słownik, data i godzina, wartość z e-formularzy ePUAP) z możliwością wykorzystania ich:
	- a. na listach
	- b. w raportowaniu
	- c. we wbudowanym edytorze tekstu jako pola auto podstawialne

#### **WYMAGANIA SZCZEGÓŁOWE**

#### **Obsługa korespondencji przychodzącej, musi spełnić poniższe wymagania:**

- 1. EZD musi obsługiwać rejestrację przesyłek przychodzących w formie papierowej (składane osobiście, przysyłane pocztą) i elektronicznej (składane osobiście na nośnikach, przesyłane przez elektroniczną skrzynkę podawczą oraz pocztą elektroniczną) wraz z załącznikami zgodnie z wymogami Rozporządzenia w sprawie instrukcji kancelaryjnej, jednolitych rzeczowych wykazów akt oraz instrukcji w sprawie organizacji i zakresu działania archiwów zakładowych (Dz. U. 2011 nr 14, poz. 67).
- 2. W ramach procesu rejestracji przesyłek przychodzących w formie papierowej EZD musi umożliwiać zeskanowanie (z poziomu interfejsu aplikacji) poszczególnych dokumentów, wchodzących w skład przesyłki.
- 3. EZD musi umożliwiać rejestrację papierowej korespondencji przychodzącej wraz z załącznikami i skanowanie jej z poziomu systemu do postaci elektronicznej. Rejestracja pisma przychodzącego wraz z jego zeskanowaniem oraz dekretacją pisma musi się odbywać z poziomu jednej formatki systemu (bez konieczności przeładowania strony) z możliwością wywołania rejestracji kolejnego pisma poprzez wykonanie jednego kliknięcia.
- 4. EZD musi umożliwiać rozdzielenie czynności rejestracji danych pisma od czynności skanowania poprzez skanowanie wielu pism przychodzących z poziomu jednej formatki systemu, przy czym identyfikacja poszczególnych pism wykonywana jest poprzez wykorzystanie kodów kreskowych umieszczonych na pismach, na podstawie których system przyłączy skany dokumentów do odpowiednich rekordów zarejestrowanych w bazie.
- 5. EZD musi umożliwiać skanowanie wsadowe przesyłek (np. przychodzących pocztą).
- 6. EZD musi umożliwiać generowanie potwierdzenia przyjęcia przesyłki przychodzącej przez punkt kancelaryjny i opatrzonej kodem kreskowym.
- 7. EZD musi umożliwiać obsługę kancelarii głównej i wielu sekretariatów.
- 8. EZD musi umożliwiać opatrywanie przesyłek przychodzących metadanymi zgodnie z obowiązującymi przepisami oraz dodatkowymi (konfigurowalny zakres), przy czym metadane powinny być ze słownikowane co najmniej w zakresie rodzaju dokumentu, sposobu dostarczenia oraz danych teleadresowych.
- 9. EZD musi umożliwiać odróżnienie, jednoznaczną identyfikację i odrębne przetwarzanie (np. niezależne udostępnianie) poszczególnych dokumentów, przechowywanych w postaci skanów, wchodzących w skład przesyłki, przy zachowaniu ich powiązania z przesyłką.
- 10. EZD musi umożliwić prawidłową obsługę przychodzącej poczty elektronicznej, zgodnie z wymogami przepisów w zakresie instrukcji kancelaryjnych (rejestracja w rejestrze przesyłek

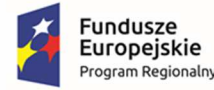

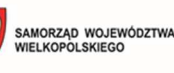

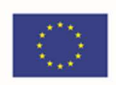

wpływających lub bezpośrednie dołączenie wiadomości z załącznikami do akt sprawy); w sposób niezależny od użytkowanego programu pocztowego.

- 11. EZD musi umożliwiać rejestrację obiegu (lokalizacja, czas przemieszczenia, użytkownik) dokumentów papierowych (dla których istnieje odwzorowanie cyfrowe oraz dla których nie zostało ono wykonane) oraz nośników.
- 12. EZD musi umożliwiać sporządzanie odwzorowań cyfrowych dokumentów poprzez skanowanie dostępne z poziomu EZD, zgodnie z wymaganiami określonymi w instrukcji kancelaryjnej.
- 13. EZD musi umożliwiać wykonanie OCR w języku polskim dla skanowanych dokumentów i jego wykorzystanie w późniejszym przetwarzaniu sprawy lub przeszukiwaniu pełno tekstowym dokumentów (dotyczy pisma maszynowego a nie odręcznego).
- 14. Rozdział przesyłek przychodzących do właściwych komórek merytorycznych musi się odbywać poprzez przekazanie uprawnień do plików i informacji zawartych w systemie.
- 15. EZD powinien umożliwiać kierowanie przesyłek do osoby z wykorzystaniem kryterium najmniejszego obciążenia stanowiska (najmniejsza liczba procedowanych przez niego w danym momencie spraw).

#### **Obsługa korespondencji wychodzącej, musi spełnić poniższe wymagania:**

- 1. EZD musi umożliwiać odnotowanie wysyłki wszelkich przesyłek wychodzących w rejestrze i opatrzenie ich metadanymi zgodnie z przepisami. EZD będzie w miarę możliwości automatyzował te czynności.
- 2. EZD musi zapewnić że pismo do wysyłki wygenerowane na podstawie e-szablonu musi być w formacie edytowalnym (co najmniej \*.doc, \*.odt, \*.rtf).
- 3. EZD musi umożliwiać obsługę przesyłek wychodzących obsługiwanych przez gońców poprzez:
	- a. automatyczne przydzielanie przesyłek gońcom z uwzględnieniem rejonizacji przesyłek przeznaczonych do doręczenia w danym dniu
	- b. umożliwiać generowania wydruków książki doręczeń
	- c. wprowadzenie informacji o doręczeniu przesyłek dostarczonych przez gońców w dniu następnym
	- d. jednoczesną obsługę wielu gońców

#### **Obsługa pism i spraw musi spełnić poniższe wymagania:**

- 1. EZD musi zapewnić przydzielanie spraw i korespondencji, przekazanych na dane stanowisko, konkretnym użytkownikom, pracującym na tym stanowisku.
- 2. EZD musi umożliwiać przekazywanie korespondencji/sprawy na stanowisko lub bezpośrednio do wskazanego Użytkownika.
- 3. EZD umożliwia wielopoziomową dekretację dokumentów na wielu użytkowników.
- 4. EZD musi umożliwiać zapis projektów pism przekazywanych pomiędzy użytkownikami lub komórkami w trakcie załatwiania sprawy, a także zamieszczanie adnotacji odnoszących się do projektów pism.

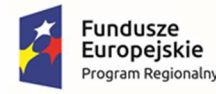

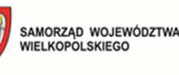

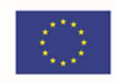

- 5. EZD musi umożliwiać rejestrację, przechowywanie, procedowanie oraz dołączanie do akt sprawy dokumentów elektronicznych, dokumentów papierowych w postaci odwzorowań, jak również metryk (dla dokumentów papierowych nie skanowanych i elektronicznych na nośnikach).
- 6. EZD musi umożliwiać wszczynanie, prowadzenie i załatwianie spraw, przechowywanie akt sprawy i prowadzenie spisów spraw zgodnie z obowiązującymi przepisami. EZD automatycznie musi nadawać znak sprawy i zapewnia jego zgodność z wymogami instrukcji kancelaryjnej.
- 7. EZD musi umożliwiać ręczne przenumerowanie sprawy wyłącznie w przypadkach dopuszczonych instrukcją kancelaryjną.
- 8. EZD musi zapewnić prowadzenie i wydruk metryki sprawy zgodnie z obowiązującymi przepisami.
- 9. EZD musi umożliwiać opisywanie spraw i akt sprawy metadanymi zgodnie z obowiązującymi przepisami.
- 10. EZD musi umożliwić użytkownikowi podgląd przypisanych do niego spraw i korespondencji, z możliwością sortowania, filtrowania i przeszukiwania.
- 11. EZD ma umożliwiać wiązanie dowolnych dokumentów ze sobą oraz ze sprawami oraz dodawanie konfigurowalnych atrybutów (opisów, notatek) do tych powiązań.
- 12. EZD umożliwia wersjonowane załączników plikowych. Poprzednie muszą być widoczne w systemie jako wersje historyczne. Dla każdego dokumentu powinien być możliwe przeglądanie i pobieranie wersji historycznych.
- 13. EZD musi posiadać wewnętrzny edytor, służący do sporządzania notatek, załączanych do akt sprawy.
- 14. EZD musi umożliwić składanie i weryfikowanie podpisu elektronicznego na każdym dokumencie elektronicznym w dowolnej liczbie podpisów elektronicznych.
- 15. EZD musi umożliwiać definiowanie grupy użytkowników uprawnionych do pracy grupowej nad dokumentem.
- 16. EZD musi zapewnić kreator tworzenia własnych typów pism z możliwością ich konfiguracji:
	- a. możliwość dodania nieograniczonej ilość pól
	- b. określenia typów danych wprowadzanych do każdego z pól
	- c. zdefiniowania źródła danych dla każdego z pól
	- d. określenia wymagalności wypełnienia poszczególnych pól
	- e. możliwość zdefiniowania numeracji automatycznych dla pól o typie "Numeracja"

### **Obsługa projektów musi spełnić poniższe wymagania:**

- 1. EZD musi posiadać funkcjonalność zarządzania projektami, w szczególności:
	- a. tworzenie projektów poprzez określenie nazwy, opisu, programu którego projekt dotyczy, źródeł finansowania, budżetu, partnerów, trwania projektu
	- b. określenie dla projektu statusu czy jest obowiązujący
	- c. dodawanie zadań do projektu
	- d. tworzenie grup zdań

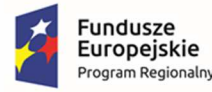

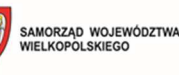

- e. określanie poprzedników dla zadań
- f. określenie które zadanie realizowane jest na zewnątrz organizacji
- g. wprowadzenie dla zadania budżetu
- h. możliwość definiowania kategorii dla budżetu
- i. określanie dla zadania jego wykonawców
- j. wyświetlenie zadań dla pracowników w systemie
- k. tworzenie wykresu Gantta projektu
- l. możliwość określania zadań jako krytyczne
- m. określanie dla zadań terminów ich wykonania oraz godzin poświęconych na ich realizację
- n. dodawanie komentarzy do zadań
- o. określanie stopnia wykonania zadania
- p. zmiana statusu zadania na wykonane
- q. konfiguracja dostępu do raportów (pracowników, wydziałów, realizacji projektów)
- r. konfiguracja dostępu do projektów, w zależności od posiadanych uprawnień

# **Kody kreskowe musi spełnić poniższe wymagania:**

- 1. EZD musi umożliwiać generowanie i drukowanie nalepek z kodami kreskowymi na dokumenty papierowe oraz nośniki i odnajdywanie na podstawie zeskanowanej nalepki odwzorowania cyfrowego bądź metryki danego dokumentu.
- 2. EZD musi umożliwiać masowy wydruku kodów kreskowych na drukarkach termo transferowych na samoprzylepnych etykietach, według poniższych wymagań:
	- a. Administrator może określić serię i zakres numerów dla drukowanych kodów kreskowych; Seria to przynajmniej trzy litery, wybrane przez administratora, zakres numerów to liczby od 1 do n (np. AAA1 do AAA1000)
	- b. EZD ostrzega, gdy Administrator ponownie próbuje wydrukować serię i numerację, która już była drukowana
	- c. Administrator może parametryzować wydruk etykiet wskazując:
		- i. rozmiar etykiety
		- ii. tekst do wydruku, jego czcionkę i pozycję na etykiecie
		- iii. pozycję, typ oraz rozmiar drukowanego kodu kreskowego

# **Integracja z platformą Epuap, musi spełnić poniższe wymagania:**

- 1. EZD musi automatycznie pobierać przesyłki, które przyszły przez elektroniczną skrzynkę podawczą systemu ePUAP i musi umożliwić ich rejestrację w systemie.
- 2. Dla przesyłek, które przyszły przez elektroniczną skrzynkę podawczą systemu ePUAP, EZD musi umożliwić realizację rozdziału w sposób automatyczny (w zależności od kategorii usługi).

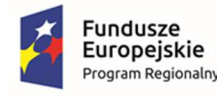

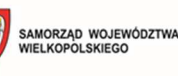

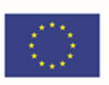

- 3. EZD musi posiadać funkcję automatycznej wysyłki pism za potwierdzeniem odbioru przez platformę ePUAP.
- 4. EZD musi umożliwić generowanie korespondencji seryjnej i automatyzację jej wysyłki (do zdefiniowanych, konfigurowalnych grup odbiorców).
- 5. EZD musi przyjmować dokumenty elektroniczne złożone przez klientów za pośrednictwem platformy ePUAP i umożliwiać automatyczne kierowanie ich na właściwą ścieżkę zgodnie z eusługą, której dotyczą
- 6. EZD musi umożliwiać doręczanie dokumentów poprzez ePUAP.
- 7. EZD musi być zintegrowany z ePUAP w zakresie słowników.

#### **Słowniki, muszą spełnić poniższe wymagania:**

- 1. Słowniki prowadzone i wykorzystywane w systemie muszą obejmować w szczególności: słownik dekretacji, słownik lokalizacji, słownik rodzajów nośników, słownik kategorii archiwalnych, JRWA.
- 2. EZD musi umożliwiać zdefiniowanie dodatkowych metadanych do opisu spraw, akt sprawy, przesyłek wchodzących i wychodzących oraz dowolnych dokumentów.
- 3. EZD musi umożliwiać zdefiniowanie dodatkowych słowników.
- 4. Zakres wartości w słownikach prowadzonych przez system powinien być konfigurowalny przez administratora lub pochodzić z rejestrów centralnych (np. TERYT). Zmiana wartości w słownikach nie może powodować zmian w dokumentach sporządzonych z wykorzystaniem poprzednich wersji słowników.

#### **Słownik JRWA, musi spełnić poniższe wymagania:**

- 1. EZD musi umożliwiać numerację i klasyfikację pism oraz spraw w oparciu o JRWA zgodnie z instrukcją kancelaryjną.
- 2. EZD musi od strony technicznej umożliwić stworzenie odrębnych podrzędnych EZD dla jednostek podległych, z odrębnym JRWA i odrębną hierarchią użytkowników w ramach odrębnych baz danych.
- 3. musi spełnić poniższe wymagania:, musi spełnić poniższe wymagania:
- 4. EZD musi umożliwiać prowadzenie rejestrów kancelaryjnych, w tym rejestru przesyłek wpływających, wychodzących oraz pism wewnętrznych, definiowanie i prowadzenie dowolnych innych rejestrów kancelaryjnych dopuszczonych instrukcją kancelaryjną.
- 5. EZD musi umożliwiać sporządzanie i wydruk raportów, statystyk i zestawień, w szczególności wymaganych przepisami prawa. EZD musi umożliwiać monitorowanie liczby spraw i terminowości ich załatwiania (globalnie, przez poszczególne komórki i osoby) w zadanych przedziałach czasu, także w podziale na kategorie spraw.
- 6. EZD musi zapewnić możliwość generowania raportów będzie zależna od uprawnień i będzie dotyczyła pracy osób i komórek podległych oraz pracy osoby sporządzającej raport.
- 7. EZD musi umożliwić sporządzenie raportu min. w postaci pliku .pdf, .xls, .rtf, .csv, .html,.doc.
- 8. EZD musi umożliwiać monitorowanie i kontrolę obiegu dokumentów z wykorzystaniem konfigurowalnych raportów, zestawień, statystyk i alertów – w zakresie pracy własnej oraz osób podległych.

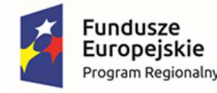

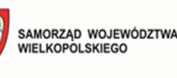

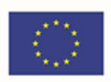

9. EZD musi umożliwiać przypisywanie (w ramach ścieżki lub "ad-hoc") procesom i zadaniom terminów realizacji, monitorowanie terminowości ich realizacji, automatyczne konfigurowalne przypomnienia i alerty.

#### **Przepływ pracy (WorkFlow), musi spełnić poniższe wymagania:**

- 1. EZD musi umożliwiać procedowanie i dekretację spraw oraz pism z wykorzystaniem mechanizmu procedowania według definiowalnych ścieżek (mechanizm przepływu pracy — workflow) w pełni zgodnie z instrukcją kancelaryjną.
- 2. EZD musi umożliwiać akceptację dokumentów z wykorzystaniem mechanizmu procedowania według zdefiniowanych ścieżek (mechanizm przepływu pracy — workflow) w pełni zgodnie z instrukcją kancelaryjną. EZD obsługuje akceptację jedno – lub wielostopniową.
- 3. Akceptacja pism elektronicznych przeznaczonych do wysyłki musi się odbywać z wykorzystaniem podpisu elektronicznego zgodnie z wymogami prawa.
- 4. EZD musi umożliwiać tworzenie i obsługę podścieżek, w szczególności musi umożliwić użytkownikowi procedującemu korespondencję lub sprawę zdefiniowanie podścieżki, która zaczyna się i kończy w jego węźle. Ścieżki mogą zawierać także warunki określone dla dokumentów XML wymaganych na dowolnym etapie sprawy (np. wariant ścieżki uruchamiany jest w zależności od zawartości jednego z pól wniosku).
- 5. EZD musi umożliwić import, eksport i wykorzystanie schematów ścieżek.
- 6. EZD musi umożliwiać przypisywanie (w ramach ścieżki lub "ad-hoc") procesom i zadaniom terminów realizacji, monitorowanie terminowości ich realizacji, automatyczne konfigurowalne przypomnienia i alerty.
- 7. EZD musi umożliwiać ewidencjonowanie i wersjonowanie ścieżek obiegu.
- 8. EZD musi umożliwiać podgląd ścieżki obiegu sprawy (w formie grafu).
- 9. EZD musi umożliwiać procedowanie sprawy lub korespondencji trybem "ad hoc" poprzez określanie na bieżąco kolejnych stanowisk zajmujących się sprawą/korespondencją bez wykorzystywania uprzednio zdefiniowanych ścieżek procedowania sprawy/korespondencji. Użytkownik może przejść do trybu "ad hoc" w dowolnym momencie przetwarzania sprawy/korespondencji.
- 10. EZD musi umożliwiać modelowanie ścieżek w narzędziu graficznym.

#### **Obsługa składów chronologicznych, musi spełnić poniższe wymagania:**

EZD musi umożliwiać dokumentowanie wyjęcia dokumentacji ze składu chronologicznego lub ze składu informatycznych nośników danych.

#### **Wyszukiwanie, musi spełnić poniższe wymagania:**

- 1. EZD musi umożliwiać przeszukiwanie i sortowanie pism i spraw według złożonych kryteriów, w szczególności wg znaku sprawy, identyfikatora przesyłki, osoby lub komórki odpowiedzialnej, kategorii JRWA, dat wpłynięcia lub załatwienia, terminu załatwienia, statusu pisma lub sprawy, danych klienta urzędu, nadawcy, adresata.
- 2. EZD musi umożliwić użytkownikowi dostęp do: zestawienia spraw, za które jest odpowiedzialny, zestawienia aktualnych zadań wynikających z przepływu pracy (sprawy i korespondencja, w

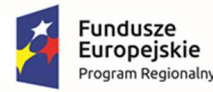

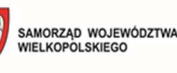

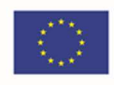

odniesieniu do których użytkownik ma aktualnie coś do zrobienia), zestawienia korespondencji otrzymanej i wysłanej w podziale na korespondencję wewnętrzną i z podmiotami zewnętrznymi.

3. EZD musi umożliwiać pełnotekstowe przeszukiwanie dokumentów w obrębie wyszukanego wcześniej zbioru, w tym co najmniej dokumentów w formatach .txt, .pdf (zawierający tekst), rtf, .doc, .docx.

#### **Poczta elektroniczna, musi spełnić poniższe wymagania:**

EZD musi umożliwiać automatyczną wysyłkę korespondencji pocztą elektroniczną poprzez pobranie adresu odbiorcy i wysłanie treści pisma w treści poczty oraz załączników w formie załączników do poczty.

#### **Ewidencja danych Interesantów, musi spełnić poniższe wymagania:**

- 1. EZD powinien umożliwiać:
	- a. zapisanie w rejestrze Interesantów informacji o adresie poczty elektronicznej i/lub adresie skrytki Klienta na ePUAP
	- b. w konfiguracji danych o Interesancie musi istnieć możliwość powiązania odpowiednich informacji przechowywanych w rejestrze oświadczeń o: wyrażeniu, cofnięciu, zmianie zgody/żądania na obsługę przesyłek/pism drogą elektroniczną
	- c. w przypadku tworzenia przesyłki\pisma w tradycyjnej formie i wskazania Interesanta, który wyraził zgodę/żądanie na obsługę przesyłek/pism drogą elektroniczną powinien pojawić się komunikat informując o tym fakcie
- 2. EZD musi umożliwiać prowadzenie książki teleadresowej interesantów i wspierać wykorzystywanie jej w procesie rejestracji i wysyłce przesyłek, tworzeniu pism, rejestracji spraw.
- 3. EZD musi umożliwiać tworzenie grup interesantów (np. poprzez dodatkowe atrybuty) na podstawie książki teleadresowej i z nią zsynchronizowanej. Grupy będą wykorzystywane do wyszukiwania i korespondencji seryjnej.
- 4. EZD musi umożliwić nadawanie i ograniczanie uprawnień do danych osobowych interesantów osób fizycznych, zapewniając ochronę tych danych zgodnie z ustawą o ochronie danych osobowych z dnia 10 maja 2018 roku (t.j. Dz. U. z 2019 r. poz. 1781.).
- 5. EZD musi umożliwiać pobieranie danych o Interesancie z bazy rejestrów centralnych CIEDG oraz REGON.

#### **Obsługa Archiwum Zakładowego, musi spełnić poniższe wymagania:**

- 1. EZD musi umożliwiać generowania paczki eADM
- 2. EZD musi zapewniać automatyczne przejmowanie dokumentacji przez archiwum zakładowe po upływie okresu przewidzianego w instrukcji kancelaryjnej. Przejęcie dokumentacji musi polegać na przekazaniu archiwiście uprawnień do tej dokumentacji w EZD i ograniczeniu uprawnień komórki merytorycznej, zgodnie z instrukcją kancelaryjną.
- 3. EZD musi posiadać dedykowane funkcje do udostępniania i wycofywania dokumentacji elektronicznej z archiwum zakładowego.
- 4. EZD musi posiadać funkcje wspierające proces porządkowania dokumentacji w archiwum zakładowym (wskazanie dokumentacji wymagającej uzupełnienia).

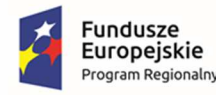

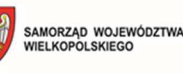

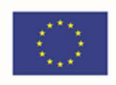

- 5. EZD musi realizować brakowanie akt elektronicznych oraz przekazanie akt do archiwum państwowego oraz musi umożliwić sporządzenie i przechowywanie odpowiedniej dokumentacji. EZD musi wspierać pracę archiwisty poprzez automatyczne typowanie dokumentacji do brakowania lub przekazania do archiwum państwowego (po upływie terminów związanych z danymi kategoriami archiwalnymi) oraz funkcjonalność automatycznych przypomnień
- 6. EZD musi zapewnić wsparcie dla procesu archiwizacji informatycznych nośników danych oraz dokumentów papierowych dla których nie wykonano pełnego odwzorowania cyfrowego, w tym umożliwi:
	- a. sporządzanie spisu zdawczo-odbiorczego
	- b. zapis miejsca ich przechowywania i kategorii archiwalnej
	- c. wsparcie procedury brakowania akt, wypożyczeń oraz przekazania do archiwum państwowego poprzez odnotowywanie tych zdarzeń, sporządzanie i przechowywanie odpowiedniej dokumentacji
	- d. ścieżki muszą dopuszczać rozwidlanie oraz łączenie się podścieżek (ścieżek w obrębie innych ścieżek)

#### **Kalendarz, musi spełnić poniższe wymagania:**

- 1. EZD musi posiadać funkcjonalność kalendarza i zadań (z terminami i priorytetami) oraz notatek dla użytkowników.
- 2. EZD musi umożliwić obsługę wielu kalendarzy z możliwością ich łącznego udostępniania w terminarzu użytkownika, włączania i wyłączania subskrypcji i podglądu wybranych kalendarzy.
- 3. Dostęp do kalendarzy musi być regulowany przez system uprawnień do ich tworzenia, edycji, publikowania, podglądu i subskrypcji.
- 4. EZD musi umożliwiać definiowanie zdarzeń kalendarza i zadań dla innych osób oraz ich grup przez osoby uprawnione (np. przełożonego dla podwładnych).
- 5. Kalendarz musi umożliwiać podgląd zadań w siatce o rozdzielczości co najmniej 15 minut, zaś ich definiowanie z dokładnością do 5 minut.

#### **Zadania, musi spełnić poniższe wymagania:**

- 1. EZD musi dysponować systemem obsługi zadań, który ma działać zgodnie z poniższymi wymaganiami:
	- a. użytkownicy mogą w EZD definiować zadania i związaną z nimi dowolną liczbę dyspozycji wykonania konkretnych prac
	- b. użytkownik definiujący w EZD zadanie ma mieć możliwość określenia:
		- i. opisu zadania, w postaci dowolnego ciągu znaków
		- ii. rodzaju zadania wybieranego ze słownika rodzajów
		- iii. priorytetu zadania
		- iv. opcjonalnie kto zgłosił potrzebę realizacji zadania (co najmniej imię i nazwisko). Do każdego zdefiniowanego zadania można dodać od 1 do n dyspozycji wykonania

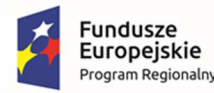

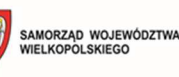

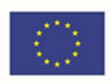

konkretnych czynności związanych ze zdefiniowanym zadaniem, z możliwością określenia dla każdej czynności:

- 1) opisu czynności w postaci dowolnego ciągu znaków
- 2) terminu załatwienia
- 3) dane użytkownika EZD odpowiedzialnego za realizację czynności
- 2. EZD ma mieć możliwość wysyłania informacji o zdefiniowanej w ramach zadania czynności na adres email osoby odpowiedzialnej za jej realizację. Zdefiniowane czynności będzie można zmienić i wycofać w EZD, o ile nie zostały przyjęte do realizacji przez osoby wyznaczone do ich realizacji. EZD ma dawać możliwość wykonania wydruku treści zdefiniowanej do realizacji czynności.
- 3. Użytkownik EZD realizujący czynność ma mieć możliwość:
	- a. zmiany statusu czynności na przynajmniej "Załatwione"
	- b. dodania do zestawu Metadanych czynności plików o rozszerzeniach dopuszczalnych przez **EZD**
	- c. określenia dat: rozpoczęcia i zakończenia czynności oraz czasu realizacji czynności, a także wprowadzenia opisu sposobu realizacji czynności
	- d. uprawnieni użytkownicy EZD mają mieć możliwość przeglądania i filtrowania listy zadań i związanych z nimi czynności co najmniej po ich rodzaju i przedziale dat w których zostały zdefiniowane
	- e. z EZD można wykonać wydruk zestawienia zadań według aktualnie wybranego przez użytkownika filtra;
	- f. Administrator EZD ma mieć prawo nadawania uprawnień do systemu definiowania zadań
	- g. czynności definiowane podczas określania zadania można zlecać użytkownikom EZD zgodnie z systemem podległości i obowiązującą strukturą organizacyjną
- 4. Wymaga się, aby widok indywidualny zawierał odnośniki do zestawień udostępniających wszystkie zadania realizowane przez pracowników danego węzła struktury organizacyjnej, dla których to zadań:
	- a. termin zakończenia realizacii zadania już minał
	- b. termin zakończenia realizacji zadania mija za określoną w konfiguracji systemowej liczbę dni kalendarzowych
- 5. Wymaga się, aby interfejs użytkownika zawierał informację o węźle struktury organizacyjnej, w którym aktualnie pracuje użytkownik.

#### **Baza wiedzy, musi spełnić poniższe wymagania:**

- 1. EZD musi posiadać funkcjonalność bazy wiedzy, w szczególności:
	- a. możliwość tworzenia bazy dokumentów
	- b. zarządzanie strukturą katalogów bazy wiedzy

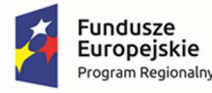

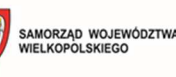

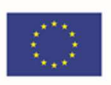

- c. szybki dostęp do procedur, instrukcji, raportów, dokumentacji oraz pozostałych dokumentów
- d. dostęp do dokumentów zgodnie z uprawnieniami oraz zajmowanym stanowiskiem
- e. wyszukiwarka dokumentów
- f. tworzenie listy ulubionych dokumentów

#### **Komunikator elektroniczny, musi spełnić poniższe wymagania:**

- 1. EZD musi być wyposażony w funkcjonalność komunikatora tekstowego. Komunikator musi być wewnętrznym oprogramowaniem dla urzędu i nie może umożliwiać komunikacji z zewnętrznymi komunikatorami dostępnymi publicznie.
- 2. Komunikator elektroniczny musi umożliwiać włączenie automatycznego powiadamiania o przydzieleniu w EZD nowych dokumentów, spraw, otrzymaniu notatki wewnętrznej.
- 3. Komunikator elektroniczny musi umożliwiać przesyłanie wiadomości pomiędzy użytkownikami zawierających pliki i linki.
- 4. Komunikator elektroniczny musi umożliwiać tworzenie grup lokalnych przez administratora i grup lokalnych przez użytkowników.
- 5. Komunikator elektroniczny musi umożliwiać wysyłanie w ramach utworzonych grup wiadomości, linków i plików.
- 6. EZD musi umożliwiać automatyczne logowanie do komunikatora przy wykorzystaniu LDAP.
- 7. Komunikator elektroniczny musi posiadać opcję powiadamiania dźwiękowego oraz graficznego (np. migająca ikona komunikatora) o nadchodzącej wiadomości.
- 8. Komunikator elektroniczny musi udostępniać m.in. statusy użytkownika (możliwość ich ustawienia przez użytkownika) tj. Niedostępny, Dostępny, Zaraz wracam, Zajęty, Na lunchu, Na zebraniu, Na urlopie, Na delegacji, Na L4. Administrator musi mieć możliwość edycji słownika statusów.

#### **Powiadomienia, musi spełnić poniższe wymagania:**

- 1. EZD musi dysponować systemem powiadomień, służącym do informowania użytkowników o istotnych dla nich zdarzeniach w EZD, w tym co najmniej:
	- a. korespondencji oczekującej na przetwarzanie (przyjęcie do dziennika korespondencji, dekretację, dekretację zastępczą przyjęcie do realizacji)
	- b. sprawach, których upływa termin załatwienia; akceptacjach do wykonania
	- c. zaakceptowaniu pisma przedłożonego do akceptacji
	- d. odmowie akceptacji pisma przedłożonego do akceptacji; zaproszeniach do współdzielenia sprawy
	- e. prośbach o udostępnienie i odmowach udostępnienia sprawy
	- f. zmianach uprawnień do spraw
	- g. rejestracji zwrotek
	- h. komunikatach od Administratora

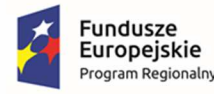

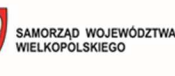

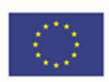

- 2. Powiadomienia muszą automatycznie pojawiać się w EZD i/lub być wysyłane na adres mailowy użytkownika oraz wbudowany komunikator elektroniczny.
- 3. Użytkownik EZD:
	- a. musi mieć możliwość wskazania, które rodzaje powiadomień ma otrzymywać
	- b. musi mieć możliwość wskazania, które z powiadomień mają być wysyłane na jego adres mailowy, a które będą pojawiały się w EZD lub w systemie operacyjnym stacji roboczej
	- c. musi mieć możliwość wyłączać i włączać działanie powiadomień na jego koncie
- 4. Administrator EZD musi mieć możliwość zdefiniowania dla każdego użytkownika domyślnego zestawu powiadomień i sposobu ich wyświetlania (mail, system, komunikator elektroniczny).
- 5. Administrator EZD musi mieć możliwość zdefiniowania za jednym razem domyślnej konfiguracji powiadomień dla wszystkich użytkowników EZD.
- 6. Administrator EZD musi mieć możliwość tworzenia treści powiadomień i wysyłania ich do pojedynczych użytkowników, komórek organizacyjnych lub wszystkich użytkowników EZD.

#### **Obsługa spraw kadrowych, musi spełnić poniższe wymagania:**

- 1. EZD musi umożliwić wprowadzanie zmian kadrowych, urlopów i zastępstw bez konieczności modyfikacji ścieżek procedowania i umożliwia przekazanie osobie zastępującej części lub całości uprawnień osoby zastępowanej. Uprawnienia muszą być przekazane na określony czas dat lub bezterminowo.
- 2. Funkcjonalność obsługi zastępstw, zmian kadrowych i urlopów umożliwia ustalenie, która osoba faktycznie realizowała daną czynność w systemie (każdy z użytkowników zachowuje swoją tożsamość i działa w oparciu o swoje konto użytkownika).
- 3. EZD musi posiadać funkcjonalność obsługi wniosków urlopowych w oparciu o zdefiniowaną konfigurację urlopów

#### **Administrowanie systemem, musi spełnić poniższe wymagania:**

- 1. EZD musi umożliwiać ewidencjonowanie struktury instytucji oraz jej pracowników, które umożliwią przypisanie pracowników (osób) do stanowisk (funkcji).
- 2. EZD musi umożliwić definiowanie uprawnień, w tym delegowanie części lub całości posiadanych uprawnień.
- 3. EZD musi umożliwiać zarządzanie uprawnieniami w oparciu o grupy uprawnień i grupy zasobów, jakich dotyczą. System uprawnień musi być zdolny do odzwierciedlenia uprawnień i odpowiedzialności poszczególnych urzędników, stosowany w jednostkach samorządu terytorialnego i wynikający z Instrukcji Kancelaryjnych oraz struktury stanowisk.
- 4. EZD musi umożliwiać definiowanie sposobu logowania dla poszczególnych użytkowników i grup użytkowników. Dostępne muszą być co najmniej następujące metody logowania: użytkownik/hasło, karta kryptograficzna, jednokrotne logowania przez domenę.
- 5. EZD musi prezentować użytkownikowi informację o dacie i czasie ostatniego udanego logowania oraz ostatniego nieudanego logowania.
- 6. EZD musi także umożliwiać generowanie raportu dotyczącego logowań użytkownika (przez użytkownika i administratora) oraz wykrywać zachowania określone jako podejrzane i

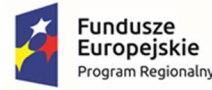

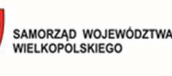

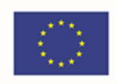

uruchamiać konfigurowalne alerty w tym zakresie. Konfiguracja powinna dotyczyć tego, kto ma być informowany (np. użytkownik, administrator), w jakich przypadkach, w jakiej formie (np. sms, mail, alert w systemie).

- 7. Hasła muszą być przechowywane w systemie w formie zaszyfrowanej i nie ma możliwości ich odtworzenia, lecz jedynie zresetowania. Po zresetowaniu hasła użytkownika przez administratora systemu zmusza użytkownika do zdefiniowania nowego hasła przy pierwszym logowaniu.
- 8. EZD musi umożliwiać administratorowi wymuszenie okresowej zmiany haseł (i zdefiniowanie odpowiedniego interwału czasowego) oraz wspiera wykrywanie kont nieużywanych poprzez odpowiednie alerty.
- 9. EZD musi umożliwić wykonywanie kopii bezpieczeństwa (backup) z wykorzystaniem dostarczonego, w tym celu sprzętu. EZD musi umożliwiać automatyzację wykonywania backupu w określonych interwałach czasu lub pod określonymi warunkami i umożliwia ustawienie częstotliwości backupu. Zaoferowane EZD musi być zdolne do tworzenia kopii zapasowych (backupu) danych dokonywanych nie i rzadziej niż codziennie.
- 10. EZD powinien umożliwiać tworzenie backupu pełnego.
- 11. EZD musi posiadać wbudowany mechanizm zdalnej asysty technicznej pozwalający na wsparcie użytkowników systemu przez uprawnionych do tego administratorów.
- 12. EZD umożliwia pracę z wykorzystaniem komercyjnego lub niekomercyjnego (typu Open Source) systemu do zarządzania relacyjnymi bazami danych.
- 13. EZD musi umożliwiać rozpraszanie repozytorium dokumentów w ramach jednego systemu elektronicznego obiegu dokumentów na wiele komputerów rozmieszczonych w różnych lokalizacjach geograficznych (np. budynki urzędu).
- 14. EZD musi być w pełni transakcyjny i musi zabezpieczać dane przed zniszczeniem lub przypadkowym nadpisaniem w przypadku równoczesnego korzystania z tych danych przez wielu użytkowników.
- 15. EZD od strony technicznej musi zapewnić skalowalność w zakresie wydajności, pojemności oraz dołączania dodatkowych użytkowników i elementów infrastruktury sprzętowej.
- 16. EZD musi zapewniać możliwość rozbudowy warstw poprzez zwiększenie zasobów komputerów obsługujących warstwę poprzez rozbudowę pamięci, zwiększenie liczby procesorów, zwiększanie liczby maszyn oraz zwiększenie pojemności pamięci masowych.

#### **Integracja z systemami dziedzinowymi, musi spełnić poniższe wymagania:**

- 1. EZD musi zapewniać wymianę danych. Zakres wymiany danych musi obejmować minimum:
	- a. decyzje podatkowe
	- b. upomnienia
	- c. tytuły wykonawcze
	- d. repozytorium deklaracji PIT i VAT

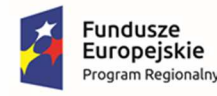

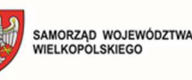

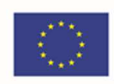

# 3.9. Szyna usług integrująca usługi ePUAP, EZD i systemy dziedzinowe

- 1. Szyna usług musi umożliwiać podłączanie, katalogowanie i wzajemne udostępnianie usług pomiędzy EZD, a systemami dziedzinowymi, aby wnioski składane przez ePUAP trafiły do EZD i systemów dziedzinowych w sposób zautomatyzowany (automatyzacja procesu przepływu deklaracji podatkowych z platformy ePUAP, EZD do systemów dziedzinowych z obszaru podatków i opłat lokalnych).
- 2. Szyna usług musi wspomagać definiowanie implementację, wdrażanie i zarządzanie mechanizmami automatycznych importów/exportów.
- 3. Warstwa komunikacyjna szyny usług (w części publicznej elektronicznych usług widocznej dla Interesantów) musi wykorzystywać:
	- a. punkt dostępu do usługi stanowiący adres sieciowy usług w ramach infrastruktury modułu
	- b. punkt dostępu do definicji usługi (adres URL) stanowiący adres sieciowy dokumentu WSDL opisującego usługę
- 4. W ramach obsługi protokołu SOAP i Web Services dla usług konsumowanych jak i udostępnianych, szyna usług musi zapewniać:
	- a. możliwość konsumowania oraz udostępniania usług w standardzie webservices (WSDL 1.1, SOAP 1.2)
	- b. zgodność ze standardem WS-Security
	- c. zgodność ze standardem WS-AtomicTransaction
- 5. Szyna usług musi dostarczać usługi transformacji komunikatów XML w modelach jeden do wielu i wiele do jednego, co najmniej przy wykorzystaniu języka XSLT 1.0.
- 6. Szyna usług musi wspierać standard JMS.
- 7. Szyna usług musi umożliwiać realizację procesów integracyjnych w oparciu o model synchroniczny i asynchroniczny.
- 8. Szyna usług musi wspierać co najmniej następujące standardy komunikacji: SOAP, JMS, HTTP, HTTPS oraz obsługiwać translację komunikatów pomiędzy tymi protokołami. Szyna usług musi umożliwiać tworzenie własnych skryptów pozwalających na rozszerzenie standardów komunikacji.
- 9. Warstwa komunikacyjna szyny usług musi umożliwiać zachowanie:
	- a. integralności
	- b. niezaprzeczalności
	- c. poufności
	- d. autentyczności komunikacji.

# 3.10. Zakup baz danych oraz oprogramowania (platforma bazodanowa)

1. Musi mieć możliwość wykorzystania jako silnika relacyjnej bazy danych, analitycznej, wielowymiarowej bazy danych, platformy bazodanowej dla wielu aplikacji. Musi zawierać serwer

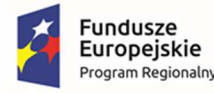

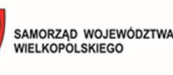

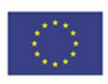

raportów, narzędzia do: definiowania raportów, wykonywania analiz biznesowych, tworzenia procesów ETL.

- 2. Musi mieć zintegrowane narzędzia graficzne do zarządzania systemem musi dostarczać zintegrowane narzędzia do zarządzania i konfiguracji wszystkich usług wchodzących w skład systemu (baza relacyjna, usługi analityczne, usługi raportowe, usługi transformacji danych). Narzędzia te muszą udostępniać możliwość tworzenia skryptów zarządzających systemem oraz automatyzacji ich wykonywania.
- 3. Musi udostępniać mechanizm zarządzania systemem za pomocą uruchamianych z linii poleceń skryptów administracyjnych, które pozwolą zautomatyzować rutynowe czynności związane z zarządzaniem serwerem.
- 4. Musi pozwalać na zdalne połączenie sesji administratora systemu bazy danych w sposób niezależny od normalnych sesji klientów.
- 5. Musi umożliwiać automatyczne ściąganie i instalację wszelkich poprawek producenta oprogramowania (redukowania zagrożeń powodowanych przez znane luki w zabezpieczeniach oprogramowania).
- 6. Musi umożliwiać tworzenie klastrów niezawodnościowych.
- 7. Musi posiadać mechanizm pozwalający na duplikację bazy danych między dwiema lokalizacjami (podstawowa i zapasowa) przy zachowaniu następujących cech:
	- a. bez specjalnego sprzętu (rozwiązanie tylko programowe oparte o sam serwer relacyjnej bazy)
	- b. niezawodne powielanie danych w czasie rzeczywistym (potwierdzone transakcje bazodanowe)
	- c. klienci bazy danych automatycznie korzystają z bazy zapasowej w przypadku awarii bazy podstawowej bez zmian w aplikacjach
- 8. Musi pozwalać na kompresję kopii zapasowej danych (backup) w trakcie jej tworzenia. Musi to być cecha niezależna od funkcji systemu operacyjnego ani od sprzętowego rozwiązania archiwizacji danych.
- 9. Musi mieć możliwość automatycznego szyfrowania kopii bezpieczeństwa bazy danych przy użyciu między innymi certyfikatów lub kluczy asymetrycznych. System szyfrowania musi wspierać następujące algorytmy szyfrujące: AES 128, AES 192, AES 256, Triple DES. Mechanizm ten nie może wymagać konieczności uprzedniego szyfrowania bazy danych.
- 10. Musi mieć możliwość zastosowania reguł bezpieczeństwa obowiązujących w przedsiębiorstwie wsparcie dla zdefiniowanej w przedsiębiorstwie polityki bezpieczeństwa (np. automatyczne wymuszanie zmiany haseł użytkowników, zastosowanie mechanizmu weryfikacji dostatecznego poziomu komplikacji haseł wprowadzanych przez użytkowników), możliwość zintegrowania uwierzytelniania użytkowników z usługą katalogową.
- 11. Musi mieć możliwość definiowania reguł wymuszanych przez system i zarządzania nimi. Przykładem takiej reguły jest uniemożliwienie użytkownikom tworzenia obiektów baz danych o zdefiniowanych przez administratora szablonach nazw. Dodatkowo wymagana jest możliwość rejestracji i raportowania niezgodności działającego systemu ze wskazanymi regułami, bez wpływu na jego funkcjonalność.

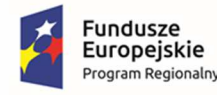

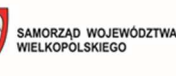

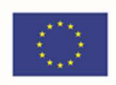

- 12. Musi posiadać możliwość rejestracji zdarzeń na poziomie silnika relacyjnej bazy danych w czasie rzeczywistym w celach diagnostycznych, bez ujemnego wpływu na wydajność rozwiązania, pozwalać na selektywne wybieranie rejestrowanych zdarzeń.
- 13. Wymagana jest rejestracja zdarzeń:
	- a. odczyt/zapis danych na dysku dla zapytań wykonywanych do baz danych (w celu wychwytywania zapytań znacząco obciążających system)
	- b. wykonanie zapytania lub procedury trwające dłużej niż zdefiniowany czas (wychwytywanie długo trwających zapytań lub procedur)
	- c. para zdarzeń zablokowanie/zwolnienie blokady na obiekcie bazy (w celu wychwytywania długotrwałych blokad obiektów bazy)
- 14. Musi efektywnie zarządzać pustymi wartościami przechowywanymi w bazie danych (NULL). W szczególności puste wartości wprowadzone do bazy danych powinny zajmować minimalny obszar pamięci.
- 15. Musi umożliwiać definiowanie nowych typów danych wraz z definicją specyficznej dla tych typów danych logiki operacji. Jeśli np. zdefiniuje się typ do przechowywania danych hierarchicznych, to obiekty tego typu powinny udostępnić operacje dostępu do "potomków" obiektu, "rodzica" itp. Logika operacji nowego typu danych powinna być implementowana w zaproponowanym przez dostawcę języka programowania. Nowe typy danych nie mogą być ograniczone wyłącznie do okrojenia typów wbudowanych lub ich kombinacji.
- 16. Musi udostępniać mechanizmy składowania i obróbki danych w postaci struktur XML. W szczególności musi:
	- a. udostępniać typ danych do przechowywania kompletnych dokumentów XML w jednym polu tabeli
	- b. udostępniać mechanizm walidacji struktur XML-owych względem jednego lub wielu szablonów XSD
	- c. udostępniać język zapytań do struktur XML
	- d. udostępniać język modyfikacji danych (DML) w strukturach XML (dodawanie, usuwanie i modyfikację zawartości struktur XML)
	- e. udostępniać możliwość indeksowania struktur XML-owych w celu optymalizacji wykonywania zapytań.
- 17. Musi zapewniać wsparcie dla geometrycznych i geograficznych typów danych pozwalających w prosty sposób przechowywać i analizować informacje o lokalizacji obiektów, dróg i innych punktów orientacyjnych zlokalizowanych na kuli ziemskiej, a w szczególności:
	- a. zapewniać możliwość wykorzystywania szerokości i długości geograficznej do opisu lokalizacji obiektów
	- b. oferować wiele metod, które pozwalają na łatwe operowanie kształtami czy bryłami, testowanie ich wzajemnego ułożenia w układach współrzędnych oraz dokonywanie obliczeń takich wielkości, jak pola figur, odległości do punktu na linii, itp.

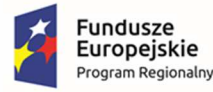

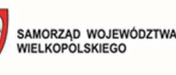

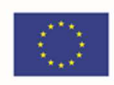

- c. obsługa geometrycznych i geograficznych typów danych powinna być dostępna z poziomu języka zapytań serwera relacyjnej bazy danych
- d. typy danych geograficznych powinny być konstruowane na podstawie obiektów wektorowych, określonych w formacie Well-Known Text (WKT) lub Well-Known Binary (WKB), (powinny być to m.in. takie typy obiektów jak: lokalizacja (punkt), seria punktów, seria punktów połączonych linią, zestaw wielokątów, itp.)
- 18. Musi umożliwiać tworzenie procedur i funkcji z wykorzystaniem innych języków programowania, niż standardowo obsługiwany język zapytań. Musi umożliwiać tworzenie w tych językach m.in. agregujących funkcji użytkownika oraz wyzwalaczy. Dodatkowo musi udostępniać środowisko do debuggowania.
- 19. Musi udostępniać wbudowany mechanizm umożlwiający tworzenie rekursywnych zapytań do bazy danych bez potrzeby pisania specjalnych procedur i wywoływania ich w sposób rekurencyjny.
- 20. Musi umożliwiać zastosowanie mechanizmu przechwytywania błędów wykonania procedury (na zasadzie bloku instrukcji TRY/CATCH) – tak jak w klasycznych językach programowania.
- 21. Musi udostępniać informacje o wzajemnych zależnościach między obiektami bazy danych.
- 22. Musi udostępniać mechanizm pozwalający na zamrożenie planu wykonania zapytania przez silnik bazy danych (w wyniku takiej operacji zapytanie jest zawsze wykonywane przez silnik bazy danych w ten sam sposób). Mechanizm ten daje możliwość zapewnienia przewidywalnego czasu odpowiedzi na zapytanie po przeniesieniu systemu na inny serwer (środowisko testowe i produkcyjne), migracji do innych wersji SBD, wprowadzeniu zmian sprzętowych serwera.
- 23. Musi posiadać narzędzie do graficznego projektowania transformacji danych. Narzędzie to powinno pozwalać na przygotowanie definicji transformacji w postaci pliku, które potem mogą być wykonywane automatycznie lub z asystą operatora. Transformacje powinny posiadać możliwość graficznego definiowania zarówno przepływu sterowania (program i warunki logiczne) jak i przepływu strumienia rekordów poddawanych transformacjom. Powinna być także zapewniona możliwość tworzenia własnych transformacji. Środowisko tworzenia transformacji danych powinno udostępniać m.in.:
	- a. mechanizm debuggowania tworzonego rozwiązania
	- b. mechanizm stawiania "pułapek" (breakpoints)
	- c. mechanizm logowania do pliku wykonywanych przez transformację operacji
	- d. możliwość wznowienia wykonania transformacji od punktu, w którym przerwano jej wykonanie (np. w wyniku pojawienia się błędu)
	- e. możliwość cofania i ponawiania wprowadzonych przez użytkownika zmian podczas edycji transformacji (funkcja undo/redo)
	- f. mechanizm analizy przetwarzanych danych (możliwość podglądu rekordów przetwarzanych w strumieniu danych oraz tworzenia statystyk, np. histogram wartości w przetwarzanych kolumnach tabeli)

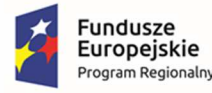

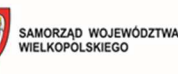

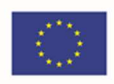

- g. mechanizm automatyzacji publikowania utworzonych transformacji na serwerze bazy danych (w szczególności tworzenia wersji instalacyjnej pozwalającej automatyzować proces publikacii na wielu serwerach)
- h. mechanizm tworzenia parametrów zarówno na poziomie poszczególnych pakietów, jak też na poziomie całego projektu, parametry powinny umożliwiać uruchamianie pakietów podrzędnych i przesyłanie do nich wartości parametrów z pakietu nadrzędnego
- i. mechanizm mapowania kolumn wykorzystujący ich nazwę i typ danych do automatycznego przemapowania kolumn w sytuacji podmiany źródła danych
- 24. Musi posiadać moduł pozwalający na tworzenie rozwiązań służących do analizy danych wielowymiarowych (kostki OLAP).
- 25. Musi być możliwe tworzenie: wymiarów, miar. Wymiary powinny mieć możliwość określania dodatkowych atrybutów będących dodatkowymi poziomami agregacji.
- 26. Musi być możliwość definiowania hierarchii w obrębie wymiaru. Przykład: wymiar Lokalizacja Geograficzna. Atrybuty: miasto, gmina, województwo. Hierarchia: Województwo->Gmina."
- 27. Musi mieć możliwość wyliczania agregacji wartości miar dla zmieniających się elementów (członków) wymiarów i ich atrybutów.
- 28. Musi mieć możliwość składowania w jednym z wybranych modeli (MOLAP wyliczone gotowe agregacje rozłącznie w stosunku do danych źródłowych, ROLAP – agregacje wyliczane w trakcie zapytania z danych źródłowych). Pojedyncza baza analityczna musi mieć możliwość mieszania modeli składowania, np. dane bieżące ROLAP, historyczne – MOLAP w sposób przezroczysty dla wykonywanych zapytań.
- 29. Musi być dostępna możliwość drążenia danych z kostki do poziomu rekordów szczegółowych z bazy relacyjnych (drill to detail).
- 30. Musi pozwalać na dodanie akcji przypisanych do elementów kostek wielowymiarowych (np. pozwalających na przejście użytkownika do raportów kontekstowych lub stron www powiązanych z przeglądanym obszarem kostki).
- 31. Musi posiadać narzędzie do rejestracji i śledzenia zapytań wykonywanych do baz analitycznych.
- 32. Musi obsługiwać wielojęzyczność (tworzenie obiektów wielowymiarowych w wielu językach w zależności od ustawień na komputerze klienta).
- 33. Musi udostępniać użytkownikom możliwość tworzenia wskaźników KPI (Key Performance Indicators) na podstawie danych zgromadzonych w strukturach wielowymiarowych.
- 34. Musi pozwalać na zdefiniowanie takich elementów, jak: wartość aktualna, cel, trend, symbol graficzny wskaźnika w zależności od stosunku wartości aktualnej do celu.
- 35. Musi posiadać możliwość definiowania i generowania raportów. Narzędzie do tworzenia raportów powinno pozwalać na ich graficzną definicję. Raporty powinny być udostępnianie przez system protokołem http (dostęp klienta za pomocą przeglądarki), bez konieczności stosowania dodatkowego oprogramowania po stronie serwera. Dodatkowo system raportowania musi obsługiwać:
	- a. raporty parametryzowane

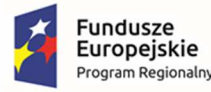

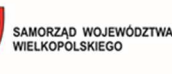

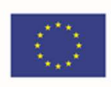

- b. cache raportów (generacja raportów bez dostępu do źródła danych)
- c. cache raportów parametryzowanych (generacja raportów bez dostępu do źródła danych, z różnymi wartościami parametrów)
- d. współdzielenie predefiniowanych zapytań do źródeł danych
- e. wizualizację danych analitycznych na mapach geograficznych (w tym import map w formacie ESRI Shape File)
- f. możliwość opublikowania elementu raportu (wykresu, tabeli) we współdzielonej bibliotece, z której mogą korzystać inni użytkownicy tworzący nowy raport
- g. możliwość wizualizacji wskaźników KPI
- h. możliwość wizualizacji danych w postaci obiektów sparkline
- 36. Musi mieć możliwość osadzania i administrowania z wykorzystaniem mechanizmu Web Serwisów (Web Services). Wymagane jest generowanie raportów min. w formatach: XML, PDF, Microsoft Excel, Microsoft Word, HTML, TIFF. Dodatkowo raporty powinny być eksportowane w formacie Atom data feeds, które można będzie wykorzystać jako źródło danych w innych aplikacjach.
- 37. Musi umożliwiać rozbudowę mechanizmów raportowania m.in. o dodatkowe formaty eksportu danych, obsługę nowych źródeł danych dla raportów, funkcje i algorytmy wykorzystywane podczas generowania raportu (np. nowe funkcje agregujące), mechanizmy zabezpieczeń dostępu do raportów.
- 38. Musi umożliwiać wysyłkę raportów drogą mailową w wybranym formacie (subskrypcja).
- 39. Musi posiadać rozszerzalną architekturę oraz otwarte interfejsy do osadzania raportów oraz do integrowania rozwiązania z różnorodnymi środowiskami IT.
- 40. Musi posiadać wbudowaną funkcjonalność pozwalającą na rozszerzenie cache'u przetwarzania w pamięci RAM o dodatkową przestrzeń na dysku SSD.
- 41. Musi zapewniać możliwość asynchronicznego zatwierdzania transakcji bazodanowych (lazy commit). Włączenie asynchronicznego zatwierdzania transakcji powinno być dostępne zarówno na poziomie wybranej bazy danych, jak również z poziomu kodu pojedynczych procedur/zapytań.
- 42. Musi udostępniać komendę pozwalającą użytkownikowi na utrwalenie na dysku wszystkich zatwierdzonych asynchronicznych transakcji (lazy commit).

# 3.11. Podpis elektroniczny

- 1. Wykonawca dostarczy podpis elektroniczny oraz niezbędny sprzęt i oprogramowanie (karty i czytniki kart chipowych – 5 szt.):
	- a. certyfikat kwalifikowany (ważny 2 lata)
	- b. karta mikroprocesorowa
	- c. czytnik kart mikroprocesorowych (czytnik USB)
	- d. aplikacja do podpisu elektronicznego
	- e. dokumentacja użytkownika, instrukcje

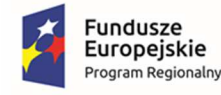

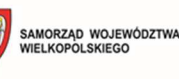

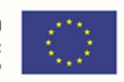

2. Proces weryfikacyjny związany z wystawieniem podpisu elektronicznego musi być realizowany w siedzibie Zamawiającego.

# 3.12. System Informacji Przestrzennej

### 3.12.1. Cyfryzacja zasobu danych przestrzennych

- **1. Obowiązujące plany miejscowe:** 
	- 1.1. należy przetworzyć posiadane przez Zamawiającego obowiązujące miejscowe plany zagospodarowania przestrzennego (MPZP) zgodnie z przepisami Ustawy z dnia 4 marca 2010 roku o Infrastrukturze Informacji Przestrzennej (Dz. U. z 2010 r. Nr 76, poz. 489 z późn. zm.) i aktów wykonawczych do tej ustawy.
	- 1.2. dla wszystkich przetworzonych obowiązujących aktów planowania przestrzennego (mpzp) należy opracować dane przestrzenne w formacie GML według standardu zgodnego z Rozporządzeniem Ministra Rozwoju, Pracy i Technologii z dnia 26 października 2020 r. w sprawie zbiorów danych przestrzennych oraz zgodnie z przepisami o planowaniu i zagospodarowaniu przestrzennym (t.j. Dz. U. z 2022 r. poz. 503).
	- 1.3. poprawnie utworzone dane dotyczące MPZP muszą składać się z pliku wektorowego (ESRI shapefile (shp. – plik przechowujący geometrię obiektu; shx. – plik indeksowy; dbf. – plik przechowujący dane atrybutowe (tabelaryczne); prj. – plik przechowujący informację na temat układu współrzędnych i odwzorowania)) i z pliku rastrowego (geotiff).
	- 1.4. wszystkim rysunkom MPZP przekazanym przez Zamawiającego należy nadać georeferencje (geoTIFF) w układzie współrzędnych EPSG 2180 (PUWG 92), kalibracja musi zachowywać: dokładność RMS<=1mm w skali mapy, format .tif i georeferencja w formacie .tfw oraz w oryginalnej rozdzielczości głębi kolorów, kalibracja musi odbyć się z wykorzystaniem transformacji afinicznej 1. lub 2. stopnia z zachowaniem równomiernego rozkładu punktów dopasowania, dopuszczalna jest kalibracja z wykorzystaniem transformacji elastycznej.
	- 1.5. wektoryzacja rysunków MPZP obejmuje przetworzenie do postaci cyfrowej wszystkich ustaleń: granice, przeznaczenia, pozostałe ustalenia punktowe, pozostałe ustalenia liniowe, pozostałe ustalenia powierzchniowe, zgodnie z legendą rysunków oraz opisami tekstowymi uchwał wraz z utworzeniem i wypełnieniem tabeli atrybutów, usługa wektoryzacji danych, musi obejmować wszystkie przekazane dane z dokładnością <= 0.5mm w skali mapy i zachowaniem topologii obiektów powierzchniowych i liniowych (tj. styczność obiektów, brak dziur w geometrii obiektów, nienakładanie się wykluczających się wzajemnie obiektów) oraz z uwzględnieniem zabiegów kartograficznych stosowanych na mapach takich jak zmiana grubości linii, przesunięcia kartograficzne obiektów (w tym: przeznaczenia, granice i wszystkie warstwy z ustaleń dodatkowych muszą być dociągnięte do wierzchołków wektorowych działek ewidencyjnych, przeznaczenia (obiekty poligonowe) nie mogą na siebie nachodzić, pokrywać się oraz nie mogą mieć szczelin, dziur - muszą być poprawne topologicznie).
	- 1.6. do obiektów powierzchniowych zaliczyć należy np. strefę ochronną od cmentarza, granicę obszaru górniczego, Główny Zbiornik Wód Podziemnych itp., obiekty te nie mogą być

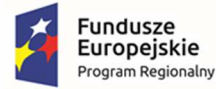

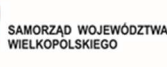

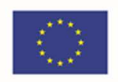

wyrysowane poza granicą obszaru opracowania i powinny być dociągnięte do wierzchołków wektorowych działek ewidencyjnych.

- 1.7. do obiektów liniowych zaliczyć należy np. nieprzekraczalną linię zabudowy, linię energetyczną, gazową, ścieżkę rowerową, itp.., obiekty nie powinny być rysowane poza granicą obszaru opracowania.
- 1.8. obiekty punktowe nie mogą być wyrysowane poza granicą obszaru opracowania.
- 1.9. wektoryzajca musi obejmować uzupełnienie tabeli atrybutów zgodnie z informacjami zawartymi na wektoryzowanym dokumencie - rysunkiem MPZP oraz powiązanym z nim załącznikiem tekstowym - uchwałą MPZP, tabela atrybutów powiązana z geometrią obiektów musi być zapisana z kodowaniem w formacie UTF-8.
- 1.10. należy przygotować symbolizację przeznaczeń MPZP uwzględniając symbolizację określoną w załączniku 1. do Rozporządzenie Ministra Rozwoju i Technologii z dnia 17 grudnia 2021 r. w sprawie wymaganego zakresu projektu miejscowego planu zagospodarowania przestrzennego i zapisać symbolizację do pliku warstwy, pozostałym obiektom warstw wektorowych musi nadać symbolizację najbardziej zbliżoną do oryginalnych oznaczeń poszczególnych rysunków MPZP i uzgodnioną z Zamawiającym oraz zapisać symbolizację do pliku warstwy (qml/qlr).

#### **2. Obowiązujące SUIKZP:**

- 2.1. należy przetworzyć posiadane przez Zamawiającego obowiązujące studium uwarunkowań i kierunków zagospodarowania przestrzennego (SUIKZP) zgodnie z przepisami Ustawy z dnia 4 marca 2010 roku o Infrastrukturze Informacji Przestrzennej (Dz. U. z 2010 r. Nr 76, poz. 489 z późn. zm.) i aktów wykonawczych do tej ustawy.
- 2.2. dla wszystkich przetworzonych obowiązujących aktów planowania przestrzennego (studium uikzp) należy opracować dane przestrzenne w formacie GML według standardu zgodnego z Rozporządzeniem Ministra Rozwoju, Pracy i Technologii z dnia 26 października 2020 r. w sprawie zbiorów danych przestrzennych oraz zgodnie z przepisami o planowaniu i zagospodarowaniu przestrzennym (t.j. Dz. U. z 2022 r. poz. 503).
- 2.3. poprawnie utworzone dane dotyczące SUIKZP muszą składać się z pliku wektorowego (ESRI shapefile (shp. – plik przechowujący geometrię obiektu; shx. – plik indeksowy; dbf. – plik przechowujący dane atrybutowe (tabelaryczne); prj. – plik przechowujący informację na temat układu współrzędnych i odwzorowania)) i z pliku rastrowego (geotiff).
- 2.4. rysunek kierunków SUIKZP przekazany przez Zamawiającego należy nadać georeferencje (geoTIFF) w układzie współrzędnych EPSG 2180 (PUWG 92), kalibracja musi zachowywać: dokładność RMS<=1mm w skali mapy, format .tif i georeferencja w formacie .tfw oraz w oryginalnej rozdzielczości głębi kolorów, kalibracja musi odbyć się z wykorzystaniem transformacji afinicznej 1. lub 2. stopnia z zachowaniem równomiernego rozkładu punktów dopasowania, dopuszczalna jest kalibracja z wykorzystaniem transformacji elastycznej.
- 2.5. wektoryzacja rysunku SUIKZP obejmuje przetworzenie do postaci cyfrowej wszystkich ustaleń: granice, przeznaczenia, pozostałe ustalenia punktowe, pozostałe ustalenia liniowe, pozostałe ustalenia powierzchniowe, zgodnie z legendą rysunków oraz opisami tekstowymi uchwał wraz z utworzeniem i wypełnieniem tabeli atrybutów, usługa wektoryzacji danych, musi obejmować wszystkie przekazane dane z dokładnością <= 0.5mm w skali mapy i
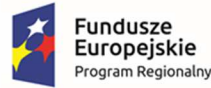

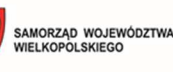

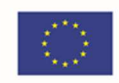

zachowaniem topologii obiektów powierzchniowych i liniowych (tj. styczność obiektów, brak dziur w geometrii obiektów, nienakładanie się wykluczających się wzajemnie obiektów) oraz z uwzględnieniem zabiegów kartograficznych stosowanych na mapach takich jak zmiana grubości linii, przesunięcia kartograficzne obiektów (w tym: przeznaczenia, granice i wszystkie warstwy z ustaleń dodatkowych muszą być dociągnięte do wierzchołków wektorowych działek ewidencyjnych, przeznaczenia (obiekty poligonowe) nie mogą na siebie nachodzić, pokrywać się oraz nie mogą mieć szczelin, dziur - muszą być poprawne topologicznie).

- 2.6. do obiektów powierzchniowych zaliczyć należy np. strefę ochronną od cmentarza, granicę obszaru górniczego, Główny Zbiornik Wód Podziemnych itp., obiekty te nie mogą być wyrysowane poza granicą obszaru opracowania i powinny być dociągnięte do wierzchołków wektorowych działek ewidencyjnych.
- 2.7. do obiektów liniowych zaliczyć należy np. linię energetyczną, gazową, ścieżkę rowerową, itp., obiekty nie powinny być rysowane poza granicą obszaru opracowania.
- 2.8. obiekty punktowe nie mogą być wyrysowane poza granicą obszaru opracowania.
- 2.9. wektoryzajca musi obejmować uzupełnienie tabeli atrybutów zgodnie z informacjami zawartymi na wektoryzowanym dokumencie - rysunkiem SUIKZP oraz powiązanym z nim załącznikiem tekstowym - uchwałą SUIKZP, tabela atrybutów powiązana z geometrią obiektów musi być zapisana z kodowaniem w formacie UTF-8.
- 2.10. należy przygotować symbolizację przeznaczeń SUIKZP uwzględniając symbolizację określoną w załączniku 1. do Rozporządzenie Ministra Rozwoju i Technologii z dnia 17 grudnia 2021 r. w sprawie wymaganego zakresu projektu miejscowego planu zagospodarowania przestrzennego i zapisać symbolizację do pliku warstwy, pozostałym obiektom warstw wektorowych musi nadać symbolizację najbardziej zbliżoną do oryginalnych oznaczeń poszczególnych rysunków SUIKZP i uzgodnioną z Zamawiającym oraz zapisać symbolizację do pliku warstwy (qml/qlr).

# **3. EMUIA**:

- 3.1. należy zaimportować dane cyfrowe EMUiA przekazane przez Zamawiającego w formacie GML o schemacie zgodnym z Rozporządzeniem Ministra Rozwoju, Pracy i Technologii z dnia 21 lipca 2021 r. w sprawie ewidencji miejscowości, ulic i adresów z późniejszymi zmianami i aktów wykonawczych do tego rozporządzenia.
- 3.2. należy utworzyć bazę danych przestrzennych w układzie współrzędnych EPSG 2180 (PUWG 92).
- 3.3. należy przygotować symbolizację obiektów EMUiA uzgodnioną z Zamawiającym i zapisać symbolizację do pliku warstwy.

# **4. Decyzje WZ i ULICP:**

- 4.1. należy przetworzyć posiadany przez Zamawiającego rejestr decyzji o warunkach zabudowy i decyzjach o lokalizacji inwestycji celu publicznego do postaci cyfrowej zgodnie z przepisami ustawy z dnia 4 marca 2010 roku o infrastrukturze informacji przestrzennej (dz. u. z 2010 r. nr 76, poz. 489 z późn. zm.) i aktów wykonawczych do tej ustawy,
- 4.2. rejestr dotyczy 10 ostatnich lat (od 2012 roku) i zawiera łącznie około 3000 pozycji,

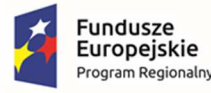

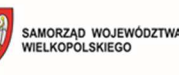

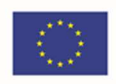

- 4.3. należy utworzyć bazę na podstawie dostarczonych przez Zamawiającego danych źródłowych w formie elektronicznej,
- 4.4. rejestr musi zostać poddany cyfryzacji zarówno części opisowej jak i ich lokalizacji przestrzennej poprzez odniesienie konkretnych pozycji rejestru do działki ewidencyjnej,
- 4.5. należy wykonać cyfryzację na podstawie działek ewidencyjnych wg stanu aktualności przebiegu granic działek ewidencyjnych na dzień przekazania ich wykonawcy,
- 4.6. w przypadku braku możliwości przypisania decyzji do istniejącej działki ewidencyjnej, należy przedstawić Zamawiającemu wykaz decyzji nieprzypisanych,
- 4.7. usługa tworzenia bazy cyfrowej rejestru musi obejmować uzupełnienie tabeli atrybutów zgodnie z informacjami zawartymi w rejestrze,
- 4.8. tabela atrybutów powiązana z geometrią obiektów musi być zapisana z kodowaniem w formacie utf-8,
- 4.9. należy nadać obiektom warstw wektorowych symbolizację oraz zapisać symbolizację do pliku warstwy,
- 4.10. należy utworzyć bazę w układzie współrzędnych epsg 2180 (puwg 92).
- **5. EGIB**:
	- 5.1. należy zasilić system danymi Ewidencji gruntów i budynków dane graficzne i opisowe dla całego obszaru gminy w formacie GML, dane pozyskane z PODGiK w Starostwie powiatowym (Ewidencja gruntów i Budynków) przez Zamawiającego i przekazane Wykonawcy na potrzeby realizacji zamówienia,
	- 5.2. należy utworzyć bazę danych przestrzennych w układzie współrzędnych EPSG 2180 (PUWG 92),
	- 5.3. wydzielenie struktury własnościowej nieruchomości położonych na terenie gminy (własności gminnej, skarbu państwa i innych instytucji publicznych),
	- 5.4. nadanie warstwom wektorowym odpowiedniej symbolizacji, zależnie od rodzaju własności i/lub rozdysponowania nieruchomości,
	- 5.5. prowadzenie ewidencji w formie tabelarycznej i mapowej, wyszukiwanie obiektów wraz z automatycznym odczytywaniem kompletnych informacji o obiekcie.

# **6. Oświetlenie komunalne:**

- 6.1. należy przetworzyć posiadany przez Zamawiającego gminny rejestr oświetlenia komunalnego do postaci cyfrowej zgodnie z przepisami ustawy z dnia 4 marca 2010 roku o infrastrukturze informacji przestrzennej (dz. u. z 2010 r. nr 76, poz. 489 z późn. zm.) i aktów wykonawczych do tej ustawy,
- 6.2. posiadany rejestr przez Zamawiającego musi zostać zinwentaryzowany przez Wykonawcę oraz zaimportowany do systemu GIS i/lub należy opracować cyfrową bazę ewidencji latarni gminnych na podstawie bazy GESUT lub/ i inwentaryzacji cyfrowej pozyskanych danych lub/ i inwentaryzacji terenowej oraz przetworzenie zasobu danych zinwentaryzowanych do postaci cyfrowej,

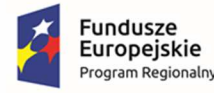

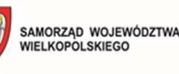

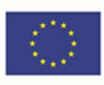

- 6.3. Zamawiający przekaże Wykonawcy cyfrową bazę gminnego oświetlenia komunalnego w formacie SHP oraz bazę GESUT w formacie GML pozyskaną ze Starostwa Powiatowego,
- 6.4. rejestr musi zostać poddany cyfryzacji zarówno części opisowej jak i ich lokalizacji przestrzennej poprzez odniesienie konkretnych pozycji rejestru do działki ewidencyjnej,
- 6.5. usługa tworzenia bazy cyfrowej rejestru musi obejmować uzupełnienie tabeli atrybutów zgodnie z informacjami zawartymi w rejestrze,
- 6.6. tabela atrybutów powiązana z geometrią obiektów musi być zapisana z kodowaniem w formacie utf-8,
- 6.7. wykonawca obiektom warstw wektorowych musi nadać symbolizację oraz zapisać symbolizację do pliku warstwy,
- 6.8. Wykonawca utworzy bazę w układzie współrzędnych epsg 2180 (puwg 92).

### **7. Ewidencja dróg gminnych:**

- 7.1. należy wykonać dla +/- 117 km dróg gminnych utwardzonych pełną wideorejestrację i wektoryzację z uwzględnieniem zakresu opracowania danych:
	- 7.1.1.system referencyjny osie dróg z kilometrażem,
	- 7.1.2.oznakowanie pionowe,
	- 7.1.3.sygnalizacje świetlne,
	- 7.1.4.oznakowanie poziome.
- 7.2. wymaga się, aby Wykonawca wykonał fotorejestrację pasa drogowego oraz skaning laserowy z wykorzystaniem technologii lidar oraz urządzeń rtk z satelitą gps i glonas zgodnie z parametrami:
	- 7.2.1.fotograficzna rejestracja pasa drogowego w postaci sferycznych zdjęć sekwencyjnych w odstępach co 3 m
	- 7.2.2.rejestracja zdjęć sferycznych musi być wykonana z 6 kamer (pięć kamer w poziomie co 72 st., jedna w pionie), zapewniających pokrycie kuli 360 st. w płaszczyźnie poziomej i min. 270 st. w płaszczyźnie pionowej.
	- 7.2.3.rozdzielczość matrycy jednej kamery musi wynosić min. 5 mpx.
	- 7.2.4.rozdzielczość złożonego obrazu sferycznego musi wynosić min. 2048 x 2464 pikseli.
	- 7.2.5.pomiar lokalizacji zdjęcia należy wykonać w technologii rtk, zapewniającej dokładność poziomą na obiektach ≤ 0,10 cm
	- 7.2.6.odbiornik rtk musi umożliwiać pozycjonowanie w oparciu o sygnały glonass i gps przy użyciu 226 kanałów uniwersalnych. sieć korekcji powierzchni musi korzystać z satelitów gps i glonass do obliczeń wyników przetwarzania końcowego.
	- 7.2.7.chmura punktów, będąca produktem skanowania laserowego, musi być wykonana za pomocą skanera laserowego, który umożliwia opis przestrzennych elementów korytarza drogowego w sposób umożliwiający jednoznaczną interpretację geometryczną i atrybutową infrastruktury drogowej i jej elementów. skaner laserowy

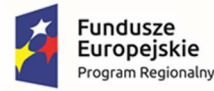

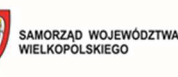

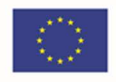

musi zapewnić pozyskanie chmury punktów w korytarzu o promieniu co najmniej 120 m, z wydajnością akwizycji co najmniej 1 000 000 ptk na sekundę.

- 7.2.8.skaner laserowy powinien współpracować z kamerami fotograficznymi, odbiornikiem rtk, drogomierzem oraz jednostką inercyjną imu.
- 7.3. wprowadzenie danych do systemu powinno umożliwiać prowadzenie ewidencji zgodnie z wytycznymi zawartymi w rozporządzeniu ministra infrastruktury w sprawie zasad numeracji i ewidencji dróg publicznych, obiektów mostowych, tuneli, przepustów i promów oraz rejestru numerów nadanych drogom, obiektom mostowym i tunelom z dnia 16 lutego 2005 r. 3. dane powinny być pozyskane z następujących źródeł:
	- 7.3.1.objazd wideo dróg,
	- 7.3.2.materiały przekazane przez zamawiającego,
	- 7.3.3.dane ogólnodostępne np. open street map,
	- 7.3.4.zebrane dane należy opracować w formie cyfrowej wektorowej mapy ewidencyjnej dróg. obiekty mapy wprowadzone do informatycznego systemu ewidencyjnego (moduł desktop gis - drogi gminne) powinny być tworzone tak aby umożliwić ich przetwarzanie w postaci graficznych map ciągu dróg.
- 7.4. dane powinny zawierać symbolizacje umożliwiającą naniesienie danych z zachowaniem topologii i prawidłowej geometrii na oddzielne warstwy tematyczne według następującego podziału rzeczowego: 1) osie dróg z nazwami, numerami i kilometrażem, 2) jezdnie, 3) chodniki, ścieżki rowerowe, ciągi pieszo-rowerowe, 4) zjazdy, dojścia do posesji, 5) pasy zieleni, pasy dzielące, 6) zatoki autobusowe, przystanki autobusowe, 7) zatoki postojowe, parkingi 8) opaski, 9) odwodnienia, 10) studnie i włazy kanalizacyjne, 11) studnie kablowe, 12) hydranty, zasuwy wodne, 13) oznakowanie pionowe z zastosowaniem odpowiedniej symbolizacji i kategorii znaków, 14) oznakowanie poziome, 15) sygnalizacja świetlna, 16) słupy energetyczne i telefoniczne, 17) oświetlenie uliczne, 18) bariery, ekrany, 19) krawężniki, 20) wyznaczone trasy, 21) wyznaczone bufory od obiektów
- 7.5. pełna digitalizacja zasobu drogowego obejmuje:
	- 7.5.1.ścieżkę z objazdu dróg w formacie .shp z uzupełnioną tabelą atrybutów oraz załącznikiem graficznym.
	- 7.5.2.zdjęcia sferyczne obejmujące pełne (360 stopni)
	- 7.5.3.zdjęcia sferyczne umożliwiające swobodne oglądanie: prostokątnej panoramy, obrazu sferycznego z widokiem 3d)
	- 7.5.4.zdjęcia sferyczne w rozdzielczości 30mpx w barwach rzeczywistych rgb.
	- 7.5.5.zdjęcia sferyczne w formacie .jpg lub .tiff.
	- 7.5.6.zdjęcia sferyczne z georeferencją (zapisem współrzędnych gps).
	- 7.5.7.zdjęcia wielobarwne.
	- 7.5.8.obiektyw stałoogniskowy (w celu zapobieganiu aberracji).
	- 7.5.9.inwentaryzacja dróg nie obejmuje dróg wewnętrznych i polnych.
- 7.6. wektoryzacja obejmuje:

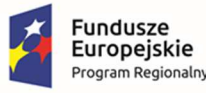

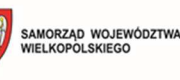

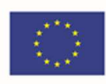

- 7.6.1.system referencyjny osie dróg z kilometrażem,
- 7.6.2.oznakowanie pionowe,
- 7.6.3.oznakowanie poziome,
- 7.6.4.sygnalizacje świetlne.

#### **8. Cmentarze**:

- 8.1. należy opracować cyfrową bazę ewidencji dla cmentarzy komunalnych, zawierającej wykonanie ortofotomozaiki dla cmentarzy komunalnych oraz wykonanie fotoinwentaryzacji w terenie dla 1762 grobów uwzględniając wykonanie co najmniej dwóch fotografii grobu, oraz opisanie danych w tabeli atrybutów dotyczących grobu (zakres danych opisowych: imię i nazwisko osoby pochowanej, data urodzenia, data zgonu)
- 8.2. należy dostarczyć ortofotomozaikę z wysoką rozdzielczością cmentarzy wykonaną dronem,
- 8.3. naniesienie obszarów objętych cmentarzami w odniesieniu do działek ewidencyjnych wraz z uzupełnieniem atrybutów dotyczących grobów, sektorów, numeracji cmentarzy oraz przygotowaniem pełnej symbolizacji danych i ich etykietowania,
- 8.4. rejestr musi zostać poddany cyfryzacji zarówno części opisowej jak i ich lokalizacji przestrzennej poprzez odniesienie konkretnych pozycji rejestru do działki ewidencyjnej,
- 8.5. usługa tworzenia bazy cyfrowej rejestru musi obejmować uzupełnienie tabeli atrybutów zgodnie z informacjami zawartymi w rejestrze,
- 8.6. tabela atrybutów powiązana z geometrią obiektów musi być zapisana z kodowaniem w formacie utf-8,
- 8.7. obiektom warstw wektorowych należy nadać symbolizację oraz zapisać symbolizację do pliku warstwy,
- 8.8. utworzyć bazę w układzie współrzędnych EPSG 2180 (PUWG 92).

### 3.12.2. System Zarządzania Informacją Przestrzenną - Oprogramowanie desktop gis

### **1. Wymagania ogólne Systemu Zarządzania Informacji Przestrzennej:**

- 1.1. Podstawą stworzenia systemu musi być Dyrektywa 2007/2/WE Parlamentu Europejskiego i Rady z dnia 14 marca 2007 oraz jej transpozycja w prawie krajowym, tj. USTAWA z dnia 4 marca 2010 r. o infrastrukturze informacji przestrzennej (Dz. U. 2010 Nr 76 poz. 489) wraz ze wszystkimi aktami wykonawczymi do ustawy.
- 1.2. Oferowane przez Wykonawcę rozwiązanie musi być na dzień odbioru zgodne z aktami prawnymi regulującymi pracę urzędów administracji publicznej oraz usług urzędowych realizowanych drogą elektroniczną.
- 1.3. Zadaniem systemu jest tworzenie, zarządzanie, przechowywanie i obsługa danych przestrzennych w ramach jednego, spójnego jednolicie pod względem graficznym systemu, co wpłynie na łatwość i szybkość pracy w systemie.

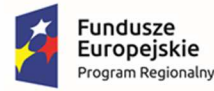

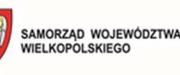

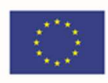

- 1.4. System wraz z bazą danych/danymi musi być zainstalowany na dowolnej liczbie stanowisk komputerowych w urzędzie, wskazanych przez Zamawiającego. Instalacja odbędzie się na infrastrukturze sprzętowej Zamawiającego.
- 1.5. System ma spełniać kluczowe zadania w zakresie tworzenia, zarządzania, przechowywania i obsługi danych przestrzennych. Dane wytworzone w ramach systemu, lub wdrożone będą publikowane w części publicznej (online) – portal mapowy, będącym osobną usługą wdrożoną w ramach projektu (szczegółowy opis geoportalu w opisie modułu Portal mapowy). Wspomniany portal mapowy musi zostać zainstalowany i skonfigurowany na infrastrukturze sprzętowo – systemowej zapewnionej przez Wykonawcę.
- 1.6. Wdrożony system będzie działał w oparciu o relacyjną bazę danych, którą to Wykonawca dostarczy i skonfiguruje. Relacyjna baza danych musi zostać zainstalowana i skonfigurowana na infrastrukturze teleinformatycznej Zamawiającego, we wskazanym miejscu przez Zamawiającego. Nie wyraża się zgody na lokalizację bazy danych poza infrastrukturą teleinformatyczną Zamawiającego. Relacyjna baza danych będzie przechowywała wszystkie dane wytwarzane w oparciu o wdrażany system.
- 1.7. System składa się z następujących elementów:
	- 1.7.1.Cyfryzacja Zasobu Danych Przestrzennych poziom desktop, dostępny z dowolnej ilości stanowisk komputerowych w urzędzie,
	- 1.7.2.System Zarządzania Informacją przestrzenną poziom desktop, dostępny z dowolnej ilości stanowisk komputerowych w urzędzie,
	- 1.7.3.Portal mapowy poziom web, dostępny z dowolnej przeglądarki internetowej,
	- 1.7.4.Portal partycypacji poziom web, dostępny z dowolnej przeglądarki internetowej,
	- 1.7.5.Portal e-usług E-informacja przestrzenna poziom web, dostępny z dowolnej przeglądarki internetowej,
	- 1.7.6.Portal E-Cmentarz poziom web, dostępny z dowolnej przeglądarki internetowej.

# **2. Wymagania podstawowe Systemu Zarządzania Informacji Przestrzennej:**

- 2.1. System powinien być otwarty i umożliwiać wytwarzanie nowych danych wektorowych, przeprowadzanie analiz przestrzennych na opracowanym uprzednio zasobie danych oraz kalibrację dowolnych rysunków.
- 2.2. System musi udostępnić wyszukiwarkę, narzędzie do szybkiego odnajdywania działek ewidencyjnych poprzez wybranie obrębu, a następnie, korzystając z opcji autopodpowiedzi przy wpisywaniu numerów działek ewidencyjnych, umożliwiając tym samym wyszukiwanie bez konieczności stosowania metaznaków. Ponadto, system powinien być wyposażony w wyszukiwarkę działek po adresach, umożliwiając podanie jedynie części tekstu bez konieczności stosowania metaznaków. W obydwu przypadkach, system powinien przeskalować okno mapy do widoku wybranej działki i podświetlić ją na mapie.
- 2.3. System musi udostępniać narzędzie do generowania własnych kompozycji wydruków, w którym Wykonawca przygotuje określony szablon wydruku, uwzględniając możliwość dodania wszystkich elementów mapy. tj. tytuł, dowolny tekst, ramka, dowolne obiekty graficzne, legenda, strzałka północy, skala liniowa, mianowana i liczbowa, obiekt graficzny, siatka kilometrowa, siatka kartograficzna. Wybór obszaru mapy do wydruku powinien

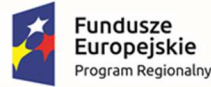

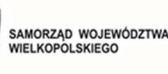

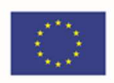

odbywać się w sposób intuicyjny dla Użytkownika, poprzez określenie okna pływającego z możliwością wyboru formatu wydruku ( (A5, A4, A3, A2, A1, A0). Narzędzie do wydruku musi umożliwiać eksport do formatów zewnętrznych, tj \*.pdf, \*.png, \*.jpg i zapis w dowolnej lokalizacji.

- 2.4. Wykonawca powinien udostępnić jedno spójne stylistycznie okno (panel) z kompletem informacji o działce (wybranej poprzez skorzystanie z wyszukiwarki działek po numerze/ adresie lub poprzez wybór z okna mapy). Okno informacji powinno być konfigurowalne przez użytkownika i uwzględniać cały zasób danych przestrzennych określonych w opracowaniu. W zakresie dokumentów planistycznych odczytywanie informacji z MPZP/ SUIKZP w granicy których znajduje się przedmiotowa działka. W przypadku pozostałych zakresów tematycznych, Zamawiający oczekuje rozwiązania, które każdorazowo będzie weryfikować informacje dla wybranej uprzednio działki.
- 2.5. Ww. funkcjonalność powinna umożliwiać generowanie zbiorczego zestawu informacji w oparciu o zadane dane (konfigurowalne przez użytkownika), uwzględniając dodanie daty, autora sporządzanego dokumentu, dodanie mapy poglądowej oraz zapis w dowolnie wybranej lokalizacji.
- 2.6. Zamawiający oczekuje dostarczenia narzędzia do wykonywania szybkiej analizy w oparciu o działki ewidencyjne i punkty adresowe. Funkcjonalność powinna umożliwiać wybór obszaru analizy poprzez wybranie całej warstwy wektorowej dostępnej w projekcie, pojedynczego obiektu warstwy wektorowej lub wyznaczenie przez użytkownika obszaru poligonowego.
- 2.7. Wyniki analizy winien być przedstawiony w postaci wykazu działek ewidencyjnych/ punktów adresowych/ warstwy wektorowej (.SHP) obejmującej wybrane działki/ wybrane punkty adresowe.
- 2.8. Zamawiający oczekuje dostarczenia narzędzia umożliwiającego prezentację danych na zadaną datę wstecz z pomocą interaktywnego kalendarza, lub poprzez wpisanie konkretnej daty. Ponadto narzędzie powinno funkcjonować w postaci suwaka, dostępnego dla warstw posiadających parametr czasowy (np. ważny od/ ważny do)
- 2.9. System musi umożliwić mechanizm integracji z bazą danych EGIB prowadzoną przez Starostwo Powiatowe w zakresie ewidencję gruntów. Dane EGiB będą pobierane na podstawie aktualnych danych geodezyjnych w formie opisowej i graficznej poprzez wykorzystanie usług sieciowych (Webservices) lub pobieraniu danych w formacie .GML ze wskazanej lokalizacji w zależności od możliwości technicznych starostwa powiatowego. Narzędzie powinno umożliwiać również ręczną aktualizację bazy EGiB przez Administratora za pomocą dedykowanego mechanizmu w systemie.
- 2.10. System musi zapewniać moduł skierowany dla Administratora, który umożliwi zarządzanie kontami użytkowników (zakładanie konta, dezaktywację, usuwanie, blokowanie), nadawanie uprawnień do licencji poszczególnym użytkownikom. Ponadto Administrator powinien mieć możliwość zarządzania hasłami wraz z możliwością ustalenia obowiązkowych znaków specjalnych, minimalnej długości hasła, obowiązkowej dużej litery w haśle.
- 2.11. Moduł Administratora powinien umożliwiać ustawienie automatycznej blokady konta użytkownika po wpisaniu błędnego hasła. Ilość prób błędnego logowania oraz czas [w godzinach], na jaki konto ma zostać zablokowane określa Administrator za pomocą

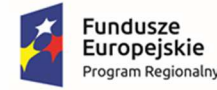

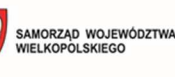

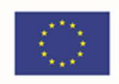

dedykowanego mechanizmu, funkcjonalność automatycznej weryfikacji czy hasło jest inne niż login, w momencie zmiany hasła.

### **3. System musi zarządzać następującymi modułami:**

- 3.1. Tworzenie danych przestrzennych,
- 3.2. Planowanie przestrzenne Miejscowe plany zagospodarowania przestrzennego oraz studium uwarunkowań i kierunków zagospodarowania przestrzennego (MPZP I STUDIUM),
- 3.3. Decyzje o warunkach zabudowy oraz o ustaleniu lokalizacji inwestycji celu publicznego (WZ i ULICP)
- 3.4. Ewidencja miejscowości, ulic i adresów (EMUIA),
- 3.5. Pozwolenia na budowę, rozbiórkę, użytkowanie lub zgłoszeń budowy,
- 3.6. Wnioski o sporządzenie lub zmianę MPZP oraz SUIKZP,
- 3.7. Renta planistyczna,
- 3.8. Mienie komunalne,
- 3.9. Ewidencja oświetlania komunalnego,
- 3.10. Ewidencja dróg gminnych,
- 3.11. Komunikacja publiczna,
- 3.12. Oferta inwestycyjna,
- 3.13. Inwestycje gminne,
- 3.14. Zezwolenia na sprzedaż alkoholu,
- 3.15. Okręgi i obwody wyborcze,
- 3.16. Decyzje środowiskowe,
- 3.17. Wycinka drzew,
- 3.18. Turystyka,
- 3.19. Przydomowe oczyszczalnie ścieków,
- 3.20. Azbest,
- 3.21. Ochrona przyrody,
- 3.22. Odpady komunalne,
- 3.23. Gospodarka zielenią,
- 3.24. Zarządzanie kryzysowe,
- 3.25. Cmentarz.

### **4. Wymagania szczegółowe modułu - TWORZENIE DANYCH PRZESTRZENNYCH:**

4.1. Zamawiający w ramach realizacji projektu oczekuje wdrożenia niezbędnego oprogramowania klasy GIS, które umożliwi tworzenie danych przestrzennych z bezterminową licencją oraz nielimitowaną liczbą użytkowanych stanowisk.

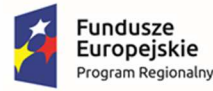

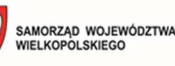

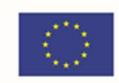

- 4.2. System musi umożliwiać nawigację, wyświetlanie i obsługę okna mapy poprzez przesuwanie, przybliżanie, oddalanie okna mapy, obiektu wraz z możliwością wyboru dowolnej skali. Oprogramowanie GIS powinno umożliwiać wykonanie pomiarów odległości, powierzchni, kąta.
- 4.3. System musi umożliwiać obsługę i jednoczesne przeglądanie formatów wektorowych (dgn. tab. dwg. shp. kml. .asc) oraz rastrowych (tiff) wraz z możliwością eksportu danych do formatu GML (zgodnie ze stosownym rozporządzeniem). Oprogramowanie GIS powinno umożliwiać obsługę i zmianę układów odniesienia, w szczególności: PUWG65, PUWG92, PUWG2000, UTM. Oprogramowanie GIS powinno umożliwiać określenie maksymalnej i minimalnej skali wyświetlania warstw oraz przestrzennych filtrów ograniczających wyświetlania mapy.
- 4.4. Obsługa danych rastrowych musi umożliwiać wyświetlanie wielokanałowych obrazów poprzez przypisanie wartości RGB kanałom, definiowanie transparentności wybranego koloru, wyświetlanie wartości obrazu przy użyciu mapy barw, ustawianie jasności i kontrastu wyświetlanego rastra, budowę piramid obrazów, zmianę odwzorowania, skalowanie, mozaikowanie obrót, przesunięcie, konwersję rastrów pod względem formatu, rozdzielczości, palety barw, układu współrzędnych wraz z możliwością bezpośredniego zapisu i odczytu.
- 4.5. Obsługa danych wektorowych musi umożliwiać zróżnicowanie symbolizacji dla określonych skal mapy, wykluczanie obiektów wyświetlanych przez zapytania SQL, jednolitą symbolizację danych, zróżnicowaną symbolizację dla unikalnych wartości atrybutu, definiowanie symboli wypełnienia linii, obrysów i punktów, definiowanie procentowej przezroczystości wyświetlanych warstw, tworzenie symboli opartych na użyciu wielu składowych symbol. W zakresie zarządzania danymi wektorowymi, program powinien umożliwiać tworzenie kartogramów i kartodiagramów.
- 4.6. System musi umożliwiać prowadzenie operacji na tabelach atrybutów: ograniczenie widoczności poszczególnych pól, prowadzenie operacji matematycznych, statystycznych, tekstowych i logicznych, sortowanie względem wielu atrybutów.
- 4.7. System musi umożliwiać tworzenie raportów dotyczących danych z poszczególnych rejestrów do formatu .xls i .pdf.
- 4.8. System musi umożliwiać obsługę tekstu na mapie w zakresie: tworzenia "w locie" dynamicznych etykiet na podstawie wartości z atrybutu, dostęp do predefiniowanych stylów, obrót na podstawie pola atrybutu, określenie schematów dynamicznego etykietowania dla każdej z warstw (określenie położenia), interaktywne przesuwanie, obracanie, skalowanie.
- 4.9. System musi umożliwiać obsługę geometrii na mapie, tj.: równoległe edytowanie obiektów na wielu warstwach, operacje cofnij/ponów, udostępnienie narzędzia dociągania do wierzchołka, segmentu lub wierzchołka i segmentu, tworzenia geometrii w oparciu o istniejące obiekty.
- 4.10. System musi umożliwiać analizy przestrzenne na warstwach w zakresie: wycinania, przecinania, sumowania, buforowania.

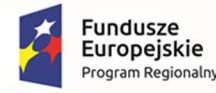

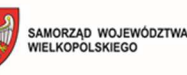

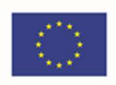

- **5. Wymagania szczegółowe modułu Planowanie przestrzenne Miejscowe plany zagospodarowania przestrzennego oraz studium uwarunkowań i kierunków zagospodarowania przestrzennego (MPZP I STUDIUM):** 
	- 5.1. Moduł umożliwi prowadzenie rejestru danych planistycznych dotyczących obowiązujących MPZP oraz STUDIUM z możliwością zarządzania danymi przestrzennymi i wyświetlaniem informacji na mapie w odniesieniu do działek ewidencyjnych.
	- 5.2. Moduł umożliwi prowadzenie rejestru MPZP oraz STUDIUM obowiązkowo uwzględniając:
		- 5.2.1.Prowadzenie rejestru w formie tabelarycznej z możliwością wyszukiwania obiektów poprzez określenie: numeru uchwały, nazwy MPZP/STUDIUM, dziennika urzędowego, daty uchwalenia, statusu.
		- 5.2.2.3 podgrupy rejestru: Rejestr uchwał, Rejestr planów, Rejestr studium. Każdy z rejestrów posiada dodatkowy filtr wybierający automatycznie obowiązujące dokumenty (oś czasu). Rejestr uchwał zawiera informacje o ilości załączników graficznych danej uchwały
		- 5.2.3.Zapisanie i odczyt załączników (treść uchwały oraz rysunku) z poziomu tabelarycznej rejestru.
		- 5.2.4.Przybliżenie, z poziomu rejestru, do wybranego mpzp zarówno w wersji wektorowej , jak również w wersji rastrowej; wersja rastrowa może obejmować także rastry przycięte do granicy mpzp.
		- 5.2.5.Generowanie w formacie pdf oraz w wersji edytowalnej rejestru.
		- 5.2.6.Prowadzenie rejestru MPZP oraz STUDIUM w formie mapowej poprzez prezentację granic, przeznaczeń, kierunków oraz dodatkowych ustaleń (powierzchniowych, liniowych, punktowych) w odniesieniu do działek ewidencyjnych.
		- 5.2.7.Powiązanie formy tabelarycznej rejestru MPZP oraz STUDIUM z formą mapową wraz z możliwością zbliżania widoku mapy do wybranego obiektu w tabeli.
	- 5.3. Moduł umożliwi szybkie wyszukiwanie działki ewidencyjnej poprzez:
		- 5.3.1.Wybór z listy możliwość wyboru działek ewidencyjnych poprzez wybranie obrębu ewidencyjnego, a następnie wpisanie numeru działki.
		- 5.3.2.Wybór z okna mapy możliwość wyboru działek ewidencyjnych poprzez bezpośrednie zaznaczenie jednej lub więcej działek ewidencyjnych na mapie.
	- 5.4. Moduł umożliwi korzystanie z opcji autopodpowiedzi przy wpisywaniu numerów działek ewidencyjnych tak, aby zapewnić wyszukiwanie z podaniem jedynie części szukanego ciągu znaków bez konieczności stosowania metaznaków w postaci np. %tekst%.
	- 5.5. Moduł umożliwi korzystanie z opcji autopodpowiedzi przy wpisywaniu numerów i nazw obrębów ewidencyjnych tak, aby zapewnić wyszukiwanie z podaniem jedynie części szukanego ciągu znaków bez konieczności stosowania metaznaków w postaci np. %tekst%.
	- 5.6. Moduł umożliwi po wybraniu numeru działki ewidencyjnej przeskalowanie okna mapy do zasięgu wybranej działki i podświetlenie obiektu na mapie.

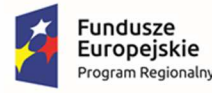

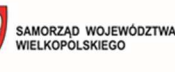

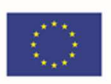

- 5.7. Moduł umożliwi odczytywanie informacji dot. planowania przestrzennego, tj. MPZP lub SUiKZP w granicy których znajduje się wybrana działka ewidencyjna, wraz z podaniem informacii o:
	- 5.7.1.Powierzchni obiektu w metrach kwadratowych z możliwością zmiany informacji na procentowy udział danego obiektu w powierzchni ogólnej działki.
	- 5.7.2.Długości obiektu w metrach.
	- 5.7.3.Liczbę obiektów w sztukach
- 5.8. Moduł umożliwi automatyzację odczytywania atrybutów dostępnych w module danych przestrzennych zawierających się w obszarze wybranej działki ewidencyjnej poprzez samodzielne wskazanie warstwy wektorowej oraz nazwy pola warstwy, z której system umożliwi odczytanie informacji z możliwością określenia dowolnej nazwy parametru, która ma być wyświetlana w oknie z informacją o działce ewidencyjnej.
- 5.9. Moduł umożliwi wybór dowolnej, nielimitowanej liczby pozycji warstw wektorowych, z których będą odczytywane informacje o wskazanej działce ewidencyjnej.
- 5.10. W przypadku przekazania przez Zamawiającego bazy danych Ewidencji Miejscowości, Ulic i Adresów (EMUiA):
	- 5.10.1. Moduł umożliwi połączenie bazy EMUiA w celu możliwości wyszukiwania i odczytywania informacji o obiektach.
	- 5.10.2. W przypadku połączenia bazy EMUiA system umożliwi wyszukiwanie adresu z uwzględnieniem opcji autopodpowiedzi przy wpisywaniu tak, aby zapewnić wyszukiwanie z podaniem jedynie części szukanego ciągu znaków bez konieczności stosowania metaznaków w postaci np. %tekst%.
	- 5.10.3. W przypadku wpisania wyszukiwanego adresu system umożliwi automatycznie przeskalować okno mapy do zasięgu wybranego adresy i automatycznie podświetlić działkę ewidencyjną, której dotyczy wyszukany adres oraz automatycznie uruchomić wyświetlanie informacji o działce na podstawie dostępnych w module danych przestrzennych zawierających się w obszarze podświetlonej działki ewidencyjnej zgodnie z działaniem opisanym ww. punktach.
- 5.11. Moduł umożliwi automatyzację wyrysu obowiązkowo uwzględniając:
	- 5.11.1. Generowanie gotowego dokumentu wyrysu, niewymagającego dalszej ingerencji w treść i wygląd.
	- 5.11.2. Przygotowanie gotowego dokumentu wyrysu ze skanu oryginalnego rysunku, a nie z przetworzonych warstw wektorowych.
	- 5.11.3. Przygotowanie gotowego dokumentu wyrysu z przetworzonych warstw wektorowych.
	- 5.11.4. Przygotowanie gotowego dokumentu wyrysu, w którym podkład wyrysu stanowi skan oryginalnego rysunku w wersji przyciętej.
	- 5.11.5. Przygotowanie gotowego dokumentu wyrysu z, w którym podkład (podkład dodatkowy) wyrysu stanowi mapa zasadnicza (dane dostarczone przez Zamawiającego).

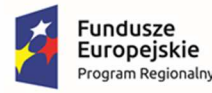

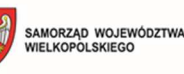

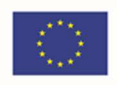

- 5.11.6. Automatyczne dopasowanie orientacji arkusza dokumentu wyrysu (pionowo, poziomo) przy uwzględnieniu kształtu i wielkości działki/działek ewidencyjnych tak, aby ograniczyć do minimum liczbę stron dokumentu wyrysu i zminimalizować koszty obsługi administracyjnej oraz zmniejszyć negatywny wpływ na środowisko.
- 5.11.7. Automatyczne dopasowanie formatu arkusza dokumentu wyrysu (A4, A3, A2, A1) przy uwzględnieniu kształtu i wielkości działki/działek ewidencyjnych tak, aby ograniczyć do minimum liczbę stron dokumentu wyrysu i zminimalizować koszty obsługi administracyjnej oraz zmniejszyć negatywny wpływ na środowisko.
- 5.11.8. Automatyczne dopasowywanie orientacji arkusza dokumentu wyrysu w kolejności: pionowa formatu A4, pozioma formatu A4, pionowa formatu A3, pozioma formatu A3, pionowa A2, pozioma A2, pionowa A1, pozioma A1, wielostronnicowa formatu A4.
- 5.11.9. Samodzielne decydowanie o włączeniu poszczególnych formatów wydruków dokumentu wyrysu w dowolnych kombinacjach.
- 5.11.10. Domyślnie generowany wyrys będzie w formacie A4.
- 5.11.11. Wygenerowanie w wersji standardowej oraz rozszerzonej tj. wraz ze stroną tytułową.
- 5.11.12. Automatyczne nadawanie nagłówka dokumentu wyrysu, składającego się z: znaku sprawy, miejsca i daty wydania dokumentu wyrysu, tytułu wyrysu ("WYRYS Z MIEJSCOWEGO PLANU ZAGOSPODAROWANIA PRZESTRZENNEGO/ WYRYS Z STUDIUM UWARUNKOWAŃ I KIERUNKÓW ZAGOSPODAROWANIA PRZESTRZENNEGO"), nazwy planu/ studium, numeru uchwały, daty uchwalenia, numeru dziennika urzędowego, w którym została opublikowana uchwała.
- 5.11.13. Automatyczne generowanie powyższych danych nagłówka dokumentu wyrysu na podstawie danych zapisanych w tabelach atrybutów, z wyjątkiem znaku sprawy i daty wydania dokumentu wyrysu.
- 5.11.14. Nadawanie znaku sprawy dokumentu wyrysu system umożliwi zapisanie w module stałych znaków sprawy, bez konieczności wpisywania ich przy każdym wydawanym dokumencie wyrysu, z możliwością edycji tych znaków w dowolnym momencie.
- 5.11.15. Nadawanie daty wydania dokumentu wyrysu data bieżąca nadawana jest przez system automatycznie oraz umożliwi zmianę jej na dowolną, również wstecz.
- 5.11.16. Automatyczne dodawanie do wygenerowanego dokumentu wyrysu numeru działki/działek ewidencyjnych wraz z nazwą i numerem obrębu ewidencyjnego z możliwością wyłączenia dodawania tej informacji do wydruku.
- 5.11.17. Wybór kilku działek jednocześnie.
- 5.11.18. Wygenerowanie wyrysu kilku działek na jednym, wspólnym arkuszu lub osobno na oddzielnych arkuszach.
- 5.11.19. Zmianę sposobu wyświetlania danych dotyczących obrębu ewidencyjnego w generowanym dokumencie wyrysu z możliwością wyświetlania numeru i nazwy obrębu ewidencyjnego lub tylko nazwy obrębu ewidencyjnego.

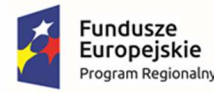

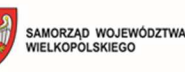

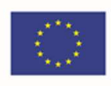

- 5.11.20. Automatyczne odczytanie z tabeli atrybutów i dodanie do generowanego dokumentu wyrysu wszystkich symboli i opisów przeznaczeń MPZP, kierunków STUDIUM, dotyczących wybranej działki/działek ewidencyjnych, z możliwością wyłączenia dodawania tych informacji do dokumentu wyrysu.
- 5.11.21. Automatyczne odczytanie z tabeli atrybutów i dodanie do generowanego dokumentu wyrysu wszystkich opisów dodatkowych ustaleń, dotyczących wybranej działki/działek ewidencyjnych, takie jak: strefa zalewowa, linie zabudowy, zabytek ewidencyjny, z możliwością wyłączenia dodawania tych informacji do dokumentu wyrysu.
- 5.11.22. Automatyczne nadanie skali rysunku wyrysu zgodnej z oryginalnym rysunkiem danej uchwały, na podstawie danych zapisanych w tabelach atrybutów, z możliwością zmiany skali rysunku wyrysu na inną w szczególnych przypadkach.
- 5.11.23. W przypadku zmiany wielkości oryginalnej skali rysunku, moduł uwzględnia podanie zarówno wielkość wybranej skali, jak i informację o oryginalnej wielkości skali rysunku.
- 5.11.24. Zaznaczenie obrysu tylko wybranej działki/działek ewidencyjnych bez sąsiednich granic działek ewidencyjnych, niebędących przedmiotem wydawanego dokumentu wyrysu.
- 5.11.25. Zmianę koloru obrysu działki ewidencyjnej dodawanego do dokumentu wyrysu poprzez wybór koloru z palety lub poprzez wpisanie wartości RGB oraz włączenie/wyłączenie przezroczystości obrysu działki.
- 5.11.26. Zmianę stylu linii obrysu działki ewidencyjnej dodawanego do dokumentu wyrysu poprzez wybór linii ciągłej lub przerywanej.
- 5.11.27. Zmianę grubości linii obrysu działki ewidencyjnej dodawanego do dokumentu wyrysu poprzez wpisanie dowolnej wartości.
- 5.11.28. Dodanie do dokumentu wyrysu numeru działki ewidencyjnej z możliwością wyłączenia dodawania w dowolnym momencie.
- 5.11.29. Na podstawie wybranej działki/działek ewidencyjnych, automatyczne dodanie do dokumentu wyrysu oryginalną legendę rysunku, z możliwością wyłączenia opcji dodawania legendy.
- 5.11.30. Eksportowanie gotowego dokumentu wyrysu do formatu .pdf.
- 5.11.31. Zapisanie dokumentu wyrysu bezpośrednio z poziomu modułu, za pomocą dedykowanego narzędzia, z możliwością zapisu ścieżki folderu i jej zmiany w dowolnym momencie.
- 5.11.32. Dodanie herbu gminy.
- 5.11.33. Automatyczne podanie przed wygenerowaniem gotowego dokumentu wyrysu informacji o wysokości opłaty jaką klient (Wnioskodawca) ma ponieść w związku z otrzymaniem generowanego dokumentu wyrysu.
- 5.11.34. W przypadku wybrania wersji rozszerzonej wyrysu (ze stroną tytułową) automatyczne dodanie na końcu dokumentu ustaloną przez Zamawiającego

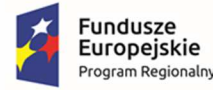

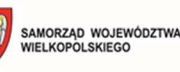

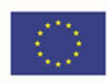

informację o numerze konta bankowego oraz dacie uiszczenia opłaty skarbowej, z możliwością wybrania dowolnej daty, również wstecz oraz z możliwością zapisania domyślnego numeru konta bankowego oraz jego zmiany w dowolnym momencie.

- 5.11.35. W przypadku wybrania wersji rozszerzonej wyrysu (ze stroną tytułową) zmianę tytułu, tekstów do dokumentu, opłat i wzoru adresatów lub rodzaju czcionki.
- 5.11.36. Automatyczne podanie wyliczonej stawki opłaty bez konieczności jakichkolwiek obliczeń ze strony użytkownika.
- 5.11.37. Automatyczne obliczanie wysokości opłaty na podstawie opłat określonych w Ustawie z dnia 16 listopada 2006 r. o opłacie skarbowej.
- 5.11.38. Decydowanie o włączeniu lub wyłączeniu opłaty za dołączaną do wyrysu legendę.
- 5.11.39. Wybranie działek ewidencyjnych do dokumentu wyrysu poprzez:
	- 5.11.39.1. Wybór z listy możliwość wyboru działek ewidencyjnych poprzez wybranie obrębu ewidencyjnego, a następnie wpisanie numeru działki - system będzie posiadać opcję autopodpowiedzi przy wpisywaniu numerów działek ewidencyjnych tak, aby zapewnić wyszukiwanie z podaniem jedynie części szukanego ciągu znaków bez konieczności stosowania metaznaków w postaci np. %tekst%.
	- 5.11.39.2. Wybór z okna mapy możliwość wyboru działek ewidencyjnych poprzez bezpośrednie zaznaczenie jednej lub więcej działek ewidencyjnych na mapie.
- 5.11.40. Położenie działki/ działek ewidencyjnych w jednym, lub kilku MPZP, bądź poza MPZP, w tym:
	- 5.11.40.1. W przypadku położenia wybranej działki/działek ewidencyjnych w granicy jednego MPZP, automatyczne generowanie jednego wydruku dokumentu wyrysu z jednym numerem znaku sprawy.
	- 5.11.40.2. W przypadku położenia wybranej działki/działek ewidencyjnych w granicy kilku MPZP, automatyczne generowanie kilku dokumentów wyrysu, w liczbie równej liczbie uchwał MPZP obejmujących wybraną działkę/działki ewidencyjne z jednym numerem znaku sprawy.
	- 5.11.40.3. W przypadku położenia wybranej działki/działek ewidencyjnych w granicy kilku MPZP, automatyczne generowanie kilku dokumentów wyrysu w postaci jednego pliku lub oddzielnych plikach w liczbie równej liczbie uchwał MPZP, z możliwością zmiany ustawień w dowolnym momencie.
	- 5.11.40.4. W przypadku położenia wybranej działki/działek ewidencyjnych, częściowo w granicy MPZP, częściowo w terenie nieobjętym MPZP automatyczne generowanie jednego wydruku dokumentu wyrysu z jednym numerem znaku sprawy, poprzedzając wygenerowanie dokumentu komunikatem z informacją o powierzchni i procentowym udziale braku MPZP w wybranej działce/działkach ewidencyjnych.
	- 5.11.40.5. W przypadku położenia wybranych kilku działek ewidencyjnych, leżących blisko siebie w granicy jednego MPZP, automatyczne generowanie dokumentu wyrysu na jednym arkuszu przy uwzględnieniu oryginalnej skali rysunku.

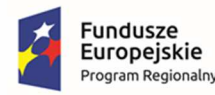

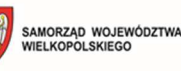

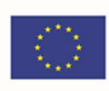

- 5.11.40.6. W przypadku położenia wybranych kilku działek ewidencyjnych w granicy kilku MPZP, automatyczne grupowanie działki leżące blisko siebie i generowanie dla nich jednego wspólnego dokumentu wyrysu tak, aby ograniczyć do minimum liczbę stron dokumentu wyrysu i zminimalizować koszty obsługi administracyjnej oraz zmniejszyć negatywny wpływ na środowisko.
- 5.12. Moduł umożliwi automatyzację wypisu obowiązkowo uwzględniając:
	- 5.12.1. Generowanie gotowego dokumentu wypisu, niewymagającego dalszej ingerencji w treść i wygląd.
	- 5.12.2. Zamawiający przekaże Wykonawcy pełne, ujednolicone teksty uchwał w edytowalnym formacie, niepodzielone na poszczególne obszary wyznaczone w MPZP/STUDIUM.
	- 5.12.3. Automatyczne nadawanie nagłówka dokumentu wypisu, składającego się ze: znaku sprawy, miejsca i daty wydania dokumentu wypisu, tytułu wypisu ("WYPIS Z MIEJSCOWEGO PLANU ZAGOSPODAROWANIA PRZESTRZENNEGO"), nazwy MPZP, numeru uchwały MPZP, daty uchwalenia MPZP, numeru dziennika urzędowego, w którym została opublikowana uchwała MPZP.
	- 5.12.4. Dodanie powyższych danych do nagłówka dokumentu wypisu, powinno generować się automatyczne na podstawie danych zapisanych w tabelach atrybutów, z wyjątkiem znaku sprawy i daty wydania dokumentu wypisu, daty wpłynięcia wniosku o wydanie wypisu oraz danych wnioskodawcy.
	- 5.12.5. Nadawanie znaku sprawy dokumentu wypisu umożliwi zapisanie w module stałych znaków sprawy, bez konieczności wpisywania ich przy każdym wydawanym dokumencie wypisu, z możliwością edycji tych znaków w dowolnym momencie.
	- 5.12.6. Nadawanie daty wydania dokumentu wypisu data bieżąca nadawana jest przez system automatycznie oraz umożliwi zmianę jej na dowolną, również wstecz.
	- 5.12.7. Wybranie z listy celu sporządzenia wypisu lub własnoręczne wpisanie.
	- 5.12.8. Wpisanie daty wpłynięcia wniosku o wydanie wypisu i umieszczenia jej w wygenerowanym dokumencie wypisu z prawej strony pisma, bezpośrednio pod znakiem sprawy.
	- 5.12.9. Wpisanie danych dotyczących wnioskodawcy i umieszczenia ich w wygenerowanym dokumencie wypisu z prawej strony pisma, bezpośrednio pod miejscem i datą wydania dokumentu wypisu.
	- 5.12.10. Automatyczne dodawanie do wygenerowanego dokumentu wypisu numer działki/działek ewidencyjnych wraz z nazwą i numerem obrębu ewidencyjnego, z możliwością wyłączenia dodawania tej informacji do dokumentu.
	- 5.12.11. Wybór kilku działek jednocześnie.
	- 5.12.12. Zmianę sposobu wyświetlania danych dotyczących obrębu ewidencyjnego w generowanym dokumencie wypisu z możliwością wyświetlania numeru i nazwy obrębu ewidencyjnego lub tylko nazwy obrębu ewidencyjnego.

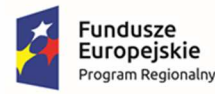

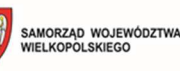

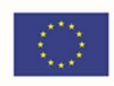

- 5.12.13. Automatyczne odczytanie z tabeli atrybutów i wypisanie w generowanym dokumencie wypisu wszystkie symbole, opisy przeznaczeń/ kierunków oraz opisy dodatkowych ustaleń powierzchniowych/liniowych/punktów dotyczących wybranej działki/działek ewidencyjnych, z możliwością wyłączenia opcji dodawania powyższych informacji do dokumentu wypisu.
- 5.12.14. Automatyczne obliczanie i dodawanie do generowanego dokumentu wypisu informacji o powierzchni/długości/sztukach lub procentowym udziale przeznaczeń oraz dodatkowych ustaleń powierzchniowych/liniowych/punktowych w wybranej działce/działkach ewidencyjnych, z możliwością wyłączenia dodawania powyższych informacji do dokumentu wypisu.
- 5.12.15. Odczytywanie powyższych ustaleń automatycznie na podstawie danych zapisanych w tabeli atrybutów.
- 5.12.16. Pojęcie "dodatkowe ustalenia powierzchniowe/liniowe/ punktowe" dotyczy nakazów, zakazów, ograniczeń, dopuszczeń), poza przeznaczeniami MPZP, takich jak np: strefa zalewowa, linie zabudowy, zabytek ewidencyjny itp., możliwych do jednoznacznego zwizualizowania na rysunku planu za pomocą grafiki wektorowej.
- 5.12.17. Dołączanie informacji o warstwach dodatkowych, nie mieszczących się w warstwach dodatkowych ustaleń, np.: strefy rewitalizacji
- 5.12.18. Dołączanie tekstów dodatkowych z ustawień, wskazanych przez Zamawiającego.
- 5.12.19. Dodanie miejsca na pieczęć i podpis oraz adresatów wypisu, z możliwością edycji tych elementów.
- 5.12.20. Dodanie całej uchwały w przypadku braku tekstu uchwały.
- 5.12.21. Generowanie gotowych dokumentów wypisu składający się z ustaleń ogólnych, ustaleń szczegółowych oraz końcowych uchwały.
- 5.12.22. Dodanie stosownego nagłówka i stopki dokumentu.
- 5.12.23. Dołączenie wyrysu do generowanego wypisu, wraz z naliczoną opłatą; ustawienia dodawanego wyrysu są domyślne.
- 5.12.24. Generowanie gotowych dokumentów wypisu zawierających ustalenia szczegółowe, dotyczące jedynie wybranej działki/działek ewidencyjnych tak, aby ograniczyć do minimum liczbę stron dokumentu wypisu i zminimalizować koszty obsługi administracyjnej oraz zmniejszyć negatywny wpływ na środowisko.
- 5.12.25. Na podstawie warstw wektorowych oraz danych zawartych w tabelach atrybutów, automatyczne odczytywanie i dodawanie do dokumentu wypisu informację o położeniu wybranej działki/działek ewidencyjnych w granicach obszaru, objętego uchwałą w sprawie przystąpienia do sporządzania nowego MPZP.
- 5.12.26. W przypadku położenia wybranej działki/działek ewidencyjnych w obszarze, objętym uchwałą w sprawie przystąpienia do sporządzania nowego MPZP system umożliwi automatyczne dodanie do dokumentu wypisu informację o numerze działki/działek ewidencyjnych występujących w danym obszarze, numerze uchwały, której dotyczy poszczególna działka/działki ewidencyjne, dacie podjęcia uchwały oraz pełnej nazwie podjętej uchwały.

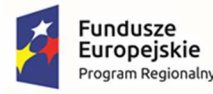

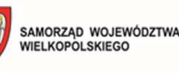

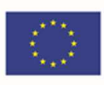

- 5.12.27. Automatyczne dodawanie na końcu dokumentu wypisu ustalonej przez Zamawiającego informacji o uiszczeniu opłaty skarbowej, nie podleganiu opłacie skarbowej lub o zwolnieniu z opłaty skarbowej, z możliwością zmiany jej treści w dowolnym momencie.
- 5.12.28. Dodawanie na końcu dokumentu ustalonej przez Zamawiającego informacji o numerze konta bankowego oraz dacie uiszczenia opłaty skarbowej, z możliwością wybrania dowolnej daty, również wstecz oraz z możliwością zapisania domyślnego numeru konta bankowego oraz jego zmiany w dowolnym momencie.
- 5.12.29. Dodawanie na początku dokumentu wypisu ustalonej przez Zamawiającego treści wstępu wypisu, z możliwością zmiany tej treści w dowolnym momencie.
- 5.12.30. Zmianę wielkości czcionki wygenerowanego dokumentu wypisu bezpośrednio z poziomu modułu.
- 5.12.31. Eksportowanie gotowego dokumentu wypisu do formatu .pdf oraz HTML.
- 5.12.32. Zapisanie dokumentu wypisu bezpośrednio z poziomu modułu, za pomocą dedykowanego narzędzia, z możliwością zapisu ścieżki folderu i jej zmiany w dowolnym momencie.
- 5.12.33. Automatyczne podanie przed wygenerowaniem gotowego dokumentu wypisu informacji o wysokości opłaty jaką klient może ponieść w związku z otrzymaniem generowanego dokumentu wypisu.
- 5.12.34. Automatyczne podanie wyliczonej stawki opłaty, bez konieczności jakichkolwiek obliczeń ze strony użytkownika.
- 5.12.35. Automatyczne obliczanie wysokość opłaty na podstawie opłat określonych w Ustawie z dnia 16 listopada 2006 r. o opłacie skarbowej.
- 5.12.36. Wybranie działek ewidencyjnych do dokumentu wypisu poprzez:
	- 5.12.36.1. Wybór z listy możliwość wyboru działek ewidencyjnych poprzez wybranie obrębu ewidencyjnego, a następnie wpisanie numeru działki - system umożliwi korzystanie z opcji autopodpowiedzi przy wpisywaniu numerów działek ewidencyjnych tak, aby zapewnić wyszukiwanie z podaniem jedynie części szukanego ciągu znaków bez konieczności stosowania metaznaków w postaci np. %tekst%.
	- 5.12.36.2. Wybór z okna mapy możliwość wyboru działek ewidencyjnych poprzez bezpośrednie zaznaczenie jednej lub więcej działek ewidencyjnych na mapie.
- 5.12.37. Położenie działki/ działek ewidencyjnych w jednym, części lub kilku MPZP, bądź poza MPZP, w tym:
	- 5.12.37.1. W przypadku położenia wybranej działki/działek ewidencyjnych w granicy jednego MPZP, automatyczne generowanie jednego wydruku dokumentu wypisu z jednym numerem znaku sprawy.
	- 5.12.37.2. W przypadku położenia wybranej działki/działek ewidencyjnych w granicy kilku MPZP, automatyczne generowanie kilku dokumentów wypisu, w liczbie

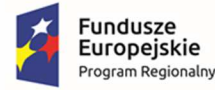

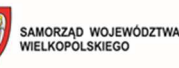

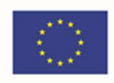

równej liczbie uchwał MPZP obejmujących wybraną działkę/działki ewidencyjne z jednym numerem znaku sprawy.

- 5.12.37.3. W przypadku położenia wybranej działki/działek ewidencyjnych w granicy kilku MPZP, automatyczne generowanie kilku dokumentów wypisu w postaci jednego pliku lub oddzielnych plikach w liczbie równej liczbie uchwał MPZP, z możliwością zmiany ustawień w dowolnym momencie.
- 5.12.37.4. W przypadku położenia wybranej działki/działek ewidencyjnych częściowo w granicy MPZP, częściowo w terenie nieobjętym MPZP, automatyczne generowanie jednego wydruku dokumentu wypisu z jednym numerem znaku sprawy, poprzedzając wygenerowanie dokumentu komunikatem z informacją o powierzchni i procentowym udziale braku MPZP w wybranej działce/działkach ewidencyjnych.
- 5.12.37.5. W przypadku położenia wybranych kilku działek ewidencyjnych w granicy kilku MPZP, automatyczne grupowanie działek leżących w tym samym MPZP i generowanie dla nich jednego wspólnego dokumentu wypisu tak, aby ograniczyć do minimum liczbę stron dokumentu wypisu i zminimalizować koszty obsługi administracyjnej oraz zmniejszyć negatywny wpływ na środowisko.
- 5.13. Moduł umożliwi automatyzację zaświadczenia obowiązkowo uwzględniając:
	- 5.13.1. Generowanie gotowego dokumentu zaświadczenia, niewymagający dalszej ingerencji w treść i wygląd.
	- 5.13.2. Dodanie do dokumentu zaświadczenia ustalonej przez Zamawiającego treść wstępu zaświadczenia z podziałem na: wstęp zaświadczenia oraz wstęp zaświadczenia o braku MPZP z możliwością zmiany tej treści w dowolnym momencie.
	- 5.13.3. Automatyczne nadawanie nagłówka dokumentu zaświadczenia, składający się z: znaku sprawy, miejsca i daty wydania dokumentu zaświadczenia, tytułu zaświadczenia ("ZAŚWIADCZENIE"), numeru uchwały, której dotyczy wybrana działka/działki ewidencyjne, daty uchwalenia, numeru dziennika urzędowego, w którym została opublikowana uchwała– dane muszą być generowane automatycznie na podstawie danych zapisanych w tabelach atrybutów, z wyjątkiem znaku sprawy, daty wydania dokumentu zaświadczenia, daty wpłynięcia wniosku o wydanie zaświadczenia oraz danych wnioskodawcy.
	- 5.13.4. Nadawanie znaku sprawy dokumentu zaświadczenia system umożliwi zapisania w module stałych znaków sprawy, bez konieczności wpisywania ich przy każdym wydawanym dokumencie wypisu, z możliwością edycji tych znaków w dowolnym momencie.
	- 5.13.5. Nadawanie daty wydania dokumentu zaświadczenia data bieżąca nadawana jest przez system automatycznie oraz umożliwi zmianę jej na dowolną, również wstecz.
	- 5.13.6. Wpisanie daty wpłynięcia wniosku o wydanie zaświadczenia i umieszczenia jej w wygenerowanym dokumencie zaświadczenia z prawej strony pisma, bezpośrednio pod znakiem sprawy.

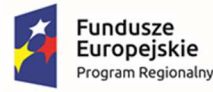

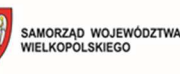

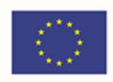

- 5.13.7. Wpisanie danych dotyczących wnioskodawcy i umieszczenia ich w wygenerowanym dokumencie wypisu z prawej strony pisma, bezpośrednio pod miejscem i datą wydania dokumentu zaświadczenia.
- 5.13.8. Automatyczne dodawanie do wygenerowanego dokumentu zaświadczenia numer działki/działek ewidencyjnych wraz z nazwą i numerem obrębu ewidencyjnego.
- 5.13.9. Wybór kilku działek jednocześnie.
- 5.13.10. Zmianę sposobu wyświetlania danych dotyczących obrębu ewidencyjnego w generowanym dokumencie zaświadczenia z możliwością wyświetlania numeru i nazwy obrębu ewidencyjnego lub tylko nazwy obrębu ewidencyjnego.
- 5.13.11. Automatyczne odczytanie z tabeli atrybutów i dodanie w generowanym dokumencie zaświadczenia wszystkich symboli i opisów przeznaczeń/ kierunków, dotyczących wybranej działki/działek ewidencyjnych, z możliwością dodania powierzchni/długości/ sztuk lub procentowego udziału tych przeznaczeń/ kierunków w wybranej działce ewidencyjnej oraz z możliwością wyłączenia dodawania tych informacji do dokumentu zaświadczenia.
- 5.13.12. Automatyczne odczytanie z tabeli atrybutów i dodanie w generowanym dokumencie zaświadczenia wszystkich opisów dodatkowych ustaleń powierzchniowych/ liniowych/punktowych, dotyczących wybranej działki/działek ewidencyjnych z możliwością dodania powierzchni/długości/sztuk lub procentowego udziału tych ustaleń w wybranej działce ewidencyjnej oraz z możliwością wyłączenia dodawania tych informacji do dokumentu zaświadczenia w dowolnym momencie.
- 5.13.13. Na podstawie warstw wektorowych oraz danych zawartych w tabelach atrybutów, automatyczne odczytywanie i dodawanie do dokumentu zaświadczenia informacji o położeniu wybranej działki/działek ewidencyjnych w granicach obszaru, objętego uchwałą w sprawie przystąpienia do sporządzania nowego MPZP.
- 5.13.14. Dodanie informacji o celu, na jaki zostaje wydane zaświadczenie poprzez wybór gotowych wyrażeń wskazanych przez Zamawiającego z możliwością ich edycji oraz z możliwością wpisania celu zaświadczenia ręcznie przez użytkownika.
- 5.13.15. Dołączenie informacji o warstwach dodatkowych, nie mieszczących się w warstwach dodatkowych ustaleń MPZP, np.: strefy rewitalizacji lub wygenerowanie oddzielnego zaświadczenia dla takiego obszaru.
- 5.13.16. Automatyczne dodawanie na końcu dokumentu zaświadczenia ustalonej przez Zamawiającego informacji o uiszczenia opłaty skarbowej lub o zwolnieniu z opłaty skarbowej, z możliwością zmiany jej treści w dowolnym momencie.
- 5.13.17. Automatyczne dodawanie na końcu dokumentu zaświadczenia ustalonej przez Zamawiającego informacji o numerze konta bankowego oraz dacie uiszczenia opłaty skarbowej, z możliwością wybrania dowolnej daty, również wstecz oraz z możliwością zapisania domyślnego numeru konta bankowego oraz jego zmiany w dowolnym momencie.

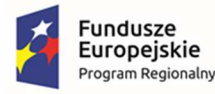

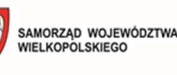

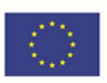

- 5.13.18. Zmianę wielkości czcionki wygenerowanego dokumentu zaświadczenia bezpośrednio z poziomu modułu.
- 5.13.19. Eksportowanie gotowego dokumentu zaświadczenia do formatu .pdf oraz HTML.
- 5.13.20. Dodanie nagłówka i stopki dokumentu.
- 5.13.21. Zapisanie dokumentu zaświadczenia bezpośrednio z poziomu modułu, za pomocą dedykowanego narzędzia, z możliwością zapisu ścieżki folderu i jej zmiany w dowolnym momencie.
- 5.13.22. Podanie przed wygenerowaniem gotowego dokumentu zaświadczenia informacji o wysokości opłaty jaką klient musi ponieść w związku z otrzymaniem generowanego dokumentu zaświadczenia.
- 5.13.23. Automatyczne podanie wyliczonej stawki opłaty bez konieczności jakichkolwiek obliczeń ze strony użytkownika.
- 5.13.24. Automatycznie obliczanie wysokości opłaty na podstawie opłat określonych w Ustawie z dnia 16 listopada 2006 r. o opłacie skarbowej.
- 5.13.25. Wybranie działek ewidencyjnych do dokumentu zaświadczenia poprzez:
	- 5.13.25.1. Wybór z listy możliwość wyboru działek ewidencyjnych poprzez wybranie obrębu ewidencyjnego, a następnie wpisanie numeru działki - system umożliwi korzystanie z opcji autopodpowiedzi przy wpisywaniu numerów działek ewidencyjnych tak, aby zapewnić wyszukiwanie z podaniem jedynie części szukanego ciągu znaków bez konieczności stosowania metaznaków w postaci np. %tekst%.
	- 5.13.25.2. Wybór z okna mapy możliwość wyboru działek ewidencyjnych poprzez bezpośrednie zaznaczenie jednej lub więcej działek ewidencyjnych na mapie.
- 5.13.26. Położenie działki/ działek ewidencyjnych w jednym, części lub kilku MPZP, bądź poza MPZP, w tym:
	- 5.13.26.1. W przypadku położenia wybranej działki/działek ewidencyjnych w granicy jednego MPZP, automatyczne generowanie jednego wydruku dokumentu zaświadczenia z jednym numerem znaku sprawy.
	- 5.13.26.2. W przypadku położenia wybranej działki/działek ewidencyjnych w granicy kilku MPZP, automatyczne generowanie jednego dokumentu zaświadczenia z podziałem jego treści na poszczególne uchwały MPZP, którymi objęta jest wybrana działka ewidencyjna, w liczbie równej liczbie uchwał MPZP obejmujących wybraną działkę/działki ewidencyjne z jednym numerem znaku sprawy.
	- 5.13.26.3. W przypadku położenia wybranej działki/działek ewidencyjnych częściowo w granicy MPZP, częściowo w terenie nieobjętym MPZP automatycznie generować jeden wydruk dokumentu zaświadczenia z jednym numerem znaku sprawy, uwzględniając w treści zaświadczenia informację o procentowym udziale braku MPZP w wybranej działce/działek ewidencyjnych.
	- 5.13.26.4. W przypadku położenia wybranych kilku działek ewidencyjnych w granicy kilku MPZP, automatyczne grupowanie działek leżących w tym samym MPZP tak,

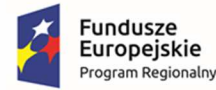

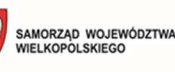

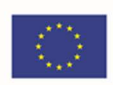

aby ograniczyć do minimum liczbę stron dokumentu zaświadczenia i zminimalizować koszty obsługi administracyjnej oraz zmniejszyć negatywny wpływ na środowisko.

- 5.14. Moduł umożliwia prowadzenie rejestru wydanych dokumentów (wypis, wyrys, zaświadczenie) obowiązkowo uwzględniając:
	- 5.14.1. Moduł umożliwia automatyczną rejestrację wydawanych w module dokumentów poprzez zaznaczenie dedykowanej opcji w momencie generowania dokumentu.
	- 5.14.2. Moduł umożliwia automatyczną rejestrację wydawanych w module dokumentów poprzez zapisanie informacji o: znaku sprawy, rodzaju dokumentu, dacie złożenia wniosku, dacie wydania dokumentu, dacie dokumentu, numerze uchwały, numerach przedmiotowych działek ewidencyjnych, obrębu ewidencyjnego, danych wnioskodawcy, załączniku wydanego dokumentu.
	- 5.14.3. Moduł umożliwia prowadzenie rejestru wydanych dokumentów poprzez oddzielne okno rejestru dokumentów.
	- 5.14.4. Moduł umożliwia przeglądanie zawartości rejestru wydanych dokumentów poprzez filtrację danych dla co najmniej: znak sprawy, daty złożenia wniosku, dacie wydania dokumentu, dacie dokumentu, numerze uchwały, danych wnioskodawcy, numeru działki ewidencyjnej oraz numeru obrębu ewidencyjnego.
	- 5.14.5. Moduł posiada opcję autopodpowiedzi tak, aby zapewnić wyszukiwanie z podaniem jedynie części szukanego ciągu znaków bez konieczności stosowania metaznaków w postaci np. %tekst%.).
	- 5.14.6. Moduł umożliwia po wybraniu obiektu w rejestrze wydanych dokumentów przeskalowanie okna mapy do zasięgu przedmiotowych działek ewidencyjnych i wyświetlenie obiektu na mapie.
	- 5.14.7. Moduł umożliwia edycję oraz usuwanie danych z rejestru wydanych dokumentów.
	- 5.14.8. Moduł umożliwia odczytywanie załączników graficznych zapisanych do poszczególnych pozycji rejestru.
	- 5.14.9. Moduł umożliwia automatyczne obliczanie opłaty za wydanie dokumentu oraz na tej podstawie generować druki przelewu dla interesantów.
	- 5.14.10. Moduł umożliwia generowanie raportu wydanych dokumentów (wypis, wyrys, zaświadczenie) obowiązkowo uwzględniając:
		- 5.14.10.1. Moduł umożliwia generowanie raportów poprzez wybór dowolnych pól: dowolny okres czasowy, rodzaj dokumentów, lokalizację (uwzględniając selekcję zarówno lokalizację poprzez wskazanie obrębu i numeru działki oraz po konkretnym numerze uchwały MPZP).
		- 5.14.10.2. Moduł umożliwia generowanie raportów do arkusza kalkulacyjnego z podaniem tytułu raportu, daty wygenerowania raportu oraz opisu parametrów raportu.

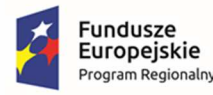

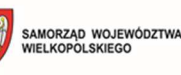

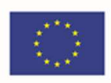

- 5.14.10.3. Wygenerowany raport zawiera wszystkie parametry wydanych dokumentów przede wszystkim: rodzaj dokumentu, znak sprawy, daty złożenia wniosku, dacie obsłużenia wniosku, wysokość opłaty.
- 5.14.11. Moduł umożliwia wydruk z rejestru złożonych wniosków o wydanie dokumentów.
- 5.14.12. Eksport rejestru powinien umożliwiać wybór konkretnych atrybutów, tj. rodzaj dokumentu, znak sprawy, status. numery działek, datę wypływu oraz informację na temat obsługi dokumentu (stan na, sporządzający, data obsłużenia, data wpływu, wysokość opłaty)
- 5.14.13. Eksport rejestru powinien być możliwy co najmniej do formatu xls i pdf.

# **6. Wymagania szczegółowe modułu - Decyzje o warunkach zabudowy oraz o ustaleniu lokalizacji inwestycji celu publicznego (WZ i ULICP)**

- 6.1. Moduł DECYZJE WZ I ULICP m.in. pozwoli na uzyskanie wszelkich informacji dotyczących planowania przestrzennego w zakresie przedmiotowych decyzji, wyszukanie na mapie nieruchomości, sprawdzenie dla niej zapisów planistycznych a także innych wydanych dokumentów.
- 6.2. Moduł umożliwi prowadzenie rejestru danych planistycznych dotyczących decyzji o warunkach zabudowy oraz decyzji o ustaleniu lokalizacji inwestycji celu publicznego z możliwością zarządzania danymi przestrzennymi i wyświetlaniem informacji na mapie w odniesieniu do działek ewidencyjnych.
- 6.3. Generowanie w formacie pdf oraz w wersji edytowalnej rejestru Decyzji WZ i ULICP.
- 6.4. Moduł umożliwi automatyzację prowadzenia rejestru decyzji o warunkach zabudowy (WZ) oraz decyzji o ustaleniu lokalizacji inwestycji celu publicznego (ULICP) obowiązkowo uwzględniając:
	- 6.4.1.Prowadzenie rejestru decyzji WZ i ULICP poprzez oddzielne okno rejestru decyzji.
	- 6.4.2.Przeglądanie zawartości rejestru WZ i ULICP poprzez filtrację danych dla co najmniej: numeru decyzji, daty wydania decyzji, statusie decyzji, znaku sprawy, danych wnioskodawcy, numeru działki ewidencyjnej, numery obrębu ewidencyjnego.
	- 6.4.3.Sortowanie danych zawartych w tabeli rejestru z możliwością sortowania danych po każdej wartości pola rejestru.
	- 6.4.4.Opcję autopodpowiedzi tak, aby zapewnić wyszukiwanie z podaniem jedynie części szukanego ciągu znaków bez konieczności stosowania metaznaków w postaci np. %tekst%.).
	- 6.4.5.Edycję oraz usuwanie danych z rejestru decyzji WZ i ULICP.
	- 6.4.6.Odczytywanie załączników graficznych konkretnych decyzji WZ i ULICP.
	- 6.4.7.Moduł będzie umożliwiał automatyzację rejestracji decyzji o warunkach zabudowy (WZ) oraz decyzji o ustaleniu lokalizacji inwestycji celu publicznego (ULICP) w rejestrze decyzji obowiązkowo uwzględniając:

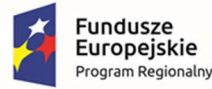

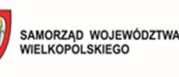

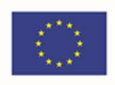

- 6.4.8.Wprowadzenie decyzji WZ: decyzji o ustaleniu warunków zabudowy, zmiany decyzji o warunkach zabudowy, przeniesienia decyzji o warunkach zabudowy, wygaśnięcia decyzji o warunkach zabudowy.
- 6.4.9.Wprowadzenie decyzji ULICP: decyzji o ustaleniu lokalizacji inwestycji celu publicznego, zmiany decyzji o ustaleniu lokalizacji inwestycji celu publicznego, wygaśnięcia decyzji o ustaleniu lokalizacji inwestycji celu publicznego.
- 6.4.10. W przypadku wprowadzania decyzji o ustaleniu warunków zabudowy lub decyzji o ustaleniu lokalizacji inwestycji celu publicznego zapisanie informacji o: znaku sprawy, dacie złożenia wniosku, danych wnioskodawcy (imię, nazwisko, nazwa, miejscowość, ulica, numer budynku, numer lokalu, kod pocztowy, poczta, telefon, e-mail), dane pełnomocnika (szczegóły jak w przypadku wnioskodawcy), numerze działki/działek ewidencyjnych, których dotyczy decyzja, również dla części działki, rodzaju inwestycji, rodzaju robót budowlanych, opisie inwestycji, dodatkowych uwagach, numerze decyzji, dacie wydania decyzji, dacie ostateczności decyzji, organie wydającym, statusie decyzji, streszczeniu ustaleń decyzji.
- 6.4.11. W przypadku wprowadzania zmiany decyzji o warunkach zabudowy lub zmiany decyzji o ustaleniu lokalizacji inwestycji celu publicznego umożliwi zapisanie informacji o: ustaleniach zmiany decyzji, organie wydającym, numerze decyzji, dacie wydania decyzji.
- 6.4.12. Wprowadzanie przeniesienia decyzji o warunkach zabudowy i zapisanie informacji o: danych nowego adresata decyzji (imię, nazwisko, nazwa, miejscowość, ulica, numer budynku, numer lokalu, kod pocztowy, poczta, telefon, e-mail), organie wydającym, numerze decyzji, dacie wydania decyzji.
- 6.4.13. W przypadku wprowadzania do system wygaśnięcia decyzji o warunkach zabudowy lub decyzji o ustaleniu lokalizacji inwestycji celu publicznego zapisanie informacji o: organie wydającym, numerze decyzji, dacie wydania decyzji, powodzie wygaśnięcia.
- 6.4.14. Wybór rodzaju inwestycji poprzez bezpośrednie wpisanie wartości lub wybranie jej z listy rozwijalnej z zapisanymi wartościami zgodnymi z § 2. pkt. 1 Rozporządzenia Ministra Infrastruktury z dnia 26 sierpnia 2003 r. w sprawie oznaczeń i nazewnictwa stosowanych w decyzji o ustaleniu lokalizacji inwestycji celu publicznego oraz w decyzji o warunkach zabudowy.
- 6.4.15. Wybór powodu wygaśnięcia decyzji poprzez bezpośrednie wpisanie wartości lub wybranie jej z listy rozwijalnej z zapisanymi wartościami zgodnymi z art. 65. Ustawy o planowaniu i zagospodarowaniu przestrzennym z dnia 27 marca 2003 r. (Dz. U. 2003 Nr 80 poz. 717).
- 6.4.16. Zapisywanie informacji o numerze działki/działek ewidencyjnych poprzez wybór obrębu ewidencyjnego, a następnie wpisanie numeru działki/działek ewidencyjnych (opcja autopodpowiedzi przy wpisywaniu numerów działek ewidencyjnych tak, aby zapewnić wyszukiwanie z podaniem jedynie części szukanego ciągu znaków bez konieczności stosowania metaznaków w postaci np. %tekst%.).
- 6.4.17. Moduł umożliwi zapisanie informacji o numerze działki/działek ewidencyjnych poprzez bezpośrednie wskazanie działki/działek ewidencyjnych w oknie mapy.

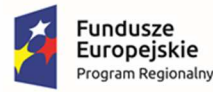

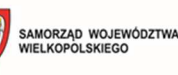

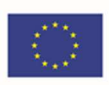

- 6.4.18. Moduł umożliwi wybór kilku działek jednocześnie.
- 6.4.19. Moduł umożliwi zapisywanie załączników graficznych do konkretnych decyzji poprzez nazwanie załącznika i wskazanie lokalizacji pliku na dysku użytkownika.
- 6.4.20. Moduł umożliwi import załączony przez użytkownika plik bezpośrednio do modułu tak, aby w przypadku usunięcia wskazanego pliku z dysku było możliwe jego późniejsze odtworzenie z poziomu modułu.
- 6.5. Moduł umożliwi automatyzację obsługi zaświadczeń o wydanych decyzjach WZ i ULICP obowiązkowo uwzględniając:
	- 6.5.1.Generowanie zaświadczenia zgodnie z wzorem z załącznika nr 1 do SOPZ (dane zaznaczone pochyłą i podkreśloną czcionką muszą uzupełniać się automatycznie na podstawie danych zapisanych w module).
	- 6.5.2.Generowanie gotowego dokumentu zaświadczenia niewymagającego dalszej ingerencji w treść i wygląd.
	- 6.5.3.Dodanie do dokumentu zaświadczenia treści wstępu zaświadczenia.
	- 6.5.4.Automatyczne nadawanie nagłówka dokumentu zaświadczenia, składającego się z: znaku sprawy, miejsca i daty wydania dokumentu zaświadczenia, dacie wpłynięcia wniosku o wydanie zaświadczenia, tytułu zaświadczenia ("ZAŚWIADCZENIE"), danych wnioskodawcy, numerze decyzji, rodzaju inwestycji, dacie wydania decyzji -dane muszą być generowane automatycznie na podstawie danych zapisanych w tabelach atrybutów, z wyjątkiem znaku sprawy, daty wydania dokumentu zaświadczenia, daty wpłynięcia wniosku o wydanie zaświadczenia oraz danych wnioskodawcy.
	- 6.5.5.W przypadku nadawania znaku sprawy dokumentu zaświadczenia system musi mieć możliwość zapisania w module stałych znaków sprawy, bez konieczności wpisywania ich przy każdym wydawanym dokumencie zaświadczenia, z możliwością edycji tych znaków w dowolnym momencie.
	- 6.5.6.W przypadku nadawania daty wydania dokumentu zaświadczenia data bieżąca nadawana musi być przez system automatycznie oraz musi istnieć możliwość zmiany jej na dowolną, również wstecz.
	- 6.5.7.Wpisanie daty wpłynięcia wniosku o wydanie zaświadczenia i umieszczenia jej w wygenerowanym dokumencie zaświadczenia, bezpośrednio pod znakiem sprawy.
	- 6.5.8.Wpisanie danych dotyczących wnioskodawcy i umieszczenia ich w wygenerowanym dokumencie wypisu, bezpośrednio pod miejscem i datą wydania dokumentu zaświadczenia.
	- 6.5.9.Dodanie do wygenerowanego dokumentu zaświadczenia numer działki/działek ewidencyjnych wraz z nazwą i numerem obrębu ewidencyjnego.
	- 6.5.10. Wybór kilku działek jednocześnie.
	- 6.5.11. Zmianę sposobu wyświetlania danych dotyczących obrębu ewidencyjnego w generowanym dokumencie zaświadczenia z możliwością wyświetlania numeru i nazwy obrębu ewidencyjnego lub tylko nazwy obrębu ewidencyjnego.

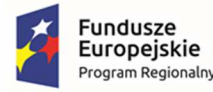

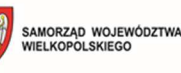

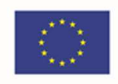

- 6.5.12. Możliwość odczytu z tabeli atrybutów i wypisania w generowanym dokumencie zaświadczenia informacje dotyczące rodzaju decyzji (WZ, ULICP), numerze decyzji, dacie wydania decyzji oraz rodzaju inwestycji, dotyczącej decyzji z możliwością wyłączenia dodawania informacji o rodzaju inwestycji w dowolnym momencie.
- 6.5.13. Dodanie informacji o celu, na jaki zostaje wydane zaświadczenie poprzez wybór gotowych wyrażeń wskazanych przez Zamawiającego z możliwością ich edycji oraz z możliwością wpisania celu zaświadczenia ręcznie przez użytkownika.
- 6.5.14. Automatyczne dodawanie na końcu dokumentu zaświadczenia ustaloną przez Zamawiającego informację o uiszczenia opłaty skarbowej lub o zwolnieniu z opłaty skarbowej, z możliwością zmiany jej treści w dowolnym momencie.
- 6.5.15. Automatyczne dodawanie na końcu dokumentu zaświadczenia ustaloną przez Zamawiającego informację o numerze konta bankowego oraz dacie uiszczenia opłaty skarbowej, z możliwością wybrania dowolnej daty, również wstecz oraz z możliwością zapisania domyślnego numeru konta bankowego oraz jego zmiany w dowolnym momencie.
- 6.5.16. Zmianę wielkości czcionki wygenerowanego dokumentu zaświadczenia bezpośrednio z poziomu modułu.
- 6.5.17. Eksport gotowego dokumentu zaświadczenia do formatu .pdf oraz HTML.
- 6.5.18. Zapisanie dokumentu zaświadczenia bezpośrednio z poziomu modułu, za pomocą dedykowanego narzędzia, z możliwością zapisu ścieżki folderu i jej zmiany w dowolnym momencie.
- 6.6. Możliwość wybrania działek ewidencyjnych do dokumentu zaświadczenia poprzez:
	- 6.6.1.Wybór z listy możliwość wyboru działek ewidencyjnych poprzez wybranie obrębu ewidencyjnego, a następnie wpisanie numeru działki - system musi posiadać opcję autopodpowiedzi przy wpisywaniu numerów działek ewidencyjnych tak, aby zapewnić wyszukiwanie z podaniem jedynie części szukanego ciągu znaków bez konieczności stosowania metaznaków w postaci np. %tekst%.
	- 6.6.2.Wybór z okna mapy możliwość wyboru działek ewidencyjnych poprzez bezpośrednie zaznaczenie jednej lub więcej działek ewidencyjnych na mapie.

# **7. Wymagania szczegółowe modułu – Ewidencja miejscowości, ulic i adresów (EMUIA):**

- 7.1. Moduł umożliwia zarządzanie bazą Ewidencji Miejscowości, Ulic i Adresów (EMUiA) w postaci relacyjnej bazy danych (forma tabelaryczna i mapowa).
- 7.2. Moduł jest zgodny ze specyfikacją modelu pojęciowego dany EMUiA zgodnie z załącznikiem nr 1 do Rozporządzenia Ministra Rozwoju, Pracy i Technologii z dnia 21 lipca 2021 r. w sprawie ewidencji miejscowości, ulic i adresów
- 7.3. Moduł jest zgodny z danymi PRNG.
- 7.4. Moduł umożliwia odczytywanie współrzędnych X,Y obiektów bazy danych EMUiA.
- 7.5. Moduł umożliwia zarządzanie obiektami bazy EMUiA obowiązkowo uwzględniając:

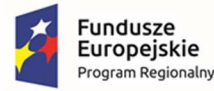

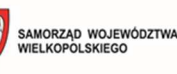

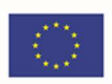

- 7.5.1.Moduł umożliwia dodawanie, usuwanie i edycję obiektów poligonowych miejscowości, obiektów liniowych osi ulic, obiektów poligonowych granic placów i rond oraz obiektów punktowych adresów.
- 7.5.2.W przypadku dodawania do rejestru obiektu miejscowości Użytkownik ma możliwość zapisu danych: teryt miejscowości (SIMC), nazwa miejscowości,, rodzaj miejscowości, datę początku ważności datę końca ważności. ,teryt gminy, nazwa gminy w której położona jest miejscowość, współrzędne lokalizujące miejscowość, nazwa miejscowości w języku mniejszości narodowych.
- 7.5.3.W przypadku dodawania do rejestru obiektu ulicy, placów i rond Użytkownik ma możliwość zapisu danych: teryt, pełna nazwa zgodna z uchwałą w sprawie nadania nazwy ulicy lub placu, numer uchwały, data uchwały, nazwa ulicy w języku mniejszości narodowych, typ obiektu, datę początku ważności datę końca ważności.
- 7.5.4.W przypadku dodawania do rejestru obiektu punktu adresowego Użytkownik ma możliwość zapisu danych: o położeniu budynku (miejscowość, ulica), danych budynku (numer porządkowy budynku,, kod pocztowy, status budynku, usytuowanie budynku, element dociągnięcia punktu, datę nadania numeru porządkowego, datę początku ważności, datę końca ważności, status punktu adresowego) umożliwiając korzystanie ze słowników, współrzędne płaskie prostokątne x,y
- 7.5.5.Moduł umożliwia z poziomu rejestru kontrolowanie statusu zawiadomień przesyłanych drogą mailową do jednostek uprawnionych. Wysyłka zawiadomienia odbywa się automatycznie po zarejestrowaniu dokumentu.
- 7.6. Moduł umożliwia przeglądanie EMUiA obowiązkowo umożliwiając:
	- 7.6.1.Moduł umożliwia wyświetlanie wszystkich informacji o obiektach zapisanych w bazie danych w oddzielnym oknie rejestru. Rejestr jest podzielony na Punkty adresowe, Ulice, Miejscowości
	- 7.6.2.Moduł umożliwia przeglądanie zawartości EMUiA poprzez filtrację danych dla co najmniej: adresu, kodu pocztowego, statusu, stanu, usytuowania, czasu obowiązywania (ważne od, ważne do), typie (ulica, plac, rondo,, itd),, miejscowość, rodzaj (np. miasto, wieś, itd)
	- 7.6.3.Moduł umożliwia sortowanie danych zawartych w tabeli rejestru z możliwością sortowania danych po każdej wartości pola rejestru.
	- 7.6.4.Moduł umożliwia wyszukiwanie obiektów poprzez wpisanie fragmentu dowolnej wartości zapisanej w module z opcją autopodpowiedzi tak, aby zapewnić wyszukiwanie z podaniem jedynie części szukanego ciągu znaków bez konieczności stosowania metaznaków w postaci np. %tekst%.
	- 7.6.5.Moduł umożliwia przybliżanie się okna mapy do wskazanego w tabeli rejestru obiektu.
	- 7.6.6.Moduł umożliwia wyświetlanie obiektów w tabeli rejestru wszystkich lub tylko wybranych.
	- 7.6.7.Moduł umożliwia drukowanie wykazu do wybranego formatu, z tabeli rejestru dla wszystkich lub tylko wybranych obiektów z możliwością wybrania informacji o eksportowanych danych.

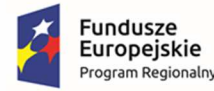

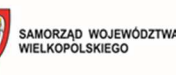

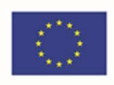

- 7.6.8.Moduł umożliwia z poziomu widoku mapy wyświetlać informacje szczegółowe (zgodne z danymi zawartymi w Rejestrze) o wybranym punkcie adresowym, ulicy i miejscowości włączając możliwość otwierania załączników
- 7.7. Moduł umożliwia generowanie zawiadomień o nadaniu numeru porządkowego obowiązkowo uwzględniając:
	- 7.7.1.Moduł umożliwia automatyczne dodawanie do dokumentu zawiadomienia nagłówka składającego się z: znaku sprawy, miejscowości i daty wydania dokumentu, tytułu ("ZAWIADOMIENIE o nadaniu numeru porządkowego").
	- 7.7.2.Moduł umożliwia generowanie zawiadomienia bez zbędnego uzupełniania danych, dane wprowadzone do bazy danych EMUiA muszą uzupełniać się automatycznie.
	- 7.7.3.Moduł umożliwia w przypadku nadawania znaku sprawy dokumentu zawiadomienia zapisanie w module stałych znaków sprawy, bez konieczności wpisywania ich przy każdym wydawanym dokumencie zawiadomienia, z możliwością edycji tych znaków w dowolnym momencie.
	- 7.7.4.W przypadku nadawania daty wydania dokumentu zawiadomienia data bieżąca nadawana jest przez system automatycznie oraz musi istnieć możliwość zmiany jej na dowolną, również wstecz.
	- 7.7.5.Moduł umożliwia dodanie na początku dokumentu zawiadomienia ustaloną przez Zamawiającego treści wstępu zawiadomienia, z możliwością zmiany tej treści w dowolnym momencie.
	- 7.7.6.Moduł umożliwia dodanie dodatkowych tekstów i pouczeń.
	- 7.7.7.Moduł umożliwia dodanie miejsca na pieczęć i podpis oraz adresatów zawiadomienia.
	- 7.7.8.Moduł umożliwia dodanie informacji.
	- 7.7.9.Moduł umożliwia sporządzenie dokumentu w formie uproszczonej oraz rozbudowanej
	- 7.7.10. Moduł umożliwia dodanie do dokumentu zawiadomienia załącznika graficznego z lokalizacją punktu w odniesieniu do działek ewidencyjnych obowiązkowo uwzględniając:
	- 7.7.11. Moduł umożliwia dodawanie do generowanego załącznika automatycznie wielkości skali rysunku z możliwością jej zmiany w dowolnym momencie.
	- 7.7.12. Moduł umożliwia dodawanie do generowanego załącznika automatycznie numeru budynku, który został przedstawiony na rysunku.
	- 7.7.13. Moduł umożliwia dodawanie do generowanego załącznika automatycznie tytułu załącznika "ZAŁACZNIK DO ZAWIADOMIENIA".
	- 7.7.14. Moduł umożliwia dodawanie do generowanego załącznika automatycznie obrysu przedmiotowego numeru porządkowego nieruchomości.
	- 7.7.15. Moduł umożliwia zarządzanie treścią dodatkowych warstw przedstawionych na rysunku załącznika poprzez wskazanie warstw dostępnych w projekcie z możliwością zapamiętania wybranych warstw bez konieczności każdorazowego ich wybierania.

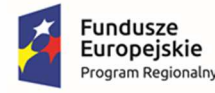

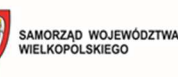

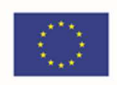

- 7.7.16. Moduł umożliwia edycję rejestrowanego zawiadomienia, w wbudowanym edytorze tekstu. Po zakończonej edycji zawiadomienie może zostać zarejestrowane i odpowiednio dodane jako załącznik w danym rejestrze
- 7.7.17. Moduł posiada wbudowany edytor tekstu, który umożliwia zmianę treści zawiadomienia m.in. rozmiaru i stylu czcionki, układu dokumentu, dodanie dodatkowych elementów graficznych
- 7.7.18. Moduł umożliwia, poprzez wbudowany edytor, zapisywanie sporządzane zawiadomienie w wersji edytowalnej, również bez konieczności tworzenia kolejnych kopii nieedytowalnego dokumentu
- 7.7.19. Moduł umożliwia stworzenie listy mailingowej, wraz z szablonem maila, dot. zawiadomienia instytucji o nowo dodanym punkcie adresowym.
- 7.8. Moduł umożliwia generowanie zaświadczeń o nadaniu numeru porządkowego obowiązkowo uwzględniając:
	- 7.8.1.Moduł umożliwia automatyczne dodawanie do dokumentu zawiadomienia nagłówka składającego się z: znaku sprawy, miejscowości i daty wydania dokumentu, tytułu ("ZAŚWIADCZENIE").
	- 7.8.2.Moduł umożliwia generowanie zaświadczenia bez zbędnego uzupełniania danych, dane wprowadzone do bazy danych EMUiA muszą uzupełniać się automatycznie.
	- 7.8.3.Moduł umożliwia w przypadku nadawania znaku sprawy dokumentu zawiadomienia zapisanie w module stałych znaków sprawy, bez konieczności wpisywania ich przy każdym wydawanym dokumencie zawiadomienia, z możliwością edycji tych znaków w dowolnym momencie.
	- 7.8.4.W przypadku nadawania daty wydania dokumentu zaświadczenia data bieżąca nadawana jest przez system automatycznie oraz musi istnieć możliwość zmiany jej na dowolną, również wstecz.
	- 7.8.5.Moduł umożliwia dodanie na początku dokumentu zaświadczenia ustaloną przez Zamawiającego treść wstępu zaświadczenia, z możliwością zmiany tej treści w dowolnym momencie.
	- 7.8.6.Moduł umożliwia dodanie dodatkowych tekstów i pouczeń.
	- 7.8.7.Moduł umożliwia dodanie miejsca na pieczęć i podpis oraz adresatów zawiadomienia.
	- 7.8.8.Moduł umożliwia dodanie informacji.
	- 7.8.9.Moduł umożliwia edycję rejestrowanego zaświadczenia, w wbudowanym edytorze tekstu. Po zakończonej edycji zaświadczenia może zostać zarejestrowane i odpowiednio dodane jako załącznik w danym rejestrze
	- 7.8.10. Moduł posiada wbudowany edytor tekstu, który umożliwia zmianę treści zaświadczenia m.in. rozmiaru i stylu czcionki, układu dokumentu, dodanie dodatkowych elementów graficznych
	- 7.8.11. Moduł umożliwia, poprzez wbudowany edytor, zapisywanie sporządzanych zaświadczeń w wersji edytowalnej, również bez konieczności tworzenia kolejnych kopii nieedytowalnego dokumentu.

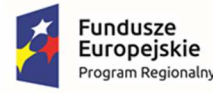

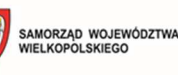

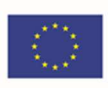

- 7.9. Moduł umożliwia sporządzanie wykazów z EMUiA obowiązkowo uwzględniając:
	- 7.9.1.Moduł umożliwia wybranie gotowej statystyki bez zbędnego ingerowania w jej ustawienia:
	- 7.9.2.Moduł umożliwia sporządzenie informacji szczegółowych o wybranym punkcie adresowym: nazwa województwa, nazwa powiatu, nazwa gminy, nazwa miejscowości, kod pocztowy, nazwa ulicy, nazwa obrębu ewidencyjnego, numer działki ewidencyjnej, numer budynku,, datach ważności, statusie.
	- 7.9.3.Moduł umożliwia sporządzenie wykazu miejscowości.
	- 7.9.4.Moduł umożliwia sporządzenie wykazu ulic z możliwością wyboru wykazu dla całej gminy lub dla wybranych miejscowości.
	- 7.9.5.Moduł umożliwia sporządzenie wykazu punktów adresowych z możliwością wyboru wykazu dla całej gminy, dla wybranych miejscowości lub dla wybranych ulic z możliwością wskazania zakresu czasowego.
	- 7.9.6.Moduł umożliwia generowanie ogólnych zestawień bazy danych EMUiA
	- 7.9.7.Moduł umożliwia generowanie dedykowanego sprawozdania GUGIK 6.00, z możliwością określenia odpowiednich parametrów.
	- 7.9.8.Moduł umożliwia generowanie wykazów do formatu arkusza kalkulacyjnego z podaniem tytułu wykazu oraz opisu parametrów wykazu.
- 7.10. Moduł umożliwia wyświetlanie na mapie danych bazy EMUiA obowiązkowo uwzględniając:
	- 7.10.1. Moduł umożliwia wyświetlanie w oknie mapy danych dotyczących: granic miejscowości z nazwami i identyfikatorami TERYT, osi ulic i granice zewnętrzne placów z nazwami i identyfikatorami TERYT, punktów adresowych z numerami porządkowymi, kontury budynków istniejących i w budowie (na podstawie danych ewidencji gruntów i budynków, BDOT500 lub BDOT10k oraz mapy zasadniczej), granice i numery działek ewidencyjnych (na podstawie danych ewidencji gruntów i budynków), granice trójstopniowego podziału terytorialnego państwa, w których gmina jest położona oraz ich identyfikatory TERYT.
	- 7.10.2. Moduł umożliwia wyświetlanie danych w połączeniu z pozostałymi bazami danych przestrzennych dostępnych w gminie m.in. rejestr MPZP, rejestr STUDIUM oraz innymi danymi dostępnymi za pomocą usług sieciowych WMS i WFS m.in. dane GDOŚ ochrony środowiska, ortofotomapa.
	- 7.10.3. Moduł umożliwia wyświetlanie treści bazy danych na mapie z podkładem tematycznym m.in. z portali mapowych takich jak Open Street Map, Google Maps.
	- 7.10.4. Moduł umożliwia generowanie mapy punktów adresowych z możliwością nadania tytułu mapy, określenia skali mapy, dodania legendy, dodatkowego opisu lub obrazu oraz z możliwością dodania dowolnie wybranej treści, formatu i orientacji arkusz mapy.
	- 7.10.5. Moduł umożliwia prowadzenie pełnej archiwizacji zmienianych danych oraz oraz stanu bazy na zadaną datę.

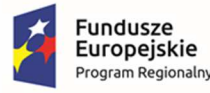

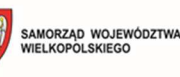

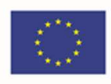

- 7.10.6. Dane z bazy danych EMUiA muszą zostać udostępnianie za pomocą usług, o których mowa w art. 9 ust.1 Ustawy z dnia 4 marca 2010 r. o infrastrukturze informacji przestrzennej.
- 7.10.7. Moduł umożliwia przekazywanie danych do Państwowego Rejestru Granic oraz Głównego Urzędu Geodezji i Kartografii wraz z powierzchniami jednostek podziałów terytorialnych kraju nowych lub zmienionych danych ewidencyjnych dotyczących adresów i ich lokalizacji przestrzennej również z wykorzystaniem usług sieciowych, o których mowa w art. 9 ust.1 Ustawy z dnia 4 marca 2010 r. o infrastrukturze informacji przestrzennej.
- 7.10.8. Moduł umożliwia importowanie i eksportowanie bazy danych EMUiA za pomocą pliku GML zgodnie z wymogami instrukcji "Wytyczne dot. aktualizacji przez gminy państwowego rejestru granic i powierzchni jednostek podziałów terytorialnych kraju w zakresie adresów" przygotowaną przez CODGiK.
- 7.10.9. Moduł umożliwia automatyczną aktualizację dla miejscowości i ulic na podstawie usług słownikowych GUS.
- **8. Wymagania szczegółowe modułu Pozwolenia na budowę, rozbiórkę, użytkowanie lub zgłoszeń budowy:** 
	- 8.1. Moduł umożliwi prowadzenie rejestru pozwoleń i zgłoszeń z możliwością zarządzania danymi przestrzennymi i wyświetlaniem informacji na mapie w odniesieniu do działek ewidencyjnych.
	- 8.2. Moduł umożliwi generowanie w formacie pdf oraz w wersji edytowalnej rejestru pozwoleń i zgłoszeń.
	- 8.3. Moduł umożliwi automatyzację prowadzenia rejestru pozwoleń i zgłoszeń obowiązkowo uwzględniając:
		- 8.3.1.Prowadzenie rejestru poprzez oddzielne okno rejestru pozwoleń i zgłoszeń.
		- 8.3.2.Przeglądanie zawartości rejestru pozwoleń i zgłoszeń poprzez filtrację danych dla co najmniej: sygnaturę sprawy, organ wydania, numer, data załatwienia sprawy, status, rodzaj, nazwę inwestycji, rodzaj robót, opis zamierzenia, powierzchnię, adnotacje.
		- 8.3.3.Sortowanie danych zawartych w tabeli rejestru z możliwością sortowania danych po każdej wartości pola rejestru.
		- 8.3.4.Opcję autopodpowiedzi tak, aby zapewnić wyszukiwanie z podaniem jedynie części szukanego ciągu znaków bez konieczności stosowania metaznaków w postaci np. %tekst%.).
		- 8.3.5.Edycję oraz usuwanie danych z rejestru pozwoleń i zgłoszeń.
		- 8.3.6.Przeniesienie widoku z rejestru wybranego pozwolenia bądź zgłoszenia na mapę.
		- 8.3.7.Z poziomu rejestru powinien być dostępny widok wnioskodawców.
	- 8.4. Moduł będzie umożliwiał automatyzację rejestracji pozwoleń i zgłoszeń w rejestrze obowiązkowo uwzględniając:

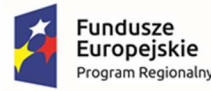

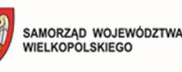

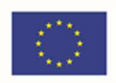

- 8.4.1.Wprowadzenie pozwoleń: rodzaj pozwolenia (budowa, przebudowa, rozbiórka, montaż), opis pozwolenia (informacje dotyczące organu wydającego, sygnatury sprawy, numeru, daty załatwienia sprawy, statusu, nazwa inwestycji, rodzaj robót, opisu zamierzenia budowlanego), dane wnioskodawcy i pełnomocnika, wybór lokalizacji.
- 8.4.2.Wprowadzenie zgłoszeń: rodzaj zgłoszenia (zgłoszenie budowy i wykonania robót budowlanych, rozbiórki, zmiany sposobu użytkowania), opis zgłoszenia (informacje dotyczące organu wydającego, sygnatury sprawy, numeru, daty załatwienia sprawy, statusu, nazwa inwestycji, rodzaj robót, opisu zamierzenia budowlanego), dane wnioskodawcy i pełnomocnika, wybór lokalizacji.
- 8.4.3.Moduł powinien mieć możliwość dodawania załączników (w dowolnym formacie) do rejestru.
- 8.4.4.Moduł powinien mieć dostęp do wspólnej bazy wnioskodawców i pełnomocników.
- 8.4.5.Zapisywanie informacji o numerze działki/działek ewidencyjnych poprzez wybór obrębu ewidencyjnego, a następnie wpisanie numeru działki/działek ewidencyjnych (opcja autopodpowiedzi przy wpisywaniu numerów działek ewidencyjnych tak, aby zapewnić wyszukiwanie z podaniem jedynie części szukanego ciągu znaków bez konieczności stosowania metaznaków w postaci np. %tekst%.).
- 8.4.6.Moduł umożliwi zapisanie informacji o numerze działki/działek ewidencyjnych poprzez bezpośrednie wskazanie działki/działek ewidencyjnych w oknie mapy.
- 8.4.7.Moduł umożliwi wybór kilku działek jednocześnie.
- 8.4.8.Moduł umożliwi zapisywanie załączników graficznych do konkretnych decyzji poprzez nazwanie załącznika i wskazanie lokalizacji pliku na dysku użytkownika.
- **9. Wymagania szczegółowe modułu Wnioski o sporządzenie lub zmianę MPZP oraz SUIKZP:** 
	- 9.1. Moduł umożliwi prowadzenie rejestru wniosków o sporządzanie lub zmianę MPZP lub SUIKZP z możliwością zarządzania danymi przestrzennymi i wyświetlaniem informacji na mapie w odniesieniu do działek ewidencyjnych.
	- 9.2. Moduł umożliwi automatyzację wyszukiwania działek ewidencyjnych wraz z podaniem informacji o wnioskach o sporządzenie lub zmianę MPZP lub SUIKZP obowiązkowo uwzględniając:
		- 9.2.1.Szybkie wyszukiwanie działki ewidencyjnej poprzez wybranie obrębu ewidencyjnego, a następnie wpisanie numeru działki.
		- 9.2.2.Po wybraniu numeru działki ewidencyjnej, przeskalowanie okna mapy do zasięgu wybranej działki i podświetlić obiekt na mapie.
		- 9.2.3.Wybranie działki ewidencyjnej poprzez wskazanie obiektu na mapie.
	- 9.3. Moduł umożliwi automatyzację prowadzenia rejestru wniosków o sporządzanie lub zmianę MPZP lub SUIKZP, uwzględniając:
		- 9.3.1.Prowadzenie rejestru wniosków o sporządzanie lub zmianę MPZP lub SUIKZP poprzez oddzielne okno rejestru decyzji.

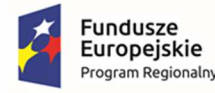

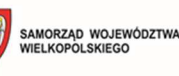

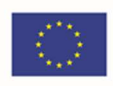

- 9.3.2.Przeglądanie zawartości rejestru o sporządzanie lub zmianę MPZP lub SUIKZP poprzez filtrację danych dla co najmniej: znak sprawy, daty złożenia wniosku, statusie wniosku, danych wnioskodawcy, numeru działki ewidencyjnej.
- 9.3.3.Opcję autopodpowiedzi tak, aby zapewnić wyszukiwanie z podaniem jedynie części szukanego ciągu znaków bez konieczności stosowania metaznaków w postaci np. %tekst%.
- 9.3.4.Po wybraniu numeru działki ewidencyjnej, przeskalować okno mapy do zasięgu wybranej działki i podświetlić obiekt na mapie.
- 9.3.5.Moduł umożliwi edycję oraz usuwanie danych z rejestru wniosków o sporządzanie lub zmianę MPZP lub SUIKZP.
- 9.4. Moduł umożliwi odczytywanie załączników graficznych konkretnych wniosków o sporządzanie lub zmianę MPZP lub SUIKZP.
- 9.5. Moduł umożliwi automatyzację prowadzenia rejestru wniosków o sporządzenie lub zmianę MPZP lub SUIKZP obowiązkowo uwzględniając:
	- 9.5.1.Moduł umożliwi rejestrację wniosków o sporządzenie lub zmianę MPZP lub SUIKZP.
	- 9.5.2.Moduł umożliwi wprowadzenie wniosków MPZP: wniosek o sporządzenie miejscowego planu zagospodarowania przestrzennego, wniosek o zmianę miejscowego planu zagospodarowania przestrzennego.
	- 9.5.3.Moduł umożliwi wprowadzenie wniosków SUIKZP: wniosek o zmianę studium uwarunkowań i kierunków zagospodarowania przestrzennego.
	- 9.5.4.Moduł umożliwi rejestrację wniosków proceduralnych, pozaproceduralnych oraz uwag do projektów.
	- 9.5.5.Moduł umożliwi dla wniosku o sporządzenie MPZP zapisanie informacji o: znaku sprawy, dacie złożenia wniosku, danych wnioskodawcy oraz pełnomocnika (imię, nazwisko, nazwa, miejscowość, ulica, numer budynku, numer lokalu, kod pocztowy, poczta, telefon, e-mail), numerze działki/działek ewidencyjnych, na które jest składany wniosek, adresie działki/działek ewidencyjnych, wnioskowanych przeznaczeniach MPZP, opisie wnioskowanych przeznaczeń MPZP, zgodności wnioskowanego przeznaczenia MPZP ze SUIKZP, dodatkowych uwagach, statusie wniosku oraz numerze i dacie uchwały o przystąpieniu lub sporządzeniu MPZP uwzględniającej wniosek.
	- 9.5.6.Moduł umożliwi dla wniosku o zmianę MPZP zapisanie informacji o: znaku sprawy, dacie złożenia wniosku, danych wnioskodawcy oraz pełnomocnika (imię, nazwisko, nazwa, miejscowość, ulica, numer budynku, numer lokalu, kod pocztowy, poczta, telefon, e-mail), numerze działki/działek ewidencyjnych, na które jest składany wniosek, adresie działki/działek ewidencyjnych, wnioskowanych przeznaczeniach MPZP, opisie wnioskowanych przeznaczeń MPZP, aktualnym przeznaczeniu MPZP, numerze uchwały wnioskowanej do zmiany, zgodności wnioskowanego przeznaczenia MPZP ze SUIKZP, dodatkowych uwagach, statusie wniosku oraz numerze i dacie uchwały o przystąpieniu lub sporządzeniu MPZP uwzględniającej wniosek.
	- 9.5.7.Moduł umożliwi dla wniosku o zmianę SUIKZP zapisanie informacji o: znaku sprawy, dacie złożenia wniosku, danych wnioskodawcy oraz pełnomocnika (imię, nazwisko,

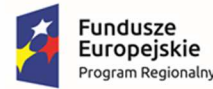

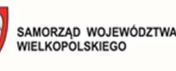

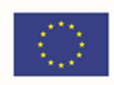

nazwa, miejscowość, ulica, numer budynku, numer lokalu, kod pocztowy, poczta, telefon, e-mail), numerze działki/działek ewidencyjnych, na które jest składany wniosek, adresie działki/działek ewidencyjnych, wnioskowanych kierunkach SUIKZP, opisie wnioskowanych kierunków SUIKZP, aktualnych kierunkach SUIKZP, numerze uchwały wnioskowanej do zmiany, dodatkowych uwagach, statusie wniosku oraz numerze i dacie uchwały o przystąpieniu lub sporządzeniu MPZP uwzględniającej wniosek.

- 9.5.8.Moduł umożliwi zapisywanie informacji o numerze działki/działek ewidencyjnych poprzez wybór obrębu ewidencyjnego, a następnie wpisanie numeru działki/działek ewidencyjnych.
- 9.5.9.Moduł umożliwi opcję autopodpowiedzi przy wpisywaniu numerów działek ewidencyjnych tak, aby zapewnić wyszukiwanie z podaniem jedynie części szukanego ciągu znaków bez konieczności stosowania metaznaków w postaci np. %tekst%.
- 9.5.10. Moduł posiada opcję autouzupełniania danych o uchwale MPZP lub SUIKZP ułatwiającą rejestrowanie wniosków o zmianę MPZP oraz wniosku o zmianę SUIKZP w przypadku posiadania przez Zamawiającego danych wektorowych dotyczących obowiązujących MPZP lub SUIKZP.
- 9.5.11. Moduł umożliwi wybór kilku działek jednocześnie.
- 9.5.12. Moduł umożliwi zapisywanie załączników graficznych do konkretnych wniosków poprzez nazwanie załącznika i wskazanie lokalizacji pliku na dysku użytkownika.
- 9.5.13. Moduł umożliwi edycję oraz usuwanie danych z rejestru wniosków o sporządzenie/zmianę MPZP lub SUIKZP.
- 9.6. Moduł umożliwi klasyfikację decyzji poprzez oddzielną symbolizację wniosków o sporządzenie MPZP, zmianę MPZP, zmianę SUIKZP.
- 9.7. Moduł umożliwi rejestrowanie i wyświetlanie na mapie zestawienia mapowego z rejestrem nieruchomości, dla których zostały złożone WNIOSKI (w danym roku kalendarzowym i w latach poprzednich) z narzędziami do edycji w/w rejestrów.
- 9.8. Moduł umożliwi tworzenie raportów z zarejestrowanych dokumentów. Raporty mogą być tworzone na zadany horyzont czasowy.
- 9.9. Moduł umożliwi wyszukiwanie złożonych wniosków (według kryteriów: nazwisko, adres, numer działki, numer sprawy) w roku bieżącym oraz w latach poprzednich oraz wyświetlanie obszaru, którego dotyczył wniosek.
- 9.10. Rejestr złożonych dokumentów umożliwi zapisywanie złożonych dokumentów, tworzenie bazy wnioskodawców.
- 9.11. Moduł umożliwi automatyczne (zarządzanie) sortowanie bazami danych wniosków oraz wnioskodawców - (szybki wybór) rodzaju rejestru z podziałem na typy wniosków.

### **10. Wymagania szczegółowe modułu – Renta planistyczna:**

10.1. Moduł umożliwia wskazanie obszarów, dla których w miejscowych planach zagospodarowania przestrzennego określona została stawka procentowa, na podstawie

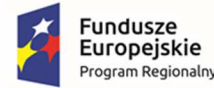

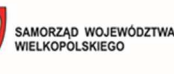

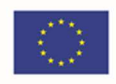

której ustalana jest opłata z tytułu wzrostu wartości nieruchomości na skutek zmiany lub opracowania miejscowego planu przestrzennego.

- 10.2. Moduł umożliwia wyszukiwanie nieruchomości, wskazując obszary planów miejscowych, dla których obowiązuje stawka opłaty planistyczne.
- 10.3. Moduł umożliwia prowadzenie rejestru w formie tabelarycznej z możliwością wyszukiwania obiektów poprzez określenie, m.in.: numeru uchwały, nazwy uchwały, czasu jaki upłynął od momentu uchwalenia MPZP, daty wejścia w życie uchwały, powierzchni, statusu decyzji, imię i nazwisko właściciela.
- 10.4. Moduł umożliwia odczyt danych z rejestru obszarów z ustaloną opłatą planistyczną, poprzez wskazanie na mapie działki ewidencyjnej.
- 10.5. Moduł umożliwia odczyt danych z rejestru terenów przewidzianych do opłaty planistycznej, poprzez wskazanie na mapie działki ewidencyjnej.
- 10.6. Moduł umożliwia odczytanie informacji o rencie planistycznej dla wybranej działki ewidencyjnej:
	- 10.6.1. Nazwa miejscowego planu zagospodarowania przestrzennego
	- 10.6.2. Data uchwalenia miejscowego planu zagospodarowania przestrzennego
	- 10.6.3. Czas jaki upłynął od daty wejścia w życie uchwalonego miejscowego planu zagospodarowania przestrzennego (ilość lat, miesięcy, dni)
- 10.7. Moduł umożliwia wykonanie analizy w celu obliczenia różnicy wartości nieruchomości przed i po zmianie miejscowego planu zagospodarowania przestrzennego dla wybranej działki ewidencyjnej
- 10.8. Moduł umożliwia prowadzenie rejestru terenów przewidzianych do opłaty planistycznej. Rejestr posiada podział ze względu na stan aktualności informacji tj. aktualne i archiwalne.
- 10.9. Rejestr terenów przewidzianych do opłaty planistycznej zawiera informacje:
	- 10.9.1. Numer uchwały miejscowego planu zagospodarowania przestrzennego
	- 10.9.2. Nazwa uchwały miejscowego planu zagospodarowania przestrzennego
	- 10.9.3. Data uchwalenia miejscowego planu zagospodarowania przestrzennego
	- 10.9.4. Data wejścia z życie uchwalonego miejscowego planu zagospodarowania przestrzennego
	- 10.9.5. Czas jaki upłynął od daty wejścia w życie uchwalonego miejscowego planu zagospodarowania przestrzennego (ilość lat, miesięcy, dni)
- 10.10. Moduł umożliwia prowadzenie rejestru obszarów z ustaloną opłatą planistyczną. Rejestr umożliwia wyświetlanie informacji ze względu na status.
- 10.11. Rejestr obszarów z ustaloną opłatą planistyczną zawiera informacje:
	- 10.11.1. Numer dokumentu aktu notarialnego
	- 10.11.2. Data zbycia nieruchomości
	- 10.11.3. Numer/numery działki ewidencyjnej

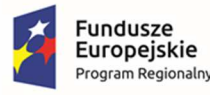

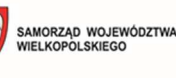

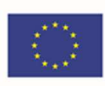

- 10.11.6. Numer decyzji 10.11.7. Suma opłaty planistycznej
	- 10.11.8. Adnotacje

10.11.4. Status

10.11.5. Data wydania decyzji

- 10.11.9. Załączniki
- 10.12. Moduł umożliwia prowadzenie rejestru decyzji o ustaleniu renty planistycznej.
- 10.13. Moduł umożliwia wprowadzenie decyzji o ustaleniu renty planistycznej, obejmując:
	- 10.13.1. Dodanie informacji o numerze dokumentu aktu notarialnego
	- 10.13.2. Dodanie informacji o dacie zbycia nieruchomości
	- 10.13.3. Dodanie informacji o danych właściciela min.: imię, nazwisko, nazwa, adres, telefon
	- 10.13.4. Dodanie informacji o numerze/numerach działki ewidencyjnej dotyczącej decyzji o ustaleniu renty planistycznej (dodanie informacji Co następuje poprzez wpisanie ręcznie lub wybranie działki/działek z obszaru mapy)
	- 10.13.5. Za pomocą dedykowanego mechanizmu analizę z informacją o okresie jaki upłynął od daty wejścia w życie uchwalonego miejscowego planu zagospodarowania przestrzennego (ilość lat, miesięcy, dni)
	- 10.13.6. Dodanie informacji o wartości terenu przed zmianą miejscowego planu zagospodarowania przestrzennego
	- 10.13.7. Dodanie informacji o wartości terenu po zmianie miejscowego planu zagospodarowania przestrzennego
	- 10.13.8. Automatyczne wyliczanie różnicy wartości dla wybranych działek ewidencyjnych przed i po zmianie miejscowego planu zagospodarowania przestrzennego
	- 10.13.9. Dodanie informacji o kwocie opłaty
	- 10.13.10.Dodanie informacji o statusie, dacie decyzji, numerze decyzji, sumy opłaty planistycznej, adnotacje. Suma opłaty powinna zostać wypełniona automatycznie, jeżeli dla pojedynczych działek ewidencyjnych została uzupełniona.
	- 10.13.11.Dodanie załącznika do sprawy.
- 10.14. Moduł umożliwia prowadzenie rejestru właścicieli nieruchomości
- 10.15. Rejestr właścicieli nieruchomości zawiera informacje:
	- 10.15.1. Imię
	- 10.15.2. Nazwisko
	- 10.15.3. Nazwę
	- 10.15.4. Adres
	- 10.15.5. Telefon

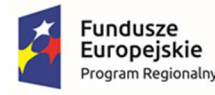

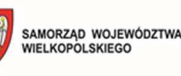

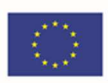

10.15.6. E-mail

- 10.16. Moduł umożliwia prowadzenie rejestru decyzji o ustaleniu renty planistycznej. Moduł umożliwia edycję dodanej decyzji oraz jej usunięcie.
- 10.17. Moduł umożliwia generowanie w formacie pdf oraz w wersji edytowalnej rejestru (arkusz kalkulacyjny).
- 10.18. Moduł umożliwia weryfikację terenów z ustaloną stawką poprzez oddzielną symbolizację według czasu jaki upłynął od daty wejścia w życie uchwalonego miejscowego planu zagospodarowania przestrzennego.
- 10.19. Moduł umożliwia, z poziomu Rejestru, przybliżenie do wybranego terenu przewidzianego do opłaty planistycznej lub obszaru z ustaloną opłatą planistyczną.

### **11. Wymagania szczegółowe modułu – Mienie komunalne:**

- 11.1. Moduł musi umożliwiać prowadzenie wszelkich spraw dotyczących mienia komunalnego, w tym ewidencji, obrotu, rozdysponowania, raportowania, wyszukanie na mapie nieruchomości, sprawdzenie dla niej stanu władania, rozdysponowania, itp.
- 11.2. 2Moduł musi zawierać mechanizm umożliwiający aktualizacje posiadanej bazy EGIB z pliku GML wskazanego ręcznie.
- 11.3. Moduł powinien umożliwić tworzenie i śledzenie historii podziałów i zmian związanych z daną działką/nieruchomością.
- 11.4. Moduł i dostępne w nim rejestry będą składały się z:
	- 11.4.1. prezentacji wszystkich działek na terenie gminy będących w zasobie PODGiK z informacia o powierzchni w ha oraz numerem księgi wieczystej i numerem elektronicznej księgi wieczystej, z sumą powierzchni wszystkich działek oraz ilością obiektów;
	- 11.4.2. prezentacji zasobu mienia komunalnego z informacją o powierzchni w ha, numerem księgi wieczystej i numerem elektronicznej księgi wieczystej oraz informacją o rodzaju prawa, podmiocie własnościowym, rodzaju władania i podmiocie władającym, powierzchni rozdysponowania, z sumą powierzchni wszystkich działek oraz ilością obiektów;
	- 11.4.3. prezentacji zasobu mienia komunalnego z informacją o powierzchni rozdysponowania.
	- 11.4.4. dostępne będą zakładki z prezentacją działek mienia komunalnego rozdysponowanych i nierozdysponowanych;
	- 11.4.5. prezentacji danych rozdysponowanych z podziałem na rodzaj rozdysponowania prezentowane są atrybuty umów, tj. rodzaj zarządu, rodzaj terenu, numer akt, numer umowy, data zawarcia umowy, data umowy od, data umowy do, adnotacje, pow. działek, pow. Oddana, opłata netto, wartość VAT, opłata brutto, numery działek;
	- 11.4.6. prezentacji zmian zachodzących w bazie EGiB.
- 11.5. Moduł powinien zapewniać obsługę następujących funkcjonalności:
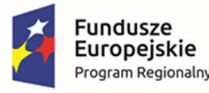

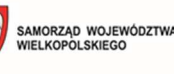

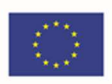

- 11.5.1. możliwość prowadzenia ewidencji mienia komunalnego w formie rejestru i formie mapowej,
- 11.5.2. możliwość generowania karty nieruchomości (raport z zadanych atrybutów dla danej nieruchomości)
- 11.5.3. możliwość lokalizacji oraz sprawdzenia innych uwarunkowań (obszary prawnie chronione, obszary w strefach zagrożeń i uciążliwości, obecność infrastruktury technicznej oraz odległość od najbliższych węzłów infrastruktury technicznej),
- 11.5.4. możliwość prowadzenia wszelkich procedur obrotu oraz rozdysponowania nieruchomościami;
- 11.5.5. możliwość generowania raportu obrotu nieruchomościami oraz ich rozdysponowania w zadanym okresie czasu.
- 11.5.6. możliwość automatycznego generowania oraz ewidencjonowania dokumentów (np. umowy dzierżawy, umowy użyczenia, decyzji o trwałym zarządzie, decyzji podziałowych, zarządzeń w tym wykazów zbycia nieruchomości i innych ustalonych z Zamawiającym);
- 11.5.7. możliwość prowadzenia procedur oraz ewidencjonowania zmian wartości nieruchomości;
- 11.5.8. możliwość śledzenia historii edycji działki od momentu wprowadzenia do ewidencji (informacje dotyczące sposobu nabycia, podziału, zbycia, zabudowy, dzierżawców, toczących się postępowań itp.);
- 11.5.9. posiadać narzędzia importu aktualnej bazy EGIB;
- 11.5.10. możliwość wprowadzania danych (np. podziałów) w wersji roboczej;
- 11.5.11. możliwość, w przypadku nabycia lub zbycia nieruchomości, automatycznego sporządzenia druków OT, PT, ST i LT oraz sporządzania deklaracji podatkowych i ich korekt;
- 11.5.12. możliwość automatycznego generowania raportów sporządzonych protokołów przekazaniaśrodków trwałych;
- 11.5.13. moduł powinien umożliwić prowadzenie rejestru rozdysponowania nieruchomości w tym dzierżawy, użytkowania, użyczenia, trwałego zarządu, administrowania i inne oraz użytkowania wieczystego z szybkim ich wyszukiwaniem i kontrolą terminowości umowy (alarm o kończącej się umowie) w powiązaniu z rejestrem działek;
- 11.5.14. możliwość drukowania zestawień mapowych w różnych formatach wydruku (od A4 - do AO), o. rozbudowane możliwości wyszukiwania, analiz, selekcji gruntów oraz tworzenia raportów,według dowolnego kryterium a także możliwość grupowego wprowadzania danych.
- 11.5.15. posiadać gotowe narzędzia do tworzenia własnych zestawień i raportów, analiz i zestawień mapowych bez konieczności znajomości programowania w sposób jasny i czytelny;
- 11.5.16. możliwość zapisywania własnych raportów oraz ich kasowanie i edycję;

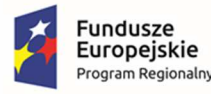

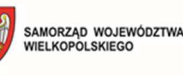

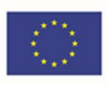

- 11.5.17. możliwość wizualizacji zestawień mapowych, wynikających z przeprowadzonych analiz;
- 11.5.18. system musi umożliwiać eksport danych do zewnętrznych, ogólnie dostępnych edytorów tekstowych i arkuszy kalkulacyjnych (np. Office, Open Office);
- 11.6. System musi umożliwiać prowadzenie ewidencji mienia komunalnego w rozbiciu na grunty będące w zasobie oraz grunty oddane w użytkowanie wieczyste. Poszczególne części powinny zawierać następujące klasyfikacje i opisy:
	- 11.6.1. Zasób część aplikacji umożliwiająca ewidencjonowanie gruntami będącymi własnością gminy i nie oddanymi w użytkowanie wieczyste oraz gruntami będącymi w użytkowaniu wieczystym gminy (własność Skarbu państwa), zgodnie z przepisami prawa. Zasób powinien składać się z grup zależnych od formy władania gruntami. Liczba grup powinna być katalogiem otwartym, możliwym do rozbudowy na dalszym etapie użytkowania systemu (przez administratora gminy).
	- 11.6.2. Użytkowanie wieczyste część aplikacji, umożliwiająca ewidencjonowanie gruntami będącymi własnością gminy i oddanymi w użytkowanie wieczyste . Użytkowanie wieczyste powinno składać się z grup zależnych od celu, na jaki zostało oddane. Liczba grup powinna być katalogiem otwartym, możliwym do rozbudowy na dalszym etapie użytkowania systemu (przez administratora gminy).
	- 11.6.3. Klasyfikacja elementów powinna być dostosowana do wymagań Zamawiającego.
- 11.7. Wyjściowy podział zasobu:
- 11.8. Własność:
	- 11.8.1. Rozdysponowana
		- 11.8.1.1. trwały zarząd:
		- 11.8.1.2. szkoły
		- 11.8.1.3. przedszkola
		- 11.8.1.4. spółki gminne
		- 11.8.1.5. inne ustalone z Zamawiającym
		- 11.8.1.6. użytkowanie
		- 11.8.1.7. użyczenie
		- 11.8.1.8. administrowanie
		- 11.8.1.9. dzierżawy:
			- a. ogrody działkowe
			- b. pod pawilonami
			- c. pod garażami
			- d. ogródki przydomowe
			- e. pod działalność gospodarczą
			- f. rolne

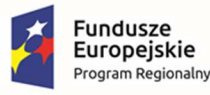

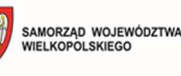

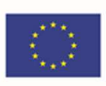

- g. inne ustalone z Zamawiającym
- 11.8.1.10. najem lokali i gruntów
- 11.8.1.11. służebność
- 11.8.2. Nierozdysponowana (grunty będące własnością gminy i nie posiadające innej formy władania);
- 11.9. Użytkowanie wieczyste grunty będące własnością Skarbu Państwa i oddane w użytkowanie wieczyste gminie.
	- 11.9.1. drogi
	- 11.9.2. grunty związane z własnością lokali
		- 11.9.2.1. grunty związane z lokalami mieszkalnymi
		- 11.9.2.2. grunty związane z lokalami usługowymi
	- 11.9.3. inne ustalone z Zamawiającym
- 11.10. Wyjściowy podział użytkowania wieczystego:
	- 11.10.1. grunty oddane pod zabudowę mieszkaniową jednorodzinną (udział 100%)
	- 11.10.2. grunty oddane pod zabudowę mieszkaniową wielorodzinną (udział związany z własnością lokali)
	- 11.10.3. grunty oddane pod zabudowę usługową
	- 11.10.4. grunty oddane pod zabudowę garażową (zabudowane, niezabudowane)
	- 11.10.5. grunty oddane Spółdzielniom
	- 11.10.6. grunty oddane na cele prowadzenia ogrodów działkowych
	- 11.10.7. inne uzgodnione z Zamawiającym.

#### **12. Wymagania szczegółowe modułu - Ewidencja oświetlania komunalnego:**

- 12.1. Moduł umożliwi wprowadzenie wszystkich niezbędnych informacji dotyczących oświetlenia komunalnego na terenie gminy.
- 12.2. Moduł musi umożliwiać zarządzanie bazą danych oświetlenia na terenie gminy.
- 12.3. Moduł musi umożliwiać dodawanie obiektów punktowych, liniowych oraz obiektów poligonowych poprzez zlokalizowanie obiektów na mapy w odniesieniu do działek ewidencyjnych lub poprzez określenie współrzędnych zabytku ewidencyjnego w układzie współrzędnych EPSG 2180 (PUWG 92) oraz możliwość przejścia na układ EPSG 2177 (PUWG G2000).
- 12.4. Moduł musi umożliwiać rejestrację obiektu w bazie poprzez wprowadzenie pełnych informacji dotyczących: latarni, skrzynek sterujących, obwodów oświetleniowych, stacji transformatorowych,
- 12.5. W przypadku dodawania do rejestru latarni, moduł musi umożliwiać wprowadzenie informacji o:

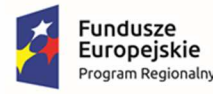

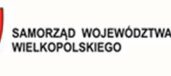

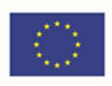

- 12.5.1. Danych ogólnych latarni, dla co najmniej numeru obwodu, numeru skrzynki sterującej, numeru licznika energii elektrycznej, stacji transformatorową, rodzaj i typ linii),
- 12.5.2. Położeniu latarnii,
- 12.5.3. Danych oprawy oświetleniowej,
- 12.5.4. Danych wysięgnika.
- 12.6. W przypadku dodawania do rejestru skrzynki sterującej, moduł musi umożliwiać wprowadzenie informacji o:
	- 12.6.1. Danych ogólnych skrzynki, dla co najmniej numeru, stacji transformatorowej, numeru obwodu, rodzaju skrzynki.
- 12.7. W przypadku dodawania do rejestru , moduł musi umożliwiać wprowadzenie informacji o:
	- 12.7.1. Danych ogólnych obwodu oświetleniowego, dla co najmniej numeru obwodu, numeru licznika energii elektrycznej, numeru ppe, rodzaju i typu linii, mocy rzeczywistej [kwh], ilości faz.
- 12.8. Moduł musi umożliwiać zapisywanie załączników graficznych do konkretnych obiektów poprzez nazwanie załącznika i wskazanie lokalizacji pliku na dysku użytkownika.
- 12.9. Moduł musi umożliwiać import załączonego przez użytkownika pliku bezpośrednio do modułu tak, aby w przypadku usunięcia wskazanego pliku z dysku było możliwe jego późniejsze odtworzenie z poziomu modułu.
- 12.10. Moduł musi umożliwiać edycję i usuwanie wprowadzanych danych.
- 12.11. Moduł musi umożliwiać przeszukiwanie bazy danych oświetlenia komunalnego.
- 12.12. Moduł musi umożliwiać wyświetlanie wszystkich informacji o obiektach zapisanych w bazie danych w oddzielnym oknie rejestru.
- 12.13. Moduł musi umożliwiać przeglądanie zawartości rejestru poprzez filtrację danych dla co najmniej:
	- 12.13.1. W przypadku przeglądania rejestru latarni: numer latarni, stacja transformatorowa, obwód latarni, numer licznika energii elektrycznej, typ oprawy, mocowanie słupa.
	- 12.13.2. W przypadku przeglądania rejestru skrzynek sterujących: numer skrzynki, stacja transformatorowa, obwód i rodzaj skrzynki, własność skrzynki.
	- 12.13.3. W przypadku przeglądania rejestru stacji transformatorowych: numer, nazwa, typ stacii, właściciel, ochrona pp.
	- 12.13.4. W przypadku przeglądania rejestru faktur: kod ppe, taryfa, moc umowna, zabezpieczenie przedlicznikowe, rodzaj faktury, okres rozliczeniowy, rok, ilość kwh, wartość całości (netto, brutto, vat).
	- 12.13.5. W przypadku przeglądania rejestru zgłoszeń latarni: numer latarni, status zgłoszenia, rodzaj zgłoszenia, data zgłoszenia, data zakończenia.
	- 12.13.6. W przypadku przeglądania rejestru zgłoszeń obwodów oświetleniowych: numer obwodu, numer zgłoszenia, opis zgłoszenia.

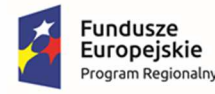

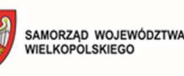

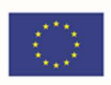

- 12.14. Moduł musi umożliwiać sortowanie danych zawartych w tabeli rejestru z możliwością sortowania danych po każdej wartości pola rejestru.
- 12.15. Moduł musi umożliwiać wyszukiwanie obiektów poprzez wpisanie fragmentu dowolnej wartości zapisanej w module z opcją autopodpowiedzi tak, aby zapewnić wyszukiwanie z podaniem jedynie części szukanego ciągu znaków bez konieczności stosowania metaznaków w postaci np. %tekst%.
- 12.16. Moduł musi umożliwiać przybliżanie się okna mapy do wskazanego w tabeli rejestru obiektu.
- 12.17. Moduł musi umożliwiać prezentowanie obiekty na mapie, uwzględniając co najmniej:
	- 12.17.1. Prezentowanie obiektów z rejestru na mapie z podziałem na rodzaj zabytku wraz z wyświetlaniem dowolnej etykiety wybranej spośród danych zapisanych w module.
	- 12.17.2. Prezentowanie na mapie działek ewidencyjnych wraz z etykietą w postaci numerów działek ewidencyjnych.
	- 12.17.3. Prezentowanie na mapie granic obrębów ewidencyjnych wraz z etykietami w postaci numerów i nazw obrębów ewidencyjnych.
- 12.18. Moduł musi umożliwiać wyświetlanie obiektów w tabeli rejestru wszystkich lub tylko wybranych.
- 12.19. Moduł musi umożliwiać dodanie zgłoszenia awarii latarnii lub obwodu oświetleniowego.
- 12.20. Moduł musi umożliwiać tworzenie automatyczne kart informacyjnych dla obiektów z bazy danych. Moduł musi umożliwiać dodawanie mapy poglądowej dla obiektu.
- 12.21. Moduł musi umożliwiać dodawanie faktur do rejestru, uwzględniając co najmniej:
	- 12.21.1. Ogólne dane faktury ( kod PPE, taryfa, moc umowna, okres rozliczeniowy)
	- 12.21.2. Szczegółowe dane do faktury (ilość kwh, wartość netto, brutto, VAT)
- 12.22. Moduł musi umożliwiać wyświetlanie danych w połączeniu z pozostałymi bazami danych przestrzennych dostępnych w gminie m.in. rejestr MPZP oraz danymi dostępnymi za pomocą usług sieciowych WMS i WFS m.in. dane GDOŚ ochrony środowiska, ortofotomapa.
- 12.23. Moduł musi umożliwiać wyświetlanie treści bazy danych na mapie z podkładem tematycznym m.in. z portali mapowych takich jak Open Street Map, Google Maps.

## **13. Wymagania Szczegółowe modułu – Ewidencja dróg gminnych:**

- 13.1. Moduł musi być integralną częścią Systemu Zarządzania Informacji Przestrzennej minimum w zakresie integracji w obszarze wytworzonych danych przestrzennych - osie dróg, z wykorzystaniem usług sieciowych WMS/ WFS. Zamawiający dopuszcza aby, system do zarządzania ewidencją dróg gminnych był dostępny poprzez przeglądarkę internetową.
- 13.2. Moduł umożliwia prowadzenie ewidencji dróg, mostów i znaków drogowych w postaci relacyjnej bazy danych (podgląd tabeli atrybutów) oraz bezpośrednio zintegrowanej z nią mapy interaktywnej.

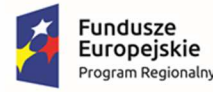

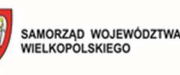

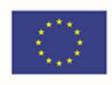

- 13.3. Moduł umożliwia dodawanie danych geometrycznych z bezpośredniego pomiaru terenowego z wykorzystaniem odbiornika GPS, z dokładnością geometryczną możliwie najlepszą dla danego odbiornika.
- 13.4. Moduł umożliwia podgląd poszczególnych zdjęć sferycznych po wyborze punktu zlokalizowanego w obrębie pasa drogowego.
- 13.5. Moduł umożliwia połączenie mapy ewidencji dróg, mostów i znaków drogowych z danymi wektorowymi w formacie .SHP, danymi rastrowymi w formacie GeoTIFF oraz serwerami WMS i WFS.
- 13.6. Moduł umożliwia prowadzenie relacyjnej bazy danych obejmującej co najmniej trzy schematy danych, dotyczące dróg, mostów i znaków drogowych.
- 13.7. Moduł umożliwia automatyzację odczytywania informacji o obiektach poprzez bezpośrednie kliknięcie w wybrany obiekt na mapie.
- 13.8. Moduł umożliwia odczytanie podstawowych informacji zapisanych w tabelach atrybutów warstw wektorowych obiektów wg poniższych grup:
	- 13.8.1. Drogi numer identyfikacyjny odcinka drogi, numer/nazwa drogi, kategoria drogi, klasa drogi, organ zarządzający, liczba jezdni, numer jezdni, liczba pasów ruchu, informacje czy droga jest jednokierunkowa, status drogi, data ostatniej aktualizacji danych, uwagi, długość, nawierzchnia drogi, stan nawierzchni, wykaz załączników
	- 13.8.2. Obiekty mostowe Jednolity Numer Inwentarzowy numer mostu, nazwa mostu, rodzaj obiekt, konstrukcja, funkcja, rodzaj przeszkody, nazwa przeszkody, szerokość obiektu, rodzaj nawierzchni, stan obiektu, data ostatniej aktualizacji danych, numer drogi, powierzchnia, wykaz załączników.
	- 13.8.3. Znaki drogowe (znaki pionowe)kategoria znaku, kod znaku drogowego, data ostatniej aktualizacji danych, status, ważny od, ważny do, stan, wielkość, wykonanie, mocowanie, kierunek ustawienia, pozycja, długość geograficzna, szerokość geograficzna,
	- 13.8.4. Znaki drogowe (poziome) kod znaku, data aktualizacji, status, ważny od, ważny do, stan, rodzaj warstwy, materiał, elementy dodatkowe, numer drogi, wykaz załączników.
- 13.9. Moduł umożliwia prowadzenie biblioteki znaków drogowych.
- 13.10. Moduł umożliwia generowanie Książki Drogi dla wybranego w aplikacji odcinka drogi.
- 13.11. Moduł umożliwia generowanie Dziennika Objazdu Dróg.
- 13.12. Moduł umożliwia generowanie Książki Obiektu Mostowego dla wybranego w aplikacji mostu.
- 13.13. Moduł umożliwia generowanie Wykazu Obiektów Mostowych.
- 13.14. Książka Drogi, Dziennik Objazdu Dróg, Książka Obiektu Mostowego, Wykazu Obiektów Mostowych generowana jest zgodnie z Rozporządzeniem Ministra Infrastruktury z dnia 16 lutego 2005 roku w sprawie sposobu numeracji i ewidencji dróg publicznych, obiektów mostowych, tuneli, przepustów i promów oraz rejestru numerów nadanych drogom, obiektom mostowym i tunelom.

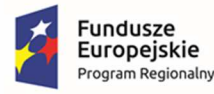

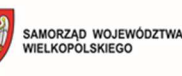

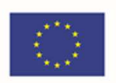

- 13.15. Moduł umożliwia uzupełnianie przez użytkownika danych w Książce Dróg, Dzienniku Objazdu Dróg, Książce Obiektu Mostowego.
- 13.16. Moduł umożliwia prowadzenie rejestru decyzji na zajęcie pasa drogowego w formie tabeli oraz mapy zintegrowanej z systemem ewidencji dróg, mostów i znaków drogowych.
- 13.17. Moduł umożliwia dodawanie przez użytkownika nowych warstw tematycznych do systemu GIS.
- 13.18. Moduł umożliwia wykonywanie analiz przestrzennych w systemie GIS takich jak: wyszukiwanie obiektów przecinających się, stycznych, nachodzących się, wyszukiwanie obiektów w zadanym promieniu, wyszukiwanie obiektów w granicach obiektu, wyszukiwanie obiektów w zadanej odległości od innego obiektu.
- 13.19. Moduł umożliwia tworzenie i usuwanie kolumn atrybutów z określeniem rodzaju danych tj. danych tekstowych, liczbowych lub dat.
- 13.20. Moduł umożliwia dowolne ustawianie wyświetlania informacji o obiekcie z tabeli atrybutów.
- 13.21. Moduł umożliwia pomiar odległości i powierzchni na mapie.
- 13.22. Moduł umożliwia dodawanie na mapie uwag i komentarzy w postaci punktów zlokalizowanych w miejscu którego uwaga lub komentarz dotyczy.
- 13.23. Moduł umożliwia wyświetlanie innych danych dostępnych poprzez usługi WMS/WFS m.in. ortofotomapa, mapa topograficzna, dane GDOŚ o ochronie środowiska oraz inne dostępne serwisy WMS.
- 13.24. Moduł umożliwia edycję, usuwanie i dodawanie obiektów w intuicyjny, łatwy i szybki sposób.
- 13.25. Moduł umożliwia wyświetlanie obiektów na mapie z uwzględnieniem odpowiedniej klasyfikacji obiektów oraz wybranych etykiet informacyjnych.
- 13.26. Moduł umożliwia generowania karty informacyjnej obiektów zawierającej podstawowe dane obiektu do pliku pdf lub edytowalnego pliku tekstowego.
- 13.27. Moduł umożliwia przeszukiwanie danych w tabeli atrybutów z opcją automatycznego przybliżania okna mapy do lokalizacji obiektu.
- 13.28. Moduł umożliwia przeszukiwanie danych w tabeli atrybutów z wykorzystaniem mechanizmu filtracji danych na podstawie wybranych cech lub wpisywanych symboli.
- 13.29. Moduł umożliwia prezentować obiekty na mapie.
- 13.30. Moduł umożliwia wprowadzenie warstwy obiektów powierzchniowych w tym warstwy obejmującej pas drogowy z podziałem na jezdnie, pobocze, chodniki itp.
- 13.31. Moduł umożliwia wizualizację obiektów z bazy na mapie w formie intuicyjnej mapy z możliwością samodzielnego dopasowania symbolizacji wybranej warstwy obiektów.
- 13.32. Moduł umożliwia wizualizację znaków drogowych na podstawie przygotowanej bazy obrazów/ symboli.
- 13.33. Moduł umożliwia wykonywanie kontroli poprawności geometrycznej i topologicznej wprowadzonych danych geometrycznych.

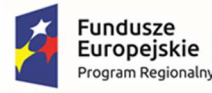

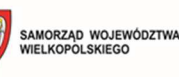

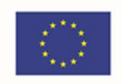

- 13.34. Moduł umożliwia podgląd załączników graficznych w formie odtwarzania zdjęć z przejazdu lub inwentaryzacji terenowej we wbudowanym oknie systemu.
- 13.35. Moduł umożliwia wyświetlanie treści bazy danych na mapie z podkładem tematycznym m.in. z portali mapowych takich jak Open Street Map.
- 13.36. Moduł umożliwia dodawanie danych rastrowych w postaci rastrów z przypisaną georeferencją np. zdjęcia lotnicze, zdjęcia z dronów, ortofotomapy.
- 13.37. Moduł umożliwia dodawanie danych wysokościowych uwzględniając NMT, NMPT oraz rastry spadków i wysokościowe modele cieniowane.
- 13.38. Moduł umożliwia generowanie raportów zbiorczych (w postaci dokumentów PDF) dotyczących osobno dróg, mostów i znaków drogowych.
- 13.39. Moduł umożliwia generowanie formularza danych o sieci dróg publicznych.
- 13.40. Moduł umożliwia przeglądanie filmów sferycznych pasów drogowych poprzez bezpośrednie przekierowanie do odpowiadającego zewnętrznego programu.
- 13.41. Moduł umożliwia wyznaczanie najkrótszej trasy pomiędzy dwoma wskazanymi w programie punktami zlokalizowanymi na osi drogi.
- 13.42. Moduł umożliwia wyznaczanie bufora od wskazanego obiektu.
- 13.43. Moduł umożliwi wprowadzenie nowych obiektów i informacji o obiektach do systemu przez użytkownika wewnętrznego

#### **14. Wymagania szczegółowe modułu – Komunikacja publiczna:**

- 14.1. Moduł umożliwi wprowadzenie wszystkich niezbędnych informacji dotyczących ewidencji tras komunikacji na terenie gminy.
- 14.2. Moduł musi umożliwiać zarządzanie bazą ewidencji tras komunikacji.
- 14.3. Ewidencja szczegółowo dotyczy:
	- 14.3.1. prowadzenie ewidencji tras komunikacji publicznej, przystanków, parkingów czy stref płatnego parkowania w odniesieniu do działek ewidencyjnych poprzez nadanie atrybutów opisowych i nadanie lokalizacji na mapie.
- 14.4. Moduł musi umożliwiać dodawanie nowych obiektów do rejestru:
	- 14.4.1. Moduł umożliwi zapisywanie informacji o numerze działki/działek ewidencyjnych poprzez wybór obrębu ewidencyjnego, a następnie wpisanie numeru działki/działek ewidencyjnych (opcja autopodpowiedzi przy wpisywaniu numerów działek ewidencyjnych tak, aby zapewnić wyszukiwanie z podaniem jedynie części szukanego ciągu znaków bez konieczności stosowania metaznaków w postaci np. %tekst%.).
	- 14.4.2. Moduł musi umożliwiać zapisanie informacji o numerze działki/działek ewidencyjnych poprzez bezpośrednie wskazanie działki/działek ewidencyjnych w oknie mapy.
	- 14.4.3. Moduł umożliwi użytkownikowi narysowanie dowolnego obszaru.
	- 14.4.4. Moduł umożliwi automatyczne zliczanie powierzchni dla wybranego obszaru.
	- 14.4.5. Moduł umożliwi dodanie informacji o trasie komunikacyjnej.

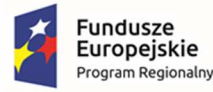

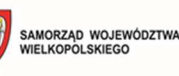

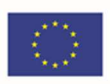

- 14.4.6. Moduł musi umożliwiać zapisywanie załączników graficznych do konkretnych obiektów poprzez nazwanie załącznika i wskazanie lokalizacji pliku na dysku użytkownika.
- 14.4.7. Moduł musi importować załączony przez użytkownika plik bezpośrednio do systemu tak, aby w przypadku usunięcia wskazanego pliku z dysku było możliwe jego późniejsze odtworzenie z poziomu systemu.
- 14.5. Moduł musi umożliwiać wyświetlanie wszystkich informacji o obiektach zapisanych w bazie danych w oddzielnym oknie rejestru.
- 14.6. Moduł musi umożliwiać edycję i usuwanie wprowadzanych danych.
- 14.7. Moduł musi umożliwiać prezentowanie obiektów na mapie przestrzennych dostępnych w gminie m.in. rejestr MPZP oraz danymi dostępnymi za pomocą usług sieciowych WMS i WFS m.in. dane GDOŚ ochrony środowiska, ortofotomapa.
- 14.8. Moduł musi umożliwiać wyświetlanie treści bazy danych na mapie z podkładem tematycznym m.in. z portali mapowych takich jak Open Street Map, Google Maps.

## **15. Wymagania szczegółowe modułu – Oferta inwestycyjna:**

- 15.1. Moduł umożliwi wprowadzenie wszystkich niezbędnych informacji dotyczących ofert inwestycyjnych na terenie gminy.
- 15.2. Moduł musi umożliwiać zarządzanie bazą danych ofert inwestycyjnych.
- 15.3. Moduł musi umożliwiać dodawanie nowych obiektów do rejestru:
- 15.3.1.Moduł umożliwi zapisywanie informacji o numerze działki/działek ewidencyjnych poprzez wybór obrębu ewidencyjnego, a następnie wpisanie numeru działki/działek ewidencyjnych (opcja autopodpowiedzi przy wpisywaniu numerów działek ewidencyjnych tak, aby zapewnić wyszukiwanie z podaniem jedynie części szukanego ciągu znaków bez konieczności stosowania metaznaków w postaci np. %tekst%.).
- 15.3.2.Moduł musi umożliwiać zapisanie informacji o numerze działki/działek ewidencyjnych poprzez bezpośrednie wskazanie działki/działek ewidencyjnych w oknie mapy.
- 15.3.3.Moduł umożliwi użytkownikowi narysowanie dowolnego obszaru.
- 15.3.4.Moduł umożliwi automatyczne zliczanie powierzchni dla wybranego obszaru.
- 15.3.5.Moduł umożliwi dodanie informacji o ofercie inwestycyjnej dotyczących co najmniej: stanu obecnego terenu, opis nieruchomości, atrybuty nieruchomości, sposobu udostępnienia nieruchomości, danych o przetargu, infrastruktury technicznej.
- 15.3.6.Moduł musi umożliwiać zapisywanie załączników graficznych do konkretnych obiektów poprzez nazwanie załącznika i wskazanie lokalizacji pliku na dysku użytkownika.
- 15.3.7.Moduł musi importować załączony przez użytkownika plik bezpośrednio do systemu tak, aby w przypadku usunięcia wskazanego pliku z dysku było możliwe jego późniejsze odtworzenie z poziomu systemu.
- 15.4. Moduł musi umożliwiać wyświetlanie wszystkich informacji o obiektach zapisanych w bazie danych w oddzielnym oknie rejestru.

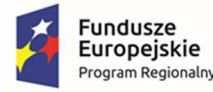

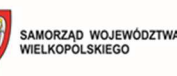

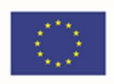

- 15.5. Moduł musi umożliwiać przeglądanie zawartości bazy danych ofert inwestycyjnych poprzez filtrację danych dla co najmniej: nazwa, rodzaj terenu, funkcja, charakter terenu, numery działek, powierzchnia, własność, infrastruktura.
- 15.6. Moduł musi umożliwiać sortowanie danych zawartych w tabeli rejestru z możliwością sortowania danych po każdej wartości pola rejestru.
- 15.7. Moduł musi umożliwiać wyszukiwanie obiektów poprzez wpisanie fragmentu dowolnej wartości zapisanej w module z opcją autopodpowiedzi tak, aby zapewnić wyszukiwanie z podaniem jedynie części szukanego ciągu znaków bez konieczności stosowania metaznaków w postaci np. %tekst%.
- 15.8. Moduł musi umożliwiać przybliżanie się okna mapy do wskazanego w tabeli rejestru obiektu.
- 15.9. Moduł musi umożliwiać wyświetlanie obiektów w tabeli rejestru wszystkich lub tylko wybranych.
- 15.10. Moduł musi wyświetlać rejestr ofert inwestycyjnych na terenie gminy w postaci mapowej prezentując rozmieszczenie ofert inwestycyjnych na terenie gminy w odniesieniu do działek ewidencyjnych:
- 15.10.1. prezentowanie oferty inwestycyjne na mapie wraz z wyświetlaniem dowolnej etykiety wybranej spośród danych zapisanych w module.
- 15.10.2. prezentowanie na mapie działek ewidencyjnych wraz z etykietą w postaci numerów działek ewidencyjnych.
- 15.10.3. prezentowanie na mapie granic obrębów ewidencyjnych wraz z etykietami w postaci numerów i nazw obrębów ewidencyjnych.
- 15.11. Moduł umożliwi wygenerowanie automatycznie karty informacyjnej o ofercie inwestycyjnej wraz z załącznikiem graficznym prezentującym lokalizację, zdjęcia nieruchomości itp.
- 15.12. Moduł musi umożliwiać dodawanie zgłoszeń potencjalnych inwestorów. Wyszukiwanie inwestycji powinno być możliwe poprzez:
- 15.12.1. wskazanie obrębu z listy i wybór działki z opcją autopodpowiedzi tak, aby zapewnić wyszukiwanie z podaniem jedynie części szukanego ciągu znaków bez konieczności stosowania metaznaków w postaci np. %tekst%.
- 15.12.2. wybór inwestycji poprzez wskazanie powierzchni w przedziale minimalna- maksymalna
- 15.12.3. wybór konkretnej oferty z listy z opcją autopodpowiedzi,
- 15.12.4. bez przypisania do konkretnej oferty.
- 15.13. Moduł musi umożliwiać edycję i usuwanie wprowadzanych danych.
- 15.14. Moduł musi umożliwiać prezentowanie obiekty na mapie, uwzględniając co najmniej:
- 15.14.1. prezentowanie inwestycji na mapie z podziałem na punktowe, liniowe, powierzchniowe wraz z wyświetlaniem dowolnej symbolizacji i etykiety wybranej spośród danych zapisanych w module.

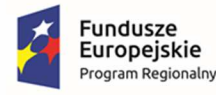

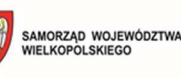

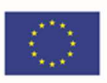

- 15.14.2. prezentowanie na mapie działek ewidencyjnych wraz z etykietą w postaci numerów działek ewidencyjnych.
- 15.14.3. prezentowanie na mapie granic obrębów ewidencyjnych wraz z etykietami w postaci numerów i nazw obrębów ewidencyjnych.
- 15.15. Moduł musi umożliwiać wyświetlanie danych w połączeniu z pozostałymi bazami danych przestrzennych dostępnych w gminie m.in. rejestr MPZP oraz danymi dostępnymi za pomocą usług sieciowych WMS i WFS m.in. dane GDOŚ ochrony środowiska, ortofotomapa.
- 15.16. Moduł musi umożliwiać wyświetlanie treści bazy danych na mapie z podkładem tematycznym m.in. z portali mapowych takich jak Open Street Map, Google Maps.

## **16. Wymagania szczegółowe modułu – Inwestycje gminne:**

- 16.1. Moduł umożliwi wprowadzenie wszystkich niezbędnych informacji dotyczących inwestycji na terenie gminy.
- 16.2. Moduł musi umożliwiać zarządzanie bazą danych inwestycji gminnych.
- 16.3. Moduł musi umożliwiać dodawanie nowych obiektów punktowych, liniowych i powierzchniowych do rejestru:
- 16.4. Moduł umożliwi zapisywanie informacji o numerze działki/działek ewidencyjnych poprzez wybór obrębu ewidencyjnego, a następnie wpisanie numeru działki/działek ewidencyjnych (opcja autopodpowiedzi przy wpisywaniu numerów działek ewidencyjnych tak, aby zapewnić wyszukiwanie z podaniem jedynie części szukanego ciągu znaków bez konieczności stosowania metaznaków w postaci np. %tekst%.).
- 16.5. Moduł umożliwi zapisanie informacji o lokalizacji poprzez bezpośrednie wskazanie działki/działek ewidencyjnych w oknie mapy.
- 16.6. Moduł umożliwi użytkownikowi narysowanie dowolnego obszaru.
- 16.7. Moduł umożliwi dodanie informacji o inwestycji uwzględniając co najmniej: dane inwestycji, data rozpoczęcia i zakończenia inwestycji, koszty inwestycji, dofinansowania (źródła, poziom dofinansowania w %).
- 16.8. Moduł musi umożliwiać zapisywanie załączników graficznych do konkretnych obiektów poprzez nazwanie załącznika i wskazanie lokalizacji pliku na dysku użytkownika.
- 16.9. Moduł musi importować załączony przez użytkownika plik bezpośrednio do systemu tak, aby w przypadku usunięcia wskazanego pliku z dysku było możliwe jego późniejsze odtworzenie z poziomu systemu.
- 16.10. Moduł musi umożliwiać wyświetlanie wszystkich informacji o obiektach zapisanych w bazie danych w oddzielnym oknie rejestru.
- 16.11. Moduł musi umożliwiać przeglądanie zawartości bazy danych inwestycji poprzez filtrację danych dla co najmniej: nazwa inwestycji, obecna funkcja, status, lokalizacja, wnioskodawca, poziom dofinansowania.
- 16.12. Moduł musi umożliwiać sortowanie danych zawartych w tabeli rejestru z możliwością sortowania danych po każdej wartości pola rejestru.

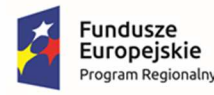

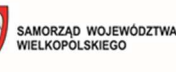

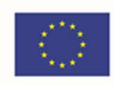

- 16.13. Moduł musi umożliwiać wyszukiwanie obiektów poprzez wpisanie fragmentu dowolnej wartości zapisanej w module z opcją autopodpowiedzi tak, aby zapewnić wyszukiwanie z podaniem jedynie części szukanego ciągu znaków bez konieczności stosowania metaznaków w postaci np. %tekst%.
- 16.14. Moduł musi umożliwiać przybliżanie się okna mapy do wskazanego w tabeli rejestru obiektu.
- 16.15. Moduł musi wyświetlać rejestr inwestycji na terenie gminy w postaci mapowej prezentując rozmieszczenie wydanych decyzji na terenie gminy w odniesieniu do działek ewidencyjnych.
- 16.16. Moduł musi umożliwiać wyświetlanie obiektów w tabeli rejestru wszystkich lub tylko wybranych.
- 16.17. Moduł musi umożliwiać wygenerowanie automatycznie karty informacyjnej o inwestycji wraz z załącznikiem graficznym prezentującym lokalizację, zdjęcia nieruchomości itp.
- 16.18. Moduł musi umożliwiać wyświetlanie danych w połączeniu z pozostałymi bazami danych przestrzennych dostępnych w gminie m.in. rejestr MPZP oraz danymi dostępnymi za pomocą usług sieciowych WMS i WFS m.in. dane GDOŚ ochrony środowiska, ortofotomapa.
- 16.19. Moduł musi umożliwiać wyświetlanie treści bazy danych na mapie z podkładem tematycznym m.in. z portali mapowych takich jak Open Street Map, Google Maps.

#### **17. Wymagania szczegółowe modułu – Zezwolenia na sprzedaż alkoholu:**

- 17.1. Moduł umożliwia prowadzenie rejestru sprzedaży alkoholu, zezwoleń, opłat i buforów zgodnie z ustawą z dnia 26 października 1982 r. o wychowaniu w trzeźwości i przeciwdziałaniu alkoholizmowi (Dz.U. z 2021 r. poz. 1119, 2469, z 2022 r. poz. 24, 218).
- 17.2. Moduł musi umożliwiać rejestrację punktów sprzedaży alkoholu:
	- 17.2.1. Moduł umożliwi wskazanie dokładnej lokalizacji punktu z widoku okna mapy lub poprzez podanie współrzędnych punktu w układzie współrzędnych EPSG 2180 (PUWG 92) oraz możliwość przejścia na układ EPSG 2177 (PUWG G2000).
	- 17.2.2. Moduł powinien mieć dostęp do bazy adresowej i automatycznie pobierać adres podanego punktu
	- 17.2.3. Moduł musi umożliwiać edycję i usuwanie wprowadzanych danych.
	- 17.2.4. Moduł musi umożliwiać przeszukiwanie bazy danych zezwoleń na sprzedaż alkoholu.
	- 17.2.5. Moduł musi umożliwiać wyświetlanie wszystkich informacji o obiektach zapisanych w bazie danych w oddzielnym oknie rejestru.
	- 17.2.6. Moduł musi umożliwiać przeglądanie zawartości bazy danych zezwoleń na sprzedaż alkoholu poprzez filtrację danych dla co najmniej:
		- 17.2.6.1. statusu punktu sprzedaży
		- 17.2.6.2. nazwę punktu
		- 17.2.6.3. wnioskodawcy

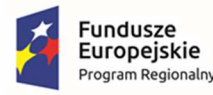

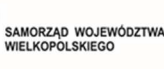

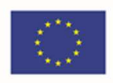

- 17.2.6.4. adres punktu sprzedaży/ adres punktu składowania
- 17.2.7. Moduł musi umożliwiać sortowanie danych zawartych w tabeli rejestru z możliwością sortowania danych po każdej wartości pola rejestru.
- 17.2.8. Moduł powinien posiadać możliwość przeglądania danych z rozróżnieniem rodzaju zezwolenia oraz statusie zezwoleń.
- 17.2.9. Moduł powinien posiadać możliwość przeglądania bazy danych z podziałem na rejestr opłat, z możliwością filtracji danych dla co najmniej:
	- 17.2.9.1. status opłat
	- 17.2.9.2. data opłaty
	- 17.2.9.3. dane wnioskodawcy
	- 17.2.9.4. dane punktu
	- 17.2.9.5. rodzaj zezwolenia
	- 17.2.9.6. data początkowa ważności nowego zezwolenia dla zawartości do 4,5 %, powyżej 4,5%, powyżej 18 %
	- 17.2.9.7. data początkowa/ data końcowa ważności kontynuacji zezwolenia
	- 17.2.9.8. wartość sprzedaży dla zezwoleń
	- 17.2.9.9. podział na raty
	- 17.2.9.10. kwota ogółem
- 17.2.10. Moduł musi umożliwiać zapisywanie załączników graficznych do konkretnych obiektów poprzez nazwanie załącznika i wskazanie lokalizacji pliku na dysku użytkownika.
- 17.2.11. Moduł musi umożliwiać wyświetlanie wszystkich informacji o obiektach zapisanych w bazie danych w oddzielnym oknie rejestru
- 17.2.12. Moduł musi umożliwiać sortowanie danych zawartych w tabeli rejestru z możliwością sortowania danych po każdej wartości pola rejestru.
- 17.2.13. Moduł musi umożliwiać wyszukiwanie obiektów poprzez wpisanie fragmentu dowolnej wartości zapisanej w module z opcją autopodpowiedzi tak, aby zapewnić wyszukiwanie z podaniem jedynie części szukanego ciągu znaków bez konieczności stosowania metaznaków w postaci np. %tekst%.
- 17.2.14. Moduł musi umożliwiać przybliżanie się okna mapy do wskazanego w tabeli rejestru obiektu.
- 17.2.15. Moduł musi umożliwiać wyświetlanie obiektów w tabeli rejestru wszystkich lub tylko wybranych.
- 17.2.16. Moduł musi umożliwiać generowanie i wydruk zezwolenia na sprzedaż zgodnie z art. 18 Ustawa z dnia 26 października 1982 r. o wychowaniu w trzeźwości i przeciwdziałaniu alkoholizmowi (Dz.U. z 2021 r. poz. 1119, 2469, z 2022 r. poz. 24, 218).

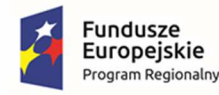

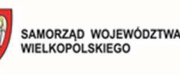

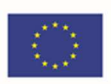

- 17.2.17. Moduł powinien mieć możliwość generowania buforów (w metrach) od wskazanej lokalizacji w formie warstwy wektorowej.
- 17.3. Moduł musi umożliwiać prezentowanie obiekty na mapie, uwzględniając co najmniej:
	- 17.3.1. prezentowanie punktów sprzedaży, buforów na mapie wraz z wyświetlaniem dowolnej etykiety wybranej spośród danych zapisanych w module.
	- 17.3.2. prezentowanie na mapie działek ewidencyjnych wraz z etykietą w postaci numerów działek ewidencyjnych.
	- 17.3.3. prezentowanie na mapie granic obrębów ewidencyjnych wraz z etykietami w postaci numerów i nazw obrębów ewidencyjnych.

## **18. Wymagania szczegółowe modułu – Okręgi i obwody wyborcze:**

- 18.1. System musi umożliwiać prowadzenie rejestru okręgów wyborczych z możliwością zarządzania danymi i wyświetlaniem informacji o numerze okręgu wyborczego na mapie.
- 18.2. System musi umożliwiać prowadzenie rejestru obwodów wyborczych z możliwością zarządzania danymi i wyświetlaniem informacji o numerze obwodu wyborczego na mapie.
- 18.3. Wprowadzone dane muszą uwzględniać podział dokonany przez radę gminy w drodze uchwały, na wniosek wójta oraz odrębne obwody głosowania (w zakładzie opieki zdrowotnej, domu pomocy społecznej, zakładzie karnym i areszcie śledczym oraz w oddziale zewnętrznym takiego zakładu i aresztu) utworzone w drodze uchwały rady gminy, na wniosek wójta.
- 18.4. System musi umożliwiać odczytanie podstawowych informacji zapisanych w tabelach atrybutów warstw wektorowych obwodów głosowania m.in. o: numerze obwodu głosowania, powierzchni obwodu głosowania, granicach obwodu głosowania, siedzibie obwodu głosowania, lokalach wyborczych z informacją o dostosowaniu do potrzeb wyborców niepełnosprawnych, obwodowej komisji wyborczej, liczbie wyborców, którym przysługuje prawo do głosowania, numerze uchwały.
- 18.5. System musi umożliwiać wyszukiwanie i lokalizowanie na mapie obwodu wyborczego po jego numerze, numerze działki ewidencyjnej, miejscu zamieszkania.
- 18.6. System musi mieć możliwość generowania karty informacyjnej obiektów zawierającej podstawowe dane obwodu głosowania do pliku pdf lub edytowalnego pliku tekstowego.
- 18.7. System musi umożliwiać prezentację wyników wyborów na automatycznie wygenerowanej mapie poprzez podanie odpowiednich wartości lub w postaci formy arkusza kalkulacyjnego.
- 18.8. System musi umożliwiać wizualizację mapową prezentującą granice okręgów wyborczych, obwodów głosowania, rozmieszczenie siedzib obwodów głosowania, lokali wyborczych na terenie gminy oraz wizualizację mapową zawierającą ortofotomapę, Państwowy Rejestr Granic, Państwowy Rejestr Nazw Geograficznych i dowolne inne warstwy wektorowe, rastrowe, WMS lub WFS.
- 18.9. System musi umożliwiać wyświetlanie treści bazy danych na mapie z podkładem tematycznym m.in. z portali mapowych takich jak Open Street Map, Google Maps.

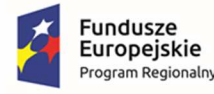

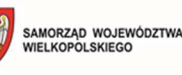

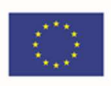

- 18.10. System musi umożliwiać interaktywne połączenie z funkcją Google Street View w celach poglądowych dla miejsce w których system Google Street View funkcjonuje.
- 18.11. Wymagane funkcjonalności w części przeglądarkowej dostępne na portalu mapowym:
	- 18.11.1. Dla Panelu narzędzi wyszukiwania i lokalizowania:
		- 18.11.1.1. Wyszukiwanie i lokalizowanie lokali po numerze porządkowym/nazwie ulicy.
		- 18.11.1.2. Wyszukiwanie i lokalizowanie lokali wyborczych po numerze porządkowym/nazwie ulicy – po wpisaniu adresu zameldowania, może uzyskać informację do którego okręgu wyborczego jest przypisany i na kogo może zagłosować.

## **19. Wymagania szczegółowe modułu – Decyzje środowiskowe:**

- 19.1. Moduł musi umożliwiać prowadzenie rejestru decyzji o środowiskowych uwarunkowaniach z możliwością zarządzania danymi przestrzennymi i wyświetlaniem informacji na mapie w odniesieniu do działek ewidencyjnych.
- 19.2. Moduł musi umożliwiać zarządzanie i prowadzenie rejestru decyzji o środowiskowych uwarunkowaniach, poprzez oddzielne okno rejestru decyzji w postaci tabelarycznej.
- 19.3. Moduł musi umożliwiać przeglądanie i odczytanie wszystkich informacji zapisanych w systemie dotyczących konkretnej decyzji o środowiskowych uwarunkowaniach bez konieczności przełączania się pomiędzy oddzielnymi oknami rejestru.
- 19.4. Moduł musi umożliwiać przeglądanie i odczytywanie informacji o decyzjach o środowiskowych uwarunkowaniach, zmianach decyzji o środowiskowych uwarunkowaniach, przeniesieniach decyzji o środowiskowych uwarunkowaniach, wygaśnięciach decyzji o środowiskowych uwarunkowaniach bez konieczności przełączania się pomiędzy kilkoma oddzielnymi oknami rejestru.
- 19.5. Moduł musi umożliwiać przeglądanie zawartości rejestru decyzji o środowiskowych uwarunkowaniach poprzez filtrację danych dla co najmniej: numeru decyzji, daty wydania decyzji, statusie decyzji, znaku sprawy, danych wnioskodawcy, numeru działki ewidencyjnej, numery obrębu ewidencyjnego.
- 19.6. Moduł musi umożliwiać sortowanie danych zawartych w tabeli rejestru z możliwością sortowania danych po każdej wartości pola rejestru.
- 19.7. Moduł musi posiadać opcję autopodpowiedzi tak, aby zapewnić wyszukiwanie z podaniem jedynie części szukanego ciągu znaków bez konieczności stosowania metaznaków w postaci np. %tekst%.).
- 19.8. Moduł musi umożliwiać edycję oraz usuwanie danych z rejestru decyzji o środowiskowych uwarunkowaniach bezpośrednio z poziomu okna rejestru.
- 19.9. Moduł musi umożliwiać odczytywanie załączników graficznych konkretnych decyzji o środowiskowych uwarunkowaniach bezpośrednio z poziomu okna rejestru.
- 19.10. Moduł musi umożliwiać rejestrację decyzji o środowiskowych uwarunkowaniach za pomocą dedykowanego panelu do wprowadzania szczegółowych danych o decyzji.
- 19.11. Moduł musi umożliwiać wprowadzenie decyzji:

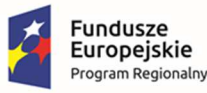

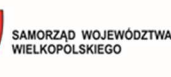

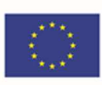

- 19.11.1. o środowiskowych uwarunkowaniach, zmiany decyzji
- 19.11.2. o środowiskowych uwarunkowaniach, przeniesienia decyzji
- 19.11.3. o środowiskowych uwarunkowaniach, wygaśnięcia decyzji
- 19.11.4. o środowiskowych uwarunkowaniach.
- 19.12. W przypadku wprowadzania do system decyzji o środowiskowych uwarunkowaniach system musi umożliwiać zapisanie informacji o:
	- 19.12.1. numeru, wniosku, znaku sprawy, dacie złożenia wniosku, danych wnioskodawcy (imię, nazwisko, nazwa, miejscowość, ulica, numer budynku, numer lokalu, kod pocztowy, poczta, telefon, e-mail), dane pełnomocnika (szczegóły jak w przypadku wnioskodawcy), numerze działki/działek ewidencyjnych, których dotyczy decyzja, również dla części działki, adresie działki/działek ewidencyjnych, rodzaju inwestycji, zakresie przedmiotowym decyzji, powierzchni, której dotyczy decyzja, informacji
	- 19.12.2. o raporcie OOŚ, numerze wpisu w rejestrze, organie wydającym decyzję, numerze decyzji, dacie wydania decyzji, dacie ważności decyzji, statusie decyzji, adnotacji o statusie decyzji, adnotacji dotyczącej ostateczności decyzji, zastrzeżeniach dotyczących udostępniania informacji, uwagach, miejscu przechowywania decyzji (nazwa instytucji, nazwa komórki organizacyjnej, miejscowość, ulica, numer budynku, numer lokalu, numer pokoju, kod pocztowy, poczta, telefon, e-mail).
- 19.13. W przypadku wprowadzania do system przeniesienia decyzji o środowiskowych uwarunkowaniach system musi umożliwiać zapisanie informacji o:
- 19.13.1. numerze wniosku, dacie wniosku, znaku sprawy, numerze decyzji wnioskowanej do przeniesienia, danych wnioskodawcy (imię, nazwisko, nazwa, miejscowość, ulica, numer budynku, numer lokalu, kod pocztowy, poczta, telefon, e-mail), numerze wpisu w rejestrze, organie wydającym, numerze decyzji, dacie przeniesienia, statusie decyzji, adnotacji do statusu, uwagach.
- 19.14. W przypadku wprowadzania do system zmiany decyzji o środowiskowych uwarunkowaniach system musi umożliwiać zapisanie informacji o:
- 19.14.1. numerze wniosku, dacie wniosku, znaku sprawy, numerze decyzji wnioskowanej do zmiany, opisie zmiany, numerze wpisu w rejestrze, organie wydającym, numerze decyzji, dacie zmiany, statusie decyzji, adnotacji do statusu, uwagach.
- 19.15. W przypadku wprowadzania do system wygaśnięcia decyzji o środowiskowych uwarunkowaniach system musi umożliwiać zapisanie informacji o:
- 19.15.1. znaku sprawy, numerze decyzji wnioskowanej do stwierdzenia wygaśnięcia, numerze wpisu w rejestrze, organie wydającym, numerze decyzji, dacie wygaśnięcia, powód wygaśnięcia, uwagach.
- 19.16. Moduł musi umożliwiać wybór rodzaju inwestycji poprzez bezpośrednie wpisanie wartości lub wybranie jej z listy rozwijalnej z zapisanymi wartościami zgodnymi z wymogami Ustawy z dnia 3 października 2008 r. o udostępnianiu informacji o środowisku i jego ochronie, udziale społeczeństwa w ochronie środowiska oraz o ocenach oddziaływania na środowisko.

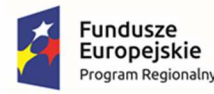

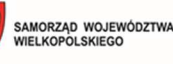

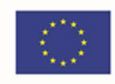

- 19.17. Moduł musi umożliwiać zapisywanie informacji o numerze działki/działek ewidencyjnych poprzez wybór obrębu ewidencyjnego, a następnie wpisanie numeru działki/działek ewidencyjnych (system musi posiadać opcję autopodpowiedzi przy wpisywaniu numerów działek ewidencyjnych tak, aby zapewnić wyszukiwanie z podaniem jedynie części szukanego ciągu znaków bez konieczności stosowania metaznaków w postaci np. %tekst%.).
- 19.18. Moduł musi umożliwiać zapisanie informacji o numerze działki/działek ewidencyjnych poprzez bezpośrednie wskazanie działki/działek ewidencyjnych w oknie mapy.
- 19.19. Moduł musi umożliwiać wybór kilku działek jednocześnie.
- 19.20. Moduł musi umożliwiać zapisywanie załączników graficznych do konkretnych decyzji poprzez nazwanie załącznika i wskazanie lokalizacji pliku na dysku użytkownika.
- 19.21. Moduł musi importować załączony przez użytkownika plik bezpośrednio do systemu tak, aby w przypadku usunięcia wskazanego pliku z dysku było możliwe jego późniejsze odtworzenie z poziomu systemu.
- 19.22. Moduł musi wyświetlać rejestr decyzji o środowiskowych uwarunkowaniach w postaci mapowej prezentując rozmieszczenie wydanych decyzji na terenie gminy w odniesieniu do działek ewidencyjnych.
- 19.23. Moduł musi wyświetlać rejestr decyzji o środowiskowych uwarunkowaniach w postaci mapowej poprzez klasyfikację decyzji na podstawie statusu wydania danej decyzji.
- 19.24. Moduł musi wyświetlać rejestr decyzji o środowiskowych uwarunkowaniach w postaci mapowej w odniesieniu do ortofotomapy, danych o ochronie środowiska oraz danych rastrowych dotyczących studium uwarunkowań i kierunków zagospodarowania przestrzennego

## **20. Wymagania szczegółowe modułu – Wycinka drzew:**

- 20.1. Moduł umożliwi rejestrację wniosków o wydanie zezwolenia na usunięcie drzew lub krzewów oraz zgłoszeń zamiaru usunięcia drzew lub krzewów obowiązkowo uwzględniając:
	- 20.1.1. Moduł umożliwi rejestrację wniosków o wydanie zezwolenia na usunięcie drzew lub krzewów oraz zgłoszeń zamiaru usunięcia drzew lub krzewów poprzez powiązanie decyzji z geometrią działek ewidencyjnych i wyświetlanie informacji na mapie oraz w tabeli rejestru.
	- 20.1.2. Moduł umożliwi wprowadzenie danych o: złożonych wnioskach o zezwolenie na usunięcie drzew lub krzewów oraz zgłoszeń zamiaru usunięcia drzew lub krzewów.
	- 20.1.3. Moduł umożliwi zapisanie informacji o: znaku sprawy; dacie złożenia wniosku; danych wnioskodawcy (imię, nazwisko, miejscowość, ulica, numer budynku, numer lokalu, kod pocztowy, poczta, telefon, forma prawna władania nieruchomością); dane pełnomocnika (szczegóły jak w przypadku wnioskodawcy); wykazie drzew lub krzewów do usunięcia (numerze działki/działek ewidencyjnych, na których jest zlokalizowane drzewo lub krzew; obrębie ewidencyjnym; nazwie gatunku; obwodu pnia/pni drzew (cm), powierzchni krzewu (m2), numerze drzewa lub krzewu na mapie); przyczynie usunięcia drzew lub krzewów; dacie zamierzonego usunięcia;

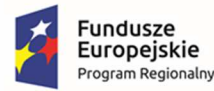

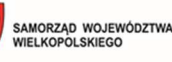

Unia Europejska Europejski Fundusz Rozwoju Regionalnego

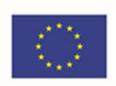

informacji o prowadzeniu działalności gospodarczej; informacji o nasadzeniach zastępczych (numerze działki/działek ewidencyjnych, liczbie drzew, wielkości powierzchni krzewów, numerach drzew i krzewów na mapie, gatunku drzew i krzewów, terminie wykonania nasadzeń, terminie informacji o wykonaniu nasadzeń); informacji o przesadzeniach (numerze działki/działek ewidencyjnych, liczbie drzew, wielkości powierzchni krzewów, numerach drzew i krzewów na mapie, gatunku drzew i krzewów, terminie wykonania przesadzeń, terminie informacji o wykonaniu przesadzeń); informacji o wydanym zezwoleniu (numerze zezwolenia, organie wydającym, dacie wydania zezwolenia, wysokości opłaty za usunięcie, dodatkowych uwagach).

- 20.1.4. Moduł umożliwi zapisywanie informacji o numerze działki/działek ewidencyjnych poprzez wybór obrębu ewidencyjnego, arkusza mapy, a następnie wpisanie numeru działki/działek ewidencyjnych.
- 20.1.5. Moduł musi posiadać opcję autopodpowiedzi przy wpisywaniu numerów działek ewidencyjnych tak, aby zapewnić wyszukiwanie z podaniem jedynie części szukanego ciągu znaków bez konieczności stosowania metaznaków w postaci np. %tekst%.
- 20.1.6. Moduł musi posiadać opcję autopodpowiedzi w przypadku wyboru formy prawnej władania nieruchomością (właściciel, współwłaściciel, użytkownik, użytkownik wieczysty, dzierżawca, najemca, trwały zarząd, korzystanie z nieruchomości o nieuregulowanym stanie prawnym, spółdzielnia mieszkaniowa, wspólnota mieszkaniowa, zarządca nieruchomości będący własnością Skarbu Państwa) z możliwością wpisania dowolnej innej wartości.
- 20.1.7. Moduł musi posiadać opcję autopodpowiedzi w przypadku wyboru gatunku i rodzaju drzew na podstawie przepisów prawnych z zakresu usuwania drzew i krzewów.
- 20.1.8. Moduł musi posiadać opcję autouzupełniania danych w przypadku tej samej lokalizacji drzew lub krzewów do usunięcia oraz lokalizacji nasadzeń zastępczych lub przesadzeń.
- 20.1.9. Moduł umożliwi wybór kilku działek jednocześnie, również poprzez wskazanie działek na mapie.
- 20.1.10. Moduł umożliwi zapisywanie załączników graficznych do konkretnych spraw poprzez nazwanie załącznika i wskazanie lokalizacji pliku na dysku użytkownika.
- 20.1.11. Moduł musi importować załączony przez użytkownika plik bezpośrednio do modułu tak, aby w przypadku usunięcia wskazanego pliku z dysku było możliwe jego późniejsze odtworzenie z poziomu modułu.
- 20.1.12. Moduł musi automatycznie obliczać wysokości opłaty za usunięcie drzew lub krzewów poprzez podanie konkretnej kwoty opłaty, na podstawie danych zapisanych w rejestrze (gatunku drzew lub krzewów, obwodu pnia drzewa lub powierzchni krzewów) oraz na podstawie stawek dla poszczególnych rodzajów i gatunków drzew, współczynników różnicujących stawki w zależności od obwodu pnia.

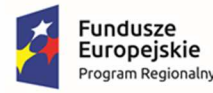

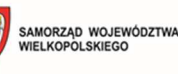

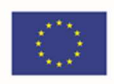

- 20.2. Moduł umożliwi przeglądanie rejestru wniosków o wydanie zezwolenia na usunięcie drzew lub krzewów oraz decyzji zezwalających/niezezwalających na te usunięcia obowiązkowo uwzględniając:
	- 20.2.1. Moduł umożliwi prowadzenie rejestru wniosków o wydanie zezwolenia na usunięcie drzew lub krzewów oraz zgłoszeń zamiaru usunięcia drzew lub krzewów poprzez oddzielne okno rejestru decyzji w postaci tabelarycznej.
	- 20.2.2. Moduł umożliwi przeglądanie i odczytanie wszystkich informacji zapisanych w rejestrze bez konieczności przełączania się pomiędzy oddzielnymi oknami rejestru.
	- 20.2.3. Moduł umożliwi przeglądanie i odczytywanie informacji o wnioskach i zgłoszeniach bez konieczności przełączania się pomiędzy kilkoma oddzielnymi oknami rejestru.
	- 20.2.4. Moduł umożliwi przeglądanie zawartości rejestru poprzez filtrację danych dla co najmniej: znaku sprawy, daty złożenia, numeru decyzji, daty wydania decyzji, statusie decyzji, znaku sprawy, danych wnioskodawcy, numeru działki ewidencyjnej, numery obrębu ewidencyjnego.
	- 20.2.5. Moduł umożliwi sortowanie danych zawartych w tabeli rejestru z możliwością sortowania danych po każdej wartości pola rejestru.
	- 20.2.6. Moduł musi posiadać opcję autopodpowiedzi tak, aby zapewnić wyszukiwanie z podaniem jedynie części szukanego ciągu znaków bez konieczności stosowania metaznaków w postaci np. %tekst%.).
	- 20.2.7. Moduł umożliwi edycję danych z rejestru wniosków o wydanie zezwolenia na usunięcie drzew lub krzewów oraz zgłoszeń zamiaru usunięcia drzew lub krzewów bezpośrednio z poziomu okna rejestru.
	- 20.2.8. Moduł umożliwi odczytywanie załączników graficznych konkretnych pozycji rejestru bezpośrednio z poziomu okna rejestru.
	- 20.2.9. Moduł wyświetla czas do kolejnego etapu oraz/lub czas pozostały na rozpatrzenie wniosku/zgłoszenia.
- 20.3. Moduł umożliwi wyświetlanie na mapie spraw dotyczących wniosków o wydanie zezwolenia na usunięcie drzew lub krzewów oraz zgłoszeń zamiaru usunięcia drzew lub krzewów na te usunięcia obowiązkowo uwzględniając:
	- 20.3.1. Moduł musi wyświetlać zarejestrowane wnioski lub zgłoszenia wg podziału na status decyzji/etap
	- 20.3.2. Moduł musi wyświetlać rejestr decyzji zezwalających/niezezwalających na usunięcie drzew lub krzewów w postaci mapowej poprzez klasyfikację decyzji na podstawie statusu wydania danej decyzji.
	- 20.3.3. Moduł musi wyświetlać rejestr decyzji zezwalających/niezezwalających na usunięcie drzew lub krzewów w postaci mapowej w odniesieniu do ortofotomapy, danych o ochronie środowiska oraz danych rastrowych dotyczących studium uwarunkowań i kierunków zagospodarowania przestrzennego.
	- 20.3.4. Moduł umożliwi generowanie kart informacyjnych na temat wybranego obszaru w postaci danych tekstowych oraz mapy, z możliwością wyboru dowolnych danych

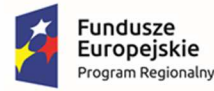

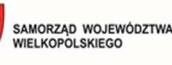

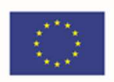

wektorowych wykorzystywanych w module, również danych innych modułów dziedzinowych.

- 20.3.5. Moduł musi prezentować na mapie zarejestrowane w rejestrze obiekty w odniesieniu do działek ewidencyjnych poprzez klasyfikację rodzaju zarejestrowanego obiektu oraz z wyświetleniem dowolnej etykiety wybranej spośród danych zapisanych w rejestrze.
- 20.3.6. Moduł musi wyświetlać informacje o ochronie środowiska udostępniane przez Generalną Dyrekcję Ochrony Środowiska oraz obowiązujące studium uwarunkowań i kierunków zagospodarowania przestrzennego gminy w formie rysunku rastrowego i/lub wektorowego.
- 20.3.7. Moduł musi mieć możliwość wprowadzenia dowolnej liczby innych dodatkowych warstw wektorowych, rastrowych, WMS i WFS.
- 20.3.8. Moduł musi być zintegrowany z portalem mapowym w celu realizacji wymogu udostępniania informacji publicznej, również za pomocą usługi sieciowej m.in. WMS i WFS.

## **21. Wymagania szczegółowe modułu – Turystyka:**

- 21.1. Moduł umożliwi wprowadzenie niezbędnych informacji dotyczących bazy turystycznej na terenie gminy.
- 21.2. Moduł musi umożliwiać przeglądanie i odczytywanie informacji o obiektach noclegowych, punktowych, liniowych, powierzchniowych, materiałach historycznych bez konieczności przełączania się pomiędzy kilkoma oddzielnymi oknami rejestru.
- 21.3. Moduł musi umożliwiać przeglądanie zawartości rejestru obiektów noclegowych poprzez filtrację danych dla co najmniej: typ obiektu, funkcji dodatkowych, pełnej nazwy, adresu.
- 21.4. Moduł musi umożliwiać przeglądanie zawartości rejestru obiektów punktowych z podziałem na kategorie, uwzględniając co najmniej: kultura i rozrywka, miejsca i obiekty kultu religijnego, miejsca sportu i wypoczynku, ochrona zdrowia, przyroda, transport, zabytki i obiekty historyczne.
- 21.5. Moduł musi umożliwiać przeglądanie zawartości rejestru obiektów liniowych z podziałem na kategorie uwzględniające co najmniej podział na: szlak pieszy, szlak rowerowy, nordicwalking, przyrodniczo-edukacyjny.
- 21.6. Moduł musi umożliwiać przeglądanie zawartości rejestru obiektów powierzchniowych z podziałem na kategorie, uwzględniające co najmniej podział na: kulturę i rozrywkę, miejsca i obiekty kultu religijnego, miejsca sportu i wypoczynku, ochrona zdrowia, placówki opiekuńcze, transport.
- 21.7. Moduł musi umożliwiać przeglądanie zawartości rejestru materiałów historycznych z podziałem na kategorie uwzględniające co najmniej podział na: pocztówki, mapy i inne.
- 21.8. Moduł musi umożliwiać sortowanie danych zawartych w tabeli rejestru z możliwością sortowania danych po każdej wartości pola rejestru.
- 21.9. Moduł musi posiadać opcję autopodpowiedzi tak, aby zapewnić wyszukiwanie z podaniem jedynie części szukanego ciągu znaków bez konieczności stosowania metaznaków w postaci np. %tekst%.).

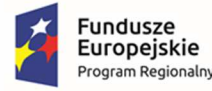

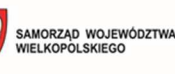

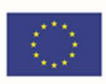

- 21.10. Moduł musi umożliwiać zarządzanie bazą turystyczną na terenie gminy.
- 21.11. Moduł musi umożliwiać wyświetlanie wszystkich informacji o obiektach zapisanych w bazie danych w oddzielnym oknie rejestru.
- 21.12. Moduł musi umożliwiać dodawanie obiektów punktowych, obiektów poligonowych oraz liniowych poprzez zlokalizowanie obiektów na mapy w odniesieniu do działek ewidencyjnych lub poprzez określenie współrzędnych obiektu w układzie współrzędnych EPSG 2180 (PUWG 92) oraz możliwość przejścia na układ EPSG 2177 (PUWG G2000).
- 21.13. Moduł musi umożliwiać dodawanie obiektów do bazy noclegowej na terenie gminy wskazując obiekt na mapie, ub poprzez określenie współrzędnych obiektu w układzie współrzędnych EPSG 2180 (PUWG 92) oraz możliwość przejścia na układ EPSG 2177 (PUWG G2000)
- 21.14. Moduł musi umożliwiać dodawanie materiałów historycznych (jako obiekt punktowy lub powierzchniowy) wskazując obiekt na mapie, ub poprzez określenie współrzędnych obiektu w układzie współrzędnych EPSG 2180 (PUWG 92) oraz możliwość przejścia na układ EPSG 2177 (PUWG G2000), lub dodając obiekt bez przypisania dokładnej lokalizacji.
- 21.15. Moduł musi umożliwiać dołączanie skanów, zdjęć, map w formacie plików pdf lub jpg.
- 21.16. W przypadku wprowadzania do systemu informacji o obiekcie noclegowym system musi umożliwiać zapisanie informacji o:
	- 21.16.1. podstawowych danych o obiekcie (tj. typ obiektu, nazwa, własność, język obsługi),
	- 21.16.2. lokalizacja obiektu- przy czym moduł powinien być zintegrowany z bazą EGIB, aby ułatwić automatyczne wczytywanie pełnego adresu (współrzędne obiektu powinny być automatycznie odczytane po wskazaniu obiektu z mapy),
	- 21.16.3. dane kontaktowe,
	- 21.16.4. dane właściciela,
	- 21.16.5. liczbie miejsc noclegowych,
	- 21.16.6. informacje o możliwościach zakwaterowania,
	- 21.16.7. dodatkowe udogodnienia (obiekt dostosowany dla niepełnosprawnych, klimatyzacja, internet, TV, udogodnienia dla rodzin z dziećmi, usługi oferowane w obiekcie itd.)
	- 21.16.8. W przypadku wprowadzania do systemu informacji o obiekcie noclegowym system musi umożliwiać zapisanie informacji o:
	- 21.16.9. rodzaju obiektu,
	- 21.16.10.danych obiektu,
	- 21.16.11.lokalizacja obiektu- przy czym moduł powinien być zintegrowany z bazą EGIB, aby ułatwić automatyczne wczytywanie pełnego adresu (współrzędne obiektu powinny być automatycznie odczytane po wskazaniu obiektu z mapy),
	- 21.16.12.dane właściciela,

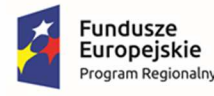

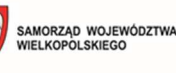

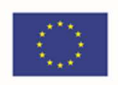

- 21.17. W przypadku wprowadzania do systemu informacji o obiekcie liniowym system musi umożliwiać zapisanie informacji o:
	- 21.17.1. rodzaj obiektu,
	- 21.17.2. dane obiektu,
	- 21.17.3. dane szczegółowe szlaku bądź trasy (rodzaj wydzielenia, stopień trudności, rodzaj nawierzchni)
- 21.18. W przypadku wprowadzania do systemu informacji o obiekcie powierzchniowym system musi umożliwiać zapisanie informacji o:
	- 21.18.1. rodzaj obiektu,
	- 21.18.2. dane obiektu,
	- 21.18.3. lokalizacja obiektu- przy czym moduł powinien być zintegrowany z bazą EGIB, aby ułatwić automatyczne wczytywanie pełnego adresu (współrzędne obiektu powinny być automatycznie odczytane po wskazaniu obiektu z mapy),
	- 21.18.4. dane właściciela.
- 21.19. W przypadku wprowadzania do systemu informacji o materiałach historycznych system musi umożliwiać zapisanie informacji o:
	- 21.19.1. nazwie i kategorii obiektu,
	- 21.19.2. adnotacjach,
	- 21.19.3. lokalizacji (jeżeli taka jest przypisana do obiektu).
- 21.20. Moduł musi umożliwiać zapisywanie załączników graficznych do konkretnych obiektów poprzez nazwanie załącznika i wskazanie lokalizacji pliku na dysku użytkownika.
- 21.21. Moduł musi importować załączony przez użytkownika plik bezpośrednio do systemu tak, aby w przypadku usunięcia wskazanego pliku z dysku było możliwe jego późniejsze odtworzenie z poziomu systemu.
- 21.22. Moduł musi umożliwiać prezentowanie obiekty na mapie, uwzględniając co najmniej:
	- 21.22.1. prezentowanie obiektów turystycznych na mapie z podziałem na historyczne materiały powierzchniowe i punktowe, obiekty noclegowe, turystyczne obiekty z podziałem na rodzaj geometrii wraz z wyświetlaniem symbolizacji zapisanej w module.
	- 21.22.2. prezentowanie na mapie działek ewidencyjnych wraz z etykietą w postaci numerów działek ewidencyjnych.
	- 21.22.3. prezentowanie na mapie granic obrębów ewidencyjnych wraz z etykietami w postaci numerów i nazw obrębów ewidencyjnych.
- 21.23. Moduł umożliwi wygenerowanie automatycznie karty informacyjnej o obiekcie z bazy danych wraz z załącznikiem graficznym prezentującym lokalizację.
- 21.24. Moduł musi umożliwiać wyświetlanie danych w połączeniu z pozostałymi bazami danych przestrzennych dostępnych w gminie m.in. rejestr MPZP oraz danymi dostępnymi za

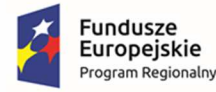

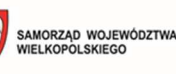

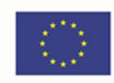

pomocą usług sieciowych WMS i WFS m.in. dane GDOŚ ochrony środowiska, ortofotomapa.

- 21.25. Moduł musi umożliwiać wyświetlanie treści bazy danych na mapie z podkładem tematycznym m.in. z portali mapowych takich jak Open Street Map, Google Maps.
- **22. Wymagania szczegółowe modułu Przydomowe oczyszczalnie ścieków:** 
	- 22.1. Moduł musi umożliwiać automatyzację ewidencji zbiorników bezodpływowych oraz przydomowych oczyszczalni ścieków poprzez powiązanie zgłoszenia z geometrią działek ewidencyjnych i wyświetlanie informacji o zgłoszeniach na mapie oraz w tabeli atrybutów.
	- 22.2. Moduł musi umożliwiać przeglądanie, wyświetlanie, wyszukiwanie i wydruk wprowadzonych do modułu danych przestrzennych.
	- 22.3. Moduł musi umożliwiać przeszukiwanie danych z ewidencji zbiorników bezodpływowych oraz przydomowych oczyszczalni ścieków, w tym wyszukiwanie poprzez wpisanie fragmentu dowolnej wartości zapisanej w module np. rodzaj, znak sprawy, data złożenia zgłoszenia, technologii wykonania, adresie, itd.
	- 22.4. Moduł musi umożliwiać wprowadzenie zgłoszeń: zbiorników bezodpływowych oraz przydomowych oczyszczalni ścieków.
	- 22.5. W przypadku wprowadzania do modułu:
		- 22.5.1. zgłoszenia zbiornika system musi umożliwiać zapisanie informacji o: numerze sprawy, dacie złożenia zgłoszenia, danych wnioskodawcy, numerze działki/działek ewidencyjnych, na których jest zlokalizowany obiekt, adresie działki/działek ewidencyjnych, danych technicznych obiektu ( pojemności w m3, technologii wykonania), częstotliwości wywozu nieczystości (m3/tydzień, miesiąc lub rok), dacie ostatniego wywozu, roku budowy obiektu.
		- 22.5.2. zgłoszenia przydomowej oczyszczalni ścieków system musi umożliwiać zapisanie informacji o: wydajności (m3/dobę), technologii wykonania, częstotliwości wywozu nieczystości (m3/tydzień, miesiąc lub rok), dacie ostatniego wywozu, roku budowy obiektu, danych firmy świadczącej usługę wywozu nieczystości, adresie firmy świadczącej usługę wywozu nieczystości.
	- 22.6. Moduł musi umożliwiać zapisywanie informacji o numerze działki/działek ewidencyjnych poprzez wybór obrębu ewidencyjnego, a następnie wpisanie numeru działki/działek ewidencyjnych..
	- 22.7. Moduł musi umożliwiać korzystanie z opcji autopodpowiedzi przy wpisywaniu numerów działek ewidencyjnych tak, aby zapewnić wyszukiwanie z podaniem jedynie części szukanego ciągu znaków bez konieczności stosowania metaznaków w postaci np. %tekst%.
	- 22.8. Moduł musi umożliwiać korzystanie z opcji autouzupełniania danych o adresie firmie świadczącej usługę wywozu nieczystości poprzez pobieranie danych ze słownika z możliwością jego edycji.
	- 22.9. Moduł musi umożliwiać wybór kilku działek jednocześnie.

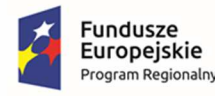

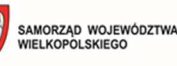

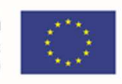

- 22.10. Moduł musi umożliwiać zapisywanie załączników graficznych do konkretnych zgłoszeń poprzez nazwanie załącznika i wskazanie lokalizacji pliku na dysku użytkownika.
- 22.11. Moduł musi umożliwiać prezentowanie zarejestrowanych w module obiektów na mapie, w odniesieniu do działek ewidencyjnych, również poprzez klasyfikację rodzaju zarejestrowanego obiektu oraz z wyświetleniem dowolnej etykiety wybranej spośród danych zapisanych w module.
- 22.12. Moduł musi umożliwiać wprowadzenie dowolnej liczby innych dodatkowych warstw wektorowych, rastrowych, WMS i WFS.

## **23. Wymagania szczegółowe modułu – Azbest:**

- 23.1. Moduł umożliwi wprowadzenie niezbędnych informacji dotyczących azbestu na terenie gminy, zgodnie z ustawą z dnia 19 czerwca 1997 r. o zakazie stosowania wyrobów zawierających azbest (Dz.U. 1997 nr 101 poz. 628).
- 23.2. Moduł musi umożliwiać zarządzanie i prowadzenie rejestru azbestu według statusu (aktualne, archiwalne) oraz rejestr właścicieli.
- 23.3. Moduł musi umożliwiać przeglądanie i odczytanie wszystkich informacji zapisanych w systemie dotyczących azbestu, bez konieczności przełączania się pomiędzy oddzielnymi oknami rejestru.
- 23.4. Moduł musi umożliwiać sortowanie danych zawartych w tabeli rejestru z możliwością sortowania danych po każdej wartości pola rejestru.
- 23.5. Moduł musi posiadać opcję autopodpowiedzi tak, aby zapewnić wyszukiwanie z podaniem jedynie części szukanego ciągu znaków bez konieczności stosowania metaznaków w postaci np. %tekst%.).
- 23.6. Moduł musi umożliwiać edycję oraz usuwanie danych z rejestru bezpośrednio z poziomu okna rejestru.
- 23.7. Moduł musi umożliwiać odczytywanie załączników graficznych bezpośrednio z poziomu okna rejestru.
- 23.8. Moduł musi umożliwiać dodawanie obiektów punktowych oraz obiektów poligonowych poprzez zlokalizowanie obiektów na mapy w odniesieniu do działek ewidencyjnych lub poprzez określenie współrzędnych zabytku ewidencyjnego w układzie współrzędnych EPSG 2180 (PUWG 92) oraz możliwość przejścia na układ EPSG 2177 (PUWG G2000).
- 23.9. W przypadku dodawania lokalizacji azbestu, moduł musi umożliwiać pobieranie obrysu budynku z dostępnej w systemie warstwy wektorowej.
- 23.10. Moduł musi umożliwiać dodawanie lokalizacji składowania azbestu.
- 23.11. W przypadku dodawania lokalizacji azbestu, moduł powinien umożliwiać wprowadzenie informacii o:
	- 23.11.1. dokładna lokalizacja (dane adresowe, dane działek ewidencyjnych),
	- 23.11.2. dane właściciela,
	- 23.11.3. status,
	- 23.11.4. rodzaj zabudowy,

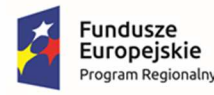

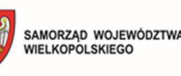

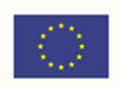

- 23.11.5. dane wyrobu azbestowego (stopień pilności, rodzaj wyrobu, podział na część unieszkodliwioną i planowane unieszkodliwienie)
- 23.12. Moduł musi umożliwiać generowanie i wydruk karty informacyjnej z możliwością dodania mapy poglądowej.
- 23.13. Generowanie karty informacyjnej musi następować automatycznie na podstawie danych zapisanych w rejestrze azbestu.

## **24. Wymagania szczegółowe modułu – Ochrona przyrody:**

- 24.1. Moduł musi umożliwiać automatyzację ewidencji form ochrony przyrody na mapie oraz w tabeli atrybutów zgodnie z Ustawą z dnia 16 kwietnia 2004 r. o ochronie przyrody (Dz.U. 2004 nr 92 poz. 880).
- 24.2. Moduł musi umożliwiać przeglądanie, wyświetlanie, wyszukiwanie i wydruk wprowadzonych do modułu danych przestrzennych.
- 24.3. Moduł musi umożliwiać przeglądanie i odczytywanie informacji o formach ochrony przyrody, gatunkach chronionych, obrębach łowieckich, nadleśnictwa.
- 24.4. Moduł musi umożliwiać wyszukiwanie obiektów poprzez wpisanie fragmentu dowolnej wartości zapisanej w module z opcją autopodpowiedzi tak, aby zapewnić wyszukiwanie z podaniem jedynie części szukanego ciągu znaków bez konieczności stosowania metaznaków w postaci np. %tekst%.
- 24.5. Moduł musi umożliwiać przybliżanie się okna mapy do wskazanego w tabeli rejestru obiektu.
- 24.6. Moduł musi umożliwiać wyświetlanie obiektów w tabeli rejestru wszystkich lub tylko wybranych.
- 24.7. Moduł musi wyświetlać rejestr form ochrony przyrody, użytki ekologiczne, sieci dróg, obręby łowieckie, nadleśnictwa, stanowiska roślin, zwierząt i grzybów, siedliska przyrodnicze, obszary cenne faunistycznie na terenie gminy w odniesieniu do działek ewidencyjnych:
	- 24.7.1. prezentowanie obiektów z bazy danych na mapie wraz z wyświetlaniem dowolnej etykiety wybranej spośród danych zapisanych w module.
	- 24.7.2. prezentowanie na mapie działek ewidencyjnych wraz z etykietą w postaci numerów działek ewidencyjnych.
	- 24.7.3. prezentowanie na mapie granic obrębów ewidencyjnych wraz z etykietami w postaci numerów i nazw obrębów ewidencyjnych.
- 24.8. Moduł musi umożliwiać zarządzanie bazą danych form ochrony przyrody.
- 24.9. Moduł musi umożliwiać dodawanie obiektów punktowych oraz obiektów poligonowych poprzez zlokalizowanie obiektów na mapy w odniesieniu do działek ewidencyjnych lub poprzez określenie współrzędnych zabytku ewidencyjnego w układzie współrzędnych EPSG 2180 (PUWG 92) oraz możliwość przejścia na układ EPSG 2177 (PUWG G2000).
- 24.10. W przypadku wprowadzania do systemu form ochrony przyrody (powierzchniowych i punktowych) system musi umożliwiać zapisanie informacji co najmniej o:

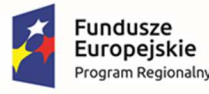

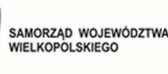

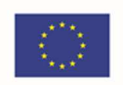

- 24.10.1. danych ogólnych (kategoria, nazwa, typ status, nazwa gatunkowa, forma własności i inne),
- 24.10.2. dane szczegółowe (w zależności od rodzaju obiektu),
- 24.10.3. lokalizacja obiektu,
- 24.10.4. położenie w przypadku gruntów w zarządzie Lasów Państwowych,
- 24.10.5. inne informacje (tabliczka urzędowa, numer w zestawieniu RDOŚ, informacje o inwentaryzacji) .
- 24.11. W przypadku wprowadzania do systemu planów urządzenia lasu/ planów urządzenioworolnych/ planów granic rolno-leśnych, system musi umożliwiać zapisanie informacji co najmniej o:
	- 24.11.1. statusie obiektu,
	- 24.11.2. nazwie obiektu,
	- 24.11.3. dacie utworzenia.
- 24.12. W przypadku wprowadzania do systemu informacji o obrębach łowieckich, system musi umożliwiać zapisanie informacji co najmniej o:
	- 24.12.1. statusie obiektu,
	- 24.12.2. numerze obiektu,
	- 24.12.3. kołach łowieckich.
- 24.13. W przypadku wprowadzania do systemu informacji o nadleśnictwach, system musi umożliwiać zapisanie informacji co najmniej o:
	- 24.13.1. statusie,
	- 24.13.2. numerze,
	- 24.13.3. nazwie.
- 24.14. W przypadku wprowadzania do systemu informacji o sieci dróg transportu rolniczego, system musi umożliwiać zapisanie informacji co najmniej o:
	- 24.14.1. statusie obiektu,
	- 24.14.2. numerze obiektu
	- 24.14.3. nazwie obiektu,
	- 24.14.4. stan nawierzchni,
	- 24.14.5. rodzaj nawierzchni.
- 24.15. W przypadku wprowadzania do systemu informacji o gatunkach chronionych, system powinien umożliwiać zapisanie informacji co najmniej o:
	- 24.15.1. stanowiskach roślin, zwierząt i grzybów,
	- 24.15.2. obszarach cennych faunistycznie,
	- 24.15.3. siedlisk przyrodniczych podlegających ochronie.

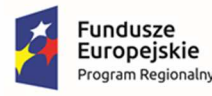

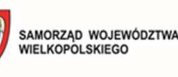

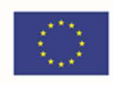

- 24.16. W przypadku wprowadzania do systemu informacji o ekologicznych systemach przestrzennych, system powinien umożliwiać zapisanie informacji co najmniej o:
	- 24.16.1. węzłach ekologicznych,
	- 24.16.2. strefach ekologicznych
	- 24.16.3. korytarzach ekologicznych.
- 24.17. Moduł powinien umożliwiać prowadzenie inwentaryzacji drzew.
- 24.18. Moduł musi umożliwiać zapisywanie załączników graficznych do konkretnych obiektów poprzez nazwanie załącznika i wskazanie lokalizacji pliku na dysku użytkownika.
- 24.19. Moduł musi importować załączony przez użytkownika plik bezpośrednio do systemu tak, aby w przypadku usunięcia wskazanego pliku z dysku było możliwe jego późniejsze odtworzenie z poziomu systemu.
- 24.20. Moduł umożliwi wygenerowanie automatycznie karty informacyjnej o obiekcie wraz z załącznikiem graficznym prezentującym zdjęcia obiektu.
- 24.21. Moduł powinien mieć możliwość automatycznego generowania kart informacyjnych dla wszystkich obiektów znajdujących się w bazie danych.

#### **25. Wymagania szczegółowe modułu – Odpady komunalne:**

- 25.1. Moduł musi umożliwiać automatyzację ewidencji trasami i punktami odbioru odpadów na terenie gminy.
- 25.2. Moduł musi umożliwiać dodawanie obiektów punktowych, obiektów poligonowych oraz liniowych poprzez zlokalizowanie obiektów na mapy w odniesieniu do działek ewidencyjnych lub poprzez określenie współrzędnych zabytku ewidencyjnego w układzie współrzędnych EPSG 2180 (PUWG 92) oraz możliwość przejścia na układ EPSG 2177 (PUWG G2000).
- 25.3. W przypadku dodawania punktu odbioru odpadów, moduł powinien umożliwiać:
	- 25.3.1. wybór rodzaju punktu odbioru odpadów, co najmniej: PSZOK, punkty selektywnej zbiórki odpadów komunalnych, wysypiska śmieci, kontenery na odzież,
	- 25.3.2. wskazanie lokalizacji obiektu, przy czym moduł powinien być zintegrowany z modułem EGIB, aby umożliwić automatyczne pobieranie danych adresowych,
	- 25.3.3. rodzaj kontenera oraz rodzaj przyjmowanych odpadów,
	- 25.3.4. dane kontaktowe.
- 25.4. W przypadku dodawania trasy odbioru odpadów, moduł musi umożliwiać dodanie informacji o:
	- 25.4.1. nazwie trasy,
	- 25.4.2. nazwy ulic, których dana trasa dotyczy,
	- 25.4.3. harmonogram odbioru odpadów z podziałem na rodzaj odpadów (zmieszane, selektywne, wielkogabarytowe).
- 25.5. W przypadku dodawania do rejestru działalności regulowanej, moduł musi umożliwiać:

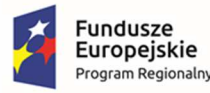

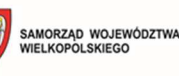

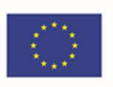

- 25.5.1. rodzaj działalności (nowy, zmiana wpisu),
- 25.5.2. dane przedsiębiorcy, dane adresowe, przy czym moduł powinien być zintegrowany z modułem EGIB, aby umożliwić automatyczne pobieranie danych adresowych,
- 25.5.3. dane wniosku wraz z możliwością określenia rodzaju odpadów komunalnych,
- 25.5.4. dane wpisu do rejestru
- 25.6. W przypadku dodania informacji o deklaracjach, moduł powinien umożliwiać wprowadzenie informacji o:
	- 25.6.1. rodzaju nieruchomości,
	- 25.6.2. lokalizacji, przy czym moduł powinien być zintegrowany z modułem EGIB, aby umożliwić automatyczne pobieranie danych adresowych,
	- 25.6.3. dane właściciela,
	- 25.6.4. opis deklaracji (sposób naliczania opłaty. ilość, informacja o segregacji odpadów ).
- 25.7. Moduł musi umożliwiać przeglądanie i odczytywanie informacji co najmniej o punktach odbioru odpadów, trasach odbioru odpadów, deklaracjach, działalności regulowanej bez konieczności przełączania się pomiędzy kilkoma oddzielnymi oknami rejestru.
- 25.8. Moduł musi umożliwiać wyświetlanie wszystkich informacji o obiektach zapisanych w bazie danych w oddzielnym oknie rejestru.
- 25.9. Moduł musi umożliwiać przeglądanie zawartości bazy danych poprzez filtrację danych dla co najmniej: nazwa, kategoria, numer działki, adres.
- 25.10. W przypadku przeglądania rejestru tras odbioru odpadów, moduł powinien umożliwiać przeglądanie informacji o co najmniej: nazwie trasy, ulicach, przez których przebiega dana trasa, długość trasy.
- 25.11. W przypadku przeglądania rejestru deklaracji, moduł powinien umożliwiać przeglądanie danych z podziałem na deklaracje jednolokalowe i wielolokalowe.
- 25.12. W przypadku przeglądania rejestru działalności regulowanej, moduł powinien umożliwiać przeglądanie danych z podziałem na aktualne i archiwalne.
- 25.13. Moduł musi umożliwiać automatyczne tworzenie harmonogramów odbioru odpadów, z uwzględnieniem co najmniej rodzaj odpadów oraz czasu obowiązywania.
- 25.14. Moduł musi umożliwiać przybliżanie się okna mapy do wskazanego w tabeli rejestru obiektu.
- 25.15. Moduł musi umożliwiać wyświetlanie obiektów w tabeli rejestru wszystkich lub tylko wybranych.
- 25.16. Moduł musi umożliwiać prezentowanie obiekty na mapie, uwzględniając co najmniej:
	- 25.16.1. prezentowanie zabytków na mapie z podziałem deklaracje, trasy, punkty odbioru wraz z wyświetlaniem dowolnej etykiety wybranej spośród danych zapisanych w module.
	- 25.16.2. prezentowanie na mapie działek ewidencyjnych wraz z etykietą w postaci numerów działek ewidencyjnych.

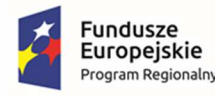

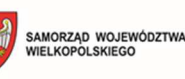

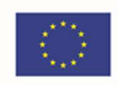

- 25.16.3. prezentowanie na mapie granic obrębów ewidencyjnych wraz z etykietami w postaci numerów i nazw obrębów ewidencyjnych.
- 25.17. Moduł musi umożliwiać wyświetlanie danych w połączeniu z pozostałymi bazami danych przestrzennych dostępnych w gminie oraz danymi dostępnymi za pomocą usług sieciowych WMS i WFS m.in. dane GDOŚ ochrony środowiska, ortofotomapa.
- 25.18. Moduł musi umożliwiać wyświetlanie treści bazy danych na mapie z podkładem tematycznym m.in. z portali mapowych takich jak Open Street Map, Google Maps.

## **26. Wymagania szczegółowe modułu – Gospodarka zielenią:**

- 26.1. Moduł musi umożliwiać automatyzację ewidencji obiektów związanych z prowadzeniem gospodarki komunalnej (zieleni miejskiej) na terenie gminy.
- 26.2. Moduł musi umożliwiać dodawanie obiektów punktowych oraz obiektów poligonowych poprzez zlokalizowanie obiektów na mapy w odniesieniu do działek ewidencyjnych lub poprzez określenie współrzędnych obiektu w układzie współrzędnych EPSG 2180 (PUWG 92) oraz możliwość przejścia na układ EPSG 2177 (PUWG G2000).
- 26.3. Moduł musi umożliwiać przeglądanie i odczytywanie informacji co najmniej o barierach architektonicznych, małej architektury, terenach zielonych bez konieczności przełączania się pomiędzy kilkoma oddzielnymi oknami rejestru.
- 26.4. Moduł musi umożliwiać użytkownikowi samodzielne zarządzanie kategoriami i subkategoriami, które będą dostępne w systemie.
- 26.5. Moduł musi umożliwiać wyświetlanie wszystkich informacji o obiektach zapisanych w bazie danych w oddzielnym oknie rejestru.
- 26.6. Moduł musi posiadać możliwość dowolnej konfiguracji symbolizacji warstw przez Użytkownika.
- 26.7. Moduł musi umożliwiać zarządzanie informacją o inwentaryzacji o harmonogramie przeglądów technicznych dla każdego obiektu w rejestrze osobno.
- 26.8. Moduł musi posiadać panel Administracyjny, pozwalający na dowolną konfigurację elementów modułu zarządzanie zielenią. Moduł Administracyjny ma m.in. pozwalać na zarządzanie subkategoriami i kategoriami
- 26.9. W ramach modułu należy przetworzyć zasób danych na terenie gminy w wersji analogowej przekazanej przez Urząd lub wykorzystać dane ogólnodostępne i stworzyć wersję cyfrową. W ramach wymagania zakłada się:
	- 26.9.1. Naniesienie obiektów objętych formą ochrony przyrody w odniesieniu do budynków i/lub działek ewidencyjnych wraz z uzupełnieniem tabeli atrybutów z pełną informacją,
	- 26.9.2. Przygotowanie pełnej symbolizacji danych i wykonanie etykietowania.
- 26.10. Dane przetworzone w ramach modułu mają zostać zaprezentowane na gminny portalu mapowym
- **27. Wymagania szczegółowe modułu – Zarządzanie kryzysowe:**

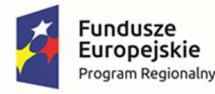

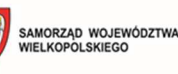

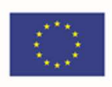

- 27.1. Moduł umożliwi wprowadzenie wszystkich niezbędnych informacji dotyczących zarządzania kryzysowego, zgodnie z Ustawa z dnia 8 marca 1990 r. o samorządzie gminnym ( Dz.U. 2022 poz. 559).
- 27.2. Moduł musi umożliwiać co najmniej wprowadzenie informacji o:
	- 27.2.1. Wodowskazach,
	- 27.2.2. Identyfikacji miejsc zalewowych i zagrożonych zalaniem,
	- 27.2.3. Obiektach zagrożenia,
	- 27.2.4. Buforach.
- 27.3. Moduł musi umożliwiać dodawanie obiektów punktowych oraz obiektów poligonowych poprzez zlokalizowanie obiektów na mapy w odniesieniu do działek ewidencyjnych lub poprzez określenie współrzędnych zabytku ewidencyjnego w układzie współrzędnych EPSG 2180 (PUWG 92) oraz możliwość przejścia na układ EPSG 2177 (PUWG G2000).
- 27.4. Moduł musi umożliwiać tworzenie buforów od wskazanego punktu lub warstwy dostępnej w systemie.
- 27.5. Moduł musi umożliwiać tworzenie symulacji zagrożeń dla wskazanego punkty lub narysowanego obiektu. Moduł powinien umożliwiać wskazanie punktu referencyjnego na rzece do analizy, poziom wody (m n.p.m.). Moduł musi umożliwiać tworzenie dowolnych symulacji poprzez określenie co najmniej parametru podniesienia się poziomu wody.
- 27.6. Moduł musi umożliwiać tworzenie analiz przestrzennych dla wskazanego obiektu i zwracać informację o liczbie budynków oraz, w przypadku integracji z ewidencją ludności o liczbie mieszkańców.
- 27.7. Moduł powinien umożliwiać tworzenie raportów całościowych lub dla wybranego przedziału czasowego dla rzek i konkretnych wodowskazów.
- 27.8. Moduł musi umożliwiać dołączanie skanów, zdjęć, map w formacie plików pdf lub jpg.
- 27.9. Moduł musi umożliwiać zapisywanie załączników graficznych do konkretnych obiektów poprzez nazwanie załącznika i wskazanie lokalizacji pliku na dysku użytkownika.

## **28. Wymagania szczegółowe modułu – Cmentarz:**

- 28.1. Moduł umożliwia prowadzenie i zarządzanie ewidencją obiektów cmentarnych w postaci relacyjnej bazy danych w formie tabelarycznej i mapowej.
- 28.2. Moduł umożliwia zarządzanie bazą ewidencji obiektów cmentarnych.
- 28.3. Moduł umożliwia dodawanie, usuwanie i edycję ewidencji obiektów cmentarnych w zakresie atrybutów obiektów oraz ich lokalizacji w sposób intuicyjny, łatwy i szybki.
- 28.4. W przypadku dodawania grobu moduł umożliwia minimum zapisanie informacji danych o grobie poprzez zapisanie obowiązkowo informacji:
	- 28.4.1. Danych osób pochowanych:
		- 28.4.1.1. Imię
		- 28.4.1.2. Nazwisko

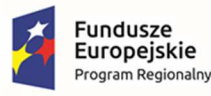

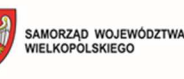

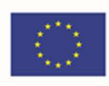

- 28.4.1.3. Nazwisko rodowe
- 28.4.1.4. Stan cywilny
- 28.4.1.5. Płeć
- 28.4.1.6. Wiek zmarłego
- 28.4.1.7. Data urodzenia
- 28.4.1.8. Miejsce urodzenia
- 28.4.1.9. Imię matki
- 28.4.1.10. Nazwisko rodowe matki
- 28.4.1.11. Nazwisko matki
- 28.4.1.12. Imię ojca
- 28.4.1.13. Nazwisko ojca
- 28.4.1.14. Adres ostatniego miejsca zamieszkania (miejscowość, ulica, nr budynku, nr lokalu, kod pocztowy).
- 28.4.1.15. Informacje o zgonie (data zgonu, miejsce zgonu, nr karty zgonu, organ wydający kartę zgonu, data wydania karty zgonu, przyczyna zgonu, data pochowania).
- 28.4.2. Podstawowych danych o grobie:
	- 28.4.2.1. Rodzaj grobu
	- 28.4.2.2. Typ grobu
	- 28.4.2.3. Ocena stanu technicznego grobu
	- 28.4.2.4. Numer w ewidencji zabytków (opcjonalnie)
	- 28.4.2.5. Lokalizacyjne dane grobu (nr grobu, nr rzędu, nr sektora, nazwa cmentarza)
	- 28.4.2.6. Zdjęcia grobu
- 28.4.3. Danych o dzierżawcy/dysponencie:
	- 28.4.3.1. Imię
	- 28.4.3.2. Nazwisko
	- 28.4.3.3. Dane adresowe (ulica, numer budynku, numer lokalu, kod pocztowy, miejscowość)
	- 28.4.3.4. Dane kontaktowe (telefon, e-mail)
	- 28.4.3.5. Daty początku i końca dzierżawy
	- 28.4.3.6. Danych osoby rezerwującej miejsce na cmentarzu
	- 28.4.3.7. Imię
	- 28.4.3.8. Nazwisko

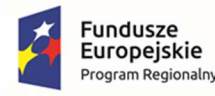

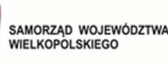

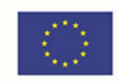

- 28.4.3.9. Dane adresowe (ulica, numer budynku, numer lokalu, kod pocztowy, miejscowość)
- 28.4.3.10. Dane kontaktowe (telefon, e-mail)
- 28.4.3.11. Daty początku i końca dzierżawy
- 28.4.4. Opłat, jakie zostały naniesione i przypisane do grobu:
	- 28.4.4.1. Imię i nazwisko osoby opłacającej
	- 28.4.4.2. Nazwa opłaty
	- 28.4.4.3. Kwota netto i brutto opłaty
	- 28.4.4.4. Datę zaksięgowania opłaty
- 28.5. Moduł umożliwia prowadzenie rejestru rezerwacji oraz dzierżaw miejsc grzebalnych poprzez określenie obowiązkowo dokładnych danych wnioskodawcy i wniosku: numer wniosku, data złożenia wniosku, imię, nazwisko, adres (miejscowość, ulica, numer domu, numer lokalu, poczta, kod pocztowy, telefon kontaktowy, e-mail), dane pełnomocnika, określenie rodzaju grobu oraz lokalizacji grobu na cmentarzu.
- 28.6. Moduł umożliwia ustawienie statusu dla dzierżaw oraz rezerwacji z możliwością zmiany statusu w dowolnym momencie. System umożliwia także dodanie do grobu archiwalnych dzierżaw i rezerwacji oraz danych osób pochowanych, których szczątki zostały przeniesione z grobu.
- 28.7. Moduł umożliwia prowadzenie rejestru opłat sporządzonych dla danego grobu na cmentarzach zarządcy.
- 28.8. Moduł umożliwia prowadzenie rejestru wszystkich grobów na cmentarzach zarządcy.
- 28.9. Moduł umożliwia prowadzenie rejestru osób pochowanych na cmentarzach zarządcy.
- 28.10. Moduł automatycznie wylicza wysokość opłaty za dzierżawę miejsca grzebalnego na podstawie stawek określonych w uchwale rady gminy.
- 28.11. Moduł automatycznie wylicza datę zakończenia dzierżawy oraz rezerwacji miejsca pochówku.
- 28.12. Moduł automatycznie przypomina operatorowi o dzierżawach i rezerwacjach, którym zbliża się data zakończenia. Operator może sam określić datę z ilu dniowym wyprzedzeniem ma zostać poinformowany o kończących się dzierżawach i rezerwacjach
- 28.13. Moduł umożliwia zmianę nazw poszczególnych opłat razem z możliwością edycji wysokości kwot przez operatora programu. W przypadku uchwalenia nowego cennika usług cmentarnych, moduł musi umożliwiać wprowadzenie nowych opłat i zmianę już istniejących przez operatora programu.
- 28.14. Moduł umożliwia wyszukanie grobu po: nazwisku osób pochowanych w grobie, po nazwisku dysponenta grobu oraz poprzez określenie lokalizacji grobu (nr sektora, nr rzędu, nr grobu).
- 28.15. Dostarczony przez Wykonawcę moduł jest oparty na oprogramowaniu GIS i umożliwia wyświetlanie obiektów ewidencji obiektów cmentarnych na mapie.

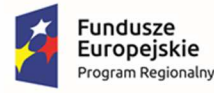

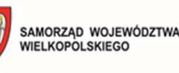

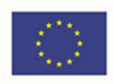

- 28.16. Obiekty ewidencji obiektów cmentarnych wyświetlane są w układzie współrzędnych o kodzie EPSG: 2180.
- 28.17. Moduł umożliwia generowanie karty informacyjnej grobu zawierającej podstawowe dane obiektu (lokalizacja grobu na cmentarzu, dane osób pochowanych, dane dysponenta, zdjęcia nagrobków oraz mapę cmentarza z zaznaczonym grobem) do pliku pdf
- 28.18. Moduł umożliwia wyświetlanie obiektów na mapie z uwzględnieniem odpowiedniej klasyfikacji oraz dowolne ustawianie wyświetlania informacji o obiekcie z tabeli atrybutów w postaci etykiety obiektu.
- 28.19. Moduł umożliwia wizualizację obiektów z bazy na mapie w formie intuicyjnej mapy z możliwością samodzielnego dopasowania symbolizacji wybranej warstwy obiektów.
- 28.20. Moduł umożliwia zestawienie obiektów ewidencji obiektów cmentarnych z danymi dostępnymi poprzez usługi WMS/WFS m.in. ortofotomapa, mapa topograficzna, dane GDOŚ o ochronie środowiska oraz inne dostępne serwisy WMS.
- 28.21. Moduł umożliwia wyświetlanie treści bazy danych na mapie z podkładem tematycznym m.in. z portali mapowych takich jak Open Street Map, Google Maps.
- 28.22. Moduł umożliwia generowanie raportów z prowadzonych rejestrów cmentarnych w programie w zadanym okresie czasu.
- **29. INTEGRACJA Z BAZĄ EGIB** System dziedzinowy GIS, zapewni stały i automatyczny dostęp do aktualnych danych EGIB pochodzących z Starostwa za pomocą danego mechanizmu. Mechanizm zostanie opracowany, na podstawie wspólnego porozumienia pomiędzy Gmina a Starostwem w zakresie wspólnej wymiany danych.

## **30. INTEGRACJA Z EZD**:

- 30.1. Integracja polegać ma na automatycznym zasileniu systemu EZD wnioskami (wnioski wypisane w części E-usługi – E-informacja przestrzenna) , które zostaną złożone on-line poprzez portal e-usług (E-usługi – E-informacja przestrzenna).
- 30.2. Wniosek musi zawierać podpis elektroniczny e-PUAP oraz musi zawierać informację o przedmiotowej działce/działkach oraz o wybranym sposobie odbioru dokumentu, a w przypadku wybrania opcji odbioru na skrytkę e-PUAP wniosek musi posiadać również informację o adresie skrytki wnioskodawcy.
- 30.3. System EOD musi być zintegrowany z systemem dziedzinowym GIS w zakresie dwustronnej komunikacji.
- 30.4. System dziedzinowy GIS w zakresie wyżej opisanych spraw musi automatycznie pobierać wnioski zarejestrowane w systemie EOD.
- 30.5. W systemie dziedzinowym GIS musi być dostępny rejestr wniosków zaimportowanych z systemu EOD umożliwiających odczytanie wszystkich niezbędnych atrybutów wniosków (m.in. status, znak sprawy, data wpływu, termin obsłużenia, data obsłużenia, status obsługi, sporządzający, ePUAP ID, skrytka ePUAP) oraz oryginalnych plików wniosków pobranych z systemu EOD.
- 30.6. Rejestr wniosków zaimportowanych z systemu EOD musi mieć możliwość automatycznego zarejestrowania tych wniosków w rejestrze dziedzinowym wniosków o

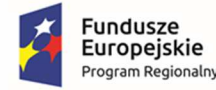

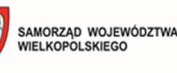

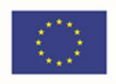

wypis, wyrys, zaświadczenie wraz z automatycznym pod czytaniem atrybutów pobranych z systemu EOD.

30.7. Po rozpatrzeniu wniosków wypis, wyrys, zaświadczenie z MPZP i SUIKZP w systemie dziedzinowym GIS, system dziedzinowy automatycznie przekazuje gotowe dokumenty odpowiedzi na wnioski do systemu EOD, zamykając sprawę.

# 3.12.3. Portal mapowy

- 1. Portal Mapowy będzie dedykowanym rozwiązaniem w postaci aplikacji do obsługi i funkcjonowania internetowej przeglądarki mapowej GIS, w celu udostępniania i publikacji danych mapowych w sieci Internet, z wykorzystaniem zdigitalizowanych w ramach zamówienia danych oraz danych dostarczonych przez Zamawiającego (wektorowych lub rastrowych).
- 2. Portal musi być opracowany w technologii responsywnej możliwość używania aplikacji na urządzeniach mobilnych w najpopularniejszych przeglądarkach internetowych bez konieczności instalowania dodatkowych aplikacji.
- 3. Portal mapowy umożliwi przeglądanie dowolnych danych przestrzennych w formie portalu mapowego.
- 4. Portal umożliwi prezentację danych będących w posiadaniu Zamawiającego oraz będącymi przedmiotem zamówienia tj.:
	- 4.1. Planowanie przestrzenne Miejscowe plany zagospodarowania przestrzennego oraz studium uwarunkowań i kierunków zagospodarowania przestrzennego (MPZP I STUDIUM),
	- 4.2. Decyzje o warunkach zabudowy oraz o ustaleniu lokalizacji inwestycji celu publicznego (WZ i ULICP)
	- 4.3. Ewidencja miejscowości, ulic i adresów (EMUIA),
	- 4.4. Pozwolenia na budowę, rozbiórkę, użytkowanie lub zgłoszeń budowy,
	- 4.5. Wnioski o sporządzenie lub zmianę MPZP oraz SUIKZP,
	- 4.6. Renta planistyczna,
	- 4.7. Mienie komunalne,
	- 4.8. Ewidencja oświetlania komunalnego,
	- 4.9. Ewidencja dróg gminnych,
	- 4.10. Komunikacja publiczna,
	- 4.11. Oferta inwestycyjna,
	- 4.12. Inwestycje gminne,
	- 4.13. Zezwolenia na sprzedaż alkoholu,
	- 4.14. Okręgi i obwody wyborcze,
	- 4.15. Decyzje środowiskowe,
	- 4.16. Wycinka drzew,
	- 4.17. Turystyka,

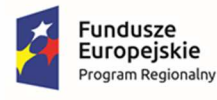

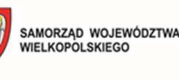

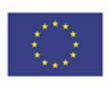

- 4.18. Przydomowe oczyszczalnie ścieków,
- 4.19. Azbest,
- 4.20. Ochrona przyrody,
- 4.21. Odpady komunalne,
- 4.22. Gospodarka zielenią,
- 4.23. Zarządzanie kryzysowe,
- 4.24. Cmentarz.
- 5. Do działania portalu mapowego nie może być wymagana żadna dodatkowa aplikacja typu plugin.
- 6. Wykonawca w ramach realizacji portalu mapowego utworzy tematyczne zestawy mapowe w formie kafelków (włączanie/wyłączanie całej grupy zestawu mapowego).
- 7. Portal Mapowy będzie posiadać cechy nowoczesności oraz innowacyjności wynikające z wykorzystania do jego budowy autorskich elementów projektu graficznego i rozwiązań techniczno - funkcjonalnych oraz nowoczesnych technik wykorzystywanych na stronach internetowych.
- 8. Portal Mapowy umożliwi dzielenie się dostępem, na zasadach "otwartego dostępu" (wszyscy użytkownicy) do portalu zewnętrznego ogólnodostępnego.
- 9. Portal Mapowy umożliwi korzystanie z funkcji nawigacji po mapie, w tym:
	- 9.1. Przesuwanie/powiększanie/pomniejszenie mapy,
	- 9.2. Suwak "zoom" na początku i na końcu powinien posiadać przyciski powiększenia i pomniejszenia,
	- 9.3. Suwak "zoom" współdziałający z przyciskiem "scroll" na myszce (przybliżania/oddalania),
	- 9.4. Zmiana skali, ustawienie skali dla podanej przez użytkownika wartości,
	- 9.5. Poprzedni widok, kolejny widok, pełny widok zasięgu serwisów,
	- 9.6. Geolokalizacja,
	- 9.7. Google Street View.
- 10. Portal mapowy umożliwia przeglądanie danych w zasięgu granicy gminy jednocześnie z możliwością przeniesienia się w dowolną lokalizację na terenie granicy państwa za pomocą dowolnej funkcji nawigacji po mapie.
- 11. Portal Mapowy umożliwi korzystanie z funkcji pomiarów na mapie:
	- 11.1. Pomiar odległości oraz powierzchni możliwość pomiaru linii i powierzchni w metrach (z dokładnością do min. 2 miejsc po przecinku)
	- 11.2. Podczas pomiaru powierzchni/odległości będą miary pośrednich oraz miara końcowa,
	- 11.3. Wynik zakończonego pomiaru będzie się wyświetlać bezpośrednio w oknie mapy na powstałym obiekcie.

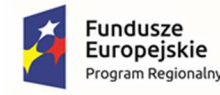

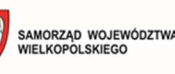

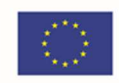

- 12. Portal Mapowy umożliwi korzystanie z funkcji wyszukiwania obiektów na mapie działek ewidencyjnych, punktów adresowych.
- 13. Portal Mapowy umożliwi odczytywanie informacji o działce na mapie, w tym:
	- 13.1. Poprzez kliknięcie w dowolne miejsce na mapie otworzy się pop-up (okienko) z informacją o wybranej działce.
	- 13.2. Wartości odczytywane będą z danych przestrzennych części opisowej.
	- 13.3. W oknie oprócz informacji dotyczących danych ewidencyjnych, tj. numer działki ewidencyjnej, numer i nazwa obrębu, poda również powierzchnie wybranej działki ewidencyjnej.
	- 13.4. W przypadku dostępnej warstwy wektorowej miejscowych planów zagospodarowania przestrzennego, pop-up ma wyświetlać informację dotyczącą: przeznaczenia - symbol, opis, numer i nazwę uchwały.
	- 13.5. W przypadku dostępnej warstwy EMUiA oraz Ewidencja zabytków, po najechaniu na obiekt punktowy na mapie, ma pojawiać się symbol szczegółowy. W przypadku EMUIA - tabliczka z nazwą ulicy, numerem budynku, nazwą miejscowości, w przypadku zabytku - grafikę oznaczenia zabytku i nazwę obiektu wpisanego do gminnej ewidencji zabytków.
	- 13.6. W przypadku dostępnej warstwy wektorowej studium uwarunkowań i kierunków zagospodarowania przestrzennego, pop-up ma wyświetlać informację dotyczącą: kierunek symbol, opis, numer i nazwę uchwały.
	- 13.7. Okno umożliwi oprócz odczytywania wartości również odczytywanie załączników graficznych np. zdjęć obiektów, tekstów uchwał.
	- 13.8. Okno umożliwi skopiować link z bieżącej lokalizacji okna mapy i otworzyć osobno w nowej zakładce okna przeglądarki w tej samej lokalizacji mapy. W przypadku aktywnego pop-up informacji o działce, skopiowany link na nowej zakładce otworzy się nie tylko w tej samej lokalizacji, ale również uruchomi dla tej samej lokalizacji od razu pop-up z informacją o działce.
- 14. Portal mapowy umożliwi przeglądanie rejestru danych miejscowych planów zagospodarowania przestrzennego, uwzględniając:
	- 14.1. Podział na wszystkie uchwały, obowiązujące, w opracowaniu,
	- 14.2. Podział rejestru na kolumny: nazwa, numer uchwały, data, status,
	- 14.3. Możliwość bezpośredniego przybliżenia się do zasięgu uchwały z poziomu rejestr,
	- 14.4. Skopiować link do widoku planu,
	- 14.5. Pobrać: treść i załącznik graficzny uchwały, oraz w zakresie APP(geoTIFF, GML, legendę),
	- 14.6. Możliwość wyszukania uchwały po nazwie.
- 15. Portal mapowy umożliwi przeglądanie rejestru bieżących ofert inwestycyjnych na terenie gminy. Rejestr będzie osobnym rejestrem prezentujący nazwę oferty, kategorię wraz z możliwością automatycznego przybliżenia się do zasięgu oferty na mapie, z podkreśleniem na mapie wybranej nieruchomości w formie innego koloru.
- 16. Portal Mapowy umożliwi zmiany podkładów mapowych:
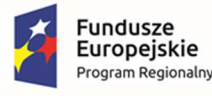

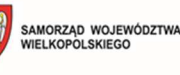

- 16.1. Open Street Mapa,
- 16.2. Ortofotomapa Geoportal2,
- 16.3. Ochrona środowiska GDOŚ,
- 16.4. Hipsometria,
- 16.5. bez podkładu.
- 17. Portal mapowy musi być wyposażony w funkcjonalność okno minimapy (w lewym dolnym rogu). Minimapa musi przedstawiać zasięg przestrzenny (lokalizację) widoku z okna mapy głównej.
- 18. Za pomocą funkcji Minimapy, użytkownik może uruchomić wyświetlaną w lewym dolnym rogu minimapę o małej skali, za pomocą której możliwe jest przesuwanie widoku mapy o znaczną odległość bez konieczności oddalania, a następnie przybliżania widoku lub przeciągania widoku mapy interaktywnej kursorem. granatowy prostokąt, widoczny na mapie przeglądowej, wskazuje oglądany aktualnie obszar na właściwej mapie. Przeciągając prostokąt kursorem zmieniamy aktualny widok na właściwej mapie.
- 19. Portal mapowy umożliwi przeglądanie danych (minimum WMS), pobieranie danych (minimum WFS).
- 20. Portal umożliwi udostępnianie usług WMS, WFS dla dowolnych zasobów udostępnionych na portalu mapowym.
- 21. Portal mapowy umożliwi dodawanie do obszaru mapy dowolnego adresu WMS.
- 22. Portal Mapowy umożliwi zmianę przezroczystości wczytanych danych poprzez suwak przezroczystości.
- 23. Portal Mapowy umożliwi pobieranie danych wektorowych, dla wybranej działki z mapy lub wybierając z listy rozwijalnej obręb oraz numer działki ewidencyjnej, obejmując wybór:
	- 23.1. Formatu pobranych danych (csv, dxf, gml, kml, shp),
	- 23.2. Układ współrzędny (PL-2000, PL-1992, WGS84, WGS 84 Pseudo-Mercator, lub inny określając jedynie kod EPSG),
	- 23.3. Rodzaju danych (min. Granica działki ewidencyjnej, granice przeznaczeń oraz innych ustaleń planu miejscowego, jak poligony, linie oraz punktu)
- 24. Portal umożliwi podgląd metadanych dla zbioru danych przestrzennych dla danych zagospodarowania przestrzennego.
- 25. Portal Mapowy umożliwi wykonanie wydruku mapy, uwzględniając poniższe funkcjonalności:
	- 25.1. Okno mapy musi pokazać pogląd w formie okna mapy pokazującej wybrany zakres do wydruku,
	- 25.2. Wybór formatu (a0,a1, a2 i wiele innych)
	- 25.3. Orientację poziomą lub pionową,
	- 25.4. Format wydruku PDF lub html,
	- 25.5. Wybór skali,

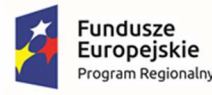

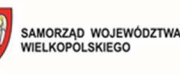

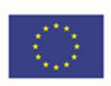

- 25.6. Miejsce na dodanie własnego tytułu mapy,
- 25.7. Możliwość dołączenia skali liczbowej,
- 25.8. Po wygenerowaniu wydruku, mapa musi mieć następującą informację: Uwaga. Ten wydruk ma charakter wyłącznie poglądowy i w żadnym razie nie może być traktowany jako dokument oficjalny.
- 26. Portal mapowy musi mieć odnośniki do oficjalnej strony urzędy oraz strony BIP.
- 27. Portal mapowy musi mieć odnośnik do tematycznych portali, tj. portal e-usług, portal partycypacji, e-cmentarz.
- 28. Portal mapowy będzie posiadał funkcję przyjmowania i obsługi eZgłoszeń w zakresie sytuacji wyjątkowych/usterek związanych z infrastrukturą gminną (drogi, wodociągi, oświetlenie i inne), jak i portal zgłoszeń do prowadzonych w urzędzie konsultacji społecznych.
	- 28.1. Portal będzie zapewniał dostęp do usługi polegającej na umożliwieniu zgłoszenia w oparciu o ogólnodostępny portal mapowy sytuacji wyjątkowych/usterek związanych z infrastrukturą gminną (drogi, wodociągi, oświetlenie i inne).
	- 28.2. Portal musi prezentować występowanie określonych sytuacji wyjątkowych/usterek na mapie poprzez:
		- 28.2.1. Wyświetlanie lokalizacji zgłoszeń i klasyfikację zgłoszeń według kategorii zgłoszenia.
		- 28.2.2. Wykonawca przygotuje również symbolizację zgłoszeń zgodną z kategorią poszczególnych obiektów.
		- 28.2.3. Portal musi umożliwiać odczytywanie informacji o widocznych zgłoszeniach (kategoria zgłoszenia, tytuł zgłoszenia, liczba poparć) oraz umożliwiać przeglądanie załączonych zdjęć lub innych plików.
	- 28.3. Portal musi zapewnić użytkownikom portalu mapowego zgłaszanie usterek obowiązkowo uwzględniając:
		- 28.3.1. Dodanie zgłoszenia poprzez wskazanie ich lokalizacji na mapie, dodanie kategorii zgłoszenia, tytułu, opisu, dodanie zdjęć lub innych załączników.
		- 28.3.2. Dodanie zgłoszenia przez Użytkownika, ale będzie konieczna akceptacja administratora w celu wyświetlenia zdarzenia na mapie.
		- 28.3.3. Dodanie zgłoszenia może nastąpić zarówno poprzez zalogowanego, jak i niezalogowanego użytkownika
	- 28.4. Portal musi umożliwiać wyszukanie konkretnej lokalizacji zdarzenia poprzez:
		- 28.4.1. Wyszukanie adresu,
		- 28.4.2. Wyszukanie działki ewidencyjnej,
		- 28.4.3. Wyszukanie lokalizacji na mapie.
		- 28.4.4. Pobranie obecnej geolokalizacji.
		- 28.4.5. W przypadku bezpośredniego wskazania lokalizacji na mapie formularz zgłoszenia uzupełni się automatycznie o numer działki ewidencyjnej zgłoszenia i/lub adres zdarzenia z możliwością edytowania adresu.

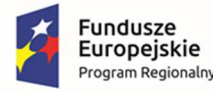

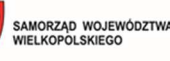

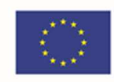

- 28.5. Portal umożliwi określenie kategorii zgłoszenia poprzez wybór z grupy:
	- 28.5.1. Infrastruktura rów przydrożny, dziura w drodze, infrastruktura rowerowa, dziki parking, uszkodzenie na placu zabaw, chodnik, uszkodzona ławka, uszkodzona jezdnia, niedziałające oświetlenie, kosze na śmieci, uszkodzony, nieczytelny znak, niedrożny rów melioracyjny i inne ustalone z Zamawiającym.
	- 28.5.2. Bezpieczeństwo uszkodzone schody, przewrócone drzewa, niebezpieczne miejsca, uszkodzona studzienka, niesprawna sygnalizacja świetlna, porzucony pojazd, niesprawne oświetlenie uliczne, zakłócanie porządku publicznego i inne ustalone z Zamawiającym.
	- 28.5.3. Budynki niebezpieczna ruina, niebezpieczny stan budynku i inne ustalone z Zamawiającym.
	- 28.5.4. Przyroda gruz, dzikie wysypisko, niewłaściwa opieka nad zwierzęciem, zniszczona zieleń, nieprawidłowość w parku i zieleńcu, zanieczyszczenie gleby, wody, powietrza, bezpańskie zwierzę, martwe zwierzę i inne ustalone z Zamawiającym.
	- 28.5.5. Inne niedziałający hotspot, niesprawny szalet miejski i inne ustalone z Zamawiającym.
	- 28.5.6. Kategorie zgłoszeń będę predefiniowane w dostarczonym przez Wykonawcę rozwiązaniu z możliwością dodania nowych kategorii zgłoszeń przez administratora SIP.
- 28.6. Portal musi umożliwiać Administratorowi przeglądanie zgłoszonych usterek poprzez:
	- 28.6.1. Możliwość zmiany, przez Administratora, statusu zgłoszeń w dowolnym momencie poprzez wybór statusu sprawy: nowe, otwarte, w trakcie naprawiania, naprawione, naprawa jest niemożliwa.
	- 28.6.2. Zmianę statusu sprawy przez administratora serwisu, która musi skutkować przesyłaniem wiadomości e-mail do Interesanta w celu sprawdzenia stanu realizacji zgłoszenia.
	- 28.6.3. Możliwość przeglądania zgłoszonych usterek w formie tabelarycznej z polami: id, tytuł zgłoszenia, liczba poparć, kategoria, subkategoria, status zgłoszenia oraz danych szczegółowych zgłoszenia – danych osoby, która zgłosiła usterkę (imię, nazwisko, email, telefon), dodane załączniki graficzne.
	- 28.6.4. Możliwość filtracji zgłoszonych usterek poprzez wybór określonego statusu zgłoszeń: nowych, otwartych, w trakcie naprawiania, naprawione, naprawa jest niemożliwa lub wszystkich.
	- 28.6.5. Możliwość filtracji zgłoszonych usterek poprzez wybór określonej kategorii zgłoszeń: bezpieczeństwo, budynki, infrastruktura, przyroda, inne lub wszystkie.
	- 28.6.6. Możliwość zmiany kategorii, subkategorii zgłoszonej usterki i automatyczne wysłanie powiadomienia do osoby, która zgłosiła usterkę o wprowadzonych zmianach.

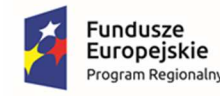

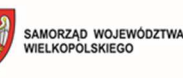

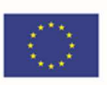

#### 3.12.4. Portal E-Cmentarz

- 1. Portal jest częścią modułu Cmentarz (opisanego w części oprogramowania desktop GIS). Zadaniem portalu E-Cmentarz jest publikacja danych zinwentaryzowanych na rzecz modułu Cmentarz.
- 2. Interaktywna mapa cmentarzy dla Mieszkańców z poziomu rozwiązania web w technologii GIS musi posiadać następujące funkcje:
	- 2.1. Dostęp do interaktywnej mapy cmentarza z poziomu strony www,
	- 2.2. Możliwość podglądu zdjęcia grobu,
	- 2.3. Tematyczne wyszukiwarki grobów/ osób pochowanych po wskazanych atrybutach wraz z automatyczną lokalizacją grobu na mapie,
	- 2.4. Oczytanie podstawowych informacji o osobie pochowanej, jak: imię, nazwisko, data urodzenia, data zgonu, długość życia, sektor, rząd i numer grobu,
	- 2.5. Wyznaczenie trasy dojścia do wskazanego obiektu na terenie cmentarza (np. grobu/ kaplicy),
	- 2.6. Nawigacja do wskazanego obiektu na mapie cmentarza (integracja z Google Maps),
	- 2.7. Zapalenie wirtualnego eZnicza na wskazanym obiekcie (grobie).
- 3. Mapa musi się składać z następujących danych:
	- 3.1. Ortofotomozaika dla terenu cmentarza,
	- 3.2. Wyznaczone sektory, ścieżki,
	- 3.3. Symbole punktowe dla każdego z grobu z funkcją pop-up po wybraniu z mapy danego grobu.

#### 3.12.5. Portal Partycypacji

- 1. Moduł musi umożliwiać zgłaszanie komentarzy i wniosków do zamieszczonego projektu Miejscowego Planu Zagospodarowania Przestrzennego (MPZP) lub Studium Uwarunkowań i Kierunków Zagospodarowania Przestrzennego (STUDIUM) ze szczególnym uwzględnieniem:
	- 1.1. Moduł musi działać w przeglądarce webowej.
	- 1.2. Moduł musi posiadać wydzielone poziomy dostępu dla: Urzędnika oraz Mieszkańca.
- 2. Panel Urzędnika, rozumianego, jako osoba odpowiedzialna za procesy przyjmowania MPZP i STUDIUM lub ich konsultacje oraz będąca administratorem zdalnym serwisu, musi umożliwiać:
	- 2.1. Tworzenie nowego procesu konsultacji.
	- 2.2. Modyfikowanie danych dotyczących administratora w tym: nazwa, imię i nazwisko, dane kontaktowe (adres, e-mail, telefon).
	- 2.3. Zarządzanie MPZP i STUDIUM będącymi w fazie konsultacji w tym prowadzenie zmian w etapach oraz publikowanych załącznikach do procedur.
- 3. Panel Mieszkańca, rozumianego jako użytkownika zalogowanego, musi umożliwiać:
	- 3.1. Anonimowy podgląd portalu z ograniczonym dostępem do danych osobowych.

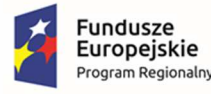

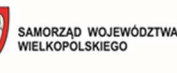

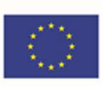

- 3.2. Składanie wniosków i komentarzy.
- 3.3. Przeglądanie przebiegu procesu uchwalania MPZP i STUDIUM.
- 3.4. Przeglądanie udostępnionych przez Urzędnika załączników.
- 3.5. Przeglądanie danych wektorowych i rastrowych na mapie.
- 4. Moduł musi zapewnić Mieszkańcowi wygodny panel rejestracji i logowania z wymaganymi danymi osobowymi: imię, nazwisko, adres zamieszkania, adres email i numer telefonu.
- 5. Moduł musi posiadać wymagane zabezpieczenia danych użytkowników tylko na potrzeby procedur planistycznych.
- 6. Moduł musi posiadać panel rejestracji i logowania z uwzględnieniem:
	- 6.1. Moduł musi umożliwiać wprowadzenie wymaganych danych osobowych.
	- 6.2. Moduł musi posiadać mechanizm odzyskiwania hasła oraz mechanizm zmiany danych konta lub jego usunięcia.
	- 6.3. Moduł musi posiadać mechanizm zabezpieczenia portalu przed wirtualnymi użytkownikami (botami).
- 7. Proces składania wniosków i uwag przez Mieszkańca musi przebiegać z uwzględnieniem:
	- 7.1. Moduł musi zapewnić Mieszkańcowi możliwość składania wniosków i uwag do MPZP i STUDIUM poprzez uzupełnienie formularza przez aplikację i dodania aktywnego punktu na mapie, oznaczającego przedmiotową działkę wniosku.
	- 7.2. Moduł musi umożliwiać dodanie aktywnego punktu na mapie, będącego punktem wniosku bezpośrednio powiązanego z wybraną działką ewidencyjną.
	- 7.3. Moduł musi umożliwiać postawienie punktu wniosku w dowolnym miejscu na mapie w obrębie granicy procedury planu objętej procesem konsultacji.
	- 7.4. Moduł musi zapewnić automatyczne dodawanie nazwy konsultacji na podstawie geolokalizacji wskazanego punktu na mapie.
	- 7.5. Moduł musi zapewnić selekcję więcej niż jednej działki poprzez przytrzymanie przycisku CTRL na klawiaturze a następnie wybór działek LPM,
	- 7.6. Moduł musi automatycznie uzupełniać informacje dotyczące daty wniosku i danych wnioskodawcy.
	- 7.7. Moduł musi posiadać możliwość dodania załącznika tekstowego, graficznego (mapy, zdjęcia, skanu) dotyczącego wniosku.
	- 7.8. Moduł musi zapewnić możliwość wybrania wnioskowanego przeznaczenia z listy rozwijalnej z zapewnieniem dodatkowego pola na uzupełnienie wniosku o dodatkową treść, opis wniosku.
	- 7.9. Moduł musi posiadać moduł walidacji wniosku z uwzględnieniem jego poprawności poprzez odrzucenie pustych wniosków.
	- 7.10. Moduł musi przed wysłaniem wniosku wyświetlać oświadczenie, że petent posiada tytuł prawny do władania daną nieruchomością.

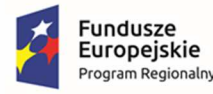

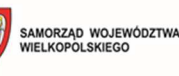

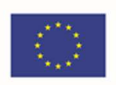

- 7.11. Moduł musi automatycznie dodawać wypełniony wniosek do mapy z wyświetleniem go na liście wniosków w panelu Urzędnika.
- 7.12. Moduł musi pozwolić na edycję wniosków i możliwość usunięcia po stronie panelu Mieszkańca.
- 8. Proces konsultacji musi przebiegać ze szczególnym uwzględnieniem:
	- 8.1. Moduł musi umożliwiać Urzędnikowi tworzenie nowego procesu konsultacji.
	- 8.2. Moduł musi umożliwiać Urzędnikowi ustalenie parametrów konsultacji w tym: dodawanie nazwy procesu konsultacji, dodawanie daty rozpoczęcia i zamknięcia procesu konsultacji, dodawanie załączników tekstowych w formatach DOC oraz PDF, dodawanie załączników graficznych w formatach PDF, JPG, TIF.
	- 8.3. Moduł musi umożliwiać Urzędnikowi dodanie granicy projektowanej granicy nowej procedury poprzez: wybranie działek ewidencyjnych, które dotyczą danego projektu, poprzez wybranie obrębu ewidencyjnego będącego granicą projektowanego MPZP i STUDIUM lub poprzez wybranie granicy gminy w przypadku kiedy granicą projektowanego MPZP i STUDIUM jest obszar całej gminy.
	- 8.4. Moduł musi umożliwiać dodawanie kolejnych etapów procedury uchwalania dokumentu planistycznego zgodnie z § 12. Rozporządzenia Ministra Infrastruktury z dnia 26 sierpnia 2003 r. w sprawie wymaganego zakresu projektu miejscowego planu zagospodarowania przestrzennego.
	- 8.5. Moduł musi umożliwiać wybranie etapu z rozwijalnej listy, określenie dokładnej nazwy etapu, opisu, okresie obowiązywania etapu oraz dodanie załączników graficznych i tekstowych.
	- 8.6. Moduł musi umożliwiać również zdecydowanie, czy na danym etapie istnieje możliwość składania wniosków lub komentarzy do projektu.
	- 8.7. Moduł musi umożliwiać określanie dat różnych procedur i etapów poprzez ręczne wpisanie daty lub wybranie z kalendarza.
	- 8.8. Moduł musi umożliwiać Urzędnikowi dodawanie załączników wektorowych z przypisanym układem współrzędnych ze szczególnym uwzględnieniem: warstw wektorowych dotyczących granic planów, warstw wektorowych dotyczących granic przeznaczeń MPZP i STUDIUM.
	- 8.9. Moduł musi umożliwiać dodawanie dodatkowych informacji w formie wektorowych warstw powierzchniowych/liniowych/punktowych ze szczególnym uwzględnieniem postaci obiektowej warstw wektorowych tj. bezpośrednio powiązanej części geometrycznej i tabelarycznej danych.
	- 8.10. Moduł musi umożliwiać przechowywanie warstw wektorowych w formie bazy danych.
	- 8.11. Moduł musi umożliwiać przypisanie warstwom wektorowym układu współrzędnych PUWG 1992.
	- 8.12. Moduł musi umożliwiać dodawanie załączników rastrowych z przypisaną georeferencją w formacie GeoTIFF z przypisanym układem współrzędnych PUWG 1992.
	- 8.13. Moduł musi umożliwiać generowanie raportów zbiorczych na podstawie złożonych wniosków lub uwag.

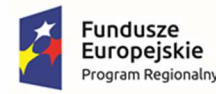

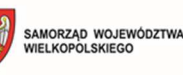

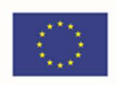

- 8.14. Moduł musi posiadać możliwość generowania raportu z informacją w szczególności o: nazwie procesu planistycznego, danych adresowych wnioskodawców. treści wniosków lub uwag oraz opcjonalnie dodatkowych uwagach Urzędnika.
- 9. Mapa interaktywna dostępna w module musi posiadać funkcjonalność z uwzględnieniem:
	- 9.1. Moduł musi umożliwiać zmianę przybliżenia mapy (skali wyświetlania) w sposób skokowy za pomocą kółka myszy, przycisków przybliżenia i oddalenia.
	- 9.2. Zakres wyświetlanych na mapie danych dostosowany musi być do aktualnie wybranej skali mapy.
	- 9.3. Informacje o aktualnym położeniu kursora wyświetlane muszą być w sposób ciągły w układzie współrzędnych geodezyjnych PUWG 1992
	- 9.4. Wprowadzone przez Urzędnika dane o charakterze przestrzenny widoczne muszą być na Mapie Interaktywnej.
	- 9.5. Moduł musi umożliwiać wyszukiwanie działki ewidencyjnej na podstawie danych wprowadzonych ręcznie przez użytkownika.
	- 9.6. Moduł musi posiadać funkcję automatycznego przybliżania i centrowania na wyszukany obiekt po wyszukaniu poprawnie wprowadzonego numeru działki ewidencyjnej.
	- 9.7. Mapa umożliwia swobodne przemieszczanie się użytkownika po widoku mapy poprzez przytrzymanie LPM i przesunięcie kursora.
	- 9.8. Mapa interaktywna prezentowana w module musi posiadać treść z uwzględnieniem.
- 10. Moduł musi umożliwiać stworzenie warstwy danych dotyczących wybranego Procesu Konsultacji współtworzonej przez Urzędnika i zalogowanych Mieszkańców:
	- 10.1. Moduł musi umożliwiać stworzenie warstwy danych punktowych z zaznaczonymi na mapie wnioskami i uwagami.
	- 10.2. Moduł musi umożliwiać dodanie warstwy aktualnie obowiązujących planów MPZP oraz planów archiwalnych lub studium jako warstwy dodatkowej – opcjonalnej.
	- 10.3. Moduł musi umożliwiać każdemu użytkownikowi przeglądanie na mapie lokalizacji zgłoszonych wniosków lub uwag.

#### 3.12.6. E-usługi – E-informacja przestrzenna

- 1. Portal e-usług GIS udostępnia i daje możliwość skorzystania z e-usług uruchomionych w ramach niniejszego projektu.
- 2. Na portalu będą udostępnione poszczególne formularze do obsługi e-usługi:
	- 2.1. Wniosek o wydawanie decyzji WZ;
	- 2.2. Wniosek o wydawanie decyzji ULiCP;
	- 2.3. Wniosek o wydanie wypisu i wyrysu z MPZP;
	- 2.4. Wniosek o wydanie wypisu i wyrysu z STUDIUM;
	- 2.5. Wniosek o wydanie zaświadczenia z MPZP;

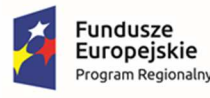

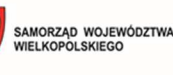

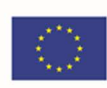

- 2.6. Wniosek o sporządzanie MPZP;
- 2.7. Wniosek o zmianę STUDIUM;
- 2.8. Wniosek o zmianę MPZP;
- 2.9. Wniosek o ustalenie numeru porządkowego;
- 2.10. Informacja o własności gruntów;
- 2.11. Wniosek o dzierżawę nieruchomości;
- 2.12. Wniosek o usunięcie drzew lub krzewów;
- 2.13. Zgłoszenie do ewidencji przydomowych oczyszczalni ścieków.
- 3. Portal musi być opracowany w technologii responsywnej możliwość używania aplikacji na urządzeniach mobilnych w najpopularniejszych przeglądarkach internetowych bez konieczności instalowania dodatkowych aplikacji.
- 4. Portal e-usług umożliwi rejestrację Interesanta poprzez wpisanie danych osobowych, co ułatwi późniejsze składanie wniosków poprzez automatyczne uzupełnienie odpowiednich pozycji wniosku.
- 5. Portal e-usług musi dawać możliwość autentykacji węzłem krajowym oraz połączenia konta z profilem zaufanym e-PUAP.
- 6. W przypadku e-usług, które wymagają uwierzytelnienia Interesanta np. wypis i wyrys z miejscowego planu zagospodarowania przestrzennego portal musi być zintegrowany z krajowym węzłem identyfikacji elektronicznej w zakresie autentykacji oraz z Profilem Zaufanym w zakresie podpisu dokumentów. Zamawiający jest zobowiązany do zawnioskowania o taką integrację do właściwej jednostki wydającej certyfikaty integracyjne z systemami zewnętrznymi.
- 7. Portal e-usług będzie udostępniał stosowane formularze wniosków e-usług z możliwością wskazywania przedmiotowej działki ewidencyjnej z poziomu mapy. Okno mapy będzie mogło wyświetlać dowolne dane wektorowe. Wnioski mogą być przygotowane na piśmie ogólnym.
- 8. Interesant musi mieć możliwość wybrania sposobu dostarczenia dokumentu: skrytka e-PUAP, odbiór osobisty, poczta tradycyjna.
- 9. System musi umożliwiać wybranie przynajmniej jednej z metod e-płatności BlueMedia lub KiR, oraz powinien mieć możliwość dokonania opłaty w formie przelewu tradycyjnego lub dokonać płatności w urzędzie.
- 10. Interesant będzie miał możliwość płatności elektronicznej zgodnie z wymogami "Ustawy z dnia 16 listopada 2006 r. o opłacie skarbowej" dla zakresu wypisów i wyrysów z miejscowego planu zagospodarowania przestrzennego i studium uwarunkowań i kierunków zagospodarowania przestrzennego.
- 11. W przypadku płatności elektronicznych Zamawiający jest zobowiązany do podjęcia współpracy z wybranym dostawcą systemu płatności elektronicznych.
- 12. Interesant musi mieć możliwość podpisania dokumentu profilem zaufanym po uprzedniej autoryzacji.
- 13. W przypadku konieczności dołączenia do wniosków dodatkowych załączników (map, wyrysów itd.) Zamawiający określi czy załączniki te stanowią integralną część wniosku i podpisywany

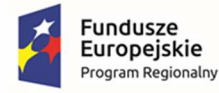

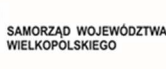

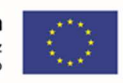

będzie przez Użytkownika jedynie wniosek główny. W innym przypadku załączniki będą podpisywane poza systemem.

- 14. Kompletny wniosek powinien zostać przekazany do Elektronicznego Obiegu Dokumentów wykorzystywanego w urzędzie.
- 15. Zapewnienie bezpieczeństwa dostępu dla funkcji wymagających logowania Użytkownika zarejestrowanego w Systemie, poprzez min.:
	- 15.1.zabezpieczenie strony logowania za pomocą SSL,
	- 15.2. autoryzację użytkownika za pomocą loginu i hasła,
	- 15.3. mechanizm wymagania wprowadzenia hasła o określonej sile.

# 3.13. Oprogramowanie backup

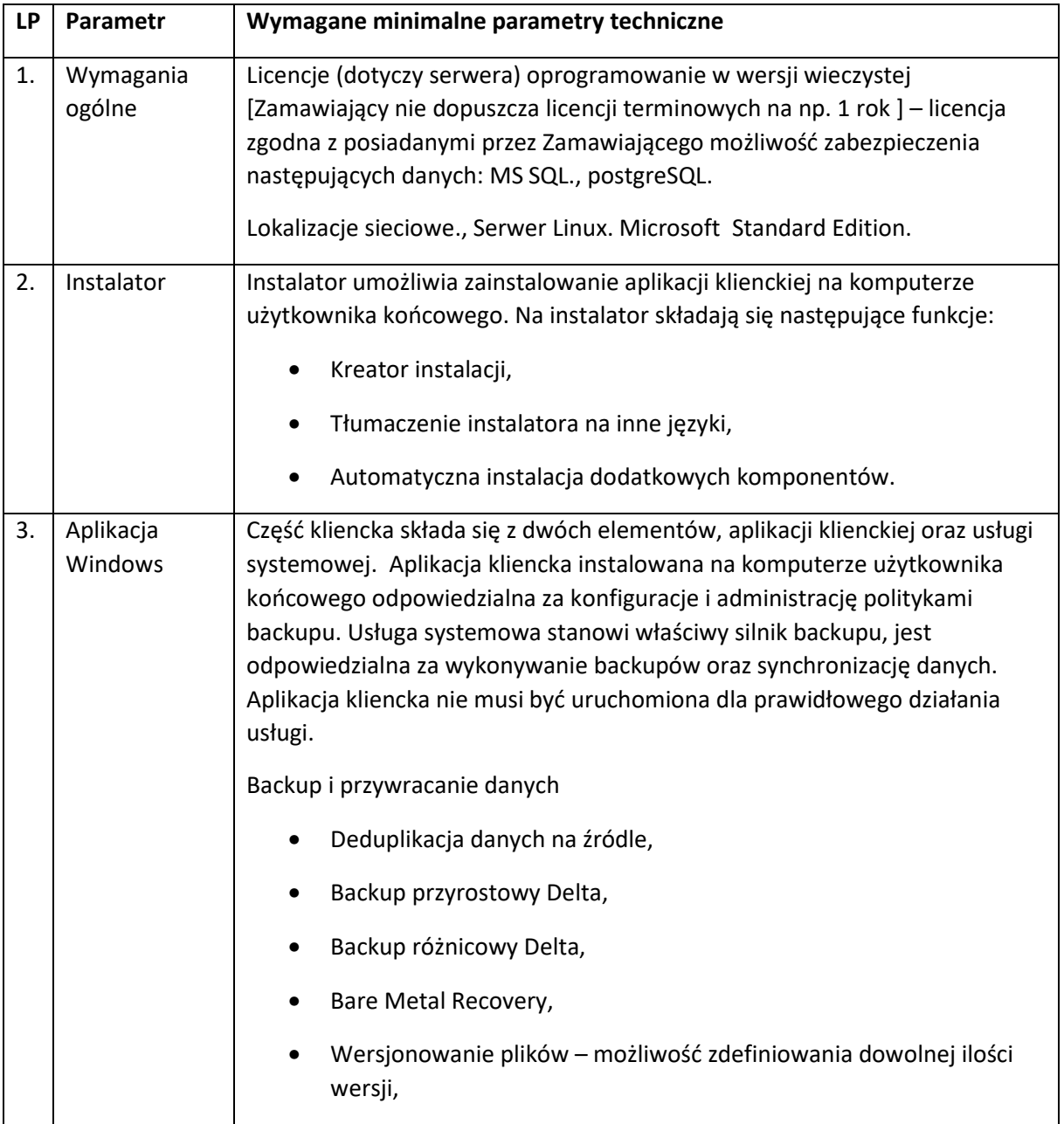

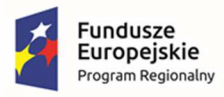

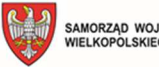

**Unia Europejska**<br>Europejski Fundusz<br>Rozwoju Regionalnego SAMORZĄD WOJEWÓDZTWA<br>WIELKOPOLSKIEGO

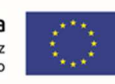

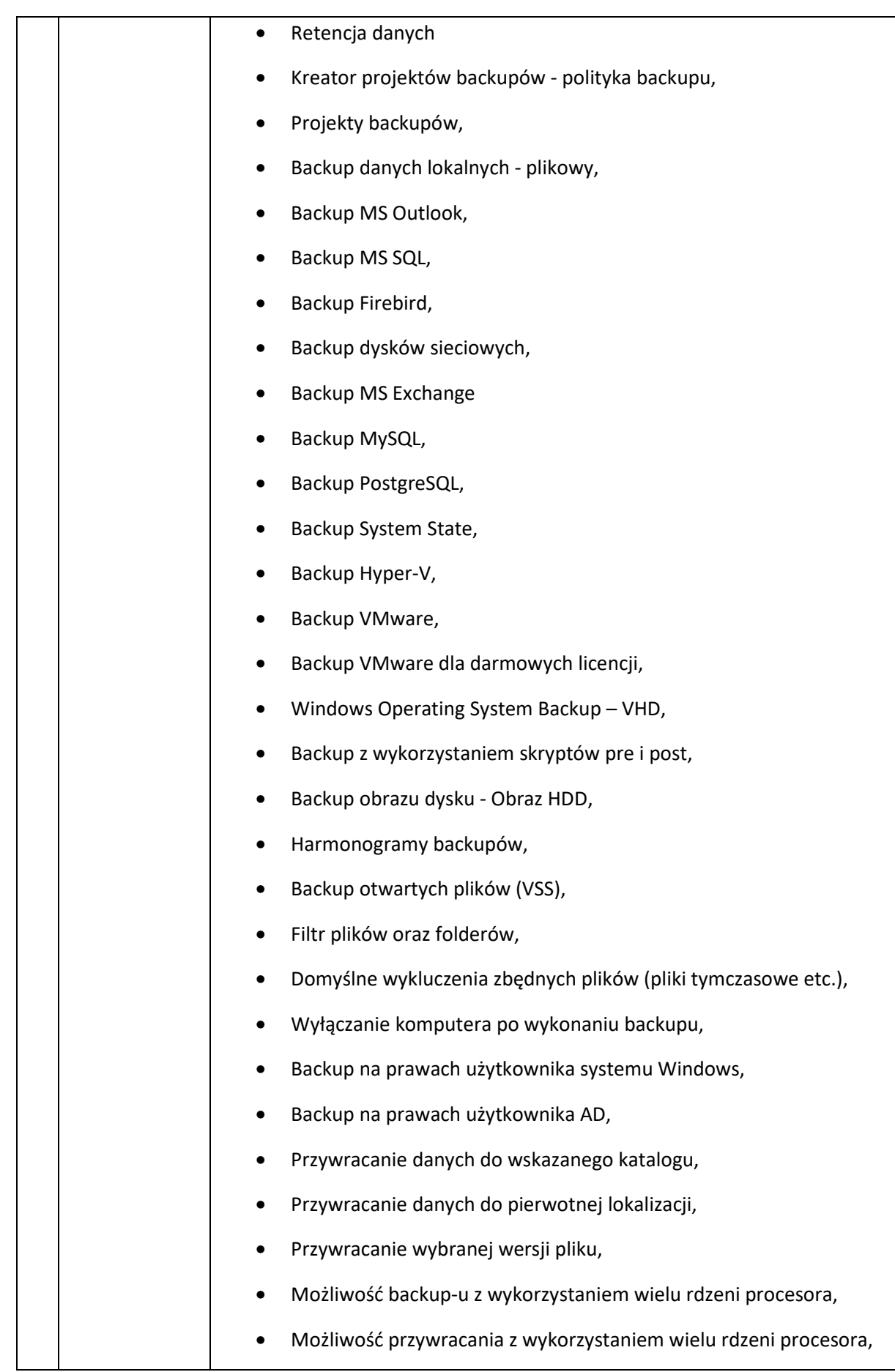

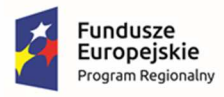

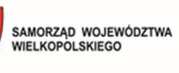

赠

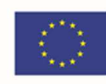

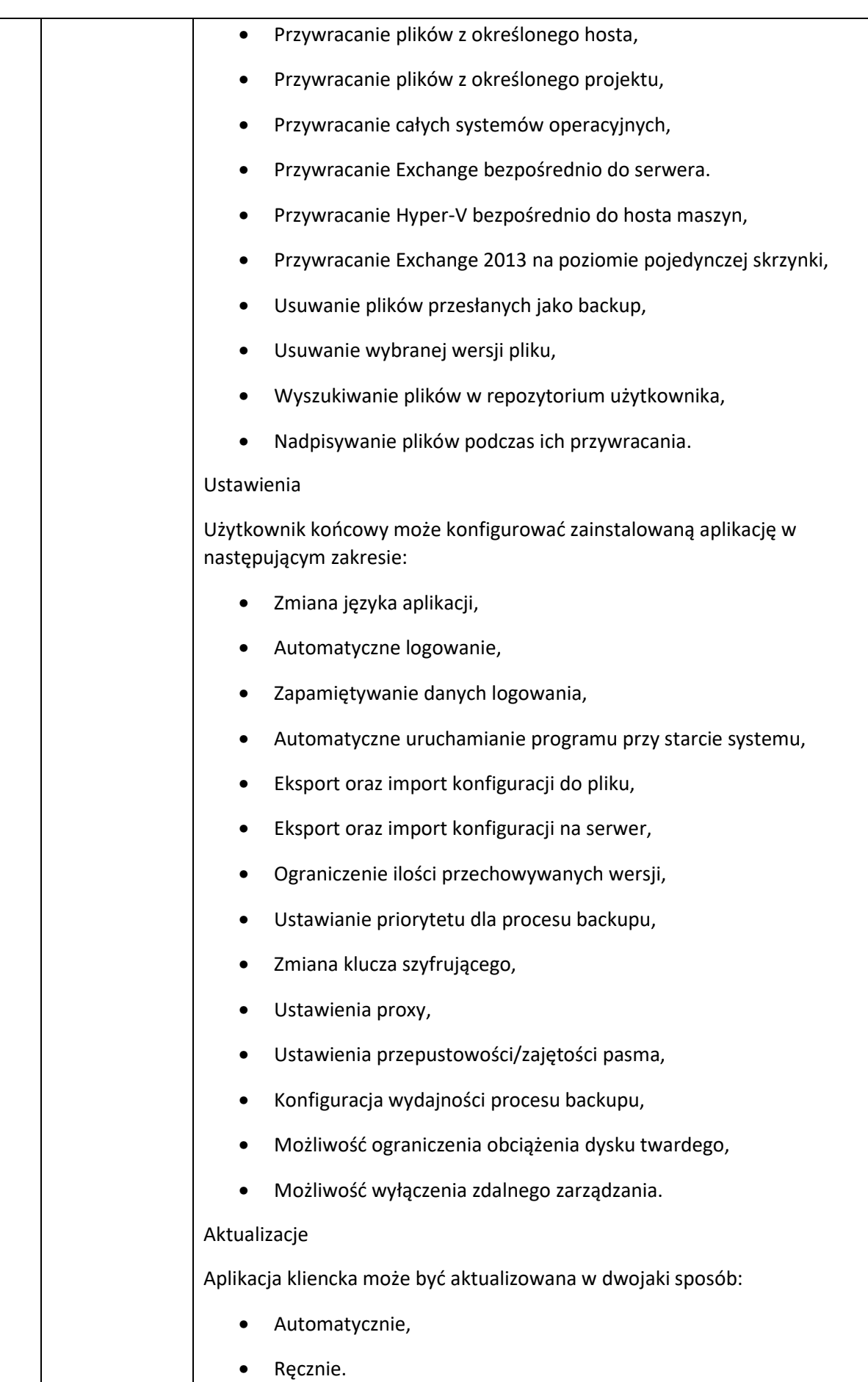

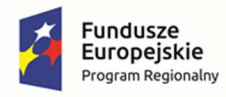

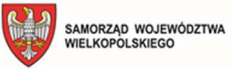

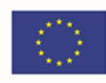

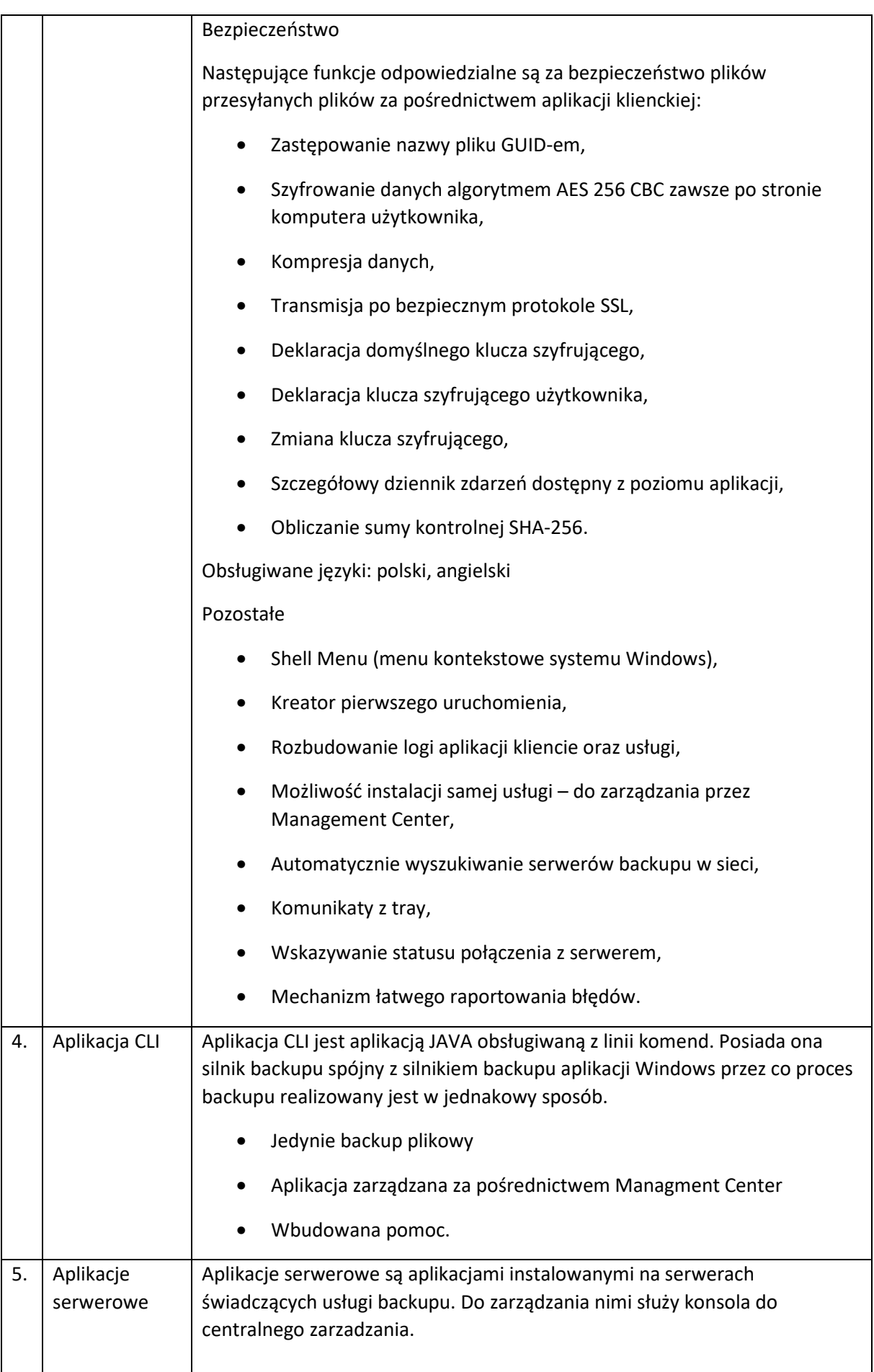

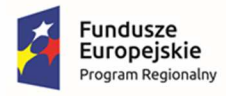

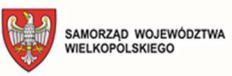

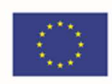

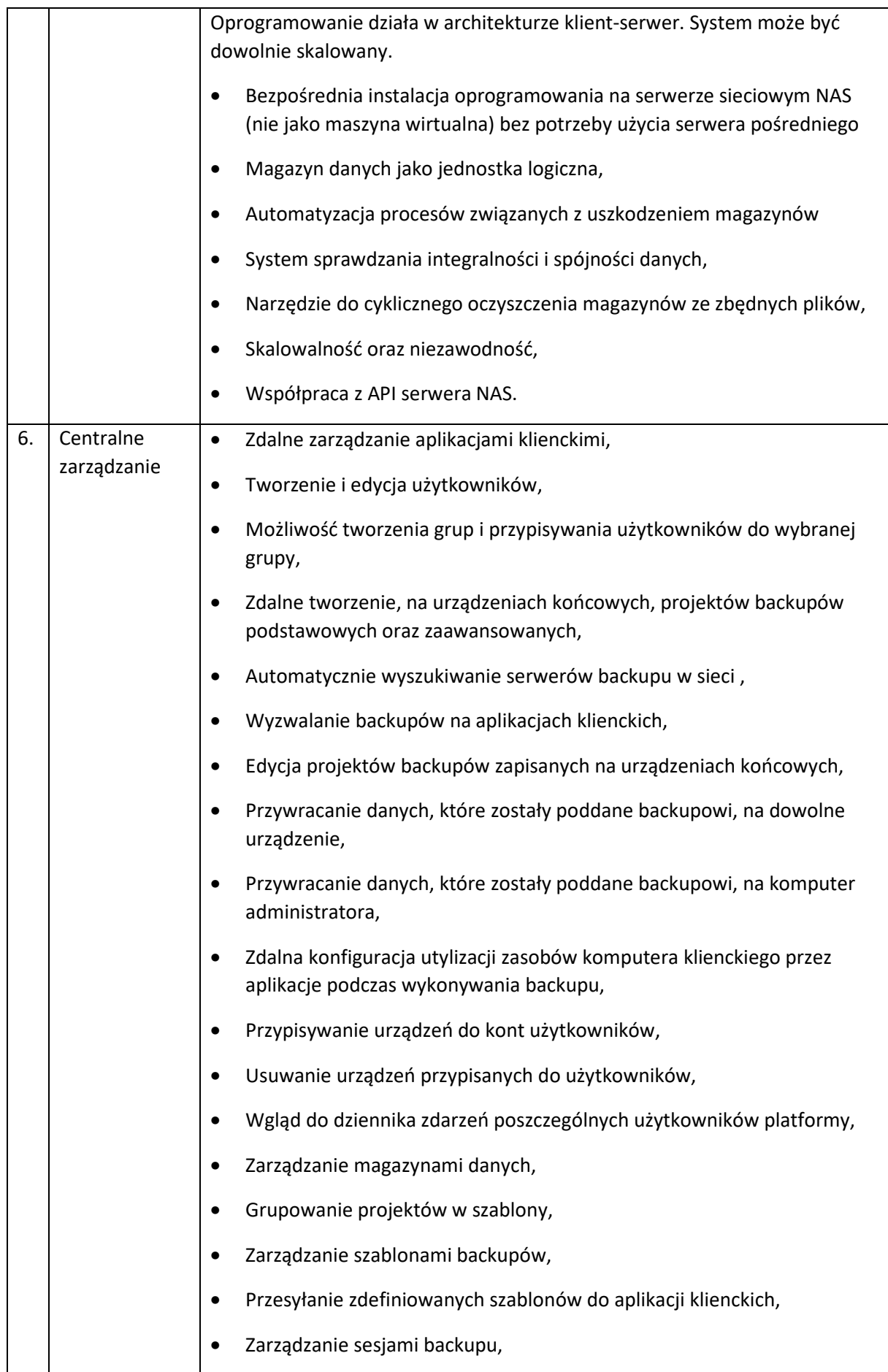

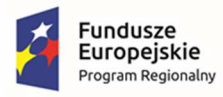

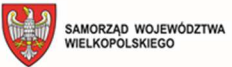

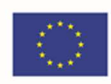

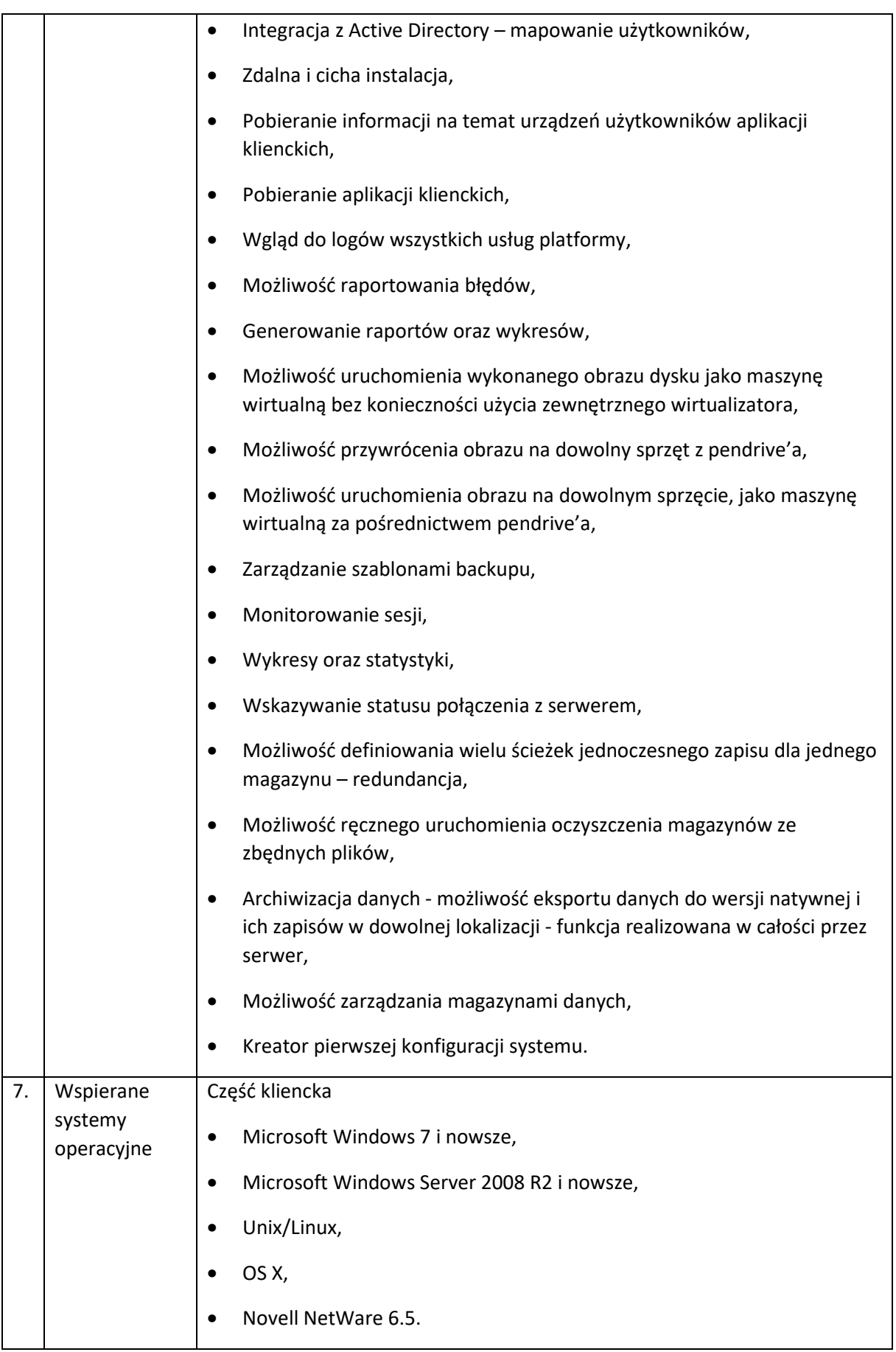

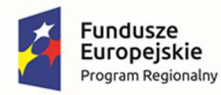

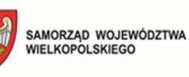

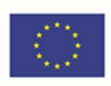

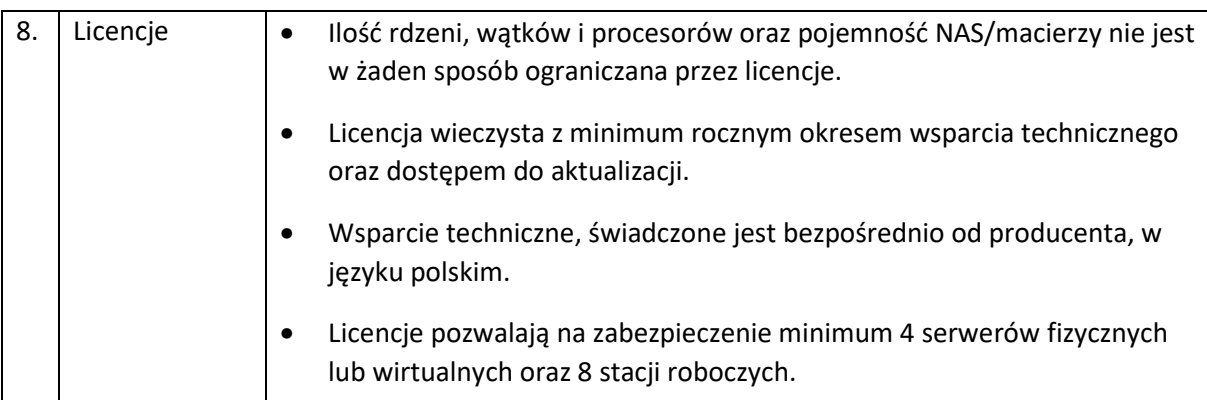

# 3.14. Szkolenia

Wykonawca przeprowadzi szkolenia w zakresie niezbędnym do uruchomienia wdrażanego rozwiązania dla 50 pracowników Urzędu Gminy oraz placówek edukacyjnych. Szkolenia mogą być przeprowadzane w grupach max 10 osobowych. Wykonawca zapewni szkolenia zarówno dla pracowników merytorycznych jak i administratorów wdrażanego rozwiązania.

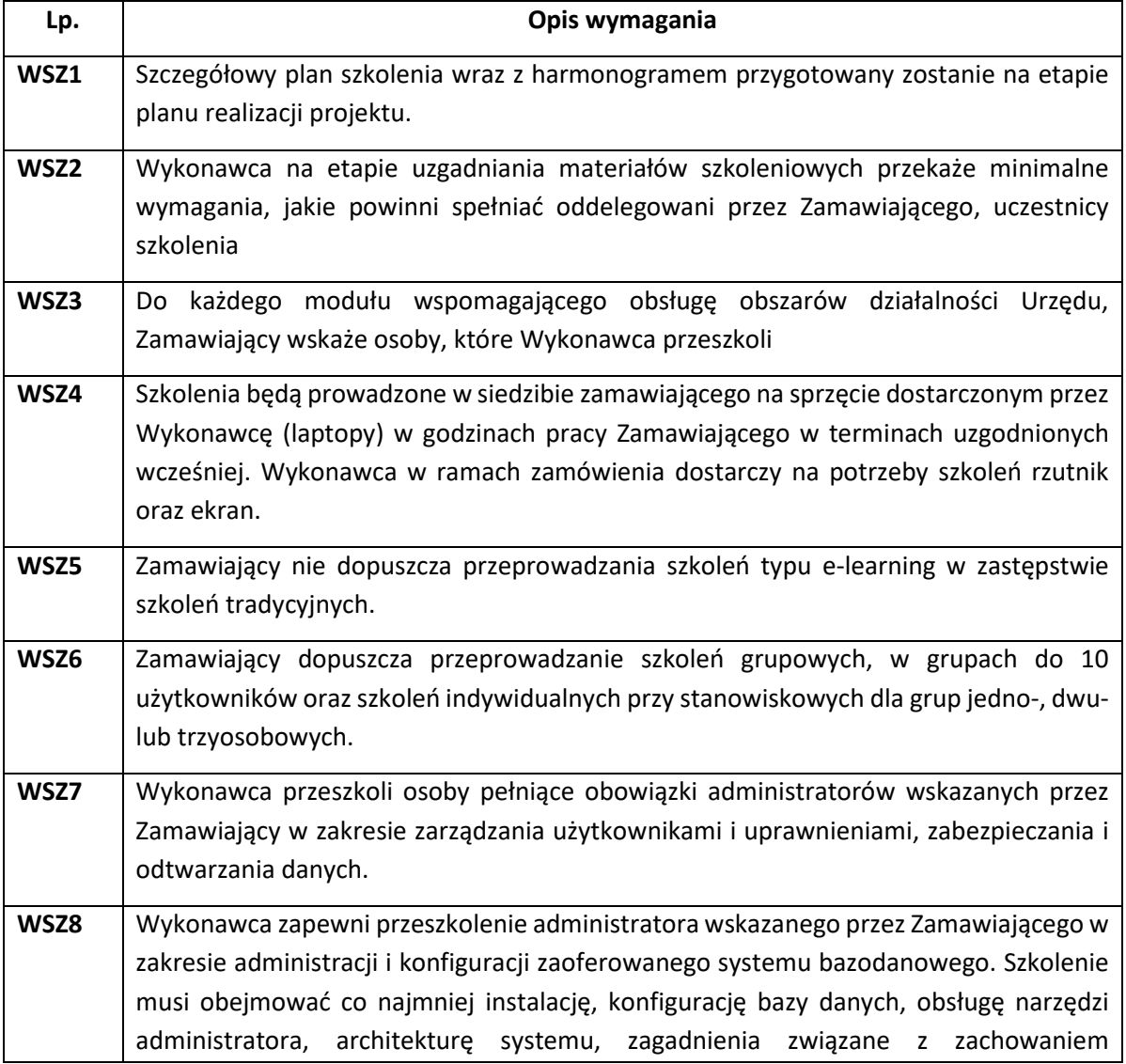

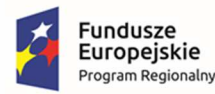

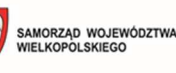

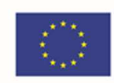

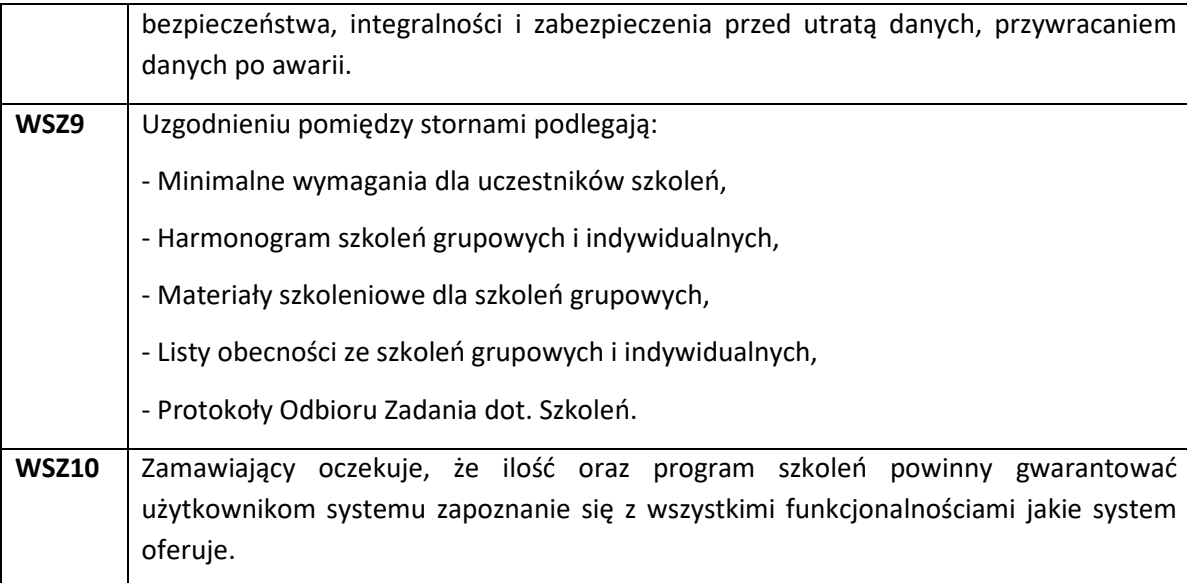

## 3.15. Zakup sprzętu

W ramach zamówienia należy dostarczyć opisane poniżej oprogramowanie i sprzęt oraz wykonać następujące prace:

- − Analiza przedwdrożeniowa;
- − Fizyczna instalacja sprzętu serwerowego (serwer);
- − Konfiguracja sieci dla serwerów i stacji roboczych;
- Konfiguracja serwerów (aktualizacja firmware, ustawienia sieciowe, konfiguracja);
- − Instalacja oprogramowania serwerów;
- − Uruchomienie wirtualnych maszyn z systemem operacyjnym;
- − Wdrożenie serwera plików;
- − Podłączenie komputerów do domeny;
- − Testy środowiska;
- − Stabilizacja rozwiązania;
- − Warsztat dla administratorów.

#### Ponadto:

- 1. Dostarczony sprzęt musi być fabrycznie nowy, wcześniej nie używany, być wolny od wad fizycznych i prawnych.
- 2. Wykonawca zobowiązany jest do instalacji sprzętu informatycznego w lokalizacjach określonych przez Zamawiającego.
- 3. Wykonawca zobowiązany jest do skonfigurowania zamawianego sprzętu w uzgodnieniu z Zamawiającym.
- 4. Prace instalacyjne należy realizować w dni robocze w godzinach od 8.00-15.00.

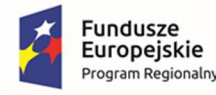

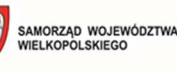

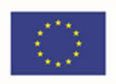

- 5. Wykonawca jest zobowiązany do zabrania wszystkich kartonów pochodzących od dostarczonego sprzętu (jeśli tak zdecyduje Zamawiający).
- 6. Wykonawca jest zobowiązany do złożenia dokumentacji powykonawczej, zawierającej w szczególności wszystkie dane dostępu do urządzeń i systemów, które będą wykorzystywane podczas instalacji i konfiguracji sprzętu i systemów.
- 7. Wykonawca jest zobowiązany do przeprowadzenia min. 5 godzin instruktażu dla administratora sprzętu i oprogramowania w siedzibie Zamawiającego w zakresie obsługi dostarczanych urządzeń.

#### 3.15.1. Obudowa naścienna do modułu e-przedszkole – 4 szt.

- 1. Obudowa metalowa z zabezpieczeniem antykradzieżowym.
- 2. Otwierana, zamykana na klucz lub inne zabezpieczenie blokada przed samoczynnym otwarciem.
- 3. Możliwość umieszczenia urządzenia typu tablet o przekątnej min. 10 cali.
- 4. Otwory montażowe pozwalające na przymocowanie np. do ściany zgodne ze standardem VESA 100 x 100.
- 5. Otwory pozwalające przeprowadzić przewody zasilające kabel zasilający w zestawie (jeśli wymagany do prawidłowego działania).
- 6. Gwarancja min. 24 miesiące.

#### 3.15.2. Tablet do modułu e-przedszkole – 4 szt.

- 1. System operacyjny Android 12 lub wyższy lub iOS 16 lub wyższy lub równoważne.
- 2. Wyświetlacz min. 10".
- 3. Pamięć operacyjna RAM min. 4GB, pamięć wbudowana min. 64GB.
- 4. Możliwość umieszczenia karty microSD.
- 5. Łączność WiFi 802.11 b/g/n/ac (opcjonalnie LTE).
- 6. Bateria o pojemności min. 7000mAh.
- 7. W zestawie kabel zasilający i ładowarka.
- 8. Gwarancja min. 24 miesiące.

#### 3.15.3. Serwer – 1 szt.

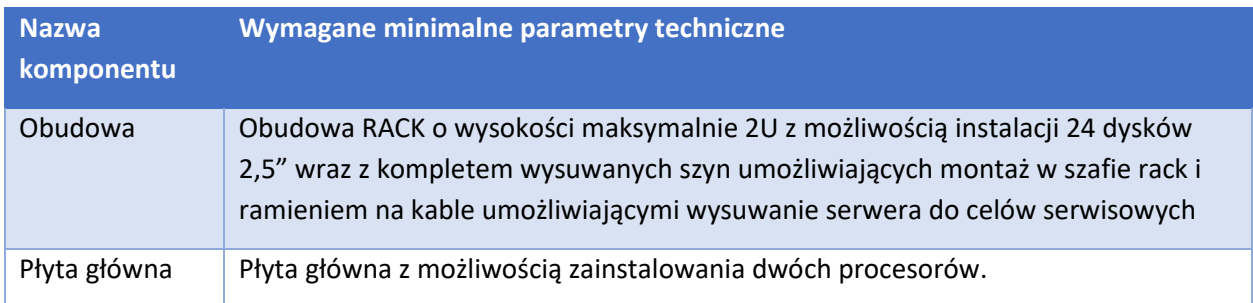

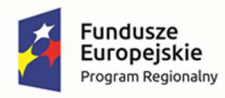

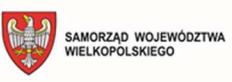

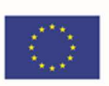

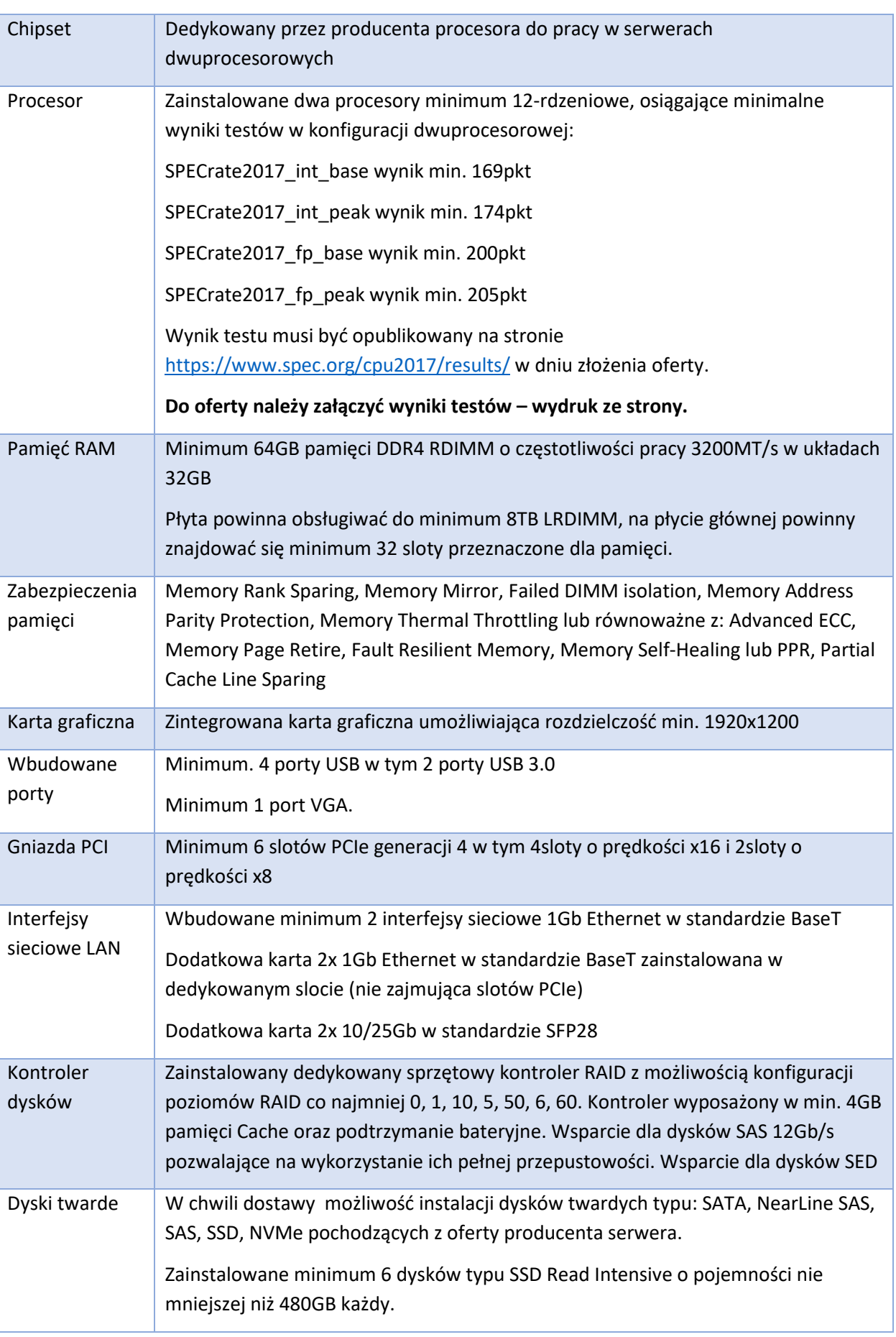

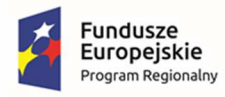

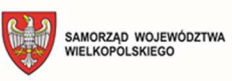

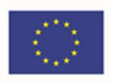

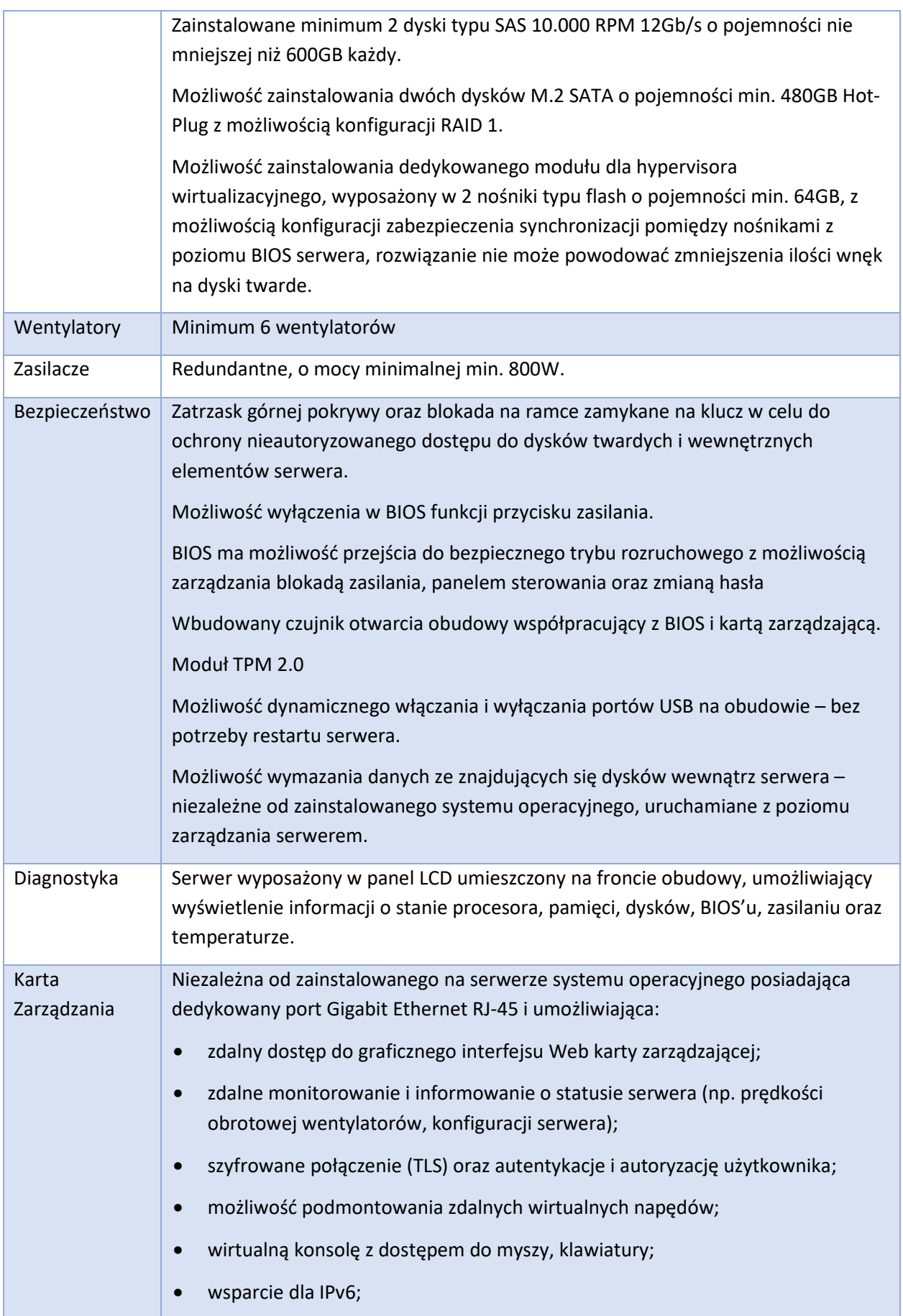

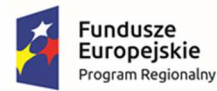

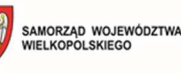

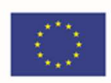

- wsparcie dla WSMAN (Web Service for Management); SNMP; IPMI2.0, SSH, Redfish;
- możliwość zdalnego monitorowania w czasie rzeczywistym poboru prądu przez serwer;
- możliwość zdalnego ustawienia limitu poboru prądu przez konkretny serwer;
- integracia z Active Directory;
- możliwość obsługi przez dwóch administratorów jednocześnie;
- wsparcie dla dynamic DNS;
- wysyłanie do administratora maila z powiadomieniem o awarii lub zmianie konfiguracji sprzętowej.
- możliwość bezpośredniego zarządzania poprzez dedykowany port USB na przednim panelu serwera
- możliwość zarządzania do 100 serwerów bezpośrednio z konsoli karty zarządzającej pojedynczego serwera

Musi istnieć możliwość dokupienia w późniejszym czasie dodatkowego oprogramowania umożliwiające zarządzanie poprzez sieć, spełniającego minimalne wymagania:

- wsparcie dla serwerów, urządzeń sieciowych oraz pamięci masowych;
- możliwość zarządzania dostarczonymi serwerami bez udziału dedykowanego agenta;
- wsparcie dla protokołów WMI, SNMP, IPMI, WSMan, Linux SSH;
- możliwość oskryptowywania procesu wykrywania urządzeń;
- możliwość uruchamiania procesu wykrywania urządzeń w oparciu o harmonogram;
- szczegółowy opis wykrytych systemów oraz ich komponentów;
- możliwość eksportu raportu do CSV, HTML, XLS;
- grupowanie urządzeń w oparciu o kryteria użytkownika;
- automatyczne skrypty CLI umożliwiające dodawanie i edycję grup urządzeń;
- szybki podgląd stanu środowiska;
- podsumowanie stanu dla każdego urządzenia;
- szczegółowy status urządzenia/elementu/komponentu;
- generowanie alertów przy zmianie stanu urządzenia;
- filtry raportów umożliwiające podgląd najważniejszych zdarzeń;
- integracja z service desk producenta dostarczonej platformy sprzętowej;
- możliwość przejęcia zdalnego pulpitu;

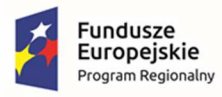

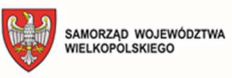

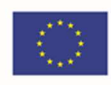

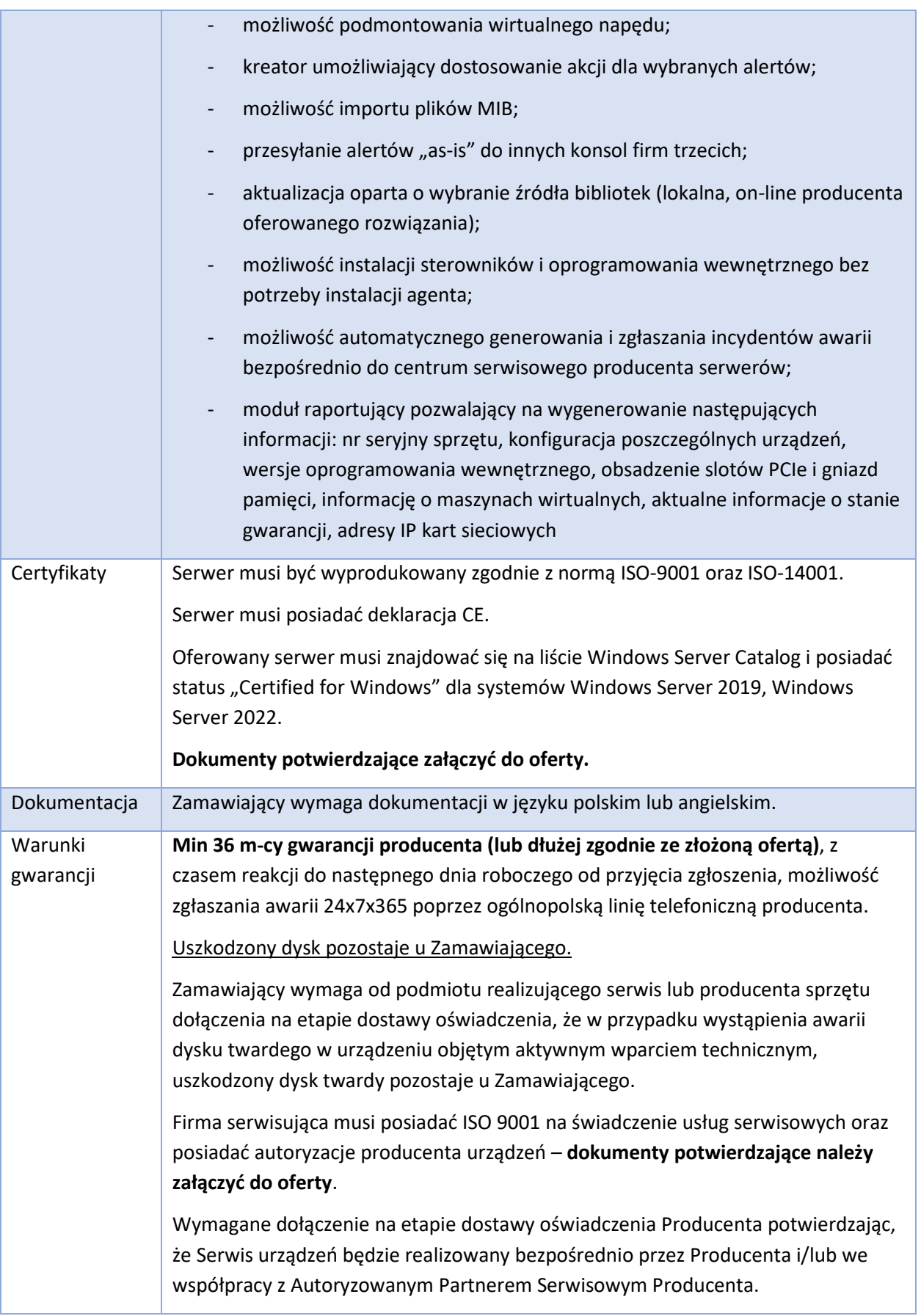

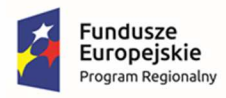

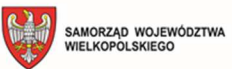

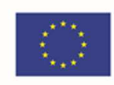

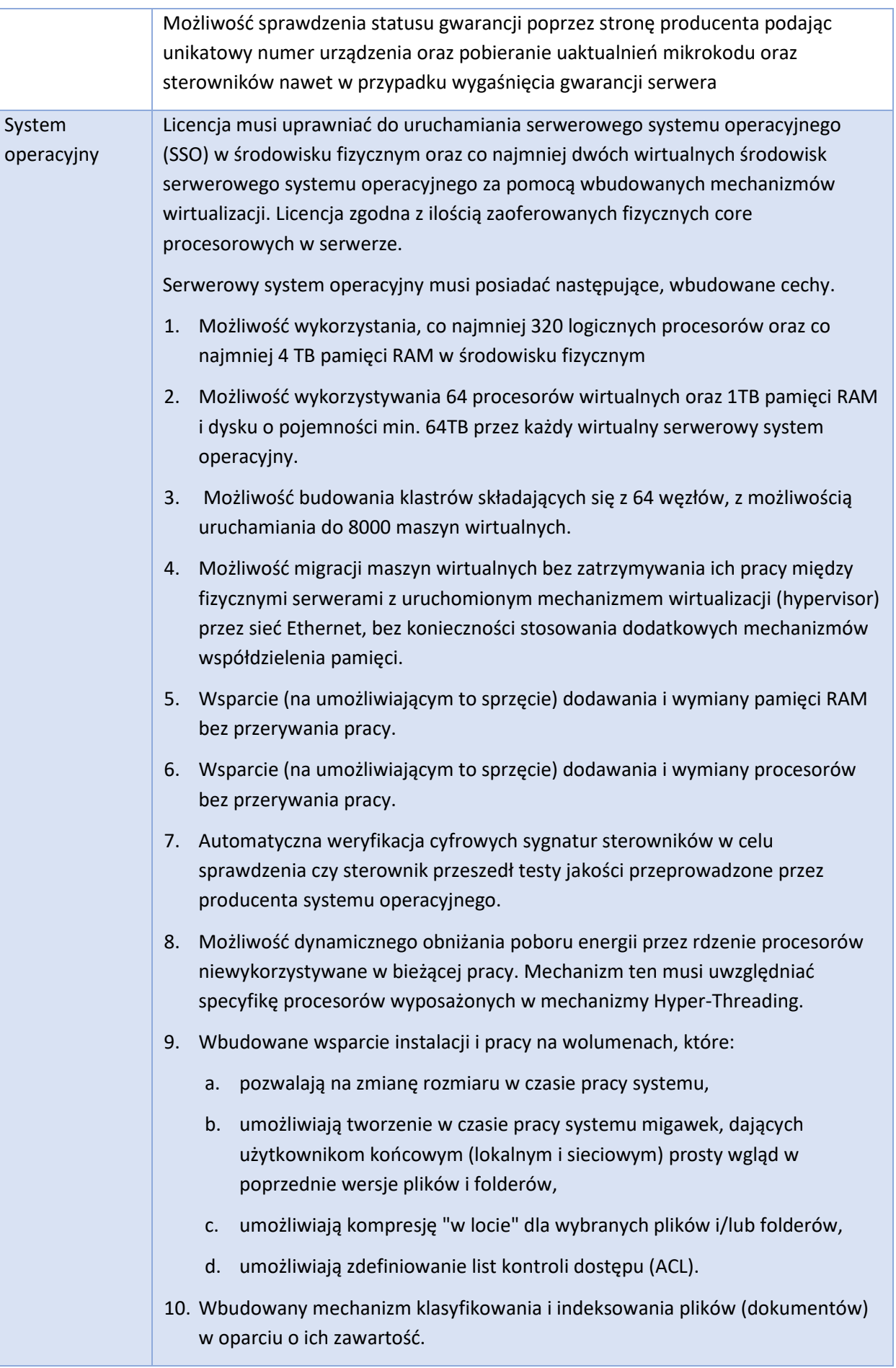

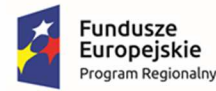

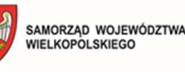

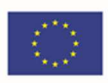

11. Wbudowane szyfrowanie dysków przy pomocy mechanizmów posiadających certyfikat FIPS 140-2 lub równoważny wydany przez NIST lub inną agendę rządową zajmującą się bezpieczeństwem informacji. 12. Możliwość uruchamianie aplikacji internetowych wykorzystujących technologię ASP.NET 13. Możliwość dystrybucji ruchu sieciowego HTTP pomiędzy kilka serwerów. 14. Wbudowana zapora internetowa (firewall) z obsługą definiowanych reguł dla ochrony połączeń internetowych i intranetowych. 15. Graficzny interfejs użytkownika. 16. Zlokalizowane w języku polskim, co najmniej następujące elementy: menu, przeglądarka internetowa, pomoc, komunikaty systemowe, 17. Możliwość zmiany języka interfejsu po zainstalowaniu systemu, dla co najmniej 10 języków poprzez wybór z listy dostępnych lokalizacji. 18. Wsparcie dla większości powszechnie używanych urządzeń peryferyjnych (drukarek, urządzeń sieciowych, standardów USB, Plug&Play). 19. Możliwość zdalnej konfiguracji, administrowania oraz aktualizowania systemu. 20. Dostępność bezpłatnych narzędzi producenta systemu umożliwiających badanie i wdrażanie zdefiniowanego zestawu polityk bezpieczeństwa. 21. Pochodzący od producenta systemu serwis zarządzania polityką konsumpcji informacji w dokumentach (Digital Rights Management). 22. Możliwość implementacji następujących funkcjonalności bez potrzeby instalowania dodatkowych produktów (oprogramowania) innych producentów wymagających dodatkowych licencji: a. Podstawowe usługi sieciowe: DHCP oraz DNS wspierający DNSSEC, b. Usługi katalogowe oparte o LDAP i pozwalające na uwierzytelnianie użytkowników stacji roboczych, bez konieczności instalowania dodatkowego oprogramowania na tych stacjach, pozwalające na zarządzanie zasobami w sieci (użytkownicy, komputery, drukarki, udziały sieciowe), z możliwością wykorzystania następujących funkcji: i. Podłączenie SSO do domeny w trybie offline – bez dostępnego połączenia sieciowego z domeną, ii. Ustanawianie praw dostępu do zasobów domeny na bazie sposobu logowania użytkownika – na przykład typu certyfikatu użytego do logowania, iii. Odzyskiwanie przypadkowo skasowanych obiektów usługi katalogowej z mechanizmu kosza. c. Zdalna dystrybucja oprogramowania na stacje robocze.

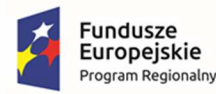

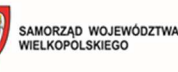

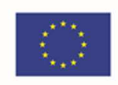

- d. Praca zdalna na serwerze z wykorzystaniem terminala (cienkiego klienta) lub odpowiednio skonfigurowanej stacji roboczej
- e. Centrum Certyfikatów (CA), obsługa klucza publicznego i prywatnego) umożliwiające:
	- i. Dystrybucję certyfikatów poprzez http
	- ii. Konsolidację CA dla wielu lasów domeny,
	- iii. Automatyczne rejestrowania certyfikatów pomiędzy różnymi lasami domen.
- f. Szyfrowanie plików i folderów.
- g. Szyfrowanie połączeń sieciowych pomiędzy serwerami oraz serwerami i stacjami roboczymi (IPSec).
- h. Możliwość tworzenia systemów wysokiej dostępności (klastry typu failover) oraz rozłożenia obciążenia serwerów.
- i. Serwis udostępniania stron WWW.
- j. Wsparcie dla protokołu IP w wersji 6 (IPv6),
- k. Wbudowane usługi VPN pozwalające na zestawienie nielimitowanej liczby równoczesnych połączeń i niewymagające instalacji dodatkowego oprogramowania na komputerach z systemem Windows,
- l. Wbudowane mechanizmy wirtualizacji (Hypervisor) pozwalające na uruchamianie min. 1000 aktywnych środowisk wirtualnych systemów operacyjnych. Wirtualne maszyny w trakcie pracy i bez zauważalnego zmniejszenia ich dostępności mogą być przenoszone pomiędzy serwerami klastra typu failover z jednoczesnym zachowaniem pozostałej funkcjonalności. Mechanizmy wirtualizacji mają zapewnić wsparcie dla:
	- i. Dynamicznego podłączania zasobów dyskowych typu hot-plug do maszyn wirtualnych,
	- ii. Obsługi ramek typu jumbo frames dla maszyn wirtualnych.
	- iii. Obsługi 4-KB sektorów dysków
	- iv. Nielimitowanej liczby jednocześnie przenoszonych maszyn wirtualnych pomiędzy węzłami klastra
	- v. Możliwości wirtualizacji sieci z zastosowaniem przełącznika, którego funkcjonalność może być rozszerzana jednocześnie poprzez oprogramowanie kilku innych dostawców poprzez otwarty interfejs API.
	- vi. Możliwości kierowania ruchu sieciowego z wielu sieci VLAN bezpośrednio do pojedynczej karty sieciowej maszyny wirtualnej (tzw. trunk model)

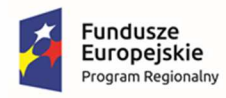

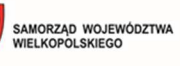

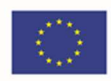

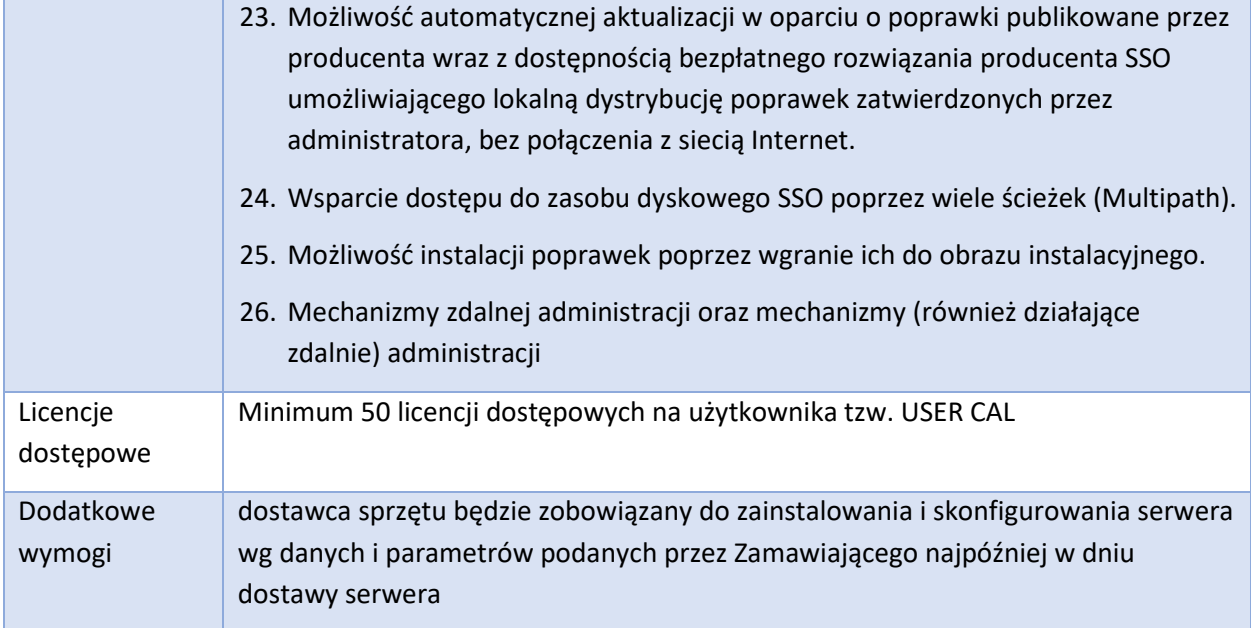

### 3.15.4. Przełącznik rdzeniowy – 1 szt.

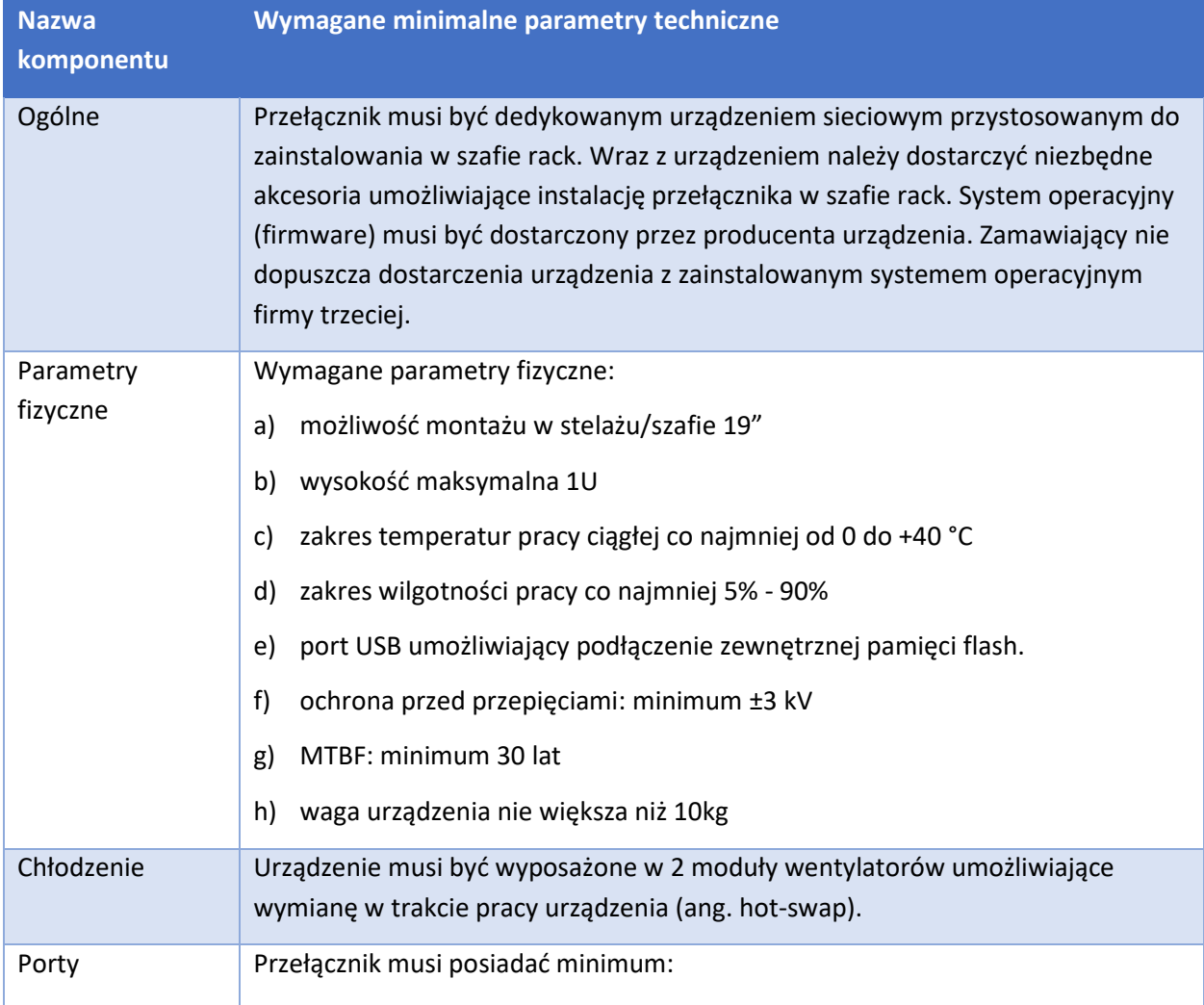

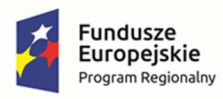

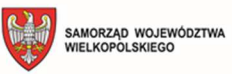

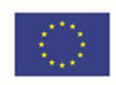

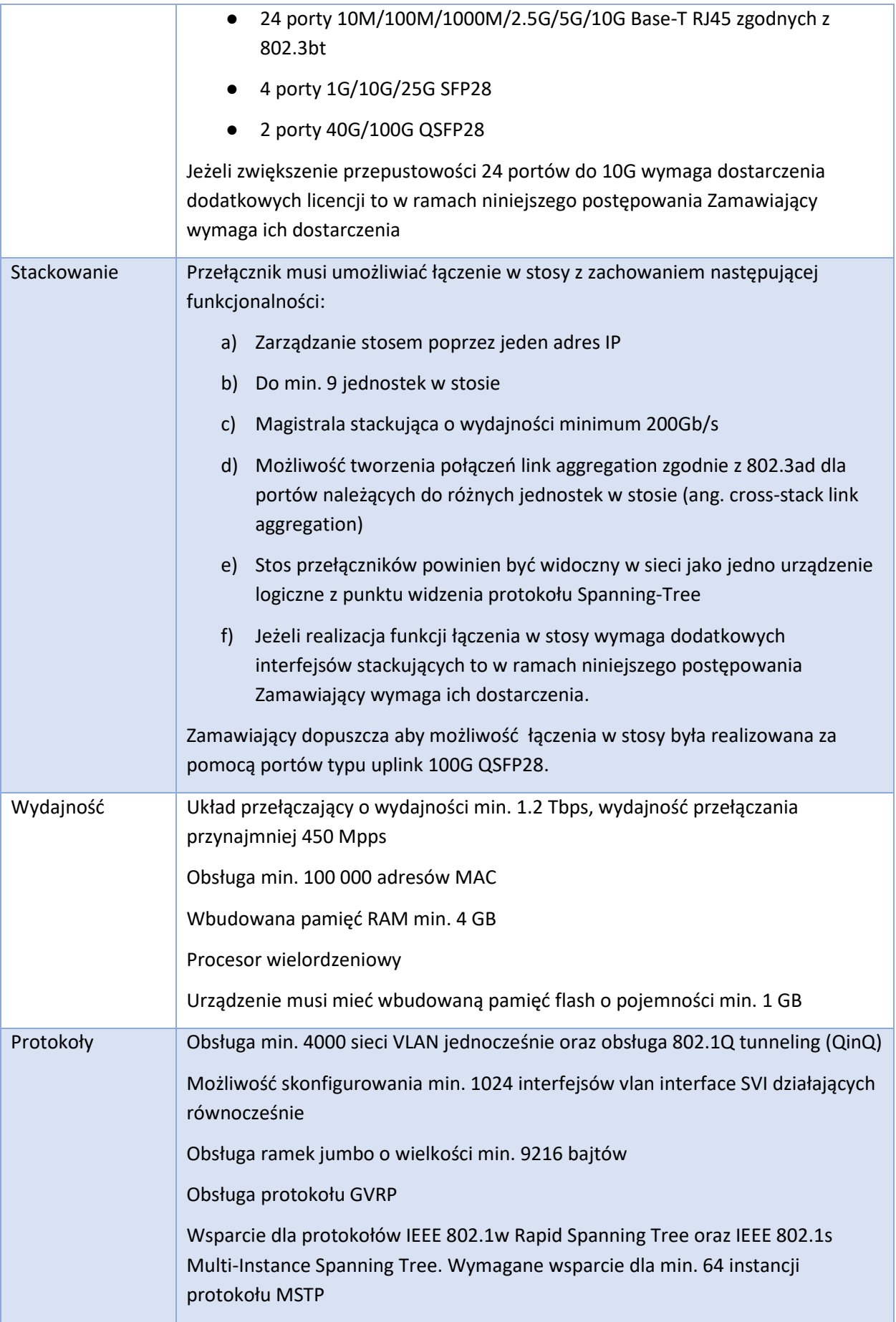

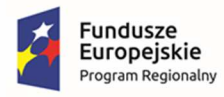

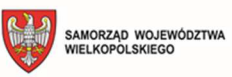

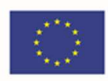

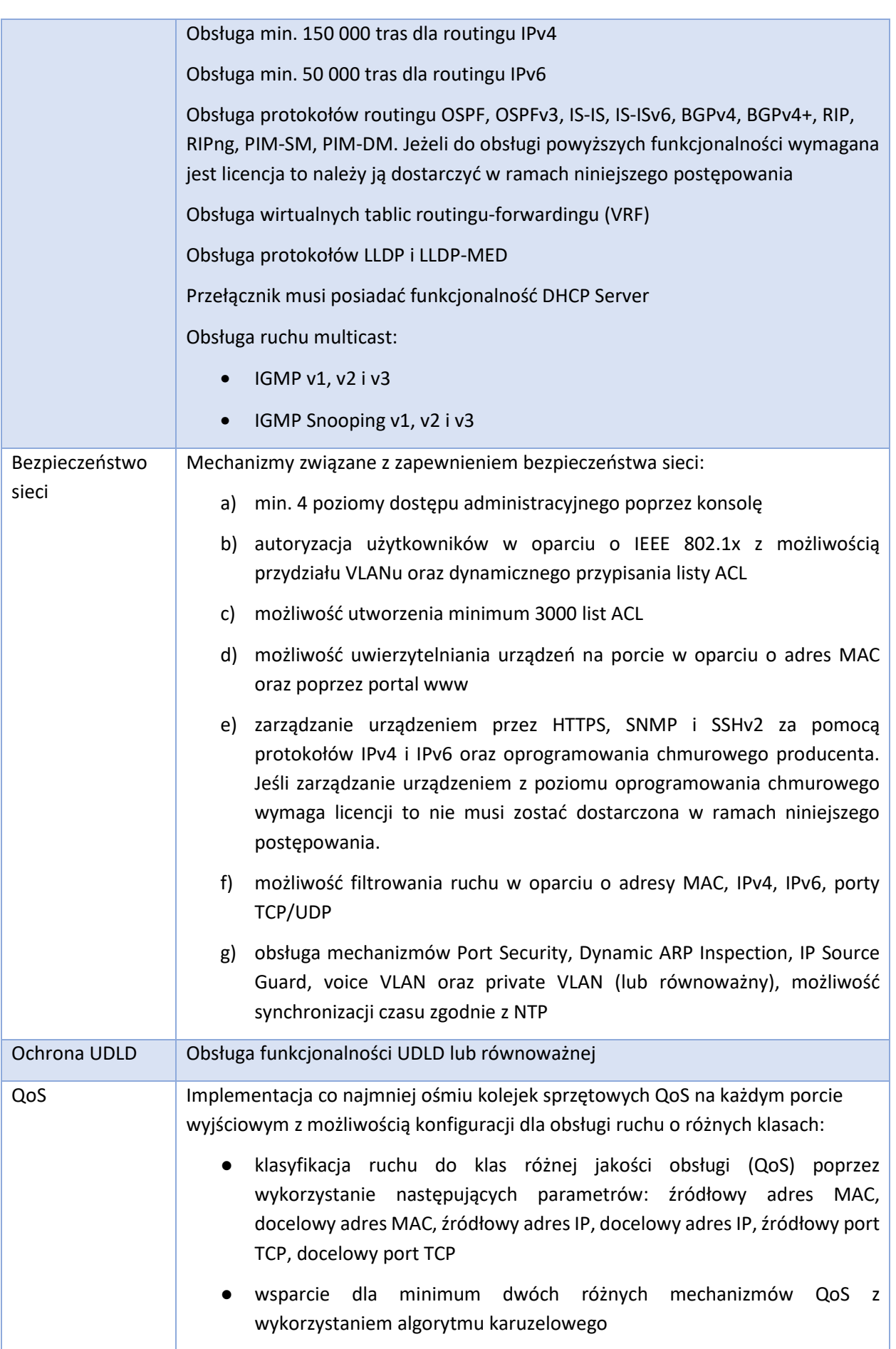

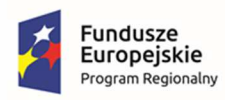

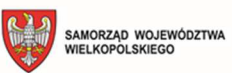

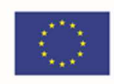

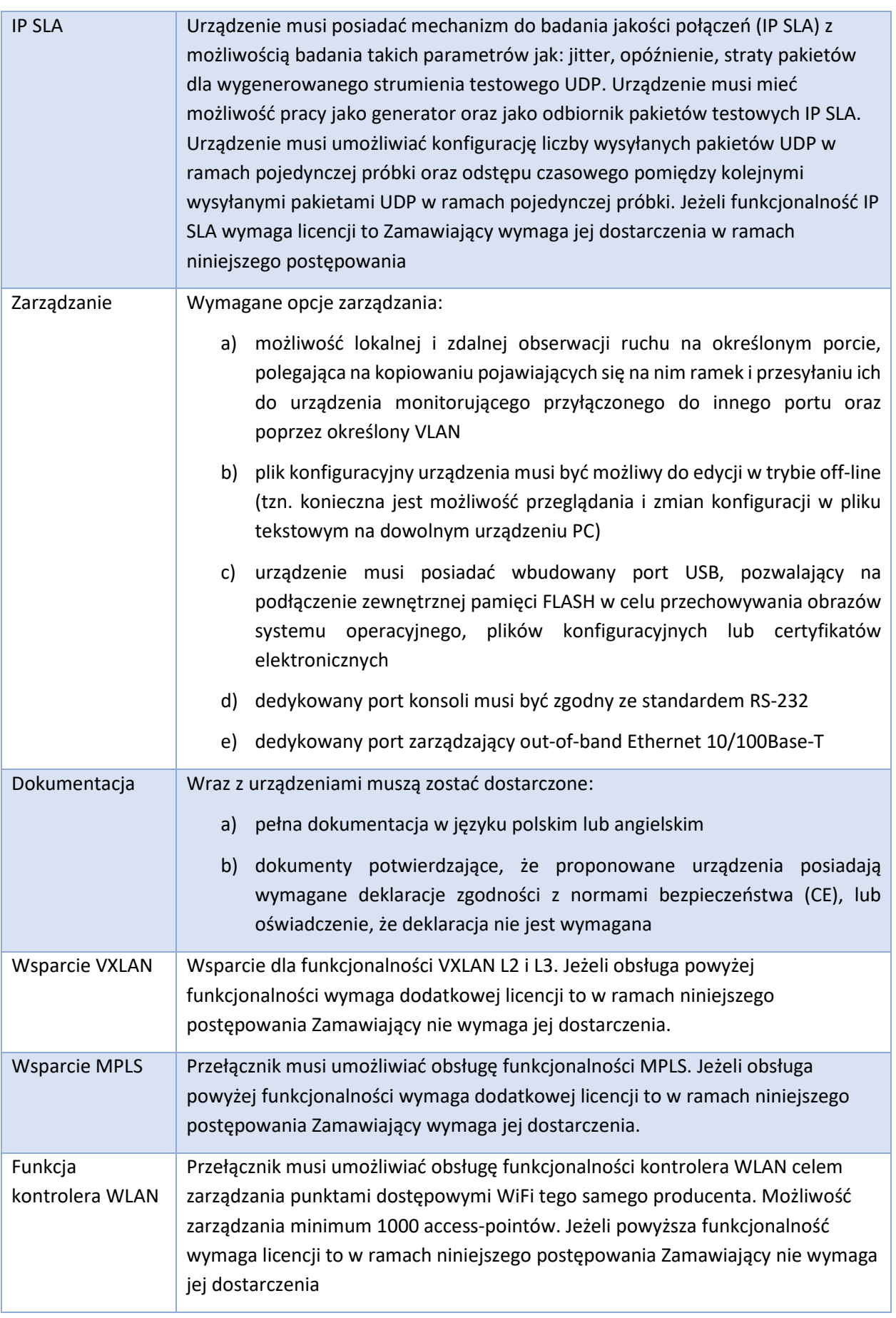

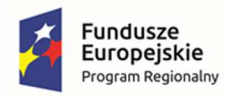

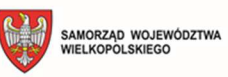

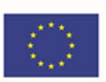

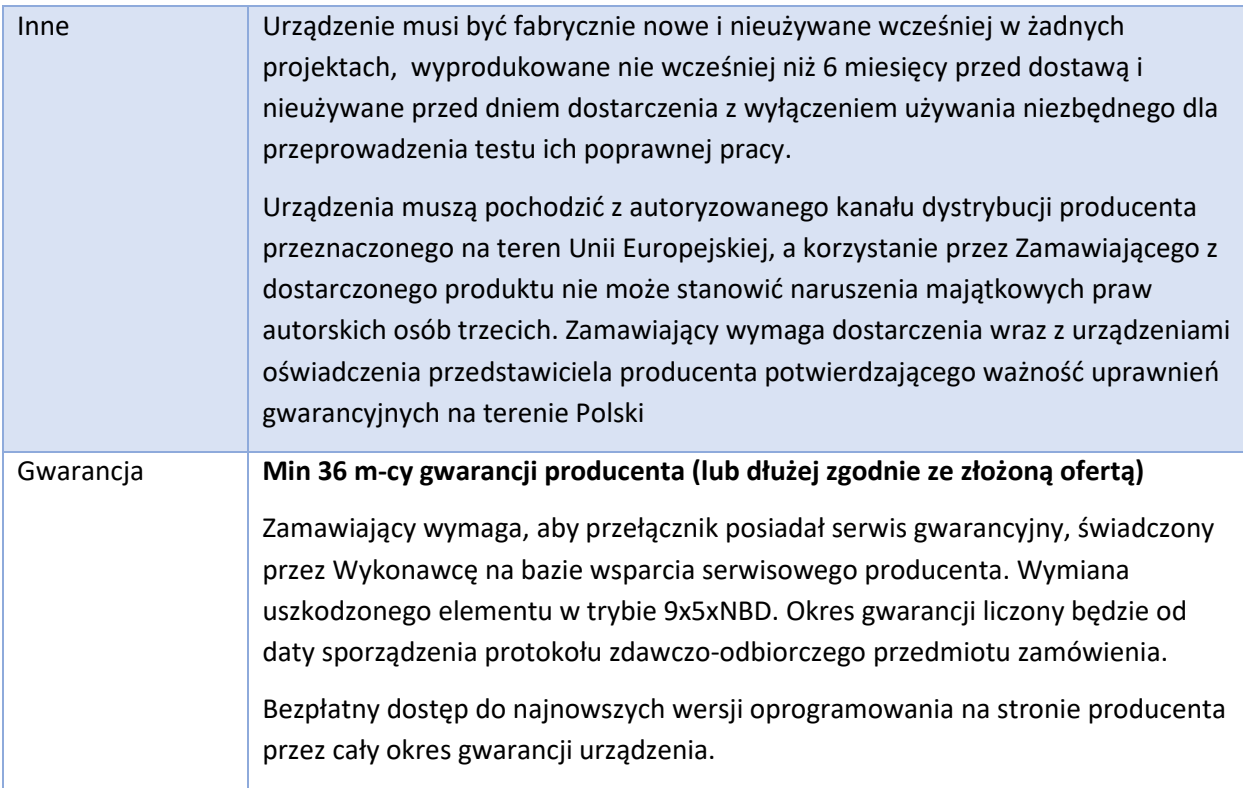

### 3.15.5. Serwer NAS – 1 szt.

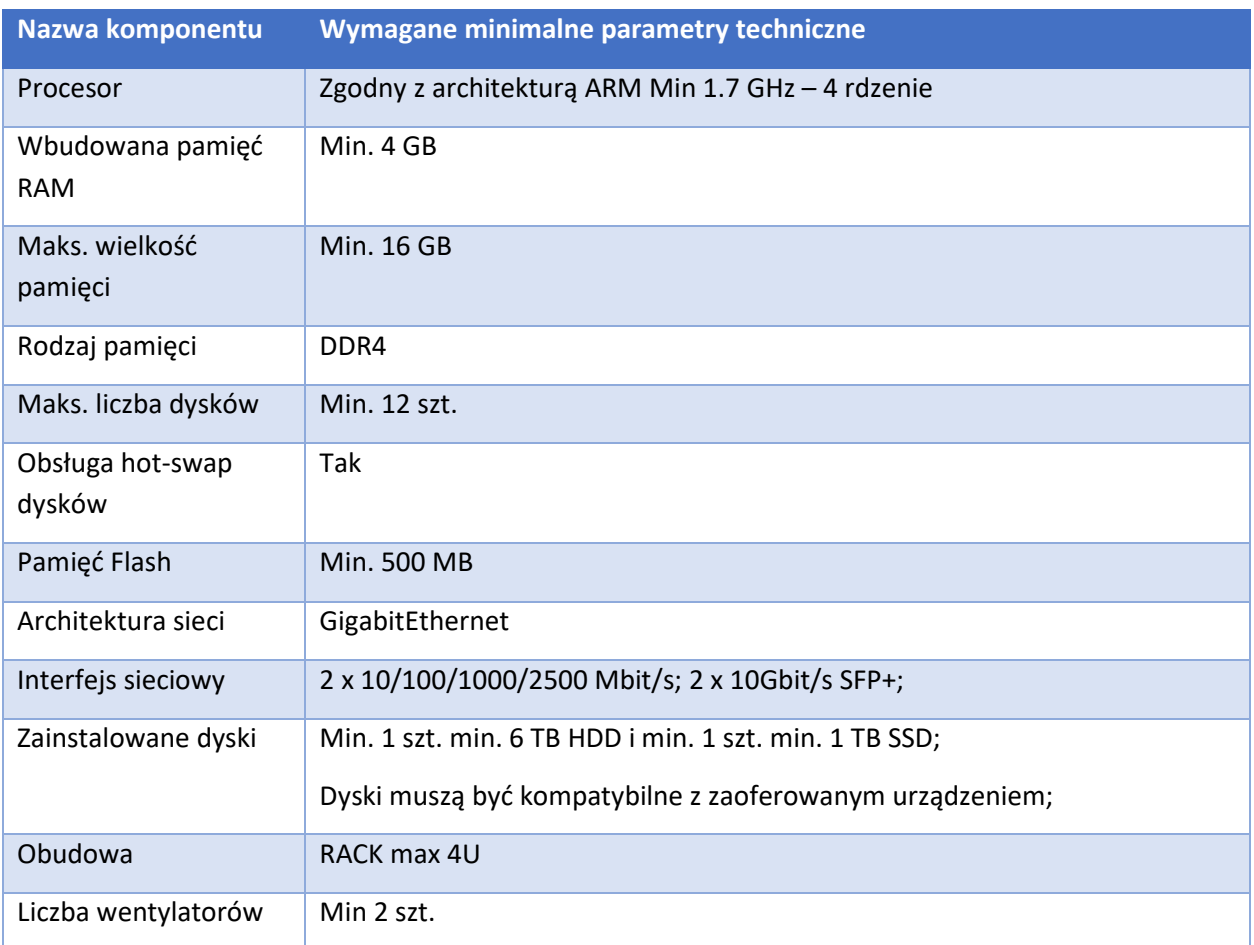

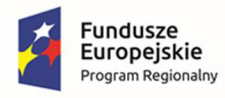

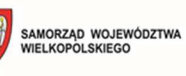

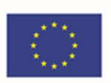

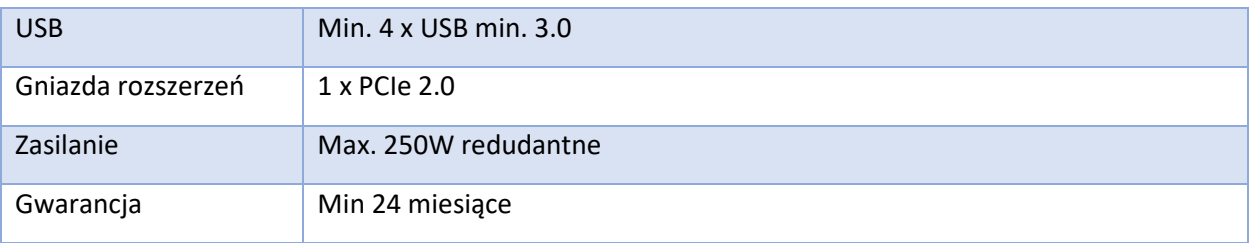

## 3.15.6. Moduł bateryjny – 2 szt.

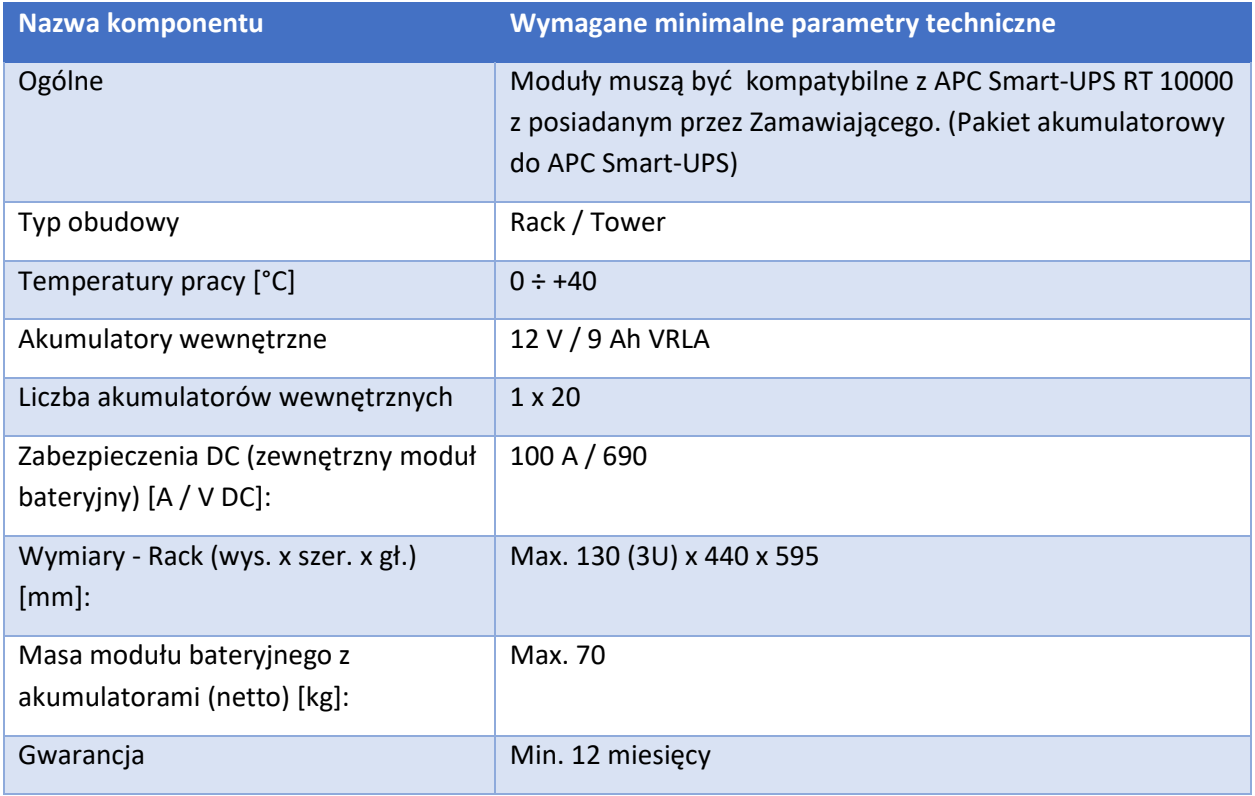

#### 3.15.7. Komputer stacjonarny – 27 szt.

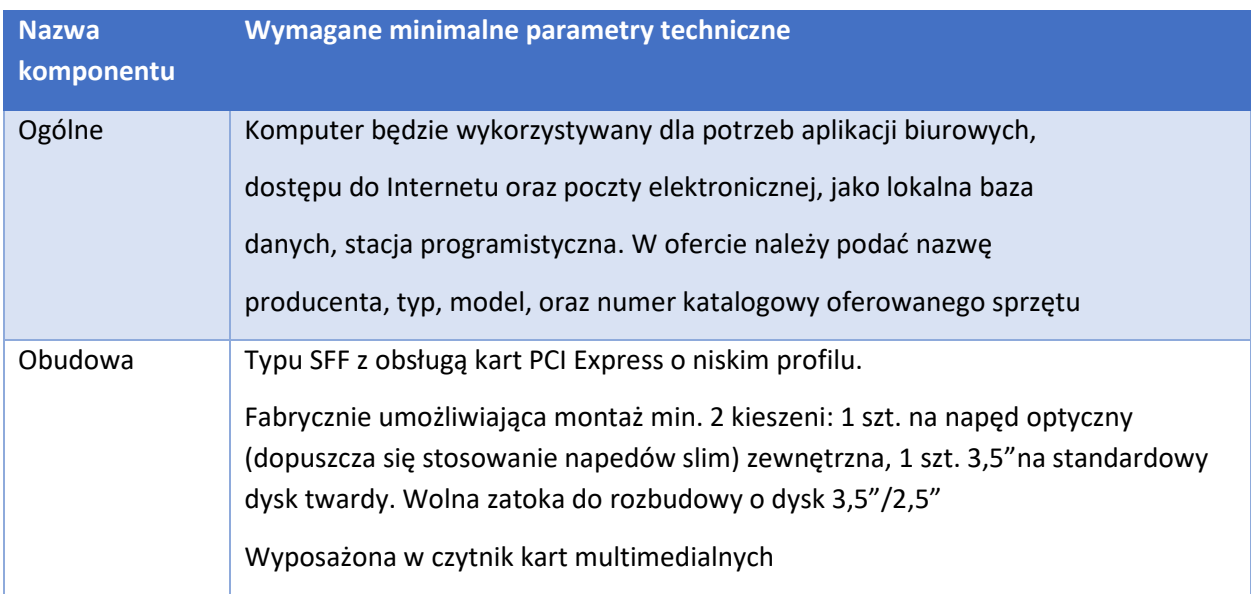

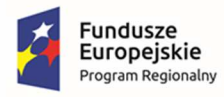

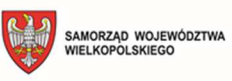

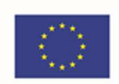

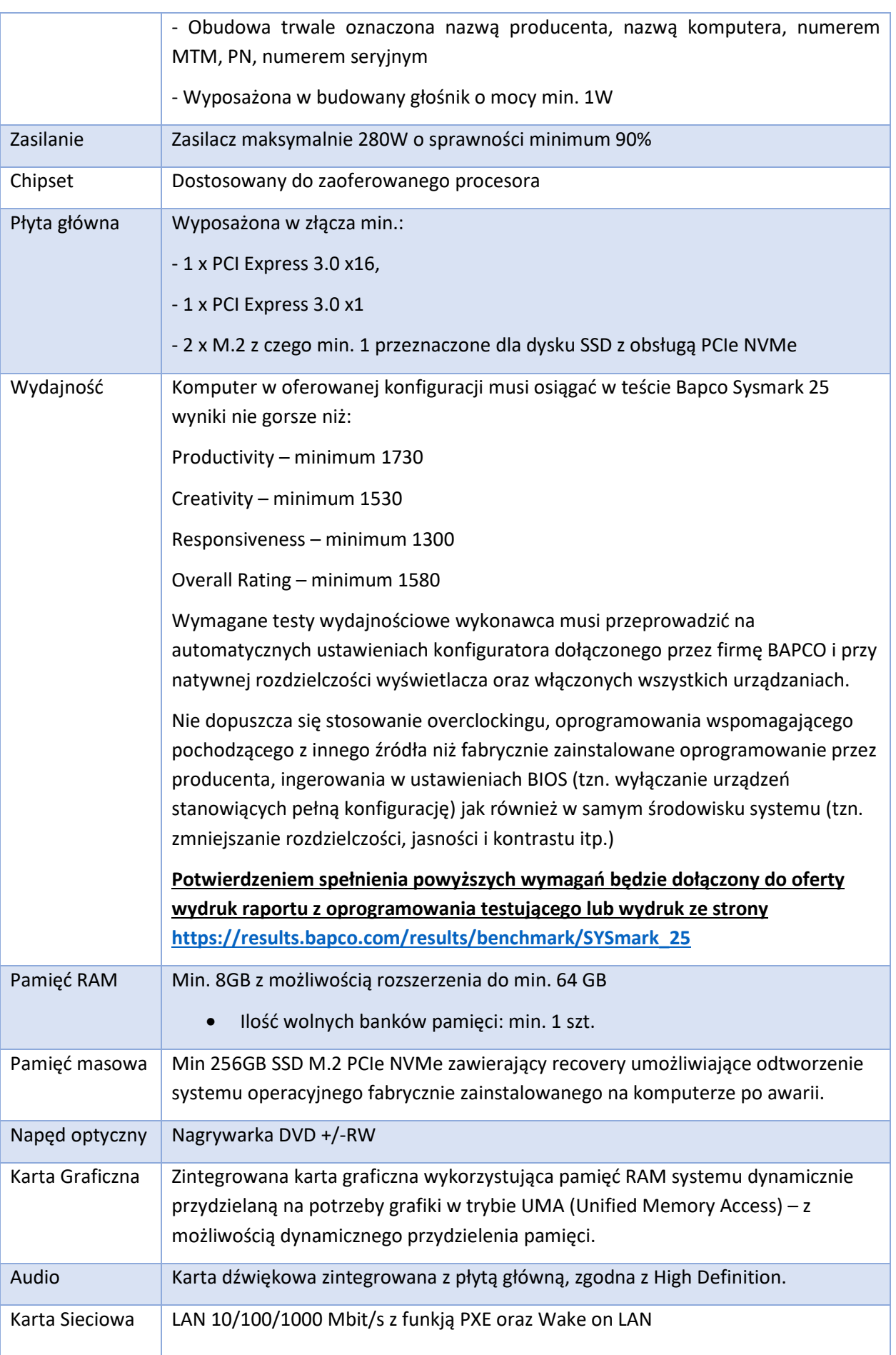

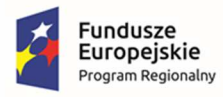

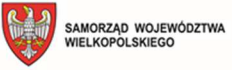

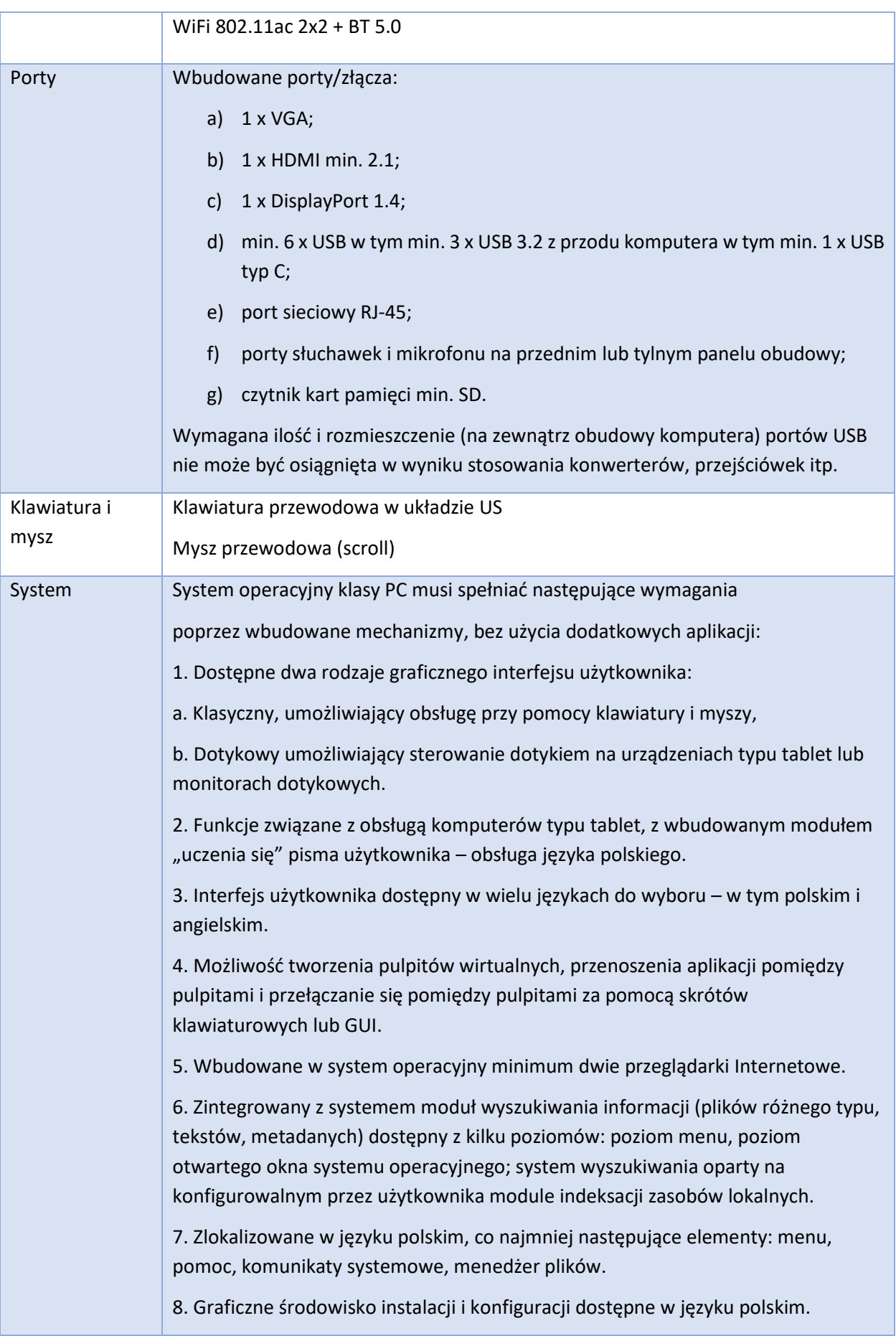

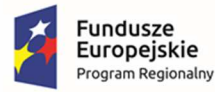

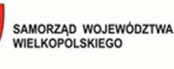

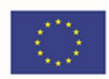

9. Wbudowany system pomocy w języku polskim.

10. Możliwość przystosowania stanowiska dla osób niepełnosprawnych (np. słabo widzących).

11. Możliwość dokonywania aktualizacji i poprawek systemu poprzez internet.

12. Możliwość dostarczania poprawek do systemu operacyjnego w modelu peerto-peer.

13. Możliwość sterowania czasem dostarczania nowych wersji systemu operacyjnego, możliwość centralnego opóźniania dostarczania nowej wersji o minimum 4 miesiące.

14. Zabezpieczony hasłem hierarchiczny dostęp do systemu, konta i profile użytkowników zarządzane zdalnie; praca systemu w trybie ochrony kont użytkowników.

15. Możliwość dołączenia systemu do usługi katalogowej on-premise lub w chmurze.

16. Umożliwienie zablokowania urządzenia w ramach danego konta tylko do uruchamiania wybranej aplikacji - tryb "kiosk".

17. Możliwość automatycznej synchronizacji plików i folderów roboczych znajdujących się na firmowym serwerze plików w centrum danych z prywatnym urządzeniem, bez konieczności łączenia się z siecią VPN z poziomu folderu użytkownika zlokalizowanego w centrum danych firmy.

18. Zdalna pomoc i współdzielenie aplikacji – możliwość zdalnego przejęcia sesji zalogowanego użytkownika celem rozwiązania problemu z komputerem.

19. Transakcyjny system plików pozwalający na stosowanie przydziałów (ang. quota) na dysku dla użytkowników oraz zapewniający większą niezawodność i pozwalający tworzyć kopie zapasowe.

20. Oprogramowanie dla tworzenia kopii zapasowych (Backup); automatyczne wykonywanie kopii plików z możliwością automatycznego przywrócenia wersji wcześniejszej.

21. Możliwość przywracania obrazu plików systemowych do uprzednio zapisanej postaci.

22. Możliwość przywracania systemu operacyjnego do stanu początkowego z pozostawieniem plików użytkownika.

23. Możliwość blokowania lub dopuszczania dowolnych urządzeń peryferyjnych za pomocą polityk grupowych (np. przy użyciu numerów identyfikacyjnych sprzętu)."

24. Wbudowany mechanizm wirtualizacji typu hypervisor.

25. Wbudowana możliwość zdalnego dostępu do systemu i pracy zdalnej z wykorzystaniem pełnego interfejsu graficznego.

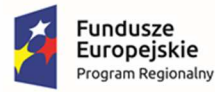

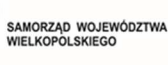

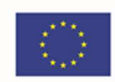

26. Dostępność bezpłatnych biuletynów bezpieczeństwa związanych z działaniem systemu operacyjnego.

27. Wbudowana zapora internetowa (firewall) dla ochrony połączeń internetowych, zintegrowana z systemem konsola do zarządzania ustawieniami zapory i regułami IP v4 i v6.

28. Identyfikacja sieci komputerowych, do których jest podłączony system operacyjny, zapamiętywanie ustawień i przypisywanie do min. 3 kategorii bezpieczeństwa (z predefiniowanymi odpowiednio do kategorii ustawieniami zapory sieciowej, udostępniania plików itp.).

29. Możliwość zdefiniowania zarządzanych aplikacji w taki sposób aby automatycznie szyfrowały pliki na poziomie systemu plików. Blokowanie bezpośredniego kopiowania treści między aplikacjami zarządzanymi a niezarządzanymi.

30. Wbudowany system uwierzytelnienia dwuskładnikowego oparty o certyfikat lub klucz prywatny oraz PIN lub uwierzytelnienie biometryczne.

31. Wbudowane mechanizmy ochrony antywirusowej i przeciw złośliwemu oprogramowaniu z zapewnionymi bezpłatnymi aktualizacjami.

32. Wbudowany system szyfrowania dysku twardego ze wsparciem modułu TPM.

33. Możliwość tworzenia i przechowywania kopii zapasowych kluczy odzyskiwania do szyfrowania dysku w usługach katalogowych.

34. Możliwość tworzenia wirtualnych kart inteligentnych.

35. Wsparcie dla firmware UEFI i funkcji bezpiecznego rozruchu (Secure Boot).

36. Wbudowany w system, wykorzystywany automatycznie przez wbudowane przeglądarki filtr reputacyjny URL.

37. Wsparcie dla IPSEC oparte na politykach – wdrażanie IPSEC oparte na zestawach reguł definiujących ustawienia zarządzanych w sposób centralny.

38. Mechanizmy logowania w oparciu o:

a. Login i hasło,

b. Karty inteligentne i certyfikaty (smartcard),

c. Wirtualne karty inteligentne i certyfikaty (logowanie w oparciu o

certyfikat chroniony poprzez moduł TPM),

d. Certyfikat/Klucz i PIN

e. Certyfikat/Klucz i uwierzytelnienie biometryczne.

39. Wsparcie dla uwierzytelniania na bazie Kerberos v. 5.

40. Wbudowany agent do zbierania danych na temat zagrożeń na stacji roboczej.

41. Wsparcie .NET Framework 2.x, 3.x i 4.x – możliwość uruchomienia aplikacji działających we wskazanych środowiskach.

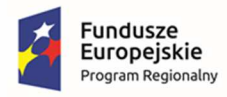

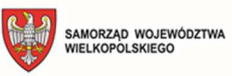

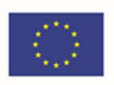

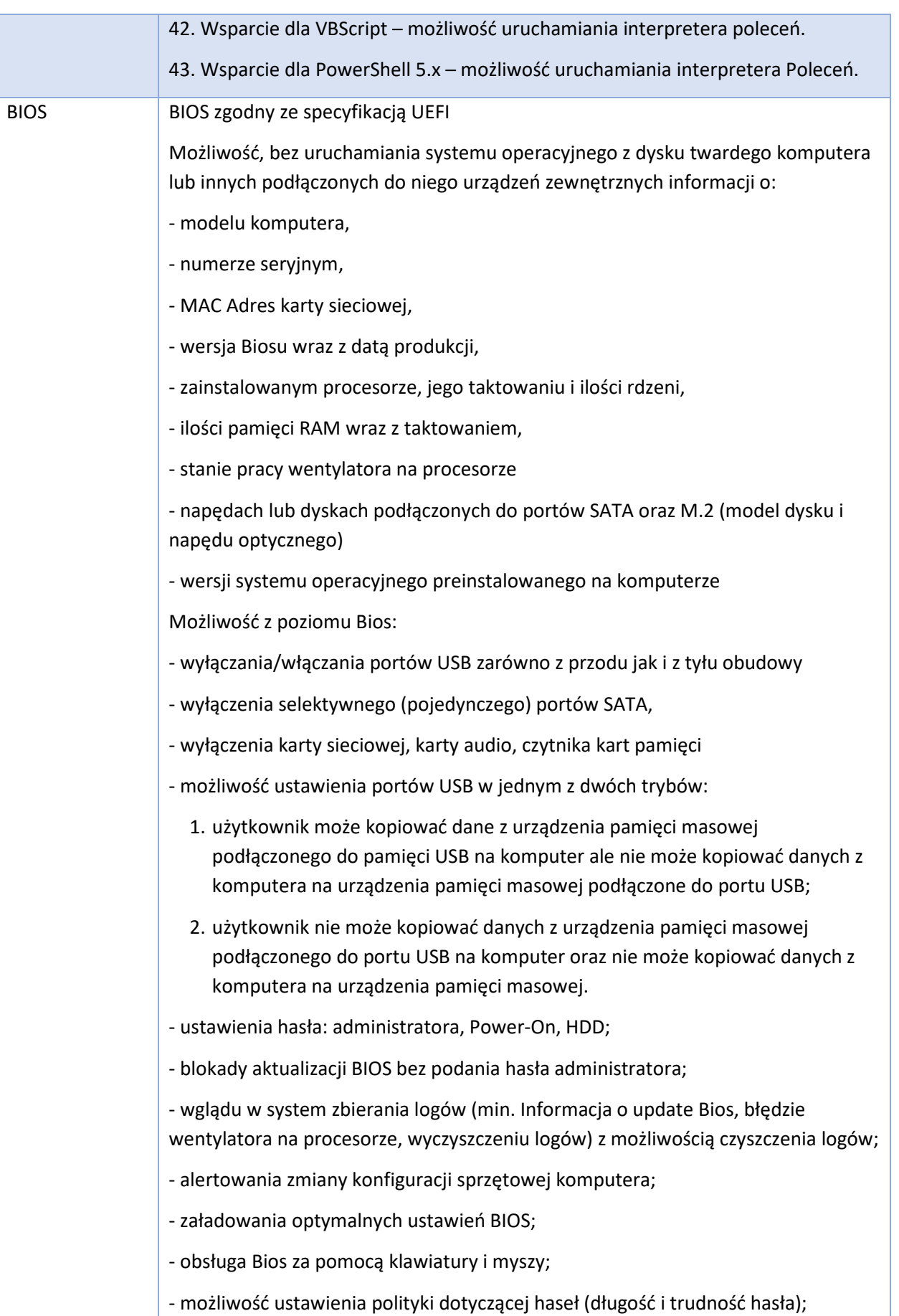

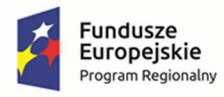

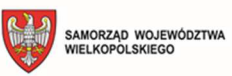

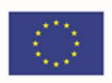

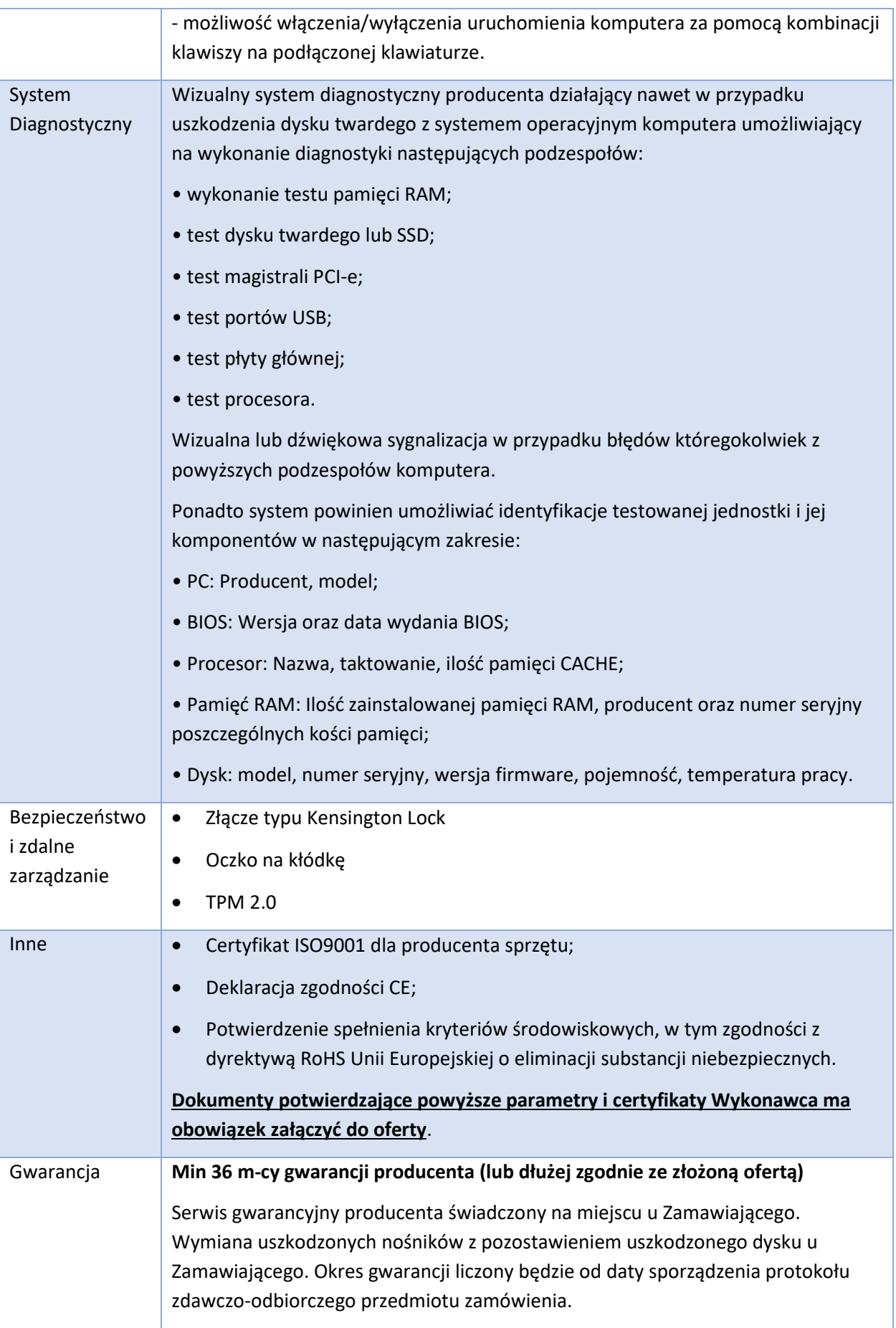
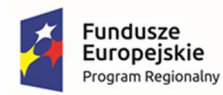

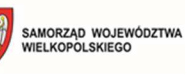

Unia Europejska Europejski Fundusz<br>Rozwoju Regionalnego

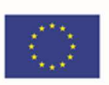

Wymagane dołączenie na etapie dostawy oświadczenia Producenta potwierdzające, że Serwis urządzeń będzie realizowany bezpośrednio przez Producenta i/lub we współpracy z Autoryzowanym Partnerem Serwisowym Producenta oraz, że w przypadku niewywiązywania się z obowiązków gwarancyjnych Wykonawcy lub firmy serwisującej, przejmie na siebie wszelkie zobowiązania związane z serwisem.

### 3.15.8. Monitor – 27 szt.

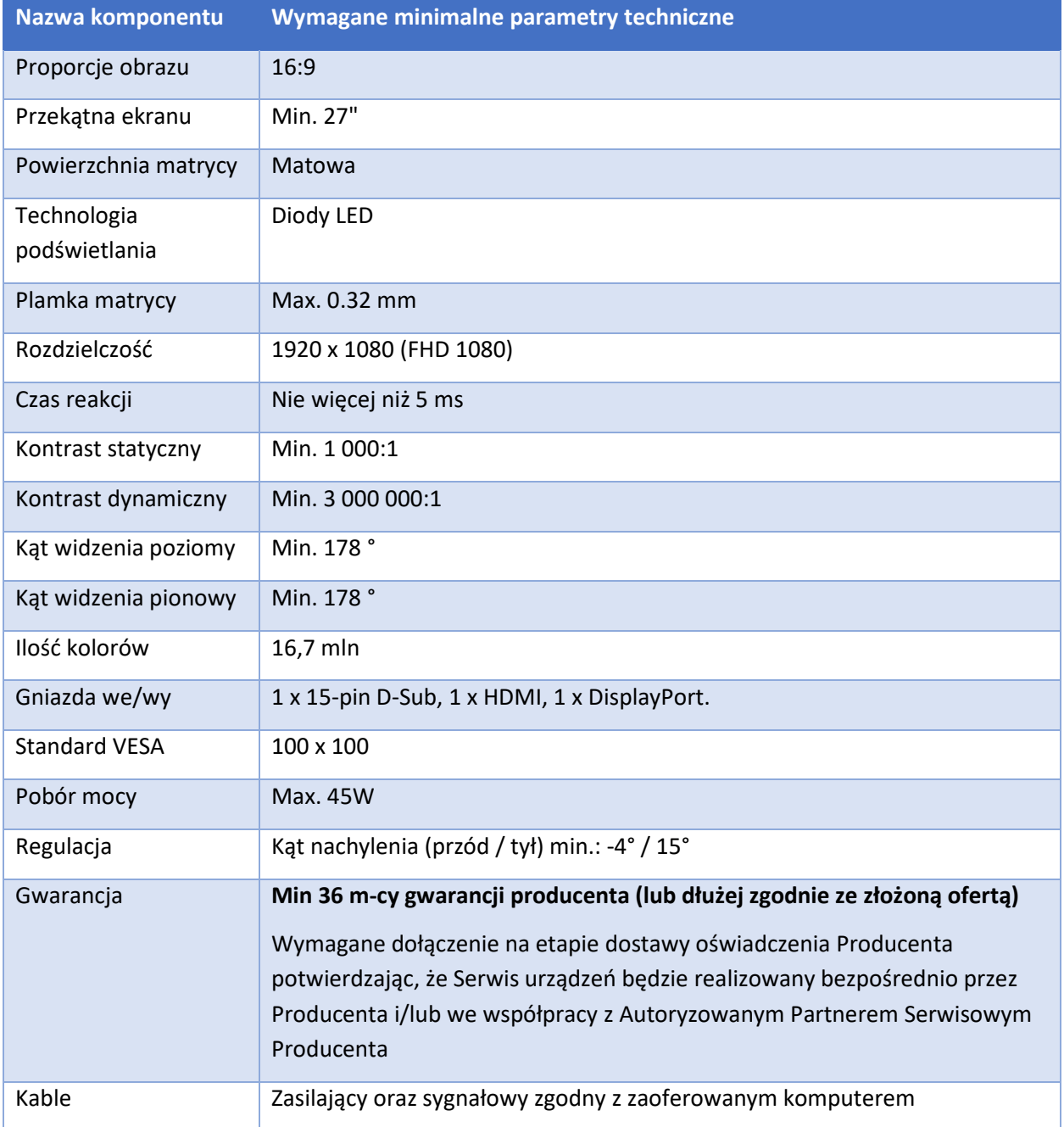

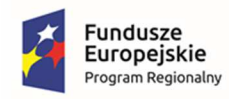

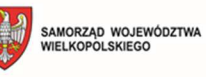

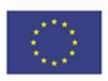

#### 3.15.9. Laptop – 1 szt.

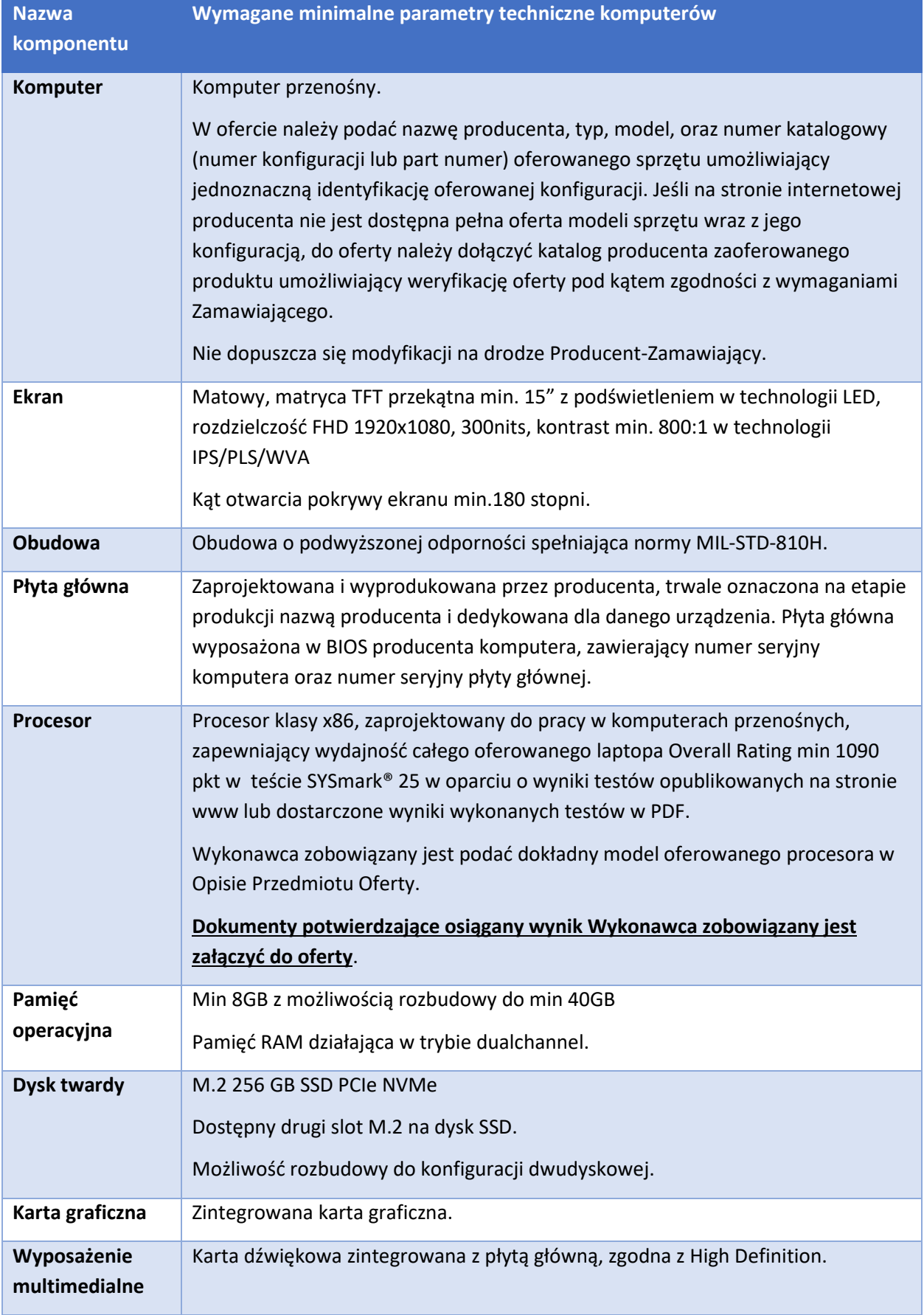

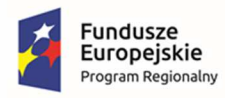

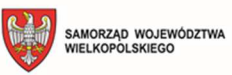

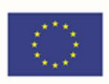

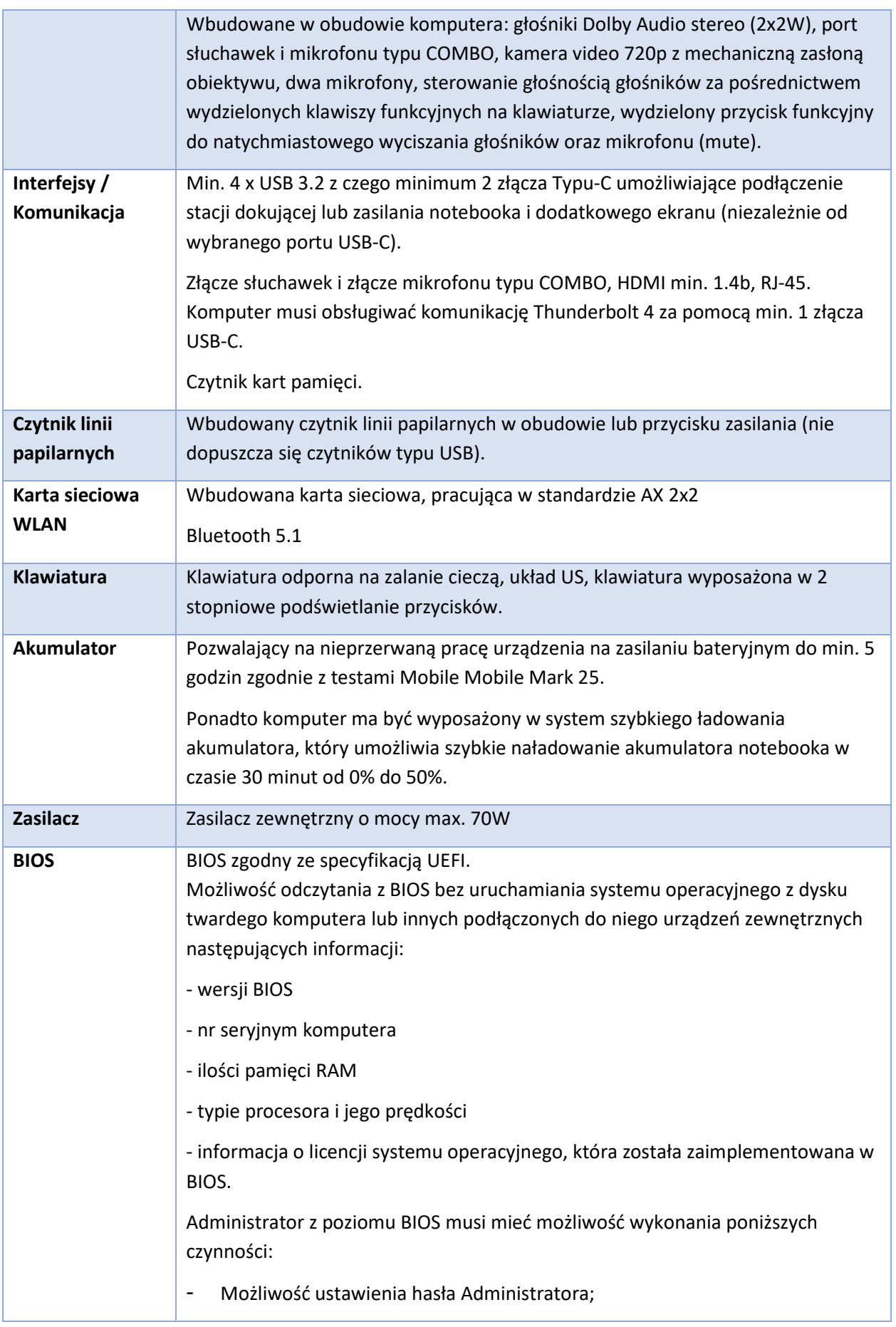

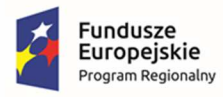

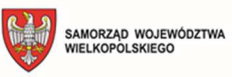

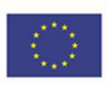

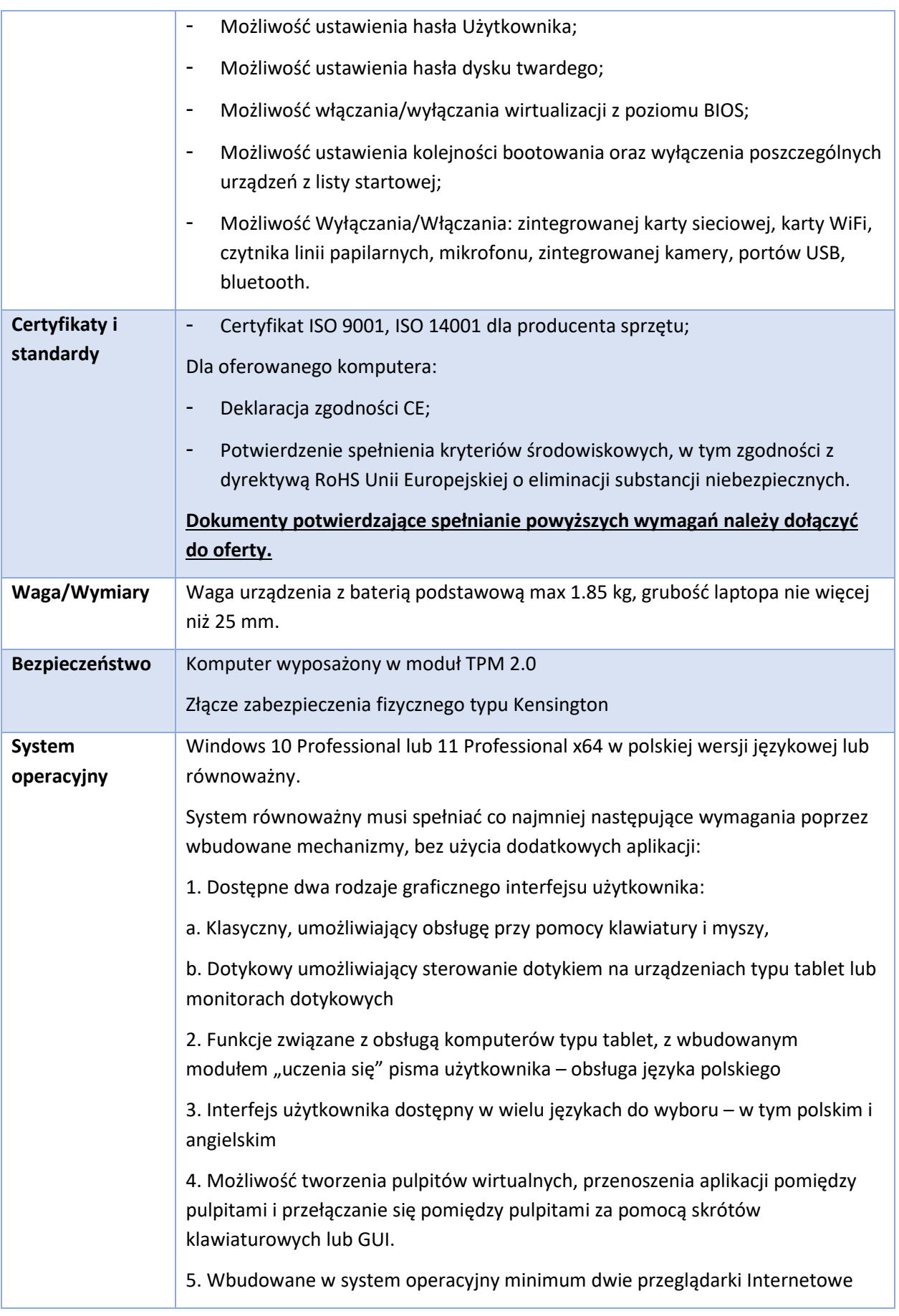

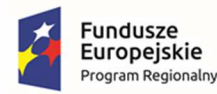

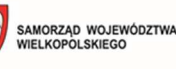

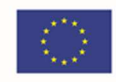

6. Zintegrowany z systemem moduł wyszukiwania informacji (plików różnego typu, tekstów, metadanych) dostępny z kilku poziomów: poziom menu, poziom otwartego okna systemu operacyjnego; system wyszukiwania oparty na konfigurowalnym przez użytkownika module indeksacji zasobów lokalnych,

7. Zlokalizowane w języku polskim, co najmniej następujące elementy: menu, pomoc, komunikaty systemowe, menedżer plików.

8. Graficzne środowisko instalacji i konfiguracji dostępne w języku polskim

9. Wbudowany system pomocy w języku polskim.

10. Możliwość przystosowania stanowiska dla osób niepełnosprawnych (np. słabo widzących).

11. Możliwość dokonywania aktualizacji i poprawek systemu poprzez mechanizm zarządzany przez administratora systemu Zamawiającego.

12. Możliwość dostarczania poprawek do systemu operacyjnego w modelu peerto-peer.

13. Możliwość sterowania czasem dostarczania nowych wersji systemu operacyjnego, możliwość centralnego opóźniania dostarczania nowej wersji o minimum 4 miesiące.

14. Zabezpieczony hasłem hierarchiczny dostęp do systemu, konta i profile użytkowników zarządzane zdalnie; praca systemu w trybie ochrony kont użytkowników.

15. Możliwość dołączenia systemu do usługi katalogowej on-premise lub w chmurze.

16. Umożliwienie zablokowania urządzenia w ramach danego konta tylko do uruchamiania wybranej aplikacji - tryb "kiosk".

17. Możliwość automatycznej synchronizacji plików i folderów roboczych znajdujących się na firmowym serwerze plików w centrum danych z prywatnym urządzeniem, bez konieczności łączenia się z siecią VPN z poziomu folderu użytkownika zlokalizowanego w centrum danych firmy.

18. Zdalna pomoc i współdzielenie aplikacji – możliwość zdalnego przejęcia sesji zalogowanego użytkownika celem rozwiązania problemu z komputerem.

19. Transakcyjny system plików pozwalający na stosowanie przydziałów (ang. quota) na dysku dla użytkowników oraz zapewniający większą niezawodność i pozwalający tworzyć kopie zapasowe.

20. Oprogramowanie dla tworzenia kopii zapasowych (Backup); automatyczne wykonywanie kopii plików z możliwością automatycznego przywrócenia wersji wcześniejszej.

21. Możliwość przywracania obrazu plików systemowych do uprzednio zapisanej postaci.

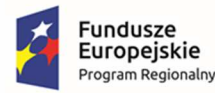

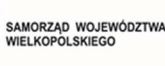

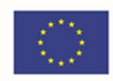

22. Możliwość przywracania systemu operacyjnego do stanu początkowego z pozostawieniem plików użytkownika.

23. Możliwość blokowania lub dopuszczania dowolnych urządzeń peryferyjnych za pomocą polityk grupowych (np. przy użyciu numerów identyfikacyjnych sprzętu).

24. Wbudowany mechanizm wirtualizacji typu hypervisor.

25. Wbudowana możliwość zdalnego dostępu do systemu i pracy zdalnej z wykorzystaniem pełnego interfejsu graficznego.

26. Dostępność bezpłatnych biuletynów bezpieczeństwa związanych z działaniem systemu operacyjnego.

27. Wbudowana zapora internetowa (firewall) dla ochrony połączeń internetowych, zintegrowana z systemem konsola do zarządzania ustawieniami zapory i regułami IP v4 i v6.

28. Identyfikacja sieci komputerowych, do których jest podłączony system operacyjny, zapamiętywanie ustawień i przypisywanie do min. 3 kategorii bezpieczeństwa (z predefiniowanymi odpowiednio do kategorii ustawieniami zapory sieciowej, udostępniania plików itp.).

29. Możliwość zdefiniowania zarządzanych aplikacji w taki sposób aby automatycznie szyfrowały pliki na poziomie systemu plików. Blokowanie bezpośredniego kopiowania treści między aplikacjami zarządzanymi a niezarządzanymi.

30. Wbudowany system uwierzytelnienia dwuskładnikowego oparty o certyfikat lub klucz prywatny oraz PIN lub uwierzytelnienie biometryczne.

31. Wbudowane mechanizmy ochrony antywirusowej i przeciw złośliwemu oprogramowaniu z zapewnionymi bezpłatnymi aktualizacjami.

32. Wbudowany system szyfrowania dysku twardego ze wsparciem modułu TPM.

33. Możliwość tworzenia i przechowywania kopii zapasowych kluczy odzyskiwania do szyfrowania dysku w usługach katalogowych.

34. Możliwość tworzenia wirtualnych kart inteligentnych.

35. Wsparcie dla firmware UEFI i funkcji bezpiecznego rozruchu (Secure Boot).

36. Wbudowany w system, wykorzystywany automatycznie przez wbudowane przeglądarki filtr reputacyjny URL.

37. Wsparcie dla IPSEC oparte na politykach – wdrażanie IPSEC oparte na zestawach reguł definiujących ustawienia zarządzanych w sposób centralny.

38. Mechanizmy logowania w oparciu o:

a. Login i hasło,

b. Karty inteligentne i certyfikaty (smartcard),

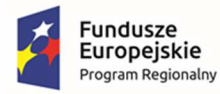

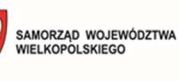

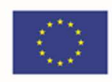

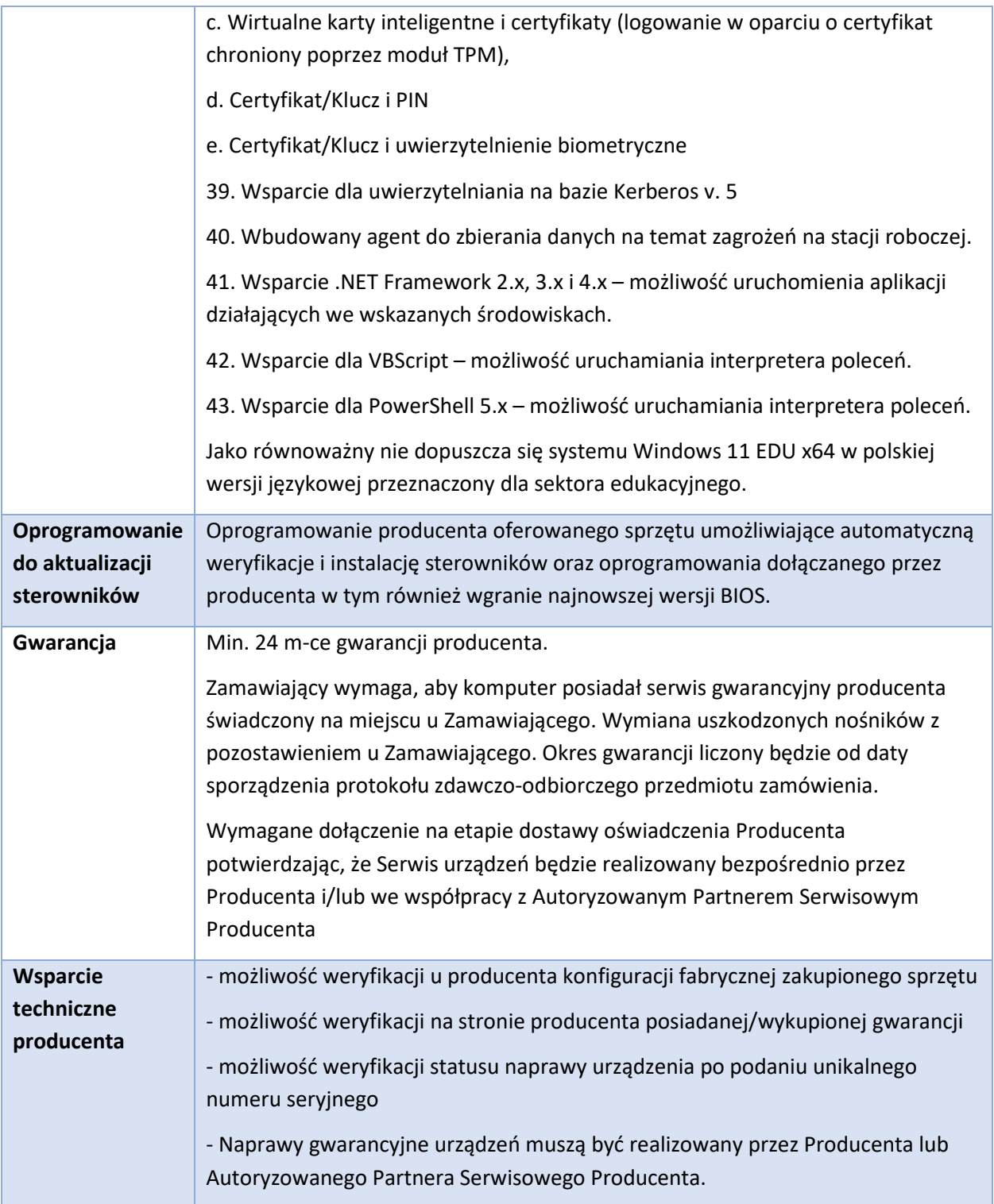

#### **UWAGA!!!**

**W celu obiektywnej weryfikacji złożonych ofert, zamawiający wymaga, aby testy Bapco MobileMark25 oraz Bapco SYSmark25 zostały wykonane przez wykonawców w oparciu o niżej wskazane wytyczne:** 

1) Testy MobileMark® 25 oraz SYSmark® 25 muszą być wykonane w konfiguracji całego komputera identycznej z wymaganą (włącznie z baterią) oraz przy rozdzielczości ekranu 1920x1080 pixeli/60 Hz, 32-bitowej głębi koloru.

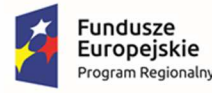

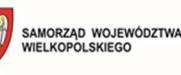

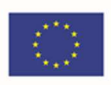

- 2) Dopuszcza się ustawienie jasności ekranu bez pomiaru miernikiem, lecz nie niżej niż 80% dostępnego zakresu regulacji maksymalnej jasności ekranu.
- 3) Wymaga się przeprowadzenia testów MobileMark® 25 oraz SYSmark® 25 na systemie operacyjnym Windows 10 lub nowszym w wersji zgodnej z oferowaną (Home, Professional lub Edu), ale nie starszym wydaniem niż 21H2.
- 4) Testy muszą zostać wykonane z włączonymi wszystkimi ustawieniami z zakładki "Required" oraz "Recommended". Nie dopuszcza się w teście używania żadnej opcji z zakładki "Optional".
- 5) Nie dopuszcza się modyfikacji ustawień BIOS (overclockingu) w celu osiągnięcia wyższej wydajności urządzenia.
- 6) Testy MobileMark® 25 należy wykonać z ustawionym paskiem wydajności Windows na pozycji "Best Performance", aby dla testu czasu pracy na zasilaniu bateryjnym "Battery Life" aplikacja testująca miała możliwość wykorzystania pełnej mocy urządzenia. Nie dopuszcza się włączonej opcji "Process Idle Tasks" dla testu "Battery Life". Wykonany test musi przedstawiać funkcję "PROCESS IDLE TASKS" jako "False".
- 7) Zamawiający zastrzega sobie, iż w celu sprawdzenia poprawności przeprowadzonych testów Wykonawca może zostać wezwany przy dostawie do wykonania w obecności Zamawiającego, na dwóch losowo wskazanych przez Zamawiającego notebookach, testów ich wydajności, zgodnie z powyższymi wymaganiami, potwierdzający zadeklarowane przez Wykonawcę wyniki wydajnościowe.

# 4. Część 2 - Zakup i wdrożenie UTM

## 4.1. Warunki dostawy

W ramach zamówienia należy dostarczyć opisany poniżej sprzęt i oprogramowanie oraz wykonać następujące prace:

- − Analiza przedwdrożeniowa;
- − Fizyczna instalacja sprzętu serwerowego (UTM);
- − Warsztat dla administratorów.

#### Ponadto:

- 1. Dostarczony sprzęt musi być fabrycznie nowy, wcześniej nie używany, być wolny od wad fizycznych i prawnych.
- 2. Wykonawca zobowiązany jest do instalacji sprzętu w lokalizacji określonej przez Zamawiającego.
- 3. Wykonawca zobowiązany jest do skonfigurowania zamawianego sprzętu w uzgodnieniu z Zamawiającym.
- 4. Prace instalacyjne należy realizować w dni robocze w godzinach od 7.00-15.00.

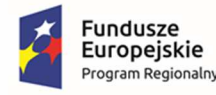

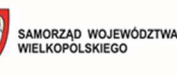

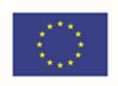

- 5. Wykonawca jest zobowiązany do złożenia dokumentacji powykonawczej, zawierającej w szczególności wszystkie dane dostępu do urządzeń i systemów, które będą wykorzystywane podczas instalacji i konfiguracji sprzętu i systemów.
- 6. Wykonawca jest zobowiązany do przeprowadzenia min. 4 godzin instruktażu dla administratora sprzętu i oprogramowania w siedzibie Zamawiającego w zakresie obsługi dostarczanego urządzenia.

## 4.2.  $UTM - 1$  szt.

#### **1. Wymagania Ogólne**

Dostarczony system bezpieczeństwa musi zapewniać wszystkie wymienione poniżej funkcje sieciowe i bezpieczeństwa niezależnie od dostawcy łącza. Dopuszcza się aby poszczególne elementy wchodzące w skład systemu bezpieczeństwa były zrealizowane w postaci osobnych, komercyjnych platform sprzętowych lub komercyjnych aplikacji instalowanych na platformach ogólnego przeznaczenia. W przypadku implementacji programowej dostawca musi zapewnić niezbędne platformy sprzętowe wraz z odpowiednio zabezpieczonym systemem operacyjnym.

System realizujący funkcję Firewall musi dawać możliwość pracy w jednym z trzech trybów: Routera z funkcją NAT, transparentnym oraz monitorowania na porcie SPAN.

W ramach dostarczonego systemu bezpieczeństwa musi być zapewniona możliwość budowy minimum 2 oddzielnych (fizycznych lub logicznych) instancji systemów w zakresie: Routingu, Firewall'a, IPSec VPN, Antywirus, IPS, Kontroli Aplikacji. Powinna istnieć możliwość dedykowania co najmniej 3 administratorów do poszczególnych instancji systemu.

System musi wspierać IPv4 oraz IPv6 w zakresie:

- Firewall.
- Ochrony w warstwie aplikacji.
- Protokołów routingu dynamicznego.

#### **2. Redundancja, monitoring i wykrywanie awarii**

- 1. W przypadku systemu pełniącego funkcje: Firewall, IPSec, Kontrola Aplikacji oraz IPS musi istnieć możliwość łączenia w klaster Active-Active lub Active-Passive. W obu trybach powinna istnieć funkcja synchronizacji sesji firewall.
- 2. Monitoring i wykrywanie uszkodzenia elementów sprzętowych i programowych systemów zabezpieczeń oraz łączy sieciowych.
- 3. Monitoring stanu realizowanych połączeń VPN.
- 4. System musi umożliwiać agregację linków statyczną oraz w oparciu o protokół LACP. Powinna istnieć możliwość tworzenia interfejsów redundantnych.

#### **3. Interfejsy, Dysk, Zasilanie:**

- 1. System realizujący funkcję Firewall musi dysponować minimum:
	- 16 portami Gigabit Ethernet RJ-45.
	- 8 gniazdami SFP 1 Gbps.

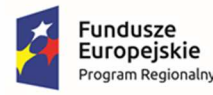

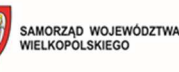

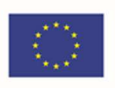

- 2 gniazdami SFP+ 10 Gbps.
- 2. System Firewall musi posiadać wbudowany port konsoli szeregowej oraz gniazdo USB umożliwiające podłączenie modemu 3G/4G oraz instalacji oprogramowania z klucza USB.
- 3. W ramach systemu Firewall powinna być możliwość zdefiniowania co najmniej 200 interfejsów wirtualnych - definiowanych jako VLAN'y w oparciu o standard 802.1Q.
- 4. System musi być wyposażony w zasilanie AC.

#### **4. Parametry wydajnościowe:**

- 1. W zakresie Firewall'a obsługa nie mniej niż 1.5 mln. jednoczesnych połączeń oraz 52 tys. nowych połączeń na sekundę.
- 2. Przepustowość Stateful Firewall: nie mniej niż 18 Gbps dla pakietów 1518 B.
- 3. Przepustowość Stateful Firewall: nie mniej niż 10 Gbps dla pakietów 64 B.
- 4. Przepustowość Stateful Firewall: nie mniej niż 18 Gbps dla pakietów 512 B.
- 5. Przepustowość Firewall z włączoną funkcją Kontroli Aplikacji: nie mniej niż 2.1 Gbps.
- 6. Wydajność szyfrowania IPSec VPN nie mniej niż 10 Gbps.
- 7. Wydajność skanowania ruchu w celu ochrony przed atakami (zarówno client side jak i server side w ramach modułu IPS) dla ruchu Enterprise Traffic Mix - minimum 2.5 Gbps.
- 8. Wydajność skanowania ruchu typu Enterprise Mix z włączonymi funkcjami: IPS, Application Control, Antywirus - minimum 1 Gbps.
- 9. Wydajność systemu w zakresie inspekcji komunikacji szyfrowanej SSL dla ruchu http minimum 1 Gbps.

#### **5. Funkcje Systemu Bezpieczeństwa:**

W ramach dostarczonego systemu ochrony muszą być realizowane wszystkie poniższe funkcje. Mogą one być zrealizowane w postaci osobnych, komercyjnych platform sprzętowych lub programowych:

- 1. Kontrola dostępu zapora ogniowa klasy Stateful Inspection.
- 2. Kontrola Aplikacii.
- 3. Poufność transmisji danych połączenia szyfrowane IPSec VPN oraz SSL VPN.
- 4. Ochrona przed malware co najmniej dla protokołów SMTP, POP3, IMAP, HTTP, FTP, HTTPS.
- 5. Ochrona przed atakami Intrusion Prevention System.
- 6. Kontrola stron WWW.
- 7. Kontrola zawartości poczty Antyspam dla protokołów SMTP, POP3.
- 8. Zarządzanie pasmem (QoS, Traffic shaping).
- 9. Mechanizmy ochrony przed wyciekiem poufnej informacji (DLP).
- 10. Dwu-składnikowe uwierzytelnianie z wykorzystaniem tokenów sprzętowych lub programowych. W ramach postępowania powinny zostać dostarczone co najmniej 2 tokeny sprzętowe lub programowe, które będą zastosowane do dwu-składnikowego uwierzytelnienia administratorów lub w ramach połączeń VPN typu client-to-site.

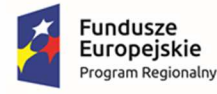

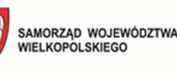

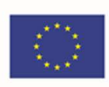

- 11. Analiza ruchu szyfrowanego protokołem SSL.
- 12. Analiza ruchu szyfrowanego protokołem SSH.
- 13. Funkcja lokalnego serwera DNS ze wsparciem dla DNS over TLS (DoT) oraz DNS over HTTPS (DoH) z możliwością filtrowania zapytań DNS na lokalnym serwerze DNS jak i w ruchu przechodzącym przez system.

#### **6. Polityki, Firewall**

- 1. Polityka Firewall musi uwzględniać adresy IP, użytkowników, protokoły, usługi sieciowe, aplikacje lub zbiory aplikacji, reakcje zabezpieczeń, rejestrowanie zdarzeń.
- 2. System musi zapewniać translację adresów NAT: źródłowego i docelowego, translację PAT oraz:
	- Translację jeden do jeden oraz jeden do wielu.
	- Dedykowany ALG (Application Level Gateway) dla protokołu SIP.
- 3. W ramach systemu musi istnieć możliwość tworzenia wydzielonych stref bezpieczeństwa np. DMZ, LAN, WAN.
- 4. Element systemu realizujący funkcję Firewall musi integrować się z następującymi rozwiązaniami SDN w celu dynamicznego pobierania informacji o zainstalowanych maszynach wirtualnych po to aby użyć ich przy budowaniu polityk kontroli dostępu.
	- Amazon Web Services (AWS).
	- Microsoft Azure
	- Cisco ACI.
	- Google Cloud Platform (GCP).
	- Nuage Networks VSP.
	- OpenStack.
	- VMware vCenter (ESXi).
	- VMware NSX.
	- VMware NSX.Nutanix.
	- VMware NSX.IBM Cloud.

#### **7. Połączenia VPN**

- 1. System musi umożliwiać konfigurację połączeń typu IPSec VPN. W zakresie tej funkcji musi zapewniać:
	- Wsparcie dla IKE v1 oraz v2.
	- Obsługa szyfrowania protokołem AES z kluczem 128 i 256 bitów w trybie pracy Galois/Counter Mode(GCM).
	- Obsługa protokołu Diffie-Hellman grup 19 i 20.

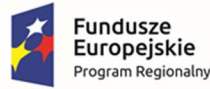

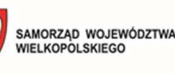

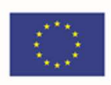

- Wsparcie dla Pracy w topologii Hub and Spoke oraz Mesh, w tym wsparcie dla dynamicznego zestawiania tuneli pomiędzy SPOKE w topologii HUB and SPOKE.
- Tworzenie połączeń typu Site-to-Site oraz Client-to-Site.
- Monitorowanie stanu tuneli VPN i stałego utrzymywania ich aktywności.
- Możliwość wyboru tunelu przez protokoły: dynamicznego routingu (np. OSPF) oraz routingu statycznego.
- Obsługa mechanizmów: IPSec NAT Traversal, DPD, Xauth.
- Mechanizm "Split tunneling" dla połączeń Client-to-Site.
- 2. System musi umożliwiać konfigurację połączeń typu SSL VPN. W zakresie tej funkcji musi zapewniać:
	- Pracę w trybie Portal gdzie dostęp do chronionych zasobów realizowany jest za pośrednictwem przeglądarki. W tym zakresie system musi zapewniać stronę komunikacyjną działającą w oparciu o HTML 5.0.
	- Pracę w trybie Tunnel z możliwością włączenia funkcji "Split tunneling" przy zastosowaniu dedykowanego klienta.
	- Producent rozwiązania musi dostarczać oprogramowanie klienckie VPN, które umożliwia realizację połączeń IPSec VPN lub SSL VPN.

#### **8. Routing i obsługa łączy WAN**

- 1. W zakresie routingu rozwiązanie powinno zapewniać obsługę:
	- Routingu statycznego.
	- Policy Based Routingu.
	- Protokołów dynamicznego routingu w oparciu o protokoły: RIPv2, OSPF, BGP oraz PIM.

#### **9. Funkcje SD-WAN**

- 1. System powinien umożliwiać wykorzystanie protokołów dynamicznego routingu przy konfiguracji równoważenia obciążenia do łączy WAN.
- 2. Reguły SD-WAN powinny umożliwiać określenie aplikacji jako argumentu dla kierowania ruchu.
- 3. Rozwiązanie powinno wspierać funkcję Forward Error Correctionm na tunelach IPSec.
- 4. Funkcja monitorowania łącza w oparciu o rzeczywisty ruch bez konieczności tworzenia dedykowanych detektorów.

#### **10. Zarządzanie pasmem**

- 1. System Firewall musi umożliwiać zarządzanie pasmem poprzez określenie: maksymalnej, gwarantowanej ilości pasma, oznaczanie DSCP oraz wskazanie priorytetu ruchu.
- 2. Musi istnieć możliwość określania pasma dla poszczególnych aplikacji.
- 3. System musi zapewniać możliwość zarządzania pasmem dla wybranych kategorii URL.

#### **11. Ochrona przed malware**

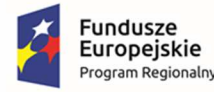

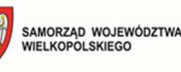

- 1. Silnik antywirusowy musi umożliwiać skanowanie ruchu w obu kierunkach komunikacji dla protokołów działających na niestandardowych portach (np. FTP na porcie 2021).
- 2. System musi umożliwiać skanowanie archiwów, w tym co najmniej: zip, RAR.
- 3. System musi dysponować sygnaturami do ochrony urządzeń mobilnych (co najmniej dla systemu operacyjnego Android).
- 4. System musi współpracować z dedykowaną platformą typu Sandbox lub usługą typu Sandbox realizowaną w chmurze. W ramach postępowania musi zostać dostarczona platforma typu Sandbox wraz z niezbędnymi serwisami lub licencja upoważniająca do korzystania z usługi typu Sandbox w chmurze.
- 5. System musi umożliwiać usuwanie aktywnej zawartości plików PDF oraz Microsoft Office bez konieczności blokowania transferu całych plików.
- 6. Możliwość wykorzystania silnika sztucznej inteligencji AI wytrenowanego przez laboratoria producenta.

#### **12. Ochrona przed atakami**

- 1. Ochrona IPS powinna opierać się co najmniej na analizie sygnaturowej oraz na analizie anomalii w protokołach sieciowych.
- 2. System powinien chronić przed atakami na aplikacje pracujące na niestandardowych portach.
- 3. Baza sygnatur ataków powinna zawierać minimum 5000 wpisów i być aktualizowana automatycznie, zgodnie z harmonogramem definiowanym przez administratora.
- 4. Administrator systemu musi mieć możliwość definiowania własnych wyjątków oraz własnych sygnatur.
- 5. System musi zapewniać wykrywanie anomalii protokołów i ruchu sieciowego, realizując tym samym podstawową ochronę przed atakami typu DoS oraz DDoS.
- 6. Mechanizmy ochrony dla aplikacji Web'owych na poziomie sygnaturowym (co najmniej ochrona przed: CSS, SQL Injecton, Trojany, Exploity, Roboty) oraz możliwość kontrolowania długości nagłówka, ilości parametrów URL, Cookies.
- 7. Wykrywanie i blokowanie komunikacji C&C do sieci botnet.

#### **13. Kontrola aplikacji**

- 1. Funkcja Kontroli Aplikacji powinna umożliwiać kontrolę ruchu na podstawie głębokiej analizy pakietów, nie bazując jedynie na wartościach portów TCP/UDP.
- 2. Baza Kontroli Aplikacji powinna zawierać minimum 2000 sygnatur i być aktualizowana automatycznie, zgodnie z harmonogramem definiowanym przez administratora.
- 3. Aplikacje chmurowe (co najmniej: Facebook, Google Docs, Dropbox) powinny być kontrolowane pod względem wykonywanych czynności, np.: pobieranie, wysyłanie plików.
- 4. Baza powinna zawierać kategorie aplikacji szczególnie istotne z punktu widzenia bezpieczeństwa: proxy, P2P.
- 5. Administrator systemu musi mieć możliwość definiowania wyjątków oraz własnych sygnatur.

#### **14. Kontrola WWW**

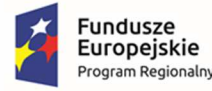

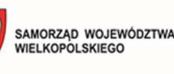

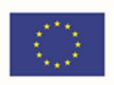

- 1. Moduł kontroli WWW musi korzystać z bazy zawierającej co najmniej 40 milionów adresów URL pogrupowanych w kategorie tematyczne.
- 2. W ramach filtra www powinny być dostępne kategorie istotne z punktu widzenia bezpieczeństwa, jak: malware (lub inne będące źródłem złośliwego oprogramowania), phishing, spam, Dynamic DNS, proxy.
- 3. Filtr WWW musi dostarczać kategorii stron zabronionych prawem: Hazard.
- 4. Administrator musi mieć możliwość nadpisywania kategorii oraz tworzenia wyjątków białe/czarne listy dla adresów URL.
- 5. Funkcja Safe Search przeciwdziałająca pojawieniu się niechcianych treści w wynikach wyszukiwarek takich jak: Google, oraz Yahoo.
- 6. System musi umożliwiać zdefiniowanie czasu, który użytkownicy sieci mogą spędzać na stronach o określonej kategorii. Musi istnieć również możliwość określenia maksymalnej ilości danych, które użytkownik może pobrać ze stron o określonej kategorii.
- 7. Administrator musi mieć możliwość definiowania komunikatów zwracanych użytkownikowi dla różnych akcji podejmowanych przez moduł filtrowania.
- 8. W ramach systemu musi istnieć możliwość określenia, dla których kategorii url lub wskazanych url - system nie będzie dokonywał inspekcji szyfrowanej komunikacji.
- 9. Filtrowanie treści wideo w oparciu o kategorie co najmniej dla servisów youtube, vimeo.
- 10. Blokowanie wysyłania poświadczeń firmowych do obcych serwisów.

#### **15. Uwierzytelnianie użytkowników w ramach sesji**

- 1. System Firewall musi umożliwiać weryfikację tożsamości użytkowników za pomocą:
	- Haseł statycznych i definicji użytkowników przechowywanych w lokalnej bazie systemu.
	- Haseł statycznych i definicji użytkowników przechowywanych w bazach zgodnych z LDAP.
	- Haseł dynamicznych (RADIUS, RSA SecurID) w oparciu o zewnętrzne bazy danych.
- 2. Musi istnieć możliwość zastosowania w tym procesie uwierzytelniania dwu-składnikowego.
- 3. Rozwiązanie powinno umożliwiać budowę architektury uwierzytelniania typu Single Sign On przy integracji ze środowiskiem Active Directory oraz zastosowanie innych mechanizmów: RADIUS lub API.
- 4. Uwierzytelnianie w oparciu o protokół SAML w politykach bezpieczeństwa systemu dotyczących ruchu http.

#### **16. Zarządzanie**

- 1. Elementy systemu bezpieczeństwa muszą mieć możliwość zarządzania lokalnego z wykorzystaniem protokołów: HTTPS oraz SSH, jak i powinny mieć możliwość współpracy z dedykowanymi platformami centralnego zarządzania i monitorowania.
- 2. Komunikacja systemów zabezpieczeń z platformami centralnego zarządzania musi być realizowana z wykorzystaniem szyfrowanych protokołów.

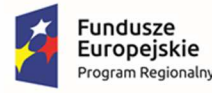

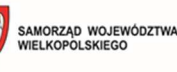

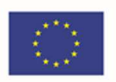

- 3. Powinna istnieć możliwość włączenia mechanizmów uwierzytelniania dwu-składnikowego dla dostępu administracyjnego.
- 4. System musi współpracować z rozwiązaniami monitorowania poprzez protokoły SNMP w wersjach 2c, 3 oraz umożliwiać przekazywanie statystyk ruchu za pomocą protokołów netflow lub sflow.
- 5. System musi mieć możliwość zarządzania przez systemy firm trzecich poprzez API, do którego producent udostępnia dokumentację.
- 6. Element systemu pełniący funkcję Firewal musi posiadać wbudowane narzędzia diagnostyczne, przynajmniej: ping, traceroute, podglądu pakietów, monitorowanie procesowania sesji oraz stanu sesji firewall.
- 7. Element systemu realizujący funkcję firewall musi umożliwiać wykonanie szeregu zmian przez administratora w CLI lub GUI, które nie zostaną zaimplementowane zanim nie zostaną zatwierdzone.

#### **17. Logowanie**

- 1. Elementy systemu bezpieczeństwa muszą realizować logowanie do aplikacji (logowania i raportowania) udostępnianej w chmurze, lub w ramach postępowania musi zostać dostarczony komercyjny system logowania i raportowania w postaci odpowiednio zabezpieczonej, komercyjnej platformy sprzętowej lub programowej.
- 2. W ramach logowania system pełniący funkcję Firewall musi zapewniać przekazywanie danych o zaakceptowanym ruchu, ruchu blokowanym, aktywności administratorów, zużyciu zasobów oraz stanie pracy systemu. Musi być zapewniona możliwość jednoczesnego wysyłania logów do wielu serwerów logowania.
- 3. Logowanie musi obejmować zdarzenia dotyczące wszystkich modułów sieciowych i bezpieczeństwa oferowanego systemu.
- 4. Musi istnieć możliwość logowania do serwera SYSLOG.

#### **18. Certyfikaty**

Poszczególne elementy oferowanego systemu bezpieczeństwa powinny posiadać następujące certyfikacje:

• ICSA lub EAL4 dla funkcji Firewall.

#### **19. Serwisy i licencje**

W ramach postępowania powinny zostać dostarczone licencje upoważniające do korzystania z aktualnych baz funkcji ochronnych producenta i serwisów. Powinny one obejmować:

1. Kontrola Aplikacji, IPS, Antywirus, Analiza typu Sandbox (z uwzględnieniem sygnatur do ochrony urządzeń mobilnych - co najmniej dla systemu operacyjnego Android), Analiza typu Sandbox, bazy reputacyjne adresów IP/domen na okres 12 miesięcy lub 24 miesięcy lub 36 miesięcy **(kryterium punktowe)**.

#### **20. Gwarancja oraz wsparcie**

1. Gwarancja: System musi być objęty serwisem gwarancyjnym producenta przez okres 12 miesięcy lub 24 miesięce lub 36 miesięcy **(kryterium punktowe)**, polegającym na naprawie

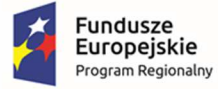

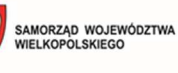

**Unia Europejska**<br>Europejski Fundusz<br>Rozwoju Regionalnego

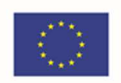

lub wymianie urządzenia w przypadku jego wadliwości. W ramach tego serwisu producent musi zapewniać również dostęp do aktualizacji oprogramowania oraz wsparcie techniczne w trybie 24x7.

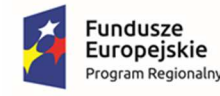

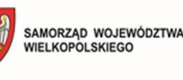

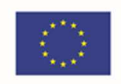

# 5. Część 3 - Zakup sprzętu i oprogramowania w ramach projektu

# "Cyfrowa Gmina"

## 5.1. Warunki dostawy

W ramach zamówienia należy dostarczyć opisany poniżej sprzęt i oprogramowanie oraz wykonać następujące prace:

- − Analiza przedwdrożeniowa;
- − Fizyczna instalacja sprzętu serwerowego (serwer, serwer NAS);
- − Konfiguracja sieci dla Serwera, Serwera NAS i stacji roboczych;
- − Instalacja oprogramowania serwera;
- − Podłączenie komputerów do domeny;
- − Warsztat dla administratorów.

#### Ponadto:

- 7. Dostarczony sprzęt musi być fabrycznie nowy, wcześniej nie używany, być wolny od wad fizycznych i prawnych.
- 8. Wykonawca zobowiązany jest do instalacji sprzętu informatycznego w lokalizacjach określonych przez Zamawiającego.
- 9. Wykonawca zobowiązany jest do skonfigurowania zamawianego sprzętu w uzgodnieniu z Zamawiającym.
- 10. Prace instalacyjne należy realizować w dni robocze w godzinach od 7.00-15.00.
- 11. Wykonawca jest zobowiązany do złożenia dokumentacji powykonawczej, zawierającej w szczególności wszystkie dane dostępu do urządzeń i systemów, które będą wykorzystywane podczas instalacji i konfiguracji sprzętu i systemów.
- 12. Wykonawca jest zobowiązany do przeprowadzenia min. 4 godzin instruktażu dla administratora sprzętu i oprogramowania w siedzibie Zamawiającego w zakresie obsługi dostarczanych urządzeń.
- 13. Miejsce dostaw poszczególnych urządzeń oraz oprogramowania:

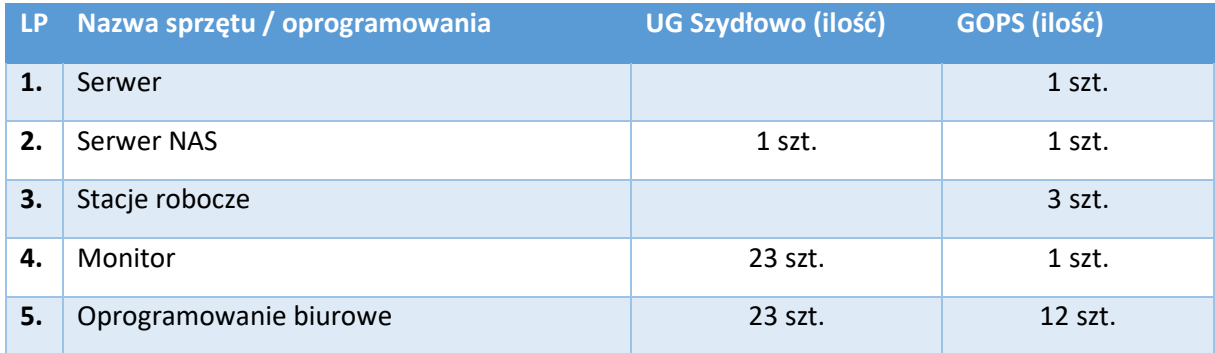

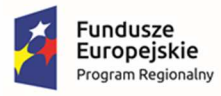

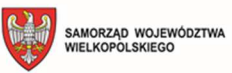

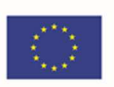

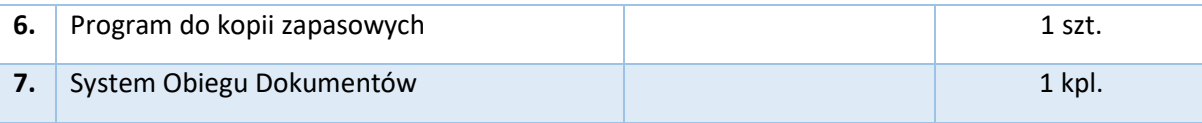

# 5.2. Serwer – 1 szt.

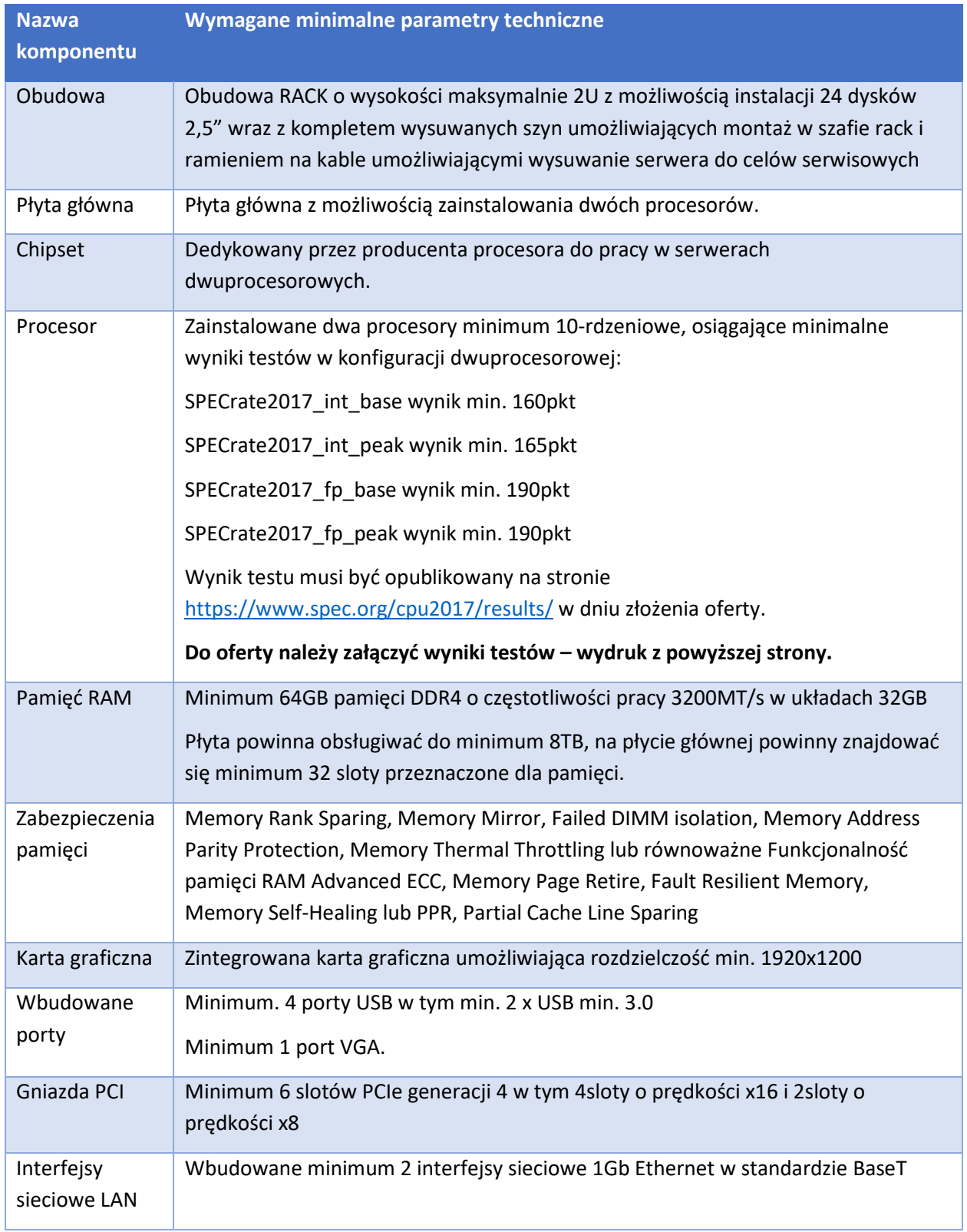

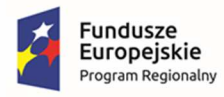

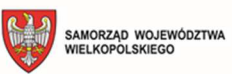

**Unia Europejska**<br>Europejski Fundusz<br>Rozwoju Regionalnego

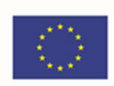

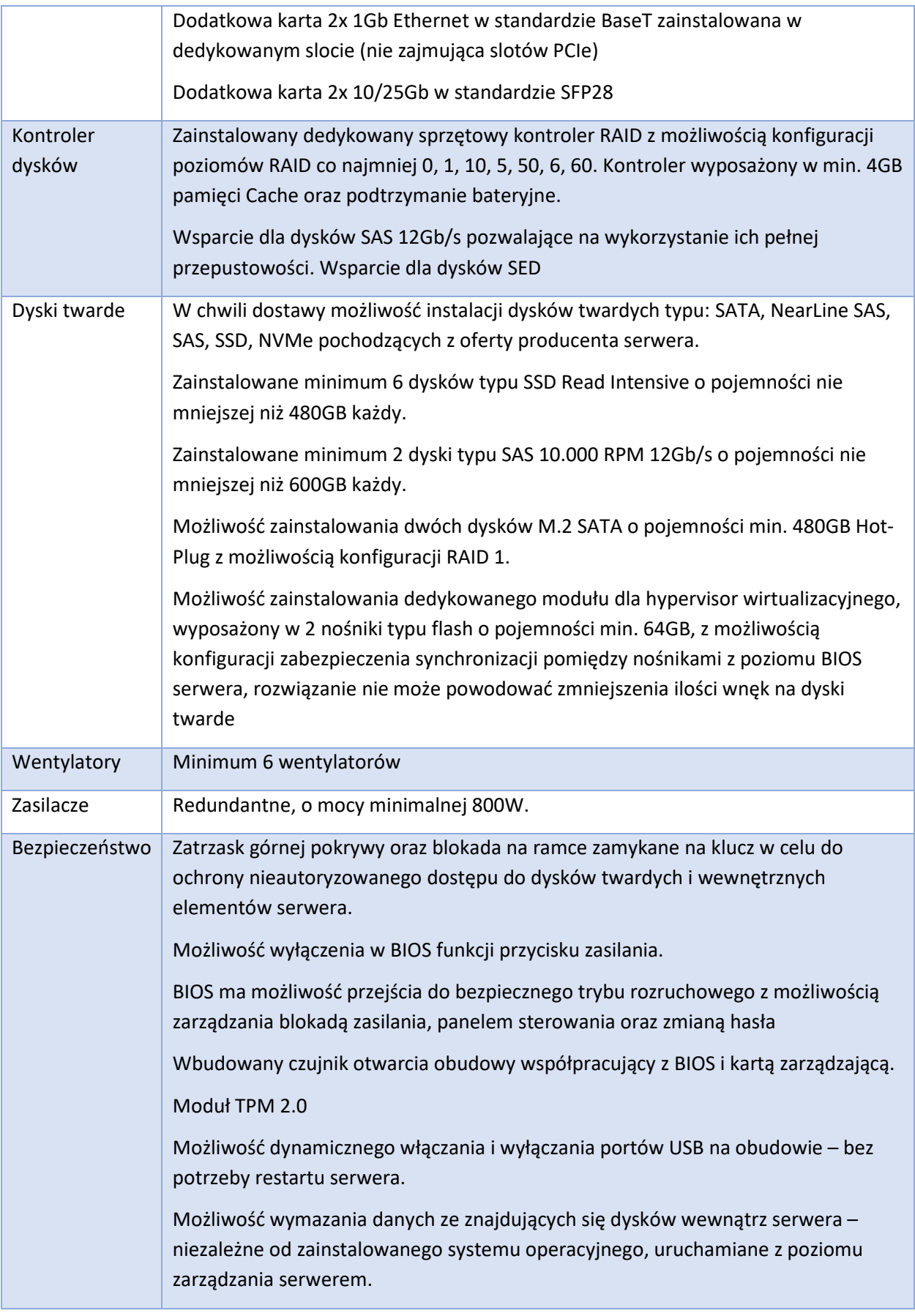

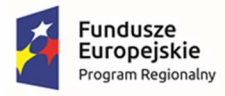

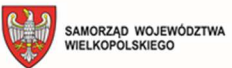

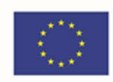

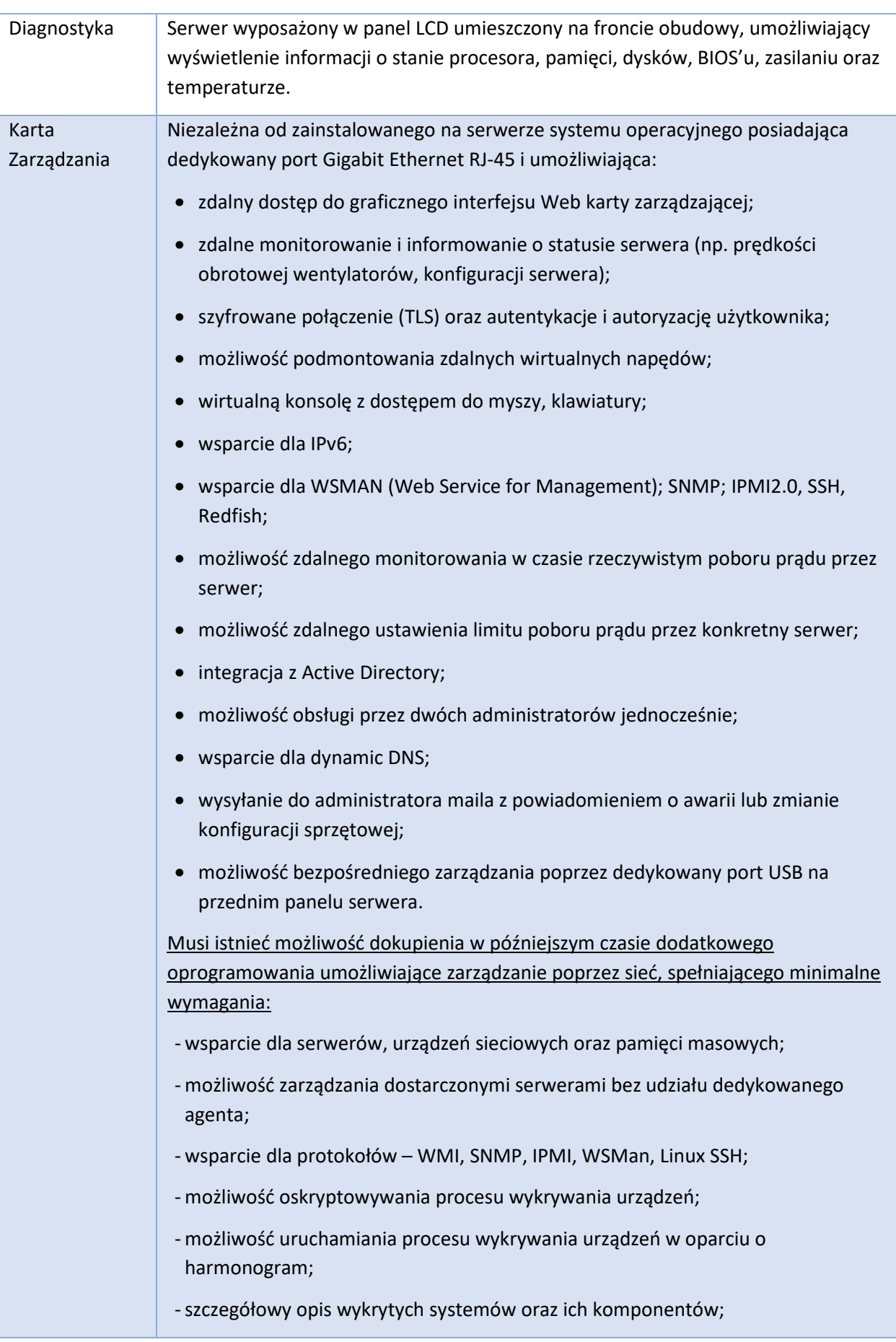

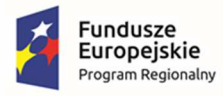

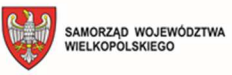

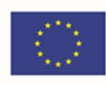

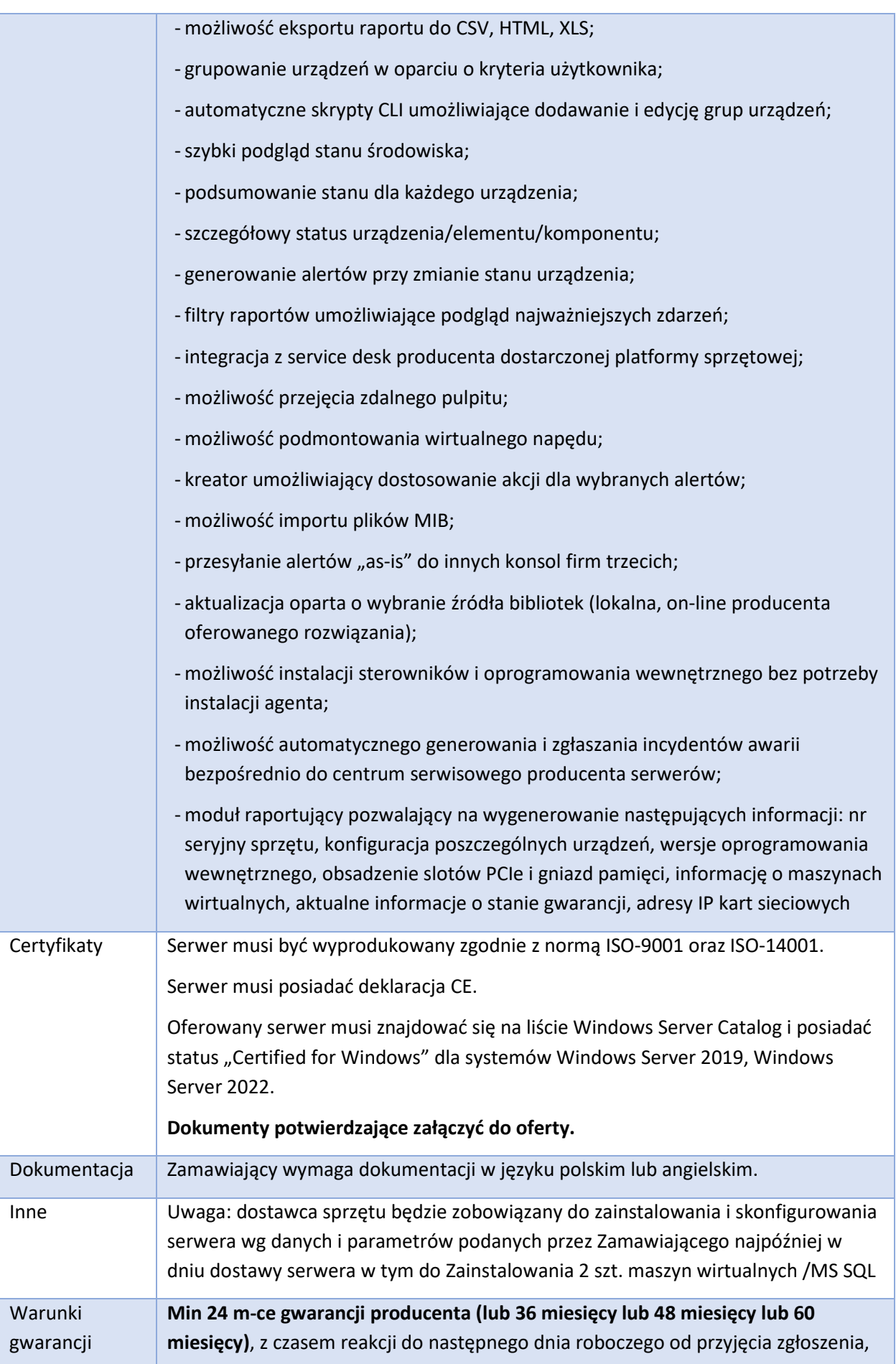

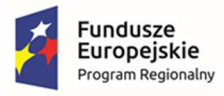

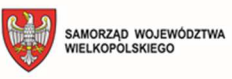

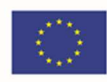

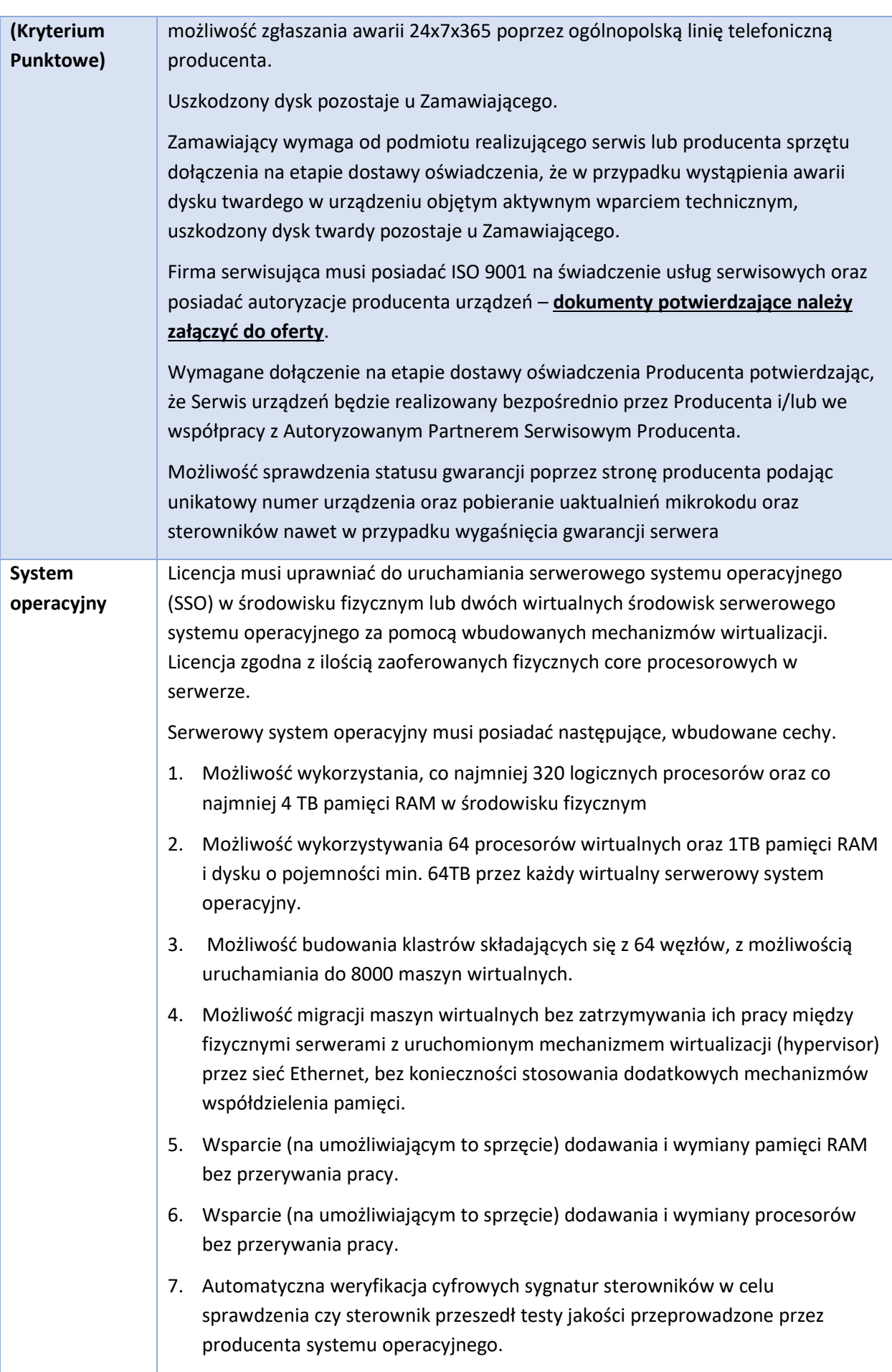

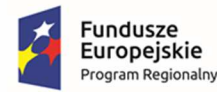

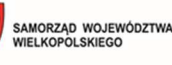

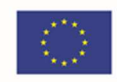

- 8. Możliwość dynamicznego obniżania poboru energii przez rdzenie procesorów niewykorzystywane w bieżącej pracy. Mechanizm ten musi uwzględniać specyfikę procesorów wyposażonych w mechanizmy Hyper-Threading. 9. Wbudowane wsparcie instalacji i pracy na wolumenach, które:
	- a. pozwalają na zmianę rozmiaru w czasie pracy systemu,
	- b. umożliwiają tworzenie w czasie pracy systemu migawek, dających użytkownikom końcowym (lokalnym i sieciowym) prosty wgląd w poprzednie wersje plików i folderów,
	- c. umożliwiają kompresję "w locie" dla wybranych plików i/lub folderów,
	- d. umożliwiają zdefiniowanie list kontroli dostępu (ACL).
- 10. Wbudowany mechanizm klasyfikowania i indeksowania plików (dokumentów) w oparciu o ich zawartość.
- 11. Wbudowane szyfrowanie dysków przy pomocy mechanizmów posiadających certyfikat FIPS 140-2 lub równoważny wydany przez NIST lub inną agendę rządową zajmującą się bezpieczeństwem informacji.
- 12. Możliwość uruchamianie aplikacji internetowych wykorzystujących technologię ASP.NET
- 13. Możliwość dystrybucji ruchu sieciowego HTTP pomiędzy kilka serwerów.
- 14. Wbudowana zapora internetowa (firewall) z obsługą definiowanych reguł dla ochrony połączeń internetowych i intranetowych.
- 15. Graficzny interfejs użytkownika.
- 16. Zlokalizowane w języku polskim, co najmniej następujące elementy: menu, przeglądarka internetowa, pomoc, komunikaty systemowe,
- 17. Możliwość zmiany języka interfejsu po zainstalowaniu systemu, dla co najmniej 10 języków poprzez wybór z listy dostępnych lokalizacji.
- 18. Wsparcie dla większości powszechnie używanych urządzeń peryferyjnych (drukarek, urządzeń sieciowych, standardów USB, Plug&Play).
- 19. Możliwość zdalnej konfiguracji, administrowania oraz aktualizowania systemu.
- 20. Dostępność bezpłatnych narzędzi producenta systemu umożliwiających badanie i wdrażanie zdefiniowanego zestawu polityk bezpieczeństwa.
- 21. Pochodzący od producenta systemu serwis zarządzania polityką konsumpcji informacii w dokumentach (Digital Rights Management).
- 22. Możliwość implementacji następujących funkcjonalności bez potrzeby instalowania dodatkowych produktów (oprogramowania) innych producentów wymagających dodatkowych licencji:
	- a. Podstawowe usługi sieciowe: DHCP oraz DNS wspierający DNSSEC,
	- b. Usługi katalogowe oparte o LDAP i pozwalające na uwierzytelnianie użytkowników stacji roboczych, bez konieczności instalowania

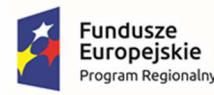

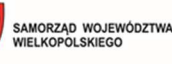

Unia Europejska Europejski Fundusz Rozwoju Regionalnego

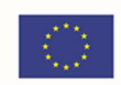

dodatkowego oprogramowania na tych stacjach, pozwalające na zarządzanie zasobami w sieci (użytkownicy, komputery, drukarki, udziały sieciowe), z możliwością wykorzystania następujących funkcji:

- i. Podłączenie SSO do domeny w trybie offline bez dostępnego połączenia sieciowego z domeną,
- ii. Ustanawianie praw dostępu do zasobów domeny na bazie sposobu logowania użytkownika – na przykład typu certyfikatu użytego do logowania,
- iii. Odzyskiwanie przypadkowo skasowanych obiektów usługi katalogowej z mechanizmu kosza.
- c. Zdalna dystrybucja oprogramowania na stacje robocze.
- d. Praca zdalna na serwerze z wykorzystaniem terminala (cienkiego klienta) lub odpowiednio skonfigurowanej stacji roboczej
- e. Centrum Certyfikatów (CA), obsługa klucza publicznego i prywatnego) umożliwiające:
	- i. Dystrybucję certyfikatów poprzez http
	- ii. Konsolidację CA dla wielu lasów domeny,
	- iii. Automatyczne rejestrowania certyfikatów pomiędzy różnymi lasami domen.
- f. Szyfrowanie plików i folderów.
- g. Szyfrowanie połączeń sieciowych pomiędzy serwerami oraz serwerami i stacjami roboczymi (IPSec).
- h. Możliwość tworzenia systemów wysokiej dostępności (klastry typu failover) oraz rozłożenia obciążenia serwerów.
- i. Serwis udostępniania stron WWW.
- j. Wsparcie dla protokołu IP w wersji 6 (IPv6),
- k. Wbudowane usługi VPN pozwalające na zestawienie nielimitowanej liczby równoczesnych połączeń i niewymagające instalacji dodatkowego oprogramowania na komputerach z systemem Windows,
- l. Wbudowane mechanizmy wirtualizacji (Hypervisor) pozwalające na uruchamianie min. 1000 aktywnych środowisk wirtualnych systemów operacyjnych. Wirtualne maszyny w trakcie pracy i bez zauważalnego zmniejszenia ich dostępności mogą być przenoszone pomiędzy serwerami klastra typu failover z jednoczesnym zachowaniem pozostałej funkcjonalności. Mechanizmy wirtualizacji mają zapewnić wsparcie dla:
	- i. Dynamicznego podłączania zasobów dyskowych typu hot-plug do maszyn wirtualnych,
	- ii. Obsługi ramek typu jumbo frames dla maszyn wirtualnych.

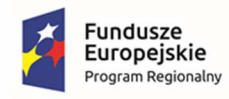

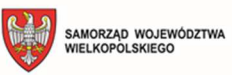

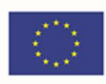

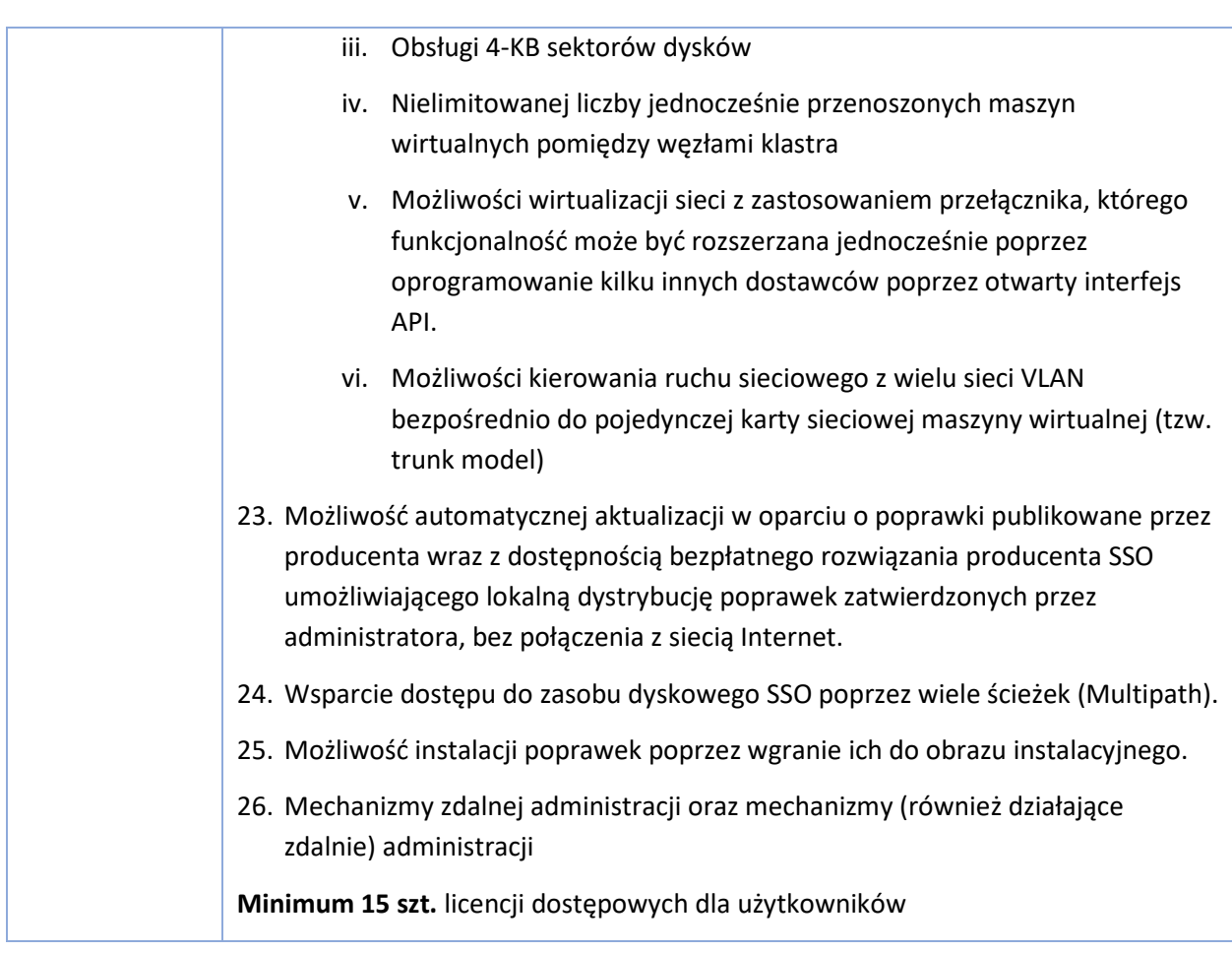

## 5.3. Serwer NAS – 2 szt.

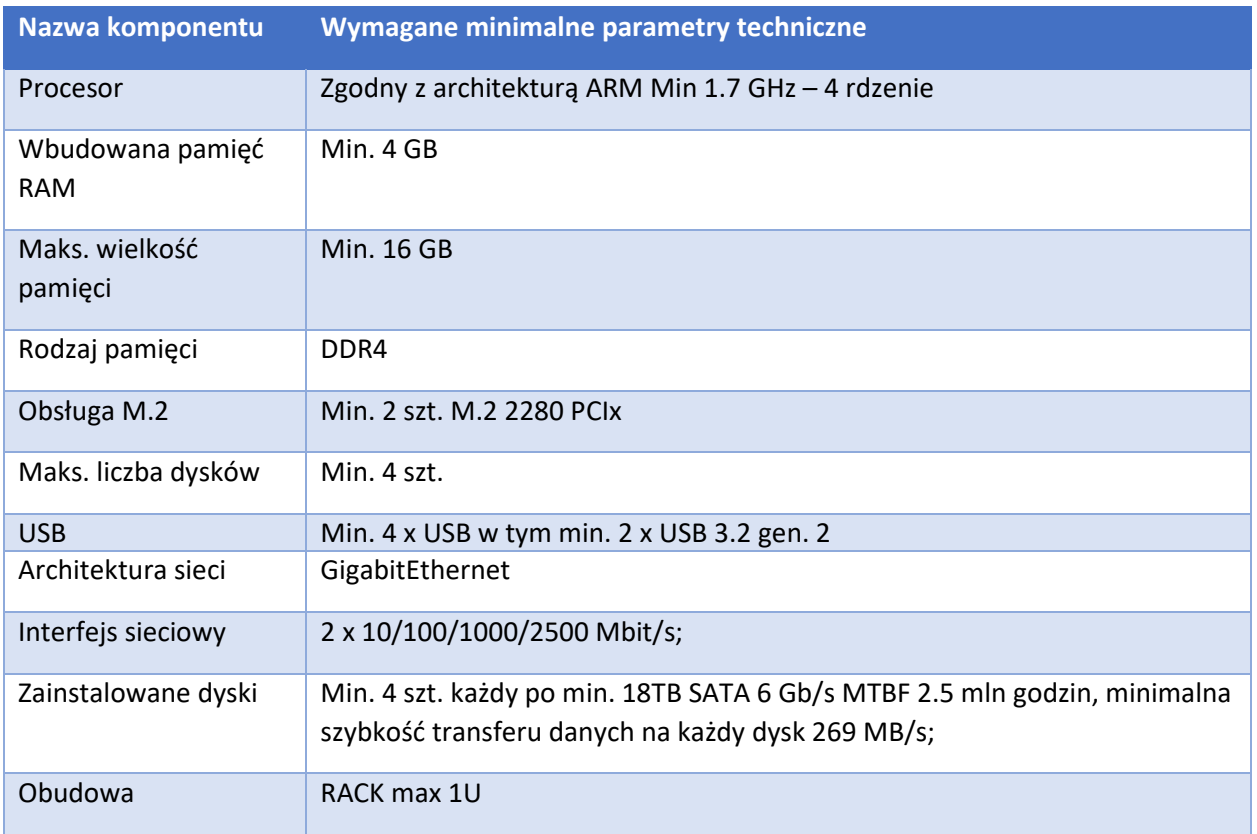

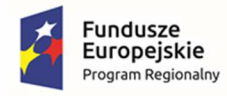

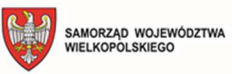

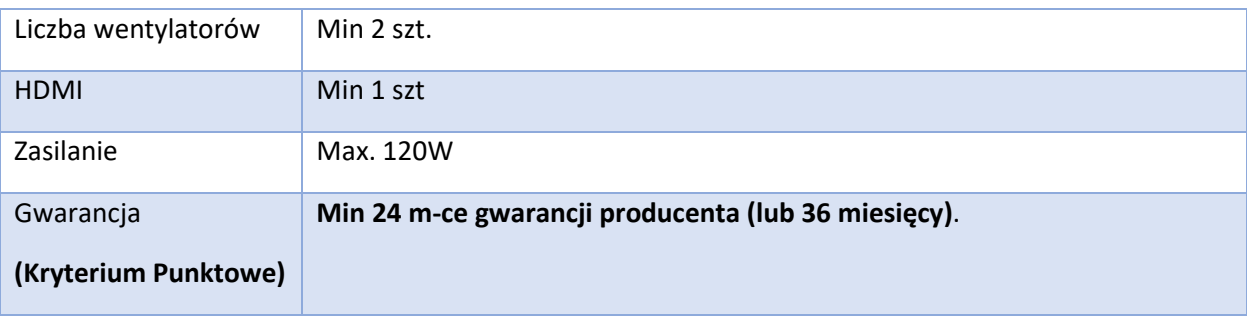

# 5.4. Stacje robocze – 3 szt.

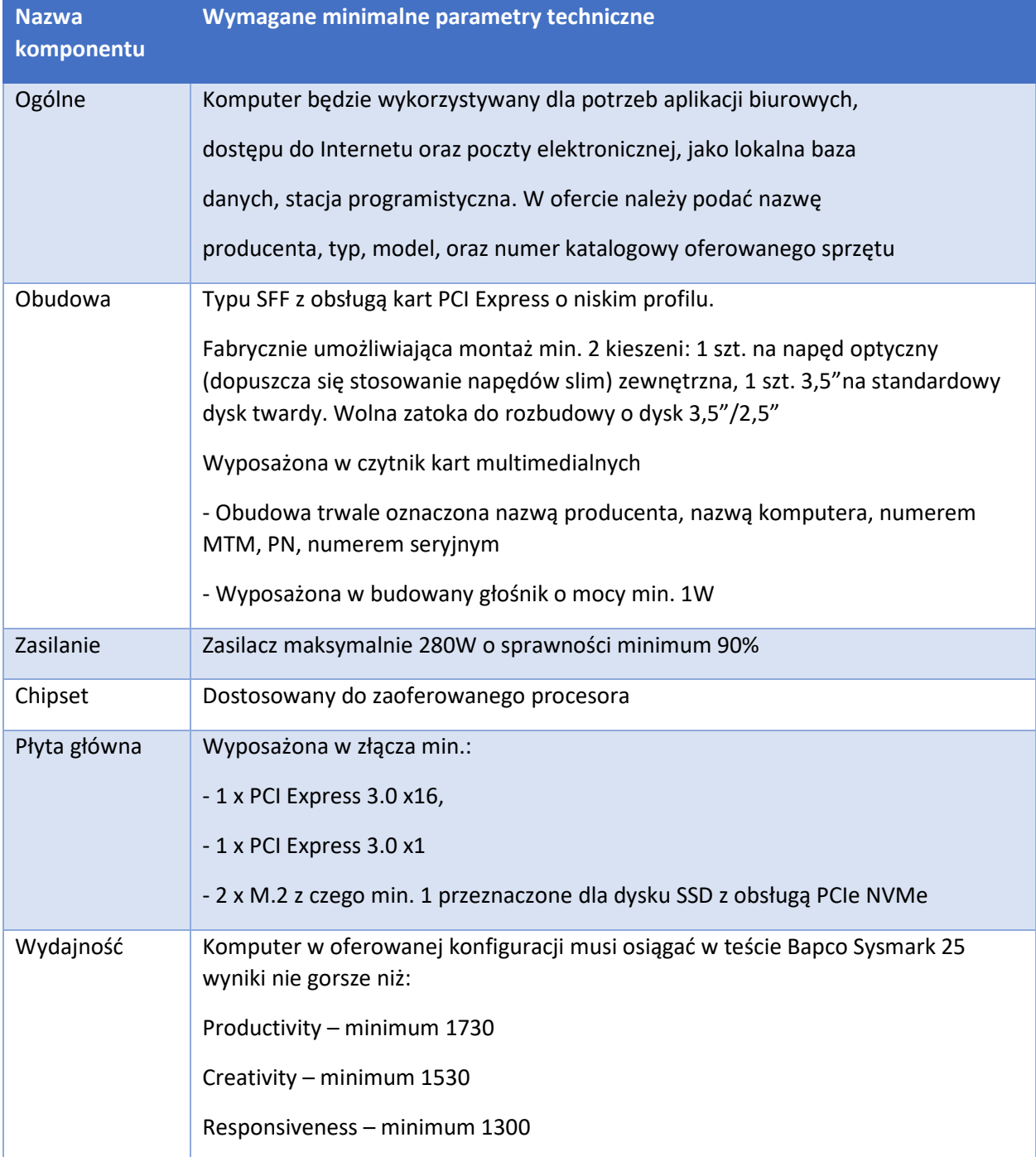

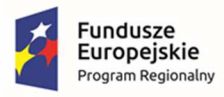

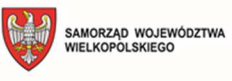

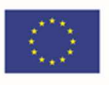

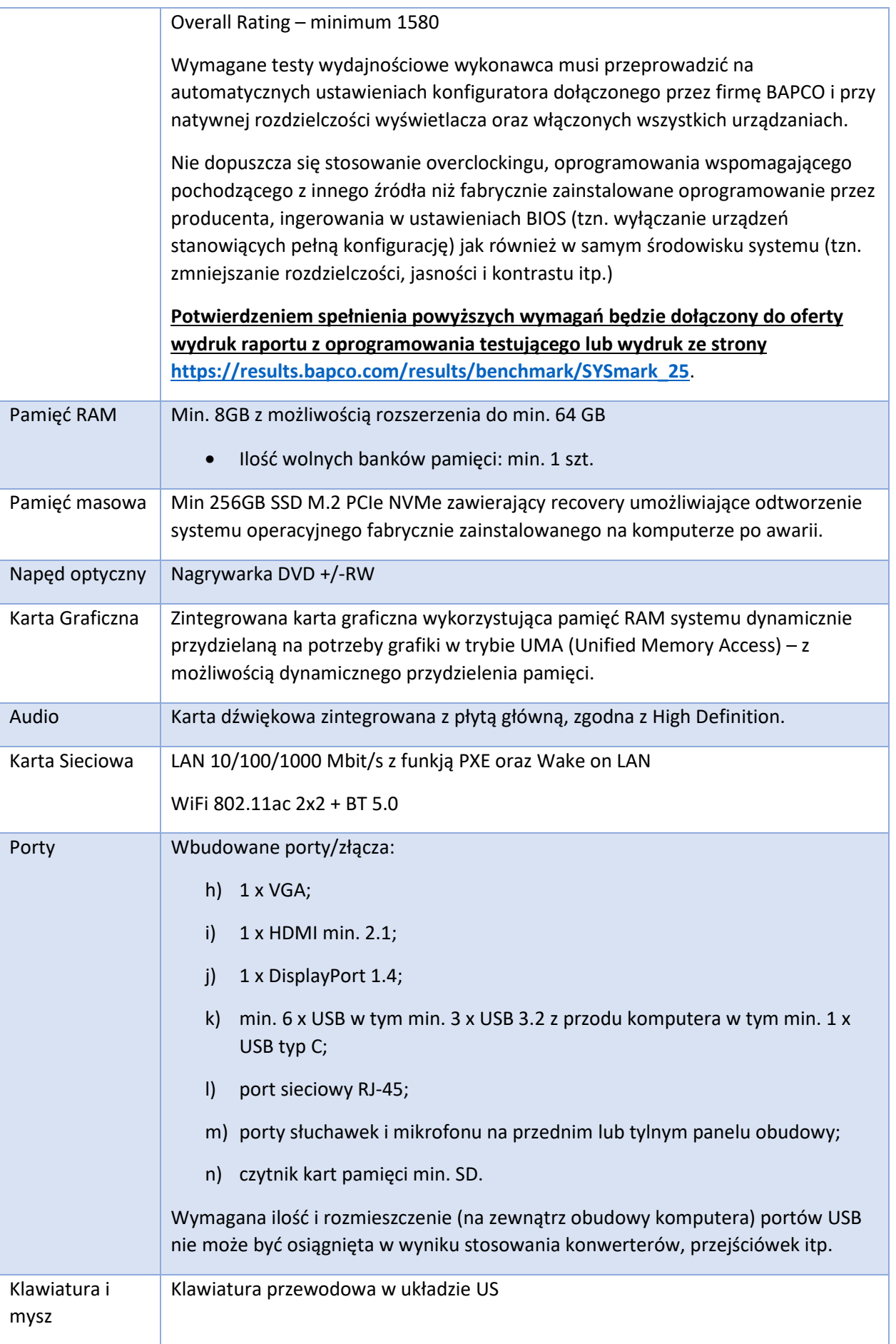

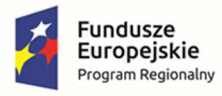

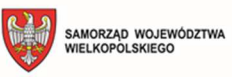

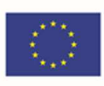

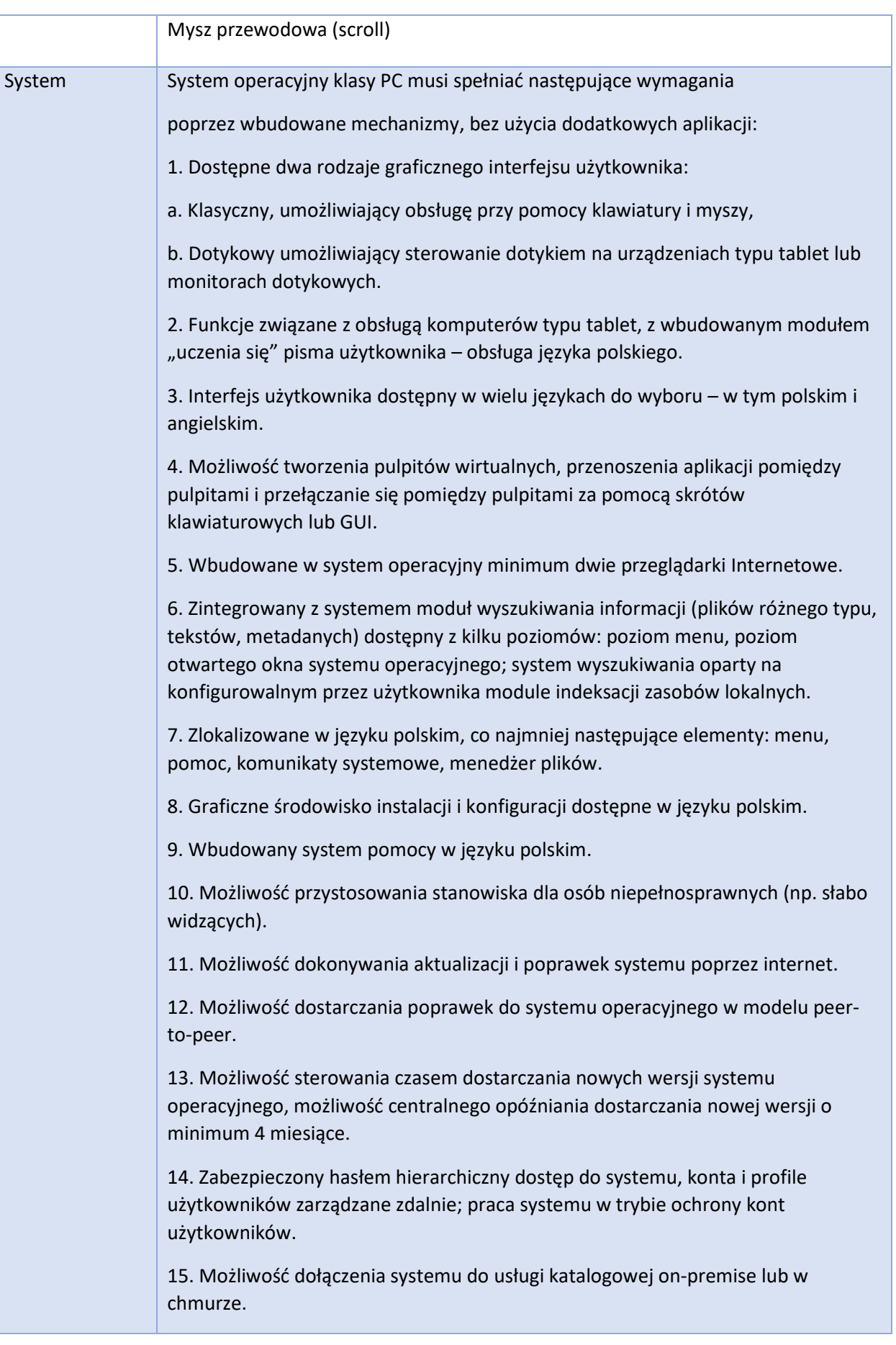

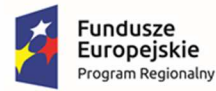

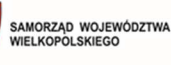

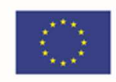

16. Umożliwienie zablokowania urządzenia w ramach danego konta tylko do uruchamiania wybranej aplikacji - tryb "kiosk".

17. Możliwość automatycznej synchronizacji plików i folderów roboczych znajdujących się na firmowym serwerze plików w centrum danych z prywatnym urządzeniem, bez konieczności łączenia się z siecią VPN z poziomu folderu użytkownika zlokalizowanego w centrum danych firmy.

18. Zdalna pomoc i współdzielenie aplikacji – możliwość zdalnego przejęcia sesji zalogowanego użytkownika celem rozwiązania problemu z komputerem.

19. Transakcyjny system plików pozwalający na stosowanie przydziałów (ang. quota) na dysku dla użytkowników oraz zapewniający większą niezawodność i pozwalający tworzyć kopie zapasowe.

20. Oprogramowanie dla tworzenia kopii zapasowych (Backup); automatyczne wykonywanie kopii plików z możliwością automatycznego przywrócenia wersji wcześniejszej.

21. Możliwość przywracania obrazu plików systemowych do uprzednio zapisanej postaci.

22. Możliwość przywracania systemu operacyjnego do stanu początkowego z pozostawieniem plików użytkownika.

23. Możliwość blokowania lub dopuszczania dowolnych urządzeń peryferyjnych za pomocą polityk grupowych (np. przy użyciu numerów identyfikacyjnych sprzętu)."

24. Wbudowany mechanizm wirtualizacji typu hypervisor.

25. Wbudowana możliwość zdalnego dostępu do systemu i pracy zdalnej z wykorzystaniem pełnego interfejsu graficznego.

26. Dostępność bezpłatnych biuletynów bezpieczeństwa związanych z działaniem systemu operacyjnego.

27. Wbudowana zapora internetowa (firewall) dla ochrony połączeń internetowych, zintegrowana z systemem konsola do zarządzania ustawieniami zapory i regułami IP v4 i v6.

28. Identyfikacja sieci komputerowych, do których jest podłączony system operacyjny, zapamiętywanie ustawień i przypisywanie do min. 3 kategorii bezpieczeństwa (z predefiniowanymi odpowiednio do kategorii ustawieniami zapory sieciowej, udostępniania plików itp.).

29. Możliwość zdefiniowania zarządzanych aplikacji w taki sposób aby automatycznie szyfrowały pliki na poziomie systemu plików. Blokowanie bezpośredniego kopiowania treści między aplikacjami zarządzanymi a niezarządzanymi.

30. Wbudowany system uwierzytelnienia dwuskładnikowego oparty o certyfikat lub klucz prywatny oraz PIN lub uwierzytelnienie biometryczne.

31. Wbudowane mechanizmy ochrony antywirusowej i przeciw złośliwemu oprogramowaniu z zapewnionymi bezpłatnymi aktualizacjami.

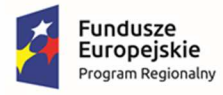

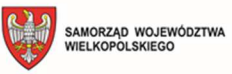

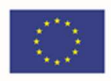

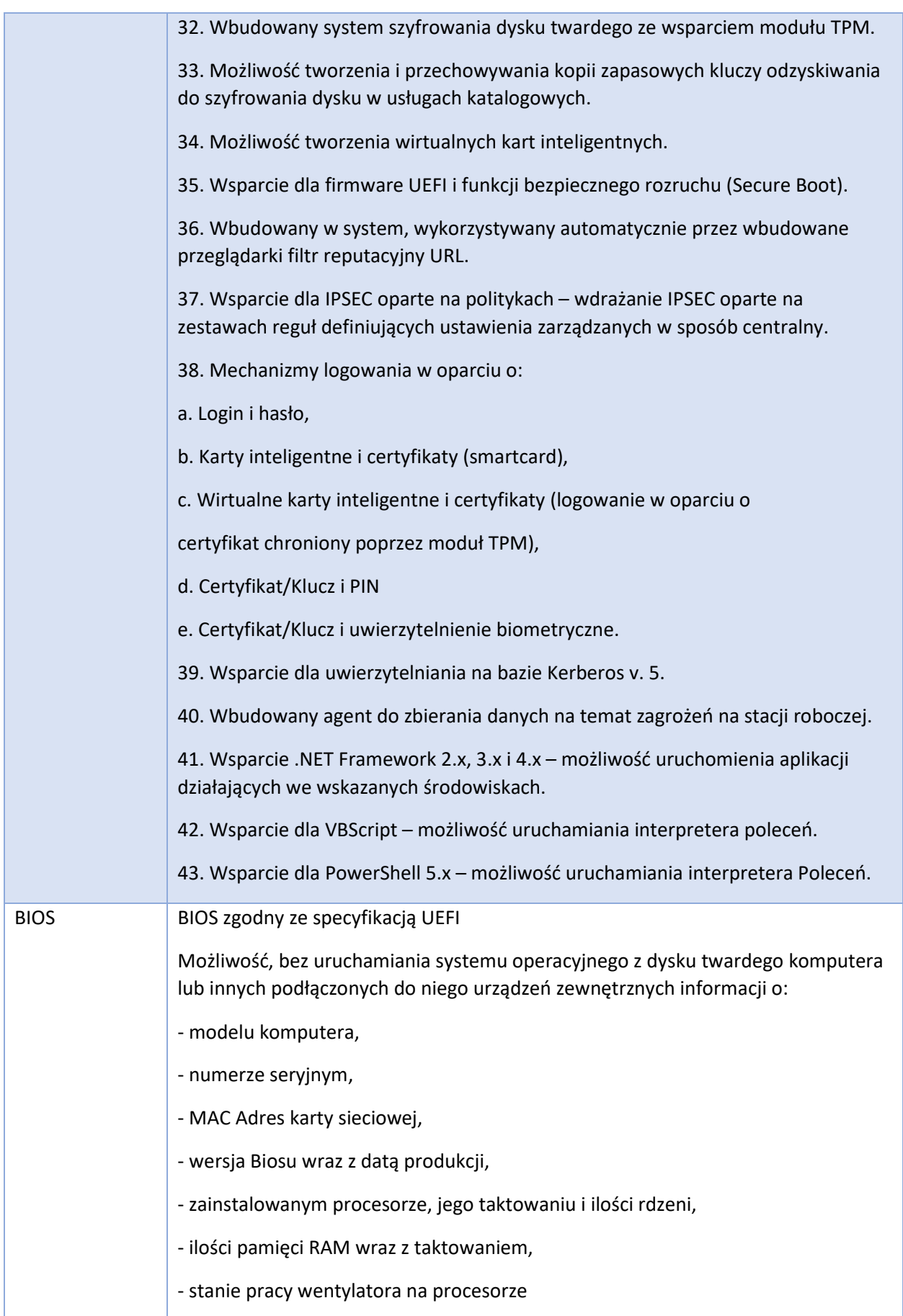

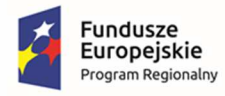

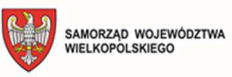

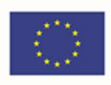

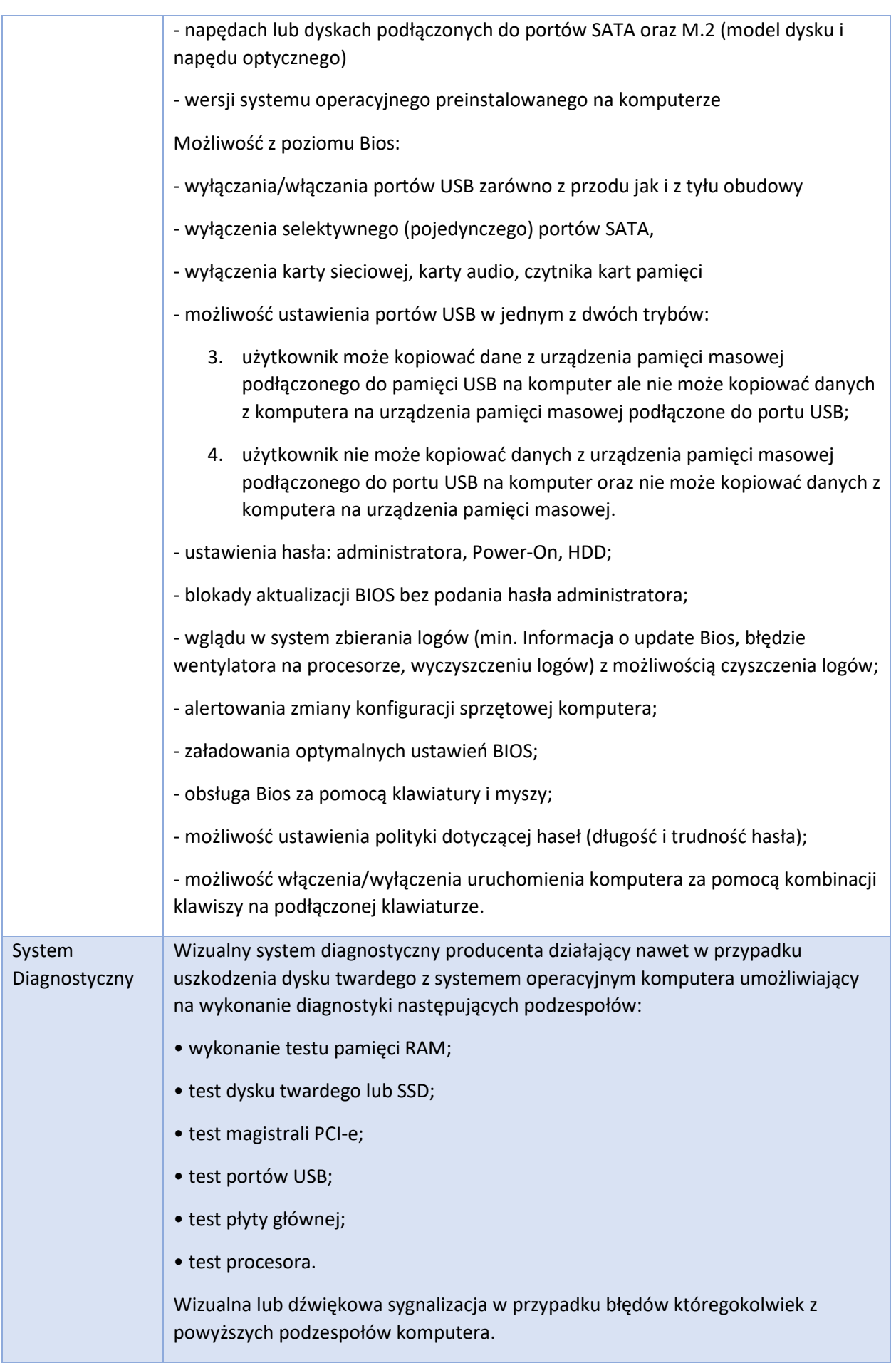

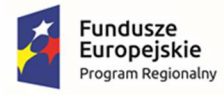

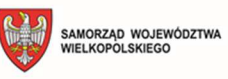

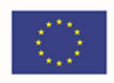

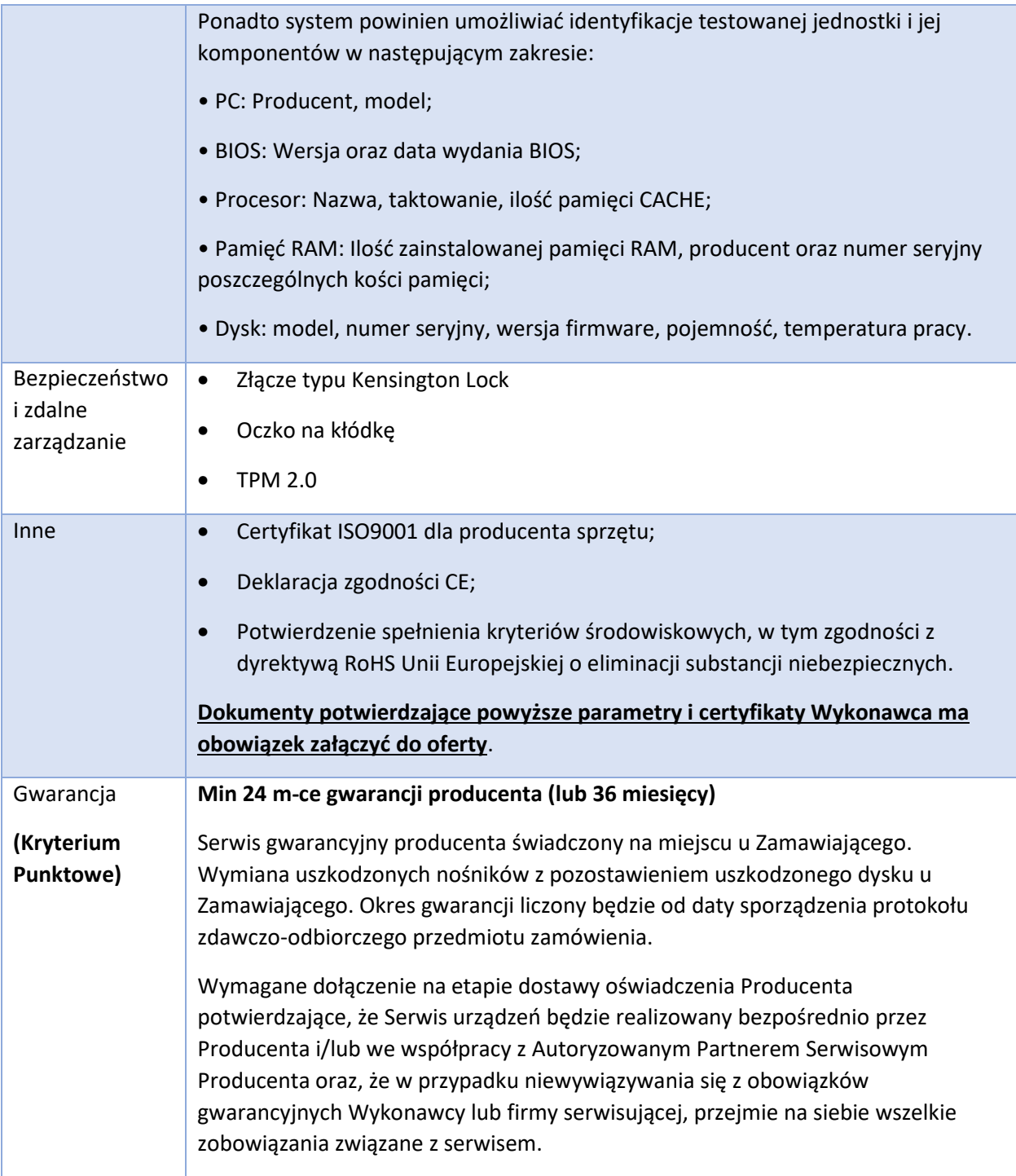

## 5.5. Monitor – 24 szt.

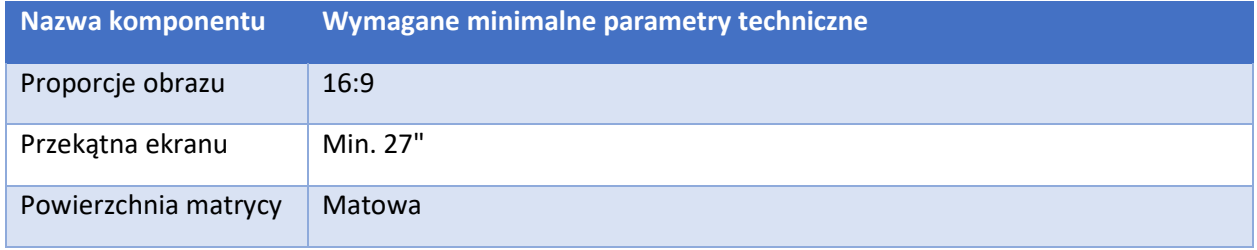

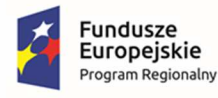

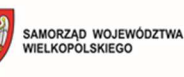

Unia Europejska Europejski Fundusz<br>Rozwoju Regionalnego

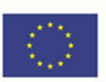

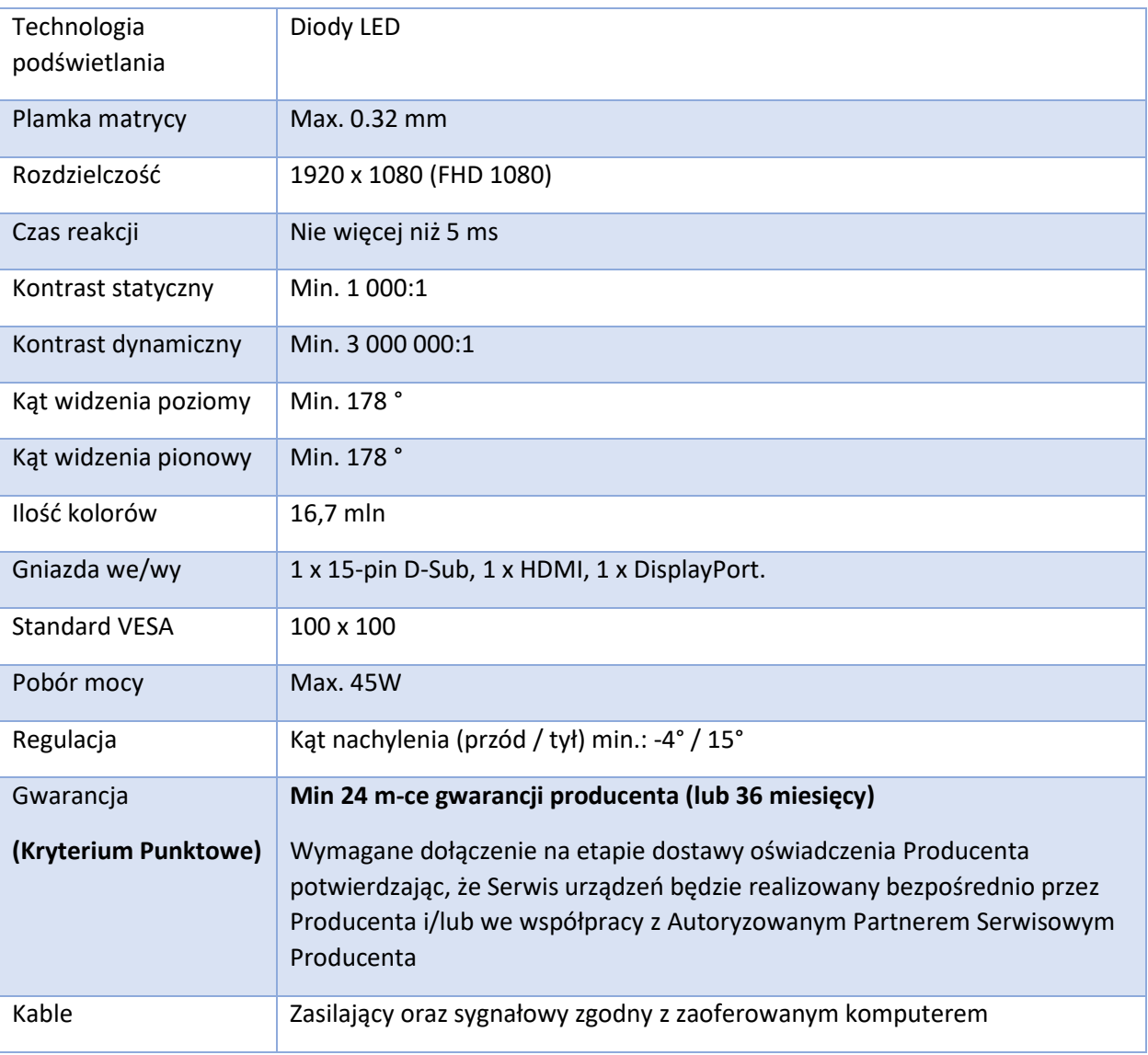

## 5.6. Oprogramowanie biurowe – 35 szt.

#### **Minimalne wymagania oprogramowania biurowego**

Microsoft Office Home & Business 2021 lub równoważny Pakiet biurowy.

Równoważny Pakiet oprogramowania biurowego musi spełniać następujące wymagania poprzez wbudowane mechanizmy, bez użycia dodatkowych aplikacji:

- 1. Dostępność pakietu w wersjach 32-bit oraz 64-bit umożliwiającej wykorzystanie ponad 2 GB przestrzeni adresowej.
- 2. Wymagania odnośnie interfejsu użytkownika:
	- a) Pełna polska wersja językowa interfejsu użytkownika.
	- b) Prostota i intuicyjność obsługi, pozwalająca na pracę osobom nieposiadającym umiejętności technicznych.

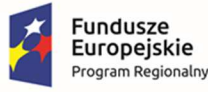

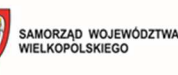

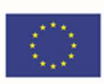

- 3. Oprogramowanie musi umożliwiać tworzenie i edycję dokumentów elektronicznych w ustalonym formacie, który spełnia następujące warunki:
	- a) Posiada kompletny i publicznie dostępny opis formatu.
	- b) Ma zdefiniowany układ informacji w postaci XML zgodnie z Załącznikiem 2 Rozporządzenia Rady Ministrów z dnia 12 kwietnia 2012 r. w sprawie Krajowych Ram Interoperacyjności, minimalnych wymagań dla rejestrów publicznych i wymiany informacji w postaci elektronicznej oraz minimalnych wymagań dla systemów teleinformatycznych.
	- c) Pozwala zapisywać dokumenty w formacie XML.
- 4. Oprogramowanie musi umożliwiać dostosowanie dokumentów i szablonów do potrzeb Zamawiającego.
- 5. W skład oprogramowania muszą wchodzić narzędzia programistyczne umożliwiające automatyzację pracy i wymianę danych pomiędzy dokumentami i aplikacjami (język makropoleceń, język skryptowy).
- 6. Do aplikacji pakietu musi być dostępna pełna dokumentacja w języku polskim.
- 7. Pakiet zintegrowanych aplikacji biurowych musi zawierać: a. Edytor tekstów. b. Arkusz kalkulacyjny. c. Narzędzie do przygotowywania i prowadzenia prezentacji. d. Narzędzie do zarządzania informacją prywatą (pocztą elektroniczną, kalendarzem, kontaktami i zadaniami).
- 8. Edytor tekstów musi umożliwiać:
	- a) Edycję i formatowanie tekstu w języku polskim wraz z obsługą języka polskiego w zakresie sprawdzania pisowni i poprawności gramatycznej oraz funkcjonalnością słownika wyrazów bliskoznacznych i autokorekty.
	- b) Wstawianie oraz formatowanie tabel.
	- c) Wstawianie oraz formatowanie obiektów graficznych.
	- d) Wstawianie wykresów i tabel z arkusza kalkulacyjnego (wliczając tabele przestawne).
	- e) Automatyczne numerowanie rozdziałów, punktów, akapitów, tabel i rysunków.
	- f) Automatyczne tworzenie spisów treści.
	- g) Formatowanie nagłówków i stopek stron.
	- h) Śledzenie i porównywanie zmian wprowadzonych przez użytkowników w dokumencie.
	- i) Nagrywanie, tworzenie i edycję makr automatyzujących wykonywanie czynności.
	- j) Określenie układu strony (pionowa/pozioma), niezależnie dla każdej sekcji dokumentu.
	- k) Wydruk dokumentów.
	- l) Wykonywanie korespondencji seryjnej bazując na danych adresowych pochodzących z arkusza kalkulacyjnego i z narzędzia do zarządzania informacją prywatną.
	- m) Pracę na dokumentach utworzonych przy pomocy Microsoft Word 2007 lub Microsoft Word 2010, 2013, 2016 i 2019 z zapewnieniem bezproblemowej konwersji wszystkich elementów i atrybutów dokumentu.

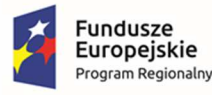

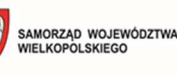

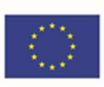

- n) Zabezpieczenie dokumentów hasłem przed odczytem oraz przed wprowadzaniem modyfikacji.
- o) Wymagana jest dostępność do oferowanego edytora tekstu bezpłatnych narzędzi umożliwiających wykorzystanie go, jako środowiska kreowania aktów normatywnych i prawnych, zgodnie z obowiązującym prawem.
- p) Wymagana jest dostępność mechanizmów umożliwiających podpisanie podpisem elektronicznym pliku z zapisanym dokumentem przy pomocy certyfikatu kwalifikowanego zgodnie z wymaganiami obowiązującego w Polsce prawa.
- 9. Arkusz kalkulacyjny musi umożliwiać:
	- a) Tworzenie raportów tabelarycznych.
	- b) Tworzenie wykresów liniowych (wraz linią trendu), słupkowych, kołowych.
	- c) Tworzenie arkuszy kalkulacyjnych zawierających teksty, dane liczbowe oraz formuły przeprowadzające operacje matematyczne, logiczne, tekstowe, statystyczne oraz operacje na danych finansowych i na miarach czasu.
	- d) Tworzenie raportów z zewnętrznych źródeł danych (inne arkusze kalkulacyjne, bazy danych zgodne z ODBC, pliki tekstowe, pliki XML).
	- e) Obsługę kostek OLAP oraz tworzenie i edycję kwerend bazodanowych i webowych. Narzędzia wspomagające analizę statystyczną i finansową, analizę wariantową i rozwiązywanie problemów optymalizacyjnych.
	- f) Tworzenie raportów tabeli przestawnych umożliwiających dynamiczną zmianę wymiarów oraz wykresów bazujących na danych z tabeli przestawnych.
	- g) Wyszukiwanie i zamianę danych.
	- h) Wykonywanie analiz danych przy użyciu formatowania warunkowego.
	- i) Nazywanie komórek arkusza i odwoływanie się w formułach po takiej nazwie.
	- j) Nagrywanie, tworzenie i edycję makr automatyzujących wykonywanie czynności.
	- k) Formatowanie czasu, daty i wartości finansowych z polskim formatem.
	- l) Zapis wielu arkuszy kalkulacyjnych w jednym pliku.
	- m) Zachowanie pełnej zgodności z formatami plików utworzonych za pomocą oprogramowania Microsoft Excel 2007 oraz Microsoft Excel 2010, 2013, 2016 i 2019, z uwzględnieniem poprawnej realizacji użytych w nich funkcji specjalnych i makropoleceń.
	- n) Zabezpieczenie dokumentów hasłem przed odczytem oraz przed wprowadzaniem modvfikacii.
- 10. Narzędzie do przygotowywania i prowadzenia prezentacji musi umożliwiać:
	- a) Przygotowywanie prezentacji multimedialnych, które będą:
	- b) Prezentowanie przy użyciu projektora multimedialnego.
	- c) Drukowanie w formacie umożliwiającym robienie notatek.

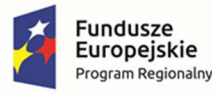

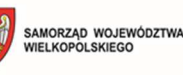

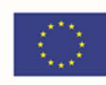

- d) Zapisanie jako prezentacja tylko do odczytu.
- e) Nagrywanie narracji i dołączanie jej do prezentacji.
- f) Opatrywanie slajdów notatkami dla prezentera.
- g) Umieszczanie i formatowanie tekstów, obiektów graficznych, tabel, nagrań dźwiękowych i wideo.
- h) Umieszczanie tabel i wykresów pochodzących z arkusza kalkulacyjnego.
- i) Odświeżenie wykresu znajdującego się w prezentacji po zmianie danych w źródłowym arkuszu kalkulacyjnym.
- j) Możliwość tworzenia animacji obiektów i całych slajdów.
- k) Prowadzenie prezentacji w trybie prezentera, gdzie slajdy są widoczne na jednym monitorze lub projektorze, a na drugim widoczne są slajdy i notatki prezentera.
- l) Pełna zgodność z formatami plików utworzonych za pomocą oprogramowania MS PowerPoint 2007, MS PowerPoint 2010, 2013, 2016 i 2019.
- 11. Narzędzie do zarządzania informacją prywatną (pocztą elektroniczną, kalendarzem, kontaktami i zadaniami) musi umożliwiać:
	- a) Pobieranie i wysyłanie poczty elektronicznej z serwera pocztowego.
	- b) Przechowywanie wiadomości na serwerze lub w lokalnym pliku tworzonym z zastosowaniem efektywnej kompresji danych.
	- c) Filtrowanie niechcianej poczty elektronicznej (SPAM) oraz określanie listy zablokowanych i bezpiecznych nadawców.
	- d) Tworzenie katalogów, pozwalających katalogować pocztę elektroniczną.
	- e) Automatyczne grupowanie wiadomości poczty o tym samym tytule.
	- f) Tworzenie reguł przenoszących automatycznie nową pocztę elektroniczną do określonych katalogów bazując na słowach zawartych w tytule, adresie nadawcy i odbiorcy.
	- g) Oflagowanie poczty elektronicznej z określeniem terminu przypomnienia, oddzielnie dla nadawcy i adresatów.
	- h) Mechanizm ustalania liczby wiadomości, które mają być synchronizowane lokalnie.
	- i) Zarządzanie kalendarzem.
	- j) Udostępnianie kalendarza innym użytkownikom z możliwością określania uprawnień użytkowników.
	- k) Przeglądanie kalendarza innych użytkowników.
	- l) Zapraszanie uczestników na spotkanie, co po ich akceptacji powoduje automatyczne wprowadzenie spotkania w ich kalendarzach.
	- m) Zarządzanie listą zadań.
	- n) Zlecanie zadań innym użytkownikom.
	- o) Zarządzanie listą kontaktów.
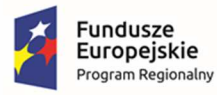

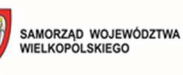

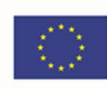

- p) Udostępnianie listy kontaktów innym użytkownikom.
- q) Przeglądanie listy kontaktów innych użytkowników.
- r) Możliwość przesyłania kontaktów innym użytkowników.
- s) Możliwość wykorzystania do komunikacji z serwerem pocztowym mechanizmu MAPI poprzez http.

# 5.7. Program do kopii zapasowych – 1 szt.

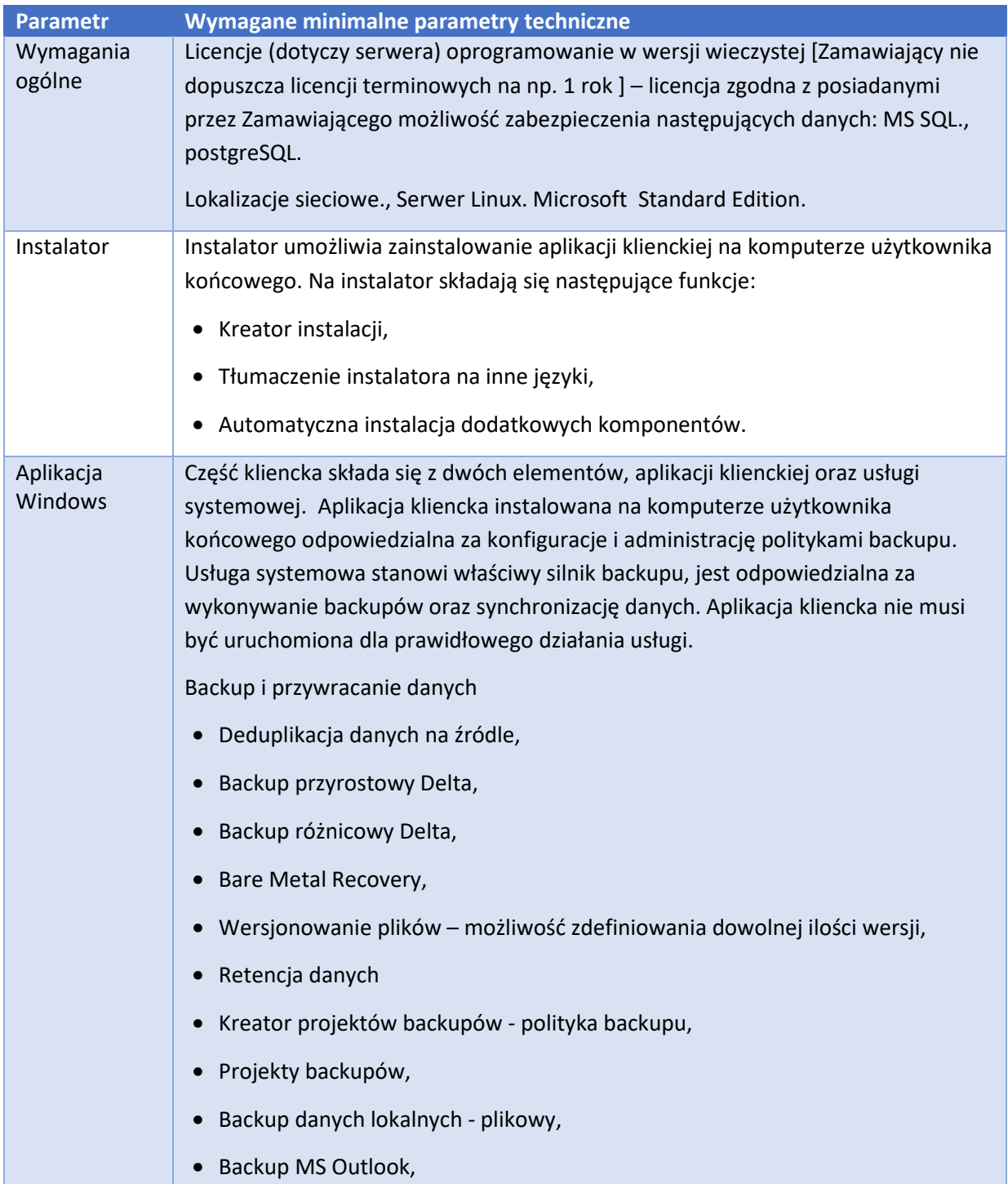

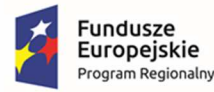

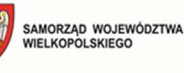

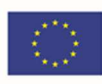

- Backup MS SQL,
- Backup Firebird,
- Backup dysków sieciowych,
- Backup MS Exchange
- Backup MySQL,
- Backup PostgreSQL,
- Backup System State,
- Backup Hyper-V,
- Backup VMware,
- Backup VMware dla darmowych licencji,
- Windows Operating System Backup VHD,
- Backup z wykorzystaniem skryptów pre i post,
- Backup obrazu dysku Obraz HDD,
- Harmonogramy backupów,
- Backup otwartych plików (VSS),
- Filtr plików oraz folderów,
- Domyślne wykluczenia zbędnych plików (pliki tymczasowe etc.),
- Wyłączanie komputera po wykonaniu backupu,
- Backup na prawach użytkownika systemu Windows,
- Backup na prawach użytkownika AD,
- Przywracanie danych do wskazanego katalogu,
- Przywracanie danych do pierwotnej lokalizacji,
- Przywracanie wybranej wersji pliku,
- Możliwość backup-u z wykorzystaniem wielu rdzeni procesora,
- Możliwość przywracania z wykorzystaniem wielu rdzeni procesora,
- Przywracanie plików z określonego hosta,
- Przywracanie plików z określonego projektu,
- Przywracanie całych systemów operacyjnych,
- Przywracanie Exchange bezpośrednio do serwera.
- Przywracanie Hyper-V bezpośrednio do hosta maszyn,
- Przywracanie Exchange 2013 na poziomie pojedynczej skrzynki,
- Usuwanie plików przesłanych jako backup,

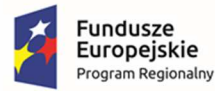

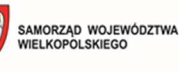

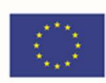

- Usuwanie wybranej wersji pliku,
- Wyszukiwanie plików w repozytorium użytkownika,
- Nadpisywanie plików podczas ich przywracania.

Ustawienia

Użytkownik końcowy może konfigurować zainstalowaną aplikację w następującym zakresie:

- Zmiana języka aplikacji,
- Automatyczne logowanie,
- Zapamiętywanie danych logowania,
- Automatyczne uruchamianie programu przy starcie systemu,
- Eksport oraz import konfiguracji do pliku,
- Eksport oraz import konfiguracji na serwer,
- Ograniczenie ilości przechowywanych wersji,
- Ustawianie priorytetu dla procesu backupu,
- Zmiana klucza szyfrującego,
- Ustawienia proxy,
- Ustawienia przepustowości/zajętości pasma,
- Konfiguracja wydajności procesu backupu,
- Możliwość ograniczenia obciążenia dysku twardego,
- Możliwość wyłączenia zdalnego zarządzania.

#### Aktualizacje

Aplikacja kliencka może być aktualizowana w dwojaki sposób:

- Automatycznie,
- Ręcznie.

#### Bezpieczeństwo

Następujące funkcje odpowiedzialne są za bezpieczeństwo plików przesyłanych plików za pośrednictwem aplikacji klienckiej:

- Zastępowanie nazwy pliku GUID-em,
- Szyfrowanie danych algorytmem AES 256 CBC zawsze po stronie komputera użytkownika,
- Kompresja danych,
- Transmisja po bezpiecznym protokole SSL,
- Deklaracja domyślnego klucza szyfrującego,

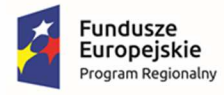

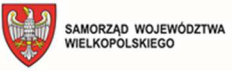

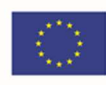

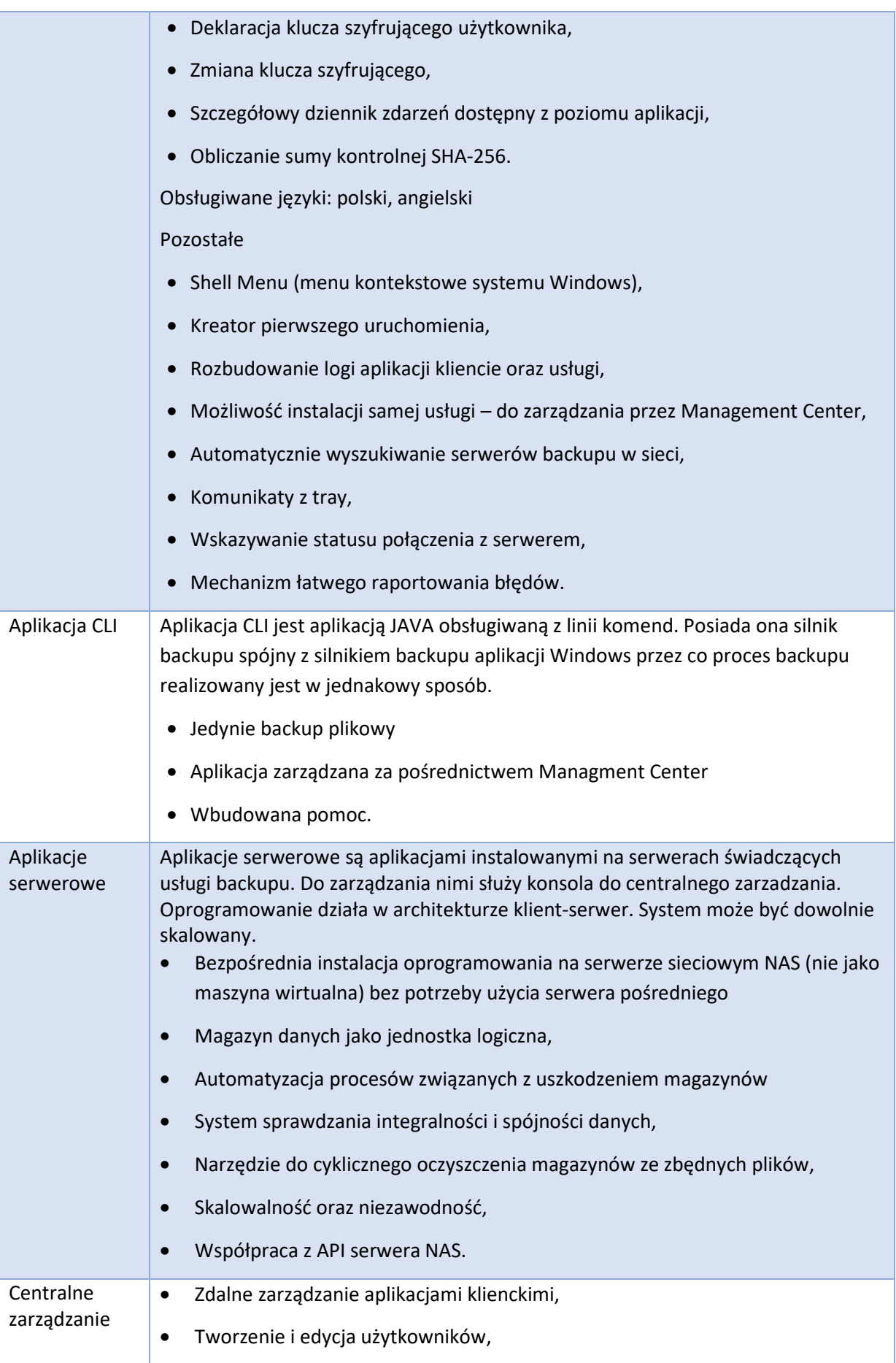

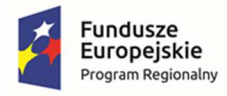

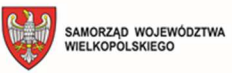

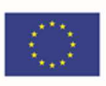

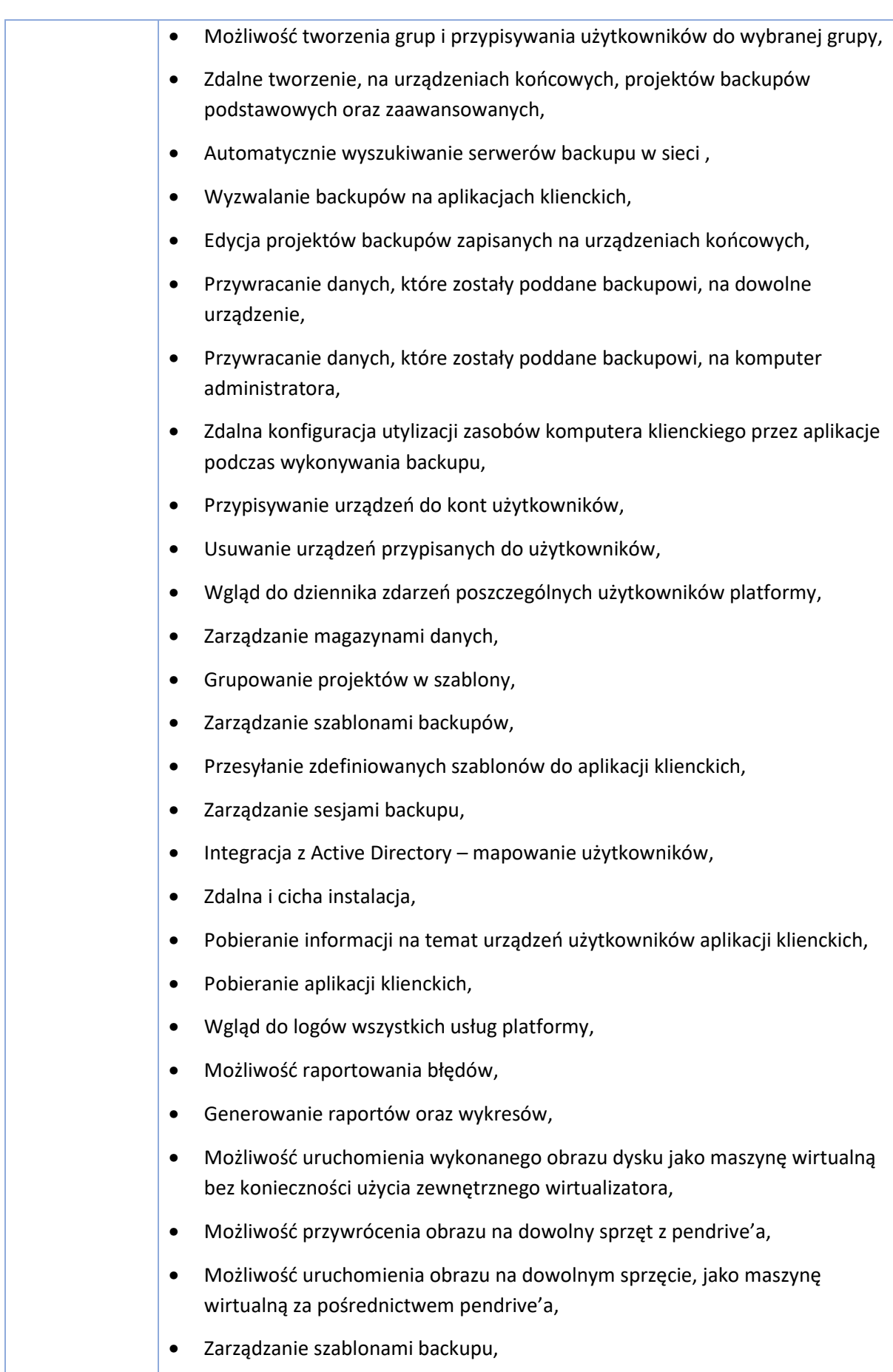

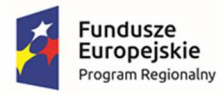

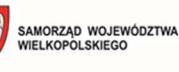

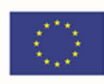

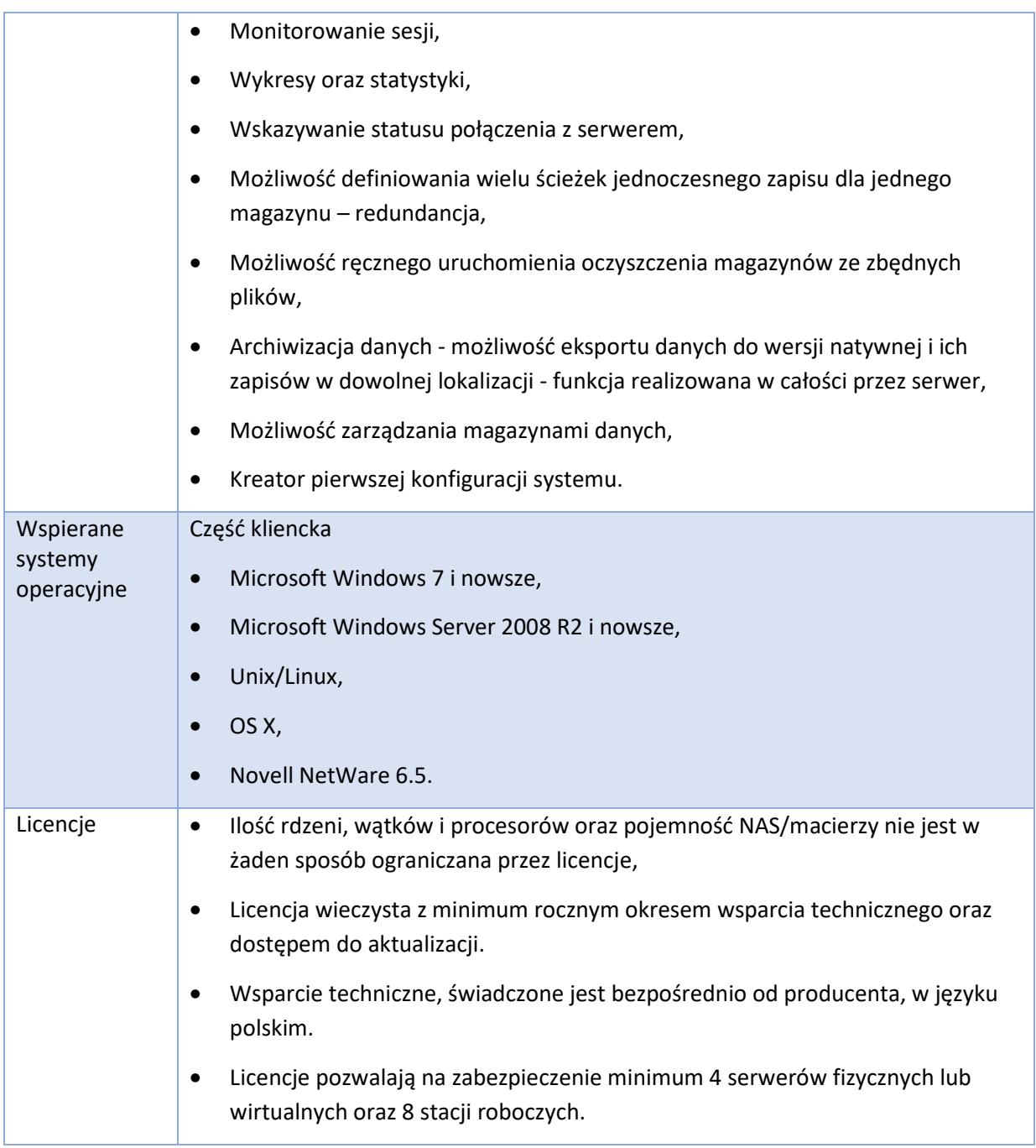

# 5.8. SOD - system obiegu dokumentów – aplikacja – 1 szt.

#### **I. Wymagania ogólne**

- 1. System posiada możliwość pracy pod kontrolą systemu Windows Server 2016 lub nowszy (baza danych , webserwisy), oraz systemu Windows 7,8,10 dla warstwy aplikacji.
- 2. System pracuje w oparciu o relacyjną bazę danych PostgreSQL.
- 3. System posiada narzędzia do administrowania bazą danych, oraz do wykonywania kopii bezpieczeństwa.

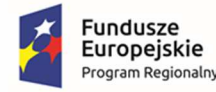

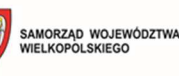

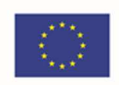

- 4. System posiada interfejsy komunikacyjne w postaci metod WebServices, pozwalające na wykonywanie działać na zintegrowanych systemach.
- 5. Interfejsy komunikacyjne powinny być zgodne ze standardami SOAP, WSDL i XML, Rest Api.

#### **II. Wymagania funkcjonalne – moduł administracyjny**

- 1. System posiada wyodrębniony moduł administracyjny. Dostęp do tego modułu mogą uzyskać jedynie użytkownicy z odpowiednimi uprawnieniami.
- 2. Moduł administracyjny umożliwia zarządzanie słownikami Systemowymi, w zakresie dodawania, usuwania oraz modyfikacji wpisów w słownikach.
- 3. Dostęp do modułu administracyjnego jest zdefiniowany przynajmniej w postaci dwóch ról administracji Systemowej oraz administracji lokalnej. Użytkownik posiadający uprawnienia do administracji globalnej będzie mógł zmieniać wszystkie parametry Systemu. Administrator z uprawnieniami lokalnymi posiada możliwość modyfikacji tylko parametrów dotyczących komórek struktury organizacyjnej, dla których ma przypisane uprawnienie administratora.
- 4. System udostępnia następujące słowniki: słownik rodzajów spraw (RWA) , słownik rodzajów pism słownik załączników - rodzajów plików, jakie mogą być dodawane do pism lub spraw jako załączniki. Słownik umożliwia zdefiniowanie co najmniej rozszerzenia pliku oraz maksymalnego dopuszczalnego rozmiaru pliku danego typu słownik kategorii archiwalnych słownik typów dekretacji słowniki związane z danymi adresowymi – słownik miast, gmin, powiatów, województw słownik stanowisk słownik sposobów wysyłki
- 5. System posiada wbudowane słowniki dotyczące danych adresowych: gmin, powiatów, województw oparte na danych z systemu TERYT z możliwością aktualizacji z poziomu aplikacji
- 6. System umożliwia ręczną oraz automatyczną aktualizację słowników.
- 7. System umożliwia wiązanie rodzajów pism z rodzajami spraw (i odwrotnie) w celu zwiększenia ergonomii pracy użytkowników, poprzez inteligentne ograniczanie listy rodzajów udostępnianych użytkownikowi w kontekście wybranych wcześniej danych (np. ograniczenie listy rodzajów pism w kontekście rodzaju sprawy, w której tworzone jest pismo ).
- 8. System umożliwia definiowanie rodzajów pism przychodzących i wychodzących.
- 9. System umożliwia tworzenie szablonów pism wychodzących z poziomu administratora systemu jak i modułu użytkownika . Powinna istnieć możliwość tworzenia szablonów w formacie Microsoft Word , Libre Office, Open Office oraz za pomocą niezależnego od aplikacji zewnętrznych wbudowanego edytora.
- 10. System posiada możliwość współpracy z edytorem Microsoft Office w wersji 2003 lub nowszej w zakresie podglądu oraz tworzenia pism wychodzących System posiada własny edytor tekstu
- 11. System umożliwia tworzenie treści pisma z pliku
- 12. Dla każdego rodzaju sprawy określenie liczby dni potrzebnych na jej rozpatrzenie. Ponadto, administrator ma możliwość określenia liczby dni, po których sprawa zostanie oznaczona jako zagrożona przekroczeniem terminu.

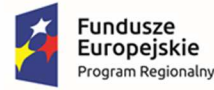

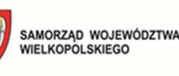

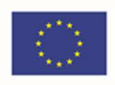

- 13. System umożliwia definiowanie i przechowywanie informacji o powiązaniu formularzy elektronicznych z poszczególnymi rodzajami spraw, oraz Przechowywanie informacji o komórkach organizacyjnych, do których może trafić dany wniosek.
- 14. System umożliwia rozpoczęcie pracy w ciągu roku, z zachowaniem kontynuacji dotychczasowej numeracji pism, spraw oraz numerów kancelaryjnych, poprzez możliwość zdefiniowania wartości początkowych przez administratora Systemu.
- 15. System umożliwia zdefiniowanie formatu znaku teczki, sprawy, pisma oraz rejestru. Format znaku może składać się wyłącznie z elementów dopuszczalnych przez Instrukcję Kancelaryjną. System powinien również umożliwiać określenie symboli oddzielających poszczególne elementy znaku
- 16. System umożliwia definiowania teczek oraz podteczek. Symbol teczki i podteczki jest automatycznie nadawany przez System. System umożliwia definiowanie teczek z określeniem przyszłej daty rozpoczęcia ich obowiązywania. System umożliwia również przeglądanie teczek obowiązujących w danym dniu w przeszłości.
- 17. System umożliwia dostęp do nieaktywnych teczek każdy użytkownik ma możliwość wglądu do teczek i rejestrów historycznych poprzez wybór roku, dla którego mają być one wyświetlane.
- 18. System umożliwia definiowanie Rzeczowego Wykazu Akt z określeniem przyszłej daty rozpoczęcia jego obowiązywania. System umożliwia również przeglądanie RWA obowiązującego w danym dniu w przeszłości
- 19. System umożliwia wydruk Rzeczowego Wykazu Akt.
- 20. System umożliwia definiowanie dowolnej ilości rejestrów dodatkowych. Rejestry muszą umożliwiać gromadzenie pism lub spraw danego rodzaju, pochodzących z określonych komórek struktury organizacyjnej.
- 21. System umożliwia tworzenie rejestrów ręcznych oraz automatycznych. W przypadku rejestrów ręcznych, użytkownik sam będzie wskazywał dokumenty, które powinny trafić do rejestru. Zawartość rejestrów automatycznych jest kontrolowana i aktualizowana przez System.
- 22. System umożliwia tworzenie rejestrów z podaniem zakresu dat dokumentów, które się w nim znajdą. W przypadku tworzenia rejestrów z datami przeszłymi, System umożliwia automatyczne uzupełnienie rejestru odpowiednimi dokumentami.
- 23. System udostępnia administratorowi funkcję globalnego zablokowania dostępu użytkowników do Systemu, np. na czas wykonywania czynności administracyjnych lub konserwacyjnych. Zablokowanie systemu jest poprzedzone wysłaniem odpowiedniego komunikatu do aktualnie zalogowanych użytkowników oraz ich automatyczne wylogowanie po upłynięciu określonego czasu.
- 24. System umożliwia administratorowi planowanie globalnego zablokowania dostępu użytkowników do Systemu poprzez ustawianie daty i godziny planowanej blokady Systemu. Zablokowanie systemu jest poprzedzone wysłaniem odpowiedniego komunikatu do aktualnie zalogowanych użytkowników oraz ich automatyczne wylogowanie po upłynięciu określonego czasu.

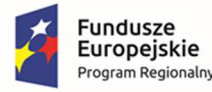

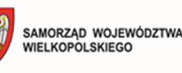

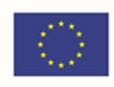

- 25. System umożliwia definiowanie struktury organizacyjnej, zgodnej ze schematem organizacyjnym Zamawiającego. Struktura organizacyjna może składać się z dowolnej liczby zagnieżdżonych komórek. Do każdej z komórek może zostać przypisana dowolna liczba użytkowników. Każda komórka powinna posiadać swoją nazwę, kod oraz rodzaj.
- 26. Dla każdej komórki organizacyjnej jest możliwość przypisania jej adresu bądź skopiowania go z komórki nadrzędnej.
- 27. W celu ułatwienia wykonywania zmian w strukturze organizacyjnej, System posiada mechanizm przenoszenia użytkowników jednej komórki do drugiej wraz z całością pism/spraw użytkownika.
- 28. W celu ułatwienia zarządzania teczkami, dla każdej komórki jest możliwość wygenerowania powiązanych z nią teczek i podateczek
- 29. System umożliwia przeniesienie wszystkich pism i spraw znajdujących się w danej komórce na inną komórkę.
- 30. System umożliwia zautomatyzowane przeniesienie wszystkich pism i spraw danego pracownika innemu pracownikowi.
- 31. System umożliwia zdefiniowanie dowolnej liczby kancelarii. Musi istnieć możliwość przypisania dowolnej liczby kancelarii do dowolnej liczby komórek (jedna kancelaria może obsługiwać wiele komórek, jedna komórka może mieć przypisanych wiele kancelarii).
- 32. System umożliwia zarządzanie użytkownikami, poprzez tworzenie, usuwanie, blokowanie oraz przypisywanie użytkowników do komórek. Jeden użytkownik może pracować w wielu komórkach.
- 33. System umożliwia przypisywanie użytkownikom ról, oraz uprawnień do teczek (co najmniej w zakresie wyszukiwania i rejestrowania spraw) i rejestrów
- 34. W celu ułatwienia zarządzania, System umożliwia szybkie wyszukiwanie użytkowników i komórek w strukturze organizacyjnej, poprzez zawężanie listy dostępnych rekordów w miarę wpisywania kolejnych znaków imienia, nazwiska użytkownika lub nazwy komórki.
- 35. System umożliwia przyspieszenie procesu dodawania użytkowników, poprzez możliwość tworzenia nowego użytkownika na podstawie użytkownika wcześniej zdefiniowanego w Systemie. W takim wypadku, nowotworzony użytkownik posiada takie same uprawnienia jak użytkownik wzorcowy.
- 36. System umożliwia przypisanie każdemu użytkownikowi jego adresu email, wraz z możliwością zdefiniowania szczegółowych parametrów do wysyłania/odbierania maili z jego konta. W celu ułatwienia administracji, w przypadku, gdy wszyscy użytkownicy korzystają z tego samego serwera poczty, powinna istnieć możliwość globalnego zdefiniowania parametrów serwera pocztowego.
- 37. System umożliwia definiowanie zastępstw na czas nieobecności, polegających na udzieleniu pełnomocnictwa innemu użytkownikowi do wykonywania czynności w imieniu użytkownika nieobecnego. Pełnomocnictwo powinno być definiowane w określonym przedziale czasu. Dostęp do danych nieobecnego użytkownika jest kontrolowany przez System i odbierany wraz z upłynięciem daty końcowej.

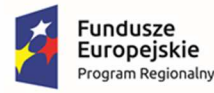

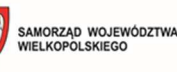

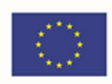

- 38. Dla każdego rodzaju pisma i sprawy System umożliwia definiowanie dowolnych dodatkowych atrybutów zgodnie z potrzebami użytkowników. System umożliwia tworzenie atrybutów co najmniej następujących typów: Pole tekstowe, Data ,pole wyboru (checkbox) Dla każdego atrybutu administrator powinien móc przypisać etykietę tekstową, oraz określić jego obligatoryjność.
- 39. System automatycznie loguje wszystkie wykonywane przez użytkowników oraz administratorów operacje. W szczególności, System powinien logować zdarzenia typu otwarcie dokumentu/sprawy, podgląd załącznika, edycja dokumentu itp. W zakresie działań administracyjnych System powinien logować wszystkie zdarzenia, w szczególności modyfikację pozycji słowników, z zachowaniem początkowej i końcowej wartości. System nie umożliwia edycji zawartości logów.
- 40. System umożliwia podgląd logów w danym okresie w kontekście użytkownika (np. wszystkie operacje wykonywane przez użytkownika X w okresie od … do …) oraz w kontekście obiektu pisma lub sprawy (np. wszystkie operacje wykonane na piśmie o numerze kancelaryjnym XYZ w okresie od … do …).
- 41. System umożliwia wydruk logów w postaci raportu.
- 42. System umożliwia określanie zakresu dostępu do dokumentów tajnych z poziomu tworzenie pisma/sprawy, oraz określenie stopni tajność z poziomu uprawnień do teczek
- 43. System umożliwia przypisanie nieobecności dla użytkownika i informowaniu o tym w procesie dekretacji dokumentów. System umożliwia zdefiniowanie własnego słownika nieobecności.
- 44. System posiada raport uprawnień dla użytkownika gdzie wyświetlane są dane o prawach dostępu do teczek, uprawnienia osoby , pełnomocnictwa.
- 45. System umożliwia oznaczenie użytkownika jako niewidocznego. Taki użytkownik nie będzie widoczny przy wyborze osoby w procesie dekretacji.
- 46. System umożliwia definiowanie własnego słownika stanów i statusów spraw.
- 47. System umożliwia import formularzy xml z możliwością wizualizacji z poziomu aplikacji i zapisem do pliku pdf.
- 48. System umożliwia definiowanie grup użytkowników widocznych w procesie dekretacji.

## **III. Wymagania funkcjonalne – moduł obsługi kancelaryjnej i użytkownika.**

- 1. System obsługuje logowanie na podstawie identyfikatora i hasła. Jest również wyposażony w mechanizm wymuszenia zmiany hasła, co określony okres czasu. System sprawdza złożoność hasła zgodnie z wymaganiami ustawy o ochronie danych osobowych.
- 2. System obsługuje hasła domenowe, bez konieczności osobnego logowania do systemu obiegu dokumentów. Logowanie LDAP oraz SSO.
- 3. System umożliwia rejestrację pism wpływających do urzędu. Użytkownik ma możliwość podania takich atrybutów pisma jak: temat pisma, znak nadany przez instytucję zewnętrzną, daty wpływu, rejestracji, temat pisma, liczba załączników… System pozwala na klasyfikację korespondencji zgodnie z właściwością.
- 4. System umożliwia rejestrację i obsługę pism wewnętrznych.

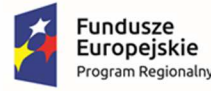

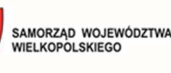

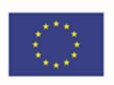

- 5. System pozwala na dodawanie załączników do pism. Załączniki są dodawane w formie plików pobieranych z systemu plików stacji roboczej, z poczty elektronicznej lub bezpośrednio ze skanera.
- 6. W przypadku plików z pobieranych z systemu plików, System automatycznie zaproponować nazwę wynikającą z nazwy pliku.
- 7. System kontroluje rozmiar i typ dodawanego pliku zgodnie z ustawieniami zdefiniowanymi przez administratora systemu.
- 8. System przechowuje dane dysponenta załączającego dokumenty do pisma.
- 9. System umożliwia dodawanie załączników w postaci skanów dokumentów. Obsługa procesu skanowania nie może powodować konieczności uruchamiania żadnych dodatkowych aplikacji. Moduł do skanowania jest integralną częścią Systemu
- 10. Moduł do skanowania umożliwia wykonywanie przynajmniej następujących czynności: Określanie rozdzielczości skanu,
	- Określanie trybu kolorów (kolor, czarno-biały, skala szarości);
	- Określanie typu pliku wynikowego, oraz stopnia kompresji.
- 11. System obsługuje skanery z automatycznym podajnikiem oraz automatycznym duplexem.
- 12. System obsługuje rejestrację spraw z wykorzystywaniem Jednolitego Rzeczowego Wykazu Akt zgodna z Instrukcją Kancelaryjną.
- 13. System pozwala na rejestrację sprawy na podstawie pisma. Ponadto musi pozwalać na dołączanie i odłączanie pism od sprawy.
- 14. System automatycznie podpowiada rodzaj sprawy na podstawie określonego rodzaju pisma oraz udostępnia funkcję automatycznego założenia sprawy na żądanie użytkownika
- 15. System umożliwia tworzenie spraw "z urzędu", bez konieczności wskazywania pisma wiodącego.
- 16. System umożliwia kopiowanie pism. Każda kopia pisma jest oznaczona kolejnym numerem, oraz opisem z przyczyną wykonania kopii.
- 17. System pozwala na anulowanie pism. System powinien również umożliwiać oznaczanie pism swobodnych jako załatwione bez konieczności rejestracji sprawy. Możliwość obsługi pism swobodnych jest konfigurowalna, z możliwością wyłączenia jej przez administratora systemu.
- 18. System pozwala na obsługę pism przychodzących, z następujących źródeł:
	- Pisma składane papierowo;
	- Wnioski elektroniczne;
	- Wiadomości e-mail. Obsługa (wysyłanie i przyjmowanie) korespondencji pocztą elektroniczną w oparciu o protokoły SMTP i POP3, OAuth2.
- 19. System umożliwia również obsługę poczty elektronicznej w oparciu o protokół IMAP.
- 20. System umożliwia obsługę dowolnej liczby kont email.

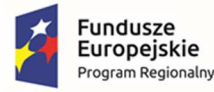

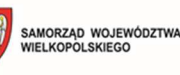

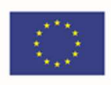

- 21. System posiada obsługę spamu, poprzez oznaczanie wiadomości jako spam, oraz kasowanie ich załączników. Powinien również posiadać opcje definiowania filtrów spamowych.
- 22. System automatycznie ustawia stan sprawy na podstawie akcji wykonywanych przez użytkownika. Dla każdego ze stanów sprawy, administrator może określić dowolną liczbę statusów, które mogą zostać wybrane przez użytkownika. System jest również wyposażony w możliwość eksportu informacji o stanach i statusach spraw do BIP.
- 23. System pozwala na dekretację pism i spraw w oparciu o strukturę organizacyjną. System umożliwia dekretowanie do rozpatrzenia, do dekretacji ,do wiadomości, udostępnienie dokumentów grupie, przekazanie do akceptacji.
- 24. W trakcie dekretacji system umożliwia użytkownikowi dodanie opisu, lub wybranie sposobu dekretacji ze zdefiniowanego słownika. W celu uproszczenia pracy, System podpowiada osoby, do których były wykonywane ostatnie dekretacje.
- 25. System pozwala na dekretację do użytkowników, grup użytkowników oraz do całych komórek (z możliwością uwzględnienia komórek podrzędnych).
- 26. Dla każdego pisma i sprawy System umożliwia podgląd historii dekretacji (z zapisami poszczególnych dekretacji, oraz związanych z nimi poleceń lub typów), oraz historii dokumentu, zawierającej operacje na nim wykonywane (np. rejestracja pisma, anulowanie, zakończenie sprawy itp.), system powinien również odnotowywać każdą zmianę stanu i statusu sprawy oraz ewentualnej zmiany planowanego terminu zakończenia sprawy.
- 27. System umożliwia na pracę grupową, polegającą na możliwości wglądu do danej sprawy przez wielu użytkowników i dołączania przez nich dowolnych pism. Użytkownik będący inicjatorem pracy w grupie, ma możliwość w dowolnym momencie zebrania efektów dotychczasowych prac i odebrania pozostałym użytkownikom dostępu do sprawy.
- 28. Każda zmiana treści pisma przez kolejnych użytkowników powinna powodować utworzenie nowej wersji treści. System umożliwia tworzenie nowych wersji, przeglądanie wersji poprzednich, oraz w razie potrzeby oznaczenie dowolnej z wersji treści jako wersji aktualnej.
- 29. System umożliwia udostępnianie pism/spraw do wiadomości innym użytkownikom. Użytkownik ma możliwość żądania potwierdzenia odebrania pisma/sprawy.
- 30. System umożliwia użytkownikom dostęp do zawartości teczek, do których mają nadane uprawnienia.
- 31. System umożliwia użytkownikom dostęp do zawartości rejestrów, do których mają nadane uprawnienia. Ponadto, użytkownik z odpowiednimi uprawnieniami ma możliwość na dodawanie pism/spraw do rejestru zgodnie z jego przeznaczeniem.
- 32. Każdy użytkownik ma również możliwość wglądu do teczek i rejestrów historycznych, poprzez wybór roku, dla którego mają być one wyświetlane.
- 33. System udostępnia zestaw raportów, niezbędnych do pracy urzędu. Dla każdego raportu przed jego wygenerowaniem użytkownik ma możliwość określenia jego podstawowych parametrów (np. okres za jaki raport będzie generowany, sposób sortowania itp.). System umożliwia wygenerowanie co najmniej następujących raportów:
	- Pocztowa książka nadawcza;

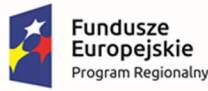

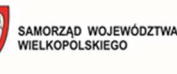

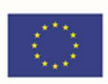

- Raport dekretacji;
- Raport z książki doręczeń;
- Raport pism przychodzących;
- Raport pism przychodzących przekazanych;
- Raport pism wychodzących;
- Raporty przeznaczone dla kierownika (w tym statystyka, sprawy nieodebrane, sprawy przeterminowane, sprawy w toku, sprawy zakończone, pisma nieodebrane i pisma odebrane);
- Rejestr zwrotów;
- Raport pism podpisanych elektronicznie;
- Raport plików UPP, UPD;
- Spis spraw.
- 34. System jest wyposażony w mechanizm informowania pracowników i przełożonych o zbliżającym się terminie załatwienia sprawy. Sprawy przeterminowane powinny być specjalnie wyróżniane w Systemie.
- 35. System posiada mechanizm monitorowania spraw prowadzonych w komórkach przez kierowników tych komórek, umożliwiający kontrolę terminów realizacji. W razie potrzeby, kierownik ma możliwość przejmowania dysponowania nad wybranymi sprawami.
- 36. System umożliwia zmianę terminu zakończenia sprawy przez uprawnionych pracowników.
- 37. System jest wyposażony w komunikator wbudowany w aplikację służący do wysyłanie wiadomości między użytkownikami lub grupami użytkowników.
- 38. System umożliwia podpięcie kont mailowych wszystkim użytkownikom systemu.
- 39. System umożliwia tworzenia grup adresatów z poziomu modułu administratora jak i użytkownika.
- 40. System umożliwia dekretacje pisma/sprawy z poziomu wyszukiwania pism/spraw dla osób z odpowiednio określoną rolą w systemie.
- 41. System umożliwia wysyłanie pism do wiadomości na użytkownika, grupy osób , dział z struktury organizacyjnej.
- 42. System umożliwia seryjny wydruk kopert, oraz edytor tworzenie nowych szablonów kopert.
- 43. System umożliwia tworzenie własnych szablonów ZPO, w tym wstawianie kodu kreskowego.
- 44. System udostępnia mechanizm pracy w zastępstwie za innego użytkownika na podstawie udzielonego wcześniej pełnomocnictwa. Mechanizm ten pozwala na dostęp i obsługę wszystkich dokumentów zastępowanego pracownika.
- 45. System posiada mechanizm inteligentnego wyszukiwania pism i spraw. Wyszukiwanie powinno odbywać się w oparciu o podane wartości atrybutów (również dodatkowych atrybutów zdefiniowanych przez administratora). System umożliwia zliczanie wyszukanych pism i spraw.

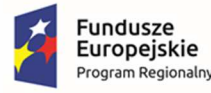

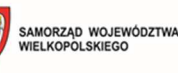

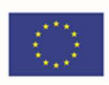

- 46. W celu ułatwienia zarządzania pocztą system umożliwia przeszukiwanie maili oznaczonych jako poczta niepożądana (niechciana).
- 47. System jest wyposażony w definiowanie wyszukiwań do późniejszego wykorzystania, przez możliwość zapisania parametrów wyszukiwania pod zdefiniowaną przez użytkownika dowolną nazwą.
- 48. System posiada funkcjonalność kalendarzy. Każdy z użytkowników posiada dostęp do własnego kalendarza, z możliwością dodawania do niego dowolnych zdarzeń. Użytkownik ma możliwość określenia typu zdarzenia oraz jego opisu.
- 49. System umożliwia konfigurację widoku pism / spraw dla danego użytkownika poprzez możliwość ustawienia widoczności kolumn oraz kolejności sortowania danych. Użytkownik ma możliwość zapisania konfiguracji.
- 50. System umożliwia filtrowanie widoków pism/spraw na podstawie określonych przez użytkownika wartości. Dodatkowo umożliwia eksport dowolnego widoku pism / spraw do pliku w formacie Microsoft Excel.
- 51. System posiada możliwość składania podpisów elektronicznych pod wygenerowanymi dokumentami oraz możliwość weryfikacji podpisanych dokumentów.
- 52. System obsługuje formaty podpisu elektronicznego zgodnie z polskim prawodawstwem.
- 53. System jest wyposażony w centralną bazę danych korespondentów, pozwalającą na przechowywanie historycznych danych teleadresowych korespondenta w każdej sprawie.
- 54. Ze względu na ergonomię interfejs użytkownika posiada menu kontekstowe umożliwiające szybkie uruchomienie najczęściej wykorzystanych funkcji.
- 55. System dostosowuje zawartość menu kontekstowego w zależności od typu obiektu i etapu procedowania.
- 56. System umożliwia zmianę kategorii archiwalnej sprawy przed zakończeniem postępowania w sprawie i przekazaniem jej do archiwum.
- 57. System umożliwia wielostopniową akceptację treści pisma, a tym samym musi dopuszczać zarówno możliwość zatwierdzania ostatecznego treści pisma oraz złożenie podpisu elektronicznego, jak również możliwość odrzucenia akceptacji treści pisma oraz automatyczne skierowanie treści do poprawy.
- 58. System umożliwia akceptacje wielu pism jednocześnie
- 59. System umożliwia wygenerowanie kodu kreskowego dla każdego pisma przychodzącego.
- 60. System umożliwia wydruk kodu kreskowego, w celu umieszczenia go na oryginale dokumentu
- 61. System umożliwia wyszukiwanie pism na podstawie odczytanego kodu kreskowego (wygenerowanego przez System)
- 62. System powinien generować kody kreskowe w standardzie Code 128 118.
- 63. System obsługuje czytniki kodów kreskowych zgodnych ze standardem Code 128 119.
- 64. System obsługuje drukarki etykiet kodów kreskowych obsługujących co najmniej standard Code 128, które nie są przedmiotem niniejszego zamówienia.

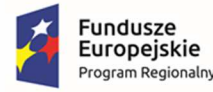

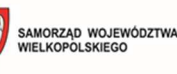

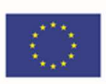

- 65. System umożliwia seryjną rejestrację pism przychodzących.
- 66. System umożliwia tworzenie pisma przychodzącego na podstawie poprzedniego.
- 67. System umożliwia bezpośredni podgląd załącznika w formacie html, doc, docx, pdf.
- 68. System umożliwia włączenia obserwacji pisma po jego przekazaniu na innego użytkownika.
- 69. System umożliwia tworzenie treści na podstawie zdefiniowanej listy szablonów , oraz pozwala na bezpośrednią edycje przez aplikacje dokumentów doc , docx, xls , xlsx i zapis do bazy.
- 70. System umożliwia wstawianie listy zdefiniowanych znaczników do szablonu treści , które następnie zostaną uzupełnione samodzielnie przez system podczas procesu generacji pisma wychodzącego.
- 71. System umożliwia konwertowanie do pliku pdf bezpośrednio z aplikacji dokumentów w formacie doc, docx.
- 72. System umożliwia tworzenie korespondencji wychodzącej do wielu adresatów jednocześnie.
- 73. System umożliwia seryjne drukowanie treści wytworzonej do wielu adresatów.
- 74. System umożliwia przekazanie wersji elektronicznej pisma wychodzącego do akceptacji.
- 75. System umożliwia akceptacje wielu pism jednocześnie.
- 76. System umożliwia podpisanie podpisem elektronicznym wielu treści pisma oraz załączników jednocześnie.
- 77. System akceptacji umożliwia bezpośredni podgląd treści i załączników bez konieczności otwierania dokumentu w zewnętrznym edytorze dla plików doc, docx, html, pdf, xls, xlsx, jpg, tif.
- 78. System akceptacji umożliwia dostęp do historii całego pisma oraz sprawy w której jest zwarty.
- 79. System akceptacji umożliwia podgląd adresatów pisma i sposobu wysyłki.
- 80. System akceptacji umożliwia poprawę treści pisma z odnotowanie czynności na historii pisma.
- 81. System akceptacji umożliwia wydrukowanie treści pisma i załączników bez konieczności otwieranie dokumentów w zewnętrznych edytorach.
- 82. System akceptacji umożliwia dodanie nowych załączników do pisma.
- 83. System akceptacji umożliwia odrzucenie pisma oraz przekazanie uwag dla użytkownika.
- 84. System akceptacji umożliwia przekazanie do dalszej akceptacji.
- 85. System akceptacji umożliwia przekazanie do ostatecznego zatwierdzenie pisma.
- 86. System akceptacji umożliwia nadanie znaku pisma i uzupełnienia brakujących znaczników na szablonie treści np. znak pisma , znak sprawy , temat , dane adresowe.
- 87. System akceptacji umożliwia podpisanie podpisem elektronicznym treści pisma , załączników, oraz złożenie wielu podpisów na piśmie.
- 88. System akceptacji umożliwia składanie kontrasygnaty dla podpisanego pisma.

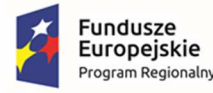

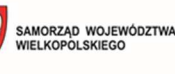

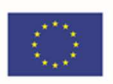

- 89. System akceptacji umożliwia szybki podgląd dokumentów dzięki przechodzenie do kolejnego pisma bez konieczności zamykania okna pisma.
- 90. System umożliwia wygenerowanie raportu zgodności kopii pisma z dokumentem elektronicznym.
- 91. System umożliwia tworzenie pism wewnętrznych posiadający unikalny kod z rejestru pisma.
- 92. System umożliwia podpięcie formularza pod pisma wewnętrzne np. wniosek o urlop.
- 93. System umożliwia podpinanie pisma pod zdefiniowany proces workflow.
- 94. System umożliwia dołączenie wielu pisma do sprawy , oraz szybkie filtry wyszukiwania pisma podczas dołączania do sprawy.
- 95. System umożliwia zmianę przypisanie sprawy do innej teczki z zachowaniem tych operacji na historii sprawy.
- 96. System umożliwia pilnowanie terminowości planowanego terminu zakończenia postępowania.
- 97. System umożliwia grupowanie wszystkich spraw w ramach teczki za dany rok.
- 98. System umożliwia grupowanie pisma oraz spraw w odpowiednich kontenerach w zależności i stanu pisma/ sprawy.
- 99. System umożliwia wyszukiwanie pism/spraw pod wszystkich atrybutach podstawowych w nich zawartych.
- 100. System umożliwia import bazy korespondentów z systemu SyriuszSTD, lub z zdefiniowanego szablonu csv.
- 101. System umożliwia scalanie zduplikowanych danych adresowych.
- 102. System umożliwia szybkie usuwanie danych zduplikowanych, zależny od roli kancelisty.
- 103. System umożliwia import danych skrytek epuap do wysyłki.
- 104. System umożliwia pobieranie danych korespondentów z bazy NIP, Regon.
- 105. System umożliwia wysyłanie wiadomości wraz z załącznikami do innych użytkowników lub grup użytkowników.
- 106. System umożliwia odbiór wiadomości serwisowych wysyłanych przez Help Desk producenta.
- 107. System umożliwia prowadzenie akt pracownika i przypisywanie pisma do danej teczki aktowej użytkownika.
- 108. System umożliwia na każdym kontenerze szybkie filtrowanie pism/spraw np. po terminie realizacji, numerze kancelaryjnym, znaku pisma, temacie, korespondencie, dacie rejestracji, dacie wpływu, dysponencie, uwagach.
- 109. System umożliwia zanonimizowanie danych, oraz usuwanie załączników z pisma/sprawy.
- 110. System umożliwia na każdym raporcie tworzonym w systemie zapis do formatu pdf, html, mht, rtf, doc, docx, csv, txt, slx, xlsx, pliki graficzne jpg, png , bmp, wmf.
- 111. System umożliwia export do aplikacje excel każdego warunku selekcji i wyszukiwania.

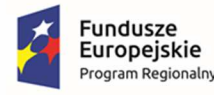

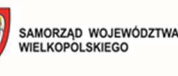

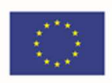

- 112. System umożliwia monitorowanie i podgląd pracy użytkowników przez kierownika danego działu.
- 113. System umożliwia podpisywanie dokumentów podpisem elektronicznym, składanie kontrasygnat, na każdym etapie realizacji postępowanie do czasu jego zakończenia.
- 114. System umożliwia podpisywanie podpisem wewnętrznym dla dokumentów w formacie PDF, zewnętrznym dla innych formatów niż pdf, oraz podpisem otoczonym dla wysyłki elektronicznej.
- 115. System umożliwia automatyczne wstawianie znaku graficznego dla pism podpisanych podpisem wewnętrznym.
- 116. System umożliwia weryfikacje dokumentów podpisanych elektronicznie.
- 117. System umożliwia wstawienie faksymile dla dokumentów podpisywanych podpisem wewnętrznym.
- 118. System umożliwia bezpośredni podgląd zawartości treści maila w oknie aplikacji przed jego odebraniem.
- 119. System umożliwia tworzenie automatycznie pisma na podstawie wiadomości e-mail.

### **IV.Wymagania funkcjonalne w zakresie Integracji:**

- 1. System jest wyposażony w moduł integracyjny, rozumiany jako zespół interfejsów służących do wymiany danych.
- 2. Moduł integracyjny umożliwia wymianę danych z systemem ePUAP (w zakresie i odbioru i wysyłki).
- 3. Moduł integracyjny umożliwia podpięciu wielu skrytek ePUAP.
- 4. Moduł integracyjny umożliwia przekazywanie danych do BIP. Przekazywanie danych do BIP powinno odbywać się cyklicznie zgodnie z określonym harmonogramem, lub na żądanie użytkownika.
- 5. Moduł integracyjny umożliwia ręczne określnie na dokumentach znacznika które dokumentu mają zostać przekazane do BIP.
- 6. Moduł integracyjny umożliwia wysyłanie sms o dowolnej treści do korespondentów.
- 7. Moduł integracyjny umożliwia wysyłanie sms o dowolnej treści do korespondentów o statusach spraw.
- 8. Moduł integracyjny zawiera zewnętrzny komunikator.
- 9. Moduł integracyjny umożliwia pobieranie danych adresowych pod numerze NIP, REGON, KRS z bazy centralnej.
- 10. Moduł integracyjny umożliwia wymianę danych z systemem SyriuszSTD.
- 11. Moduł integracyjny umożliwia wymianę danych z systemem Rejestr Świadczeń SR Sygnity.
- 12. Moduł integracyjny umożliwia wymianę danych z systemem Praca.gov.pl.
- 13. Moduł integracyjny umożliwia wymianę danych z systemem e-Nadawca.
- 14. Moduł integracyjny umożliwia wymianę danych z Help Desk producenta oprogramowania.

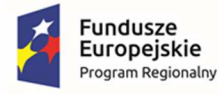

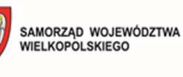

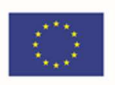

- 15. Moduł integracyjny umożliwia integracja z systemem eTW.
- 16. Moduł integracyjny umożliwia integracje z systemem eFAKTURA.
- 17. Wsparcie dla pakietu MS OFFICE od wersji 2003 do wersje aktualnej (32 i 64 bitowych) oraz LibreOffice 7.3 (32 bity). System posiada także wbudowany edytor tekstu.